### **Dakota State University [Beadle Scholar](https://scholar.dsu.edu?utm_source=scholar.dsu.edu%2Ftheses%2F327&utm_medium=PDF&utm_campaign=PDFCoverPages)**

[Masters Theses & Doctoral Dissertations](https://scholar.dsu.edu/theses?utm_source=scholar.dsu.edu%2Ftheses%2F327&utm_medium=PDF&utm_campaign=PDFCoverPages)

Spring 3-2019

# A Malware Analysis and Artifact Capture Tool

Dallas Wright *Dakota State University*

Follow this and additional works at: [https://scholar.dsu.edu/theses](https://scholar.dsu.edu/theses?utm_source=scholar.dsu.edu%2Ftheses%2F327&utm_medium=PDF&utm_campaign=PDFCoverPages) Part of the [Information Security Commons,](http://network.bepress.com/hgg/discipline/1247?utm_source=scholar.dsu.edu%2Ftheses%2F327&utm_medium=PDF&utm_campaign=PDFCoverPages) and the [Systems Architecture Commons](http://network.bepress.com/hgg/discipline/144?utm_source=scholar.dsu.edu%2Ftheses%2F327&utm_medium=PDF&utm_campaign=PDFCoverPages)

#### Recommended Citation

Wright, Dallas, "A Malware Analysis and Artifact Capture Tool" (2019). *Masters Theses & Doctoral Dissertations*. 327. [https://scholar.dsu.edu/theses/327](https://scholar.dsu.edu/theses/327?utm_source=scholar.dsu.edu%2Ftheses%2F327&utm_medium=PDF&utm_campaign=PDFCoverPages)

This Dissertation is brought to you for free and open access by Beadle Scholar. It has been accepted for inclusion in Masters Theses & Doctoral Dissertations by an authorized administrator of Beadle Scholar. For more information, please contact [repository@dsu.edu](mailto:repository@dsu.edu).

# <span id="page-1-0"></span>**A MALWARE ANALYSIS AND ARTIFACT CAPTURE TOOL**

A dissertation submitted to Dakota State University in partial fulfillment of the requirements for the degree of

Doctor of Philosophy

in

Cyber Operations

March 2019

By Dallas Wright

Dissertation Committee:

Dr. Wayne Pauli Dr. Josh Stroschein Dr. Jun Liu

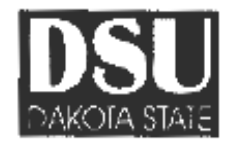

#### DISSERTATION APPROVAL FORM

This dissertation is approved as a credible and independent investigation by a candidate for the Doctor of Philosophy degree and is acceptable for meeting the dissertation requirements for this degree. Acceptance of this dissertation does not imply that the conclusions reached by the candidate are necessarily the conclusions of the major department or university.

Student Name: Dallas Wright

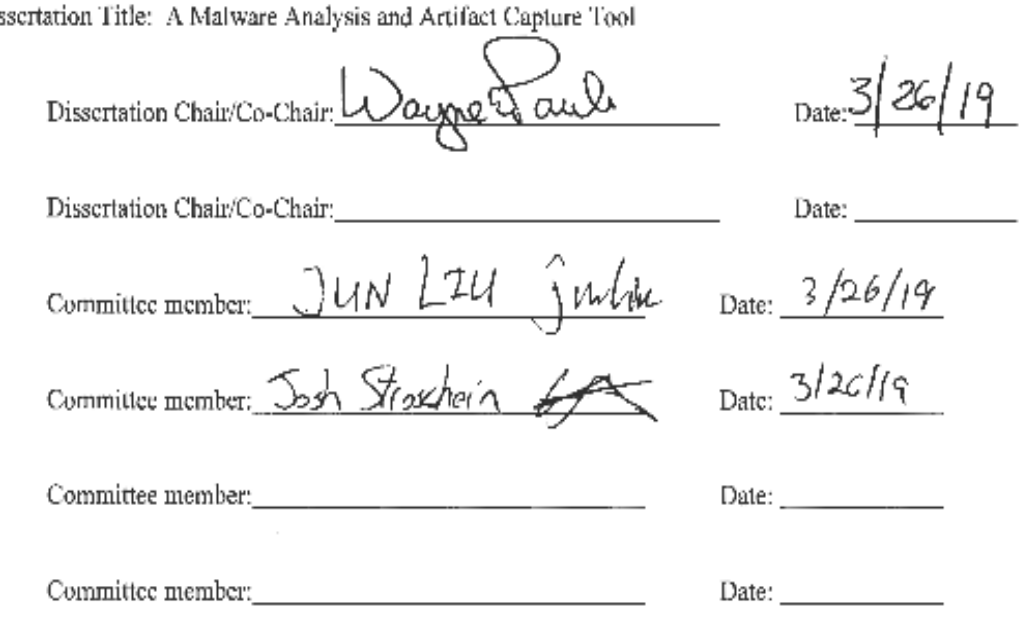

Dis

Original to Office of Graduate Studies and Research Acid-free copies with written reports to library

### Abstract

<span id="page-3-0"></span>Malware authors attempt to obfuscate and hide their execution objectives in their program's static and dynamic states. This paper provides a novel approach to aid analysis by introducing a malware analysis tool which is quick to set up and use with respect to other existing tools. The tool allows for the intercepting and capturing of malware artifacts while providing dynamic control of process flow. Capturing malware artifacts allows an analyst to more quickly and comprehensively understand malware behavior and obfuscation techniques and doing so interactively allows multiple code paths to be explored. The faster that malware can be analyzed the quicker the systems and data compromised by it can be determined and its infection stopped. This research proposes an instantiation of an interactive malware analysis and artifact capture tool.

## Declaration

<span id="page-4-0"></span>I hereby certify that this dissertation constitutes my own product, that where the language of others is set forth, quotation marks so indicate, and that appropriate credit is given where I have used the language, ideas, expressions or writings of another.

I declare that the dissertation describes original work that has not previously been presented for the award of any other degree of any institution.

Signed,

 $U$   $\sim$   $U$   $W$   $W$   $W$   $\sim$ 

Dallas Wright

## **Table of Contents**

<span id="page-5-0"></span>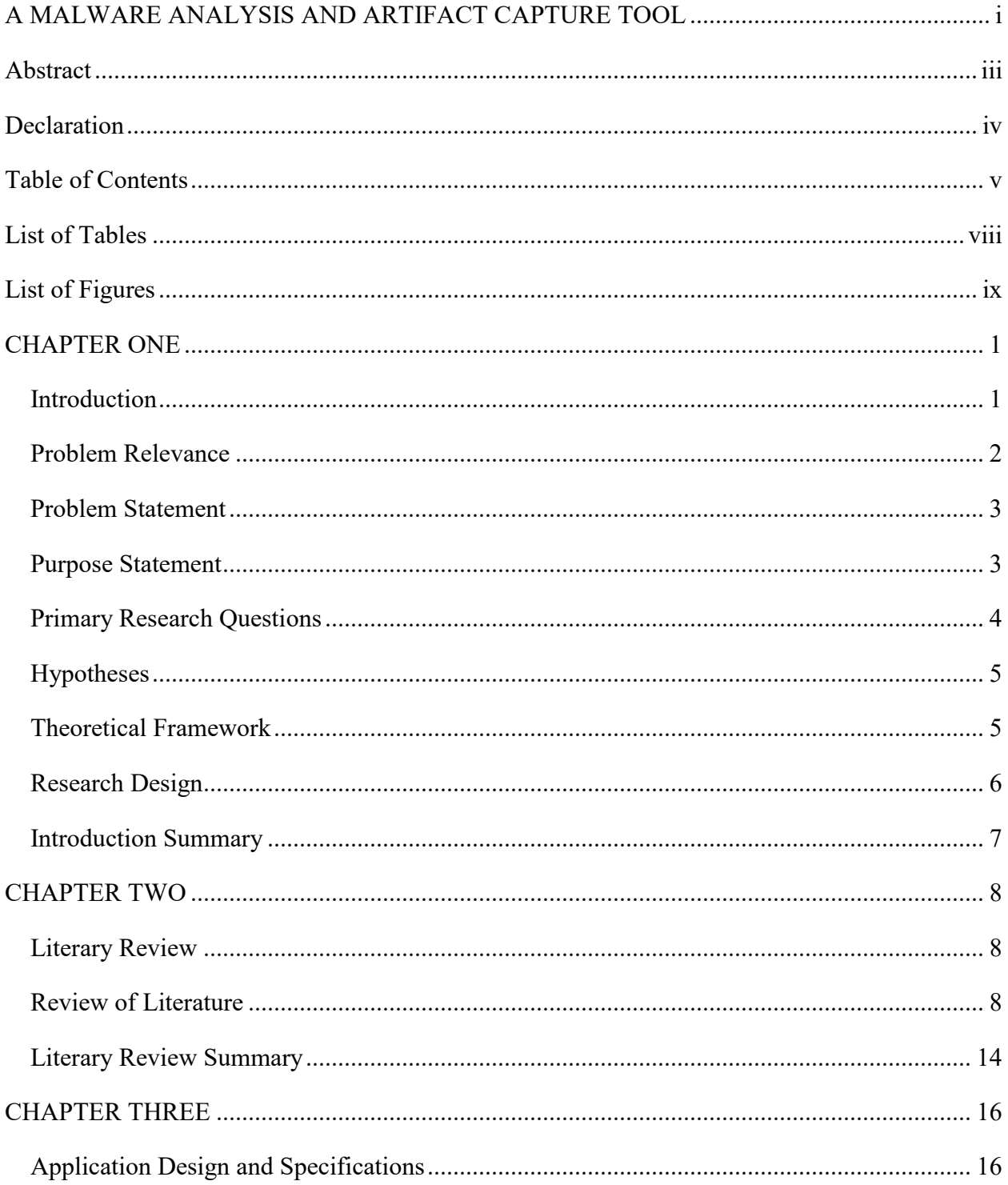

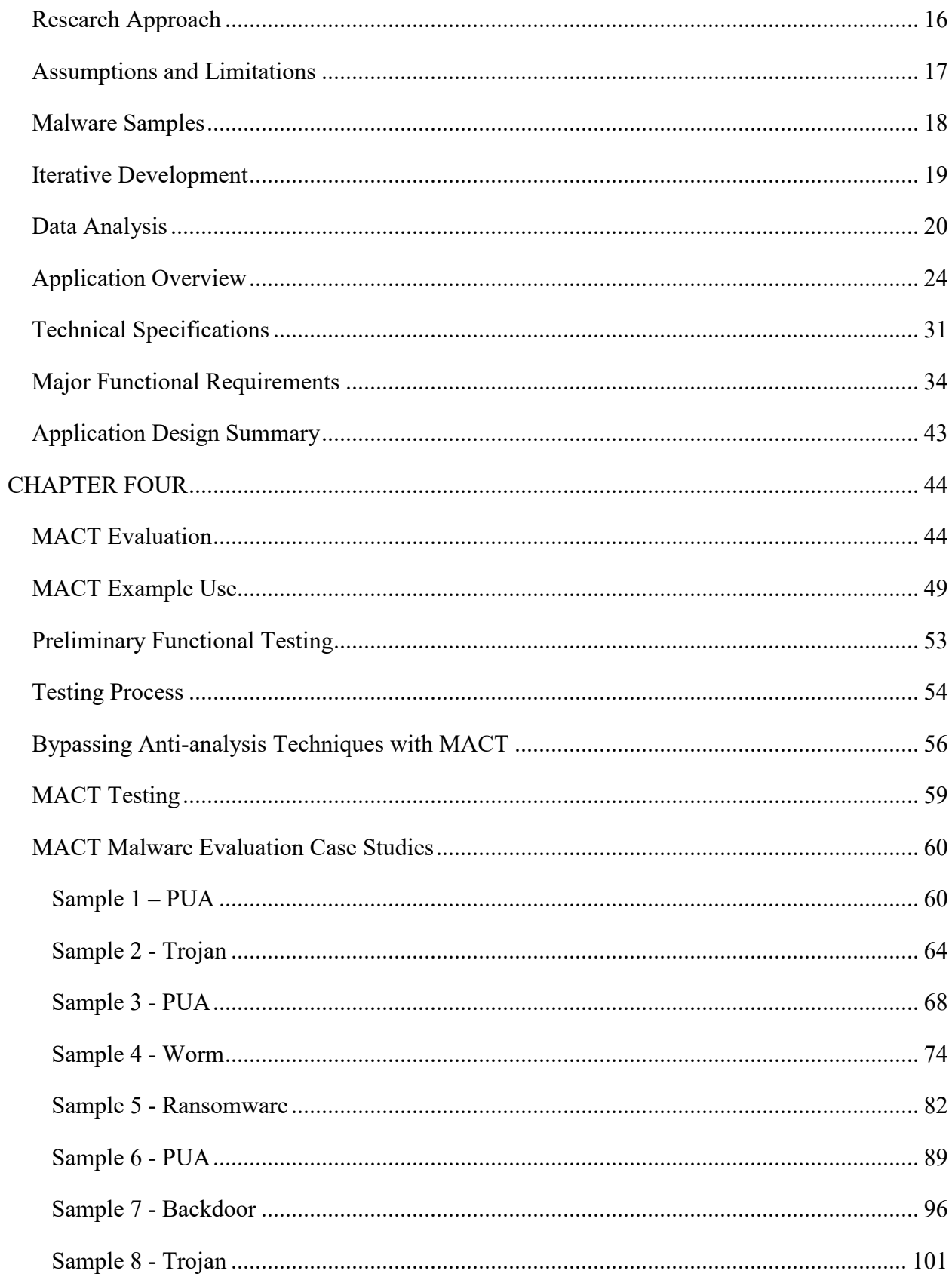

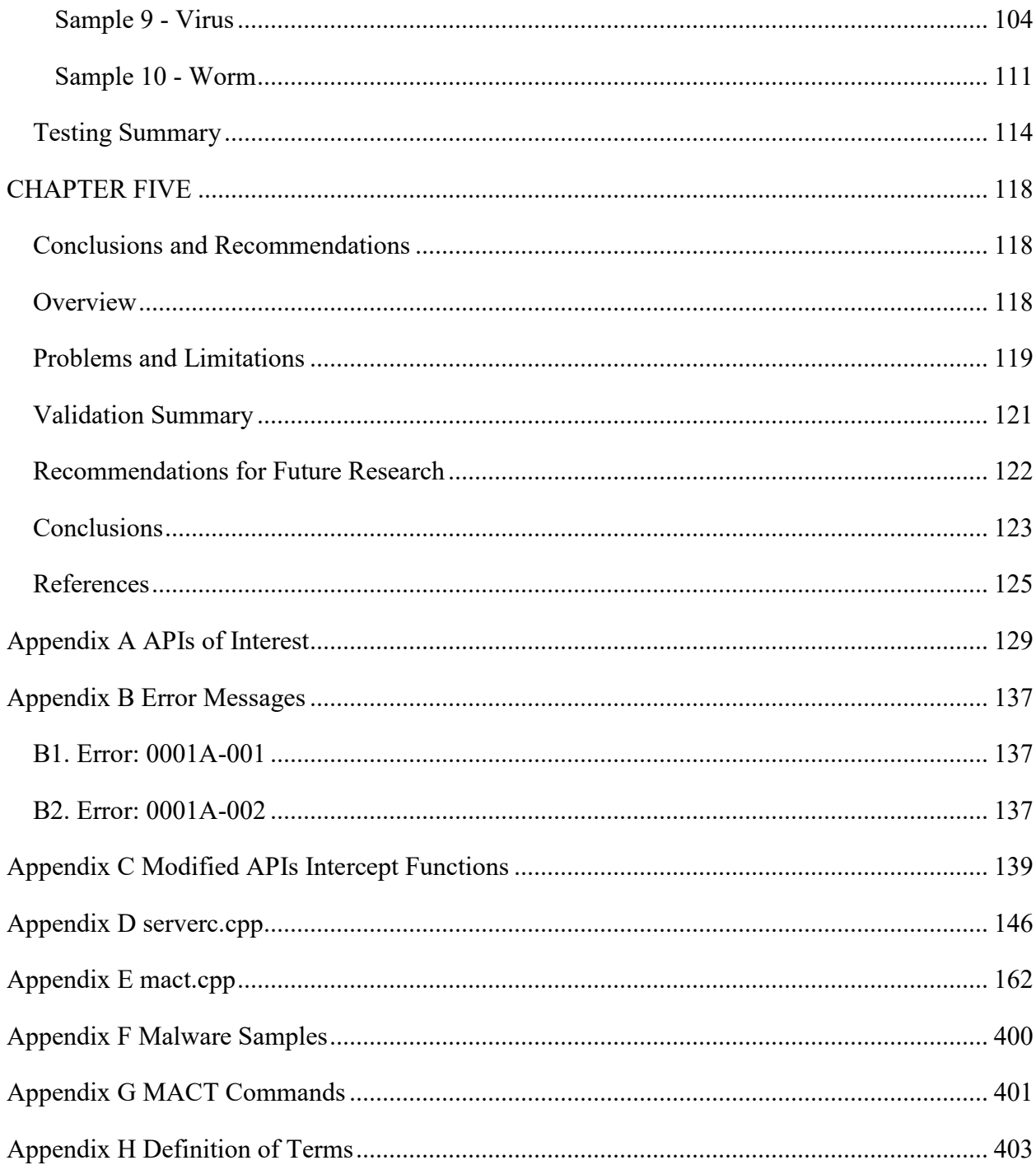

## List of Tables

<span id="page-8-0"></span>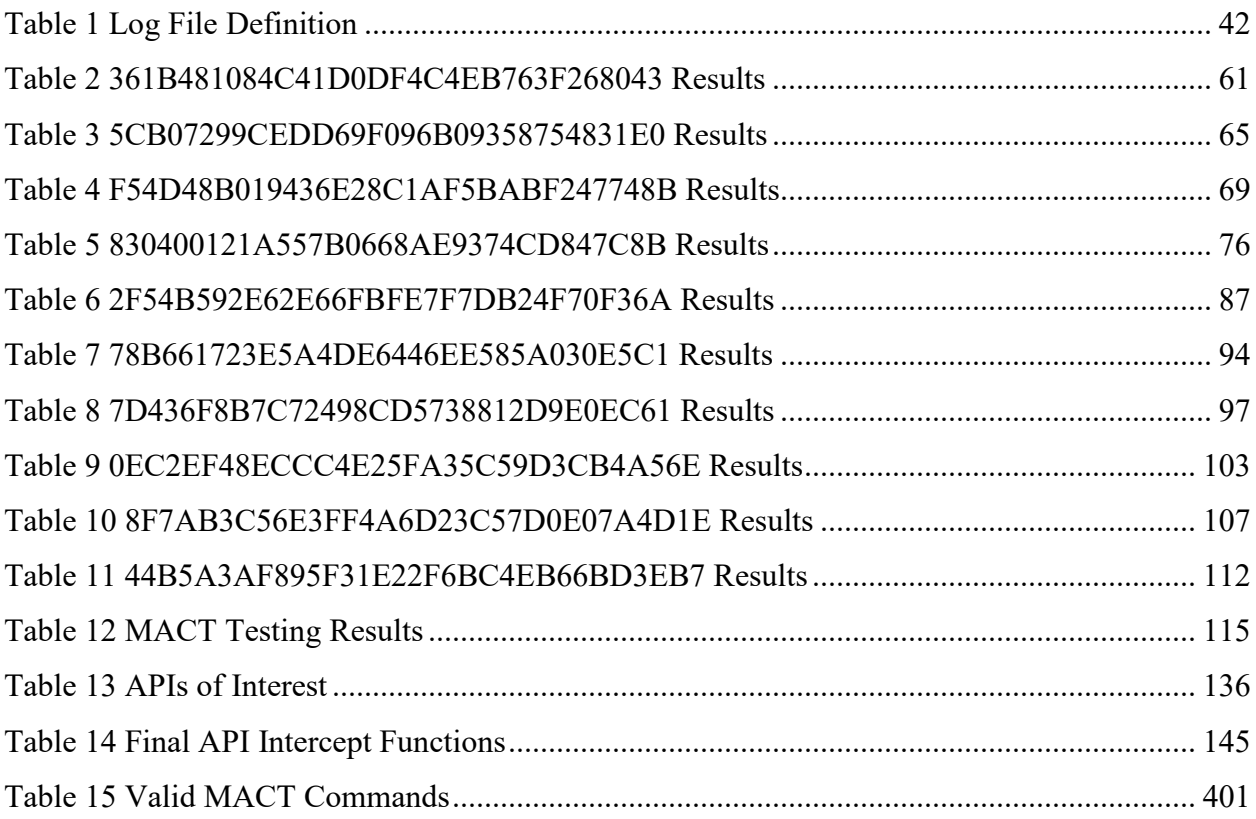

## List of Figures

<span id="page-9-0"></span>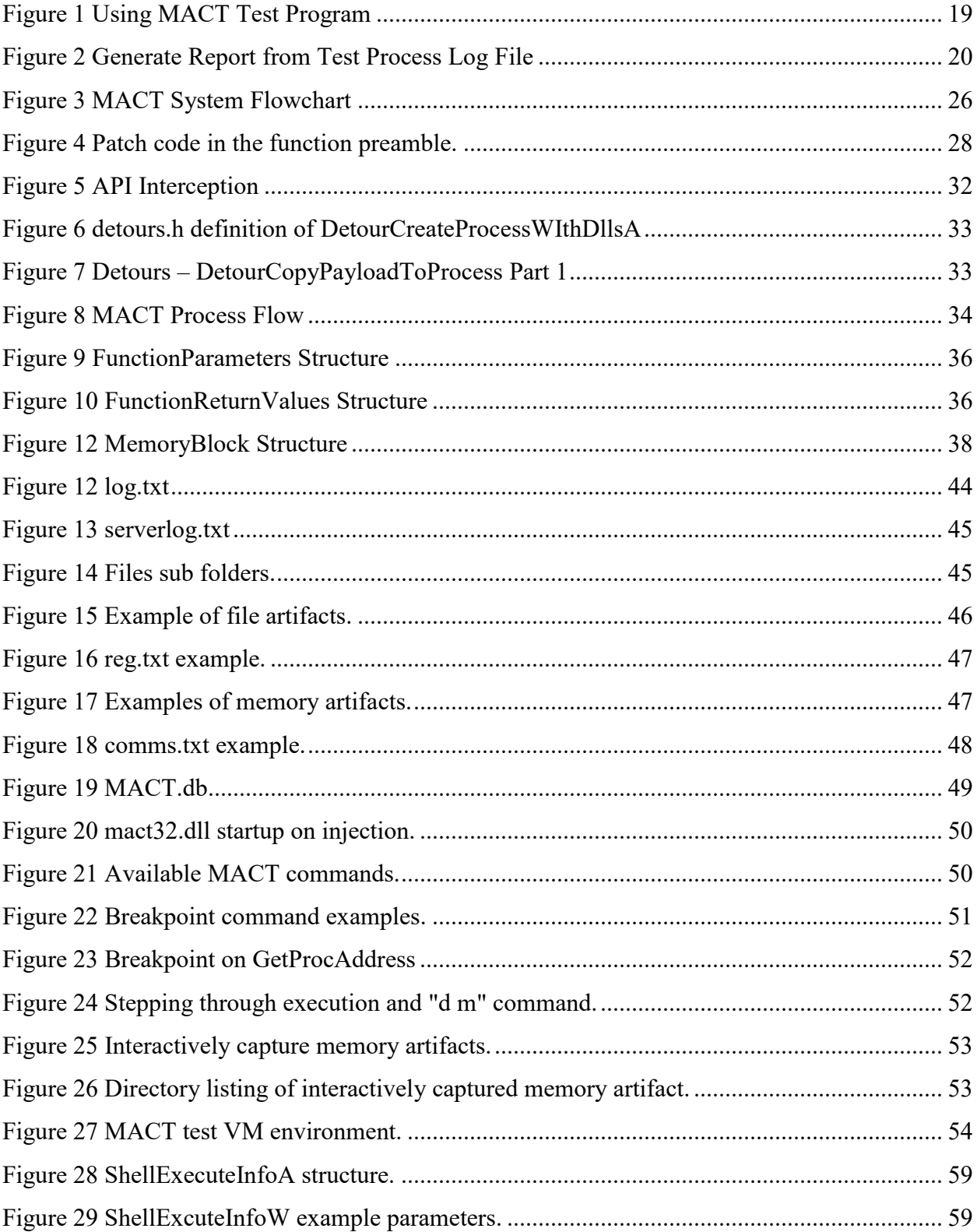

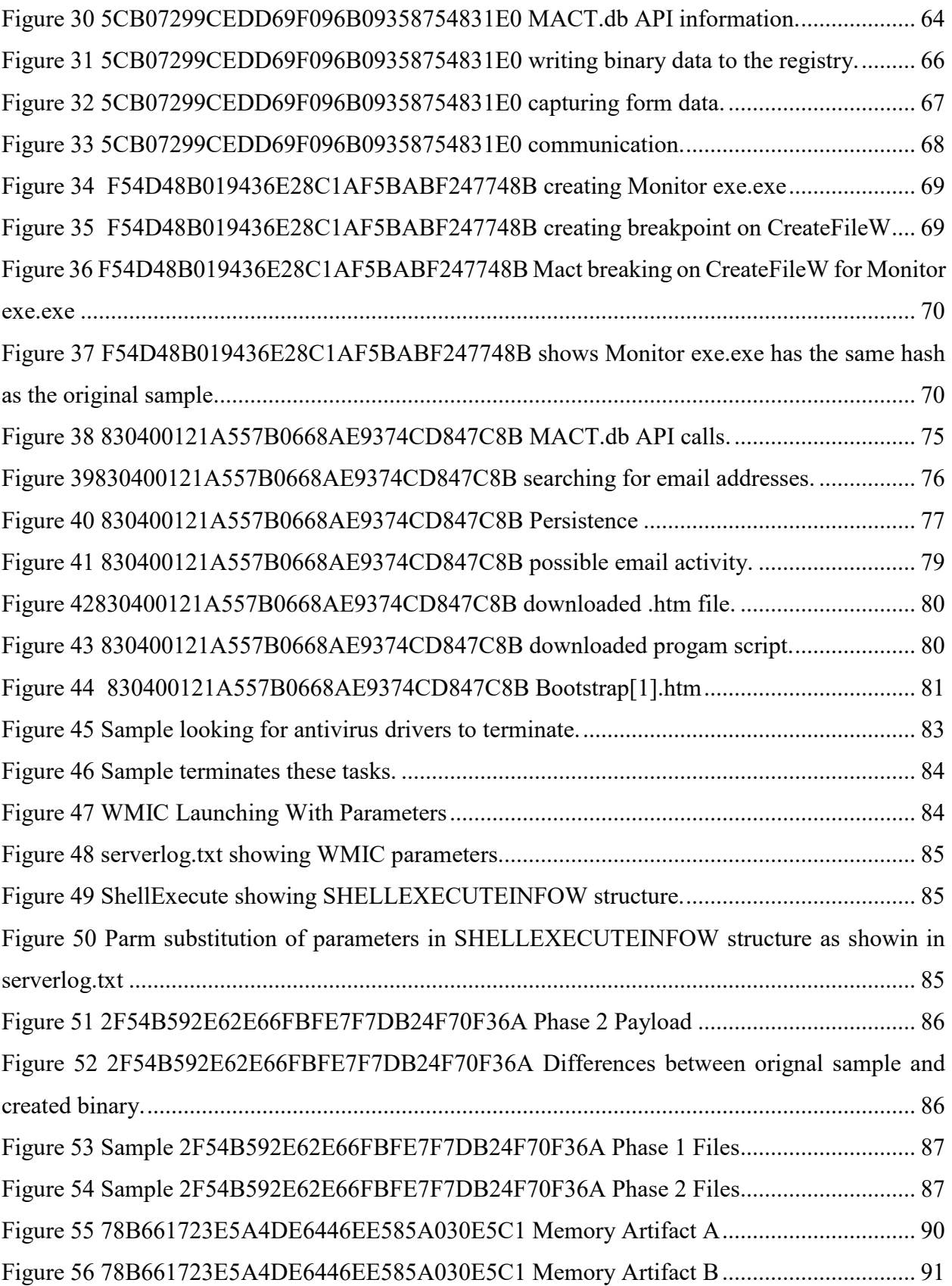

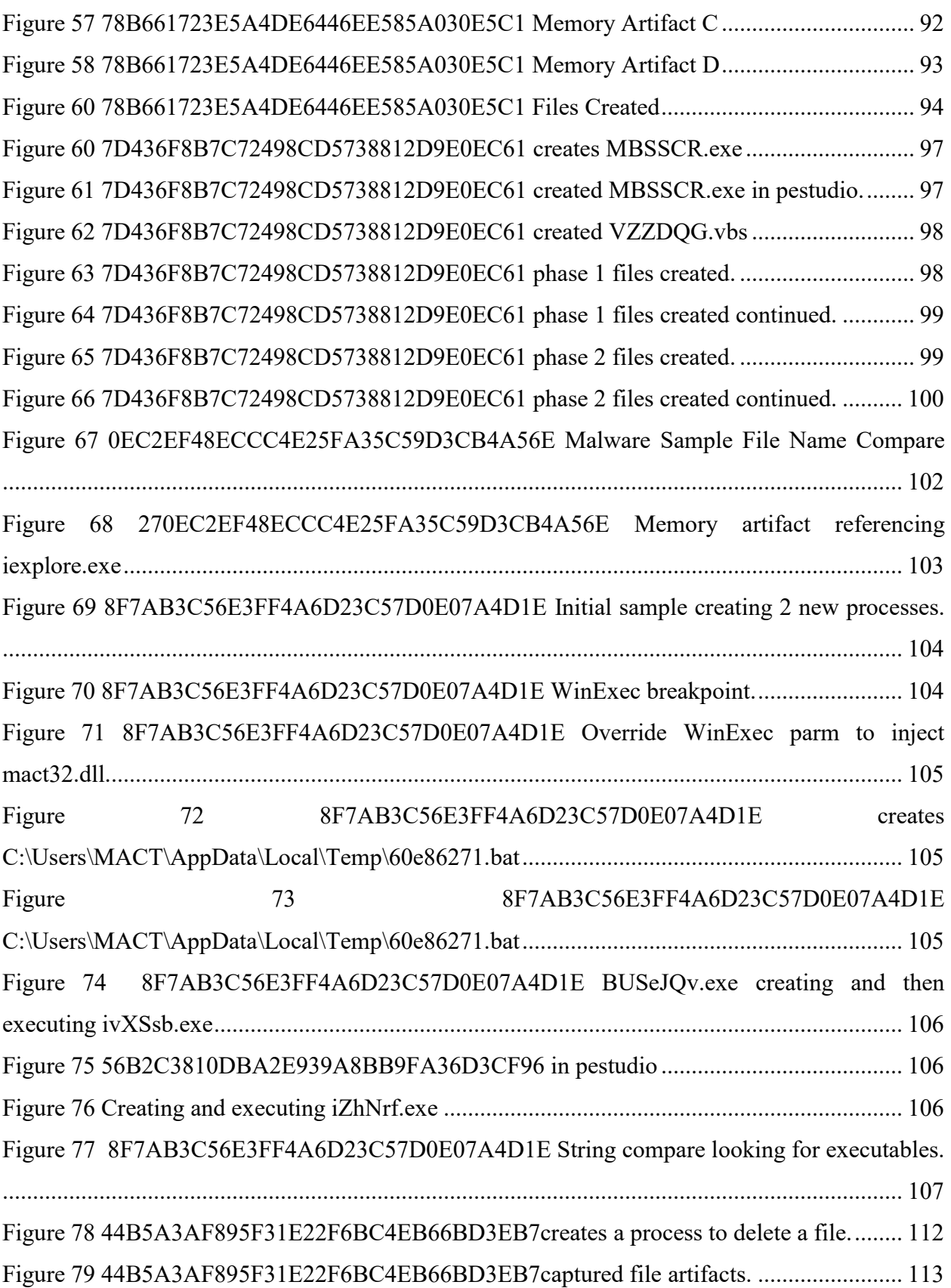

## CHAPTER ONE

#### <span id="page-12-1"></span><span id="page-12-0"></span>**Introduction**

Malware is malicious software intentionally designed to harm data, computers and other devices or people. There are numerous classifications of malware including ransomware, trojans, rootkits, keyloggers, backdoors and others (Uppal, Mehra, & Verma, 2014; Wagner et al., 2015). Malware may be used to gather intelligence, alter data or even hold the files on a device or computer for ransom. It has been used to compromise individual financial records (Lawler, 2017), financial markets (Lynch, 2017), voting (Times, 2017) and utility infrastructure (Greenberg, 2017). The threat of malware infections has brought about the need for large investments of capital by utility companies, corporations and government entities at all levels (Amin, 2016).

Malware analysis is the study of the method of execution of malware and its effects on host systems. There are two general types of malware analysis, static and dynamic. Static analysis is the study of malware, without execution, of the program in a binary state. This analysis usually requires the disassembly and/or de-obfuscation of the malware's source or binary code. Dynamic malware analysis is the study of malware while it is executing. This typically involves executing the malware in a virtual test environment and studying its behavior (Willems, Holz, & Freiling, 2007). Malware authors employ code obfuscation to deter both dynamic and static analysis (Christodorescu & Jha, 2004). This includes obfuscation of code by functionally encrypting source code, numeric representations of characters, non-base 10 numbers, unused variables, misleading variable names, unneeded instructions and modifying program flow to confuse, and encryption.

During the execution of malware numerous artifacts are often created. The artifacts can be useful in the analysis and detection of the malware. The artifacts are often short lived existing only for brief periods of time making the task of identifying and capturing such artifacts difficult (Christodorescu & Jha, 2004). Interactive debuggers can be used to stop the execution of the malware at the moment they exist, but this is a manual process. It can be quite difficult to identify the precise moment when an artifact is created and in a non-obfuscated state.

There are tools that attempt an automatic analysis of malware including the capture of their artifacts, but these tools can be costly to set up and use, may not trigger certain portions of the code and have limited interaction with the malware analyst. To address these issues, this work proposes a framework which could be used to automatically detect and capture malware artifacts, provide for customization, and log malware activity as well as provide a level of interactivity for the control of program flow and analysis focus. The artifact produced by this research will be a Malware Analysis and Artifact Capture Tool (MACT).

#### <span id="page-13-0"></span>Problem Relevance

A malware intrusion can be costly both in terms of financial and reputational cost for an organization (Amin, 2016). By identifying malware quickly, it is possible to prevent infection before it occurs and remove it more rapidly after it does. Additionally, by determining the impact of malware after an infection a company can have a more direct and focused reaction to secure data that may have been compromised by the malware. This research focuses on the analysis of malware both for establishing its effect but also to aid in incident response after an infection occurs.

Several automatic malware analysis systems and services exist including Cuckoo Sandbox, ProcMon, Malwr, ThreatExpert and others. While these tools should be utilized as they do provide useful information, they lack a high level of malware analyst interactivity, customization during dynamic analysis, limited path traversal and have shortcomings that are exploited my malware authors (Mehra & Pandey, 2015). A framework that allows the analyst to control the execution path of the sample, customize the data logged during interaction with the OS and pause execution would address significant limitations of these existing tools.

Interactive dynamic debuggers, disassemblers and decompilers are available that can be used to pause execution, examine memory, set breakpoints, examine instructions and code. These tools include IDA, WinDbg, OllyDbg, Intel Debugger and others. These are effective tools, but they are general reverse engineering tools not tailored specifically toward malware analysis (Yakdan, Dechand, Gerhards-Padilla, & Smith, 2016). They are designed to look at binaries and trace process execution. These tools have functionality and customization that can be utilized to perform some functions required during malware analysis. Unfortunately, some of this customization and associated setup must be performed each time the tool is used, disassembly can be thwarted or produce incorrect results, and is not specialized to malware analysis. Additionally,

the data these tools return must be interpreted, filtered, and possibly be reanalyzed with other tools or custom programs.

A tool designed for malware analysts which would require minimal setup, limited low level review of disassembled code, analyst interactivity, and the ability to capture malware artifacts could resolve many of the issues of the current typically used tools. A malware specific software tool would allow for more efficient, effective, and timely malware analysis. These improvements could reduce the cost, both financially and reputationally, that malware incurs.

#### <span id="page-14-0"></span>Problem Statement

There are certain phases, techniques and execution properties that malware analysts systematically and repeatedly employ that could be better performed with a tool more directly suited to the needs of a malware analyst. Research shows there is a gap in the availability of tools designed for the specific purpose of malware analysis. There is a need for a malware specific tool that would increase efficiency by limiting configuration time with fewer and more malware specific options and defaults, provide a more functionally direct interface, create more relevant reporting, and capture artifacts produced by the malware. Having a tool specifically designed to dynamically control execution flow, monitor system API's, monitor memory, log system events and capture artifacts would allow a malware analyst to more efficiently and accurately examine malware.

#### <span id="page-14-1"></span>Purpose Statement

This study addresses the limited availability of malware analysis specific software applications. Using design science research, the purpose of this exploratory instantiation will be to design an application and then to test this application by comparing it to traditional malware analysis tools. The study will be a quantitative exploration of the analysis of malware in which malware activity and malware analysis specific artifacts will be collected from the analysis of various malware samples.

First there will be a general design that maps to the solution objectives and will consist of an application overview, architecture diagrams and subsystem descriptions. To further establish the requirements in detail, technical specifications will be identified, coding techniques established, and major functional requirements defined.

To demonstrate the artifact the research will illustrate its use while performing malware analysis. This will be done by following the tasks laid out in the testing plan. Additionally, a step by step walk through will be documented for one of the test cases and for any additional steps in other test cases needed to demonstrate each aspect of its functionality. Observation and measurement will also be part of the test plan. Measurement will take the form of quantifiable results of MACT's effectiveness in comparison to the outputs of existing tools in the form of a count of unique malware artifacts collected.

#### <span id="page-15-0"></span>Primary Research Questions

This research project endeavored to answer the following research questions:

1. What information is pertinent to performing malware analysis?

*To design a better tool, the information required by a malware analyst must first be identified. This information is composed of malware artifacts. To answer this question, it will be necessary to explore the current literature and examine the outputs of the tools typically used to perform malware analysis.*

2. What malware analysis specific feature sets will be useful to a malware analyst?

*Identify the feature sets that provide for the capture of the required information identified in question 1. This research will look at the features provided by current tools including those that assist with path traversal, saving of artifacts and activity logging. Once the feature sets are defined they can be included in the application design of MACT.*

3. What are the common objectives and goals for malware analysis?

*Determine what primary malware behaviors and effects are typically targeted during analysis. Classify and define how the objectives are reached and identified.*

4. Can the proposed automated malware analysis tool instantiation enable the analyst to quickly achieve the common objectives?

*It will be determined, after MACT is instantiated and evaluated, if it allows the analyst to meet some or all of the requirements of an analyst as defined by answering question 3.* 

#### <span id="page-16-0"></span>Hypotheses

The hypotheses for this study is:

*A software tool can be designed and created to capture and present malware analysis relevant*  data that can facilitate more efficient and effective malware analysis and provide additional *information for analysis over what existing tools provide.*

The null hypothesis will be defined as:

*A software tool cannot be designed and created to capture and present malware analysis relevant data to facilitate more efficient and effective malware analysis and provide additional information for analysis over what existing tools provide.*

#### <span id="page-16-1"></span>Theoretical Framework

.

The theoretical framework to be used for this research will be that of a single case mechanism study (Wieringa, 2014). Each sample in the malware sample set will define a unique case for the purposes of this study. This framework can be used to determine the effectiveness of MACT at performing malware analysis.

Each sample in the malware set will be analyzed using MACT. Each of these analyses will be considered a case study. This framework will be used to compare the results produced by MACT to a predefined set of malware analysis objectives. Success or failure of each analysis objective for each sample will be determined and recorded. A tabular representation of the results for each sample will be created to aid evaluation.

#### <span id="page-17-0"></span>Research Design

A set of malware samples will be established as the cases to be used for comparison. Samples will be chosen that meet the following criteria:

- can take multiple process paths
- allocates memory
- stages code in memory
- modifies Windows registry
- spawns new processes
- creates files
- modifies files
- deletes files
- communicates with external hosts

Specific Windows System APIs that are used to perform the above functionality will be identified. MACT will then be instrumented to intercept these calls. API calls whose functionality can contribute to the creation of malware analysis artifacts will be modified to log and save these artifacts for each sample.

MACT will pause and redirect program flow providing the opportunity for the interactive inspection of the system state, system resources such as memory, API parameters, and API return values. During the paused process state the analyst may substitute API return values and memory artifacts. The malware analyst will interact with the tool and the process being analyzed through a command line interface. Data will be collected by the capture of logs and files containing information identified by the analyst or tool as relevant to the analysis.

Standard malware analysis objectives related to indicators of attack and compromise will be classified and defined. The sample set of malware will be processed through MACT to determine if MACT can meet the defined standard objectives. API calls, API parameters, and artifacts will be captured and used to meet the analysis objectives. The API calls and API parameters will be documented chronologically and saved within a database log. The artifacts will include code and data from memory, data transmitted and received from external hosts, system registry modifications, created files, and modified files. A grid will be created that will identify the standard malware analysis objectives MACT was able to reach, if any, for each malware sample.

#### <span id="page-18-0"></span>Introduction Summary

Malware infections can be financially and reputationally expensive events. The role of the malware analyst is to identify the infection, determine the effects on the system, and to propose the remediation. To perform their role malware analysts rely on software based tools to aid them. There are many commonly used malware analysis tools. This research proposes that these tools have weaknesses that inhibit their usefulness. These weaknesses include long set up time, difficult configurations, lack of interactivity, lack of path coverage, and some have a non-specific malware analysis design.

This research presents a new tool that attempts to overcome some of the weaknesses of the current tools. A Malware Analysis and Artifact Capture Tool (MACT) is proposed. MACT will attempt to provide feature sets and a level of interactivity that will allow for the capture of specific data elements and artifacts that directly aids malware analysis. A Design Science Research study will be then conducted. MACT will be evaluated using a comparative multi-case study framework. The effectiveness of MACT will be determined by quantitatively comparing the specific common malware analysis artifacts resulting from the output of the traditional tools and MACT.

Chapter 2 will examine the current research regarding the employed methodologies of malware analysis, the classifications of tools used to support the analysis, and an evaluation of their individual strengths and weaknesses. Chapter 3 will present the application design for a new proposed tool that addresses the defined weaknesses, defines the research samples chosen, and provides a methodology for evaluating its effectiveness. In Chapter 4 the results of the research will be enumerated by employing the evaluation methodology defined in Chapter 3, specifically a comparison on the types and numbers of artifacts captured by each respective tool including the tool instantiated for this research. Finally, in Chapter 5, conclusions are drawn as to the comparative performance of the new tool with respect to currently used tools.

## CHAPTER TWO

#### <span id="page-19-1"></span><span id="page-19-0"></span>Literary Review

The activity of malware analysis can be aided by various software applications. This literary review looks at several commonly used dynamic malware analysis tools. These tools exhibit various characteristics in the form of feature sets and outputs. Some of the characteristics of the various applications overlap with some of the other tools while some provide unique information. Literature is reviewed to provide insight into the comparative and overall use, weaknesses, strengths and shortcomings of these applications.

The scope of this review will be limited to research papers that define, demonstrate, contrast, attempt to bypass, or propose variants of currently used malware analysis applications. The documentation for the software applications, when available, will be used to identify feature sets and outputs. The research papers will be used to provide clarity regarding these feature sets, how they are employed and how they aid in malware analysis.

The first section of the literary review introduces, defines and examines the activity of malware analysis. The second section examines research to identify the various categories of tools. The third section examines the commonly referenced software applications for dynamic malware analysis. The fourth section defines API hooking and how it is used by sandboxes. Finally, the results of the literary review are summarized.

#### <span id="page-19-2"></span>Review of Literature

#### **Defining Malware and Malware Analysis**

As defined in Chapter 1, malware is malicious software intentionally designed to harm data, computers and other devices or people. Also, from Chapter 1, malware analysis is the study of the method of execution of malware and its effects on host systems. Malware is typically classified within a family based on its functional characteristics such as ransomware, spyware, trojans, rootkits, keyloggers, backdoors and others (Uppal et al., 2014; Wagner et al., 2015). Classification of malware aids in developing effective detection techniques and malware removal

tools. The precursor to classification is malware analysis (Xie, Lu, Su, Wang, & Li, 2013). To initially classify a sample of new malware it's functionality must be analyzed.

One method antivirus scanners utilize in an attempt to detect malware is syntactic signature detection. This method is a form of static analysis that is fast and returns few false positives. A weakness associated with syntactic signature detection is its inability to effectively detect new malware or obfuscated variants of existing malware (Patanaik, Barbhuiya, & Nandi, 2012). Obfuscation is a technique by which a program's functionality can remain intact while making it more difficult to detect and/or understand. Variants of malware are often modified to appear and execute in a different manner while still performing the same nefarious functions. Malware writers attempt to obfuscate their code to defeat analysis and detection by antivirus scanners (Lee, Jeong, & Lee, 2010).

There are different methodologies employed by malware authors to avoid detection. A polymorphic virus transforms itself dynamically to try to evade detection (Patanaik et al., 2012). Metamorphic viruses attempt to evade detection techniques by changing their code (Christodorescu & Jha, 2004). Oligomorphic viruses use mutated decryptors to change its form and bypass detection (Uppal et al., 2014). Obfuscations can be employed to hide binary code, prevent accurate disassembly, and mask flow. There are various coding techniques used to implement obfuscation including code unpacking, code overwriting, ambiguous code and data, obfuscated calls and returns, call-stack tampering, calling convention violations, and no-op code (Roundy & Miller, 2013). The effect of obfuscation does not limit itself to antivirus scanner detection of malware it also complicates malware analysis.

The two types of malware analysis are static and dynamic (Egele, Scholte, Kirda, & Kruegel, 2012; Gadhiya & Bhavsar, 2013). Static analysis is the study of malware without executing it. Dynamic analysis involves examining the malware as it executes and its effect on the system on which it is running. A malware analyst attempts to understand the effects of malware on a host system. To do this, the analyst must learn how the malware functions which can be done using static or dynamic methods (Uppal et al., 2014). Sometimes analysts must bypass antidetection and anti-analysis techniques employed by the malware author (Bulazel, #252, & Yener, 2017; Dai, Pang, Zhao, & Ma, 2008). Software tools exist that are used by malware analysts to aid them in the study malware samples. These tools capture execution artifacts that are indicative

of the impact the malware is having on the system under which it is executing (Wagner et al., 2015).

#### **An Examination of Tool Categories**

To determine the categories of dynamic malware analysis tools that are commonly referenced in current research, several studies and research papers are examined. The tools studied fall into the following categories:

- ➢ Sandboxes
- ➢ Disassemblers
- ➢ Debuggers
- ➢ Utilities

The tools typically fall into two more general classifications, manual interactive tools and automated tools (Egele et al., 2012; Ömer & Samet, 2017; Xie et al., 2013). Sandboxes, such as Cuckoo, Anubis, CWSandbox, and Joe Sandbox fall into the dynamic classification while debuggers and disassemblers such as IDA Pro, WinDbg, OllyDbg, and Immunity Debugger fall under manual interactive tools (Kunwar & Sharma, 2016; Wagner et al., 2015).

Sandboxes are virtual environments used to isolate the effects of executing programs from the host environment on which they run. Sandboxes are used to help ensure any negative effects caused by programs being executed do not adversely affect the host system by rendering it unstable or unusable (Mehra & Pandey, 2015; Willems et al., 2007). These virtual environments are often used to aid malware analysts by allowing them to execute malware as well as observe and document its effects on the virtual host system (Prayudi & Riadi, 2015). Some examples of software tools providing this functionality include VirtualBox (VirtualBox, 2018), VMWare Workstation Pro (Vmware, 2018) and Cuckoo (Cuckoo, 2018).

Sandboxes are commonly used tools for performing malware analysis and are therefore targeted for evasion by many malware creators (Marpaung, Sain, & Lee, 2012). Sandbox evasion techniques include requesting human interaction such as dialog boxes, sleeping, masking processes, limited code traversal, and modifying behavior after detecting the sandbox or execution in a virtual environment (Dinaburg, Royal, Sharif, & Lee, 2008; Singh & Bu, 2013). Because of sandbox specific evasion techniques employed by malware authors, dynamic analysis using sandboxes is not as reliable of a technique as it once was (Mehra & Pandey, 2015).

P a g e | **11**

Disassemblers are applications that can be used to convert binary code into low level assembly code. There are two types of disassemblers. The first type are static disassemblers which disassembles a binary without execution. The second type is a dynamic disassembler that disassembles the code during execution (Linn & Debray, 2003). Many debuggers disassemble code dynamically to present the analyst with the detailed instruction being executed allowing them to step through the execution of a program (Jämthagen, Lantz, & Hell, 2013).

Malware authors use various techniques in attempts to thwart disassembly of their binary code (Botacin et al., 2018). These techniques introduce instructions to manipulate the disassembly process and create disassembly that does not match the original assembly (Xu, Sesma, Freeman, & Li, 2006). The primary method employed to inhibit disassembly is to confuse the disassembler regarding the start location or end location of an instruction. It is possible to perform this disassembly avoidance in such a way that only isolated sections of the code are affected. The assembler can function correctly before and after these sections (Linn & Debray, 2003). One form of this method of obfuscation is to insert junk bytes that are not executed but rather inserted to cause the disassembler to present these junk bytes as code (Linn & Debray, 2003). Another way to confuse a disassembler is by altering the flow of a program by countering assumptions regarding the instruction following a branch, call, or returns (Krishnamoorthy, Debray, & Fligg, 2009; Linn & Debray, 2003). Additionally, some methods of disassembly have difficulty distinguishing data and code when both exist in the binary, (Linn & Debray, 2003).

Debuggers can be used in conjunction with disassemblers to provide a reference while stepping through the execution of a program. There are numerous debugger evasion techniques malware authors can employ including checking execution time between instructions (Gao, Lu, & Luo, 2014), examining operation system flags, registry values, string searching in memory for references to known debuggers, or looking for processes associated with debuggers (Smith, Mills, Bryant, Peterson, & Grimaila, 2014).

Utilities are tools that are focused on a limited, often individual, aspect of the malware analysis process. Wireshark focuses on network related activity, Regshot captures registry images, PEiD for detecting code packing, PEview on the structure of a given PE file, Process Explorer monitors the currently executing processes, and BinText can be used to search for specific character screens (Prayudi & Riadi, 2015). These tools are quite useful to a malware analyst and

are often used prior to and in conjunction with the more comprehensive tools defined previously. They are not intended to provide a comprehensive solution for malware analysis.

#### **Specific Tools**

In this section, the literature is studied to identify specific tools of the various categories previously defined. Kunwar and Sharma look at several of the available dynamic malware analysis tools including IDA Pro, FileMon, RegMon, Process Monitor, Process Explorer, ApateDNS, Netcat, Wireshark, InetSim, OllyDbg, Norman Sandbox, GFI Sandbox, Anubis, Malwr, Joe Sandbox, CWSandbox, ThreatExpert, BitBlaze, Cuckoo, IObit Cloud, ViCheck, and Comodo MA (Kunwar & Sharma, 2016). No judgements regarding effectiveness, comparisons, or detailed introspections of the tools are made.

Xie, Lu, et al. look at developing a malware analysis specific tool that achieves its goals by providing detailed reporting tailored to malware analysis. The authors state that the use of reverse engineering tools for malware analysis, such as IDA Pro, is very time consuming. It is also stated that the analysis results from online analysis tools such as Anubis, CWSandbox, and Panaroma do not provide enough detailed information for a malware analyst to perform an adequate evaluation of a sample (Xie et al., 2013).

Wagner, Fisher, et al. attempt to create a malware analysis aid by visualizing analysis data extracted using various tools. The authors state that Anubis provides an overview of system and network activity. Cuckoo is described as providing system interaction artifacts, provides for customization, and allows for third party tool integration. CWSandbox and Joe Sandbox, like Cuckoo, are described as providing system event malware artifacts. FireEye MAS is paired with a hardware device and is focused on issue alerts based on detected malware activity and produces an execution trace file. Process Monitor can be used to monitor process and thread activity. APIMon is mentioned as a reverse engineering tool that presents data regarding API calls but makes no determination regarding the effects of the calls on systems. IDA Pro is grouped with and classified as a generic disassembler and debugger capable of providing detailed low-level information (Wagner et al., 2015).

While documenting an overview of malware analysis, Prayudi and Riadi list of dynamic tools are Virtualbox, Anubis, Comodo Instant Malware Analysis, Process Monitor, Process

Explorer, ApateDNS, Wireshark, OllyDbg and Regshot (Prayudi & Riadi, 2015). Gadhiya and Bhavsar, for their study of malware analysis tools and techniques list Anubis, CWSandbox, Norman Sandbox, and JoeBox as dynamic analysis tools (Gadhiya & Bhavsar, 2013). Pandey and Mehtre perform a comparison of existing tools and techniques for malware detection using Regshot, Process explorer, Process Monitor, Immunity Debugger, OllyDbg, Anubis, Virus Total and Comodo (Pandey & Mehtre, 2014). Ömer and Samet, in their study to evaluate dynamic malaware analysis tools, document Process Explorer, Process Monitor, Regshot, ApateDNS, Netcat, INetSim, Wireshark, OllyDbg, Burp Suite, Cuckoo, Norman Sandbox, DroidBox,

CWSandbox (Ömer & Samet, 2017).

While there are some tools that have more staying power than others, the pool of available tools fluctuates. Some previously open source tools are commercialized, modified, repackaged in part or full as another tool, or abandoned entirely. For the purposes of this research, tools will be chosen for each tool type defined with an emphasis on tools identified in the literature that are still in use.

VirusTotal, Jotti's Malware Scan, VirSCAN, Votrio, Malwr, ThreatExpert, Joe Sandbox, and

#### **API Hooking**

Operating system Application Program Interfaces (API) are functions employed to abstract and perform common low-level system functions. These APIs include functions that create files, allocate memory, start processes, perform network communication, and update the system registry. API hooking is a method by which function calls can be intercepted during execution and then allowing different or additional functionality to be employed.

It is claimed that a program can be identified as malware by looking at the API calls a process makes along with the parameters used and the frequency and order in which they are called (Shaid & Maarof, 2015). The research of Ye, Wang, et al. used API call analysis to demonstrate a 92% detection rate and a faster detection time with fewer false positives (Ye, Wang, Li, & Ye, 2007). Further, it is claimed by many researchers that by using API analysis it is also possible to identify the family of malware to which the program belongs (Nair, Jain, Golecha, Gaur, & Laxmi, 2010). Lee, Jeong, et al. have proposed creating a Control Flow Graph (CFG) from the API call sequence to create a semantic signature representation of a binary (Lee et al., 2010). The authors

claim that using this semantic signature instead of the typical syntactic signature results in more effective detection of malware.

Another proposed use of API hooking is to create a log of all API events including the APIs called and their parameters. A check point for the system can be taken periodically that records the state of the system. The research theorizes that a system recovery could be done by restoring to a given check point. Additionally, starting with a check point and applying the log one event at a time it would be possible to step through malware execution and study how has affected the system (Oliveira et al., 2006).

There are existing automated dynamic malware analysis tools that utilize API hooking to perform their analysis. Sandboxes are commonly used tools and are therefore targeted for evasion by many malware creators (Marpaung et al., 2012). Sandbox evasion techniques and limitations include requesting human interaction such as dialog boxes, sleeping, masking processes, limited code traversal, and modifying behavior after detecting the sandbox or execution in a virtual environment (Dinaburg et al., 2008; Singh & Bu, 2013). Because of sandbox specific evasion techniques and limitations exploited by malware authors, dynamic analysis using sandboxes is not as reliable of a technique as it once was (Mehra & Pandey, 2015).

#### <span id="page-25-0"></span>Literary Review Summary

Malware analysts attempt to determine what malware does and how it does it. Analysts use both static and dynamic methods to study malware (Prayudi & Riadi, 2015). Malware authors use software obfuscation techniques to make it more difficult for analysts to detect and to determine what their code is doing (Smith et al., 2014). This is because malware authors recognize that the sooner their code is understood the quicker that protections and other remediations can be employed to negate the effects of their malware.

Analysts use software tools to aid them in their study of malware samples. Interactive dynamic debuggers, disassemblers and decompilers are available that can be used to pause execution, examine memory, set breakpoints, examine instructions and code. These tools include IDA, WinDbg, OllyDbg, Intel Debugger and others. These are effective tools, but they are general reverse engineering tools not tailored specifically toward malware analysis (Mehra & Pandey, 2015; Yakdan et al., 2016). They are designed to look at binaries and trace process execution.

These tools have functionality and customization that can be utilized to perform some functions required during malware analysis. Unfortunately, some of this customization and associated setup must be performed each time the tool is used and is not specialized to malware analysis. Also, disassembly can be flawed and intentionally impeded by the malware writer using specific coding techniques (Jämthagen et al., 2013). Additionally, the data these tools return must be interpreted, filtered and possibly be reanalyzed with other tools.

While malware analysis is a form of reverse engineering there are certain phases, techniques and execution properties that malware analysts systematically and repeatedly employ that could be better served with a tool more directly suited to their needs. Having a tool specifically designed to dynamically control execution flow, monitor system API's, monitor memory, log system events and capture artifacts would allow a malware analyst to more efficiently and accurately examine malware. It would increase efficiency by limiting configuration time with fewer and more malware specific options and defaults, provide a more functionally direct interface and more relevant reporting.

## CHAPTER THREE

#### <span id="page-27-1"></span><span id="page-27-0"></span>Application Design and Specifications

Chapter 3 defines in detail the requirements, development and implementation of the Malware Analysis and Artifact Capture Tool (MACT). Software tools typically used to perform malware analysis can be difficult to set up, lack a high level of malware analyst interactivity, customization during dynamic analysis, limited path traversal, or are general purpose reverse engineering tools and are not tailored specifically for malware analysis (Mehra & Pandey, 2015; Yakdan et al., 2016). MACT is an instantiation of a malware analysis specific tool by which a malware analyst can interact with binaries, intercept relevant APIs, capture artifacts, modify the functionality performed by APIs to gather and log execution information and control the execution flow of the process using by overriding API functionality, parameters, and return values.

#### <span id="page-27-2"></span>Research Approach

This research will follow the Design Science Methodology. Peffers, Tuunanen, et. al approach to Design Science Research includes six activities. These activities are problem identification and motivation, defining the objectives for the solution, design and development, demonstration of the artifact, observation and measurement of how well the artifact supports the solution to a problem, and communication of the research (Peffers, Tuunanen, Rothenberger, & Chatterjee, 2007).

The deductive technique will be used in conducting the research. The theory will be introduced, a literature review conducted, the artifact will be proposed, research variables will be defined, results from the artifact test will be analyzed and a conclusion will be drawn as to the effectiveness of the tool (Creswell, 2013).

Adhering to the previously defined six activities the research will begin with problem identification and motivation. The problem being identified is the need for a novel, malware analysis specific tool that allows for the capture of malware artifacts and interactive flow control. The motivation is the lack of available tools to perform the tasks required and the difficulty of malware analysis without such a tool.

The next activity will be defining the objectives for the solution. The objectives are identified as part of the design. The objectives for the solution are establishing rules that identify specific calls of an API as calls of interest, interception of relevant APIs, for each API of interest a method of information capture must be defined and coded, detailed logging of events and tool actions and user interactivity.

Design and development will be outlined in specific terms. First there will be an overall general design that maps to the solution objectives and will consist of a system functional component diagram, architecture diagram and subsystem descriptions. To further define the requirements in detail the functional specifications will be defined with a textual description of each. The functional specifications will define the objectives of each function, how they will operate, and under what circumstances they will be performed.

To demonstrate the artifact the paper will illustrate its use while performing malware analysis. This will be done while performing the tasks laid out in the testing plan. A step by step walk through will be documented for one of the test cases and for any additional steps in other test cases needed to demonstrate each aspect of its functionality.

Observation and measurement will also be part of the test plan. The use of the tool will be observed and documented. Measurement will take the form of quantifiable results of the tools effectiveness.

For communication a conclusion and summary of results will be created. Resultant dependent variables will be measured against known results to draw conclusions regarding the tools effectiveness. Future work for the artifact, improvements that can be made and the contribution made will be reviewed and discussed.

#### <span id="page-28-0"></span>Assumptions and Limitations

For the purposes of this research and to limit the scope the MACT instantiation will be limited to 32-bit architecture which includes the version of Windows used and the malware tested. Although there will be pre-written intercept functions the success of the tool depends on the ability of the malware analyst to situationally, by sample, to create intercept functions that provide appropriate functionality in their attempt to perform an analysis. This tool, apart from some

generic routines, merely provides the framework for intercepting Windows API's. Its success depends on analysts to create and share robust intercept functions.

The tool does not claim to be universally purposed for all types of malware. Malware can be written to bypass tools by recognizing that such tools are being used or defensively by utilizing particular coding techniques. For example, if inline hooking is implemented by MACT, malware can bypass the hook by skipping 4 bytes ahead with a jump instead of using a call. This malware analysis tool, like many other tools such as IDA pro and debuggers in general, provides another means that can be used for analysis and hence another hurdle with additional steps that must be taken by malware writers to bypass. A bypass by the malware analyst, for example, would necessitate additional code and testing by the malware author thereby increasing the code complexity and cost of the malware.

MACT does not provide any of the protections of infection that a sandbox or virtual machine provides for an analyst's system. It is best to use the tool from within a protected framework. It is recommended to run MACT from within a Microsoft Windows virtual machine. This could further limit its functionality depending on the implementation of the virtual machine as the malware could be coded to recognize it is running in such an environment.

#### <span id="page-29-0"></span>Malware Samples

In order to conduct the research a sample set of malware must be established that will be evaluated by MACT. The research samples used must meet the following criteria:

- Affect Windows 7 32-bit operating system.
- Represent variants of different malware families.
	- $\triangleright$  Backdoor allows unauthorized access to a system.
	- $\triangleright$  Potentially Unwanted Application (PUA) may not be malicious but considered unsuitable.
	- $\triangleright$  Ransomware encrypts files or locks the computer so that the user cannot access their data until a ransom is paid.
	- $\triangleright$  Trojans appears to be a normal file or program but provides access to a computer.
	- ➢ Virus copies itself and spreads to other computers.
- $\triangleright$  Worm Exploits operating system vulnerabilities to spread over computer networks.
- Some or all the samples need to create memory artifacts.
- Some or all the samples need to modify and/or create files.
- Some or all the samples need to call Windows system APIs.
- Some or all the samples need to modify the windows registry.
- Preferably the samples will meet many of these criteria simultaneously.

VirusShare.com is a website that hosts a repository of malware samples for researchers (VirusShare, 2018). Using the malware share website, samples fitting the above categories, as classi can be located and downloaded. This sample set will be saved to the test platform. For the purposes of this research these malware samples will be identified and referred to by their MD5 hash. Samples tested are listed in [Appendix F Malware Samples.](#page-411-0)

#### <span id="page-30-0"></span>Iterative Development

To validate MACT, it will be necessary to verify its results against expected API response. To ensure MACT is intercepting and processing APIs correctly a test program will be written. The test program does not have to be actual malware but merely call the APIs of interest defined in [Table 13](#page-147-0) and trigger interception. The test program will provide a known set of results that can be compared to actual results created by the tool. Additionally, benign calls will be included in the test program as well as deploying different code obfuscation and encryption techniques. The test program will also be used to test the effectiveness of the interactive functionality. Logs will be generated to verify all APIs of interest were intercepted properly.

<span id="page-30-1"></span>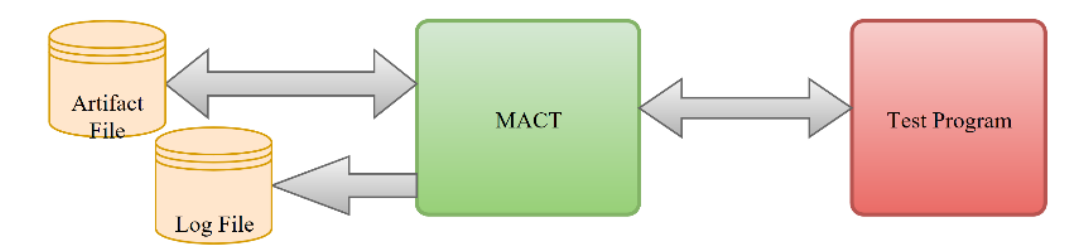

*Figure 1 Using MACT Test Program*

The next phase will require artifact examination and post processing of the logs generated from the execution of the test program. APIs of interest that are not referenced in the log and test analysis elements not identified or deemed to be providing inaccurate results will be identified. After reviewing the error report, the test program will be modified to reconcile the errors. This process will be continued iteratively until the are no more errors found.

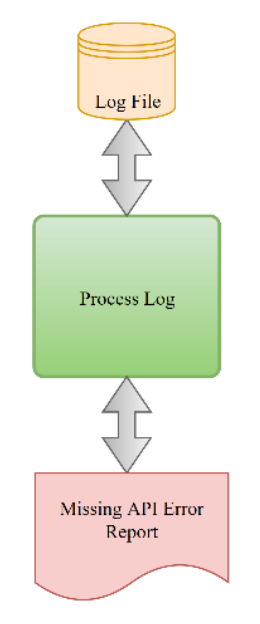

*Figure 2 Generate Report from Test Process Log File*

#### <span id="page-31-1"></span><span id="page-31-0"></span>Data Analysis

To validate the effectiveness of MACT the principle objectives of malware analysis will be identified and defined. MACT will then be used to analyze malware and evaluated based on the numbers of objectives met for each sample. The key objectives of malware analysis used for evaluation will be defined as:

- Method of persistence.
- Files added or modified.
- Registry elements added or modified.
- Type of information collected.

• Communications.

To validate the effectiveness of MACT the principle objectives of malware analysis will be identified and defined. MACT will then be used to analyze malware and evaluated based on the numbers of objectives met for each sample. The key objectives of malware analysis used for evaluation will be defined as:

- Method of persistence.
- Files added or modified.
- Registry elements added or modified.
- Type of information collected.
- Communications.

#### **Malware Persistence**

One of the primary objectives of most malware is to ensure that it can spread and infect other hosts. Malware propagation refers to the spreading of malware from one host to another. This can occur by exploiting vulnerabilities in host based operating systems or applications, infecting content on one host that is eventually copied to another host and using social engineering to manipulate trusted users to bypass proper security protocols enabling the malware to gain access.

Malware persistence occurs when malware acts to ensure that it continues to execute after the initial infection. For example, a keylogger would want to ensure that it is executing every time a computer is booted up. There are several methods of persistence that may be employed by malware. One of these methods involves modifying the Windows registry (Kono, Phomkeona, & Okamura, 2018). The Windows registry is a database used to store system and application information and settings. Modifying the registry can ensure the malware is executed when certain conditions arise such as startup, service failure, at certain intervals, when logging in, and other at other system states. Additionally, data and even code can be stored in registry entries. Another common method of persistence is by intercepting the DLL search path. Programs can search a list of default directories when looking for a DLL. When the first DLL with a given name is found it

is that DLL that is loaded. Placing a malicious DLL higher in the search order can cause it to be loaded.

#### **Files Added or Modified**

Malware often creates and modifies files on the host system. These files are created for various reasons including containing transmitted programs, encryption of host data, or to establish a repository of comprised data to be transmitted later. The malware may also make copies of itself in different locations and with different file names for the purposes of persistence and propagation. These new file names may align with registry modifications made by the malware.

If examined the files can provide information to a malware analyst that may indicate what data was compromised, how to remove the malware from the host, and stop the spread of the malware. For example, the files may contain program code, internet addresses, executables for further examination, captured account information, captured keystrokes, passwords, etc. There may also be clues in these files that will aid in identifying the origin of the malware.

#### **Registry Elements Added or Modified**

The Windows registry is an integral component of the Windows operating system. It is a database used to store information related to installed programs, program options, operating system settings, software licenses, startup programs, and much more. Malware may examine registry elements to identify if antivirus is running on a system and which antivirus product it is. It could also identify and utilize any local software like remote access tools such as team viewer. Malware can add registry elements to track its installation, execute programs, and store code.

Examining what registry elements are added or modified could help the malware analyst identify a method of persistence and a means to thwart it. For example, malware may modify the registry to ensure it executes on start up. Identifying and removing this registry entry would be useful in removing malware from a system. If code is found it may be examined to provide more insight into the functioning of the malware. If malware is modifying a system's registry it is most likely for a nefarious purpose and inspection of that registry change is warranted.

#### **Type of Information Collected**

A principal purpose of malware analysis is the determination of what data is or could be compromised. Determining the best remediation method for a given virus often requires the analyst to know specifically what or who's data was compromised. Data is often collected, either quickly or over time. A keylogger can compromise what is entered into form fields including user id's and passwords. More advanced malware may target specific types of files containing confidential information.

Once it is determined what specifically has been compromised those affected could be contacted to take appropriate actions to protect themselves. For example, if it is determined that personal financial account information was compromised then blocks could be put on those accounts. If user id's and passwords were being logged, then the individuals affected could be alerted to look for malicious activity on those accounts and to change their passwords.

#### **Communication**

Malware sometimes communicates with remote hosts. The communication can be for receiving executables, instructions regarding what actions to perform, encryption/decryption keys, or in the case of ransomware payment information. Communication can also be used to transmit data back to the malware command and control. The IP of the remote host may be hard coded in the malware, resolved via DNS during execution or calculated using a domain generation algorithm. To obfuscate its communication, the malware may transmit data in small bursts to make its traffic more difficult to detect.

Identifying the address of any remote hosts can be useful in mitigating the malware. Blocking a discovered malware host address may prevent the malware from downloading additional components, interrupt its command and control, and prevent it from executing further stages.

#### **Conclusion**

It is proposed that the best method of evaluation would be to determine whether MACT could collect adequate information for a malware analyst to meet the analysis objectives of detecting methods of persistence, propagation, files modified, registry modifications, information collected, and method of transferring the data. If MACT can identify the information required to satisfy the objectives it can be considered a viable solution for a malware analyst to quickly determine the effects of malware and develop a remediation plan.

#### <span id="page-35-0"></span>Application Overview

This research contributes to the detection and analysis of malware by presenting a novel malware analysis focused tool that provides both interactivity during dynamic analysis and customizable functionality for automated logging, more comprehensive path execution and artifact capture.

To capture malware artifacts, a Malware Artifact Analysis and Artifact Capture Tool (MACT) instantiation is proposed. The general design objectives for the tool are 1) rules that identify specific calls of an API as calls of interest, 2) interception of relevant APIs, 3) for each API of interest a method of information capture must be defined and coded 4) detailed logging of events and tool actions and 5) user interactivity.

Using API hooking the tool can intercept Windows API calls. A user interface will be used to specify APIs that the user wishes to hook. The code for the hooked API will be selected from a repository of functions. Each intercepted function must be coded, based on the functional purpose of the specific API, to provide information useful by a malware analyst either to capture an artifact, assist in its capture or record information relating to the execution of malware. These functions can be previously defined defaults installed with the tool or user created.

When performing the injected behavior, injected code will be programmed to differentiate normal execution behavior with that of malware. For example, allocation of memory on the heap with *VirtualAlloc* may be acceptable and hence its execution not monitored or logged if it doesn't attempt to make memory executable. These rules will need to be established and coded on a function by function basis.
Once the Windows APIs of interest are chosen and their associated functions defined the tool can inject the hooks into the malware process. During execution, the injected code can perform the logging, capturing of artifacts and monitoring. The captured malware artifacts will provide information useful to a malware analyst. By examining these artifacts, insight can be gained as to the methods and goals of malware. The tool can be fine-tuned for a specific sample of malware to capture additional and more relevant data.

The ability to identify specific artifacts can be used to simplify the analysis of malware by using previously analyzed artifact results. By using these more atomic malware artifacts it will be easier to identify encrypted, oligomorphic, metamorphic, polymorphic and obfuscated versions of the malware. This can lead to faster analysis and source attribution.

Each injected function will be responsible for performing relevant logging. This includes standard logging items such as API name, parameters, event messages and API specific events such as the launching of a monitor for memory related APIs. Logging of events can be used to piece together the method of attack. It can also provide information that can guide the analyst to focus on different types of calls or process paths and to modify the hooked function to gather more relevant information.

Monitoring may need to be established based on specific API calls. The monitoring can capture what is written at specific memory locations and then serialize it. It can also be used to track memory, files, registry settings, and other processes. The monitoring can be performed by the spawning of threads from injected functions. For example, if the malware allocates memory and makes it readable, writable and executable it would be prudent to monitor writes to that memory location as it is possible that an artifact is being created and will be executed from that location.

MACT can also provide the capability to pause process execution when a Windows API is called. This pause can allow for the analysis of other processes, memory, files, system registry and external communication with the MACT tool or other tools.

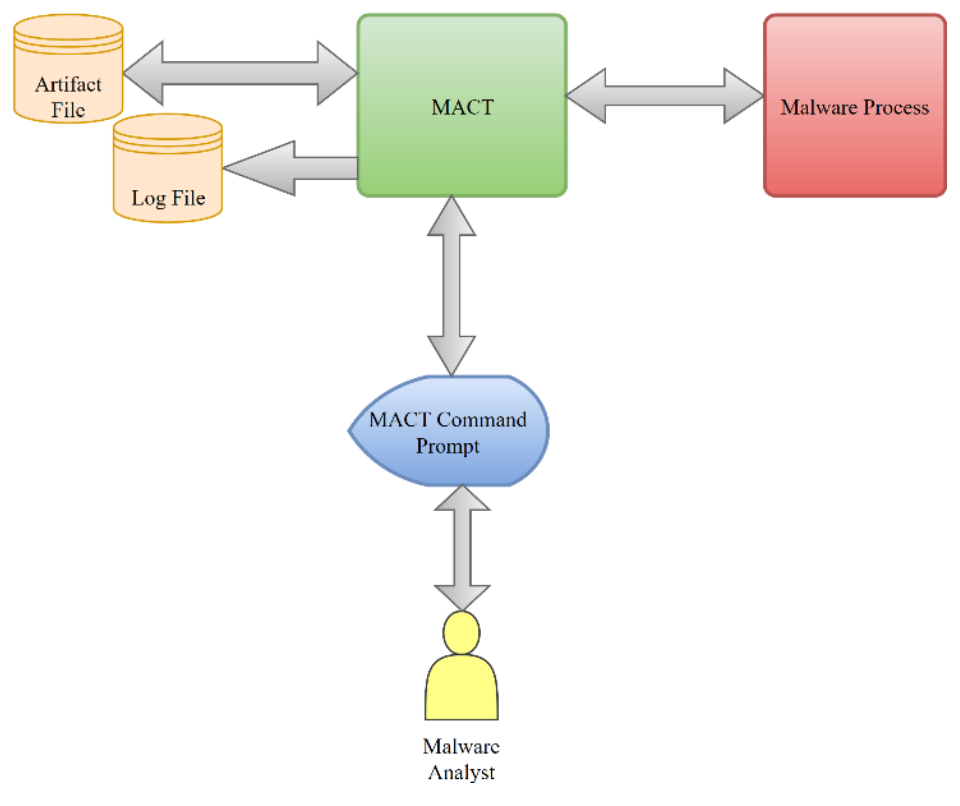

*Figure 3 MACT System Flowchart*

## **Windows API**

Microsoft Windows APIs allow user programs to perform common functions in a uniform way as well as to access system functionality through the kernel (Shaid & Maarof, 2015). They abstract the low-level functionality from an application. These include creating files, reading files, allocating memory, writing to memory, accessing the network, accessing the internet, reading and writing registries.

Legitimate applications and malware both use APIs to perform their functions. Some APIs may be used to provide common and uniform services such as a print or file selection dialog. Other APIs communicate from userland to the kernel. Those APIs that allow userland to kernel communication are often used by malware to elevate privileges or perform other types of functionality available only at the kernel level.

An application's functionality determines the types, parameters and sequences of API calls. There have been various studies that claim these API characteristics can be used to classify applications as malware and identify which class of malware. They can even be used in place of binary signature detection to identify malware and to improve upon the success of binary signature detection to identify previously unregistered polymorphic malware (Nair et al., 2010).

Malware often uses specific APIs to form the framework upon which it builds and obfuscates its attacks. Some of these API functions include VirtualAlloc to allocate memory, CreateProcess to create a new process, AdjustTokenPrivileges to modify access privileges etc. While these API functions have perfectly legitimate uses in benign software, a malware analyst may look for these calls in a program as they are often used by malware to perform its functions.

#### **API Hooking**

Hooking is the act of redirecting the program flow of a process by jumping to an address and executing injected code. Hooking is typically achieved by one of three methods, these are the Import Address Table (IAT) hook, debugger hook, and inline hook (Shaid & Maarof, 2015). The Import Address Table hook modifies the Import Address Table in the header of the PE file. Inside this table are pointers to the API code. The pointers are modified to point to a stub that logs the API calls and returns to the actual API. The debugger hook occurs when a breakpoint is set from within a debugger. In this case the entry point is overwritten with an INT 3 that causes the CPU to throw a debug exception. Inline hooking modifies the entry point of an API with code that jumps to a different function called the *detour* function. Changing the entry point modifies the original code so it is important to save the code overwritten so it can be executed later (Kumar & Goyal).

Starting with Windows XP SP2, Microsoft introduced a method by which they could perform hot patching. To implement hot patching functionality Microsoft added five bytes of data in the preamble of each API function that they could use to redirect the flow of processing and execute different or additional code. This provided an easy mechanism for inline hooking. The dummy code inserted by Microsoft was MOV EDI, EDI. By replacing the dummy instruction with a jump to another address the flow of the process can be altered (Mariani, 2011). The five bytes provide enough space for short jumps or long jumps to another code segment.

|                   | ; FUNCTION CHUNK AT 739B8F6C SIZE 0000002D BYTES |
|-------------------|--------------------------------------------------|
| 8B FF             | edi, edi<br>mov                                  |
| 55                | push<br>ebp                                      |
| 8B EC             | ebp, esp<br>mov                                  |
| 81 EC 24 04 00 00 | sub<br>esp, 424h                                 |
| A1 EC AF BC 73    | eax, ___ security_cookie<br>mov                  |
| 33 C5             | eax, ebp<br>xor                                  |
| 89 45 FC          | $[ebp+var_4]$ , eax<br>mov                       |
| 8B 45 08          | eax, [ebp+lpFile]<br>mov                         |
| 53                | push<br>ebx                                      |
| 8B 5D 0C          | ebx, [ebp+lpDirectory]<br>mov                    |

*Figure 4 Patch code in the function preamble.*

#### **Using API Calls to Capture Malware Artifacts**

As mentioned previously, artifacts created by malware may only exist for a short time during the execution of a process before they are modified, deleted or hidden. Capturing these artifacts during dynamic analysis can be difficult and time consuming. Halting execution at the exact instruction during which the artifacts are complete and whole is challenging.

API hooking allows for altering the flow of a process and the execution of analyst code to perform other or additional functionality. After the analyst's code is executed the flow can be returned to the original function. Inline hooking can provide this functionality dynamically while not requiring the original program to be modified.

The user code jumped to can log API functions that are indicative of malware. These include allocation of memory, creation of threads, manipulation of files, modification of the Windows registry and adjustment of system privileges. With this information, the user code can further examine what is occurring and log the relevant information to be examined later. The user code may also be able to capture artifacts based on addresses used in memory allocation, process creation or thread creation. These artfiacts may contain deobfuscated script code such as HTML or unpacked programs the malware is preparing for execution.

Additionally, the user code could be used to check the system state by looking at changes in the Windows registry, memory, processes, etc. by comparing them to a previous system state (Han, Hao, Cui, Wang, & Sang, 2016) (Mosli, Li, Yuan, & Pan, 2016). These changes can be serialized, processes tracked, and malicious changes uncovered thus giving insight into what the malware is doing and how it is accomplishing its goals. These state checks could provide a method to detect malicious activity that is not apparent solely because of specific API calls. For example, a process may write over its own code and jump to that code without ever initiating a Windows API call during the process of rewriting. This may be detectable using state comparisons in a subsequent API call.

#### **API Calls of Interest**

There are numerous APIs malware could use to perform their tasks. For the purposes of this research, the categories of APIs for interception will be defined as those that use used to perform memory management, windows registry modifications, process and thread manipulation, file functions, external communication, and DLL control. The APIs to be intercepted by MACT are defined in [Appendix A APIs of Interest](#page-140-0) and include some of the more common APIs used by malware (Griffin, 2013). The APIs to be intercepted by MACT can be adjusted to hook more APIs as deemed necessary. The list used may be tailored and modified during malware analysis to prevent the unnecessary interception of some calls or to add additional APIs to intercept.

#### **Capture of Information and Malware Artifacts**

After intercepting the relevant APIs, the detour function can be coded to serialize the effects before returning to the trampoline to complete execution. The elements serialized may vary depending on the API being intercepted. Each API intercepted will have to be evaluated to code the appropriate detour function actions required to serialize any relevant information required for analysis.

*VirtualAlloc*, for example, will require setting up a function to monitor the memory address at which the allocation occurs and intercept data when it is written to. The malware may only use this memory location temporarily to stage or execute code before it is released. The capture of the artifact at this address can be incremental as it is written to as well as when other API functions, such as CreateThread act upon it. When these events occur a representation of the memory at the address can be written to disk for reference later.

*AdjustTokenPrivleges* can be serialized by recording the parameters used during the call as well as the return value. The privilege token acted upon, the privileges requested and the privileges at the time of the call will be useful in the analysis of the malware. The return values will indicate whether the privilege change was successful.

#### **Logging of Events**

Each API call being monitored will be chronologically logged. The log will take the form of a relational database to facilitate reporting and analysis of the results. The name of the API call, timing of call, address called from, return address, parameters, process thread and return values must be included. Additional information will be logged depending on the type of API call.

This log will be useful to the analyst in monitoring the execution flow of the process and identifying points of interest. Once points of interest are identified the API interception list can be modified to provide a more refined look at the processing.

#### **User Interactivity**

User interactivity can be facilitated in two ways. The creation of user defined API hook targets can be used to pause execution, create user specific logging or other functionality. This user defined functionality can provide information to the analyst dynamically in real time. Additionally, API breakpoints can be set through the tools GUI interface. The tool can then generate the break point by creating or modifying an API hook function to perform the required break.

The tool's user interactivity will provide the analyst with the ability to monitor and make decisions regarding the analysis during the dynamic execution of the sample. Different execution paths can be followed during additional analysis sessions or by altering the detour functions. This will help to ensure better and more focused execution path coverage than other automated analysis tools currently provide.

## Technical Specifications

#### **Environment**

This instantiation of the tool will be limited to a Windows executable and therefore will be designed to intercept Windows API. Development will be focused on 32-bit applications. It will be developed using Microsoft Visual Studio which is an Integrated Development Environment (IDE) developed by Microsoft. Visual Studio allows for program development as a project and facilitates the creation, source management, compilation, interactive testing, and debugging of an application.

#### **Language**

 $C++$  will be used as the primary language. Certain aspects of the implementation will be best served using short instream assembly code segments. C<sup>++</sup> is a language used across multiple platforms. There are a wide variety of pre-built APIs and development tools available for C++. C++ is a structured object-oriented programming language which allows applications to be broken down into callable functions. The modularization of a structured language allows a program to be logically divided into smaller, easier to understand components which simplifies development, maintenance and customization.

#### **Windows APIs**

System research can depend on the ability to extend the functionality of the operating system or user applications. Often the source code is not available to be modified to do the functional extension. Microsoft Detours Express is a Windows API used to perform inline hooking on Win32 APIs to intercept process flow and add user defined code. Detours also provides the functionality to modify a binary's DLL import table, to attach payloads to existing binaries, and do DLL injection (Hunt & Brubacher, 1999). Typical reasons to hook API functions are to add functionality, modify returned results, or insert code for debugging. This product is used by nearly

all product development teams at Microsoft and is also licensed extensively within the application development industry (Research).

One way the Detours API facilitates inline hooking is by replacing the five bytes added to the preamble for hot patching purposes to perform an unconditional jump to a target address. The replaced code is copied to another function called the "trampoline". The trampoline is composed of the instructions removed from the API and an unconditional jump to the rest of the API. These modifications are done during execution. The target function is modified in memory, but the original subroutine is not modified. The detour process then returns to the original API or it can call the trampoline function, which invokes the API. When the API completes, it returns control to the detour function. The detour function can then resume processing and then return to the original API (Galen Hunt, 1999).

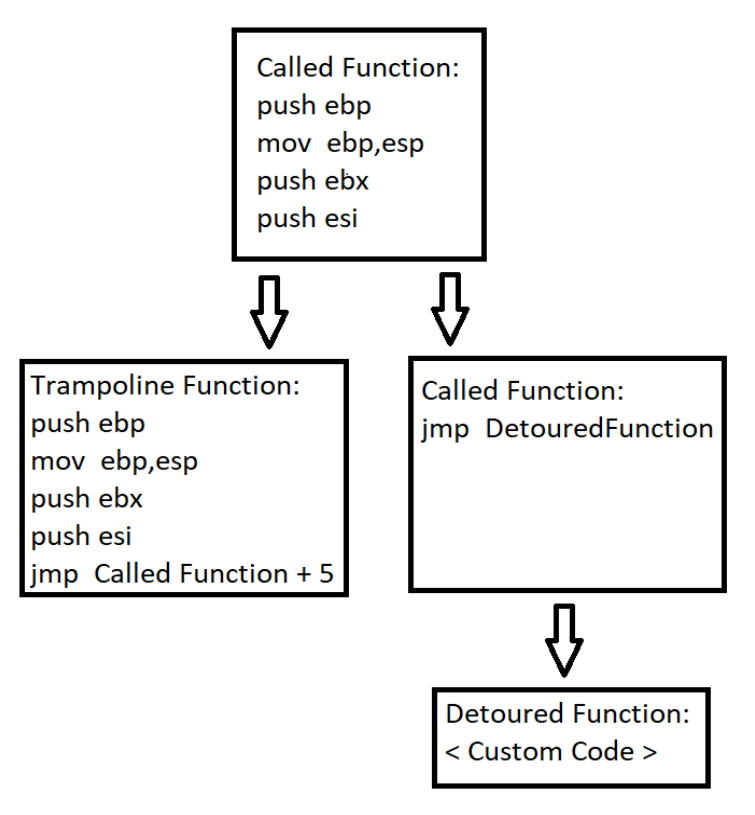

*Figure 5 API Interception*

Another hooking method supported by the Detours API is DLL injection. DLL injection occurs when a DLL is loaded that is not normally loaded by a process. Detours provides the DetourCreateProcessWithDllsA method to perform the DLL insertion process as shown in [Figure](#page-44-0)  [6.](#page-44-0)

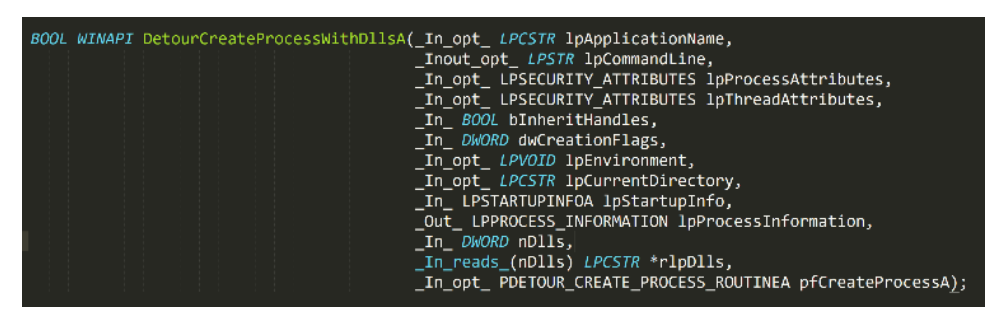

*Figure 6 detours.h definition of DetourCreateProcessWIthDllsA*

<span id="page-44-0"></span>This method in turn calls DetourCopyPayloadToProcess, shown in [Figure 7,](#page-44-1) which performs the insertion into the process.

```
BOOL WINAPI DetourCopyPayloadToProcess(_In_ HANDLE hProcess,
                                             \overline{\lfloor}In\overline{\lfloor} REFGUID rguid,
                                             In_reads_bytes_(cbData) PVOID pvData,
                                             In DWORD cbData)
ł
    DWORD cbTotal = (sizeof(IMAGE_DOS_HEADER) +
                        \overline{\text{sizeof}}(\text{IMAGE\_NT\_HEADERS}) +sizeof(IMAGE_SECTION_HEADER) +<br>sizeof(DETOUR_SECTION_HEADER) +
                        sizeof(DETOUR_SECTION_RECORD) +
                        cbData);
    PBYTE pbBase = (PBYTE)VirtualAllocEx(hProcess, NULL, cbTotal,
                                               MEM_COMMIT, PAGE_READWRITE);
    if (pbBase == NULL) {
         DETOUR_TRACE(("VirtualAllocEx(%d) failed: %d\n", cbTotal, GetLastError()));
         return FALSE;
    \mathbf{I}PBYTE pbTarget = pbBase;
    IMAGE_DOS_HEADER idh;
    IMAGE_NT_HEADERS inh;
    IMAGE_SECTION_HEADER ish;
    DETOUR_SECTION_HEADER dsh;
    DETOUR_SECTION_RECORD dsr;
    SIZE_T cbWrote = 0;
    ZeroMemory(&idh, sizeof(idh));
    idh.e_magic = IMAGE_DOS_SIGNATURE;
```
<span id="page-44-1"></span>*Figure 7 Detours – DetourCopyPayloadToProcess Part 1*

# Major Functional Requirements

For the design of the application the major functional requirements must be clearly defined. Each major functional area is placed in the MACT process flow diagram below. Following are expanded detailed description of the functionality to be implemented.

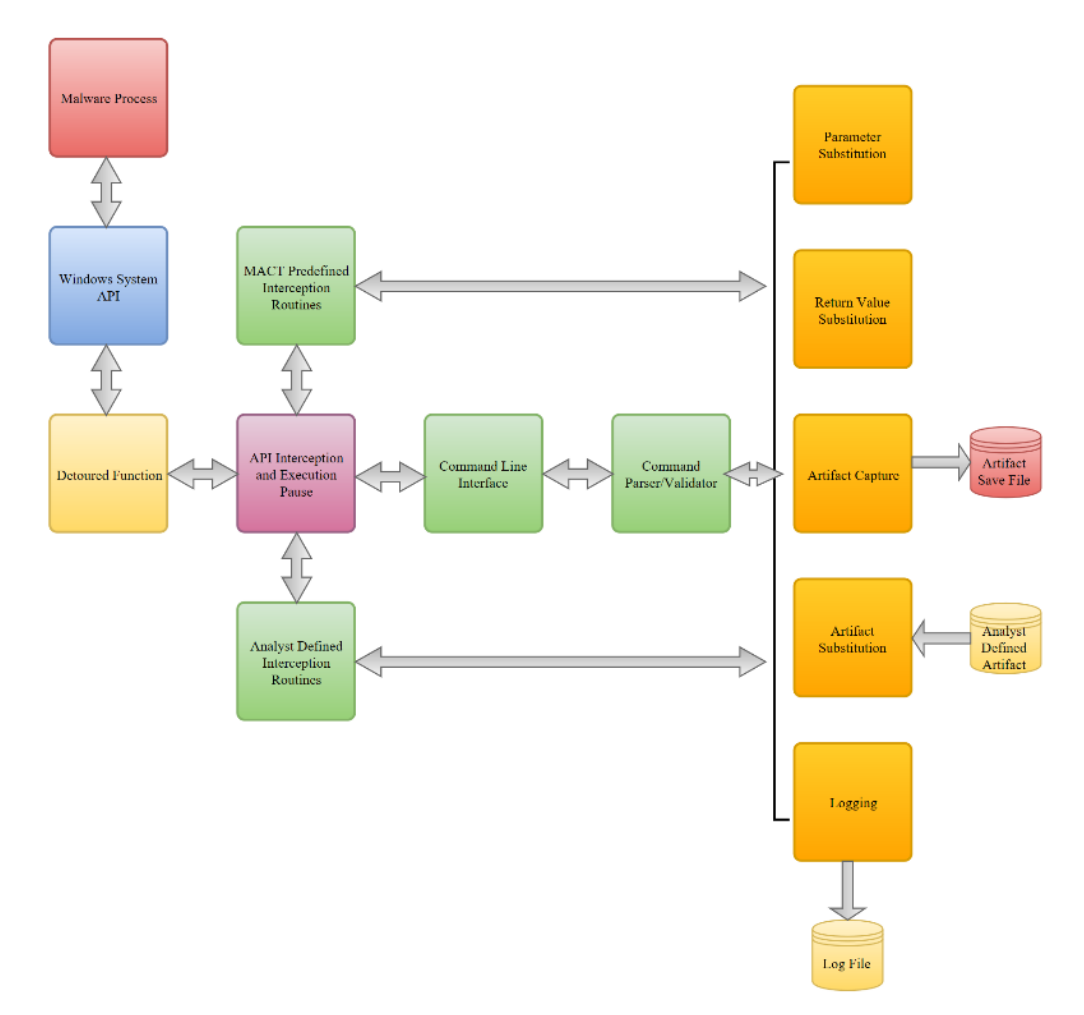

*Figure 8 MACT Process Flow*

# **Command Line Interface**

This section describes the function requirements necessary to implement MACT's command line interface. The purpose of the command line interface is to provide the ability to interact with MACT. This command line will be in a separate command window from the executing malware. Commands can be sent to MACT and messages can be sent back to the window for display.

The analyst will open a Microsoft Windows command prompt. From this command prompt MACT may be executed with a parameter indicating the program to be analyzed. The program to be analyzed will then begin executing and a MACT command line will be available in the Windows command prompt window.

User commands will be composed of two primary components, a verb and a noun, followed by the specific parameters required by the verb/noun combination. The verb will define the action and the noun will define the element to be acted upon. The list of noun and verb's along with their combinations, parameters, and descriptions are listed in **[Appendix G MACT Commands](#page-412-0)**.

#### **Command Parser/Validator**

The functional requirements for the Command Parser/Validator component of MACT specifies the requirement of validating the malware analysts command line inputs. The command line inputs will be parsed into tokens and validated. Based on the validation, error messages will be displayed or valid commands will be executed.

Appendix G identifies what will be considered valid commands. Once parsed, the validation will conclude whether a valid command was given. If not, an error will be generated and displayed to the MACT user. Error messages can be found in [Appendix B Error Messages.](#page-148-0)

If a valid command is identified, then the parameters are parsed for validity. After API interception but before user input, each intercepted function will create an acceptable parameter list that will be checked by the validator. If it is determined that invalid parameters were given in a command, an error message will be displayed along with the syntax for the acceptable parameter list.

The valid parameter list for an API function will consist of an array of structures equal with the number of elements equal to the number of parameters for the function. Each element will provide a textual description of the parameter and identify the type of parameter and its length in bytes. In pseudo-code the structure will be defined as follows:

```
struct FunctionParameters {
      String FunctionParamterText;
      String FunctionParameterType;
      int FunctionParameterLength;
       }
```
*Figure 9 FunctionParameters Structure*

Likewise, the valid return value list for an API function will also consist of an array of structures with the number of elements equal to the number of return values from the function.

> struct FunctionReturnValues { String FunctionReturnValueText; String FunctionReturnValueType; int FunctionReturnValueLength; }

*Figure 10 FunctionReturnValues Structure*

# **API Interception**

There are various techniques used to implement API interception. This section describes the methods and requirements for API interception required by MACT. For the purposes of this research it will be limited to 32-bit API calls. When intercepted, control is transferred to a MACT tool method which can then perform custom functionality and then having the option of transferring control to the originally called Windows API.

MACT will intercept the API calls for the functions of interest specified in [Table 13.](#page-147-0) This will be instrumented by modifying the Import Address Table (IAT). The Microsoft Detours library will be used to assist with this functionality.

#### **Pause Execution**

There is a requirement to pause execution of the application being analyzed. This pause will occur on API interception. Once a function is intercepted the interaction with the malware analyst can begin. This pause is where the majority of malware analyst interactivity and logging occurs. Once the interaction is complete the analyst will have the option to transfer control to the original target function or issue its own substituted return parameters.

#### **Parameter Substitution**

Parameter substitution will be implemented in MACT to control the flow of the program or otherwise control the processing of the malware. Once the function is intercepted and processing paused, the user can enter substitute parameters using a command with the syntax of "S P <parameter list>". The parser/verifier component of MACT will validate the parameters. If the given parameter list is invalid for the function as specified in the function parameter structure previously defined, then an appropriate error message is displayed.

# **Return Value Substitution**

The objectives of return value substitution are like that of parameter substitution. Both can be used to control the flow and processing of the malware with the additional goal of bypassing analysis detection. When the malware is paused after API interception the analyst can enter a command and provide alternate return values. These alternate return values will be returned to the malware.

Once the function is intercepted and processing paused, the user can enter substitute return values using a command with the syntax of "S R  $\leq$  parameter list $\geq$ ". The parser/verifier component of MACT will validate the return values. If the given return value list is invalid for the function as specified in the function return structure previously defined, then an appropriate error message is displayed.

## **Structures and Methods to Facilitate Monitoring Memory Artifacts**

To keep track and monitor for memory artifacts being created and for memory artifact substitution it is necessary to create data structures to track them. The structures will be represented by an array of objects containing memory related information that will aid in the capture of the memory artifacts. In pseudo-code the structure will be defined as follows:

| struct MemoryBlock { |                |  |  |  |  |  |
|----------------------|----------------|--|--|--|--|--|
| <b>LPVOID</b>        | MemoryAddress; |  |  |  |  |  |
| SIZE T               | MemorySize;    |  |  |  |  |  |
| <b>CHAR</b>          | MemoryType;    |  |  |  |  |  |
| std::string          | MemoryStatus;  |  |  |  |  |  |
| <b>DWORD</b>         | MemoryProtect; |  |  |  |  |  |
|                      |                |  |  |  |  |  |
|                      |                |  |  |  |  |  |

*Figure 11 MemoryBlock Structure*

To establish a framework to allow for the capture of memory artifacts, information regarding memory activity will need to be acquired during execution of the malware. This information will be acquired by employing three different methods for identifying memory activity. These methods are:

- 1. automated by MACT
- 2. automated by malware analyst
- 3. manually by malware analyst during malware execution

As a component of MACT the memory management API functions will be intercepted and instrumented to automatically build this structure based on the memory management API functions identified in [Appendix A APIs of Interest.](#page-140-0) A MACT method will be provided to allow for the building of the structures and arrays. The parameters for this function, *AddMemoryInfo*, will be *MemroyMonitorMethod*, *MemoryAddress*, and *MemoryLength*. The *MemoryMonitorMethod* to identify MACT's automated method of monitoring will have the value of "M" for MACT.

The malware analyst can choose to intercept different APIs or code for different or additional rules to create memory tracking objects. The code will need to include a call to the *AddMemoryInfo* function with the appropriate parameters. The *MemoryMonitorMethod* to identify the malware analyst defined automated method of monitoring will have the value of "A" for analyst.

Finally, the structure may be created interactively from the MACT command prompt during execution. This can be done with the command "M  $\alpha$  <address> <length>. The *MemoryMonitorMethod* to identify the malware analyst defined automated method of monitoring will have the value of "C" for command line.

## **Artifact Capture**

For the purposes of this research the captured artifacts will be written to C:/MACT/ARTIFACTS/<address>-<sequence number>. The sequence number will be used to ensure a unique file name for the given execution and will be assigned numerically beginning with '001'. In future versions of MACT the malware analyst will be allowed to define the location at they wish to store the artifacts. A MACT method, *SaveArtifact* will be created with the parameters *ArtifactAddress* and *ArtifactLength*.

The same three methods used to initiate memory monitoring as described in the previous section will be used to initiate artifact capture. Restating the methods:

- 1. automated by MACT
- 2. automated by malware analyst
- 3. manually by malware analyst during malware execution

Automated artifact capture by MACT will be directed by the types and order of API calls using information contained in the previously defined *MemoryBlock* objects. Using the memory management API functions from [Table 13.](#page-147-0) First, those API functions that imply the artifact is ready to copy, write or execute will be identified. Next, MACT will be coded to intercept those functions and write the artifact to a file using the *SaveArtifact* method.

MACT will allow the malware analyst to modify and automate intercepted functions to implement artifact capture using code for different or additional rules. The malware analyst will be able to call the *SaveArtifact* method and specify the address and length. This functionality can also be used to serialize any memory they may want to analyze later.

Artifacts may be created interactively from the MACT command prompt during execution. This can be done with the command "M A  $\leq$  address>  $\leq$  length>. This will cause MACT to initiate the *SaveArtifact* method with the <address> and <length> parameters entered on the command line.

#### **Artifact Substitution**

The execution of certain malware artifacts may alter program flow or damage the executing environment in such a way that performing the analysis is impaired. To aid the analyst in controlling and preventing such a situation the ability to substitute artifacts will be useful. With this functionality the malware analyst can substitute more benign, or other analysis advantageous code in place of the malware created artifact. Artifact substitution will be initiated in one of the following ways:

- 1. automated by malware analyst
- 2. manually by malware analyst during malware execution

MACT will provide a function, *SubstituteArtifact*, to automate the substitution. This function will require three parameters *FileName*, *Address*, and *Length*. This function will read the file specified, for the length specified, and write it to the address given. The original contents of memory at the location specified will be written to C:/MACT/ARTIFACTS/<address>-<sequence number>.PRIORSUB.

The malware analyst will be able to call *SubstituteArtifact* from their customized code which can be placed in any intercepted API of their choosing. Using this method the analyst can automate specific artifact substitution during execution of the sample.

If the malware analyst wishes to substitute artifacts during process execution they can indicate this through MACT command prompt. This can be done with the command "M S <filename> <address> <length>. This will cause MACT to call the *SubstituteArtifact* method with the  $\leq$  filename $\geq$ ,  $\leq$  address $\geq$ , and  $\leq$  length $\geq$  parameters entered on the command line.

#### **Activity Logging**

To document and aid the analysis it will be necessary to create a log of all relevant malware, malware analyst, and MACT activity. Logs will be written to a process specific uniquely named file. Selected log items will be displayed to the console during execution. It will be important not to overload the malware analyst with information that would not aid in the interactive analysis but keep that information as it may be useful to statically analyze after process execution. Some logging will be system generated by the MACT tool and other logging will be controlled from within the detoured function. Callable logging routines for use by the malware analyst will need to be provided by MACT.

The items to be logged will include:

- Detoured API function name and parameters.
- Detoured API function return values.
- Event origin. Either MACT, analyst automated, or MACT command line.
- Any MACT command parsed into noun, verb, and dommand options.
- Thread.
- Any file created.
- Errors.

All log records will include the date and time. The log file will be written to C:/MACT/LOGS/<sequence number>. This file will be an SQLite database consisting of the following fields:

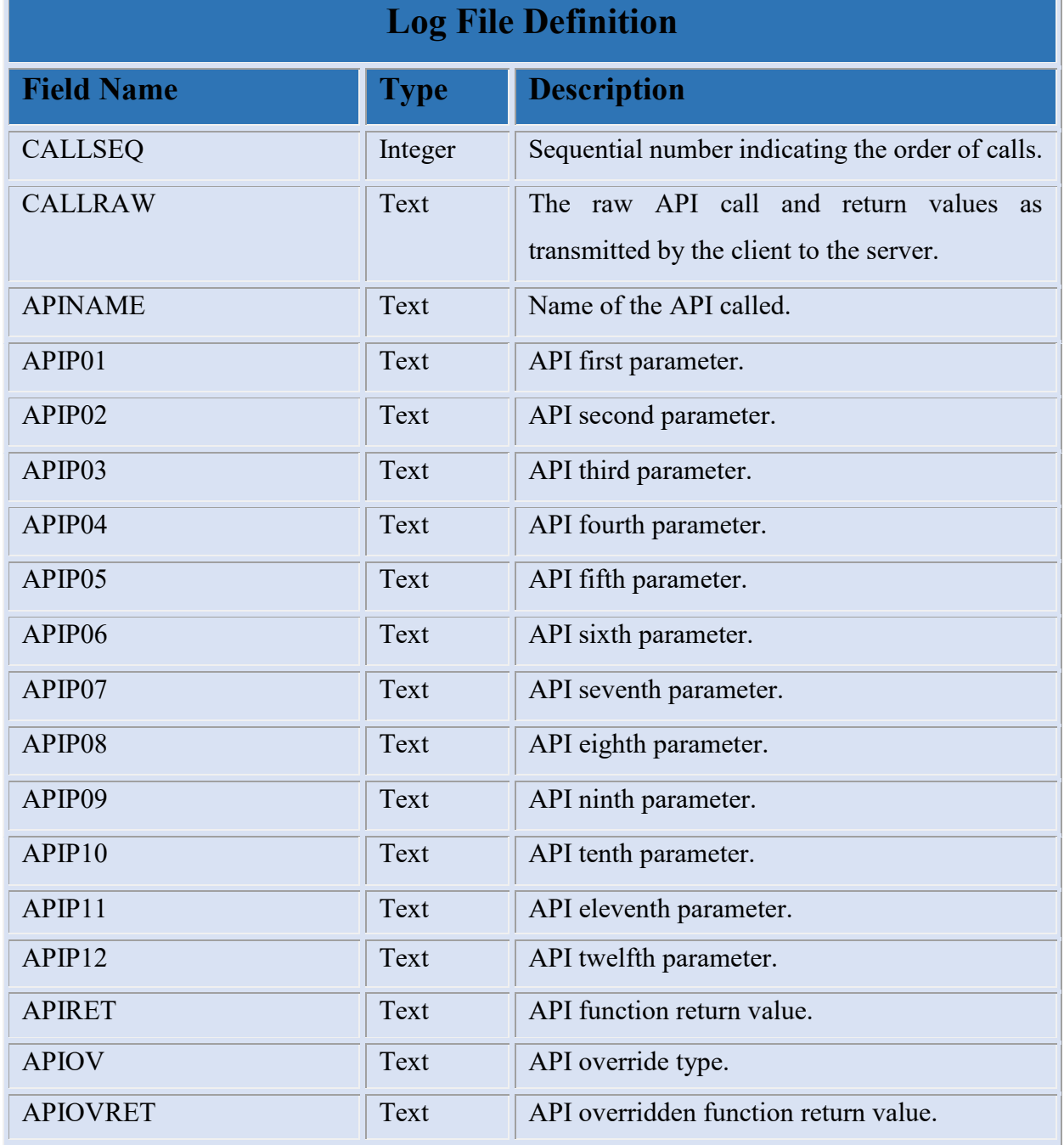

<span id="page-53-0"></span>*Table 1 Log File Definition*

# Application Design Summary

This chapter provided the application design for the Malware Analysis and Artifact Capture Tool (MACT). The design covered included the research approach used, assumptions and limitations, application overview, graphical and detailed textual technical specifications, coding techniques, and the major functional components. The next chapter will describe the case study results of the implementation of the MACT tool.

# CHAPTER FOUR

# MACT Evaluation

As described in Chapter 3, the final phase of testing was to validate the effectiveness of the Malware Analysis and Artifact Capture Tool (MACT). The evaluation involved executing MACT against various malware samples to determine if it could identify five of the objectives of malware analysis. These objectives are defined as:

- 1. Method of persistence.
- 2. Files added or modified.
- 3. Registry elements added or modified.
- 4. Type of information collected.
- 5. Method of information transference.

APIs captured are stored in the logs. There are two logs that are used mainly for execution tracing and debugging. All information for a sample is saved under a uniquely named sample run directory under the main MACT folder. For the server the execution log is *serverlog.txt* and for MACT it is *log.txt*. These files are used primarily for debugging the server and the client. *Serverlog.txt* may also contain informational messages sent by MACT which do not fit the normal structure of *MACT.db*.

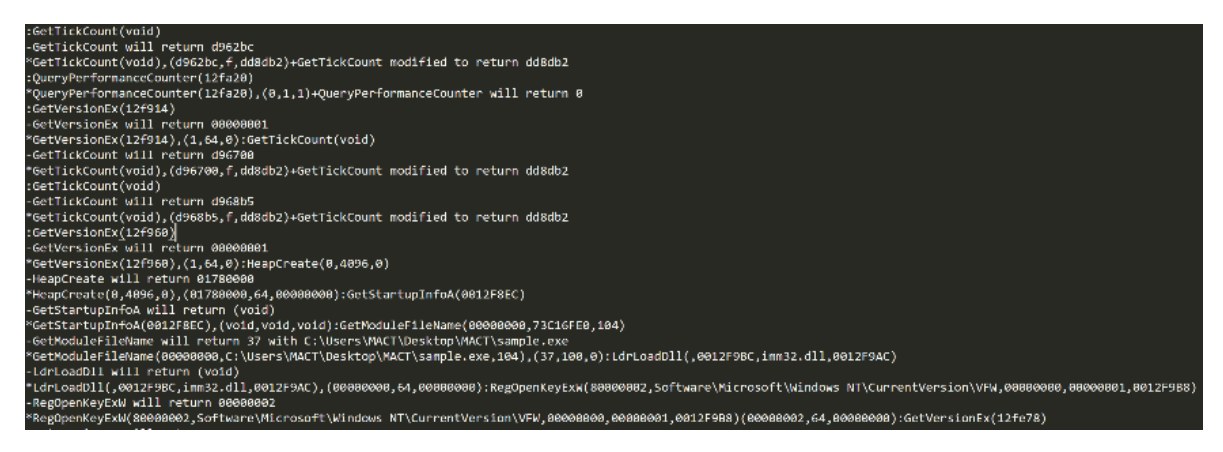

*Figure 12 log.txt*

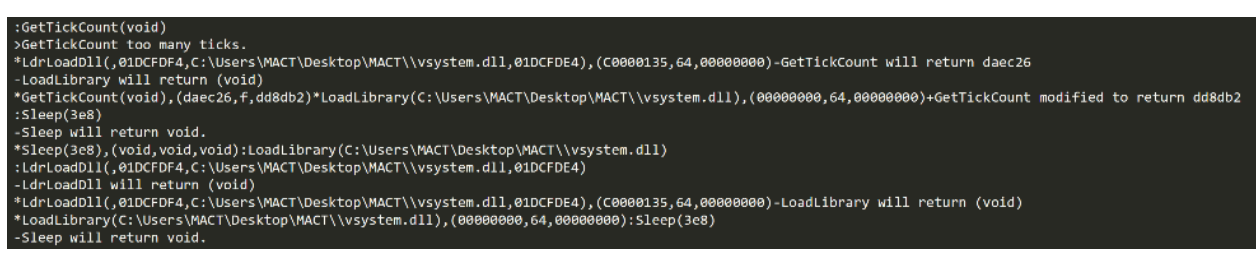

*Figure 13 serverlog.txt*

Persistence indicates the method by which the malware survives on the host operating system after rebooting or during attempts to remove it. To determine the method of persistence used by a malware sample the API calls and captured artifacts are examined. For example, API calls creating new copies of the original malware binary are identified by examining the database of API calls collected by MACT. Additionally, the registry entries created or modified could indicate how the malware re-executes itself when specific events occur.

Files created, deleted, or closed are also identified and saved by MACT. Files can be used to store compromised data, consist of malware unpacked from the original sample or be copies of the original sample. Files are saved in the sample's MACT "Files" artifact folder for examination. Files are checked for being an executable binary by using the Microsoft C++ *GetBinaryA* function. If a file is identified as an executable it is noted in the serverlog.txt file under the main MACT directory for the sample being analyzed.

| Closed        | File folder |
|---------------|-------------|
| Created       | File folder |
| Deleted       | File folder |
| <b>Mapped</b> | File folder |

*Figure 14 Files sub folders.*

|            | 15959478813200 clr.dll            | Application extension         |
|------------|-----------------------------------|-------------------------------|
| 4          | 15958854812100 mscorwks.dll       | Application extension         |
|            | 2527796989900 R000000000006.clb   | <b>CLB File</b>               |
| 鴨          | 2432884893400 rsaenh.dll          | Application extension         |
| 鴨          | 2432323292500 rsaenh.dll          | Application extension         |
|            | 2139396988700 machine.config      | <b>XML Configuration File</b> |
|            | 2138866587800 machine.config      | <b>XML Configuration File</b> |
|            | 2138336186900 pubpol1.dat         | <b>DAT File</b>               |
|            | 2136339383400 sortkey.nlp         | <b>NLP File</b>               |
| <b>COL</b> | 2135481381900 sorttbls.nlp        | <b>NLP File</b>               |
|            | <b>1</b> 2120442955400 sample.exe | Application                   |
| I E        | 2118212151500 sample.exe          | Application                   |
|            | 2113734943700 l_intl.nls          | <b>NLS File</b>               |
|            | 2112876942100 Lintl.nls           | <b>NLS File</b>               |
|            | 2038369681500 machine.config      | <b>XML Configuration File</b> |
|            | 2037823680600 machine.config      | <b>XML Configuration File</b> |
|            | 258562156100 machine.config       | <b>XML Configuration File</b> |
|            | 255176950200 machine.config       | <b>XML Configuration File</b> |
|            | 253226946700 machine.config       | <b>XML Configuration File</b> |
|            |                                   |                               |

*Figure 15 Example of file artifacts.*

Registry modifications can be used to execute malware when certain conditions arise, including on boot. The file *reg.txt* contains messages with detail regarding the intercepted malware registry open, read, and write attempts. The API call used for the inquiry or update is also displayed. Brackets at the beginning and end of the strings returned from the registry are added by MACT to indicate the beginning and end of the string.

| >RegOpenKeyEx Key = [Software\Microsoft\WAB\WAB4\Wab File Name]                               |
|-----------------------------------------------------------------------------------------------|
| >RegOpenKeyEx Key = [SOFTWARE\Microsoft\Windows\CurrentVersion\Internet Settings]             |
| >RegQueryValueEx Key = []                                                                     |
| >RegOueryValueEx Key = [TcpAutotuning]                                                        |
| >RegGetValueA SubKey = [SOFTWARE\Policies\Microsoft\Windows\CurrentVersion\Internet Settings] |
| >RegGetValueA Value = [ProxySettingsPerUser]                                                  |
| >RegGetValueA SubKey = [SOFTWARE\Policies\Microsoft\Windows\CurrentVersion\Internet Settings] |
| >RegGetValueA Value = [EnableLegacyAutoProxyFeatures]                                         |
| >RegQueryValueEx Key = [BadProxyExpiresTime]                                                  |
| >RegOpenKeyExW Key = [Software\Microsoft\Internet Explorer\Main]                              |
| >RegOpenKeyExW Key = [Software\Microsoft\Internet Explorer\Main]                              |
| >RegOpenKeyExW Key = [Software\Policies\Microsoft\Internet Explorer\Main]                     |
| >RegOpenKeyExW Key = [Software\Policies\Microsoft\Internet Explorer\Main]                     |
| >RegQueryValueEx Key = [AutoProxyDetectType]                                                  |
| >RegOpenKeyEx Key = [SOFTWARE\Microsoft\Windows\CurrentVersion\Internet Settings]             |
| >RegQueryValueEx Key = [DisableBranchCache]                                                   |
| >RegOueryValueEx Key = [UseFirstAvailable]                                                    |
| >RegQueryValueEx Key = [CombineFalseStartData]                                                |
| >RegQueryValueEx Key = [DisableFalseStartBlocklist]                                           |
| >RegQueryValueEx Key = [EnforceP3PValidity]                                                   |
| >RegQueryValueEx Key = [DuoProtocols]                                                         |
| >RegQueryValueEx Key = [EnableSpdyDebugAsserts]                                               |
| >RegOpenKeyEx Key = [System\Setup]                                                            |
| >RegQueryValueEx Key = [SystemSetupInProgress]                                                |
| >RegSetValueExW Key = [ProxyEnable]                                                           |
| >RegSetValueExW Key = [SavedLegacySettings]                                                   |
| >RegOpenKeyEx Key = [Software\Microsoft\Internet Account Manager\Accounts]                    |

*Figure 16 reg.txt example.*

Memory allocations may exist only for short periods of time but can contain important information for the analyst such as executable binaries, DLLs, strings used for comparison, and data to be transmitted. Memory artifacts are saved by the memory monitors when memory changes, on free, periodically, or manually via the command interface. Memory artifacts are saved under the samples "Mem" directory. The function that initiated the saving of the artifact is included in its name as well as it's virtual address.

| 591000 VirtualAlloc 2123828161400.bin | <b>BIN File</b> |
|---------------------------------------|-----------------|
| 593000 VirtualAlloc 212249758300.bin  | <b>BIN File</b> |
| 593000 VirtualAlloc 2122377358800.bin | <b>BIN File</b> |
| 593000 VirtualAlloc 2123500560800.bin | <b>BIN File</b> |
| 600000 VirtualAlloc 2122970159900.bin | <b>BIN File</b> |
| 650000 VirtualAlloc 2123984161700.bin | <b>BIN File</b> |
| 650000 VirtualAlloc 2123999761700.bin | <b>BIN File</b> |
| 650000 VirtualFree 212379360100.bin   | <b>BIN File</b> |
| 650000 VirtualFree 2123843761400.bin  | <b>BIN File</b> |

*Figure 17 Examples of memory artifacts.*

Communication is identified by intercepting various functions that may be used to connect to the internet and transmit data. This information includes the IPs connected to and possible data sent and received. This data is stored in the *comm.txt* log file under the main MACT directory for the sample. The file *comms.txt* contains messages relating to intercepted malware communication attempts. This includes some of the API calls for IP resolution, internet connection, and various transmission protocols. The API call and the IP or address are displayed. Data transmitted by the sent command is also written to this log.

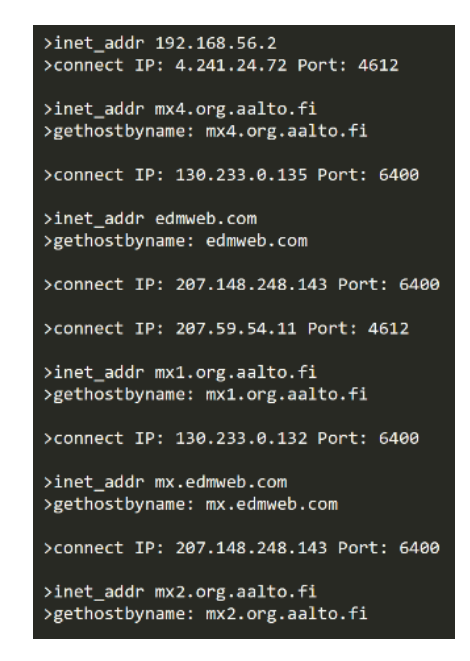

*Figure 18 comms.txt example.*

Finally, *MACT.db* is the SQLite database defined as in Table 1 [Log File Definition.](#page-53-0) This file is the primary source of information related to API activity. It is the primary source for analyzing the activity of the malware.

| <b>APINAME</b>          | APIP01          | APIP <sub>02</sub>                               | APIP <sub>03</sub> | APIP04 | APIP05                     |
|-------------------------|-----------------|--------------------------------------------------|--------------------|--------|----------------------------|
| Filter                  | Filter          | Filter                                           | Filter             | Filter | Filter                     |
| <b>GetProcAddress</b>   | 77470000        | ImmSetCompositionStringW                         |                    |        |                            |
| <b>GetProcAddress</b>   | 77470000        | <b>ImmSetCandidateWindow</b>                     |                    |        |                            |
| RegOpenKeyExW           | 80000002        | Software\Microsoft\Windows NT\CurrentVersion\VFW |                    |        | 00000000 00000001 0012F9B8 |
| GetVersionEx            | 12fe78          |                                                  |                    |        |                            |
| GetModuleHandle         | <b>NULL</b>     |                                                  |                    |        |                            |
| HeapCreate              | 0               | 4096                                             | 0                  |        |                            |
| GetModuleHandle         | kernel32.dll    |                                                  |                    |        |                            |
| <b>GetProcAddress</b>   | 76360000        | InitializeCriticalSectionAndSpinCount            |                    |        |                            |
| GetModuleHandle         | kernel32.dll    |                                                  |                    |        |                            |
| <b>GetProcAddress</b>   | 76360000        | <b>FIsAlloc</b>                                  |                    |        |                            |
| <b>GetProcAddress</b>   | 76360000        | <b>FIsGetValue</b>                               |                    |        |                            |
| <b>GetProcAddress</b>   | 76360000        | <b>FIsSetValue</b>                               |                    |        |                            |
| <b>GetProcAddress</b>   | 76360000        | <b>FIsFree</b>                                   |                    |        |                            |
| GetStartupInfoA         | 0012FE30        |                                                  |                    |        |                            |
| GetModuleFileName       | 00000000        | C:\Users\MACT\Desktop\MACT\sample.exe            | 104                |        |                            |
| GetModuleHandle         | <b>KERNEL32</b> |                                                  |                    |        |                            |
| <b>GetProcAddress</b>   | 76360000        | <b>IsProcessorFeaturePresent</b>                 |                    |        |                            |
| <b>GetTickCount</b>     | void            |                                                  |                    |        |                            |
| QueryPerformanceCounter | 12fe50          |                                                  |                    |        |                            |
| <b>GetVersionEx</b>     | 12fdc4          |                                                  |                    |        |                            |

*Figure 19 MACT.db*

# MACT Example Use

When testing MACT, two command line windows are opened. In one, the server executes. The server recieves the data from MACT, creates a data base of API calls, creates the server log, and provides a command line interface through which the user can interact with the malware via the injected DLL *mact32.dll*. [Figure 20](#page-61-0) shows the server starting up an attaching to the malware. The server window displays API activity formed by data sent from MACT. This includes the name of the API call, parameters of the API call, the return value, and informational messages.

```
C:\Users\MACT\Desktop\MACT>serverc
Waiting for incoming connections...
Client connected!
First time start up!
Opened database successfully
Table created successfully
>Starting..
>MACTTICKCOUNT = 5
MACTTICKCOUNT64 = 0
>MACTQPCCOUNT = 2
>mact32.dll: Starting.<br>>mact32.dll: Starting.<br>>mact32.dll: ExeEntry=00433FB1, DllEntry=66FCFB34
>All attached!
MACT>>
```
*Figure 20 mact32.dll startup on injection.*

<span id="page-61-0"></span>The second window is the one through which *mact32.dll* is injected in to the malware process using the command *withdll.exe -d:mact32.dll <malware binary file name>*. *Withdll.exe* is a program that is provided with the Detours API that injects the specifed DLL in to the specified process. An injected DLL would be difficult for malware to identify. For example, a DLL may be checked for relative offsets of functions but that may prove difficult as offsets can vary based on the version of the Windows API being used.

The commands available through the server are displayable via the "D C" command from the server MACT prompt as shown in [Figure 21.](#page-61-1)

| <b>Ualid Commands:</b>                                          |                                                                          |
|-----------------------------------------------------------------|--------------------------------------------------------------------------|
|                                                                 |                                                                          |
| lвя                                                             | Breakpoint add.                                                          |
|                                                                 | Breakpoint clear.                                                        |
| le o                                                            | Breakpoint delete.                                                       |
|                                                                 | Breakpoint list.                                                         |
| $\begin{bmatrix} B & L \\ C & E \end{bmatrix}$                  | Continue executing application.                                          |
|                                                                 | Continue to end of API.                                                  |
|                                                                 | Display valid commands.                                                  |
| In s                                                            | Display memory construct structure.                                      |
| D M <address> <length></length></address>                       | Display memory at address.                                               |
| M A <address> <length></length></address>                       | Get and write memory from location.                                      |
| M S <address> <length> <filename></filename></length></address> | Initiate the substitution of the an artifact                             |
|                                                                 | from the specified File Name to the Address and of the Length specified. |
| S P <parameters></parameters>                                   | Substitute parameters for function call.                                 |
| ∣S R <return ualue=""></return>                                 | Substitute return values from function call.                             |
|                                                                 |                                                                          |
|                                                                 |                                                                          |
|                                                                 |                                                                          |
| >Displaying Commands mact.cpp.                                  |                                                                          |
| MACT>>                                                          |                                                                          |

<span id="page-61-1"></span>*Figure 21 Available MACT commands.*

Breakpoints can be set, cleared and listed as demonstrated in [Figure 22.](#page-62-0) When an API function name matching the breakpoint is encountered execution halts before the ececution of the "true" function. This pause allows for the substituion of return values or execution of other MACT commands.

```
MACT>> b a createprocess
Breakpoint Add
Breakpoint added for CREATEPROCESS
AACT>> b a winexec
Breakpoint Add
Breakpoint added for WINEXEC
(ACT>> b 1
Breakpoint List
Breakpoints:
CREATEPROCESS
WINEXEC
AACT>> b d createprocess
Breakpoint Delete
Breakpoint CREATEPROCESS deleted.
(ACT>> b l
Breakpoint List
Breakpoints:
WINEXEC
(ACT>> b c
Breakpoint Clear
Breakpoints cleared.
(ACT>> b l
Breakpoint List
Breakpoints:
No breakpoints defined.
AACT>>
```
*Figure 22 Breakpoint command examples.*

<span id="page-62-0"></span>In [Figure 23](#page-63-0) a breakpoint is set on GetProcAddress and a MACT command is issued to continue execution until the end of a breakpoint is encountered. API execution messages are displayed until the breakpoint is reached at which point execution of the malware is paused. Once paused, the command prompt is available to the analyst.

```
MACT>> b a getprocaddress
Breakpoint Add
>Breakpoint added for GETPROCADDRESS
MACT>> c e
Continue to end..
:GetTickCount(void)
-GetTickCount will return dfa603<br>+GetTickCount modified to return dd8db2
:QueryPerformanceCounter(12fa20)
+QueruPerformanceCounter will return 0
+QueryPerformanceCounter modified to return 12fa20
GetUersionEx(12f914)
GetUersionEx will return 00000001
:GetTickCount(void)
GetTickCount will return dfaa47
GetTickCount modified to return dd8db2
GetTickCount(void)
GetTickCount will return dfabfb
+GetTickCount modified to return dd8db2
:GetUersionEx(12f960)
GetUersionEx will return 00000001
(0,4096,0): HeapCreate
HeapCreate will return 01630000
GetProcAddress(76360000,FlsAlloc)
MACT>> c
GetProcAddress will return 763AF339
GetProcAddress(76360000, FlsGetUalue)
MACT>>
```
*Figure 23 Breakpoint on GetProcAddress*

<span id="page-63-0"></span>When the breakpoint is triggered execution of the "true" API function has not occurred. Stepping through with the "c" MACT command will show the return value. This example also demonstrates displaying the contents of memory using the "d m" command as show in [Figure 24.](#page-63-1)

| -HeapCreate will return 01630000                          |  |  |  |  |  |  |                              |
|-----------------------------------------------------------|--|--|--|--|--|--|------------------------------|
| :GetProcAddress(76360000.FlsAlloc)                        |  |  |  |  |  |  |                              |
| MACT>> c                                                  |  |  |  |  |  |  |                              |
| -GetProcAddress will return 763AF339                      |  |  |  |  |  |  |                              |
| :GetProcAddress(76360000.FlsGetUalue)                     |  |  |  |  |  |  |                              |
| MACT>> d m 0x763af339 40                                  |  |  |  |  |  |  |                              |
| 763af339: 8b ff 55 8b ec 5d eb 05 90 90 90 90 90 ff 25 c0 |  |  |  |  |  |  | 1.01.111.13.                 |
| 763af349: 1d 36 76 90 90 90 90 90 8b ff 55 8b ec 83 ec 10 |  |  |  |  |  |  | .60U                         |
| 763af359: 53 33 db 38 1d ec 02 fe 7f 75 73 64 a1 18 00 00 |  |  |  |  |  |  | $$3.8$ $\omega$ and $\ldots$ |
| 763af369: 00 8b 40 30 f6 40 03 02 75 64 8d 45 f8 50 e8 f3 |  |  |  |  |  |  | $.00.0.$ ud. E.P. $.$        |
| MACT>>                                                    |  |  |  |  |  |  |                              |

*Figure 24 Stepping through execution and "d m" command.*

<span id="page-63-1"></span>Using the "m a" command it is possible to capture an artifact while interactively executing the malware. In [Figure 25](#page-64-0) a memory artifact is captured by executing the "m a" command followed by the address and length. Memory artifacts are also captured automatically as previously described. While this functionality is similar to what is typically already provided via a debugger, it is still sometimes necessary to examine memory locations to make decisions regarding interactive analysis steps. For example, addresses returned as API parameters or return values may need to be explored or saved during the analysis and provide insight into relevant breakpoints to set. [Figure 26](#page-64-1) shows an example of a manually saved memory artifact.

| -GetProcAddress will return 763AF339                                               |  |  |  |  |  |  |
|------------------------------------------------------------------------------------|--|--|--|--|--|--|
| :GetProcAddress(76360000.FlsGetValue)                                              |  |  |  |  |  |  |
| MACT>> d m 0x763af339 40                                                           |  |  |  |  |  |  |
| 763af339: 8b ff 55 8b ec 5d eb 05 90 90 90 90 90 ff 25 c0<br>$\ldots 0 \ldots$ ]%. |  |  |  |  |  |  |
| 763af349: 1d 36 76 90 90 90 90 90 8b ff 55 8b ec 83 ec 10<br>. 60 U                |  |  |  |  |  |  |
| 763af359: 53 33 db 38 1d ec 02 fe 7f 75 73 64 a1 18 00 00<br>S3.8∆usd              |  |  |  |  |  |  |
| 763af369: 00 8b 40 30 f6 40 03 02 75 64 8d 45 f8 50 e8 f3<br>. . @0 . @ ud . E . P |  |  |  |  |  |  |
| MACT>> m a 0x763af339 40                                                           |  |  |  |  |  |  |
| Initiate the serialization of an artifact using the address and length specified   |  |  |  |  |  |  |
|                                                                                    |  |  |  |  |  |  |
| $\triangleright$ Resetting comms.                                                  |  |  |  |  |  |  |
| -GetProcAddress will return 763B6E07                                               |  |  |  |  |  |  |
| :GetProcAddress(76360000.FlsSetUalue)                                              |  |  |  |  |  |  |
| MACT>>                                                                             |  |  |  |  |  |  |

*Figure 25 Interactively capture memory artifacts.*

<span id="page-64-0"></span>

|                     | C:\MACT\Tue Aug 28 100408 2018\Mem>dir<br>Uolume in drive C has no label.<br>Uolume Serial Number is 3AE9-B64D |             |                                                 |
|---------------------|----------------------------------------------------------------------------------------------------|-------------|-------------------------------------------------|
|                     |                                                                                                    |             | Directory of C:\MACT\Tue Aug 28 100408 2018\Mem |
| 08/28/2018 10:14 AM |                                                                                                    | <dir></dir> |                                                 |
|                     | 08/28/2018 10:14 AM <dir></dir>                                                                                |             |                                                 |
| 08/28/2018 10:14 AM |                                                                                                    |             | 64 763af339 ManualSaue 71450983827800.bin       |
|                     | $1$ File $(s)$                                                                                                 |             | 64 butes                                        |
|                     |                                                                                                    |             | 2 Dir(s) 48.703.492.096 butes free              |
|                     |                                                                                                    |             |                                                 |

*Figure 26 Directory listing of interactively captured memory artifact.*

# <span id="page-64-1"></span>Preliminary Functional Testing

After the preliminary testing of MACT it was determined that the original list of functions to be intercepted needed changes and additions. One of the issues discovered using the original list of functions was that some functions called other supporting functions that were also intercepted causing a lot of unnecessary and non-malware related function call logging. Another issue was the usefulness of the information provided by some of the intercepted functions was determined to not provide insight into the malware. Also, during testing new functions emerged as being necessary for the analysis. These modifications were necessary to allow the minimum

functionality required for analyzing malware and capturing artifacts. **[Appendix C Modified APIs](#page-150-0)  [Intercept Functions](#page-150-0)** contains the final list of intercepted APIs used for this research.

# Testing Process

Testing MACT involved using it to analyze various malware samples and examining the information and artifacts produced in an attempt to meet the analysis objectives previously defined. The general testing steps are:

- 1. Start a Windows 7 32-bit virtual machine (VM).
- 2. Copy the server program, *mact32.dll*, and the malware sample to the virtual machine (VM).
- 3. Activate VPN.
- 4. Execute the server.
- 5. Execute the sample while injecting *mact32.dll* into the malware.
- 6. Interact with the malware via the MACT server to execute the malware sample.
- 7. Collect logs and artifacts.
- 8. Evaluate the information from the logs and artifacts.

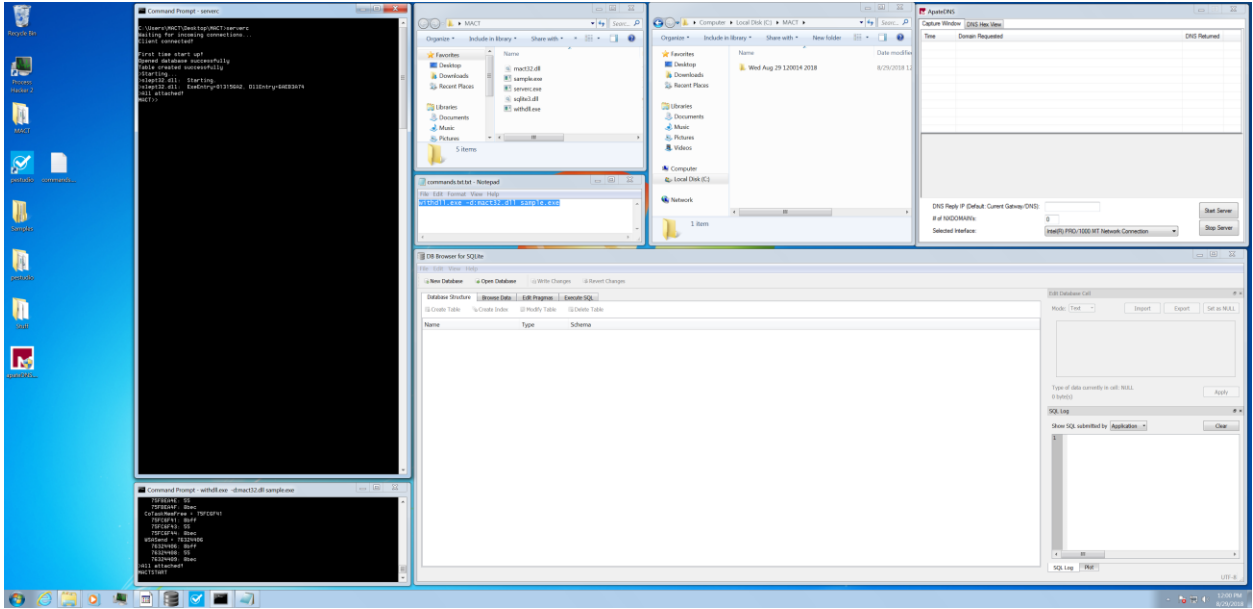

*Figure 27 MACT test VM environment.*

Applications available on the VM are:

- 1) MACT
- 2) PE Studio Examines a PE file and identifies what it considers suspect elements. This was used to extract MD5 hash and verify the sample is a 32-bit windows application.
- 3) ApateDNS Response to DNS queries locally allowing the response to be customized.
- 4) Process Hacker Process Viewer. This was used to monitor and kill processes.
- 5) strings a utility that searches a file or directory for strings of 3 or more characters

How MACT is used to perform an analysis is up to the individual malware analyst. For the purposes of this study, the malware was executed initially with *mact32.dll* injected, no breakpoints, and with communications intercepted. This is the least invasive way to run the malware as its execution effects should not extend beyond the VM. This execution produced information and artifacts to be used to identify data and breakpoints that may provide more useful information or control the flow of processing.

Evaluation of the database, registry entries, communication, memory, and file artifacts of the initial run is performed. Signs of anti-analysis techniques such as *GetTickCount*, are noted. Any anti-analysis techniques will have to be bypassed to get a fuller execution of the malware sample. Messages from the server log relating to executables being created in memory allocations and their associated artifacts are indicative, at this point, of unpacked executable files that may be executed in their own process or saved as a file. Created file artifacts can also be examined for executable files or data that may indicate the purpose of the malware. Registry entries may indicate the malware's method of persistence or other malicious activity such as turning off operating system or third-party protections.

The next part of the test, if necessary, is to reset the VM to a starting snapshot. For this phase any anti-analysis techniques are bypassed during the malware execution and more information is gathered. More anti-analysis techniques may be discovered which may lead to subsequent executions of the malware to bypass. The types of anti-analysis discovered in this research included timing, process spawning, process termination, driver termination and service disabling.

Once all discovered anti-analysis attempts are bypassed, if any were found, the next focus is on the purpose and communication methods of the malware. To determine the purpose the analyst can examine the file and memory artifacts looking for the data being examined, the type, location, and content of the files accessed and created, as well as the specific APIs, types, and order of API calls may provide insight into the malware's intent. Sometimes thousands of memory artifacts are captured. To further aid in analyzing the contents of the memory artifacts the Windows Sysinternals *strings.exe* (Russinovich, 2018) utility was used.

#### Bypassing Anti-analysis Techniques with MACT

This section will look at various anti-analysis techniques detected in the samples studied for this research. The techniques mentioned are not intended to be all inclusive. Additionally, it is possible that some anti-analysis techniques implemented by the malware samples tested were not detected.

## **Bypassing Timing Techniques**

Anti-analysis timing techniques are sometimes used by malware to try to determine if it is being executed in a sandbox, debugger, or other analysis tool. For example, when using a debugger to step through the execution of a program and pausing for analyst interaction the delay between the timing checks would be much greater than expected during a normal execution. If the malware suspects, based on the elapsed time between instructions, that it is being analyzed it can then take actions to delete files, registry items, and other elements in attempt to hide its intent. It can also terminate execution thereby stopping any further dynamic analysis. While using MACT, the act of intercepting the call, logging, communicating with the server, and custom code even without running in an interactive mode was sometimes enough to affect the timing to a degree which would register with the anti-analysis technique.

There were three types of timing API's detected during testing. These were *GetTickCount*, *GetTickCount64*, and *QueryPerformanceCounter*. *GetTickCount* returns the number of milliseconds since system startup with a maximum of 49.7 days (Microsoft, 2018b). *GetTickCount64* returns the number of milliseconds since system startup with no maximum (Microsoft, 2018a). *QueryPerformanceCounter* functions similarly to a stop watch and returns the current value with a resolution of 1 microsecond (Microsoft, 2018d). Timing check API calls

exceeded all other types of anti-analysis techniques detected for the samples analyzed in this research.

Using MACT interactively it is possible to override the return parameters with specific values and bypass the timing checks. With some samples executing over 1,000 timing checks it was not practical to depend on the interactive override. Due to the large number of timing checks and the number of the tested samples using this technique MACT was functionally modified to provide a more automated solution. To implement this new solution MACT was changed to check for a *gettickcount.txt* file in the directory it was executed from. If this file was found and there were entries, they were used in sequential order to replace the return values from *GetTickCount*. If the number of *GetTickCount* API calls exceeded the number of entries in the file, the last entry from the file was returned for every subsequent call and a message sent from MACT to the server to be displayed in *serverlog.txt* indicating the number of API calls expected had been exceeded. The same methodology was used for *GetTickCoun64* with *gettickcount64.txt* and *QueryPerformanceCounter* with *opccount.txt*. This process works if malware uses any of these API calls for timing anti-analysis.

To gather the data for the *.txt* files a separate, limited functionality, version of MACT, *mactgt32.dll,* was created. *Mactgt32.dll* was copied to the VM and injected into the malware in place of *mact32.dll*. This DLL intercepted only *GetTickCount*, *GettickCount64* and *QueryPerformanceCounter*. To limit the numbers of instructions executed the intercepted function only called the non-detoured versions of the functions and logged the return values to *systemlog.txt*. It performed no other custom processing as that would increase the probability of triggering the detection. The return values were then extracted from the log and inserted into the files of the appropriate name for the specific API function called.

After the *.txt* files were created *mact32.dll* was then injected into the malware sample with the return values being substituted. For the samples studied in the research, this method appeared to be successful at bypassing the timing checks to avoid analysis detection. Execution continued past the timing check API calls. Further code was executed and as a result more information and artifacts were collected allowing further insight into the functioning of the malware.

#### **Terminating Anti-virus Monitoring Processes**

Some of the malware samples used *Process32FirstW* and *Process32NextW* and then compared those processes to a list of known drivers for anti-virus software. After finding such a driver they would use *TerminateProcess* to end the process to prevent it from detecting the malware. This anti-analysis technique could be overcome by using MACT to change the return value from the string compares used to identify the process to indicate the string was not a match for a given driver. Because there was no anti-virus running in the VM used for testing this antianalysis technique was not an issue.

#### **Bypassing Sandbox Detection**

Several API functions allow for detecting a debugging state such as *IsDebuggerPresent* and *CheckRemoteDebuggerPresent*. Additionally, examining registry entries, file names, drivers, and other indicators may provide a means to identify installed malware analysis sandboxes and other anti-analysis tools. Since MACT is not a known malware analysis tool it is unlikely to be identified using these methods.

Another approach to detect debugging would be for the malware to identify it is running in sandbox or other virtual environment. There was no evidence of the VM being detected in the data collected. However, since some of the samples did stop executing it cannot be ruled out that some of the malware was able to successfully recognize the VM. If so, there was no work around unused by MACT for the samples examined.

#### **Creating New Processes**

*ShellExecuteExA* and *ShellExuecuteExW* use the structure *ShellExecuteInfo* which contains relating to the process being created. When overriding *ShellExecuteEx\** MACT can be used to modify the elements of the structure. For example, *lpParameters* can be modified to include the command statements necessary to inject MACT on execution.

```
typedef struct _SHELLEXECUTEINFOA {
 DWORD
            cbSize;
 ULONG
            fMask;
  HWND
            hwnd;
            lpVerb;
  LPCSTR
            lpFile;
  LPCSTR
            lpParameters;
  LPCSTR
  LPCSTR
            lpDirectory;
  int
            nShow;
 HINSTANCE hInstApp;
  void
            *lpIDList;
  LPCSTR
            lpClass;
  HKEY
            hkeyClass;
 DWORD
            dwHotKey;
  union<sub>1</sub>HANDLE hIcon;
   HANDLE hMonitor;
  } DUMMYUNIONNAME;
 HANDLE
            hProcess;
} SHELLEXECUTEINFOA, *LPSHELLEXECUTEINFOA;
```
*Figure 28 ShellExecuteInfoA structure.*

As demonstrated below, as well as in the analysis for the sample 2F54B592E62E66FBFE7F7DB24F70F36A,

\*GetForegroundWindow(),(000B074E,64,00000000)>>DEBUG Function: My<mark>ShellExecuteExW</mark><br>>ShellExecuteExW lpVerb = cuas<br>>ShellExecuteExW lpFile = c:\Windows\system32\wbem\wmic<br>>ShellExecuteExW lpParameters = process call create

*Figure 29 ShellExcuteInfoW example parameters.*

when executing with *lpVerb wmic* to start the Windows Management Instrumentation Command it is possible to modify *lpParameter*s with *start withdll.exe -d:mact32.dll sample.exe.* By modifying *lpParameters* in this way it is possible to inject MACT into the new process. To monitor and interact with the API calls in the new process another instance of the server, listening on another port, must be started.

## MACT Testing

To evaluate the malware the API call database, MACT log, server log, and captured artifacts will be examined. While examining the results non-malware related information and artifacts generated by Windows or MACT itself were found. This "noise" can be caused by nondetoured Windows API functions calling detoured windows functions as well as Windows activity related to setting up the PE file for execution.

Some noise was created by the .NET assemblies. .NET uses just-in-time compilnation that converts compiled code into the executable binary. The .NET assembly is an extension of the PE file format. In this format, when the program is executed, the code section contains a small program which executes CorExeMain which in turn invokes the virtual machine startup (Microsoft, 2018c).

The key point for testing .NET extended PE files is that the execution of \_CorExeMain and its related activity of API calls, registry reading/writing, and DLL manipulation can create some noise when starting a .NET based malware sample. It can also be considered a form of obfuscation as tools that examine a base PE file will not be able to determine its properties in a static state. It isn't until the binary is loaded that its full properties can be determined.

# MACT Malware Evaluation Case Studies

#### **Sample 1 – PUA**

#### **MD5** 361B481084C41D0DF4C4EB763F268043

#### **Link**

https://www.virustotal.com/#/file/a779f1bb69a4767aaafa6cfee551563ee19455f48c19b1a0d3f0ba e4063b16d4/detection

#### **Classification** PUA

**Overview** Copies itself to conhost and set itself up to execute via registry modifications.

#### **Results**

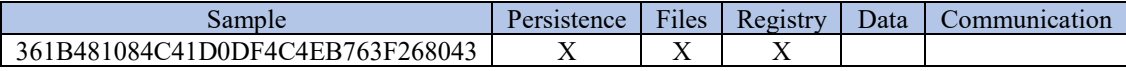
#### **Comments**

Communication to Wolfenstein.ignorelist.com were not detected by MACT. Likely started by a spawned process or an API function that has not been intercepted.

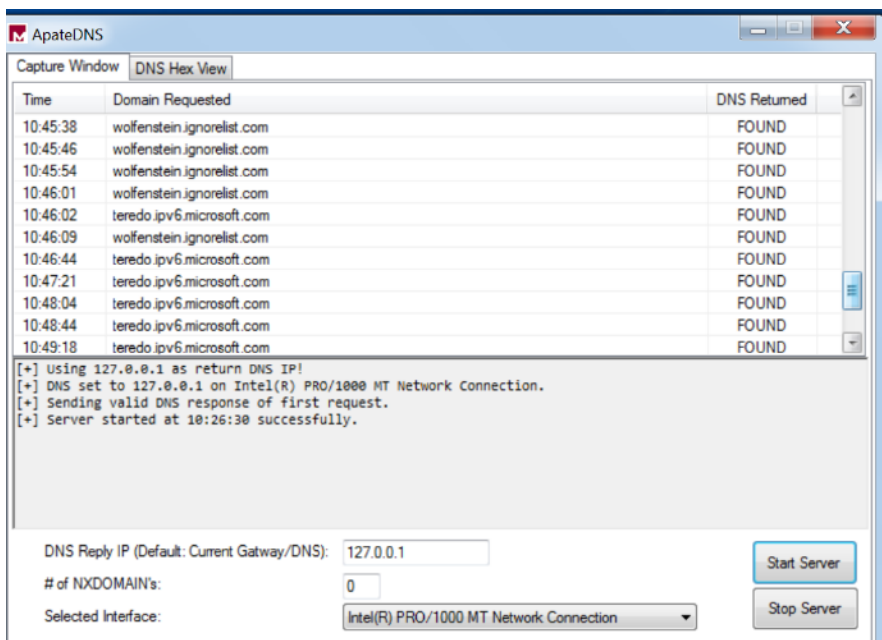

### **Method of Persistence**

Copies itself to the two files below:

C:\conhost\conhost.exe

C:\Users\MACT\AppData\Roaming\conhost\conhost.exe

Runs conhost via registry entries using RegSetValue API

#### **Relevant Files Created, Modified, or Opened**

.tlb files are indicative of WMI use. conhost.exe is a copy of the malware used for persistence.

C:\Windows\system32\stdole2.tlb

C:\Windows\system32\wbem\wbemdisp.TLB

### C:\conhost\conhost.exe

## **Relevant Registry Elements Created, Modified, or Opened**

The following registry entries appear to set up a copy of the malware, conhost.exe, for execution.

>RegOpenKeyExW Key = [SOFTWARE\Microsoft\Windows\CurrentVersion\Run] >RegOpenKeyExW Key = [SOFTWARE\Microsoft\Windows\CurrentVersion\Run] >RegSetValueExW Key = [conhost] >RegSetValueExW Key = [conhost] >RegOpenKeyExW Key = [SOFTWARE\Microsoft\Windows\CurrentVersion\Run]  $\text{RegSetValue}$ ExW Key = [conhost] >RegOpenKeyExW Key = [policy.2.2.AForge.Video.DirectShow\_\_61ea4348d43881b7] >RegOpenKeyExW Key = [SOFTWARE\Microsoft\Windows\CurrentVersion\Run]  $\text{RegOpenKeyExW Key} = \text{INI} \text{7454be22} \text{631aa}$ fc0] >RegSetValueExW Key = [conhost] >RegOpenKeyExW Key = [SOFTWARE\Microsoft\Windows\CurrentVersion\Run] >RegSetValueExW Key = [conhost]  $\text{RegOpenKeyExW Key} = \text{INI}20444198\text{25b15397}$ >RegOpenKeyExW Key = [SOFTWARE\Microsoft\Windows\CurrentVersion\Run]  $\text{PRegSetValue}$ ExW Key = [conhost] >RegSetValueExW Key = [conhost] >RegOpenKeyExW Key = [SOFTWARE\Microsoft\Windows\CurrentVersion\Run]  $\text{PRegSetValue}$ ExW Key = [conhost]  $\text{RegOpenKeyExW Key} = \text{[CLSID}\$ {62BE5D10-60EB-11D0-BD3B-00A0C911CE86}\InprocServer32] >RegOpenKeyExW Key = [SOFTWARE\Microsoft\Windows\CurrentVersion\Run] >RegSetValueExW Key = [conhost]  $\text{PRegSetValue}$ ExW Key = [conhost]  $\geq$ RegOpenKeyExW Key = [Software\Microsoft\ActiveMovie\devenum] >RegOpenKeyExW Key = [SOFTWARE\Microsoft\Windows\CurrentVersion\Run] >RegSetValueExW Key = [conhost]

```
>RegSetValueExW Key = [conhost]
>RegOpenKeyExW Key = [Software\Microsoft\ActiveMovie\devenum\{860BB310-5D01-
11D0-BD3B-00A0C911CE86}]
>RegOpenKeyExW Key = [SOFTWARE\Microsoft\Windows\CurrentVersion\Run]
>RegOpenKeyExW Key = [CLSID]
>RegSetValueExW Key = [conhost]
\text{RegOpenKeyExW Key} = [\{860BB310-5D01-11D0-BD3B-00A0C911CE86}\{\text{Instead}>RegOpenKeyExW Key = [SOFTWARE\Microsoft\Windows\CurrentVersion\Run]
>RegSetValueExW Key = [conhost]
>RegOpenKeyExW Key = [SOFTWARE\Microsoft\Windows\CurrentVersion\Run]
>RegOpenKeyExW Key = [Control Panel\International]
\text{PRegSetValue}ExW Key = [conhost]
>RegOpenKeyExW Key = [SOFTWARE\Microsoft\Windows\CurrentVersion\Run]
>RegOpenKeyExW Key = [SOFTWARE\Microsoft\Windows\CurrentVersion\Run]
>RegSetValueExW Key = [conhost]
```
Type of Information Collected Undetected.

## **Method of Communication**

Undetected as only local network activity was documented. Partical communication artficats are listed below.

>inet\_addr 127.0.0.1 >inet\_addr 127.0.0.1  $\geq$ inet addr 0.0.0.0  $\geq$ inet addr 0.0.0.0  $>$ inet addr 0.0.0.0 >inet\_addr 192.168.56.128  $>$ inet addr 255.255.255.0 >inet\_addr 192.168.56.2

>inet\_addr 192.168.56.254

## **Sample 2 - Trojan**

## **MD5** 5CB07299CEDD69F096B09358754831E0

### **Link**

https://www.virustotal.com/#/file/9633246f366d63cbc70eb14b3c50d58de41ffce75ba7685d82c1 85ecfdda5686/detection

## **Classification** Trojan

## **Comments** RegSetValueEx was misspelled in log as RetSetValueEx. Fixed for future samples.

#### **Overview**

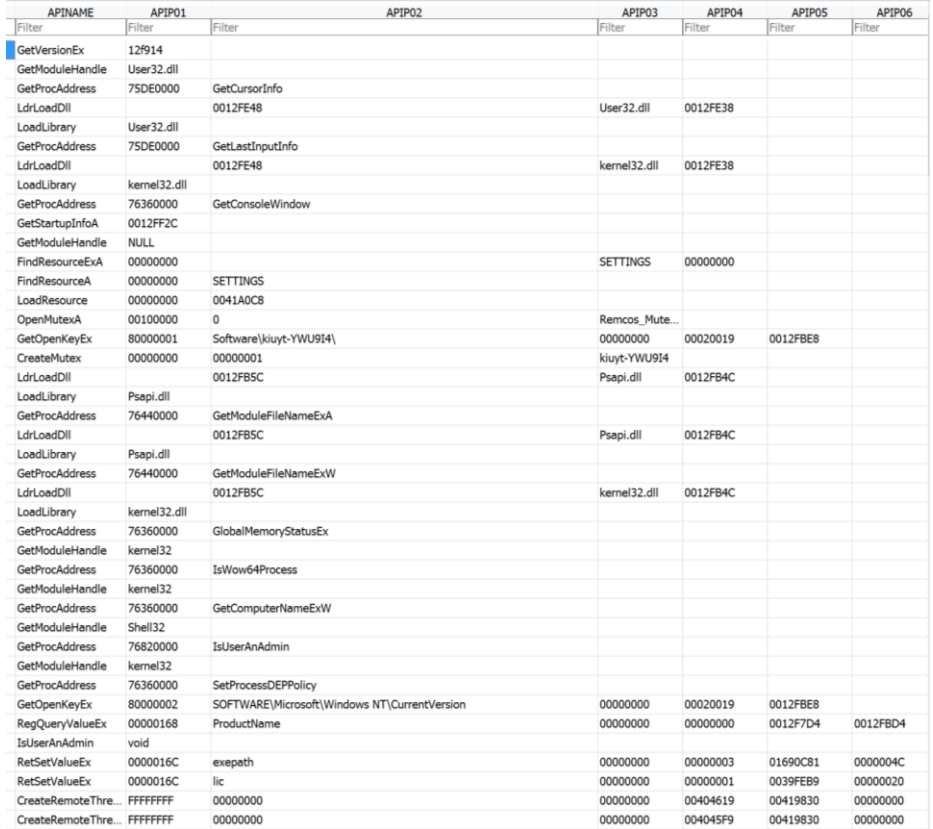

*Figure 30 5CB07299CEDD69F096B09358754831E0 MACT.db API information.*

- gets the handle of the executable
- loads the resource section named "SETTINGS"
- creates a mutex named kiuyt-YWU9I4, typically to ensure multiple copies are not running
- loads kernel 32.dll and psapi.dll to get the proc addresses of a few functions to get system info
- attempts to use *SetDEPPolicy* to turn off DEP
- creates and sets some Windows registry values
- monitors the foreground windows for windows heading text and for field data
- saves data in logs.dat
- does DNS resolution for Prince.jumpingcrab.com
- transmits data in small bursts to the resolved IP, in this case 185.125.205.82 Port: 50695
- no apparent persistence method

#### **Results**

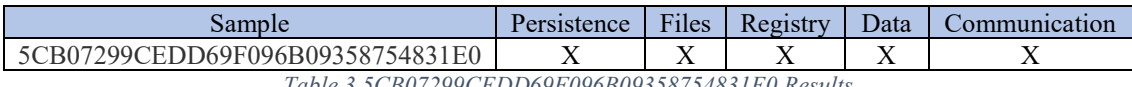

*Table 3 5CB07299CEDD69F096B09358754831E0 Results*

### **Method of Persistence**

Set itself up to execute via registry modifications.

## **Relevant Files Created or Modified**

C:\Users\MACT\AppData\Roaming\kjuhyt\logs.dat

## **Relevant Registry Elements Created or Modified**

>RegOpenKeyEx Key = [Software\kiuyt-YWU9I4\]

>RegOpenKeyEx Key = [SOFTWARE\Microsoft\Windows NT\CurrentVersion]

>RegQueryValueEx Key = [ProductName]

>RegSetValueEx Key = [exepath]

>RegSetValueEx Key = [lic]

```
>RegOpenKeyEx Key = [SOFTWARE\Microsoft\Windows NT\CurrentVersion\WinSAT]
>RegQueryValueEx Key = [PrimaryAdapterString]
>RegOpenKeyEx Key = [Software\kiuyt-YWU9I4\]
>RegQueryValueEx Key = [name]
```
Setting a breakpoint on RegSetValueEx I can see that binary data is being stored to the registry. I viewed the data using the D M command and then saved it as an artifact using the M A command.

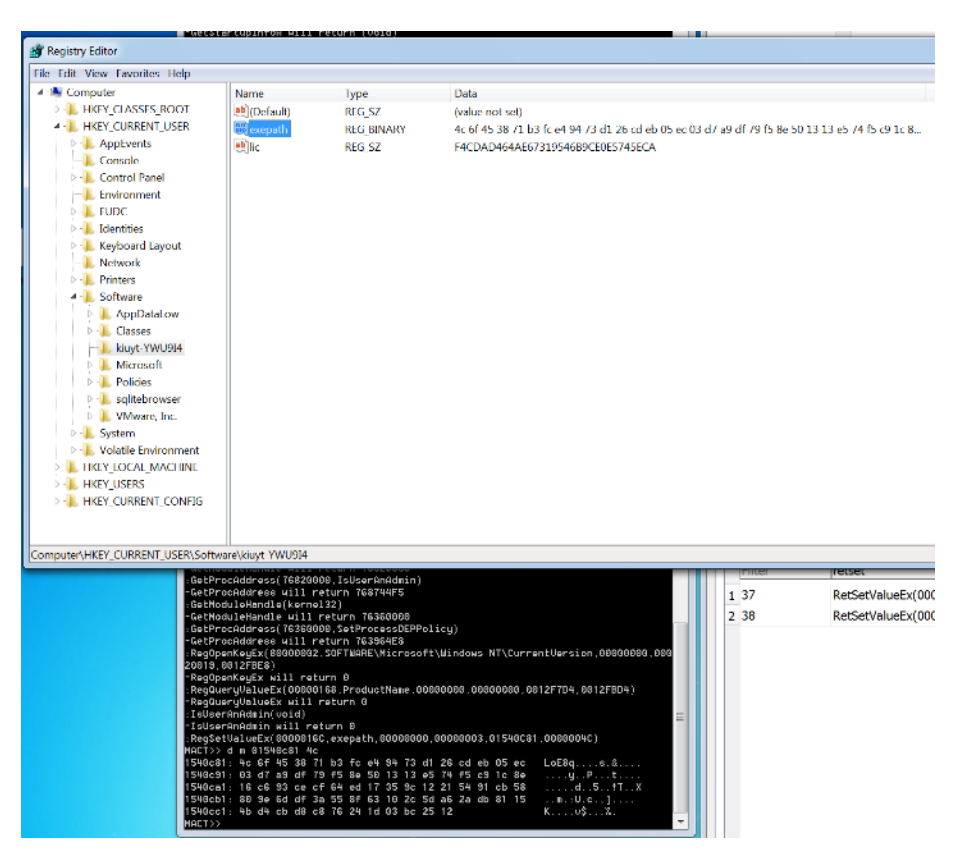

*Figure 31 5CB07299CEDD69F096B09358754831E0 writing binary data to the registry.*

## **Type of Information Collected**

Captures form fields and window titles.

# P a g e | **67**

| <b>APINAME</b>                               | APIP01               | APIP <sub>02</sub>                                          |
|----------------------------------------------|----------------------|-------------------------------------------------------------|
| <b>O</b> Filter                              | Filter               | Filter                                                      |
| <b>GetWindowText</b>                         | 000B074E             | <b>Command Prompt - serverc</b>                             |
| <b>GetWindowText</b>                         | 000B074E             | Command Prompt - serverc                                    |
| <b>GetWindowText</b>                         | 000B074E             | Command Prompt - serverc                                    |
| <b>GetWindowText</b>                         | 000B074E             | <b>Command Prompt - serverc</b>                             |
| <b>GetWindowText</b>                         | 000B074E             | <b>Command Prompt - serverc</b>                             |
| <b>GetWindowText</b>                         | 000D03C8             | MSN   Outlook                                               |
| <b>GetWindowText</b>                         | 000D03C8             | MSN   Outlook                                               |
| <b>GetWindowText</b>                         | 000D03C8             | MSN   Outlook                                               |
| <b>GetWindowText</b>                         | 000D03C8             | MSN   Outlook                                               |
| <b>GetWindowText</b>                         | 000D03C8             | MSN   Outlook                                               |
| <b>GetWindowText</b>                         | 000D03C8             | Google - Internet Explorer                                  |
| <b>GetWindowText</b>                         | 000D03C8             | Google - Internet Explorer                                  |
| <b>GetWindowText</b>                         | 000D03C8             | Google - Internet Explorer                                  |
| <b>GetWindowText</b>                         | 000D03C8             | Google - Internet Explorer                                  |
| <b>GetWindowText</b>                         | 000D03C8             | Google - Internet Explorer                                  |
| <b>GetWindowText</b>                         | 000D03C8             | dakota state university - Google Search - Internet Explorer |
| <b>GetWindowText</b>                         | 000D03C8             | dakota state university - Google Search - Internet Explorer |
| <b>GetWindowText</b>                         | 000D03C8             | dakota state university - Google Search - Internet Explorer |
| <b>GetWindowText</b>                         | 000D03C8             | Dakota State University - Internet Explorer                 |
| <b>GetWindowText</b>                         | 000D03C8             | Dakota State University - Internet Explorer                 |
| GetWindowText                                | 000D03C8             | Dakota State University - Internet Explorer                 |
| <b>GetWindowText</b>                         | 000D03C8             | Dakota State University - Internet Explorer                 |
| <b>GetWindowText</b>                         | 000D03C8             | Dakota State University - Internet Explorer                 |
| <b>GetWindowText</b>                         | 000D03C8             | Dakota State University - Internet Explorer                 |
| <b>GetWindowText</b>                         | 000D03C8             | Dakota State University - Internet Explorer                 |
| <b>GetWindowText</b>                         | 000D03C8             | Dakota State University - Internet Explorer                 |
| <b>GetWindowText</b>                         | 000D03C8             | Dakota State University - Internet Explorer                 |
| <b>GetWindowText</b>                         | 000D03C8             | Dakota State University - Internet Explorer                 |
| <b>GetWindowText</b>                         | 000D03C8             | Dakota State University - Internet Explorer                 |
| <b>GetWindowText</b>                         | 000D03C8             | Dakota State University - Internet Explorer                 |
| <b>GetWindowText</b>                         | 000D03C8             | Dakota State University - Internet Explorer                 |
| <b>GetWindowText</b>                         | 000D03C8             | Dakota State University - Internet Explorer                 |
| <b>GetWindowText</b>                         | 000D03C8             | Dakota State University - Internet Explorer                 |
| <b>GetWindowText</b>                         | 000D03C8             | mydsu.edu - Bing - Internet Explorer                        |
| GetWindowText                                | 000D03C8             | mydsu.edu - Bing - Internet Explorer                        |
| <b>GetWindowText</b>                         | 000D03C8             | mydsu.edu - Bing - Internet Explorer                        |
| <b>GetWindowText</b><br><b>GetWindowText</b> | 000D03C8             | mydsu.edu - Bing - Internet Explorer                        |
| <b>GetWindowText</b>                         | 000D03C8             | mydsu.edu - Bing - Internet Explorer                        |
| <b>GetWindowText</b>                         | 000D03C8<br>000D03C8 | mydsu.edu - Bing - Internet Explorer                        |
| <b>GetWindowText</b>                         | 000D03C8             | mydsu.edu - Bing - Internet Explorer                        |
|                                              |                      | mydsu.edu - Bing - Internet Explorer                        |

*Figure 32 5CB07299CEDD69F096B09358754831E0 capturing form data.*

## **Method of Information Transference**

```
>gethostbyname: Prince.jumpingcrab.com
>connect IP: 185.125.205.82 Port: 50695
>send:
>sena:<br>^{O'¿sl}o]!çg!Ÿ£8=O†~÷fæ•@m…O' è"Ñ€ŸIâU¤iRÇ_Uả;)ÖZvmè ]ià如>ĖË•D@p€g‼€á3Öʰ399¾^iÜOwgýC/-g@ãô>CÃŌãþ2-Ē+5éõÿ`š<br>>recv:
_<br>Ω2i ð<sub>T</sub>i }o]\åg<sup>j</sup>Ő£8=»^tôaÿ}P\<br>stecy:
\text{Spec}<br>
\text{Spec}:<br>
\text{Q2}i P<sup>L</sup>i }o]\åg<sup>j</sup>Ōf.8=»<sup>-</sup>tôaÿ}P\
g2+ P+1 P0]\ag-Oro=» Coay}P\<br>>Fecv:<br>H6i pø9<br>Pecv:<br>H6i ⊥i }o]\åg<sup>1</sup>Õ£8=»^tôaÿ}P\
```
*Figure 33 5CB07299CEDD69F096B09358754831E0 communication.*

### **Sample 3 - PUA**

### **MD5** F54D48B019436E28C1AF5BABF247748B

#### **Link**

https://www.virustotal.com/#/file/6d348cae79bbd4680f0ec0b59079828c64b5058d3226f604f880 f79536be6f90/detection

**Classification** PUA

**Comments** Could not determine the type of data being looked at.

### **Overview**

- A lot of the files and registry updates, as seen in prior samples, appear to be a result of the .net PE format.
- Attempts to gather some local network information.
- No memory allocations were captured.
- Appears to contact  $191.101.22.139$  which resolves to  $139.22-101-191.ads1$ [dyn.isp.anmaxx.co.uk](https://mxtoolbox.com/SuperTool.aspx?action=ptr%3a191.101.22.139&run=toolpage)
- Seems to be cycleing through trying to communicate to 191.101.22.139. May not be the same host at the IP as the malware, at one time, expected to be communicating with. This may be preventing the malware from running further.

#### **Results**

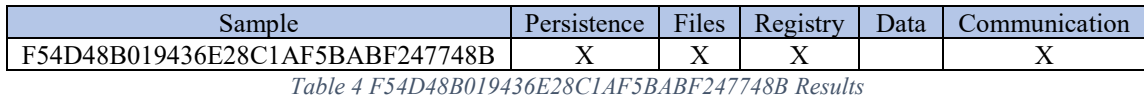

#### **Method of Persistence**

The malware appears to open itself and copy to another file name. Cannot be sure by only looking at the API calls in the log. It seems to copy itself to C:\Folder Name\Monitor exe.exe although the file is empty in the captured artifact directory.

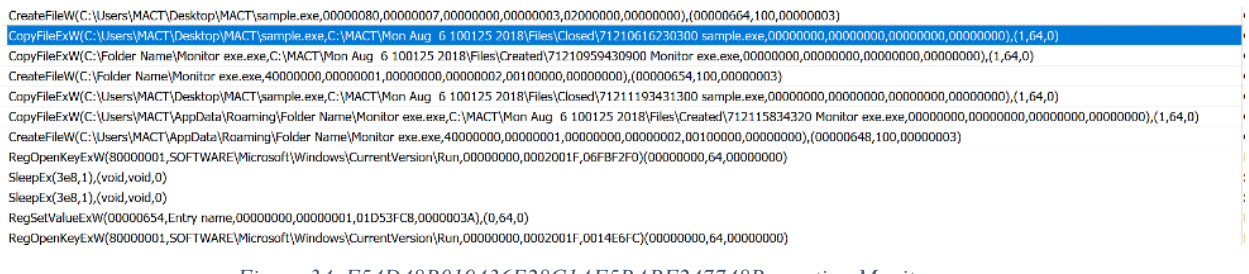

*Figure 34 F54D48B019436E28C1AF5BABF247748B creating Monitor exe.exe*

In an attempt to capture monitor exe.exe I set a break point on CreateFileW based on the log entry that shows which API created the file.

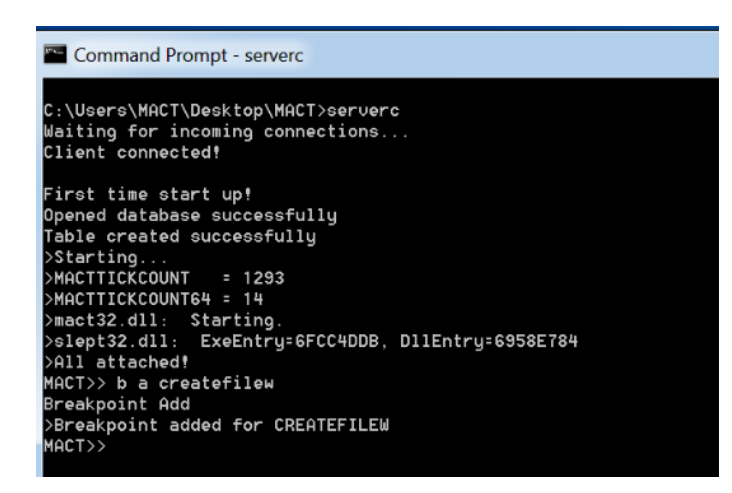

*Figure 35 F54D48B019436E28C1AF5BABF247748B creating breakpoint on CreateFileW*

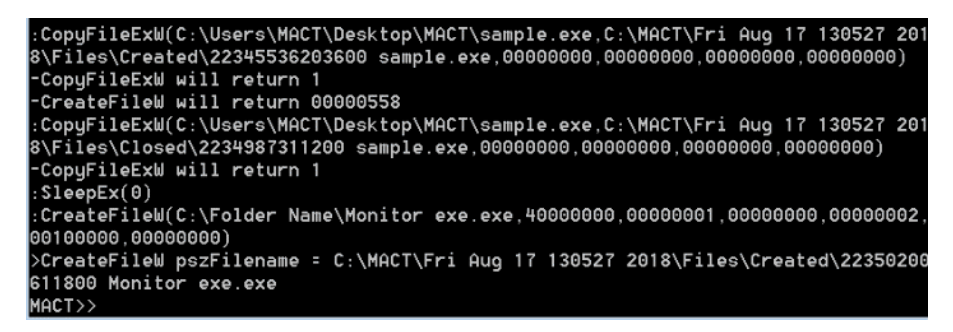

*Figure 36 F54D48B019436E28C1AF5BABF247748B Mact breaking on CreateFileW for Monitor exe.exe*

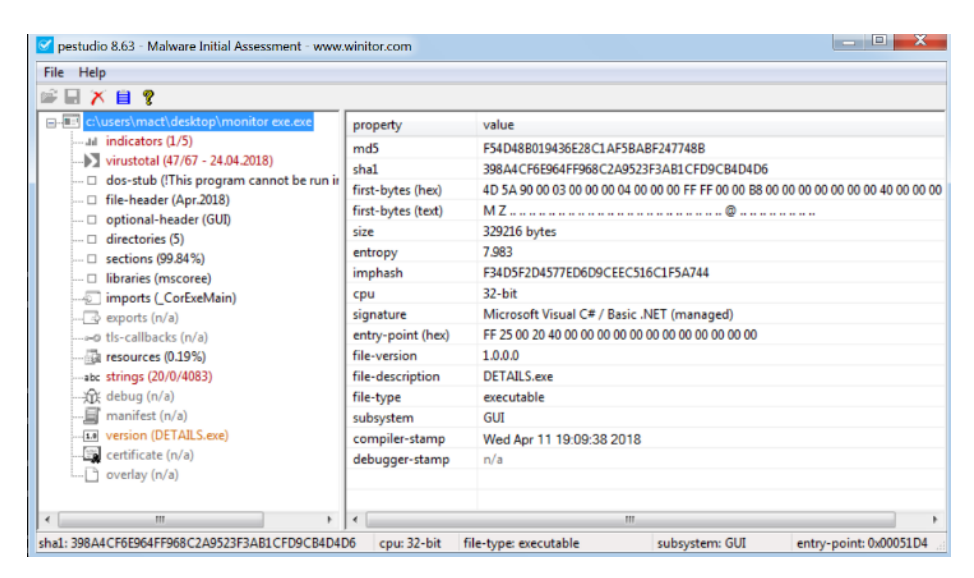

*Figure 37 F54D48B019436E28C1AF5BABF247748B shows Monitor exe.exe has the same hash as the original sample.*

Based on the above analysis it is confirmed that it persists by copying itself to Monitor exe.exe

#### **Relevant Files Created, Modified, or Opened**

Among the files created are copies of the malware, .tlb files which indicate WMI use

0169445681600 06-08-2018

02519816648800 06-08-2018

02538567881800 06-08-2018

02545494293900 06-08-2018

0537207771200 sample.exe

05382841730 sample.exe

0713381940100 sample.exe

01026666279600 wbemdisp.TLB

01549571246700 Monitor exe.exe

015508647600 Monitor exe.exe

0161114684600 Path.dat

0161379889300 Path.dat

01616434493900 Path.dat

0161910298600 Path.dat

01621769703300 Path.dat

016244841080 Path.dat

01625732110200 network.dat

01625732110200 system.dat

01627120512700 Path.dat

0224642705500 network.dat

0536131369300 sample.exe

0537207771200 sample.exe

05374970800 sample.exe

053881372700 sample.exe

## **Relevant Registry Elements Created, Modified, or Opened**

[Software\Microsoft\.NETFramework\Security\Policy\Extensions\NamedPermissionSets] >RegEnumKeyExW Subkey = [] >RegOpenKeyExW Key = [Internet] >RegEnumKeyExW Subkey = [] >RegEnumKeyExW Subkey = [MediaPermission] >RegEnumKeyExW Subkey = [WebBrowserPermission] >RegEnumKeyExW Subkey = [Internet] >RegOpenKeyExW Key = [LocalIntranet] >RegEnumKeyExW Subkey = [WebBrowserPermission] >RegEnumKeyExW Subkey = [MediaPermission] >RegEnumKeyExW Subkey = [WebBrowserPermission]

P a g e | **72**

>RegEnumKeyExW Subkey = [LocalIntranet]

>RegOpenKeyExW Key = [Software\Microsoft\Windows NT\CurrentVersion\ProfileList\S-1-5- 21-3098272619-2655189810-4162345375-1000]

>RegOpenKeyExW Key = [Software\Microsoft\.NETFramework\v2.0.50727\Security\Policy]

1000\Installer\Assemblies\C:|Users|MACT|Desktop|MACT|sample.exe]

 $\geq$ RegOpenKeyExW Key =

[Software\Microsoft\Installer\Assemblies\C:|Users|MACT|Desktop|MACT|sample.exe]  $\geq$ RegOpenKeyExW Key =

[SOFTWARE\Classes\Installer\Assemblies\C:|Users|MACT|Desktop|MACT|sample.exe]  $\geq$ RegOpenKeyExW Key =

[SOFTWARE\Microsoft\Windows\CurrentVersion\Installer\Managed\S-1-5-21-3098272619-

2655189810-4162345375-1000\Installer\Assemblies\Global]

>RegOpenKeyExW Key = [Software\Microsoft\Installer\Assemblies\Global]

>RegOpenKeyExW Key = [SOFTWARE\Classes\Installer\Assemblies\Global]

 $\text{RegOpenKeyExW Key} = \text{NN4e752a19} \text{2541721}$ 

 $\text{RegOpenKeyExW Key} = \text{NN}5d608f43\663c74a9$ 

>RegOpenKeyExW Key = [policy.2.0.System\_\_b77a5c561934e089]

 $\text{RegOpenKeyExW Key} = \text{[policy.2.0.System.Web}$  b03f5f7f11d50a3a]

 $\geq$ RegOpenKeyExW Key = [policy.2.0.System.Management b03f5f7f11d50a3a]

>RegOpenKeyExW Key = [policy.2.0.System.Runtime.Remoting\_\_b77a5c561934e089]

>RegSetValueExW Key = [PID]

>RegOpenKeyExW Key = [Software\Microsoft\Windows NT\CurrentVersion\ProfileList\S-1-5-

21-3098272619-2655189810-4162345375-1000]

>RegOpenKeyExW Key = [Software\Policies\Microsoft\Windows\CurrentVersion\Internet Settings]

>RegOpenKeyExW Key = [Software\Policies\Microsoft\Windows\CurrentVersion\Internet Settings\ZoneMap]

>RegOpenKeyExW Key = [Software\Policies\Microsoft\Windows\CurrentVersion\Internet Settings]

>RegOpenKeyExW Key = [Software\Policies\Microsoft\Windows\CurrentVersion\Internet Settings\ZoneMap]

>RegOpenKeyExW Key = [Software\Microsoft\Internet Explorer\Main]

>RegOpenKeyExW Key = [Software\Microsoft\Internet Explorer\Main]

>RegOpenKeyExW Key = [Software\Policies\Microsoft\Internet Explorer\Main]

>RegOpenKeyExW Key = [Software\Policies\Microsoft\Internet Explorer\Main]  $\geq$ RegOpenKeyExW Key =

[FEATURE INITIALIZE URLACTION SHELLEXECUTE TO ALLOW KB936610]

>RegOpenKeyExW Key = [Software\Policies\Microsoft\Windows\CurrentVersion\Internet Settings]

>RegOpenKeyExW Key = [Software\Policies\Microsoft\Windows\CurrentVersion\Internet Settings]

>RegOpenKeyExW Key = [Software\Microsoft\Windows\CurrentVersion\Internet Settings]

>RegOpenKeyExW Key = [Software\Microsoft\Windows\CurrentVersion\Internet Settings]  $\geq$ RegOpenKeyExW Key =

[FEATURE ALLOW REVERSE SOLIDUS IN\_USERINFO\_KB932562]

>RegOpenKeyExW Key = [Software\Policies\Microsoft\Internet Explorer]

>RegOpenKeyExW Key = [Software\Policies\Microsoft\Internet Explorer]

>RegOpenKeyExW Key = [Microsoft\Internet Explorer\Security]

>RegOpenKeyExW Key = [Microsoft\Internet Explorer\Security]

>RegGetValueW SubKey = [NULL]

 $\text{PRegGetValueW Value} = \text{[sample.exe]}$ 

>RegGetValueW SubKey = [NULL]

 $\text{RegGetValueW Value} = \text{[^*]}$ 

>RegOpenKeyExW Key = [FEATURE\_ZONES\_DEFAULT\_DRIVE\_INTRANET\_KB941000]

>RegGetValueW SubKey = [NULL]

 $\text{PRegGetValueW Value} = \text{[sample.exe]}$ 

>RegGetValueW SubKey = [NULL]

 $\text{RegGetValueW Value} = \text{[^*]}$ 

### **Type of Information Collected**

Unknown. Anti-analysis seems to have shut down the analysis before this could be determined. Files captured do not appear to provide any definite insight.

## **Method of Communication**

Appears to contact 191.101.22.139 which resolves to [139.22-101-191.adsl-dyn.isp.anmaxx.co.uk.](https://mxtoolbox.com/SuperTool.aspx?action=ptr%3a191.101.22.139&run=toolpage) Some samples artfacts are listed here.

>inet\_addr 192.168.56.2 >inet\_addr 192.168.56.254 >inet\_addr 192.168.56.2 >inet\_addr 192.168.56.2 >inet\_addr 191.101.22.139 >inet\_addr 191.101.22.139 >inet\_addr 191.101.22.139

## **Sample 4 - Worm**

## **MD5** 830400121A557B0668AE9374CD847C8B

## **Link**

https://www.virustotal.com/#/file/d09be55ca322e01976e795aba73e0da56a801d28089b3202d9cb a0a80dce2dc6/detection

## **Classification** Worm

## **Overview**

• Uses FindFirstFile and FindNextFile to iterate through files looking for those of a specific type. It appears some of the files targeted are .txt, .asp, .htm, .html and those with no extension.

| <b>APINAME</b>       | APIP01                                                                               | APIP02   |
|----------------------|--------------------------------------------------------------------------------------|----------|
| find                 | <b>3</b> Filter                                                                      | Filter   |
| FindNextFile         | 0019E410                                                                             | 0012F458 |
| FindNextFile         | 0019E5D0                                                                             | 0012F1E0 |
| <b>FindNextFile</b>  | 0019E5D0                                                                             | 0012F1E0 |
| <b>FindFirstFile</b> | C:\\$Recycle.Bin\S-1-5-21-3098272619-2655189810-4162345375-1000\\$R560SPV\Mem\*.*    | 0012EF68 |
| <b>FindNextFile</b>  | 0019E610                                                                             | 0012EF68 |
| <b>FindNextFile</b>  | 0019E610                                                                             | 0012EF68 |
| <b>FindNextFile</b>  | 0019E5D0                                                                             | 0012F1E0 |
| <b>FindNextFile</b>  | 0019E5D0                                                                             | 0012F1E0 |
| <b>FindNextFile</b>  | 0019E410                                                                             | 0012F458 |
| <b>FindFirstFile</b> | C:\\$Recycle.Bin\S-1-5-21-3098272619-2655189810-4162345375-1000\\$R5R6RX7\*.*        | 0012F1E0 |
| <b>FindNextFile</b>  | 0019E5D0                                                                             | 0012F1E0 |
| <b>FindNextFile</b>  | 0019E5D0                                                                             | 0012F1E0 |
| <b>FindFirstFile</b> | C:\\$Recycle.Bin\S-1-5-21-3098272619-2655189810-4162345375-1000\\$R5R6RX7\Files\*.*  | 0012EF68 |
| <b>FindNextFile</b>  | 0019E610                                                                             | 0012EF68 |
| <b>FindNextFile</b>  | 0019E610                                                                             | 0012EF68 |
| <b>FindNextFile</b>  | 0019E5D0                                                                             | 0012F1E0 |
| <b>FindNextFile</b>  | 0019E5D0                                                                             | 0012F1E0 |
| <b>FindNextFile</b>  | 0019E5D0                                                                             | 0012F1E0 |
| <b>FindNextFile</b>  | 0019E410                                                                             | 0012F458 |
| <b>FindNextFile</b>  | 0019E410                                                                             | 0012F458 |
| FindNextFile         | 0019E410                                                                             | 0012F458 |
| <b>FindNextFile</b>  | 0019E410                                                                             | 0012F458 |
| <b>FindNextFile</b>  | 0019E410                                                                             | 0012F458 |
| FindNextFile         | 0019E410                                                                             | 0012F458 |
| <b>FindFirstFile</b> | C:\\$Recycle.Bin\S-1-5-21-3098272619-2655189810-4162345375-1000\\$REONJ0M\*.*        | 0012F1E0 |
| <b>FindNextFile</b>  | 0019E5D0                                                                             | 0012F1E0 |
| <b>FindNextFile</b>  | 0019E5D0                                                                             | 0012F1E0 |
| <b>FindFirstFile</b> | C:\\$Recycle.Bin\S-1-5-21-3098272619-2655189810-4162345375-1000\\$REQNJ0M\Files\*.*  | 0012EF68 |
| FindNextFile         | 0019E610                                                                             | 0012EF68 |
| FindNextFile         | 0019E610                                                                             | 0012EF68 |
| <b>FindFirstFile</b> | C:\\$Recycle.Bin\S-1-5-21-3098272619-2655189810-4162345375-1000\\$REONJ0M\Files\Clos | 0012ECF0 |

*Figure 38 830400121A557B0668AE9374CD847C8B MACT.db API calls.*

- Downloads or creates .htm and .pl files which appear to be used for transmitting data via http.
- Makes numerous copies of itself.
- Scans emails, TO and FROM looking for email addresses possibly even specific email addresses.

| <b>APINAME</b>   | APIP01            | APIP02           |
|------------------|-------------------|------------------|
| str              | <b>8</b> Filter   | Filter           |
| <b>IstrcmpiA</b> | john@adnxs.com    | john@foxnews.com |
| <b>IstrcmpiA</b> | james@adnxs.com   | john@foxnews.com |
| <b>IstrcmpiA</b> | sales@cc.hut.fi   | john@foxnews.com |
| <b>IstrcmpiA</b> | james@broofa.com  | john@foxnews.com |
| <b>IstrcmpiA</b> | xo@adnxs.com      | john@foxnews.com |
| <b>IstrcmpiA</b> | john@edmweb.com   | john@foxnews.com |
| <b>IstrcmpiA</b> | james@foxnews.com | john@foxnews.com |
| <b>IstrcmpiA</b> | john@broofa.com   | john@foxnews.com |
| <b>IstrcmpiA</b> | sales@foxnews.com | john@foxnews.com |
| <b>IstrcmpiA</b> | john@foxnews.com  | john@foxnews.com |
| <b>IstrcmpiA</b> | james@cc.hut.fi   | james@cc.hut.fi  |
| <b>IstrcmpiA</b> | james@cc.hut.fi   | sales@adnxs.com  |
| <b>IstrcmpiA</b> | sales@broofa.com  | sales@adnxs.com  |
| <b>IstrcmpiA</b> | sales@edmweb.com  | sales@adnxs.com  |
| <b>IstrcmpiA</b> | james@edmweb.com  | sales@adnxs.com  |
| <b>IstrcmpiA</b> | john@cc.hut.fi    | sales@adnxs.com  |
| <b>IstrcmpiA</b> | sales@adnxs.com   | sales@adnxs.com  |
| <b>IstrcmpiA</b> | james@cc.hut.fi   | sales@broofa.com |
| <b>IstrcmpiA</b> | sales@broofa.com  | sales@broofa.com |
| <b>IstrcmpiA</b> | james@cc.hut.fi   | james@edmweb.com |
| <b>IstrcmpiA</b> | sales@broofa.com  | james@edmweb.com |
| <b>IstrcmpiA</b> | sales@edmweb.com  | james@edmweb.com |
| <b>IstrcmpiA</b> | james@edmweb.com  | james@edmweb.com |
| <b>IstrcmpiA</b> | james@cc.hut.fi   | sales@cc.hut.fi  |
| <b>IstrcmpiA</b> | sales@broofa.com  | sales@cc.hut.fi  |
| <b>IstrcmpiA</b> | sales@edmweb.com  | sales@cc.hut.fi  |
| <b>IstrcmpiA</b> | james@edmweb.com  | sales@cc.hut.fi  |

*Figure 39830400121A557B0668AE9374CD847C8B searching for email addresses.*

- Files with no extension and .pl seem to be programs and data used by the malware.
- Can download files, programs, sets you up a bot.

### **Results**

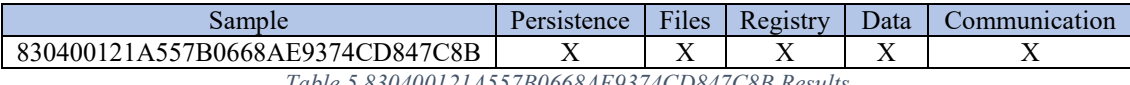

*Table 5 830400121A557B0668AE9374CD847C8B Results*

### **Method of Persistence**

Makes numerous copies of itself. Registry values set to the name of the malware binary.

| 519885657700 tmpD153.tmp   | <b>TMP File</b> | <b>27 KB</b> | <b>No</b> |
|----------------------------|-----------------|--------------|-----------|
| 5196759655300 tmpD153.tmp  | <b>TMP File</b> | 27 KB        | <b>No</b> |
| 5199146459500 tmpD856.tmp  | <b>TMP File</b> | <b>27 KB</b> | No        |
| 5199879660800 tmpD856.tmp  | <b>TMP File</b> | 27 KB        | <b>No</b> |
| 517167014620 tmp2366.tmp   | <b>TMP File</b> | <b>27 KB</b> | No        |
| 5171796564200 tmp2366.tmp  | <b>TMP File</b> | <b>27 KB</b> | <b>No</b> |
| 5171972666200 tmp2A2B.tmp  | <b>TMP File</b> | 27 KB        | No        |
| 51719805867500 tmp2A2B.tmp | <b>TMP File</b> | 27 KB        | <b>No</b> |
| 51511651642400 tmp388B.tmp | <b>TMP File</b> | 27 KB        | <b>No</b> |
| 51512384843700 tmp388B.tmp | <b>TMP File</b> | <b>27 KB</b> | <b>No</b> |
| 5159311638300 tmp31C6.tmp  | <b>TMP File</b> | 27 KB        | <b>No</b> |
| 51510575240500 tmp31C6.tmp | <b>TMP File</b> | <b>27 KB</b> | No        |
| 513255402560 tmp9602.tmp   | <b>TMP File</b> | 27 KB        | <b>No</b> |
| 5132660157900 tmp9E3D.tmp  | <b>TMP File</b> | <b>27 KB</b> | No        |
| 51324229853700 tmp9602.tmp | <b>TMP File</b> | <b>27 KB</b> | <b>No</b> |
| 51327412259300 tmp9E3D.tmp | <b>TMP File</b> | 27 KB        | No        |
| 59422363400 tmp2D11.tmp    | <b>TMP File</b> | 27 KB        | No        |
| 5940759461200 tmp2D11.tmp  | <b>TMP File</b> | <b>27 KB</b> | No        |
| 5943130665400 tmp351D.tmp  | <b>TMP File</b> | <b>27 KB</b> | <b>No</b> |
| 5943863866700 tmp351D.tmp  | <b>TMP File</b> | 27 KB        | <b>No</b> |
| 566227884400 tmpE842.tmp   | <b>TMP File</b> | 27 KB        | No        |
| 567522686700 tmpE842.tmp   | <b>TMP File</b> | 27 KB        | <b>No</b> |
| 568583488500 tmpEF26.tmp   | <b>TMP File</b> | <b>27 KB</b> | No        |
| 569316689800 tmpEF26.tmp   | <b>TMP File</b> | 27 KB        | <b>No</b> |
|                            |                 |              |           |

*Figure 40 830400121A557B0668AE9374CD847C8B Persistence*

### **Relevant Files Created, Modified, or Opened**

The malware checks the recycle bin, creates several .html files, looks for files to compile programs, creates files in the temporary internet files directory, and makes copies of itself. Below are a few of the indicative file artifacts.

C:\\$Recycle.Bin\S-1-5-21-3098272619-2655189810-4162345375-1000\\$I1YFEUL C:\\$Recycle.Bin\S-1-5-21-3098272619-2655189810-4162345375-1000\\$I560SPV C:\\$Recycle.Bin\S-1-5-21-3098272619-2655189810-4162345375-1000\\$I5R6RX7 C:\\$Recycle.Bin\S-1-5-21-3098272619-2655189810-4162345375-1000\\$IEQNJ0M C:\\$Recycle.Bin\S-1-5-21-3098272619-2655189810-4162345375-1000\\$IS2DM5V C:\\$Recycle.Bin\S-1-5-21-3098272619-2655189810-4162345375-1000\\$IVWHKU3 C:\\$Recycle.Bin\S-1-5-21-3098272619-2655189810-4162345375-1000\\$IZ9YU5T C:\\$Recycle.Bin\S-1-5-21-3098272619-2655189810-4162345375-1000\\$IZVE4CT

C:\Program Files\Common Files\microsoft shared\Stationery\Bears.htm C:\Program Files\Common Files\microsoft shared\Stationery\Garden.htm C:\Program Files\Common Files\microsoft shared\Stationery\Green Bubbles.htm C:\Program Files\Common Files\microsoft shared\Stationery\Hand Prints.htm C:\Program Files\Common Files\microsoft shared\Stationery\Orange Circles.htm C:\Program Files\Common Files\microsoft shared\Stationery\Peacock.htm C:\Program Files\Common Files\microsoft shared\Stationery\Roses.htm C:\Program Files\Common Files\microsoft shared\Stationery\Shades of Blue.htm C:\Program Files\Common Files\microsoft shared\Stationery\Soft Blue.htm C:\Program Files\Common Files\microsoft shared\Stationery\Stars.htm C:\Program Files\Process Hacker 2\CHANGELOG.txt C:\Program Files\Process Hacker 2\COPYRIGHT.txt C:\Program Files\Process Hacker 2\LICENSE.txt C:\Program Files\Process Hacker 2\README.txt C:\Windows\SoftwareDistribution\Download\14d19c27b28cc3990260d7191f6e0ff6c7483623 C:\Windows\lsass.exe

## **Relevant Registry Elements Created, Modified, or Opened**

Registry elements updated appear to mainly be associated with downloading files. Below is a partial listing of the captured registry artifacts.

```
>RegOpenKeyExW Key = [FEATURE_BUFFERBREAKING_818408]
>RegOpenKeyExW Key = 
[FEATURE SKIP POST RETRY ON INTERNETWRITEFILE KB895954]
\geqRegOpenKeyExW Key =
[FEATURE FIX CHUNKED PROXY SCRIPT DOWNLOAD KB843289]
>RegOpenKeyExW Key = [FEATURE_USE_CNAME_FOR_SPN_KB911149]
\geqRegOpenKeyExW Key =
[FEATURE_PERMIT_CACHE_FOR_AUTHENTICATED_FTP_KB910274]
>RegOpenKeyExW Key = 
[FEATURE DISABLE UNICODE HANDLE CLOSING CALLBACK]
```
>RegGetValueW SubKey = [NULL] >RegGetValueW Value = [sample.exe]

## **Type of Information Collected**

Files of with an extension of .txt, .asp, .htm, .html, those with no extension and possibly others are targeted.

E-Mail addresses are targeted. Possibly spamming.

| <b>IstrampiA</b> | adsales@foxnews.com | newsmanager@foxnews.com |
|------------------|---------------------|-------------------------|
| <b>IstrampiA</b> | adsales@foxnews.com | robert@broola.com       |
| <b>IstrampiA</b> | adsales@foxnews.com | tohn@foxnews.com        |
| <b>IstrampiA</b> | adsales@foxnews.com | sales@foxnews.com       |
| <b>IstrompiA</b> | adsales@foxnews.com | tohn@broofa.com         |
| <b>IstrampiA</b> | adsales@foxnews.com | james@foxnews.com       |
| <b>IstrampiA</b> | adsales@foxnews.com | john@edmweb.com         |
| <b>IstrampiA</b> | adsales@foxnews.com | tames@broofa.com        |
| <b>IstrampiA</b> | adsales@foxnews.com | sales@cc.hut.fi         |
| <b>IstrampiA</b> | adsales@foxnews.com | tames@adnxs.com         |
| <b>IstrampiA</b> | adsales@foxnews.com | john@adnxs.com          |
| <b>IstrampiA</b> | adsales@foxnews.com | sales@adnxs.com         |
| <b>IstrampiA</b> | adsales@foxnews.com | john@cc.hut.fi          |
| <b>IstranoiA</b> | adsales@foxnews.com | iames@edmweb.com        |
| <b>IstrampiA</b> | adsales@foxnews.com | sales@edmweb.com        |
| <b>IstrampiA</b> | adsales@foxnews.com | sales@broofa.com        |
| <b>IstrampiA</b> | adsales@foxnews.com | fames@cc.hut.fl         |
| <b>IstrampiA</b> | broofa.com          | broofa.com              |
| <b>IstrampiA</b> | cc.hut.fi           | cc.hut.fi               |
| <b>IstrampiA</b> | edmweb.com          | edmweb.com              |
| <b>IstrampiA</b> | foxnews.com         | foxnews.com             |
| <b>IstrampiA</b> | from                | Tο                      |
| <b>IstrampiA</b> | from                | From                    |
| <b>IstrampiA</b> | from                | To                      |
| <b>IstrampiA</b> | from                | To                      |
| <b>IstrampiA</b> | from                | From                    |
| <b>IstrampiA</b> | from                | To                      |
| <b>IstrampiA</b> | from                | From                    |
| <b>IstrampiA</b> | from                | To                      |
| <b>IstrampiA</b> | from                | From                    |
| <b>IstranoiA</b> | from                | Tо                      |
| <b>IstrampiA</b> | from                | From                    |
| <b>IstrampiA</b> | from                | Tо                      |
| <b>IstrampiA</b> | from                | <b>From</b>             |
| <b>IstrampiA</b> | from                | Тα                      |
| <b>IstrampiA</b> | from                | From                    |

*Figure 41 830400121A557B0668AE9374CD847C8B possible email activity.*

## **Method of Communication**

Creates and uses .htm files to send/receive data.

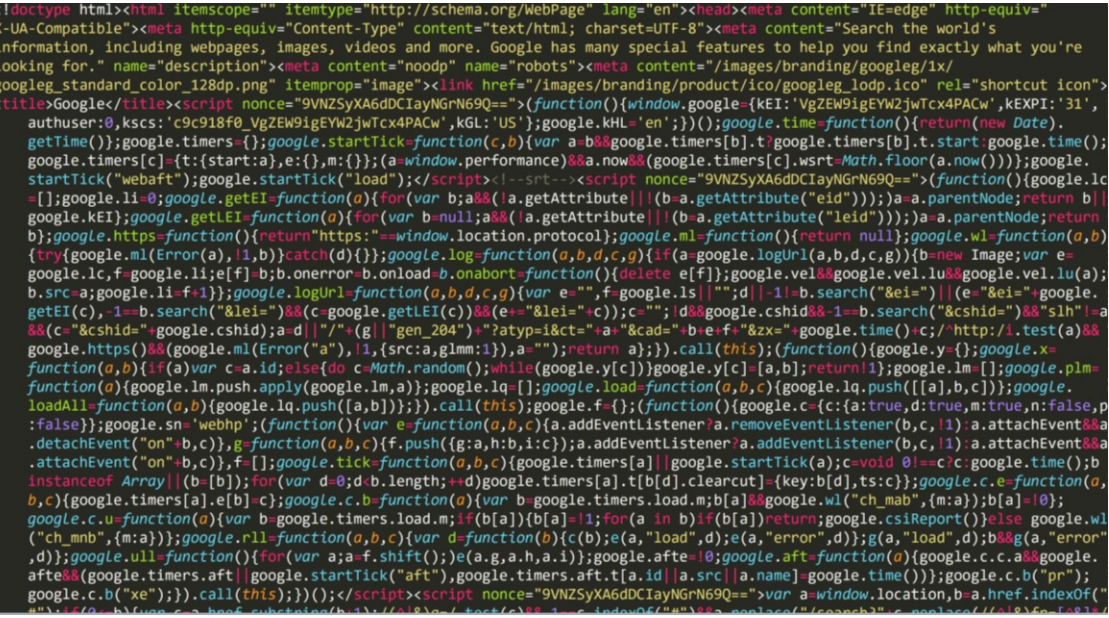

*Figure 42830400121A557B0668AE9374CD847C8B downloaded .htm file.*

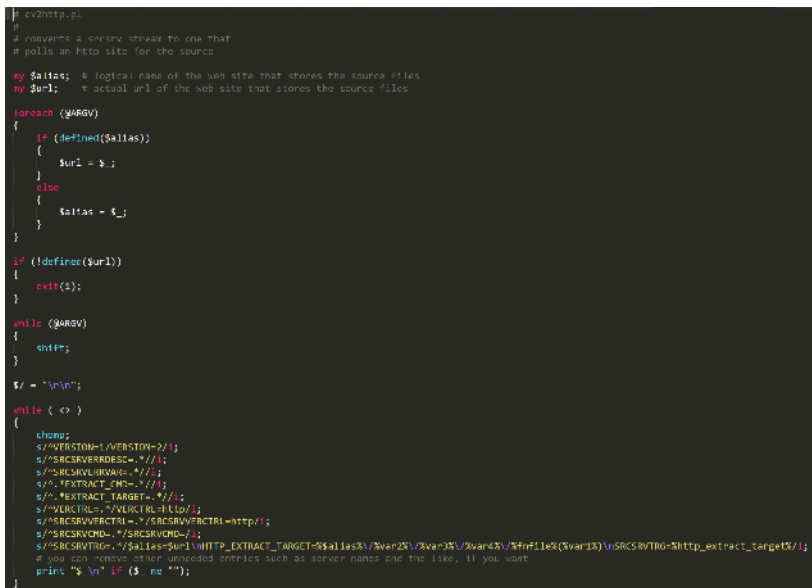

*Figure 43 830400121A557B0668AE9374CD847C8B downloaded progam script.*

Bootstrap[1].htm seems particularly interesting

```
function newTrackingClient(params) {
     var baseURL = params.baseURL;
     return {
            submitEvent: function submitEvent(event) {
                  var body = {<br>isJsClient: true
                  \};
                  copyProperties(body, event, [<br>"isJsClient", // allows adapter to handle JS and no-JS events uniformly
                        "ip",<br>"referer",<br>"postalCode",
                         "debug"
                  \left| \cdot \right|var collection = event.type + "s";
                  var url = (baseURL + "/<mark>campaign</mark>s/" +
                       baseunt + /<mark>cumperly</mark><br>encodeURIComponent(event.serviceId) + "/" +<br>encodeURIComponent(event.campaignId) + "/variations/" +<br>encodeURIComponent(event.variation) + "/" +
                        collection
                        );
```
*Figure 44 830400121A557B0668AE9374CD847C8B Bootstrap[1].htm*

Partial listing of intercepted communication:

>bind IP: 0.0.0.0 Port: 4612

>accept

- >connect IP: 15.252.62.106 Port: 4612
- >connect IP: 165.247.171.187 Port: 4612
- >connect IP: 160.10.42.175 Port: 4612
- >connect IP: 172.182.139.16 Port: 4612
- >connect IP: 16.101.235.73 Port: 4612
- >connect IP: 15.8.159.59 Port: 4612
- >connect IP: 15.228.161.69 Port: 4612
- >connect IP: 16.115.193.45 Port: 4612
- >connect IP: 68.33.57.248 Port: 4612
- >connect IP: 192.168.100.70 Port: 4612
- >connect IP: 10.120.49.55 Port: 4612
- >connect IP: 67.108.192.18 Port: 4612
- >connect IP: 141.240.121.8 Port: 4612
- >connect IP: 68.251.64.233 Port: 4612
- >connect IP: 10.16.104.62 Port: 4612

>connect IP: 15.7.212.82 Port: 4612 >connect IP: 164.101.72.91 Port: 4612 >connect IP: 166.77.228.111 Port: 4612 >connect IP: 216.86.207.198 Port: 4612 >connect IP: 69.149.0.92 Port: 4612 >inet\_addr 192.168.56.2 >connect IP: 4.241.24.72 Port: 4612 >inet\_addr mx4.org.aalto.fi >gethostbyname: mx4.org.aalto.fi >connect IP: 130.233.0.135 Port: 6400 >inet\_addr edmweb.com >gethostbyname: edmweb.com >connect IP: 207.148.248.143 Port: 6400 >connect IP: 207.59.54.11 Port: 4612 >inet\_addr mx1.org.aalto.fi

### **Sample 5 - Ransomware**

### **MD5** 2F54B592E62E66FBFE7F7DB24F70F36A

### **Link**

https://www.virustotal.com/#/file/a80573ce58cb7cb444d5daba578a529541b67ae407d72b826b5 7ba0c59ee9029/detection

### **Classification** Ransomware

**Comments** Used parameter substitution for shellexecute structure parameters.

### **Overview**

Compares drivers to antivirus drivers such as klif.sys and kl1.sys from Kaspersky, fsdfw.sys from F-Secure Internet Shield by F-Secure, and srtsp.sys from Symantic.

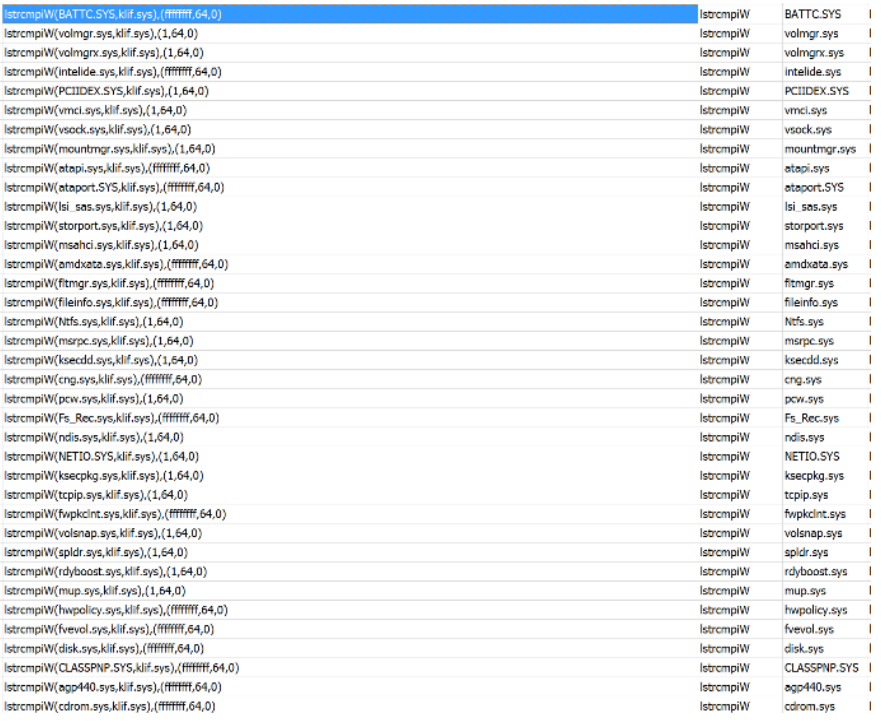

*Figure 45 Sample looking for antivirus drivers to terminate.*

Looks for and kills the following 40 tasks

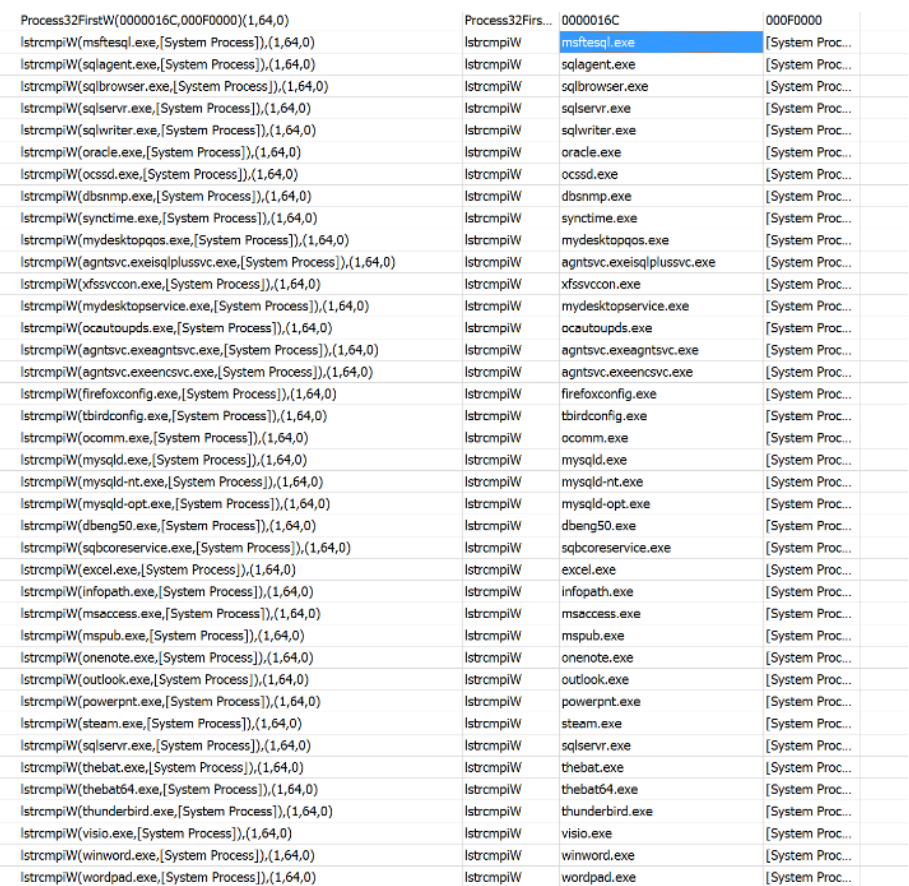

*Figure 46 Sample terminates these tasks.*

### Launches WMIC

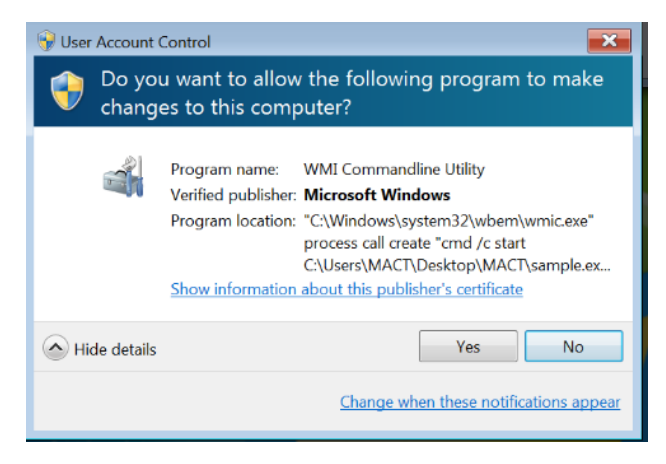

*Figure 47 WMIC Launching With Parameters*

```
*GetForegroundWindow(),(000B074E,64,00000000)>>DEBUG Function: My<mark>ShellExecuteExW</mark>
"SchellExecuteExW IpVerb = runas<br>>ShellExecuteExW IpVerb = c:\Windows\system32\wbem\wmic<br>>ShellExecuteExW IpFile = c:\Windows\system32\wbem\wmic<br>>ShellExecuteExW IpParameters = process call create "cmd /c start C:\Users\MA
                                              Figure 48 serverlog.txt showing WMIC parameters.
```
Overrode WMDI command to inject mact32.dll and start stage 2. Started another server on a different port for stage 2 to communicate with.

lpParameters element of the SHELLEXECUTEINFOW structure was modified.

| BOOL WINAPI MyShellExecuteExW(SHELLEXECUTEINFOW *a0)   |
|--------------------------------------------------------|
| ſ                                                      |
| if(MACTDEBUG2)                                         |
| MACTPrint(">>DEBUG Function: %s\n", _FUNCTION_);       |
| if(!MACTSTARTED)                                       |
| return TrueShellExecuteExW(a0);                        |
|                                                        |
| typedef struct MACTSHELLEXECUTEINFOW {                 |
| <b>DWORD</b><br>cbSize;                                |
| ULONG fMask;                                           |
| <i>HWND</i> hwnd;                                      |
| L <i>PCWSTR</i> lpVerb;                                |
| LPCWSTR lpFile;<br>LPCWSTR lpParameters;               |
|                                                        |
| LPCWSTR lpDirectory;                                   |
| $\parallel$ int nShow;                                 |
| HINSTANCE hInstApp;                                    |
| $void$ *lpIDList;                                      |
| LPCWSTR lpClass;                                       |
| HKEY hkeyClass;                                        |
| DWORD dwHotKey;                                        |
| $\parallel$ union {<br>HANDLE hIcon;                   |
|                                                        |
| HANDLE ITCOM,<br>HANDLE hMonitor;<br>} DUMMYUNIONNAME; |
|                                                        |
| HANDLE <b>ADD</b><br>hProcess;                         |
| } MACTSHELLEXECUTEINFOW, *LPMACTSHELLEXECUTEINFOW;     |
|                                                        |

*Figure 49 ShellExecute showing SHELLEXECUTEINFOW structure.*

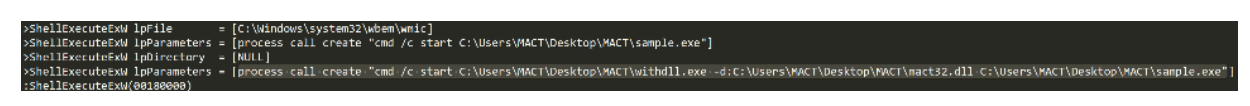

*Figure 50 Parm substitution of parameters in SHELLEXECUTEINFOW structure as showin in serverlog.txt*

Stage two executes and creates two new files buaqzz.exe and nvhbwt.exe. Not found on virustotal.

| ELEL c:\users\dalla\desktop\high risk\buagzz.bin    | property           | value                                                                                  |
|-----------------------------------------------------|--------------------|----------------------------------------------------------------------------------------|
| all indicators (8/32)                               | md <sub>5</sub>    | CADEA04B34F809BC142C9EC2835F76A8                                                       |
| virustotal (n/a)                                    | sha1               | ED7831A89B18B07BA11FC389CB38BA3560A33C9B                                               |
| $\Box$ dos-stub (176 bytes)                         | first-bytes (hex)  | 4D 5A 90 00 03 00 00 00 04 00 00 00 FF FF 00 00 B8 00 00 00 00 00 00 00 40 00 00 00 00 |
| □ file-header (Feb.2018)<br>□ optional-header (GUI) | first-bytes (text) |                                                                                        |
| $\Box$ directories (5)                              | size               | 71168 bytes                                                                            |
| $\Box$ sections (98.56%)                            | entropy            | 6.436                                                                                  |
| $\Box$ libraries (3/8)                              | imphash            | 6B11AF918234585A966CA8FAB046DC6C                                                       |
| $\sim$ mports (75/119)                              | cpu                | $32 - bit$                                                                             |
| … <sub>→</sub> exports (_ReflectiveLoader@0)        | signature          | n/a                                                                                    |
| ------ tls-callbacks (n/a)                          | entry-point (hex)  | 55 8B EC 83 EC 0C C7 45 F4 01 00 00 00 8B 45 0C 89                                     |
| $\Box$ resources (0.54%)                            | file-version       | n/a                                                                                    |
| abc strings (174/0/826)                             | file-description   | n/a                                                                                    |
| $\pi$ debug (n/a)                                   | file-type          | executable                                                                             |
| manifest (invoker)                                  | subsystem          | GUI                                                                                    |
| $\overline{\mathbf{u}}$ version (n/a)               | compiler-stamp     | Tue Feb 20 11:28:57 2018                                                               |
| $\frac{1}{2}$ certificate (n/a)                     | debugger-stamp     | n/a                                                                                    |
| overlay (n/a)                                       |                    |                                                                                        |
|                                                     |                    |                                                                                        |

*Figure 51 2F54B592E62E66FBFE7F7DB24F70F36A Phase 2 Payload*

Appears to vary from the original only slightly with differences in positions 53-58.

| $\frac{1}{2}$<br>C:\Users\dalla\Desktop\High Risk\buagzz.bin<br>01 02 03 04 05 06 07 08 09 0A 0B 0C 0D 0E 0F |           |                 |                 |                 |                                                                                              |          |                |          |                 |       |                |           |                |           |          |       |                                           |
|----------------------------------------------------------------------------------------------------|-----------|-----------------|-----------------|-----------------|----------------------------------------------------------------------------------------------|----------|----------------|----------|-----------------|-------|----------------|-----------|----------------|-----------|----------|-------|-------------------------------------------|
| Offset(h)                                                                                                    | 00        |                 |                 |                 |                                                                                              |          |                |          |                 |       |                |           |                |           |          |       |                                           |
| 00000000                                                                                                    | 4D        |                 | 5A 90 00        |                 | 03                                                                                           | 00       | 00             | 00       |                 | 04 00 |                | 00 00     | FF             | FF        | 00       | 00    | $MZy\ddot{y}$                             |
| 00000010                                                                                                    | B8        |                 | 00 00           | -00             |                                                                                              | 00 00 00 |                |          | 00 40 00        |       | 00             | 00        | 00             |           | 00 00    | 00    | . @                                       |
| 00000020                                                                                                    | 00        |                 | 0000            | 00              | 00                                                                                           | 00       | 00             | 00       | 00 <sup>1</sup> | 00    | 00             | 00        | 00             | 00        | 00       | 00    | .                                         |
| 00000030                                                                                                    | 00        |                 | 00 00 00        |                 | 00 00 00                                                                                     |          |                |          | 00 00 00        |       | 00 00          |           | F <sub>0</sub> |           | 00 00    | 00    | . 8.                                      |
| 00000040                                                                                                    | 0E        |                 |                 |                 | 1F BA OE 00 B4 09 CD 21 B8 01 4C CD                                                          |          |                |          |                 |       |                |           |                | 21 54     |          | 68    | °´.Í!,.LÍ!Th                              |
| 00000050                                                                                                    | 69        | 73              | 20              |                 | 28 23 02 6B E0 F6 6D                                                                         |          |                |          |                 |       | 20 63          |           | 61             |           | 6E 6E    | 6F    | (#.kàčm canno<br>is                       |
| 00000060                                                                                                    | 74        |                 | 20 62 65        |                 | 20                                                                                           | 72       | 75             | 6E       | 20              | 69    | 6E             | 20        | 44             | 4F        | 53       | 20    | t be run in DOS                           |
| 00000070                                                                                                    | 6D        |                 | 6F 64 65 2E     |                 |                                                                                              | OD       | 0 <sub>D</sub> |          | 0A 24           | 00    | 00             | 00        | 00             | 00        | 00       | 00    | $mode$                                    |
| 00000080                                                                                                    | F0        |                 |                 |                 | BA 54 67 B4 DB 3A 34 B4 DB 3A 34 B4                                                          |          |                |          |                 |       |                |           |                | <b>DB</b> | 3A 34    |       | ð°Τα ´ ῢ : 4 ´ ῢ : 4 ´ ῢ : 4              |
| 00000090                                                                                                    | F2        |                 |                 |                 | 8A E5 34 B0 DB 3A 34 F2 8A DA 34 B6 DB 3A 34                                                 |          |                |          |                 |       |                |           |                |           |          |       | òŠå4°Û:4òŠÚ4¶Û:4                          |
| 000000A0                                                                                                    | <b>B9</b> |                 |                 |                 | 89 DA 34 B6 DB 3A 34 B4 DB 3A 34 B5 DB 3A 34                                                 |          |                |          |                 |       |                |           |                |           |          |       | <sup>1</sup> ‱Ú4¶Û:4′Û:4uÛ:4              |
| 000000B0                                                                                                    |           | <b>BD A3 A9</b> |                 |                 | 34 A1 DB 3A 34 B4 DB                                                                         |          |                |          |                 |       | 3B             | 34        | 32             | <b>DB</b> | 3A 34    |       | 1≤£©4;Û:4'Û;42Û:4                         |
| 000000C0                                                                                                    | B9        |                 | 89 DF           |                 | 34 A7 DB                                                                                     |          |                |          | 3A 34 B9 89 E6  |       |                | 34 B5     |                | DВ        | 3A 34    |       | <sup>1</sup> %84\$Û:4'%æ4uÛ:4             |
| 000000D0                                                                                                    | B9        |                 | 89 E1           |                 | 34 B <sub>5</sub>                                                                            | DB       |                |          | 3A 34 B9        | 89 E4 |                | 34        | B <sub>5</sub> | DB        |          | 3A 34 | <sup>1</sup> tá4uÛ:4'tä4uÛ:4              |
| 000000E0                                                                                                    | 52        |                 | 69 63           |                 | 68 B4 DB                                                                                     |          | 3A 34          |          | 00              | 00    | 00             | 00        | 00             | 00        | 00       | 00    | Rich'0:4                                  |
| 000000F0                                                                                                    | 50        | 45              | 00              | 00              | 4C 01                                                                                        |          | 06             | 00       | D <sub>9</sub>  | 5A 8C |                | <b>5A</b> | 00             | 00        | 00       | 00    | $PE. . L. \dot{U}Z \times Z.$             |
| 00000100                                                                                                    | 00.       | nn.             | 00 <sup>o</sup> | 00 <sub>0</sub> | F <sub>0</sub>                                                                               | nn.      |                | 02.01    |                 | OR OT | nm.            | nn.       |                | 00004     | nn       | 00    | A                                         |
| 闊<br>C:\Users\dalla\Desktop\High Risk\sample.bin                                                             |           |                 |                 |                 |                                                                                              |          |                |          |                 |       |                |           |                |           |          |       |                                           |
|                                                                                                    |           |                 |                 |                 |                                                                                              |          |                |          |                 |       |                |           |                |           |          |       |                                           |
| Offset (h)                                                                                                   |           |                 |                 |                 | 00 01 02 03 04 05 06 07 08 09 0A 0B 0C 0D 0E 0F                                              |          |                |          |                 |       |                |           |                |           |          |       |                                           |
| 00000000                                                                                                    | 4D        |                 | 5A 90           | 00              | 03                                                                                           | 00       | 00             | 00       | 04              | 00    | 00             | 00        |                | FF FF     | 00       | 00    | $MZy\ddot{y}$                             |
| 00000010                                                                                                    | <b>B8</b> |                 | 00 00           | 00              | 00                                                                                           | 00       | 00             | 00       | 40              | 00    | 00             | 00        | 00             | 00        | 00       | 00    | . @                                       |
| 00000020                                                                                                    | 00        |                 | 00 00           | 00              | 00 00                                                                                        |          | 00             | 00       |                 |       | 00 00 00 00 00 |           |                | 00 00     |          | 00    | .                                         |
| 00000030                                                                                                    | 00        | 00              | 00              | 00              | 00                                                                                           | 00       | 00             | 00       | 00              | 00    | 00             | 00        | F0             |           | 00 00    | oo    | . õ.                                      |
| 00000040                                                                                                    | 0E        |                 |                 |                 | 1F BA OE 00 B4 09 CD 21 B8                                                                   |          |                |          |                 |       |                | 01 4C CD  |                | 21 54     |          | 68    | °´.Í!,.LÍ!Th                              |
| 00000050                                                                                                    | 69        | 73              | 20              |                 | DO 32 52 AO 1C 5F 6D 20 63 61 6E 6E 6F                                                       |          |                |          |                 |       |                |           |                |           |          |       | D2R . m canno<br>is                       |
| 00000060                                                                                                    | 74        |                 | 20 62           | 65              | 20                                                                                           | 72       | 75             | 6E       | 20              | 69    |                | 6E 20     | 44             | 4F        | 53       | 20    | t be run in DOS                           |
| 00000070                                                                                                    | 6D        |                 | 6F 64 65        |                 | 2E 0D 0D                                                                                     |          |                |          | 0A 24 00        |       | 00 00          |           | 00             | 00        | -00      | 00    |                                           |
| 00000080                                                                                                    | F0        |                 |                 |                 | BA 54 67 B4 DB 3A 34 B4 DB 3A 34 B4                                                          |          |                |          |                 |       |                |           |                |           | DB 3A 34 |       | ð°Tα´ῢ:4´ῢ:4´Ů:4                          |
| 00000090                                                                                                    | F2        |                 |                 |                 | 8A E5 34 B0 DB                                                                               |          |                | 3A 34 F2 |                 |       | 8A DA 34 B6    |           |                | DB        | 3A 34    |       | òŠå4°Û:4òŠÚ4¶Û:4                          |
| 000000A0                                                                                                    | B9        |                 | 89 DA 34        |                 | B6 DB                                                                                        |          |                |          | 3A 34 B4 DB     |       | 3A 34 B5       |           |                | DB        | 3A 34    |       | <sup>1</sup> %Ú4¶Û:4'Û:4µÛ:4              |
| 000000B0                                                                                                    | <b>BD</b> | A3 A9           |                 |                 | 34 A1                                                                                        | DB       |                | 3A 34 B4 |                 | DB    | 3B             | 34        | 32             | DB        |          | 3A 34 | 1≤£©4;Ů:4´Ů;42Ů:4                         |
| 000000C0                                                                                                    | B9        |                 | 89 DF           |                 | 34 A7                                                                                        | DB       |                | 3A 34 B9 |                 | 89    | E6             | 34        | <b>B5</b>      | DB        |          | 3A 34 | <sup>1</sup> %84SÛ:4'%æ4uÛ:4              |
| 000000D0                                                                                                    | B9        |                 |                 |                 | 89 E1 34 B5 DB                                                                               |          |                |          | 3A 34 B9        | 89 E4 |                | 34        | <b>B5</b>      | <b>DB</b> |          | 3A 34 | <sup>1</sup> %á4uÛ:4 <sup>1</sup> %ä4uÛ:4 |
| 000000E0                                                                                                    | 52        |                 | 69 63           |                 | 68 B4 DB 3A 34 00                                                                            |          |                |          |                 | 00    | 00             | 00        | 00             | 00        | 00       | 00    | $Rich' \hat{U}$ : 4                       |
| 000000F0<br>00000100                                                                                         | 50        |                 |                 |                 | 45 00 00 4C 01 06 00 D9 5A 8C 5A 00 00 00 00<br>00.00.00.00.70.00.02.01.02.01.00.00.00.00.00 |          |                |          |                 |       |                |           |                |           |          |       | $PE$ $L$ $\hat{U}ZCEZ$<br><b>A</b> and    |

*Figure 52 2F54B592E62E66FBFE7F7DB24F70F36A Differences between orignal sample and created binary.*

Stage 2 then looks for the processes to kill again and stops. Cannot determine, with MACT, what the next stage is or if ani-analysis has ended the execution.

### **Results**

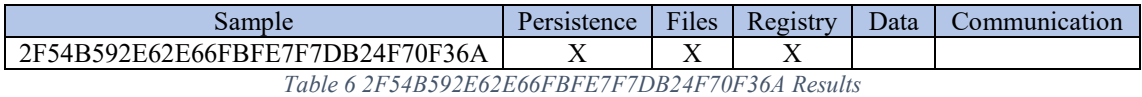

### **Method of Persistence**

Sets itself up to run via registry modifications.

## **Files Created, Modified, or Opened**

Makes sure WMIC is there.

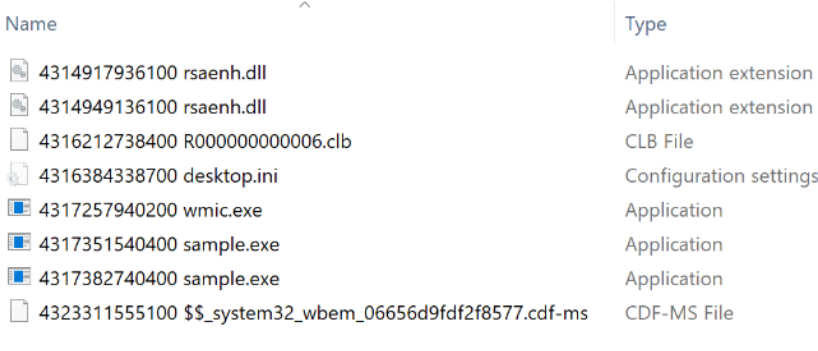

*Figure 53 Sample 2F54B592E62E66FBFE7F7DB24F70F36A Phase 1 Files*

| <b>buaqzz.exe</b>   | Application |
|---------------------|-------------|
| <b>I</b> nyhbwt.exe | Application |

*Figure 54 Sample 2F54B592E62E66FBFE7F7DB24F70F36A Phase 2 Files*

## **Registry Elements Created, Modified, or Opened**

### **Phase 1:**

>RegOpenKeyExW Key = [SYSTEM\CurrentControlSet\services\Tcpip\Parameters]

>RegOpenKeyExW Key = [HARDWARE\DESCRIPTION\System\CentralProcessor\0]

>RegOpenKeyExW Key = [HARDWARE\DESCRIPTION\System\CentralProcessor\0]

```
>RegOpenKeyExW Key = [Software\Microsoft\Windows\CurrentVersion\Explorer\KindMap]
>RegGetValueW SubKey = [NULL]
```

```
>RegGetValueW Value = [.exe]
```
>RegGetValueW SubKey = [Software\Policies\Microsoft\Windows\CurrentVersion\Internet Settings]

 $\text{RegGetValueW Value} = \text{[Security HKLM only]}$ 

>RegOpenKeyExW Key = [Software\Policies\Microsoft\Internet Explorer\Main\FeatureControl]

>RegOpenKeyExW Key = [Software\Policies\Microsoft\Internet Explorer\Main\FeatureControl]

>RegOpenKeyExW Key = [Software\Microsoft\Internet Explorer\Main\FeatureControl]

```
>RegOpenKeyExW Key = [Software\Microsoft\Internet Explorer\Main\FeatureControl]
```
 $\geq$ RegOpenKeyExW Key =

```
[FEATURE IGNORE POLICIES ZONEMAP IF ESC ENABLED KB918915]
```
>RegOpenKeyExW Key = [FEATURE\_ZONES\_CHECK\_ZONEMAP\_POLICY\_KB941001]

>RegOpenKeyExW Key = [Software\Policies]

>RegOpenKeyExW Key = [Software\Policies]

>RegOpenKeyExW Key = [Software]

>RegOpenKeyExW Key = [Software]

>RegOpenKeyExW Key = [Software\Policies\Microsoft\Windows\CurrentVersion\Internet Settings]

>RegOpenKeyExW Key = [Software\Policies\Microsoft\Windows\CurrentVersion\Internet Settings\ZoneMap]

>RegOpenKeyExW Key = [Software\Policies\Microsoft\Windows\CurrentVersion\Internet Settings]

>RegOpenKeyExW Key = [Software\Policies\Microsoft\Windows\CurrentVersion\Internet Settings\ZoneMap]

>RegOpenKeyExW Key = [Software\Microsoft\Internet Explorer\Main]

>RegOpenKeyExW Key = [Software\Microsoft\Internet Explorer\Main]

>RegOpenKeyExW Key = [Software\Policies\Microsoft\Internet Explorer\Main]

>RegOpenKeyExW Key = [Software\Policies\Microsoft\Internet Explorer\Main]

>RegOpenKeyExW Key =

[FEATURE INITIALIZE URLACTION SHELLEXECUTE TO ALLOW KB936610]

## **Phase 2:**

>RegOpenKeyExW Key = [SYSTEM\CurrentControlSet\services\Tcpip\Parameters] >RegOpenKeyExW Key = [HARDWARE\DESCRIPTION\System\CentralProcessor\0] >RegOpenKeyExW Key = [HARDWARE\DESCRIPTION\System\CentralProcessor\0]  $\geq$ RegSetValueExW Key = [itgsgjwlrsp]

## **Type of Information Collected**

Unknown as Stage 2 stops without any extra info

## **Method of Communication**

Unsure of the communication method.

### **Sample 6 - PUA**

### **MD5** 78B661723E5A4DE6446EE585A030E5C1

## **Link**

https://www.virustotal.com/#/file/65217fdf8776433eb31a4572b0e094394916cfeb187167ae2a8e ecf2e5eda6bb/detection

## **Classification** PUA

## **Overview**

3,902 memory artifacts were created.

Examining the memory artifacts, the malware appears to have some specific DNS addresses from multiple nationalities as well as the ability to generate new ones.

| Offset (h) |     |          |                         |             |             |                |                |                                        |       |    |                |          | 00 01 02 03 04 05 06 07 08 09 0A 0B 0C 0D 0E 0F |          |                |    |                         |
|------------|-----|----------|-------------------------|-------------|-------------|----------------|----------------|----------------------------------------|-------|----|----------------|----------|-------------------------------------------------|----------|----------------|----|-------------------------|
| 00000AB0   |     |          |                         |             |             |                |                |                                        |       |    |                |          | 74 69 63 65 2E 66 72 OD 0A 6D 65 64 65 63 69 6E |          |                |    | tice.frmedecin          |
| 00000AC0   |     | 2E 66 72 |                         | 0D          |             |                |                |                                        |       |    |                |          | 0A 6E 6F 74 61 69 72 65 73 2E 66 72             |          |                |    | .frnotaires.fr          |
| 00000AD0   |     |          | OD 0A 70 68 61 72       |             |             |                |                |                                        |       |    |                |          | 6D 61 63 69 65 6E 2E 66                         |          | 72 OD          |    | pharmacien.fr.          |
| 00000AE0   |     | 0A 70 6F |                         |             |             |                |                |                                        |       |    |                |          | 72 74 2E 66 72 0D 0A 76 65 74 65                |          | 72 69          |    | .port.frveteri          |
| 00000AF0   |     | 6E 61 69 |                         | 72 65 2E    |             |                |                | 66 72 OD 0A 67                         |       |    |                | 61       | OD                                              | OA 67    |                | 62 | naire.frgagb            |
| 00000B00   |     |          |                         |             |             |                |                |                                        |       |    |                |          | OD 0A 67 64 OD 0A 67 65 OD 0A 63 6F 6D 2E       |          | 6765           |    | gdgecom.ge              |
| 00000B10   |     | OD 0A 65 |                         |             | 64 75 2E    |                | 67             | 65                                     | 0D    |    | OA 67 6F       |          | 76 2E                                           |          | 6765           |    | edu.gegov.ge            |
| 00000B20   |     |          | OD OA 6F 72 67 2E 67 65 |             |             |                |                |                                        |       |    |                |          | 0D 0A 6D 69 6C 2E                               |          | 6765           |    | org.gemil.ge            |
| 00000B30   |     |          |                         |             |             |                |                |                                        |       |    |                |          | OD OA 6E 65 74 2E 67 65 OD OA 70 76 74 2E       |          | 67 65          |    | net.gepvt.ge            |
| 00000B40   |     | OD 0A 67 |                         |             | 66 OD 0A 67 |                |                | 67                                     |       |    |                |          | OD OA 63 6F 2E 67                               |          | 67             | 0D | gfggco.gg.              |
| 00000B50   |     | OA 6E 65 |                         |             |             |                | 74 2E 67 67    |                                        |       |    | OD 0A 6F 72 67 |          | 2E 67                                           |          | 67 OD          |    | .net.ggorg.gg.          |
| 00000B60   |     | OA 67    | 68                      | OD          | OA 63       |                | 6F             | 6D 2E 67                               |       |    | 68             | 0D       | OA 65                                           |          | 64             | 75 | .ghcom.ghedu            |
| 00000B70   |     | 2E 67 68 |                         |             |             |                |                |                                        |       |    |                |          | OD 0A 67 6F 76 2E 67 68 OD 0A 6F 72 67          |          |                |    | .ghgov.ghorg            |
| 00000B80   |     | 2E 67 68 |                         |             |             |                |                |                                        |       |    |                |          | OD OA 6D 69 6C 2E 67 68 OD OA 67 69 OD          |          |                |    | .ghmil.ghgi.            |
| 00000B90   |     | OA 63    | 6F 6D 2E 67             |             |             |                |                | 69 OD 0A 6C                            |       |    |                |          | 74 64 2E 67                                     |          | 69 OD          |    | .com.giltd.gi.          |
| 00000BA0   |     | 0A 67 6F |                         |             |             |                |                |                                        |       |    |                |          | 76 2E 67 69 0D 0A 6D 6F 64 2E 67                |          | 69 OD          |    | .gov.gimod.gi.          |
| 00000BB0   |     | OA 65    | 64                      | 75 2E 67    |             |                | 69             | 0D                                     | 0A 6F |    | 72 67          |          | 2E                                              | 67       | 69             | 0D | .edu.giorg.gi.          |
| 00000BC0   |     |          |                         |             |             |                |                |                                        |       |    |                |          | 0A 67 6C 0D 0A 67 6D 0D 0A 67 6E 0D 0A 61 63    |          |                | 2E | .glgmgnac.              |
| 00000BD0   |     |          |                         |             |             |                |                |                                        |       |    |                |          | 67 6E OD OA 63 6F 6D 2E 67 6E OD OA 65 64 75 2E |          |                |    | gncom.gnedu.            |
| 00000BE0   |     |          |                         |             |             |                |                | 67 6E OD OA 67 6F 76 2E 67             |       | 6E |                |          | OD 0A 6F 72                                     |          | 67             | 2E | gngov.gnorg.            |
| 00000BF0   |     |          | 67 6E OD OA 6E 65       |             |             |                |                | 74 2E 67 6E                            |       |    | 0D             |          | 0A 67 6F                                        |          | 76 OD          |    | gnnet.gngov.            |
| 00000C00   |     | OA 67    | 70                      | 0D          |             |                |                | 0A 63 6F 6D 2E 67 70                   |       |    |                |          | OD OA 6E                                        |          | 65 74          |    | .gpcom.gpnet            |
| 00000C10   |     | 2E 67    | 70                      |             |             |                |                | OD OA 6D 6F 62 69                      |       |    | 2E 67 70       |          | ОD                                              | OA 65 64 |                |    | .gpmobi.gped            |
| 00000C20   |     |          |                         |             |             |                |                | 75 2E 67 70 0D 0A 6F 72 67 2E 67 70    |       |    |                |          | ОD                                              | OA 61 73 |                |    | u.gporg.gpas            |
| 00000C30   |     | 73 6F    | 2E 67                   |             |             |                |                | 70 OD OA 67 71 OD OA 67                |       |    |                |          | 72                                              | OD       | 0A 63          |    | so. gp. . gq. . gr. . c |
| 00000C40   |     | 6F 6D    | 2E 67 72 0D 0A 65       |             |             |                |                |                                        | 64    |    | 75 2E 67       |          | 72                                              | 0D       | 0A 6E          |    | om.gredu.grn            |
| 00000C50   | 65  |          | 74 2E 67                |             | 72          | 0 <sub>D</sub> |                | 0A 6F                                  | 72    | 67 | 2E 67          |          | 72                                              | OD       | 0A 67          |    | et.grorg.grg            |
| 00000C60   |     |          |                         |             |             |                |                |                                        |       |    |                |          | 6F 76 2E 67 72 OD OA 67 73 OD OA 67 74 OD OA 63 |          |                |    | ov.grgsgtc              |
| 00000C70   |     |          |                         |             |             |                |                |                                        |       |    |                |          | 6F 6D 2E 67 74 0D 0A 65 64 75 2E 67 74          | 0D       | 0A 67          |    | om.gtedu.gtg            |
| 00000C80   |     |          | 6F 62 2E 67             |             |             |                |                | 74 OD OA 69 6E 64 2E 67                |       |    |                |          | 74                                              | 0D       | 0A 6D          |    | $ob.qt$ ind. $qtm$      |
| 00000C90   |     |          |                         |             |             |                |                | 69 6C 2E 67 74 0D 0A 6E 65 74 2E 67    |       |    |                |          |                                                 | 74 OD    | 0A 6F          |    | il.gtnet.gto            |
| 00000CA0   |     |          | 72 67 2E 67             |             |             |                |                | 74 OD OA 2A 2E                         |       |    | 67 75          | ОD       | OA 67                                           |          | 77 OD          |    | rg.gt*.gugw.            |
| 00000CB0   |     | OA 67    | 79                      |             |             |                |                | OD OA 63 6F 2E 67                      |       | 79 | 0D             |          | 0A 63 6F 6D 2E                                  |          |                |    | .gyco.gycom.            |
| 00000CC0   |     |          | 67 79 0D 0A 6E 65       |             |             |                |                |                                        |       |    |                |          | 74 2E 67 79 0D 0A 68                            | 6B       | OD OA          |    | gynet.gyhk              |
| 00000CD0   |     | 63 6F    | 6D 2E 68 6B             |             |             |                | 0D             | OA 65                                  |       | 64 | 75 2E          |          | 68                                              | 6B       | OD OA          |    | com.hkedu.hk            |
| 00000CE0   |     | 67 6F    | 76                      | 2E 68 6B    |             |                | 0 <sub>D</sub> | OA 69                                  |       |    | 64 76 2E 68    |          |                                                 | 6B       | 0D             | ОA | gov.hkidv.hk            |
| 00000CF0   | 6Е  | 65       |                         | 74 2E 68 6B |             |                | ОD             | 0A 6F                                  |       | 72 |                | 67 2E 68 |                                                 | 6В       | 0 <sub>D</sub> | 0A | net.hkorg.hk            |
| 00000D00   | F.5 |          | 85 AC E5 8F B8          |             |             |                |                | 2E 68 6B 0D                            |       |    | 0A E6          |          | 95                                              | 99       | E8             | 82 | å…¬åhkæ•™è,             |
| 00000D10   |     |          |                         |             |             |                |                | B2 2E 68 6B 0D 0A E6 95 8E E8 82 B2 2E |       |    |                |          |                                                 | 68       | 6B 0D          |    | f.hk敎è,f.hk.            |
| 00000D20   |     |          |                         |             |             |                |                |                                        |       |    |                |          | 0A E6 94 BF E5 BA 9C 2E 68 6B 0D 0A E5          | 80       | 8B E4          |    | .æ″¿å°œ.hkå€<ä          |

*Figure 55 78B661723E5A4DE6446EE585A030E5C1 Memory Artifact A*

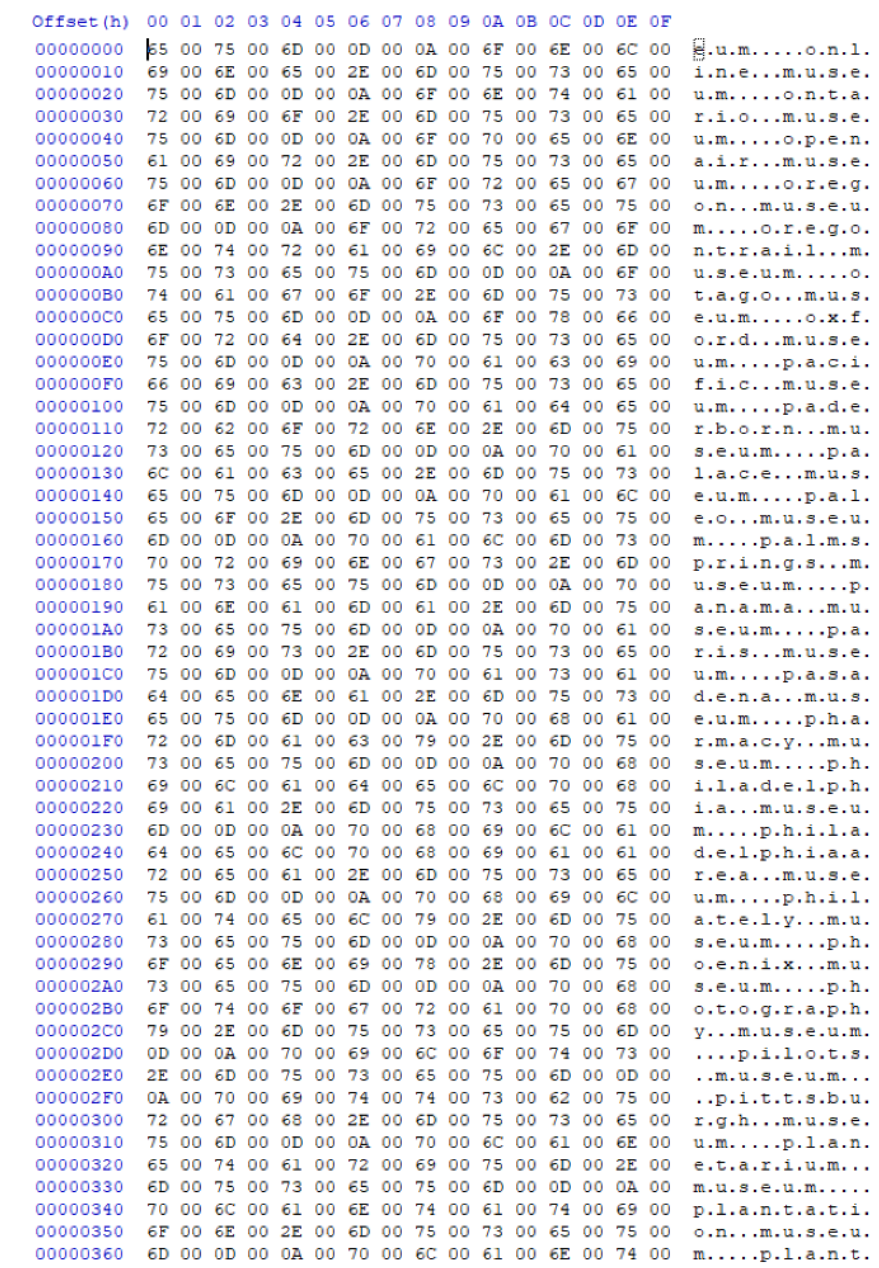

*Figure 56 78B661723E5A4DE6446EE585A030E5C1 Memory Artifact B*

| Offset(h)            |    |             |       |             | 00 01 02 03 04 05 06 07 08 09 0A 0B 0C 0D 0E 0F                   |       |       |                            |       |             |          |          |             |          |                                    |
|----------------------|----|-------------|-------|-------------|-------------------------------------------------------------------|-------|-------|----------------------------|-------|-------------|----------|----------|-------------|----------|------------------------------------|
| 00000000             |    |             |       |             | 69 62 61 2E 6A 70 0D 0A 79 6F 6B 61 69 63 68                      |       |       |                            |       |             |          |          |             | -69      | iba.jpyokaichi                     |
| 00000010             |    |             |       |             | 62 61 2E 63 68 69 62 61 2E 6A 70 0D 0A 79                         |       |       |                            |       |             |          |          | 6F          | 6B       | ba.chiba.jpyok                     |
| 00000020             | 6F |             |       |             | 73 68 69 62 61 68 69 6B 61                                        |       |       |                            | 72    |             | 69 2E    | 63       | 68          | 69       | oshibahikari.chi                   |
| 00000030             |    |             |       |             | 62 61 2E 6A 70 0D 0A 79 6F 74 73                                  |       |       |                            |       | 75 6B 61    |          |          | 69 64       |          | ba.jpyotsukaid                     |
| 00000040             |    | 6F 2E       |       |             | 63 68 69 62 61 2E 6A 70 0D 0A 61 69                               |       |       |                            |       |             |          |          | 6Е          | -61      | o.chiba.jpaina                     |
| 00000050             |    |             |       |             | 6E 2E 65 68 69 6D 65 2E 6A 70 0D 0A 68                            |       |       |                            |       |             |          | 6F       | 6E          | -61      | n.ehime.jphona                     |
| 00000060             |    | 69 2E       |       |             | 65 68 69 6D 65 2E 6A 70 0D 0A 69 6B                               |       |       |                            |       |             |          |          | 61          | 74       | i.ehime.jpikat                     |
| 00000070             |    | 61 2E       |       |             | 65 68 69 6D 65 2E 6A 70 0D 0A 69                                  |       |       |                            |       |             |          | 6D       | 61          | 62       | a.ehime.jpimab                     |
| 00000080             |    | 61 72       | 69.   |             | 2E 65 68                                                          |       |       | 69 6D 65 2E 6A 70 0D 0A 69 |       |             |          |          |             | 79       | ari.ehime.jpiy                     |
| 00000090             |    | 6F 2E       |       |             | 65 68 69 6D 65 2E                                                 |       | 6A 70 |                            |       | OD OA 6B 61 |          |          | 6D 69       |          | o.ehime.jpkami                     |
| 000000A0             |    | 6A 69       |       |             | 6D 61 2E 65 68 69                                                 |       |       | 6D 65                      |       | 2E 6A 70    |          | 0D       | 0A 6B       |          | jima.ehime.jpk                     |
| 000000B0             |    | 69 68       |       |             | 6F 6B 75 2E 65 68                                                 |       |       | 69 6D 65                   |       | 2E          | 6A       | 70       | 0D          | 0A       | ihoku.ehime.jp                     |
| 000000C0             |    | 6B 75       |       |             | 6D 61 6B 6F 67 65 6E 2E                                           |       |       |                            | 65    | 68          | 69       | 6D       | 65          | 2E       | kumakogen.ehime.                   |
| 000000D0             |    | 6A 70       |       |             | OD OA 6D 61 73 61                                                 |       |       | 6B 69                      |       | 2E 65       | 68       | 69       | 6D          | 65       | jpmasaki.ehime                     |
| 000000E0             |    |             |       |             | 2E 6A 70 OD 0A 6D 61 74 73 75 6E                                  |       |       |                            |       | 6F          | 2E       | 65       | 68          | -69      | .jpmatsuno.ehi                     |
| 000000F0             |    | 6D 65       |       |             | 2E 6A 70 OD 0A 6D 61 74                                           |       |       |                            | 73    | -75         | 79       | -61      | 6D          | -61      | me.jpmatsuyama                     |
| 00000100             |    | 2E 65       |       |             | 68 69 6D 65 2E 6A 70 0D                                           |       |       |                            |       | 0A 6E 61    |          | 6D       | 69          | 6B       | .ehime.jpnamik                     |
| 00000110             |    |             |       |             | 61 74 61 2E 65 68 69 6D 65 2E 6A 70 0D                            |       |       |                            |       |             |          |          | 0A 6E       | -69      | ata.ehime.jpni                     |
| 00000120             |    | 69 68       |       |             | 61 6D 61 2E 65 68 69 6D                                           |       |       |                            |       | 65 2E       | 6A       | -70      | OD OA       |          | ihama.ehime.jp                     |
| 00000130             |    |             |       |             | 6F 7A 75 2E 65 68 69 6D 65 2E                                     |       |       |                            |       | 6A 70       |          | 0D 0A 73 |             | 61       | ozu.ehime.jpsa                     |
| 00000140             |    |             |       |             | 69 6A 6F 2E 65 68 69 6D 65 2E                                     |       |       |                            |       | 6A 70 0D 0A |          |          | 73          | 65       | ijo.ehime.jpse                     |
| 00000150             |    | 69 79       |       |             | 6F 2E 65 68 69 6D 65 2E                                           |       |       |                            | 6A    | 70          |          | OD OA    | 73          | 68       | iyo.ehime.jpsh                     |
| 00000160             |    | 69 6B       |       |             | 6F 6B 75 63 68 75 6F 2E                                           |       |       |                            | 65    | 68          | 69       | 6D       | 65          | 2E       | ikokuchuo.ehime.                   |
| 00000170             |    | 6A 70       |       |             | 0D 0A 74 6F 62 65 2E 65                                           |       |       |                            | 68    | 69          | 6D       | 65       | 2E          | 6A       | jptobe.ehime.j                     |
| 00000180             |    |             |       |             | 70 OD 0A 74 6F 6F 6E 2E 65 68                                     |       |       |                            | 69    | 6D          | 65       | 2E       | 6A          | -70      | ptoon.ehime.jp                     |
| 00000190             |    | OD 0A 75 63 |       |             | 68 69 6B 6F 2E 65                                                 |       |       |                            | 68    | 69          | 6D       | 65       | 2E          | 6A       | uchiko.ehime.j                     |
| 000001A0             |    |             |       |             | 70 OD 0A 75 77 61 6A 69 6D 61                                     |       |       |                            |       | 2E 65       | 68       | 69       | 6D 65       |          | puwajima.ehime                     |
| 000001B0             |    |             |       |             | 2E 6A 70 OD 0A 79 61 77 61 74                                     |       |       |                            | 61 68 |             | 61       | 6D       | 61 2E       |          | .jpyawatahama.                     |
| 000001C0             |    | 65 68       | 69    |             | 6D 65 2E 6A 70 0D 0A 65                                           |       |       |                            |       | 63          | 68       | 69       | 7A 65       |          | ehime.jpechize                     |
| 000001D0             |    |             |       |             | 6E 2E 66 75 6B 75 69 2E 6A 70 0D 0A 65                            |       |       |                            |       |             |          | 69       | 68          | 65       | n.fukui.jpeihe                     |
| 000001E0             |    |             |       |             | 69 6A 69 2E 66 75 6B 75 69 2E                                     |       |       |                            | 6A 70 |             | 0D       | OA 66    |             | -75      | iji.fukui.jpfu                     |
| 000001F0             |    | 6B 75       |       |             | 69 2E 66 75 6B 75 69 2E                                           |       |       |                            |       | 6A 70       | 0D       |          | 0A 69       | 6B       | kui.fukui.jpik                     |
| 00000200             |    |             |       |             | 65 64 61 2E 66 75 6B 75 69 2E 6A 70 0D 0A 6B                      |       |       |                            |       |             |          |          |             | -61      | eda.fukui.jpka                     |
| 00000210             |    | 74 73       |       |             | 75 79 61 6D 61 2E 66 75                                           |       |       |                            | 6B    | 75          | 69       | 2E       | 6A          | 70       | tsuyama.fukui.jp                   |
| 00000220             |    |             |       | OD 0A 6D 69 | 68 61 6D 61 2E 66 75 6B                                           |       |       |                            |       |             | 75       | 69       | 2E          | 6A       | mihama.fukui.j                     |
| 00000230             |    |             |       |             | 70 OD 0A 6D 69 6E 61 6D 69 65 63 68                               |       |       |                            |       |             | 69       |          | 7A 65 6E    |          | pminamiechizen                     |
| 00000240             |    | 2E 66       |       |             | 75 6B 75 69 2E 6A 70 0D 0A 6F                                     |       |       |                            |       |             | 62       | 61       | 6D          | -61      | .fukui.jpobama                     |
| 00000250             |    |             |       |             | 2E 66 75 6B 75 69 2E 6A 70 0D 0A 6F 68                            |       |       |                            |       |             |          | 69       | 2E          | 66       | .fukui.jpohi.f                     |
| 00000260             | 75 |             |       |             | 75 6B 75 69 2E 6A 70 0D 0A 6F 6E 6F                               |       |       |                            |       |             | 2E       | 66       | 75          | 6B       | ukui.jpono.fuk                     |
| 00000270             |    |             |       |             | 69 2E 6A 70 0D 0A 73 61 62<br>75 69 2E 6A 70 0D 0A 73 61 6B 61 69 |       |       |                            |       | 61 65       | 2E<br>2E | 66       | 75<br>75    | 6В       | ui.jpsabae.fuk                     |
| 00000280<br>00000290 |    |             |       |             | 75 69 2E 6A 70 0D 0A 74 61 6B 61 68                               |       |       |                            |       |             | 61       | 66<br>6D | 61          | 6В<br>2E | ui.jpsakai.fuk                     |
| 000002A0             | 66 | 75          |       |             | 6B 75 69 2E 6A 70                                                 |       |       | OD 0A 74                   |       | -73         | 75       | 72       | 75          | 67       | ui.jptakahama.                     |
| 000002B0             |    |             |       |             | 61 2E 66 75 6B 75                                                 |       |       | 69 2E 6A 70                |       | 0D 0A 77    |          | 61       | 6B          | 61       | fukui.jptsurug<br>a.fukui.jpwaka   |
| 000002C0             |    |             |       |             | 73 61 2E 66 75 6B 75 69 2E 6A 70 0D 0A 61                         |       |       |                            |       |             |          |          | 73          | 68       | sa.fukui.jpash                     |
| 000002D0             | 69 | -79         | 61 2E |             | 66 75                                                             | 6B 75 |       | 6F 6B                      | 61    | 2E          | 6A       | 70       | OD          | 0A       |                                    |
| 000002E0             |    | 62 75       |       |             | 7A 65 6E 2E 66 75                                                 |       |       | 6B 75                      | 6F    | 6B          | 61       | 2E       | 6A 70       |          | iya.fukuoka.jp<br>buzen.fukuoka.jp |
| 000002F0             |    |             |       |             | OD OA 63 68 69 6B 75 67 6F 2E                                     |       |       |                            | 66    | 75          | 6В       | 75       | 6Е          | 6B       | chikugo.fukuok                     |
| 00000300             |    | 61 2E       |       | 6A 70       | OD 0A 63 68                                                       |       |       | 69 6B                      | 75    | 68          |          | 6F 2E    | 66          | 75       | a.jpchikuho.fu                     |
| 00000310             |    | 6B 75       | 6F    |             | 6B 61 2E 6A 70 0D 0A 63                                           |       |       |                            |       | 68          | 69.      | 6B       | 75 6A       |          | kuoka.jpchikuj                     |
| 00000320             |    | 6F 2E       |       |             | 66 75 6B 75 6F 6B 61 2E                                           |       |       |                            |       | 6A 70       |          |          | OD 0A 63 68 |          | o.fukuoka.jpch                     |
| 00000330             |    | 69 6B       |       |             | 75 73 68 69 6E 6F 2E 66 75                                        |       |       |                            |       |             | 6B 75 6F |          | 6В          | -61      | ikushino.fukuoka                   |
| 00000340             |    |             |       |             | 2E 6A 70 OD 0A 63 68 69 6B 75 7A 65                               |       |       |                            |       |             |          | 6E 2E 66 |             | 75       | .jpchikuzen.fu                     |
| 00000350             |    |             |       |             | 6B 75 6F 6B 61 2E 6A 70 0D 0A 63 68 75 6F 2E 66                   |       |       |                            |       |             |          |          |             |          | kuoka.jpchuo.f                     |
| 00000360             |    |             |       |             | 75 6B 75 6B 6B 61 2B 64 70 0D 04 64 61 74 61 69                   |       |       |                            |       |             |          |          |             |          | ukuoka in dazai                    |

*Figure 57 78B661723E5A4DE6446EE585A030E5C1 Memory Artifact C*

| Offset (h) |       |                | 00 01 02 03 04 05 06 07 08 09 0A 0B 0C 0D 0E 0F |                |          |             |          |          |          |                                        |          |          |                |       |              |                |                  |
|------------|-------|----------------|-------------------------------------------------|----------------|----------|-------------|----------|----------|----------|----------------------------------------|----------|----------|----------------|-------|--------------|----------------|------------------|
| 00000000   | 72    | -61            | 2E 6E                                           |                |          |             |          |          |          | 61 67 61 6E 6F 2E 6A 70 0D 0A 74       |          |          |                |       |              | 6F             | ra.nagano.jpto   |
| 00000010   |       | 6D 69          | 2E                                              | 6E             | 61       | 67          | 61       | 6E       |          | 6F 2E                                  |          |          | 6A 70 OD 0A 75 |       |              | 65             | mi.nagano.jpue   |
| 00000020   |       | 64 61          | 2E                                              | 6E             | 61       | 67          | 61       |          | 6E 6F 2E |                                        |          |          | 6A 70 OD 0A 77 |       |              | 61             | da.nagano.jpwa   |
| 00000030   |       | 64 61 2E       |                                                 | 6E             |          |             |          |          |          | 61 67 61 6E 6F 2E 6A 70 0D 0A 79       |          |          |                |       |              | 61             | da.nagano.jpya   |
| 00000040   | 6D 61 |                | 67                                              | 61             |          | 74 61 2E    |          | 6Е       | 61 67    |                                        |          |          | 61 6E 6F 2E    |       | 6A 70        |                | magata.nagano.jp |
| 00000050   |       | OD 0A          | 79                                              | 61             | 6D 61 6E |             |          | 6F       | 75 63    |                                        |          | 68 69    | 2E             | 6E    | 61 67        |                | yamanouchi.nag   |
| 00000060   |       | 61 6E          | 6F                                              | 2E             | 6A 70    |             | 0D       |          | OA 79 61 |                                        | 73 61    |          | 6В             | 61    | 2E           | 6E             | ano.jpyasaka.n   |
| 00000070   | 61 67 |                | 61                                              | 6E             | 6F       | 2E          |          |          |          | 6A 70 0D 0A 79 61 73 75                |          |          |                |       | 6F           | 6B             | agano.jpyasuok   |
| 00000080   | 61    | 2E             | 6E                                              | 61             | 67       | 61          |          | 6E 6F 2E |          | 6A 70 OD 0A 63                         |          |          |                |       | 68           | 69             | a.nagano.jpchi   |
| 00000090   |       | 6A 69          | 77                                              | 61             | 2E       | 6E          | 61       | 67       | 61       | 73                                     | 61       | 6В       | 69 2E          |       | 6A 70        |                | jiwa.nagasaki.jp |
| 000000A0   |       | OD 0A          | 66                                              | 75             | 74       | 73          | 75       | 2E       |          | 6E 61 67                               |          |          | 61 73 61       |       | 6B           | -69            | futsu.nagasaki   |
| 000000B0   |       | 2E 6A          | 70                                              | 0D             | OA 67 6F |             |          |          |          | 74 6F 2E 6E 61 67 61                   |          |          |                |       | 73 61        |                | .jpgoto.nagasa   |
| 000000C0   | 6В.   | 69             | 2E                                              | 6A             | 70       | 0D          | 0A       | 68       | 61       | 73                                     | 61 6D    |          | 69             | 2E    | 6E           | -61            | ki.jphasami.na   |
| 000000D0   | 67    | 61             | 73                                              | 61             | 6В       | 69          | 2E       |          |          | 6A 70 OD 0A 68 69                      |          |          |                | 72    | 61           | -64            | gasaki.jphirad   |
| 000000E0   |       | 6F 2E          | 6E                                              | 61             |          | 67 61 73    |          |          |          | 61 6B 69 2E 6A 70 0D 0A 69             |          |          |                |       |              |                | o.nagasaki.jpi   |
| 000000F0   | 6В    | 69             | 2E                                              | 6E             | 61       | 67          |          | 61 73    |          | 61 6B 69 2E                            |          |          | 6A 70          |       | 0D           | 0A             | ki.nagasaki.jp   |
| 00000100   | 69    | 73             | 61                                              | 68             | 61       | 79          | 61       | 2E       | 6E       | 61                                     | 67       | 61       | 73 61          |       | 6В           | 69             | isahaya.nagasaki |
| 00000110   |       | 2E 6A          | 70                                              | 0D             | 0A 6B    |             |          | 61 77 61 |          |                                        |          |          | 74 61 6E 61 2E |       | 6E           | -61            | .jpkawatana.na   |
| 00000120   | 67    | 61             | 73                                              |                |          |             |          |          |          | 61 6B 69 2E 6A 70 0D 0A 6B             |          |          | 75 63          |       | 68           | 69             | gasaki.jpkuchi   |
| 00000130   | 6E.   | 6F             | 74                                              | 73             | 75       | 2E          | 6E       | 61       | 67       | 61                                     | 73 61    |          | 6В             | 69    | 2E           | 6A             | notsu.nagasaki.j |
| 00000140   | 70    | 0D             | OΆ                                              | 6D             | 61       | 74          | 73       | 75       | 75       | 72 61 2E                               |          |          | 6E 61          |       | 67           | 61             | pmatsuura.naga   |
| 00000150   | 73    | 61             | 6В                                              |                |          |             |          |          |          | 69 2E 6A 70 0D 0A 6E 61 67             |          |          | 61 73 61       |       |              | 6B             | saki.jpnagasak   |
| 00000160   | 69    | 2E             | 6E                                              | 61             | 67       | 61          | 73       | 61       | 6B       | 69                                     | 2E       | 6A       | 70 OD          |       | <b>OA 6F</b> |                | i.nagasaki.jpo   |
| 00000170   |       | 62 61          | 6D                                              | 61             | 2E       | 6E          | 61       | 67       | 61       | 73                                     | 61       |          | 6B 69 2E       |       | 6A 70        |                | bama.nagasaki.jp |
| 00000180   |       | 0D 0A 6F       |                                                 |                |          |             |          |          |          | 6D 75 72 61 2E 6E 61 67 61 73 61       |          |          |                |       | 6В           | -69            | omura.nagasaki   |
| 00000190   | 2E    | 6A             | 70                                              | 0D             | 0A       | 6F          | 73       | 65       |          | 74 6F                                  | 2E       | 6E       | 61 67          |       | 61           | 73             | .jposeto.nagas   |
| 000001A0   | 61    | 6B             | 69                                              | 2E             | 6A 70    |             | 0D       | OA 73 61 |          |                                        | 69 6B    |          | 61             | 69    | 2E           | 6E             | aki.jpsaikai.n   |
| 000001B0   |       | 61 67          | 61                                              | 73             | 61 6B    |             | 69.      | 2E       |          | 6A 70 0D 0A 73 61 73                   |          |          |                |       |              | -65            | agasaki.jpsase   |
| 000001C0   | 62    | 6F             | 2E                                              | 6E             | 61       | 67          |          | 61 73    |          | 61 6B 69                               |          | 2E       | 6A             | 70    | ОD           | 0A             | bo.nagasaki.jp   |
| 000001D0   | 73    | 65             | 69                                              | 68             | 69       | 2E          | 6E       | 61       | 67       | 61                                     | 73 61    |          |                | 6B 69 | 2E           | 6A             | seihi.nagasaki.j |
| 000001E0   | 70    | 0 <sub>D</sub> | 0A                                              | 73             | 68       | 69          | 6D       |          | 61 62    | 61                                     | 72 61 2E |          |                | 6E    | 61           | 67             | pshimabara.nag   |
| 000001F0   | 61    | 73             | 61                                              | 6В             | 69       |             | 2E 6A 70 |          |          | 0D 0A 73                               |          | 68       | 69             | 6E    | 6B           | -61            | asaki.jpshinka   |
| 00000200   | 6D    | 69             | 67                                              | 6F             | 74       | 6F          | 2E       | 6E       | -61      | 67                                     | 61       | 73       | 61             | 6В    | 69           | 2E             | migoto.nagasaki. |
| 00000210   |       | 6A 70          | OD                                              | 0A             | 74       | 6F          | 67       |          | 69 74 73 |                                        | 75       | 2E       | 6E             | 61    | 67           | 61             | jptogitsu.naga   |
| 00000220   | 73    | 61             | 6В                                              | 69             | 2E       | 6A          | 70       |          | OD 0A 74 |                                        | 73       | 75       | 73             | 68    | 69           | 6D             | saki.jptsushim   |
| 00000230   | 61.   | 2E             | 6Е                                              | 61             | 67       | 61          | 73       | 61       |          | 6B 69                                  | 2E       |          | 6A 70 OD       |       | 0A           | -75            | a.nagasaki.jpu   |
| 00000240   | бE    | 7A             | 65                                              | 6E             | 2E       | 6E          | 61       | 67       | 61       | 73 61 6B                               |          |          | 69 2E          |       | 6A 70        |                | nzen.nagasaki.jp |
| 00000250   | OD    | 0A             | 61                                              | 6Е             | 64       |             | 6F 2E    |          |          | 6E 61 72 61 2E                         |          |          | 6A 70          |       | OD           | ΟA             | ando.nara.jp     |
| 00000260   | 67    | 6F             | 73                                              | 65             | 2E       | 6E          | 61       | 72       |          | 61 2E                                  |          | 6A 70    | OD 0A 68       |       |              | 65             | gose.nara.jphe   |
| 00000270   | 67    | 75             | 72                                              | 69.            | 2E       | 6E          | 61       |          | 72 61 2E |                                        |          |          | 6A 70 0D 0A 68 |       |              | -69            | guri.nara.jphi   |
| 00000280   | 67    | 61             | 73                                              | 68             | 69       | 79          | 6F       | 73 68    |          | 69                                     |          | 6E 6F    | 2E             | 6E    | 61           | 72             | gashiyoshino.nar |
| 00000290   |       | 61 2E          | 6А                                              | 70             | 0D       | 0A 69       |          | 6В.      | 61       | 72                                     | 75       | 67       |                | 61 2E | 6E           | -61            | a.jpikaruga.na   |
| 000002A0   | 72    | 61             | 2E                                              | 6А             |          | 70 OD 0A 69 |          |          |          | 6B 6F                                  |          |          | 6D 61 2E 6E    |       | 61 72        |                | ra.jpikoma.nar   |
| 000002B0   | 61    | 2E             | 6A                                              | 70             |          | OD OA 6B    |          | 61       |          | 6D 69                                  | 6B       | 69       | 74 61 79       |       |              | -61            | a.jpkamikitaya   |
| 000002C0   | 6D.   | 61             | 2E                                              | 6Е             | 61       | 72          | 61       | 2E       |          | 6A 70                                  |          | 0D 0A 6B |                | 61    | 6E           | 6D             | ma.nara.jpkanm   |
| 000002D0   |       | 61 6B          | 69                                              | 2E             | 6E       | 61          | 72       |          |          | 61 2E 6A 70 OD                         |          |          | 0A 6B          |       | 61 73        |                | aki.nara.jpkas   |
| 000002E0   |       | 68 69          | 62                                              | 61             | 2E       | 6E 61 72    |          |          | 61 2E    |                                        | 6A 70    |          | OD             | 0A 6B |              | -61            | hiba.nara.jpka   |
| 000002F0   | 73    | 68             | 69                                              | 68             | 61       | 72          | 61       | 2E       | 6E       | 61                                     |          | 72 61    | 2E             | 6A 70 |              | 0 <sub>D</sub> | shihara.nara.jp. |
| 00000300   | 0A.   | 6B             | 61                                              | 74             | 73       | 75          | 72       | 61       | 67       | 69                                     | 2E       | 6E       | 61             | 72    | 61           | 2E             | .katsuragi.nara. |
| 00000310   | 6А    | 70             | 0D                                              | 0A             | 6В       | -61         | 77       | 61       | 69 2E    |                                        | 6E 61    |          | 72             | -61   | 2E           | -6A            | jpkawai.nara.j   |
| 00000320   | 70    | 0 <sub>D</sub> | 0A                                              | 6B             | 61       | 77          | 61       | 6В       |          | 61 6D                                  | 69       | 2E       | 6E             | 61 72 |              | 61             | pkawakami.nara   |
| 00000330   | 2E    | 6A             | 70                                              | 0 <sub>D</sub> | 0A 6B    |             | 61       | 77       | 61       | 6E                                     | 69       | 73       | 68             | 69 2E |              | 6E             | .jpkawanishi.n   |
| 00000340   | 61    | 72             | 61                                              | 2E             | 6A       | 70          | 0D       | 0A       | 6B 6F    |                                        | 72       | 79       | 6F 2E          |       | 6E           | 61             | ara.jpkoryo.na   |
| 00000350   |       | 72 61          | 2E 6A 70 0D 0A 6B 75 72 6F 74 61 6B 69          |                |          |             |          |          |          |                                        |          |          |                |       |              | 2E             | ra.jpkurotaki.   |
| 00000360   |       | 6E 61          |                                                 |                |          |             |          |          |          | 72 61 2E 6A 70 0D 0A 6D 69 74 73 75 65 |          |          |                |       |              | 2E             | nara.jpmitsue.   |

*Figure 58 78B661723E5A4DE6446EE585A030E5C1 Memory Artifact D*

**Comments** Appears to establish a bot to attack websites. Contains internet addresses as shown below.

# **Results**

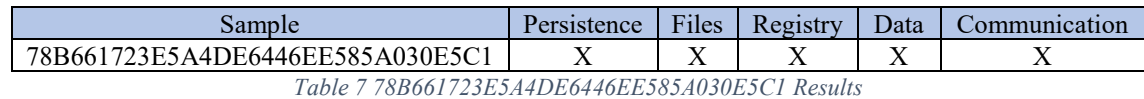

# **Method of Persistence**

Persistence via registry entries pointing to the program.

# **Files Created, Modified, or Opened**

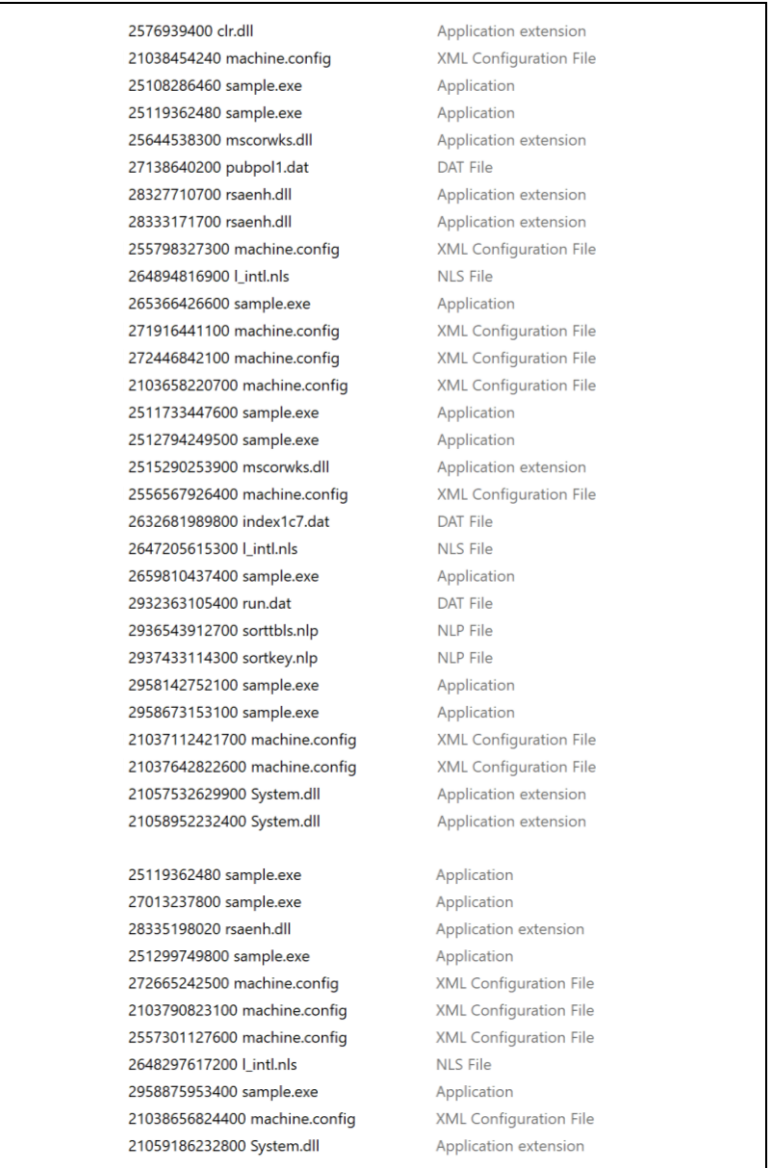

*Figure 59 78B661723E5A4DE6446EE585A030E5C1 Files Created*

## **Relevant Registry Elements Created, Modified, or Opened**

Most registry activity is focused on the .NET binary and is not included here. The ones to focus on for this sample were the ones related to internet activity.

>RegOpenKeyExW Key = [Internet] >RegEnumKeyExW Subkey = [] >RegEnumKeyExW Subkey = [MediaPermission] >RegEnumKeyExW Subkey = [WebBrowserPermission] >RegEnumKeyExW Subkey = [Internet]  $\geq$ RegOpenKeyExW Key = [LocalIntranet] >RegEnumKeyExW Subkey = [WebBrowserPermission] >RegEnumKeyExW Subkey = [MediaPermission] >RegEnumKeyExW Subkey = [WebBrowserPermission] >RegEnumKeyExW Subkey = [LocalIntranet]

### **Type of Information Collected/Purpose**

The purpose appears to be to attack either fixed DNS address, generated DNS address, or both.

#### **Method of Communication**

neyzz.ddns.net does not currently resolve to an IP address. >bind IP: 0.0.0.0 Port: 0 >bind IP: 0.0.0.0 Port: 0

- >bind IP: 0.0.0.0 Port: 0
- >bind IP: 0.0.0.0 Port: 0

>getaddrinfo: Node:neyzz.ddns.net Service:(null)

- >bind IP: 0.0.0.0 Port: 0
- >bind IP: 0.0.0.0 Port: 0

>getaddrinfo: Node:neyzz.ddns.net Service:(null)

>bind IP: 0.0.0.0 Port: 0

>bind IP: 0.0.0.0 Port: 0

>getaddrinfo: Node:neyzz.ddns.net Service:(null) >bind IP: 0.0.0.0 Port: 0 >bind IP: 0.0.0.0 Port: 0 >getaddrinfo: Node:neyzz.ddns.net Service:(null)

# **Sample 7 - Backdoor**

## **MD5** 7D436F8B7C72498CD5738812D9E0EC61

## **Link**

https://www.virustotal.com/#/file/2a3bbd43e5874d6fdd4c366a02627532dc07a2cc44bed00becaa 475f0dc751ba/detection

## **Classification** Backdoor

## **Comments**

- Uses GetTickCount as an initial anti-analysis method.
- Bypassed GetTickCount anti-analysis using MACT.
- Creates MBSSCR.exe uploaded to virustotal, was not prevoiusly referenced there.
- Runs MBSSCR exe which launches wscript which in turn executes the visual basic script VZZDQG.VBS. wscript.exe is a Windows service that allows you to execute VBScript files.
- Attempted to inject MBSSCR from the ShellExecuteExW routine but was not successful. Instead ran MBSSCR directly.
- MBSSCR.exe becomes locked in GetTickCount analysis.
- Analysis ends in looping GetTickCount, unknown what is being processed.

## **Overview**

Creates C:\Users\MACT\AppData\Local\Temp\autD6F2.tmp and the executable

C:\Users\MACT\AppData\Local\Temp/MBSSCR.exe,

7DD04FA1670F10C182D9B6B75BC2B71D, which has no match on virustotal. I subsequently uploaded it to VirusTotal.
#### 1094 1093

*Figure 60 7D436F8B7C72498CD5738812D9E0EC61 creates MBSSCR.exe*

| C pestudio 8.63 - Malware Initial Assessment - www.winitor.com                                                                                                    |                                                                                                    |                                                                                                    |  |  |
|----------------------------------------------------------------------------------------------------|----------------------------------------------------------------------------------------------------|----------------------------------------------------------------------------------------------------|--|--|
| File Help                                                                                                    |                                                                                                    |                                                                                                    |  |  |
| <b>SEXB?</b>                                                                                                    |                                                                                                    |                                                                                                    |  |  |
| 日: (E c:\mact\sat aug 18 085510 201<br>Jil indicators (1/18)<br>] virustotal (network error)<br>$\Box$ dos-stub (!This program c.<br>$\Box$ file-header (Feb.2015)<br>- Optional-header (GUI)<br>$\Box$ directories (5)<br>$\Box$ sections (99.75%)<br>- Il libraries (mscoree)<br>imports (CorExeMain)<br>$-\Box$ exports (n/a)<br>------- b tls-callbacks (n/a)<br>- a resources (unknown)<br>abc strings (66/0/2988)<br>$\frac{1}{2}$ debug (n/a) | property<br>md5<br>sha1<br>first-bytes (hex)<br>first-bytes (text)<br>size<br>entropy<br>imphash<br>cpu<br>signature<br>entry-point (hex)<br>file-version<br>file-description<br>file-type | value<br>7DD04FA1670F10C182D9B6B75BC2B71D<br>6AD0A0A27717A940E7BC053F50FFE2E2ADF43CC1<br>4D 5A 90 00 03 00 00 00 04 00 00 00 FF FF 00 00 B8 00 00 00 00 00 00 00 40 00 00 00 00<br>207360 bytes<br>7.447<br>F34D5F2D4577ED6D9CEEC516C1F5A744<br>$32 - bit$<br>Microsoft Visual C# / Basic .NET (managed)<br>n/a<br>n/a<br>executable |  |  |
| manifest (n/a)<br>$-\sqrt{1.0}$ version $(n/a)$<br>$\frac{1}{20}$ certificate (n/a)<br>$\Box$ overlay (n/a)                                                                                                    | subsystem<br>compiler-stamp                                                                                                    | GUI<br>Sat Feb 21 18:49:37 2015                                                                                                    |  |  |
|                                                                                                    | debugger-stamp                                                                                                    | n/a                                                                                                    |  |  |

*Figure 61 7D436F8B7C72498CD5738812D9E0EC61 created MBSSCR.exe in pestudio.*

#### **Results**

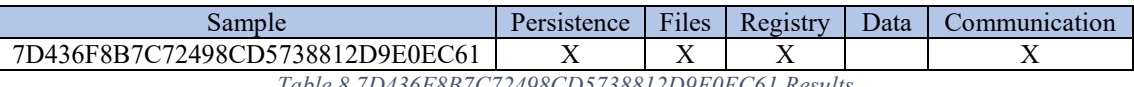

*Table 8 7D436F8B7C72498CD5738812D9E0EC61 Results*

#### **Method of Persistence**

Visual basic script, VZZDQG.vbs attempts to maintain persistence by checking if the malware has a running process if not it runs the malware.

```
On error resume next
Dim strComputer, strProcess, fileset
strProcess = "sample.exe"<br>fileset = """C:\Users\MACT\Desktop\MACT\sample.exe"""
strComputer = "."Dim objShell
Set objShell = CreateObject("WScript.Shell")
Dim fso
Set fso = CreateObject("Scripting.FileSystemObject")
while 1<br>IF isProcessRunning(strComputer,strProcess) THEN
ELSE
objShell.Run fileset
END IF
Wend
FUNCTION isProcessRunning(BYVAL strComputer, BYVAL strProcessName)
FUNCIION ISProcessRunning(BYVAL StrComputer,BYVAL StrProcessName)<br>DIM objWMIService, strNMIQuery<br>strNMIQuery = "Select * from Win32_Process where name like '" & strProcessName & "'"<br>SET objWMIService = GETOBJECT("winmgmts:
& "{impersonationLevel=impersonate}!\\" _
& traps.com/definitions/cim/2")<br>& strComputer & "\root\cimv2")<br>IF objWMIService.ExecQuery(strWMIQuery).Count > 0 THEN
isProcessRunning = TRUE
ELSE
isProcessRunning = FALSE
END IF<br>END IF<br>END FUNCTION
```
*Figure 62 7D436F8B7C72498CD5738812D9E0EC61 created VZZDQG.vbs*

#### **Files Created, Modfied, or Opened**

Phase 1:

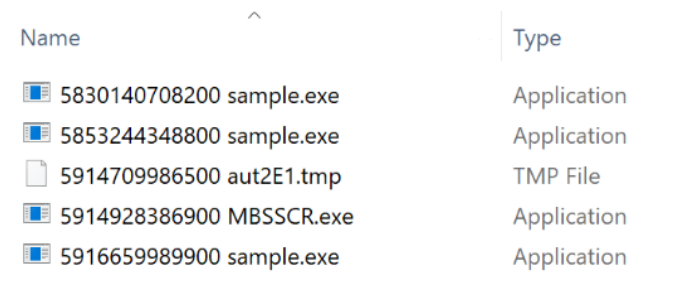

*Figure 63 7D436F8B7C72498CD5738812D9E0EC61 phase 1 files created.*

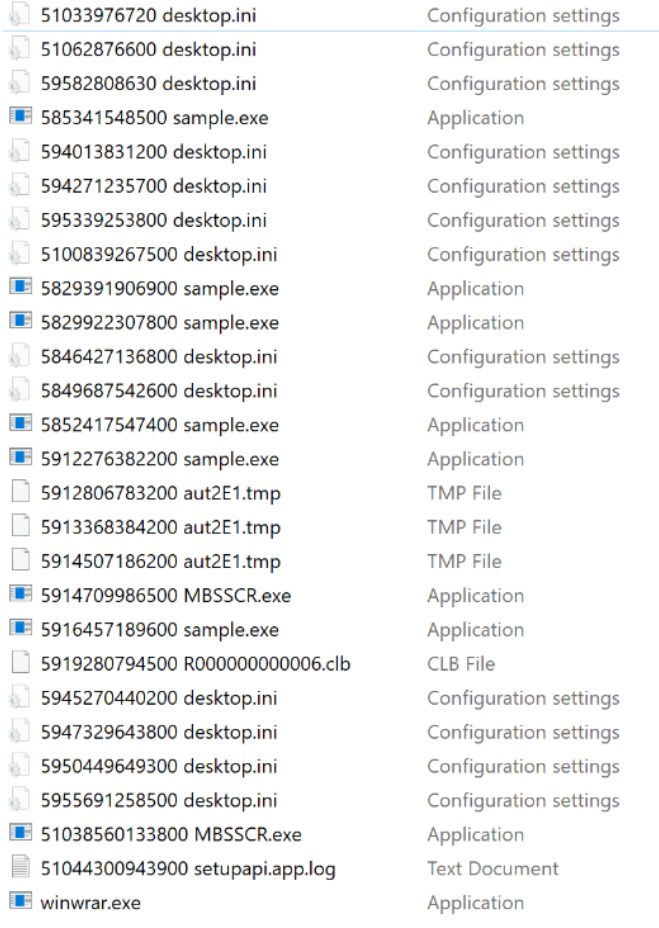

*Figure 64 7D436F8B7C72498CD5738812D9E0EC61 phase 1 files created continued.*

Phase 2:

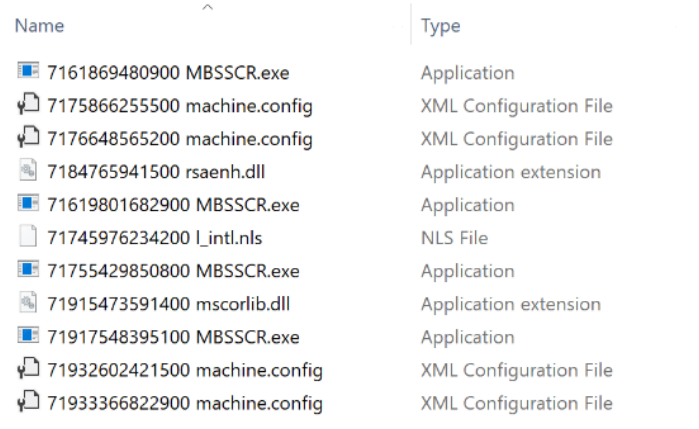

*Figure 65 7D436F8B7C72498CD5738812D9E0EC61 phase 2 files created.*

|    | 719559730 run.dat                  | <b>DAT File</b>               |
|----|------------------------------------|-------------------------------|
| 碼  | 716221416870 mscorwks.dll          | Application extension         |
| 锔  | 719152239910 mscorlib.dll          | Application extension         |
| 41 | 7161323471300 mscorwks.dll         | Application extension         |
| 制  | 7161385872400 clr.dll              | Application extension         |
|    | 7161869480900 mbsscr.exe           | Application                   |
|    | <b>1</b> 7174933839600 mbsscr.exe  | Application                   |
|    | 7175522750500 MBSSCR.exe           | Application                   |
|    | P175733354200 machine.confiq       | <b>XML Configuration File</b> |
|    | √ 7175899763800 machine.config     | <b>XML Configuration File</b> |
|    | 7176430164800 machine.config       | <b>XML Configuration File</b> |
|    | √ 7193238421100 machine.config     | <b>XML Configuration File</b> |
|    | 7196846776300 sorttbls.nlp         | <b>NLP File</b>               |
|    | 7197704777800 sortkey.nlp          | <b>NLP File</b>               |
|    | <b>1</b> 71617633279100 mbsscr.exe | Application                   |
|    | 71618491280600 MBSSCR.exe          | Application                   |
|    | 71619598882500 MBSSCR.exe          | Application                   |
|    | 71733761412800 index1c7.dat        | <b>DAT File</b>               |
|    | 71744868632300 Lintl.nls           | <b>NLS File</b>               |
|    | 71745726633800   intl.nls          | NLS File                      |
|    | 71756802653200 pubpol1.dat         | <b>DAT File</b>               |
|    | 71757863455100 machine.config      | <b>XML Configuration File</b> |
| 碼  | 71846270340100 rsaenh.dll          | Application extension         |
| 編  | 71846816341100 rsaenh.dll          | Application extension         |
| 4  | 71912478386200 mscorlib.dll        | Application extension         |
|    | 71916815193800 mbsscr.exe          | Application                   |
|    | 71917345594700 MBSSCR.exe          | Application                   |
|    | 71931650819800 machine.config      | <b>XML Configuration File</b> |
|    | √] 71931853620200 machine.config   | <b>XML Configuration File</b> |
|    | 71933148422500 machine.config      | <b>XML Configuration File</b> |
|    |                                    |                               |

*Figure 66 7D436F8B7C72498CD5738812D9E0EC61 phase 2 files created continued.*

# **Relevant Registry Elements Created, Modified, or Opened**

Phase 1:

>RegOpenKeyExW Key = [FEATURE\_LOCALMACHINE\_LOCKDOWN]

>RegGetValueW SubKey = [NULL]

>RegGetValueW Value = [sample.exe]

>RegGetValueW SubKey = [NULL]

 $\text{RegGetValueW Value} = \lceil * \rceil$ 

>RegOpenKeyExW Key = [FEATURE\_ZONES\_DEFAULT\_DRIVE\_INTRANET\_KB941000]

>RegOpenKeyExW Key = [FEATURE\_PROTOCOL\_LOCKDOWN]

>RegGetValueW SubKey = [NULL] >RegGetValueW Value = [sample.exe] >RegGetValueW SubKey = [NULL]  $\text{RegGetValueW Value} = \text{[*]}$ 

Phase 2:

>RegOpenKeyExW Key = [Internet] >RegEnumKeyExW Subkey = [] >RegEnumKeyExW Subkey = [MediaPermission] >RegEnumKeyExW Subkey = [WebBrowserPermission] >RegEnumKeyExW Subkey = [Internet]  $\geq$ RegOpenKeyExW Key = [LocalIntranet] >RegEnumKeyExW Subkey = [WebBrowserPermission] >RegEnumKeyExW Subkey = [MediaPermission] >RegEnumKeyExW Subkey = [WebBrowserPermission] >RegEnumKeyExW Subkey = [LocalIntranet]

### **Type of Information Collected/Purpose**

Unable to determine. Seems to be hooking into windows dialog controls.

#### **Method of Communication**

The following IP was detected: >inet\_addr 191.101.22.32

#### **Sample 8 - Trojan**

#### **MD5** 0EC2EF48ECCC4E25FA35C59D3CB4A56E

# **Link**

https://www.virustotal.com/#/file/3d0a7297e47072373459e095e7c3debfd206a833300b233a2489 7c910baa96d9/detection

# **Classification** Trojan

**Comments** Cannot detect malware completion or reason for it to stop executing.

#### **Overview**

- Use MACT to bypass GetTickCount anti-analysis.
- Compares the executable against a list of file names, continues when it matches against one of the entries in the list. This appears to be another form of anti-analysis. Can set a breakpoint and override the lstrcmpiA to return TRUE or rename the sample.

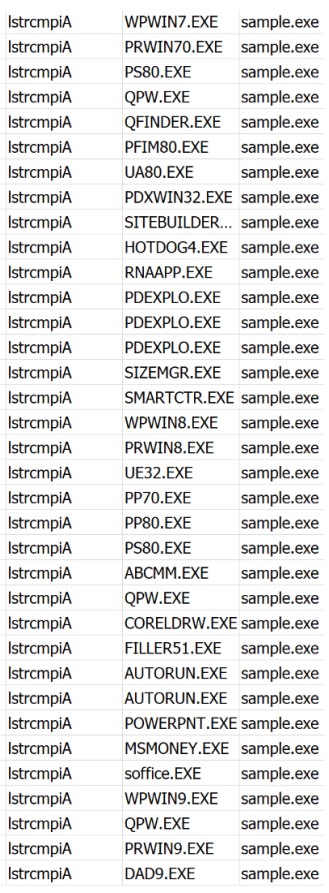

*Figure 67 0EC2EF48ECCC4E25FA35C59D3CB4A56E Malware Sample File Name Compare*

• Creates C:\Users\MACT\AppData\Local\Temp\x.htmlfile in but never writes anything to it.

• Memory artifacts indicate using internet explorer for communications.

s\dalla\Desktop\High Risk\28ed40 CoTaskMemAlloc 71758564306700.bin: "C:\Program Files\Internet Explorer\iexplore.o C:\Users\dalla\Desktop\High Risk\28ed40 CoTaskMemAlloc 71759125907700.bin: RProgram Files\Internet Explorer\iexplore.exe" %1<br>C:\Users\dalla\Desktop\High Risk\28ed40 CoTaskMemAlloc 71759125907700.bin: &Program Files\Interne

*Figure 68 270EC2EF48ECCC4E25FA35C59D3CB4A56E Memory artifact referencing iexplore.exe*

#### **Results**

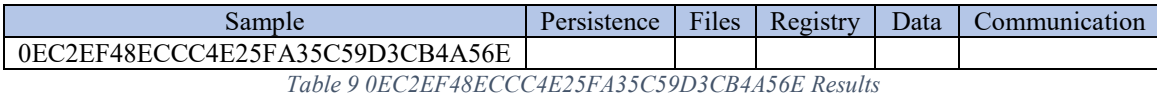

#### **Method of Persistence**

Unknown.

#### **Files Created, Modified, or Opened**

Likely incomplete list as the malware appears to stop executing.

R000000000006.clb

desktop.ini

x.html

#### **Registry Elements Created, Modified, or Opened**

Likely incomplete list as the malware appears to stop executing.

>RegSetValueExW Key = [Mutex]

>RegOpenKeyExW Key = [Software\Microsoft\Windows\CurrentVersion\Explorer\KindMap]

>RegGetValueW SubKey = [NULL]

>RegGetValueW Value = [.htm]

#### **Type of Information Collected/Purpose**

Unknown.

#### **Method of Communication**

Unknown. Memory artifact analysis indicates the malware may be executing html via iexplore.exe.

**Sample 9 - Virus**

#### **MD5** 8F7AB3C56E3FF4A6D23C57D0E07A4D1E

#### **Link**

https://www.virustotal.com/#/file/93a61700a8340ee9ec7d1781ef6bf6d5a556c65dde7f7f357cf09 27c3356142d/detection

#### **Classification** Virus

#### **Overview**

From the starting process two more processes were started via WinExec.

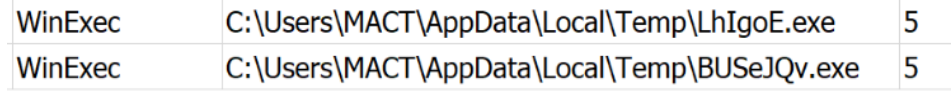

*Figure 69 8F7AB3C56E3FF4A6D23C57D0E07A4D1E Initial sample creating 2 new processes.*

Perfromed mact32.dll injection by changing the WinExec parm. The parameters were hardcoded so that they would not have to be manually entered via the MACT console. Setting a breakpoint on *WinExec* allowed for the capture of the file as MACT failes to capture the file artifacts.

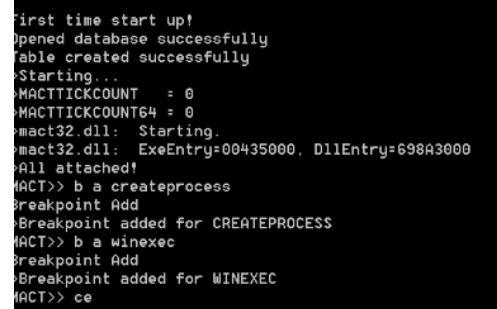

*Figure 70 8F7AB3C56E3FF4A6D23C57D0E07A4D1E WinExec breakpoint.*

| if(strncmp(a0, "C:\\Users\\MACT\\AppData\\Local\\Temp\\LhIgoE.exe", sizeof(a0)) == 0) {<br> a0 = "C:\\Users\\MACT\\Desktop\\MACT\\withdll.exe -d:C:\\Users\\MACT\\Desktop\\MACT\\mact32.dll C:\\Users\\MACT\\Desktop\\MACT\\LhIgoE.exe";<br>MACTPrint(">WinExec override to C:\\Users\\MACT\\AppData\\Local\\Temp\\LhIgoE.exe");   |  |
|----------------------------------------------------------------------------------------------------|--|
| if(strncmp(a0, "C:\\Users\\MACT\\AppData\\Local\\Temp\\BUSeJOv.exe", sizeof(a0)) == 0) {<br>a0 = "C:\\Users\\MACT\\Desktop\\MACT\\withdll.exe -d:C:\\Users\\MACT\\Desktop\\MACT\\mact32.dll C:\\Users\\MACT\\Desktop\\MACT\\BUSeJOv.exe":<br>MACTPrint(">WinExec override to C:\\Users\\MACT\\AppData\\Local\\Temp\\BUSeJOv.exe"); |  |

*Figure 71 8F7AB3C56E3FF4A6D23C57D0E07A4D1E Override WinExec parm to inject mact32.dll.*

C:\Users\MACT\AppData\Local\Temp\LhIgoE.exe has an MD5 of 4063BF31242DDAD360909610F44F04CB. C:\Users\MACT\AppData\Local\Temp\BUSeJQv.exe has an MD5 of DAC549678B799C97B9BDC3FC5B8BAE6F.

After injecting capturing the output of LhIgoE.exe, there are two files of interest, 60e86271.bat and C:\Users\MACT\AppData\Local\Temp\ivXSsb.exe.

| CopyFileExW<br>C:\Users\MACT\AppData\Local\Temp\60e86271.bat             | C:\MACT\Fri Aug 24 175101 2018\Files\Created\65127821660500 60e86271.bat |
|--------------------------------------------------------------------------|--------------------------------------------------------------------------|
| CreateFileW<br>C:\Users\MACT\AppData\Local\Temp\60e86271.bat<br>C0000000 |                                                                          |
| C:\Users\MACT\AppData\Local\Temp\60e86271.bat<br>CreateFileA<br>C0000000 |                                                                          |
| C:\Users\MACT\AppData\Local\Temp\60e86271.bat<br>CreateFileW<br>00000080 |                                                                          |

*Figure 72 8F7AB3C56E3FF4A6D23C57D0E07A4D1E creates C:\Users\MACT\AppData\Local\Temp\60e86271.bat*

C:\Users\MACT\AppData\Local\Temp\60e86271.bat appears to try to cover the malware's tracks by deleting the initially unpacked file and then itself.

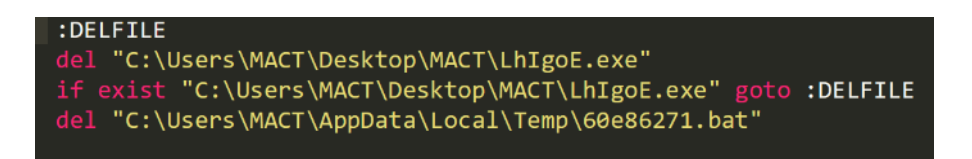

*Figure 73 8F7AB3C56E3FF4A6D23C57D0E07A4D1E C:\Users\MACT\AppData\Local\Temp\60e86271.bat*

#### C:\Users\MACT\AppData\Local\Temp\BUSeJQv.exe creates

C:\Users\MACT\AppData\Local\Temp\ivXSsb.exe and then executes it via WinExec. It also seems to process all .exe files.

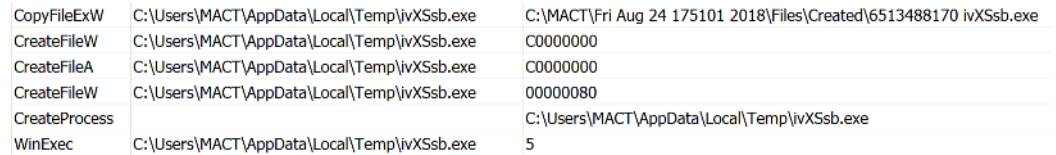

*Figure 74 8F7AB3C56E3FF4A6D23C57D0E07A4D1E BUSeJQv.exe creating and then executing ivXSsb.exe*

# C:\Users\MACT\AppData\Local\Temp\ivXSsb.exe had an MD5 of 56B2C3810DBA2E939A8BB9FA36D3CF96.

Serverlog.txt indicated an executable in memory artifact C:\MACT\Fri Aug 24 182558 2018\Mem\210000 VirtualAlloc 7262326221500.bin which had an md5 56B2C3810DBA2E939A8BB9FA36D3CF96. This is likely ivXSsb.exe being created as the hashes are the same.

| ED C:\users\dalla\desktop\high_risk\210000_virtualalloc_7262326221500.bin | property           | value                                                                                  |
|---------------------------------------------------------------------------|--------------------|----------------------------------------------------------------------------------------|
| all indicators (9/21)                                                     | md5                | 56B2C3810DBA2E939A8BB9FA36D3CF96                                                       |
| ] virustotal (58/68 - 20.08.2018)                                         | sha1               | 99EE31CD4B0D6A4B62779DA36E0EEECDD80589FC                                               |
| □ dos-stub (This program cannot be run in DOS mode.)                      | first-bytes (hex)  | 4D 5A 90 00 03 00 00 00 04 00 00 00 FF FF 00 00 B8 00 00 00 00 00 00 00 40 00 00 00 00 |
| … □ file-header (Nov.2013)                                                |                    |                                                                                        |
| --- [ optional-header (GUI)                                               | first-bytes (text) |                                                                                        |
| $\cdots$ $\Box$ directories (2)                                           | size               | 15872 bytes                                                                            |
| $\Box$ sections (entry-point)                                             | entropy            | 7.112                                                                                  |
| ·□ libraries (1/7)                                                        | imphash            | AA631F25C4BBD544554D9285D2F8BD38                                                       |
| $\sim$ imports (6/9)                                                      | cou                | $32-bit$                                                                               |
| $\Box$ exports (n/a)                                                      | signature          | ASPack v2.12                                                                           |
|                                                                           | entry-point (hex)  | 60 E8 03 00 00 00 E9 EB 04 5D 45 55 C3 E8 01 00 00                                     |
| $\cdots$ a resources $(n/a)$                                              | file-version       | n/a                                                                                    |
| abc strings (19/0/180)                                                    | file-description   | n/a                                                                                    |
| -- Kit debug (n/a)                                                        | file-type          | executable                                                                             |
| $\lnot$ $\blacksquare$ manifest (n/a)                                     | subsystem          | GUI                                                                                    |
| 10 version (n/a)                                                          | compiler-stamp     | Mon Nov 25 06:49:14 2013                                                               |
| certificate (n/a)                                                         | debugger-stamp     | n/a                                                                                    |
| "  overlay (n/a)                                                          |                    |                                                                                        |
|                                                                           |                    |                                                                                        |

*Figure 75 56B2C3810DBA2E939A8BB9FA36D3CF96 in pestudio*

Subsequent runs of the same sample executables appear to show different results. For example, the second time ivXSsb.exe runs in the previously corrupted environment it copies and executes itself as iZhNrf.exe which has the same MD5.

| CopyFileExW | C:\Users\MACT\AppData\Local\Temp\iZhNrf.exe | C:\MACT\Sat Aug 25 080112 2018\Files\Created\512269173400 iZhNrf.exe |
|-------------|---------------------------------------------|----------------------------------------------------------------------|
| CreateFileW | C:\Users\MACT\AppData\Local\Temp\iZhNrf.exe | C0000000                                                             |
| CreateFileA | C:\Users\MACT\AppData\Local\Temp\iZhNrf.exe | C0000000                                                             |
| CreateFileW | C:\Users\MACT\AppData\Local\Temp\iZhNrf.exe | 00000080                                                             |
| WinExec     | C:\Users\MACT\AppData\Local\Temp\iZhNrf.exe |                                                                      |

*Figure 76 Creating and executing iZhNrf.exe*

Appears to look for the exact same exectables as the Trojan sample 0EC2EF48ECCC4E25FA35C59D3CB4A56E.

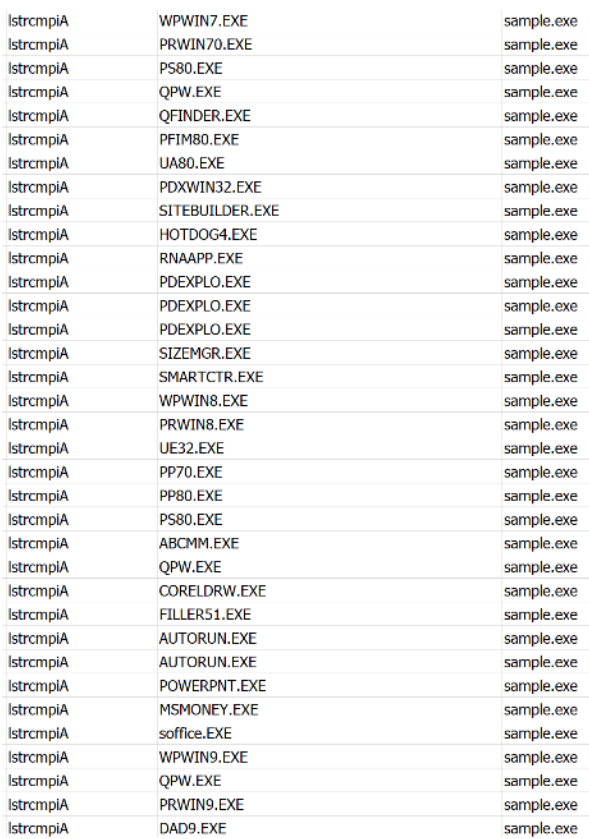

*Figure 77 8F7AB3C56E3FF4A6D23C57D0E07A4D1E String compare looking for executables.*

# **Results**

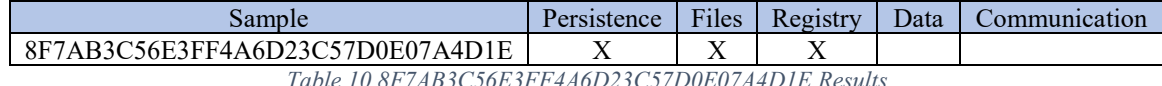

*Table 10 8F7AB3C56E3FF4A6D23C57D0E07A4D1E Results*

# **Method of Persistence**

Establishes itself via registry entries, makes copies of itself, remains in

C:\Users\MACT\AppData\Local\Temp\

#### **Relevant Files Created, Modfied, or Opened**

Original Sample: LhIgoE.exe ivXSsb.exe

All .exe's do an inventory of .exe files and create copies of themselves and a .dat file.

LhIgoE.exe: 41052161330500 LhIgoE.exe 41053346932600 LhIgoE.exe 41335162639400 counters.dat

BUSeJQv.exe: 4126694390400 BUSeJQv.exe 4127911192500 BUSeJQv.exe 445606908200 counters.dat

ivXSsb.exe: 44526582776400 sample.exe 44527768378500 sample.exe 4482838260400 counters.dat

#### **Registry Elements Created, Modified, or Opened**

Original Sample: >RegOpenKeyEx Key = [SOFTWARE\Microsoft\BidInterface\Loader] >RegOpenKeyExW Key = [SOFTWARE\ODBC\ODBC.INI\ODBC] >RegOpenKeyExW Key = [SOFTWARE\ODBC\ODBC.INI\ODBC] >RegOpenKeyExW Key = [SOFTWARE\ODBC\ODBC.INI\ODBC] >RegOpenKeyExW Key = [SOFTWARE\ODBC\ODBC.INI\ODBC] >RegCreateKeyEx Key = [SYSTEM\CurrentControlSet\Services\Rskgwq aqmccyya] >RegOpenKeyEx Key = [SYSTEM\CurrentControlSet\Services\Rskgwq aqmccyya]

LhIgoE.exe:

- >RegOpenKeyExW Key = [FEATURE\_MIME\_HANDLING]
- >RegGetValueW SubKey = [NULL]
- >RegGetValueW Value = [LhIgoE.exe]

>RegGetValueW SubKey = [NULL]

- $\text{RegGetValueW Value} = \lceil * \rceil$
- >RegOpenKeyExW Key = [Software\Microsoft\Internet Explorer\Main]
- $\text{RegOpenKeyExW Key} = \text{[FEATURE BROWSER EMULATION]}$

>RegGetValueW SubKey = [NULL]

- >RegGetValueW Value = [LhIgoE.exe]
- >RegOpenKeyEx Key = [SOFTWARE\Microsoft\Windows\CurrentVersion\Internet Settings]
- >RegQueryValueEx Key = [ConnectTimeOut]
- $\geq$ RegQueryValueEx Key = [ConnectTimeOut]
- >RegQueryValueEx Key = [SendTimeOut]
- $\geq$ RegQueryValueEx Key = [SendTimeOut]
- >RegQueryValueEx Key = [ReceiveTimeOut]
- >RegQueryValueEx Key = [ReceiveTimeOut]
- >RegCreateKeyEx Key = [SOFTWARE\Microsoft\Windows\CurrentVersion\Internet Settings]
- >RegQueryValueEx Key = [SyncMode5]
- >RegGetValueW SubKey = [NULL]
- >RegGetValueW Value = [SessionStartTimeDefaultDeltaSecs]
- >RegGetValueA SubKey = [SOFTWARE\Policies\Microsoft\Windows\CurrentVersion\Internet Settings]
- $\text{PRegGetValueA Value} = [\text{MBCSAPI}$ forCrack
- >RegGetValueW SubKey = [NULL]
- >RegGetValueW Value = [LhIgoE.exe]
- >RegGetValueW SubKey = [NULL]
- $\text{RegGetValueW Value} = \lceil * \rceil$
- >RegOpenKeyExW Key = [RETRY\_HEADERONLYPOST\_ONCONNECTIONRESET]
- >RegOpenKeyExW Key = [FEATURE\_BYPASS\_CACHE\_FOR\_CREDPOLICY\_KB936611]

```
>RegOpenKeyExW Key = [FEATURE_IGNORE_MAPPINGS_FOR_CREDPOLICY]
\text{RegOpenKeyExW Key}= [FEATURE_INCLUDE_PORT_IN_SPN_KB908209]
>RegOpenKeyExW Key = [FEATURE_BUFFERBREAKING_818408]
>RegOpenKeyExW Key = 
[FEATURE_SKIP_POST_RETRY_ON_INTERNETWRITEFILE_KB895954]
\geqRegOpenKeyExW Key =
[FEATURE FIX CHUNKED PROXY SCRIPT DOWNLOAD KB843289]
\text{RegOpenKeyExW Key} = \text{[FEATURE USE CNAME FOR SPN KB911149]}>RegOpenKeyExW Key = 
[FEATURE_PERMIT_CACHE_FOR_AUTHENTICATED_FTP_KB910274]
\geqRegOpenKeyExW Key =
[FEATURE DISABLE UNICODE HANDLE CLOSING CALLBACK]
>RegGetValueW SubKey = [NULL]
\text{RegGetValueW Value} = [\text{LhIgoE.exe}]\text{RegGetValueA Value} = [\text{UTF8ServerNameRes} \cdot \text{n@}]\geqRegQueryValueEx Key = [DisableReadRange]
>RegQueryValueEx Key = [SocketSendBufferLength]
>RegQueryValueEx Key = [SocketReceiveBufferLength]
>RegQueryValueEx Key = [KeepAliveTimeout]
>RegQueryValueEx Key = [MaxHttpRedirects]
>RegQueryValueEx Key = [MaxConnectionsPerServer]
>RegOpenKeyEx Key = [SOFTWARE\Microsoft\Windows\CurrentVersion\Internet Settings]
BUSeJQv.exe:
```
- >RegOpenKeyExW Key = [FEATURE\_MIME\_HANDLING]
- >RegGetValueW SubKey = [NULL]
- >RegGetValueW Value = [BUSeJQv.exe]
- >RegOpenKeyEx Key = [PROTOCOLS\Name-Space Handler\\*\]
- >RegGetValueW SubKey = [NULL]
- >RegGetValueW Value = [BUSeJQv.exe]
- >RegGetValueW SubKey = [NULL]

 $\text{RegGetValueW Value} = \lceil * \rceil$ 

>RegOpenKeyEx Key = [SOFTWARE\Microsoft\Windows\CurrentVersion\Internet

Settings\5.0\User Agent]

>RegOpenKeyEx Key = [SOFTWARE\Microsoft\Windows\CurrentVersion\Internet Settings]

 $\geq$ RegQueryValueEx Key = [ConnectTimeOut]

>RegQueryValueEx Key = [ConnectTimeOut]

>RegQueryValueEx Key = [SendTimeOut]

>RegQueryValueEx Key = [SendTimeOut]

>RegQueryValueEx Key = [ReceiveTimeOut]

>RegQueryValueEx Key = [ReceiveTimeOut]

>RegCreateKeyEx Key = [SOFTWARE\Microsoft\Windows\CurrentVersion\Internet Settings]

ivXSsb.exe:  $\text{RegGetValueW Value} = \text{[sample.exe]}$  $\geq$ RegOpenKeyExW Key = [FEATURE\_BROWSER\_EMULATION] >RegGetValueW SubKey = [NULL] >RegGetValueW Value = [sample.exe] >RegOpenKeyEx Key = [SOFTWARE\Microsoft\Windows\CurrentVersion\Internet Settings]

**Type of Information Collected/Purpose**

Unknown.

**Method of Communication**

Unknown.

**Sample 10 - Worm**

# **MD5** 44B5A3AF895F31E22F6BC4EB66BD3EB7

# **Link**

https://www.virustotal.com/#/file/a98099541168c7f36b107e24e9c80c9125fefb787ae720799b03 bb4425aba1a9/detection

# **Classification** Worm

# **Overview**

- Uses GetTickCount anti-analysis. Used at the very beginning of malware execution. Used MACT parameter overriding to bypass.
- Uses QueryPerformanceCounter API for anti-analysis. This API uses the uses a performance counter that can be used for measuring time. Modified MACT to intercept this function to perform parm substitution.
- After bypassing the anti-analysis techniques, the malware tries to cover its tracks and then communicates with its command and control.

| CreateProcess | cmd /c del /q "c:\RECYCLER\\waccess.tmp"                                                          |
|---------------|---------------------------------------------------------------------------------------------------|
| CreateProcess | cmd /c del /q "c:\RECYCLER\\waccess.tmp"                                                          |
| CreateProcess | cmd /c reg query "HKEY_LOCAL_MACHINE\SOFTWARE\Microsoft\Windows NT\CurrentVersion" /v ProductName |

*Figure 78 44B5A3AF895F31E22F6BC4EB66BD3EB7creates a process to delete a file.*

- No memory artifacts were captured.
- Some data is stored in a .DAT file. This is marked as a system file and as such is hidden.
- This sample appears to no longer be functioning due to a lack of response from the command and control IP. MACT can can no further information.
- •

# **Results**

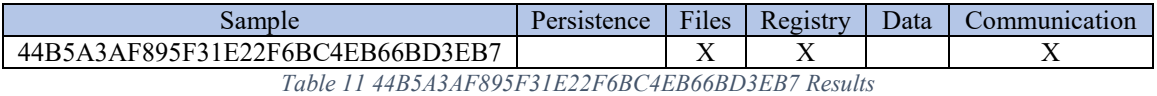

# **Method of Persistence**

Unknown.

#### **Files Created, Modified, or Opened**

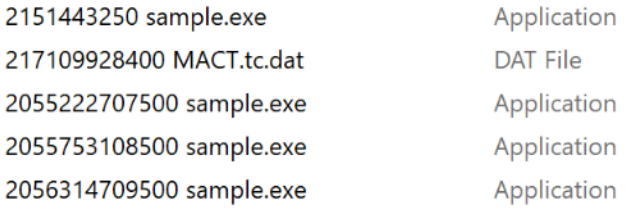

*Figure 79 44B5A3AF895F31E22F6BC4EB66BD3EB7captured file artifacts.*

#### **Registry Elements Created, Modified, or Opened**

>RegOpenKeyExW Key = [Software\Microsoft\Windows NT\CurrentVersion\VFW]

#### **Type of Information Collected/Purpose**

Unknown.

# **Method of Communication**

Cycles waiting for response from command and control (69.64.90.94). Uncertain why the other addresses are there, perhaps as an attempt to obfuscate. >gethostbyname: microsoft.com >gethostbyname: www.microsoft.com >gethostbyname: google.com >gethostbyname: www.bing.com >gethostbyname: maktoob.yahoo.com >gethostbyname: 69.64.90.94 >gethostbyname: microsoft.com >gethostbyname: www.microsoft.com >gethostbyname: google.com >gethostbyname: www.bing.com >gethostbyname: maktoob.yahoo.com >gethostbyname: 69.64.90.94 >gethostbyname: www.microsoft.com

>gethostbyname: google.com >gethostbyname: www.bing.com >gethostbyname: maktoob.yahoo.com >gethostbyname: 69.64.90.94 >inet\_addr 69.64.90.94 >inet\_addr 69.64.90.94 >inet\_addr 69.64.90.94 >inet\_addr 69.64.90.94 >inet\_addr 69.64.90.94 >inet\_addr 69.64.90.94 >gethostbyname: google.com >gethostbyname: www.bing.com >gethostbyname: maktoob.yahoo.com >gethostbyname: 69.64.90.94 >gethostbyname: microsoft.com >gethostbyname: www.microsoft.com >gethostbyname: google.com >gethostbyname: www.bing.com >gethostbyname: maktoob.yahoo.com

#### Testing Summary

Testing of MACT against the malware samples was performed using a 32-bit Windows 7 virtual machine. The files *mact32.dll*, *serverc.exe*, *sqlite3.dll*, *withdll.exe* and the malware samples were copied the virtual machine. The program *withdll.exe* was used to inject *mact32.dll* into each sample. A server, *serverc.exe*, was running and listing for *mact32.dll* to connect. Once the connection was made to the server it provided the MACT command line and analysis of the sample could begin.

Five objectives of malware analysis were sought. In Table 12 MACT [Testing Results](#page-126-0) the objectives are indicated by the columns persistence, files, registry, data, and communication. There was a range of objectives met by the tested samples. Classifications of samples tested

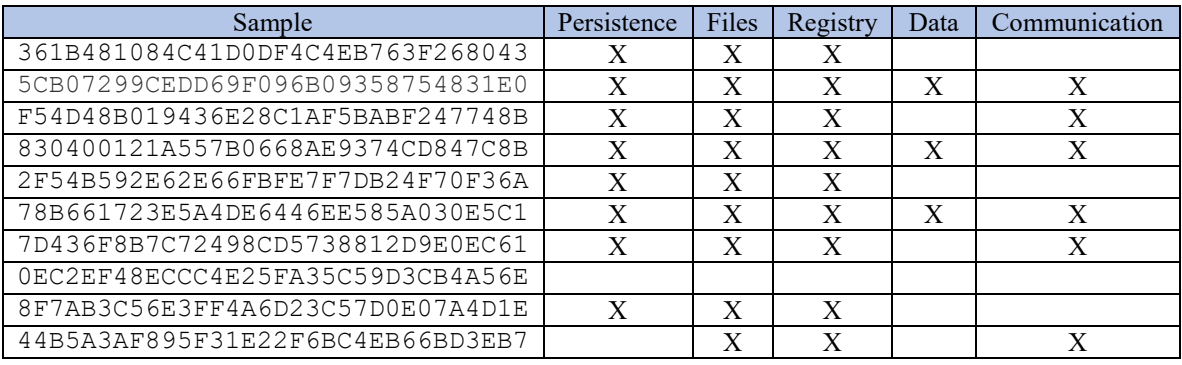

included Backdoor, Potentially Unwanted Applications (PUA), Ransomware, Trojans, Virus, and Worms.

*Table 12 MACT Testing Results*

<span id="page-126-0"></span>361B481084C41D0DF4C4EB763F268043 was a .NET assembly and as such there was registry and file activity related to its execution via *coremain.* When analyzing .NET applications these registry and file activities should not be considered part of the malware activity. The sample was observed copying itself to *conhost.exe* in different directories and using the API *RegSetValue* for persistence. The communication for this sample was not detected and neither was the data collected, if any.

Sample 5CB07299CEDD69F096B09358754831E0 uses API *IsUserAnAdmin* to determine if the malware has administrative authority and then executes *SetProcessDepPolicy* to allow data execution as well as other API functions. While executing interactively the malware can be observed using API functions such as *GetWindowText* to gather windows form information. The data catured by *GetWindowText* can include, among other things, user ids and passwords. The data is then transmitted to a host name and IP which are identified by MACT.

F54D48B019436E28C1AF5BABF247748B is also .NET assembly. It persists by copying itself and making registry modifications. Although the sample creates a large number of files, what those files contain is unknown. The sample then attempts to communicate with several IPs and continues to cycle through these IPs. It is possible the servers the malware is attempting to communicate no longer exist.

830400121A557B0668AE9374CD847C8B iterates through the file structure using APIs *FindFirstFile* and *FindNextFile* looking for files with specific extensions. The sample makes

numerous copies of itself and registry modifications to persist. Several program scripts and html files are downloaded. Emails are scanned to examine the email addresses in the TO and FROM fields looking for email addresses, possibly specific email addresses. This malware sets the infected host machine up as a bot. Communication attempts are made to several IPs. Some of the IPs may be command and control but there are several commercial IPs contacted. The commercial IPs may indicate obfuscation or DDOS attacks.

2F54B592E62E66FBFE7F7DB24F70F36A uses string compares to locate anti-virus drivers as well as specific programs to terminate. The sample unpacks at least one additional executable. It creates a new process and runs itself through WMIC. MACT was able to follow this execution by intercepting ShellExecuteExW, which the malware uses to create its new process, and modifying the structure containing the execution parameters to inject itself into the new process. Execution on the second stage halted possibly due to undetected anti-analysis performed on by the malware.

Sample 78B661723E5A4DE6446EE585A030E5C1 appears to generate files with text strings of domain names and string fragments to build domain names. The domain names contain the extension for many different countries and the string fragments for public institutions and infrastructure. This sample may be used for DDOS attacks.

7D436F8B7C72498CD5738812D9E0EC61 uses *GetTickCount* as an initial anti-analysis method which was bypassed using MACT return value substitution. The sample then unpacks a new executable, *MBSSCR.exe*, which executes wscript that runs a visual basic script. Persistence is achieved via the visual basic script. Analysis could not continue as *MBSSCR.exe* reaches a point where the only observable behavior is API looping through *GetTickCount*. The cause of this could not be determined using MACT.

Analysis of 0EC2EF48ECCC4E25FA35C59D3CB4A56E was not successful. The sample started with *GetTickCount* anti-analysis which was bypassed using MACT. It was observed comparing its executable file name against a set list of file names until it matched one of the entries on the list. The file name comparison could be an anti-analysis technique. Modifying the return values for the string compares MACT was able to simulate a match. There is an indication from the memory artifacts that iexplorer was used to execute files, but this provided no useful insight and none of the files for execution were found. None of the five malware objectives sought were identified for this sample.

8F7AB3C56E3FF4A6D23C57D0E07A4D1E appears to look for the exact same exectables as the Trojan sample 0EC2EF48ECCC4E25FA35C59D3CB4A56E. Persistence is achieved via unpacking executables and making windows registry modifications. Some of the unpacked executables are executed using the *WinExec* windows API. Using parameter substitution MACT was able to inject itself into the new processes. MACT's file capture, in some cases, fails to successfully save the artifact. To work around this limitation breakpoints were sent, in this case *WinExec*, at which point the file exists and can be copied. Batch (.bat) files were also captured that helped the malware conceal itself by deleting files. Data transmitted and communications, if any were not detected for this sample.

44B5A3AF895F31E22F6BC4EB66BD3EB7 used *GetTickCount* and *GetTickCount64* for anti-analysis. Additionally, a new form of anti-analysis technique in the use of API *QueryPerformanceCounter* was identified in this sample. *QueryPerformanceCounter* is another form of a timing monitor used to detect debugging. MACT was modified to bypass *QueryPerformanceCounter* in a fashion similar to that of *GetTickCoun*t and *GetTickCount64*. As a result, the timing anti-analysis techniques appear to have been bypassed and executing continued. Communications was captured with what appears to be well known commercial addresses intermixed possibly for obfuscation. A method of persistence or type of data captured or sent was not detected.

Malware anti-analysis techniques and the limitations of MACT itself prevented, in some cases, all of the objectives to be met. However, for the samples analyzed, MACT was able to return useful and actionable data in all but one of the samples. Analyzing the artifacts captured by MACT can also aid the further analysis, if necessary, when using other tools by indicating process flow, breakpoints of interest, exploitation methods, and memory activity. In the next chapter conclusions are drawn regarding the testing, what the exact limitations were, and improvements that could be made to improve the performance of MACT.

# CHAPTER FIVE

#### Conclusions and Recommendations

#### **Overview**

As previously stated, malware can cause great financial and reputational harm to an organization. Time is critical when resolving a malware infection. The longer it takes to remediate the greater the potential financial and reputational cost to an organization. Malware analysts are tasked with determining the effects malware has on a system and to remove it. There are many tools employed by malware analysts but the existing tools can be general reverse engineering tools, difficult to set up, lack interactive functionality, be time consuming to use, and may not provide adequate code coverage of the malware being analyzed.

This research introduced a new Malware Analysis and Artifact Capture Tool (MACT) that attempts to address the weaknesses of some of the currently used tools. MACT uses API interception to bypass some anti-analysis techniques, provide for quick setup, interactivity in the analysis process, allow for custom code when intercepting a function, logging, and the capture of file, registry, communication, and memory artifacts. The purpose is to provide the analyst with a tool that will help quickly met five malware analysis objectives:

- 1. Method of persistence.
- 2. Files added or modified.
- 3. Registry elements added or modified.
- 4. Type of information collected.
- 5. Method of information transference.

To evaluate the effectiveness of MACT in reaching the malware analysis objectives, MACT was used to analyze several malware samples of various classifications. The malware samples were executed in a Windows 7 32-bit virtual machine. During execution MACT was injected via *mact32.dll* into the malware. A separate server program was run concurrently. The server program accepts messages via socket communications from *mact32.dll* for display and logging. Also, the server provides the mechanism for interaction between the analyst, MACT, and the malware during malware execution. The results of the execution are collected in a SQLite database, text logs, interactive messages to the user, and captured artifacts. The types of artifacts captured include files, registry, memory, and communication.

After the execution of the malware the server logs, MACT logs and API database were studied as well as the file, memory, registry, and communication artifacts to determine if the five objectives could be met. Looking at all the data and artifacts in total generally provided insight into the tested malware's activity. Depending on the sample not all the objective categories were met but often there was enough relevant information available to guide the analyst toward identifying at least some of the major malware system effects. The overview of each sample tested was provided as well as a tabular summary indicating whether each objective was reached. Antianalysis techniques, when identified, were documented and circumvention was attempted.

#### Problems and Limitations

Several implementation issues were identified during testing. These issues were determined to be detrimental to the effectiveness of MACT. By identifying these problem areas, it may be possible to increase the effectiveness of the tool. A summary of the issues is external communication points no longer available, limited function set intercepted, anti-analysis techniques employed by the malware, communication detection, "noise" produced by nested calls of intercepted functions, and process execution timing issues.

An attempt was made to use relatively new samples. However, since the tested samples were already detected and studied some of the functionality of the malware may have already been impaired. Remote external communication points may have been already shut down. These external communication points include command and control locations and other locations from which files may have been downloaded. Without command and control the malware may not receive information regarding its execution or experience failed communication when attempting to upload gathered data. Missing supporting locations may also mean certain phases of the malware were not able to execute because the code for these phases could not be downloaded to the infected machine.

The intercepted functions are the method by which all data and artifacts are captured. Malware analysts often attempt to make their programs difficult to analyize and one method they employ to do this is to use unexpected, more obscure, or undocumented functions. Choosing the intercepted function set in such a way as to provide the necessary scope to detect and document API use is critical. Initial testing identified some key modifications to the initial function interception set. This research provided a proof of concept implementation of MACT. A more fully featured MACT with a more exhaustive function interception set could provide a better foundation for capturing data and artifacts providing more and better information by which the malware analysis could be performed.

Anti-analysis techniques, as previously discussed, are used by the malware author to inhibit and delay malware analysis. MACT provides an overview of the malware at an API level. Clues of anti-analysis techniques can be identified at the API level such as *GetTickCount* calls, *Sleep* calls, spawning of processes and others. One weakness, however, is that some malware may require examination of the non-API logical instructions that evaluate the results from API calls and employ other methods of anti-analysis. For example, malware may use the *GetFileSize* API call and depending on the size returned continue executing or stop if the size was not as expected. Without looking at the instructions that are executed it impossible to determine, using MACT, what size the malware was expecting. Without this information it may not be possible to bypass this check.

"Noise" in the use of MACT is defined by the API calls and artifacts that are captured due to nested function calls or other Windows functionality related to the execution of the sample. Some functions that were intercepted called other functions for support which were also in the interception list. These nested function calls provided no insight into the execution of the malware but, by adding data to the log and artifact that needed to be examined, masked the relevant data. Another example is how Windows executes .NET applications from the metadata in the PE file causing registry and dll accesses. This pre-malware Windows execution also created data and artifacts that obscured the execution properties of the malware.

The interplay of at least three processes was at work during the execution of MACT. These processes are the MACT, server, malware, and any malware spawned threads. MACT has limited control of the timing as processes may continue to execute during the interception of a function although the calling process often waits for a response from the called function. The server must

P a g e | **121**

process data as fast or as slowly as it is received and has no control of the other processes. The malware executes, spawns and communicates with threads and other processes. These simultaneously running threads which perform the framework for the analysis introduced several issues. First, malware sometimes uses spawned threads and processes as a form of anti-analysis by using communicating execution timing between them. Second, the server may not be able to process the data it is receiving quickly enough causing data to be overwritten in the socket communications. Third, some malware spawned process may get out of sync with the initial malware if MACT and/or the server increases the time for function completion to such a degree that the communication and execution of related threads is compromised. A more robust server implementation may help remediate a small subset of these issues.

The effectiveness of MACT, like any other tool, rests in large part on the experience, knowledge, and capability of its user. MACT is interactive and is guided by the analyst therefore a certain level of competence is required to extract and identify relevant information. The logs and artifacts must be interpreted by an experienced analyst who is familiar with the general execution methodologies and exploits employed by malware.

#### Validation Summary

Regardless of the limitations, MACT can be considered as meeting the objectives outlined. It was able to successfully identify some or all the malware analysis objectives for most of the samples. The data and artficats were directly focused toward the task of malware analysis providing a less obstructive view of the functionality of the malware. Many useful file, memory, and registry elements were identified and captured.

Some of the files included data that was captured by the malware, downloaded programs, and copies of the malware useful for persistence. Memory artfacts were captured that contained executables that were extracted and executed by the malware. Some of the memory artifacts consisted of executables previously detected and uploaded to VirustTotal and some were new samples not previously uploaded. Communication attempts were logged along with the IP's and/or domains being contacted. The registry elements helped to determine the persistence method and objectives of the malware.

MACT was successful at bypassing most, if not all, of the timing anti-analysis techniques employed by the malware samples tested. It allowed for bypassing the termination of services or reporting back analyst controllable parameters and return values affecting the execution paths of the running processes. It was also used to insert itself into spawned processes allowing for more in-depth analysis of the malware.

#### Recommendations for Future Research

Researching and identifying common anti-analysis techniques and the APIs they use would be useful in instrumenting MACT to include a bypass for such techniques. Such informaton would allow for a more complete execution of the malware providing for the collection of more API calls and artifacts for a given malaware sample. The additional information could be used to analyze malware that was not previously possible to study due to the anti-analysis techniques or provide further analysis of malware which had execution paths that were not able to be followed due to the anti-analysis techniques.

Studying the API functions in malware import tables and the APIs dynamically loaded by a large collection of unique malware samples could provide a more comprehensive list of releavent API calls to intercept. Once such a list is created a method could be defined to determine relavence of the API call. Using this list MACT could be modified to intercept a greater number of relevant functions. This would aid in the analysis of the malware by providing more relevant information upon which the analysis can be based. It would also be necessary to periodically review malware API usage trends and update the list of intercepted APIs.

The prototype of MACT used for this research only includes 32-bit Windows APIs and testing used Windows 7 exlusively. To be a more useful tool MACT should be coded to include 64-bit functions and tested on additional Windows operating systems. It would also be possible to implement a similar tool on other operating systems such as Linux. Such an implementation would require a completely different API function list as the supporting APIs will be from that operating system versus Windows.

For ease of use it would be helpful to replace the command line interface with a GUI interface. A GUI would provide for a friendlier interaction. A GUI would also provide a better interface for the automation of functionality that was implemented manually during testing. This

functionality includes *GetTickCount* capture, toggling specific API interception, timing control, and following of spawned processes.

#### **Conclusions**

MACT is not designed to replace the currently available tools but rather supplement them by providing a means to get some quick actionable answers with respect to specific malware. Should an organization be affected by malware, MACT could be used to provide quick answers to management for public relations purposes and to begin remediation. Later, a more time consuming and detailed analysis can be performed, if necessary, using reverse engineering tools to provide additional insight into the workings of the malware.

MACT can also be used with other malware analysis tools by performing an initial analysis of a malware sample to provide information that could focus and speed up the use of some of the other tools. By identifying APIs and their parameters an analyst may be able to identify relevant breakpoints for a more detailed analysis performed with a reverse engineering tool. The additional code coverage provided by the interactivity of MACT may also help an analyst identify execution paths of interest. Captured artifacts may be indicative of behavior known to the analyst. Identification of certain anti-analysis techniques may allow the setting of a breakpoint beyond the check allowing execution to continue uninterrupted.

Based on the results from the samples tested, MACT can provide quick and actionable data. With a more robust implementation, involving the interception of more relevant functions, MACT could be even more effective at providing data and artifacts useful for the analysis of malware. MACT, like other tools, had issues with some of the anti-analysis techniques employed by the malware but unlike some of the existing tools was able to bypass certain techniques such as timing checks and process spawning in some cases.

In several of the test cases MACT was able to provide information concerning the method of persistence, files affected, registry elements modified, type of information collected, purpose of the malware and the communication employed by the malware. Using this information, a malware analyst can remove the malware, remove or repair affected files or registry entries, report on the effects of the malware, and block IPs used for communication. Once the malware is dealt with the company can begin to contend with system availability and reputational issues that may be related

to the malware. MACT's fast set up and ease of use reduces, in many of the malware samples tested, can reduce the cost a business incurs due to the malware.

#### References

- Amin, M. (2016). *A Survey of Financial Losses Due to Malware*. Paper presented at the Proceedings of the Second International Conference on Information and Communication Technology for Competitive Strategies, Udaipur, India.
- Botacin, M., L, P., #237, Geus, c. D., Andr, #233, . . . gio. (2018). Enhancing Branch Monitoring for Security Purposes: From Control Flow Integrity to Malware Analysis and Debugging. *ACM Trans. Priv. Secur., 21*(1), 1-30. doi:10.1145/3152162
- Bulazel, A., #252, & Yener, l. (2017). *A Survey On Automated Dynamic Malware Analysis Evasion and Counter-Evasion: PC, Mobile, and Web*. Paper presented at the Proceedings of the 1st Reversing and Offensive-oriented Trends Symposium, Vienna, Austria.
- Caron, R. (2000, February 2000). Coding Techniques and Programming Practices. Retrieved from https://msdn.microsoft.com/en-us/library/aa260844(v=vs.60).aspx
- Christodorescu, M., & Jha, S. (2004). Testing malware detectors. *SIGSOFT Softw. Eng. Notes, 29*(4), 34-44. doi:10.1145/1013886.1007518
- Creswell, J. W. (2013). Research design; qualitative, quantitative, and mixed methods approaches, 4th ed. In (Vol. 28). Portland: Ringgold Inc.
- Cuckoo. (2018). Cuckoo. Retrieved from https://cuckoosandbox.org/
- Dai, C., Pang, J., Zhao, R., & Ma, X. (2008, 14-16 May 2008). *Static Analysis of the Disassembly against Malicious Code Obfuscated with Conditional Jumps.* Paper presented at the Seventh IEEE/ACIS International Conference on Computer and Information Science (icis 2008).
- Dinaburg, A., Royal, P., Sharif, M., & Lee, W. (2008). *Ether: malware analysis via hardware virtualization extensions*. Paper presented at the Proceedings of the 15th ACM conference on Computer and communications security, Alexandria, Virginia, USA.
- Egele, M., Scholte, T., Kirda, E., & Kruegel, C. (2012). A survey on automated dynamic malwareanalysis techniques and tools. *ACM computing surveys (CSUR), 44*(2), 6.
- Gadhiya, S., & Bhavsar, K. (2013). Techniques for malware analysis. *International Journal of Advanced Research in Computer Science and Software Engineering, 3*(4).
- Galen Hunt, D. B. (1999). Detours: Binary Interception of Win32 Functions. *Third USENIX Windows NT*.
- Gao, Y., Lu, Z., & Luo, Y. (2014, 18-20 Aug. 2014). *Survey on malware anti-analysis.* Paper presented at the Fifth International Conference on Intelligent Control and Information Processing.
- Greenberg, A. (2017). Your Guide to Russia's Infrastructure Hacking Teams. Retrieved from https://www.wired.com/story/russian-hacking-teams-infrastructure/
- Griffin, M. (2013). *Assessment of run-time malware detection through critical function hooking and process introspection against real-world attacks*: The University of Texas at San Antonio.
- Han, Y., Hao, Z., Cui, L., Wang, C., & Sang, Y. (2016, 23-26 Aug. 2016). *A Hybrid Monitoring Mechanism in Virtualized Environments.* Paper presented at the 2016 IEEE Trustcom/BigDataSE/ISPA.
- Hunt, G., & Brubacher, D. (1999). *Detours: Binary Interception of Win32 Functions.* Paper presented at the Proceedings of the 3rd USENIX Windows NT Symposium. Seattle, Seattle WA.
- Jämthagen, C., Lantz, P., & Hell, M. (2013, 30-30 Oct. 2013). *A new instruction overlapping technique for anti-disassembly and obfuscation of x86 binaries.* Paper presented at the 2013 Workshop on Anti-malware Testing Research.
- Kono, K., Phomkeona, S., & Okamura, K. (2018, 23-27 July 2018). *An Unknown Malware Detection Using Execution Registry Access.* Paper presented at the 2018 IEEE 42nd Annual Computer Software and Applications Conference (COMPSAC).
- Krishnamoorthy, N., Debray, S., & Fligg, K. (2009, 13-16 Oct. 2009). *Static Detection of Disassembly Errors.* Paper presented at the 2009 16th Working Conference on Reverse Engineering.
- Kumar, A., & Goyal, S. Advance Dynamic Malware Analysis Using Api Hooking.
- Kunwar, R. S., & Sharma, P. (2016). *Malware Analysis: Tools and Techniques*. Paper presented at the Proceedings of the Second International Conference on Information and Communication Technology for Competitive Strategies, Udaipur, India.
- Lawler, R. (2017). Equifax security breach leaks personal info of 143 million US consumers. Retrieved from https://www.engadget.com/2017/09/07/equifax-hack-143-million/
- Lee, J., Jeong, K., & Lee, H. (2010). *Detecting metamorphic malwares using code graphs*. Paper presented at the Proceedings of the 2010 ACM Symposium on Applied Computing, Sierre, Switzerland.
- Linn, C., & Debray, S. (2003). *Obfuscation of executable code to improve resistance to static disassembly.* Paper presented at the Proceedings of the 10th ACM conference on Computer and communications security.
- Lynch, D. J. (2017). Hackers tapped personal information in SEC breach. Retrieved from https://www.ft.com/content/d767d516-a78a-11e7-ab55-27219df83c97?mhq5j=e6
- Mariani, B. (2011). Inline hooking in windows. *by High-Tech Bridge SA dated Sep, 6*, 26.
- Marpaung, J. A., Sain, M., & Lee, H.-J. (2012). *Survey on malware evasion techniques: State of the art and challenges.* Paper presented at the Advanced Communication Technology (ICACT), 2012 14th International Conference on.
- Mehra, M., & Pandey, D. (2015, 17-20 Dec. 2015). *Event triggered malware: A new challenge to sandboxing.* Paper presented at the 2015 Annual IEEE India Conference (INDICON).
- Microsoft. (2018a). GetTickCount64 function (Windows). Retrieved from https://msdn.microsoft.com/en-us/library/windows/desktop/ms724411(v=vs.85).aspx
- Microsoft. (2018b). GetTickCount function (Windows). Retrieved from https://msdn.microsoft.com/en-us/library/windows/desktop/ms724408(v=vs.85).aspx
- Microsoft. (2018c). .NET Assembly File Format. Retrieved from https://docs.microsoft.com/enus/dotnet/standard/assembly-format
- Microsoft. (2018d). QueryPerformanceCounter function (Windows). Retrieved from https://msdn.microsoft.com/en-us/library/windows/desktop/ms644904(v=vs.85).aspx
- Mosli, R., Li, R., Yuan, B., & Pan, Y. (2016, 10-11 May 2016). *Automated malware detection using artifacts in forensic memory images.* Paper presented at the 2016 IEEE Symposium on Technologies for Homeland Security (HST).
- Nair, V. P., Jain, H., Golecha, Y. K., Gaur, M. S., & Laxmi, V. (2010). *MEDUSA: MEtamorphic malware dynamic analysis usingsignature from API*. Paper presented at the Proceedings of the 3rd international conference on Security of information and networks, Taganrog, Rostov-on-Don, Russian Federation.
- Oliveira, D. A. S. d., Crandall, J. R., Wassermann, G., Wu, S. F., Su, Z., & Chong, F. T. (2006). *ExecRecorder: VM-based full-system replay for attack analysis and system recovery*. Paper

presented at the Proceedings of the 1st workshop on Architectural and system support for improving software dependability, San Jose, California.

- Ömer, A., & Samet, R. (2017, Oct. 30 2017-Nov. 3 2017). *Investigation of Possibilities to Detect Malware Using Existing Tools.* Paper presented at the 2017 IEEE/ACS 14th International Conference on Computer Systems and Applications (AICCSA).
- Pandey, S. K., & Mehtre, B. M. (2014, 8-10 May 2014). *Performance of malware detection tools: A comparison.* Paper presented at the 2014 IEEE International Conference on Advanced Communications, Control and Computing Technologies.
- Patanaik, C. K., Barbhuiya, F. A., & Nandi, S. (2012). *Obfuscated malware detection using API call dependency*. Paper presented at the Proceedings of the First International Conference on Security of Internet of Things, Kollam, India.
- Peffers, K. E. N., Tuunanen, T., Rothenberger, M. A., & Chatterjee, S. (2007). A Design Science Research Methodology for Information Systems Research. *Journal of Management Information Systems, 24*(3), 45-77.
- Prayudi, Y., & Riadi, I. (2015). Implementation of malware analysis using static and dynamic analysis method. *International Journal of Computer Applications, 117*(6).
- Research, M. Detours. Retrieved from https://www.microsoft.com/en-us/research/project/detours/
- Roundy, K. A., & Miller, B. P. (2013). Binary-code obfuscations in prevalent packer tools. *ACM Comput. Surv., 46*(1), 1-32. doi:10.1145/2522968.2522972
- Russinovich, M. (2018). Strings Windows Sysinternals. Retrieved from https://docs.microsoft.com/en-us/sysinternals/downloads/strings
- Shaid, S. Z. M., & Maarof, M. A. (2015, 21-23 April 2015). *In memory detection of Windows API call hooking technique.* Paper presented at the 2015 International Conference on Computer, Communications, and Control Technology (I4CT).
- Singh, A., & Bu, Z. (2013). Hot knives through butter: Evading file-based sandboxes. *Threat Research Blog*.
- Smith, A. J., Mills, R. F., Bryant, A. R., Peterson, G. L., & Grimaila, M. R. (2014, 19-23 May 2014). *REDIR: Automated static detection of obfuscated anti-debugging techniques.* Paper presented at the 2014 International Conference on Collaboration Technologies and Systems (CTS).
- Times, N. Y. (2017). U.S. Tells 21 States That Hackers Targeted Their Voting Systems. Retrieved from https://www.nytimes.com/2017/09/22/us/politics/us-tells-21-states-that-hackerstargeted-their-voting-systems.html
- Uppal, D., Mehra, V., & Verma, V. (2014). Basic survey on malware analysis, tools and techniques. *International Journal on Computational Sciences & Applications (IJCSA), 4*(1), 103.
- VirtualBox. (2018). VirtualBox. Retrieved from https://www.virtualbox.org/
- VirusShare. (2018). VirusShare.com. Retrieved from https://virusshare.com/
- Vmware. (2018). VMware Official Site. Retrieved from https://www.vmware.com
- Wagner, M., Fischer, F., Luh, R., Haberson, A., Rind, A., Keim, D. A., . . . Viola, I. (2015). *A survey of visualization systems for malware analysis.* Paper presented at the EG Conference on Visualization (EuroVis)-STARs.
- Wieringa, R. J. (2014). *Design Science Methodology for Information Systems and Software Engineering*.
- Willems, C., Holz, T., & Freiling, F. (2007). Toward Automated Dynamic Malware Analysis Using CWSandbox. *IEEE Security & Privacy, 5*(2), 32-39. doi:10.1109/MSP.2007.45
- Xie, P., Lu, X., Su, J., Wang, Y., & Li, M. (2013, 28-30 Jan. 2013). *iPanda: A comprehensive malware analysis tool.* Paper presented at the The International Conference on Information Networking 2013 (ICOIN).
- Xu, B., Sesma, J., Freeman, R., & Li, W. (2006). System for obfuscating computer code upon disassembly. In: Google Patents.
- Yakdan, K., Dechand, S., Gerhards-Padilla, E., & Smith, M. (2016, 22-26 May 2016). *Helping Johnny to Analyze Malware: A Usability-Optimized Decompiler and Malware Analysis User Study.* Paper presented at the 2016 IEEE Symposium on Security and Privacy (SP).
- Ye, Y., Wang, D., Li, T., & Ye, D. (2007). *IMDS: intelligent malware detection system*. Paper presented at the Proceedings of the 13th ACM SIGKDD international conference on Knowledge discovery and data mining, San Jose, California, USA.
- Times, N. Y. (2017). U.S. Tells 21 States That Hackers Targeted Their Voting Systems. Retrieved from https://www.nytimes.com/2017/09/22/us/politics/us-tells-21-states-that-hackerstargeted-their-voting-systems.html
- Uppal, D., Mehra, V., & Verma, V. (2014). Basic survey on malware analysis, tools and techniques. *International Journal on Computational Sciences & Applications (IJCSA), 4*(1), 103.
- VirtualBox. (2018). VirtualBox. Retrieved from https://www.virtualbox.org/
- VirusShare. (2018). VirusShare.com. Retrieved from https://virusshare.com/
- Vmware. (2018). VMware Official Site. Retrieved from https://www.vmware.com
- Wagner, M., Fischer, F., Luh, R., Haberson, A., Rind, A., Keim, D. A., . . . Viola, I. (2015). *A survey of visualization systems for malware analysis.* Paper presented at the EG Conference on Visualization (EuroVis)-STARs.
- Wieringa, R. J. (2014). *Design Science Methodology for Information Systems and Software Engineering*.
- Willems, C., Holz, T., & Freiling, F. (2007). Toward Automated Dynamic Malware Analysis Using CWSandbox. *IEEE Security & Privacy, 5*(2), 32-39. doi:10.1109/MSP.2007.45
- Xie, P., Lu, X., Su, J., Wang, Y., & Li, M. (2013, 28-30 Jan. 2013). *iPanda: A comprehensive malware analysis tool.* Paper presented at the The International Conference on Information Networking 2013 (ICOIN).
- Xu, B., Sesma, J., Freeman, R., & Li, W. (2006). System for obfuscating computer code upon disassembly. In: Google Patents.
- Yakdan, K., Dechand, S., Gerhards-Padilla, E., & Smith, M. (2016, 22-26 May 2016). *Helping Johnny to Analyze Malware: A Usability-Optimized Decompiler and Malware Analysis User Study.* Paper presented at the 2016 IEEE Symposium on Security and Privacy (SP).
- Ye, Y., Wang, D., Li, T., & Ye, D. (2007). *IMDS: intelligent malware detection system*. Paper presented at the Proceedings of the 13th ACM SIGKDD international conference on Knowledge discovery and data mining, San Jose, California, USA.

# Appendix A APIs of Interest

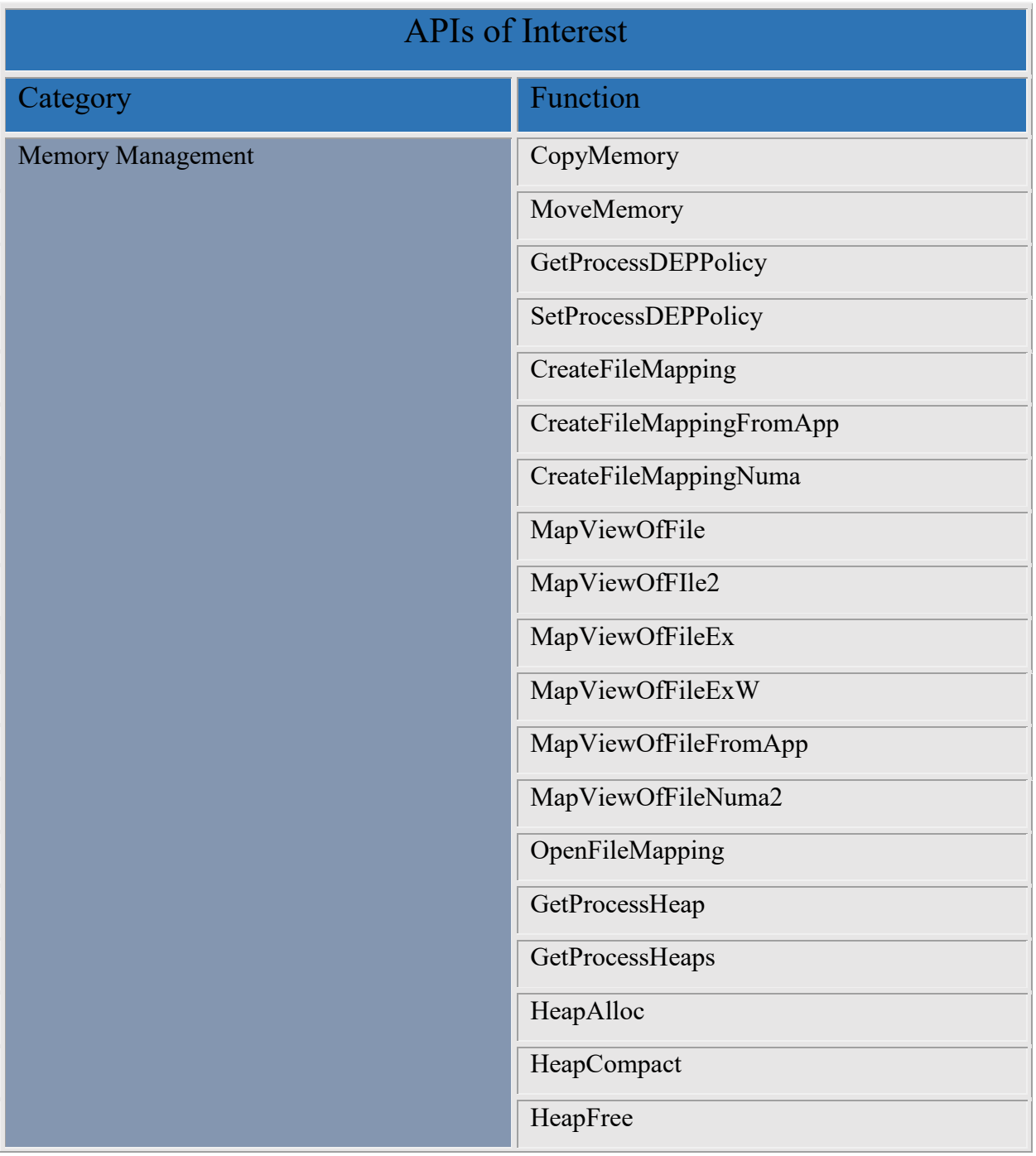

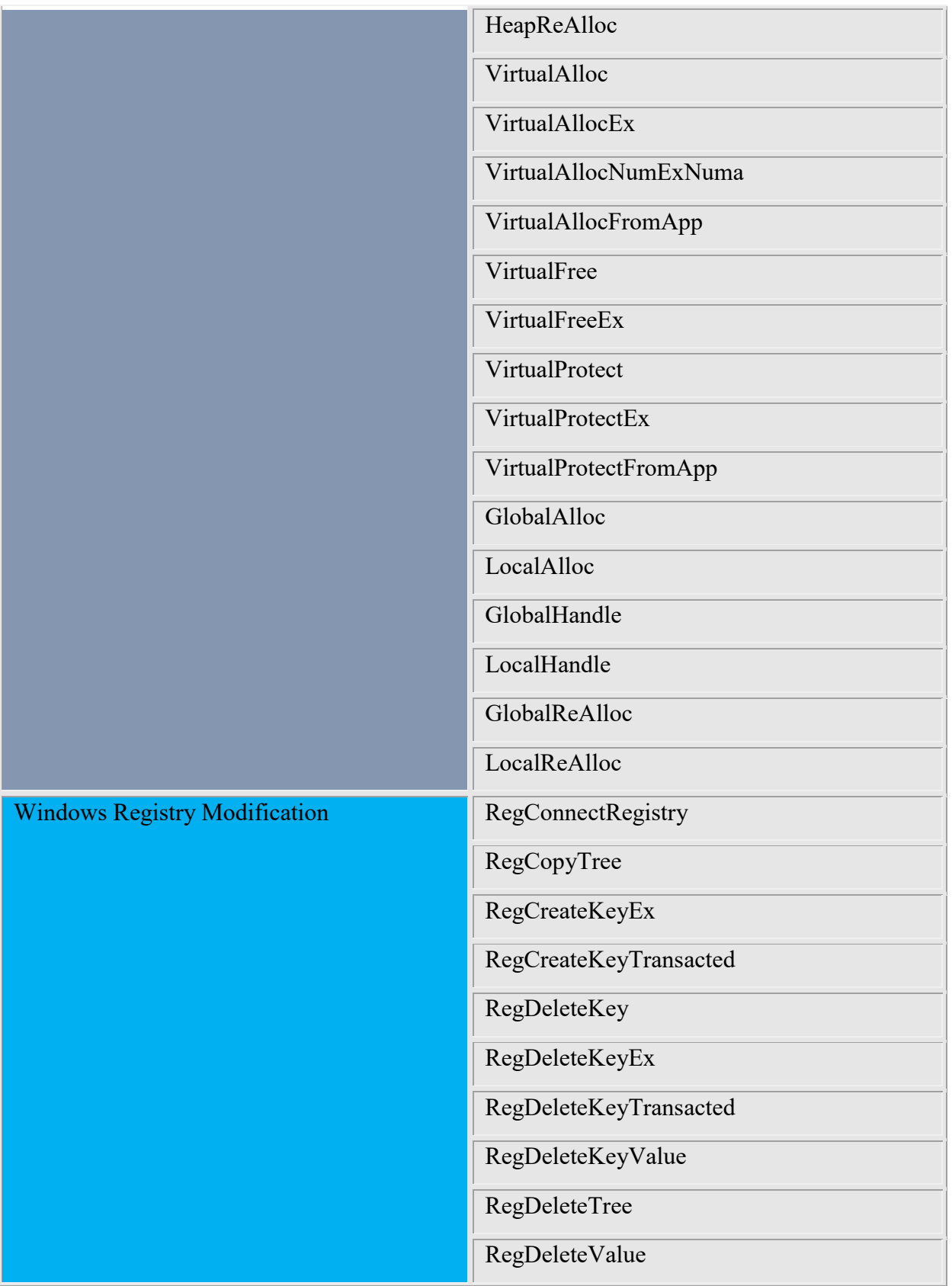

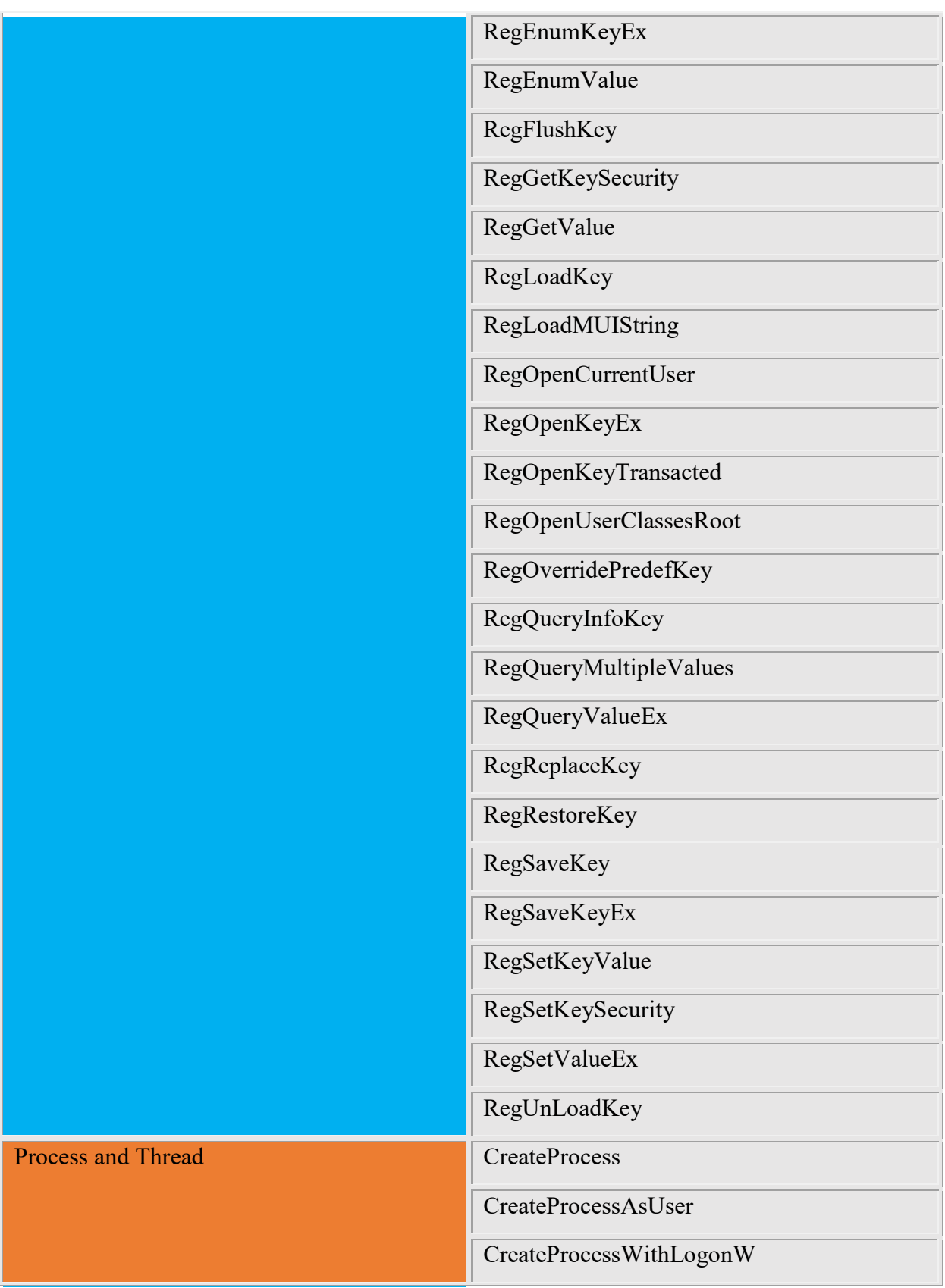

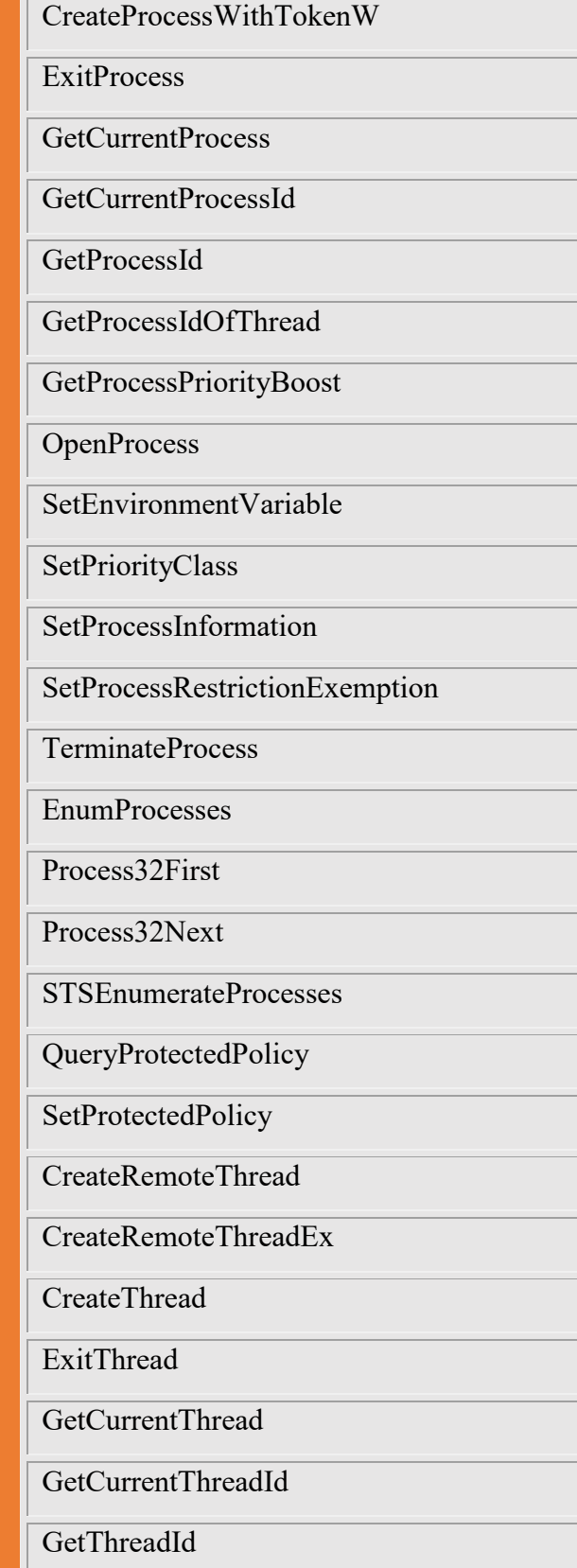
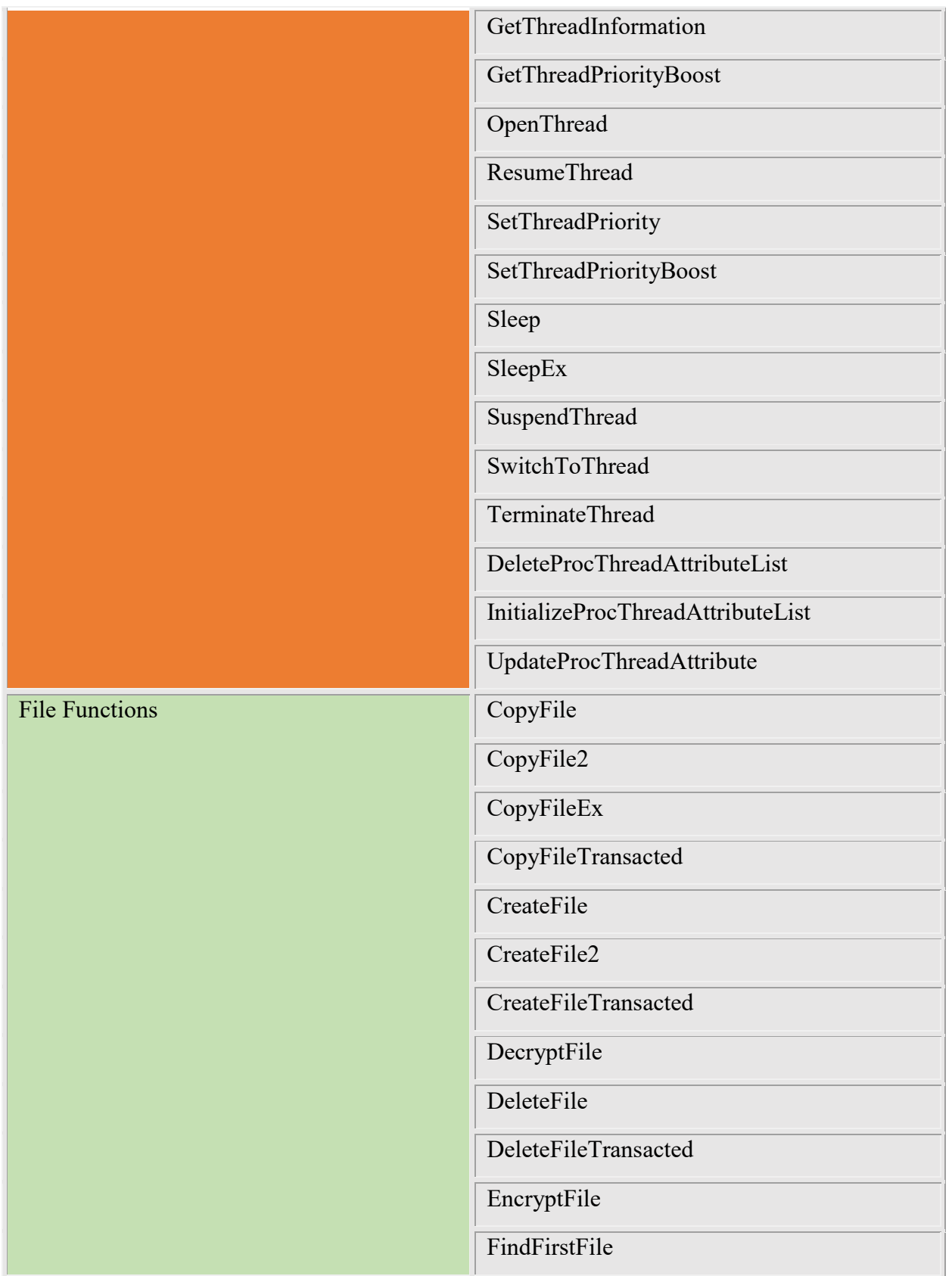

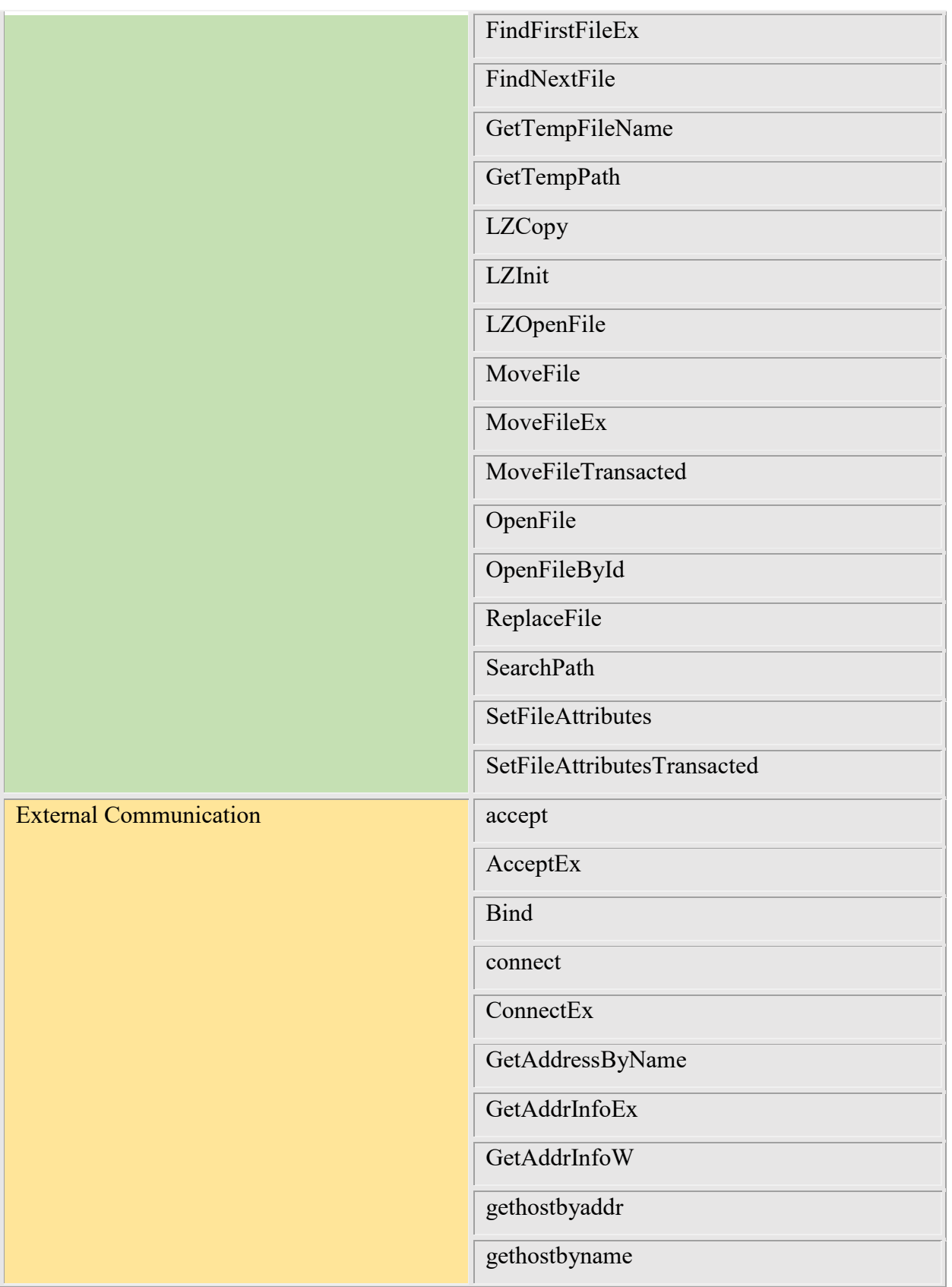

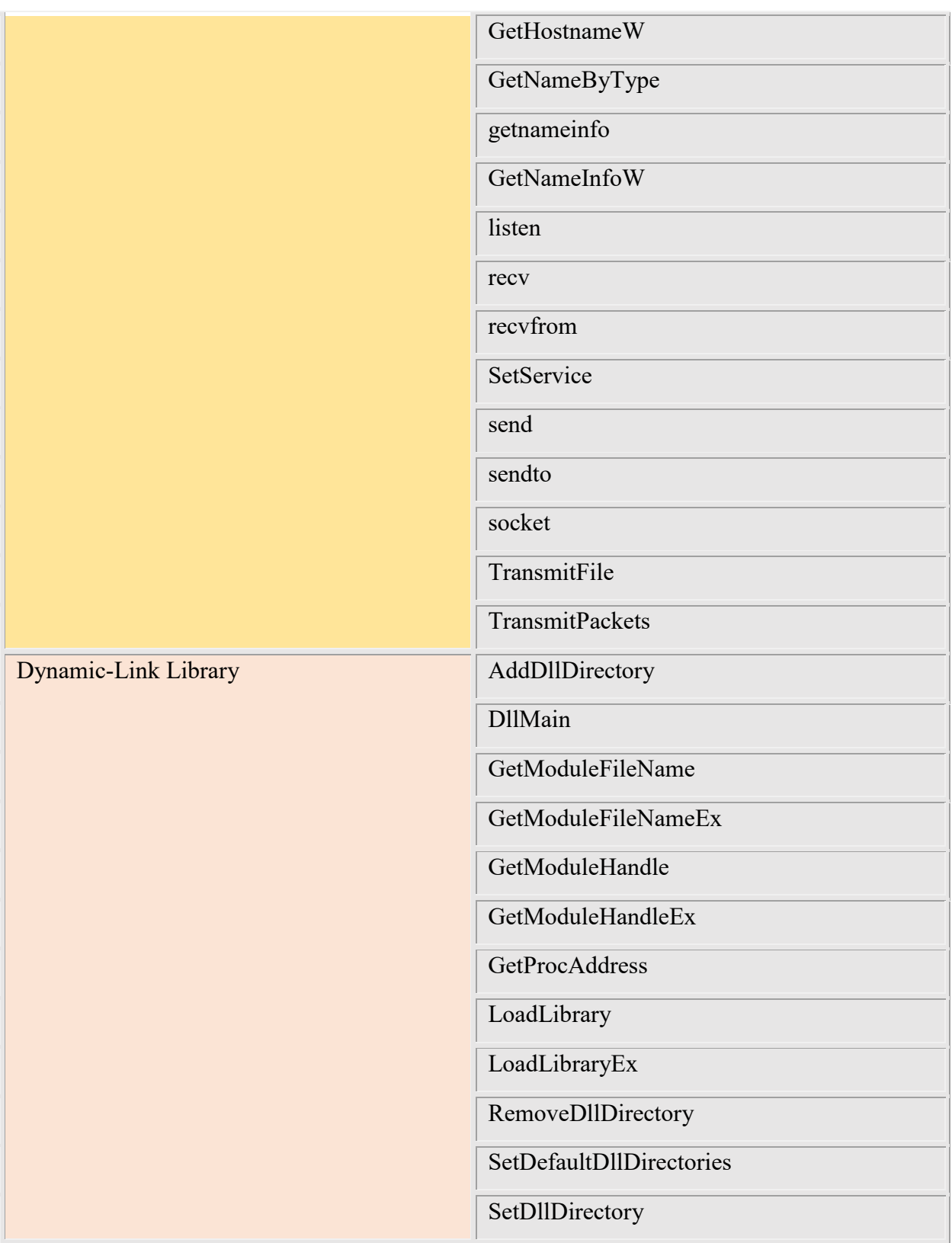

*Table 13 APIs of Interest*

## Appendix B Error Messages

### B1. Error: 0001A-001

**Message:** Invalid command entered.

**Source:** Command Validator/Parser

**Description:** An invalid verb/noun combination was entered.

**Remediation:** Enter a valid command. Valid commands can be identified with the "D C" command.

#### B2. Error: 0001A-002

**Message:** Invalid command parameters entered for current API function. The valid parameter list for function <function name> is: <Valid Parameter List>.

**Source:** Command Validator/Parser

**Description:** An incorrect list of parameters was entered. The numbers of parameters, types, or length are in error.

**Remediation:** Enter a correct parameter list. Please refer to the error message to identify the current function and valid parameter list.

# Appendix C Modified APIs Intercept Functions

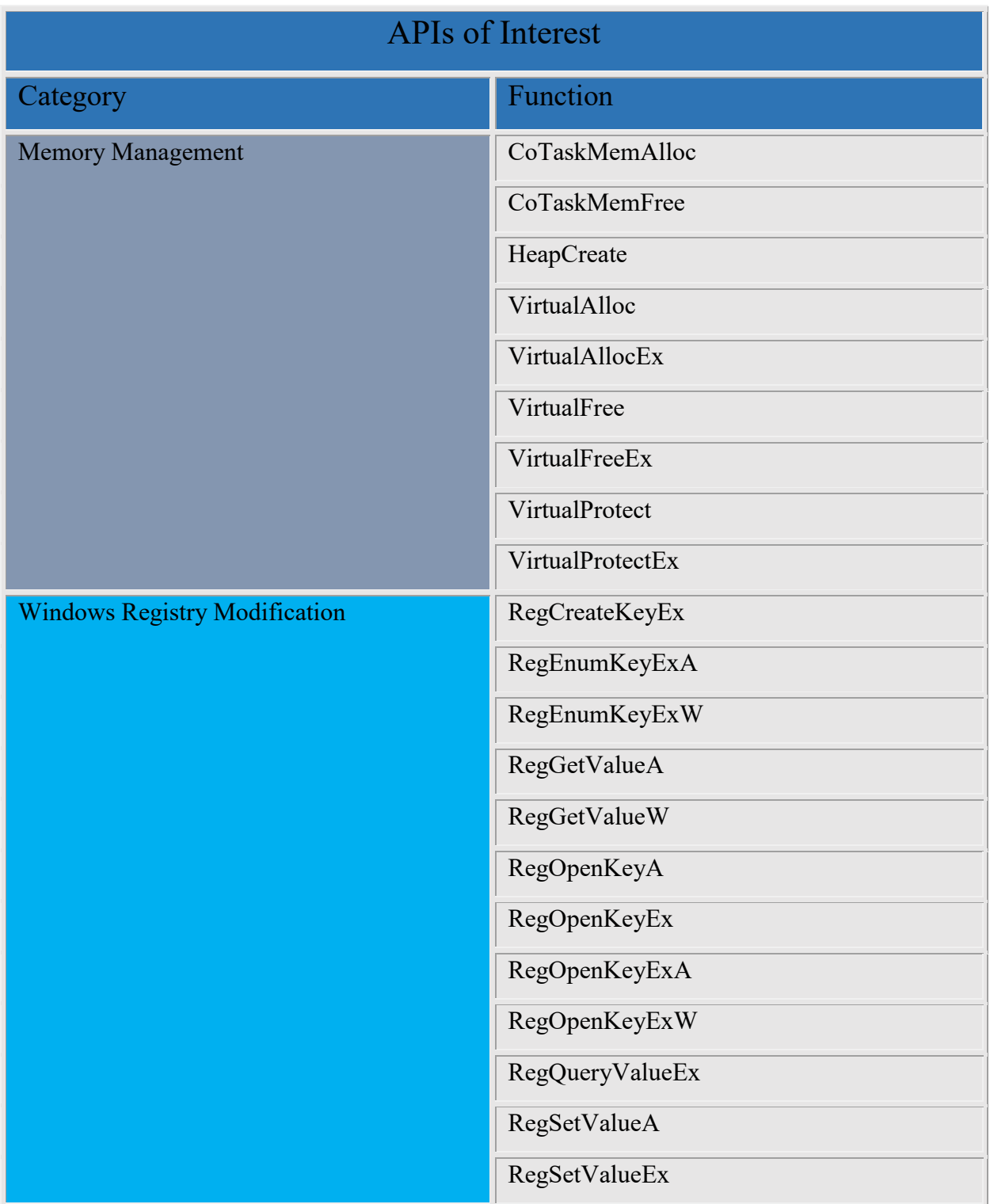

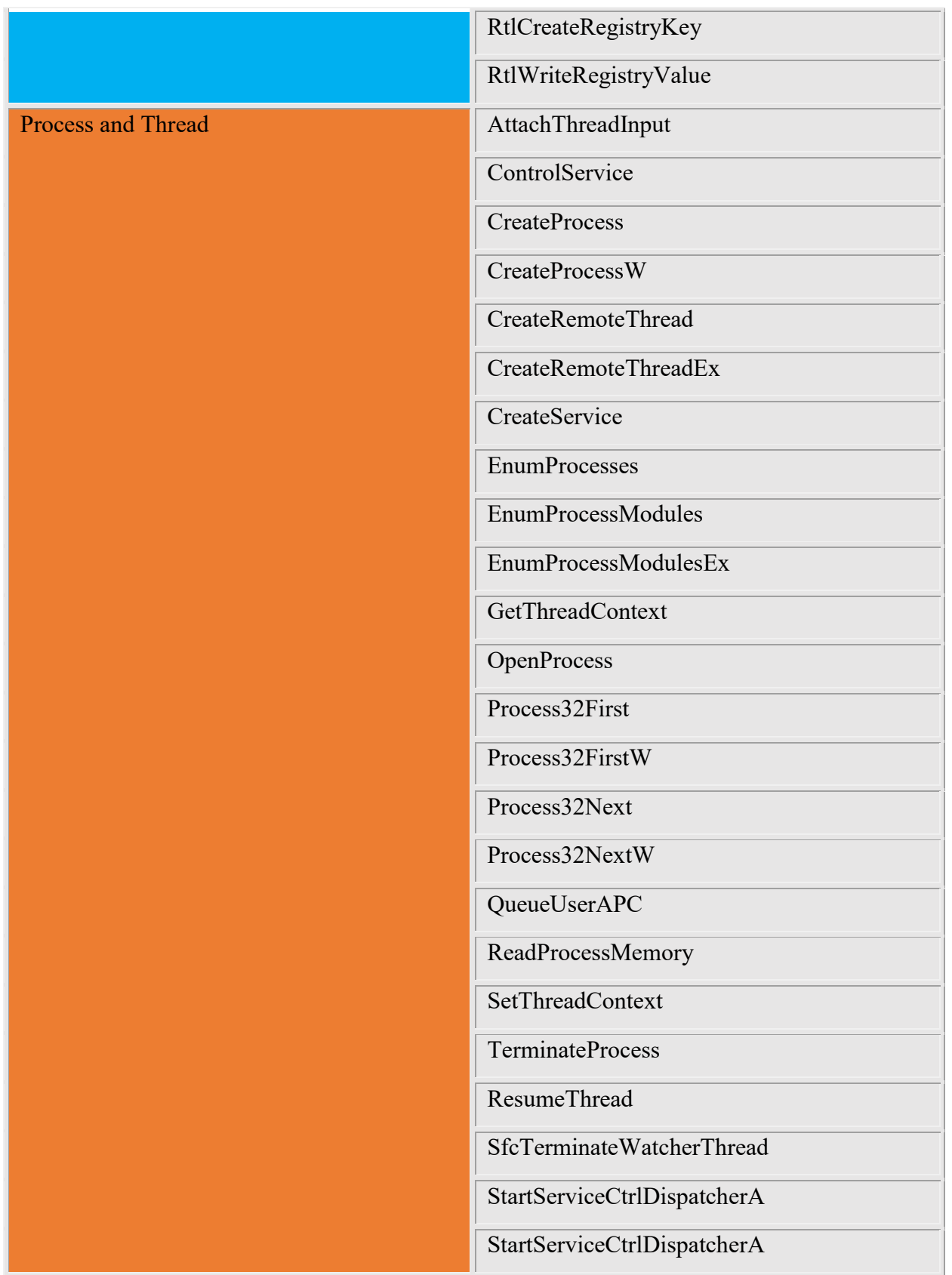

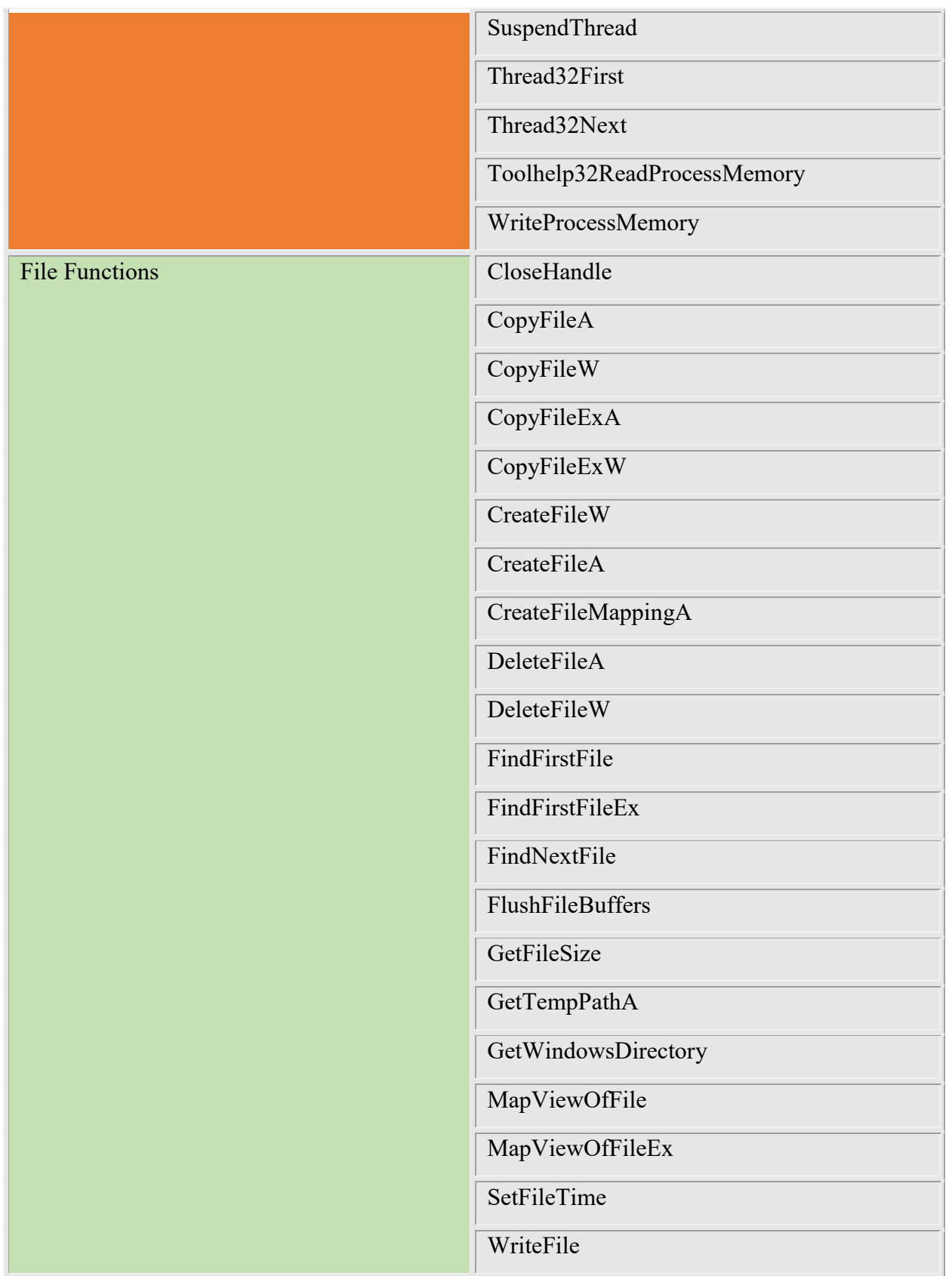

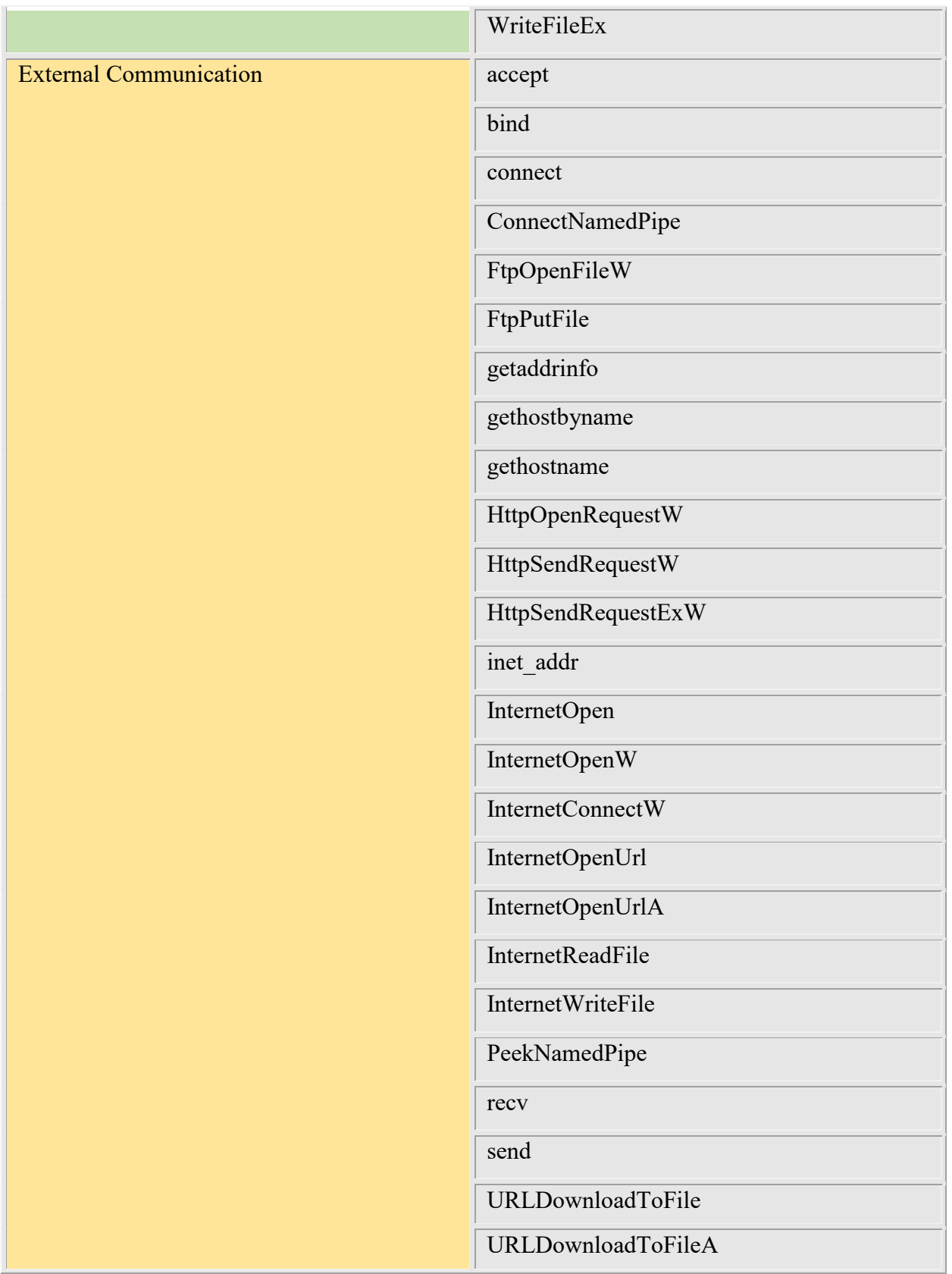

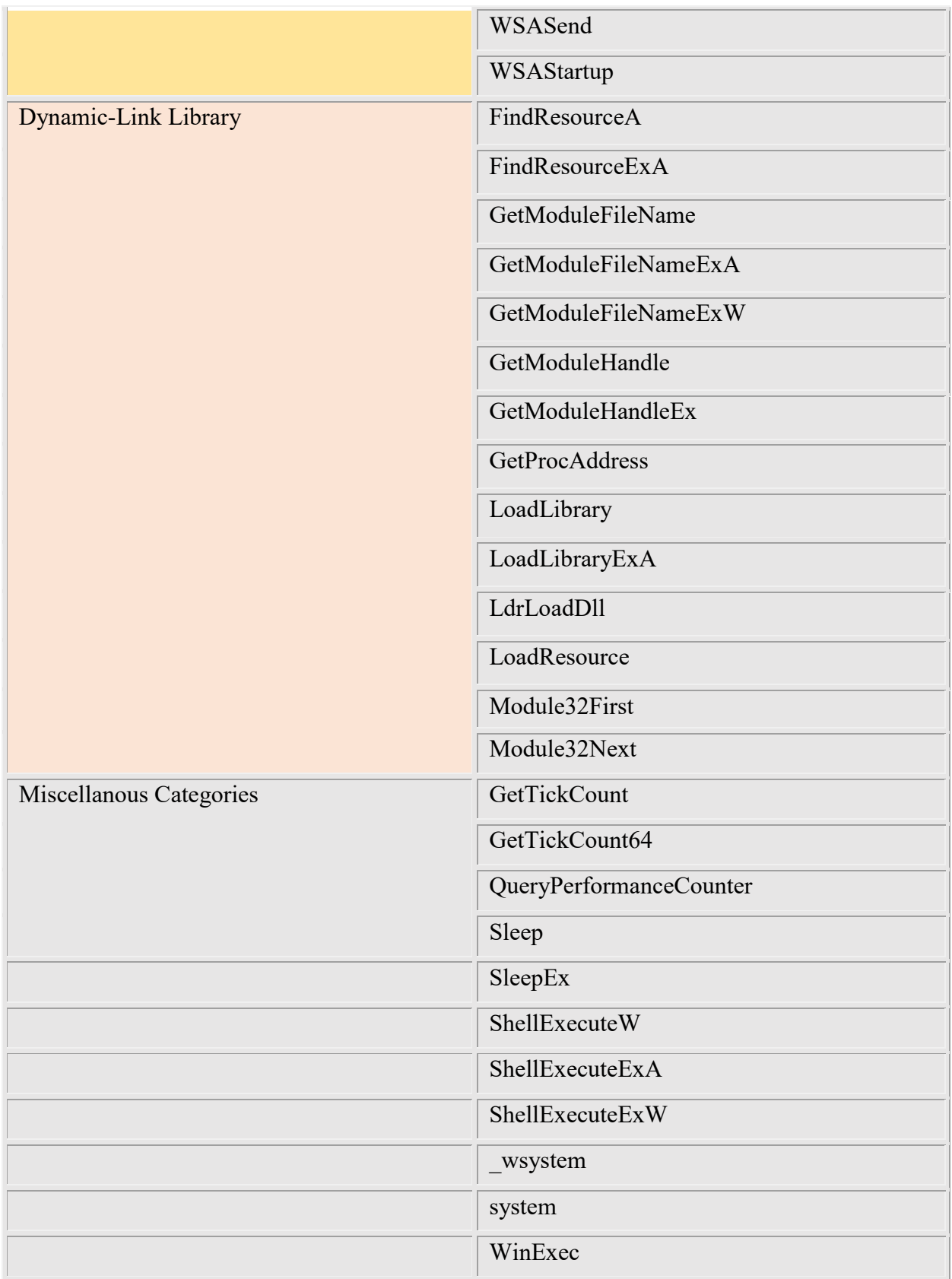

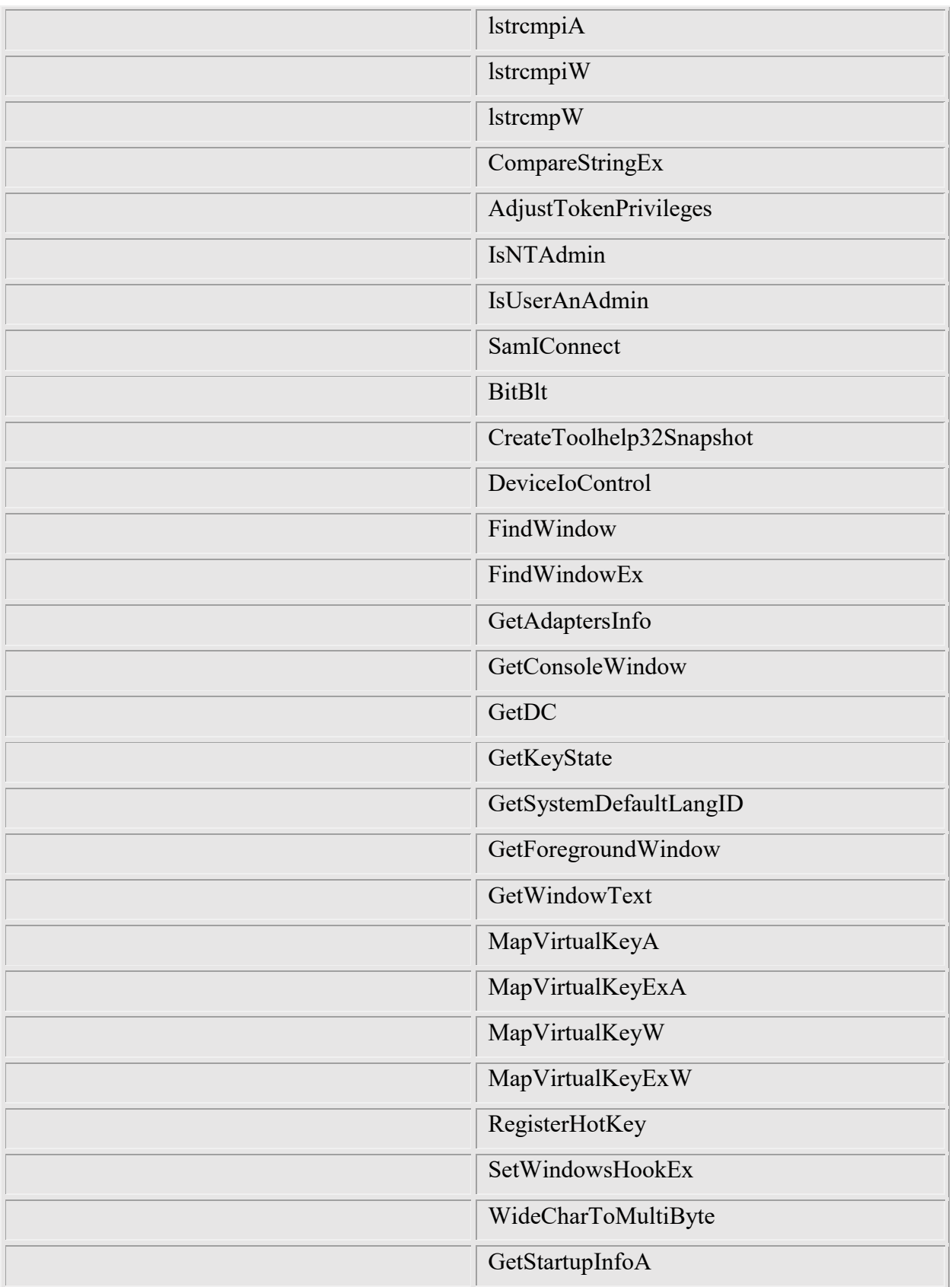

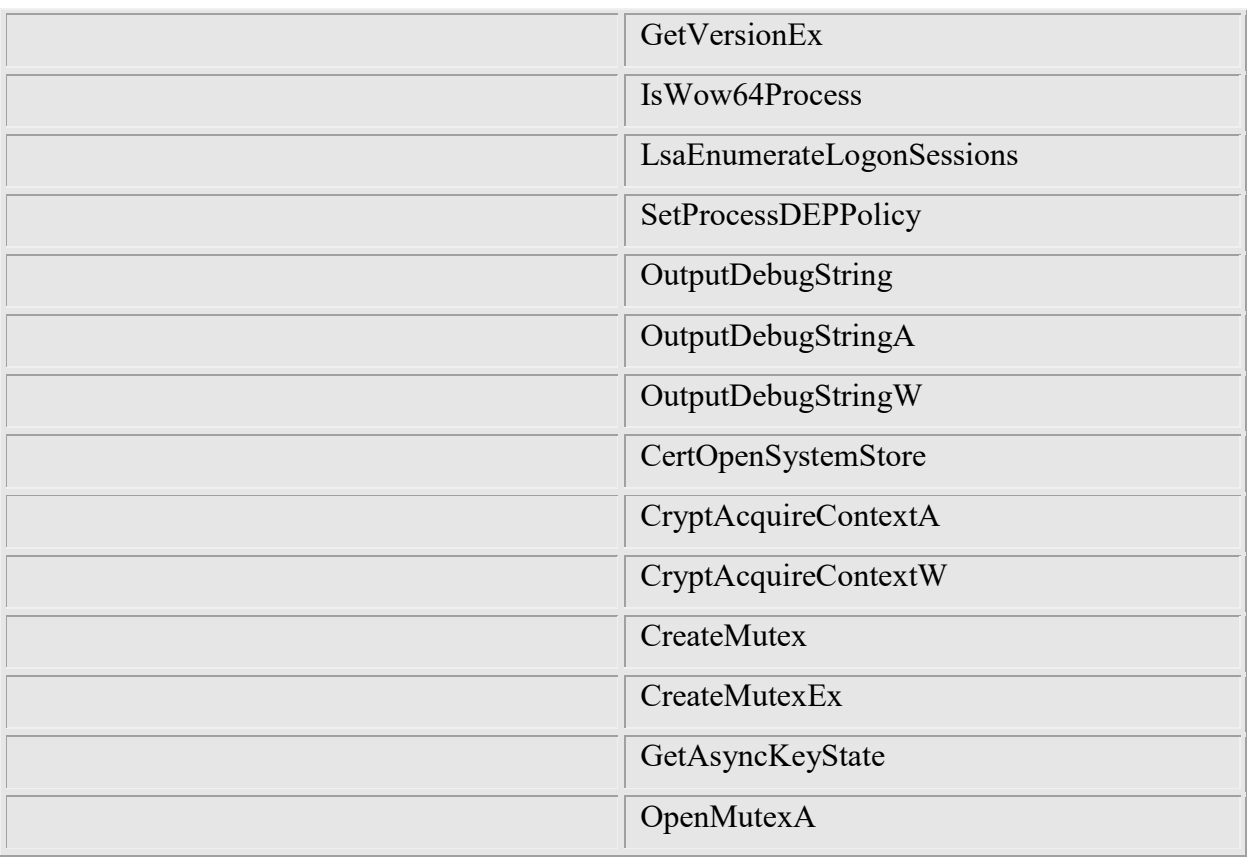

*Table 14 Final API Intercept Functions*

## **Appendix D serverc.cpp**

```
// Program: serverc.exe serverc.cpp
11// Description: This is the MACT server.
\frac{1}{2}// Functionality:
\frac{1}{2}Communicates with MACT
\frac{1}{2}Creates Logs
\frac{1}{2}Creates database of API calls
11Allows the analyst interaction to MACT
\frac{1}{2}#undef UNICODE
#define WIN32 LEAN AND MEAN
#include <windows.h>
#include <winsock2.h>
#include <ws2tcpip.h>
#include <stdlib.h>
#include <stdio.h>
#include <string>
#include <iostream>
#include <algorithm>
#include <ctime>
#include <strsafe.h>
#include <chrono>
#include <future>
#include <c:\sqlite\sqlite3.h>
/*
To create the lib file for linking I had to execute:
lib /def:sqlite3.def /out:sqlite3.lib
\star/#pragma comment (lib, "Ws2 32.lib")
#pragma comment(lib, "c:\\sqlite\\sqlite3.lib")
static BOOL MACTSTART = FALSE;
static BOOL MACTFINISH = FALSE;
static BOOL MACTDEBUG = FALSE;
static int MACTCallSequence = 0;static HANDLE SR HANDLE;
static BOOL SR BOOL;
static LPVOID SR LPVOID;
static std:: string MACTdir;
```

```
static std::string MACTdbname;
std::string MACTAPISkip[6];
std::string MACTbp[100];
int iMACTbp = 0;SOCKET Socket;
\frac{1}{2}// Function : callback
// Description: sqlite error callback
\frac{1}{2}static int callback (void *NotUsed, int argc, char **argv, char **azColName) {
 int i;
 for (i = 0; i < argc; i++) {
    printf("%s = %s\n", azColName[i], argv[i] ? argv[i] : "NULL");
  \mathcal{F}print(f("n");return 0;
\mathcal{F}\frac{1}{2}// Function : MACTCreateDatabase
// Description: Creates SQL database to hold API table.
\frac{1}{2}void MACTCreateDatabase()
\left\{ \right.static sqlite3 *MACTdb;
  char *zErrMsq = 0;
  int rc;
  char *sql;
  MACTdbname = MACTdir + "\\MACT.db";rc = \text{sglite3 open}(\text{MACTdbname.c str}(), \text{@MACTdb});if (rc) {
     printf("Can't open database: %s\n", sqlite3 errmsg(MACTdb));
     ext(0);\} else {
     printf("Opened database successfully\n");
  \mathcal{F}/* Create SQL statement */
```

```
sql = "CREATE TABLE MACT(" \ \ \ \ \ \ "CALLSEQ INT PRIMARY KEY NOT NULL," \
           "CALLRAW TEXT NOT NULL," \
           "APINAME TEXT NOT NULL," \
          "APIP01 TEXT NOT NULL, " \
          "APIP02 TEXT NOT NULL," \
          "APIP03 TEXT NOT NULL, " \
          "APIP04 TEXT NOT NULL," \
          "APIP05 TEXT NOT NULL, " \
          "APIP06 TEXT NOT NULL, " \
          "APIP07 TEXT NOT NULL, " \
          "APIP08 TEXT NOT NULL," \
          "APIP09 TEXT NOT NULL," \
          "APIP10 TEXT NOT NULL, " \
           "APIP11 TEXT NOT NULL," \
          "APIP12 TEXT NOT NULL," \
           "APIRET TEXT NOT NULL," \
          "APIOV TEXT NOT NULL, " \
           "APIOVRET TEXT NOT NULL);";
     /* Execute SQL statement */
     rc = sqlite3_exec(MACTdb, sql, callback, 0, &zErrMsg);
    if(rc := SQLITE OK) {
        printf("SQL error: %s\n", zErrMsg);
        sqlite3 free(zErrMsg);
         exit(0);
     } else {
         printf("Table created successfully\n");
     }
   sqlite3 close(MACTdb);
}
//***********************************************************************************************
//
// Function : MACTInsertDatabase
// Description: Adds rows to API Table.
//
//***********************************************************************************************
void MACTInsertDatabase(char* buffer)
{
   static sqlite3 *MACTdb;
   char *zErrMsq = 0; int rc;
    char *sql;
```

```
 std::string sMACTCallSequence = std::to_string(MACTCallSequence);
 std::string sbuffer;
 switch(buffer[0]) {
     case '*' :
         sbuffer = buffer;
        sbuffer = sbuffer.substr(1,(strlen(buffer)-1));
         ++MACTCallSequence;
         break;
     case '-' :
         return;
     case '+' :
        return;
     case '>' :
        return;
     case ':' :
         return;
     default :
        printf("Error!!! : %s\n", buffer);
         sbuffer = buffer; 
         ++MACTCallSequence;
         break;
 }
 /* Open database */
 rc = sqlite3_open(MACTdbname.c_str(), &MACTdb);
 if(rc) {
   printf("Can't open database: %s\n", sqlite3 errmsg(MACTdb));
     exit(0);
 } 
 std::string sSource = sbuffer;
 std::replace(sSource.begin(), sSource.end(), '(', ',');
 std::replace(sSource.begin(), sSource.end(), ')', ',');
size_t pos = 0; std::string token;
std::string sTokens[16];
 int iToken = 0;
while((pos = sSource.find(',')) != std::string::npos) {
     token = sSource.substr(0, pos);
    sTokens[iToken] = token;
     ++iToken;
```

```
sSource.erase(0, pos + 1);
 }
for(int i = 15; i > 4; --i) {
    if(sTokens[i] != "") {
        sTokens[15] = sTokens[i]; sTokens[14] = sTokens[i-1];
         sTokens[13] = sTokens[i-2];
         if(i < 13) 
            sTokens[i] = "";if((i-1) < 13)sTokens[i-1] = ";
        if((i-2) < 13)sTokens[i-2] = "";
         break;
     }
 }
 /* Create SQL statement */
  std::string ssql = "INSERT INTO MACT (CALLSEQ, CALLRAW, APINAME, APIP01, APIP02, " \
                                       "APIP03, APIP04, APIP05, APIP06, APIP07, " \
                                      "APIP08, APIP09, APIP10, APIP11, APIP12, "
                                      "APIRET, APIOV, APIOVRET) " \
                   "VALUES (" + sMACTCallSequence + ", '" + sbuffer.c str() + "', '" + \
                           sTokens[0].c_str() + "', '" + sTokens[1].c_str() + "', '" + \
                            sTokens[2].c\_str() + "', '" + sTokens[3].c\_str() + "', '" + \
                            sTokens[4].c_str() + "', '" + sTokens[5].c_str() + "', '" + \setminussTokens[6].cstr() + "', '" + sTokens[7].cstr() + "', ''" + \sTokens[8].c_str() + "', '" + sTokens[9].c_str() + "', '" + \
                            sTokens[10].c_str() + "', '" + sTokens[11].c_str() + "', '" + \
                            sTokens[12].c_str() + "', '" + sTokens[13].c_str() + "', '" + \
                            sTokens[14].c_str() + "', '" + sTokens[15].c_str() + "');";
 /* Execute SQL statement */
 rc = sqlite3_exec(MACTdb, ssql.c_str(), callback, 0, &zErrMsg);
if(rc != SQLITE OK){
     printf("SQL error: %s\n", zErrMsg);
    sqlite3 free(zErrMsg);
    ext(0); } 
sqlite3 close(MACTdb);
```
}

```
11// Function : ishex
// Description: Determints if string is a valid hex string.
\frac{1}{2}BOOL ishex(std::string HexString)
\{if (HexString.length() == 0)return FALSE;
  if((HexString[0] == '0') & & (HexString[1] == 'X'))HexString = HexString.substr(2, HexString.length())if (HexString. length () > 8)return FALSE;
  for (size t i=0; i < HexString.length(); i++)
     if(!isxdigit(static cast<unsigned char>(HexString[i])))
        return FALSE;
  return TRUE;
\}11// Function : MACTWriteLog
// Description: Write data passed from MACT to the serverlog
\frac{1}{2}void MACTWriteLog(char* buffer)
\left\{ \right.FILE * pFile;
  std::string sFilename = MACTdir + "\\serverlog.txt";
  pFile = fopen(sFilename.c str(), "a");fwrite(buffer, sizeof(char), strlen(buffer), pFile);
  fclose(pFile);
\overline{1}\frac{1}{2}// Function : MACTSendSocket
// Description: Send data to MACT via the socket.
\frac{1}{2}
```

```
void MACTSendSocket(std::string* sParsedTokens)
\{fd set WriteFDs;
      FD ZERO (&WriteFDs);
      FD_SET(Socket, &WriteFDs);
      char buffer[80];
      std::string strBuffer;
      if (select (0, NULL, \& WriteFDs, NULL, 0) > 0) {
          if (FD ISSET(Socket, &WriteFDs)) {
             memset (buffer, 0, 80);
             buffer[79] = ' \setminus 0';
             strBuffer = sparsed \nTokens[0] + sparsed \nTokens[1] + sparsed \nTokens[2] +sParsedTokens[3];
             strncpy(buffer, strBuffer.c str(), 80);
             buffer[79] = ' \setminus 0';
             if(send(Sockets, buffer, 80, 0) == SOCKET_ERROR)std::cout<<"Socket error on write.\n";
          \}else {
             printf("Error Write FD ISSET\n");
          \rightarrow\mathcal{V}else {
         printf("Error on select write.\n");
      \}\mathcal{E}\frac{1}{2}// Function : DCCommand
// Description: Displays the available MACT commands.
\frac{1}{2}void DCCommand()
\left\{ \right.std::cout << "\n\nValid Commands:\n\n";
  std::cout << "B A
                                             Breakpoint add.\n";
  std::cout << "B C
                                             Breakpoint clear.\n";
  std::cout << "B D
                                             Breakpoint delete.\n";
  std::cout << "B L
                                             Breakpoint list.\n";
  std::cout << "C
                                             Continue executing application. \n";
                                             Continue to end of API.\nstd::cout << "C E
   std::cout << "D C
                                             Display valid commands.\n";
```

```
std::cout << "D S
                                                 Display memory construct structure.\n";
   std::cout << "D M <Address> <Length>
                                                Display memory at address. \n";
   std::cout << "M A <Address> <Length>
                                                Get and write memory from location. \n";
   std::cout << "M S <Address> <Length> <FileName> Initiate the substitution of the an artifact
from the specified File Name to the Address and of the Length specified. \n";
   std::cout << "S P <Parameters>
                                                Substitute parameters for function call. \n";
   std::cout << "S R <Return Value>
                                                     Substitute return values from function
call.\n\nustd::cout << "\n\n";
\mathcal{F}\frac{1}{2}// Function : ExecuteMACTCommand
// Description: Processes the entered command.
\frac{1}{2}BOOL ExecuteMACTCommand(char *sType, std::string* ParsedTokens)
\left\{ \right.char sSwitch[2];
   strncpy(sSwitch, ParsedTokens[0].c_str(), 1);
   switch(sSwitch[0]) {
      case 'B' :
          if((ParsedTokens[1] == "A") && (ParsedTokens[2] != "") && ((ParsedTokens[3] +
ParsedTokens[4] + ParsedTokens[5]) == "") (
              std::cout << "Breakpoint Add\n";
           \mathcal{F}else if ((ParsedTokens[1] == "D") && (ParsedTokens[2] != "") && ((ParsedTokens[3] +
ParsedTokens[4] + ParsedTokens[5]) == '''')) {
                         std:: cout << "Breakpoint Delete\n";
           \mathcal{E}else if((ParsedTokens[1] == "C") \&\& ((ParsedTokens[2] + ParsedTokens[3] +
ParsedTokens[4] + ParsedTokens[5]) == '''')) {
             std::cout << "Breakpoint Clear\n";
          \mathcal{F}else if((ParsedTokens[1] == "L") & ((ParsedTokens[2] + ParsedTokens[3] +
ParsedTokens[4] + ParsedTokens[5]) == '''')) {
             std::cout << "Breakpoint List\n";
           \mathcal{F}else {
             std::cout << "Invalid Command B.\n";
              return FALSE;
           \mathcal{F}break;
```

```
 case 'C' :
            if((ParsedTokens[1] + ParsedTokens[2] + ParsedTokens[3] + ParsedTokens[4] + 
ParsedTokens[5]) == "") {
                if(MACTDEBUG)
                    std::cout << "Continue executing application.\n";
 }
            else if((ParsedTokens[1] == "E") && ((ParsedTokens[2] + ParsedTokens[3] + 
ParsedTokens[4] + ParsedTokens[5]) == "")) {
               MACTFINISH = TRUE;
               std:: cout << "Continue to end..\n";
 }
            else {
              std::cout << "Invalid Command C.\n";
               return FALSE;
 }
            break;
        case 'D' :
            if((ParsedTokens[1] == "B") && ((ParsedTokens[2] + ParsedTokens[3] + ParsedTokens[4] + 
ParsedTokens[5]) == "")) {
               std::cout << "Display Breakpoints.\n";
 }
            else if((ParsedTokens[1] == "C") && ((ParsedTokens[2] + ParsedTokens[3] + 
ParsedTokens[4] + ParsedTokens[5]) == ""))
                DCCommand();
            else if((ParsedTokens[1] == "M") && (ishex(ParsedTokens[2]) && ishex(ParsedTokens[3])) 
&( ((ParsedTokens[4] + ParsedTokens[5]) == "")) {
                if(MACTDEBUG)
                    std::cout << "Display memory at address.\n";
                std::string sString = ParsedTokens[2];
               if((sString[0] == '0') & & (sString[1] == 'X'))sString = sString.substr(2, sString.length());
                sString.insert (0, 8 - sString.length(), '0');
               ParsedTokens[2] = sString;
                sString = ParsedTokens[3];
               if((sString[0] == '0') & & (sString[1] == 'X'))sString = sString.substr(2, sString.length());
               sString.insert (0, 8 - sString.length(), '0');
                ParsedTokens[3] = sString;
 }
            else if((ParsedTokens[1] == "S") && ((ParsedTokens[2] + ParsedTokens[3] + 
ParsedTokens[4] + ParsedTokens[5]) == "")) {
               if(MACTDEBUG)
                   std:: cout << "Display memory construct structure.\n";
 }
            else {
```

```
std::cout << "Invalid Command D.\n";
                return FALSE;
 }
            break;
        case 'M' :
            if((ParsedTokens[1] == "A") && (ishex(ParsedTokens[2]) && ishex(ParsedTokens[3])) && 
((ParsedTokens[4] + ParsedTokens[5]) == "") {
                std::cout << "Initiate the serialization of an artifact using the address and 
length specified.\n";
                std::string sString = ParsedTokens[2];
               if((sString[0] == '0') & & (sString[1] == 'X'))sString = sString.substr(2, sString.length());
               sString.insert (0, 8 - sString.length(), '0');
                ParsedTokens[2] = sString;
                sString = ParsedTokens[3];
               if((sString[0] == '0') & & (sString[1] == 'X')) sString = sString.substr(2, sString.length());
                sString.insert (0, 8 - sString.length(), '0');
                ParsedTokens[3] = sString;
            }
            else {
               std::cout << "Invalid Command M.\n";
               return FALSE;
 }
            break;
        case 'S' :
           if((ParsedTokens[1] == "R") && (ishex(ParsedTokens[2]) && (ParsedTokens[3] +
ParsedTokens[4] + ParsedTokens[5]) == "")) {
               if(sType == "HANDLE") {
                   UINT cValue;
                   sscanf(ParsedTokens[2].c_str(), "%x", &cValue);
                  SR HANDLE = (HANDLE)cValue;printf("=======>%p\n", SR_HANDLE);
 }
                else if(sType == "BOOL") {
                   BOOL cValue;
                  sscanf(ParsedTokens[2].c_str(), "%d", &cValue);
                  SR_BOOL = (BOOL)cValue;
                   printf("=======>%d\n", SR_BOOL);
 }
 } 
            else {
               std::cout << "Invalid Command S.\n";
               return FALSE;
 }
```

```
break;
      case 'Q' :
         std::cout << "Quitting.\n";
         exit(0);break;
      default :
         std::cout << "Invalid Command X.\n";
         return FALSE;
   \}return TRUE;
\}\frac{1}{2}// Function : MACTGetCommand
// Description: Prompt for user input.
\frac{1}{2}std::string* MACTGetCommand()
\{if (MACTDEBUG)
      printf("serverb: In MACTGetCommand\n");
   std::string RawTokens;
   std::string* ParsedTokens = new std::string[6];
   int CurrentToken;
   printf("MACT>> ");
   getline(std::cin, RawTokens);
   std::transform(RawTokens.begin(), RawTokens.end(), RawTokens.begin(), toupper);
   RawTokens += "";
   CurrentToken = 0;size t pos = 0;std::string token;
   while ((pos = RawTokens.find(" ")) != std::string::npos) {
      token = RawTokens.substr(0, pos);ParsedTokens[CurrentToken] = token + "\0";
      if (CurrentToken \leq 5)
         ++CurrentToken;
      RawTokens.erase(0, pos + 1);
   \mathcal{E}
```

```
return ParsedTokens;
\mathcal{F}\frac{1}{2}// Function : MACTMain
// Description: Control interface.
11int MACTMain(char* sType)
\left\{ \right.if (MACTDEBUG)
     printf ("serverb: In MACTMAIN\n");
   if (MACTFINISH) {
     printf ("serverb: In MACTMAIN MACTFINISH\n");
     return 1;
   \}if (MACTDEBUG)
     printf ("serverb: In MACTMAIN point A\n");
   std::string* ParsedTokens = new std::string[6];
   if(strncmp(sType, "CONTINUE", 8) == 0) {
     ParsedTokens[0] = 'C';MACTSendSocket (ParsedTokens);
   \}else {
     BOOL bValid = FALSE;
     while(!bValid) {
        ParsedTokens = MACTGetCommand();
        bValid = ExecuteMACTCommand(sType, ParsedTokens);
     \rightarrowMACTSendSocket (ParsedTokens);
   \}int ret = 0;
  delete[] ParsedTokens;
  return (ret);\mathcal{E}
```

```
\frac{1}{2}// Function : MACTCleanUP
// Description: Clean up any threads before terminating.
\frac{1}{2}void MACTCleanUp()
\{exitSignal.set_value();
   for (int i=0; i<THREADCOUNT; i++)
   \left\{ \right.CloseHandle(hThreadArray[i]);
      if (pDataArray[i] != NULL)\left\{ \right.HeapFree (GetProcessHeap(), 0, pDataArray[i]);
         pDataArray[i] = NULL; // Ensure address is not reused.
      \mathcal{E}\}\}\frac{1}{2}// Function : main
// Description: Establish socket, prompt for commands, execute commands, terminate.
\frac{1}{2}void main() {
  WSADATA WsaDat;
   char buffer[512];
   char lastbuffer[512];
   int inDataLength = 0;
   std::string slastbuffer;
   lastbuffer[0] = '\0';MACTAPISkip[0] = "CLOSEHANDLE";if (WSAStartup (MAKEWORD (2, 2), & WsaDat) != 0) {
      std::cout<<"WSA Initialization failed!\r\n";
      WSACleanup();
      system ("PAUSE");
      return;
   \mathcal{F}Socket = socket (AF INET, SOCK STREAM, IPPROTO TCP) ;
   if(Socket==INVALID SOCKET) {
      std::cout<<"Socket creation failed.\r\n";
      WSACleanup();
```

```
 system("PAUSE");
     return;
 }
SOCKADDR IN serverInf;
 serverInf.sin_family=AF_INET;
 serverInf.sin_addr.s_addr=INADDR_ANY;
serverInf.sin_port=htons(27015);
if(bind(Socket,(SOCKADDR*)(&serverInf),sizeof(serverInf))==SOCKET_ERROR) {
    std::cout<<"Unable to bind socket!\r\n";
     WSACleanup();
     system("PAUSE");
    return;
 }
 listen(Socket, 1);
 SOCKET TempSock=SOCKET_ERROR;
 while(TempSock==SOCKET_ERROR) {
    std::cout<<"Waiting for incoming connections...\r\n";
    TempSock=accept(Socket,NULL,NULL);
 }
 // If iMode!=0, non-blocking mode is enabled.
u long iMode=1;
 ioctlsocket(Socket,FIONBIO,&iMode);
 Socket=TempSock;
 std::cout<<"Client connected!\r\n\r\n";
 bool selected = FALSE;
 std::string* ParsedTokens = new std::string[6];
 ParsedTokens[0] = "C";
for(i; j) {
    for(j; j) {
         fd_set ReadFDs;
        FD_ZERO(&ReadFDs);
        FD_SET(Socket, &ReadFDs);
         inDataLength = 0;
         if(select(0, &ReadFDs, NULL, NULL, 0) > 0) {
             if (FD_ISSET(Socket, &ReadFDs)) {
                 if(MACTDEBUG)
                     printf("serverb: read\n");
```

```
memset(buffer, 0, 512);
                  inDataLength = recv(Sockets, buffer, 512, 0); if(inDataLength > 0) {
                     buffer[511] = '\\0';if(MACTDEBUG) {
                         printf("serverb: Got bytes: %d\n", inDataLength);
                         printf("serverb: Got: %s\n", buffer);
 }
// Comms may get off due to functions that fail, this resets the communication if two MACTSTARTS 
in a row are sent.
                      if((strncmp(lastbuffer, "MACTSTART", 9) == 0) &&
                         (strncmp(buffer, "MACTSTART", 9) == 0)) {
                         strncpy(buffer, ">Resetting comms.\n", 18);
                          MACTSendSocket(ParsedTokens);
 }
                     else
                          strncpy(lastbuffer, buffer, 512);
                      if(strncmp(buffer, "MACTSTART", 9) == 0) {
                          MACTFINISH = FALSE;
                          break;
                      \} else if(strncmp(buffer, "MACTEXIT", 9) == 0) {
                         exit(0);\} else if(strncmp(buffer, "MACTINIT", 7) == 0) {
                          printf("First time start up!\n");
                         MACTdir = buffer;size t idirlength = MACTdir.length() - 9;
                         MACTdir = MACTdir.substr(9, idirlength);
                         MACTCreateDatabase();
                       } else { 
                         if(buffer[0] == '=') std::string sbuffer = buffer;
                             size t ibuffer = sbuffer.length() - 1;
                              sbuffer = sbuffer.substr(1, ibuffer);
                             memset(buffer, 0, 512);
                             strncpy(buffer, sbuffer.c str(), ibuffer);
 }
                         else {
                              MACTWriteLog(buffer);
                             MACTInsertDatabase(buffer);
 }
                         if(buffer[0] != '*')
                              printf("%s", buffer); 
 }
 }
                   else {
```

```
buffer[0] = '\0;
                    printf("Done.\n");
                     MACTCleanUp();
                     closesocket(Socket);
                    WSACleanup();
                    return;
 }
 }
              else {
                printf("Error FD_ISSET\n");
                 MACTCleanUp();
                 exit(0);
 }
           } 
           else {
              printf("Error on select.\n");
              MACTCleanUp();
              exit(0);
           }
       } 
      MACTMain("TEST");
    }
```
}

## **Appendix E mact.cpp**

```
// Library: mact.dll mact.cpp
11// Description: This dll is injected into a process and used to intercept specific Windows API
\frac{1}{2}calls.
\frac{1}{2}// Functionality:
              Communicates with a server application.
\frac{1}{2}\frac{1}{2}Saves logs regarding APIs called, parameters, and return values.
\frac{1}{2}Allows the programmer to override return values.
\frac{1}{2}Saves artifacts such as registry, file, memory and communication.
\frac{1}{2}\frac{1}{2}// Define the required libraries.
\frac{1}{2}#pragma comment(lib, "Ws2 32.lib")
#pragma comment(lib, "shell32.lib")
#pragma comment(lib, "user32.lib")
#pragma comment(lib, "advapi32.lib")
#pragma comment(lib, "crypt32.lib")
#pragma comment(lib, "gdi32.lib")
#pragma comment(lib, "Iphlpapi.lib")
#pragma comment(lib, "ntdll.lib")
#pragma comment(lib, "Ole32.lib")
#pragma comment (lib, "samsrv.lib")
#pragma comment (lib, "Secur32.lib")
#pragma comment (lib, "Urlmon.lib")
#pragma comment (lib, "Wininet.lib")
\frac{1}{2}// Identify the include members.
\frac{1}{2}#include <stdio.h>
#include <winsock2.h>
#include <windows.h>
#include <winreg.h>
#include <C:\\detours\\include\\detours.h>
#include <algorithm>
#include <stdlib.h>
#include <iostream>
```

```
#include <tchar.h>
#include <atlconv.h>
#include <ctime>
#include <chrono>
#include <future>
#include <psapi.h>
#include <strsafe.h>
#include <fcntl.h>
#include <fstream>
#include <Iphlpapi.h>
#include <sys/stat.h>
#include <io.h>
#include <locale>
#include <codecvt>
#include <ntsecapi.h>
#include <0bjbase.h>
#include <Shlobj.h>
#include <subauth.h>
#include <ws2tcpip.h>
#include <TlHelp32.h>
#include <Urlmon.h>
#include <vector>
#include <Wincrypt.h>
#include <Wininet.h>
#include <winsock2.h>
#include <mscoree.h>
#include "verify.cpp"
\frac{1}{2}// Define global variables that need to exist between API calls.
11// Default lengths for socket communication.
#define BUFSIZE 512
// Create Socket variable.
SOCKET ConnectSocket = INVALID SOCKET;
// Variables containing paths for artifacts.
static std:: string MACTdir;
static std::string MACTdirFilesClosed;
static std:: string MACTdirFilesDeleted;
static std::string MACTdirFilesMapped;
static std:: string MACTdirFilesCreated;
```

```
static std:: string MACTdirMem;
```

```
// Define variables that keep track of specific states between API calls.
static BOOL fBroke = FALSE;
static BOOL fLog = FALSE;
static LONG dwSlept = 0;static BOOL MACTFINISH = FALSE;
static BOOL MACTDEBUG = FALSE;
static BOOL MACTDEBUG2 = FALSE;
static BOOL MACTSTARTED = FALSE;
static BOOL MACTVERBOSE = TRUE;
static BOOL MACTBP = FALSE;
static BOOL MACTSEND = FALSE;
static int MACTMSGS = 0;static int MACTWRITE = TRUE;
static BOOL MACTWIN7 = TRUE;
static int MACTTICKCOUNT = 0;
static int MACTTICKNUM = 0;static int MACTTICKCOUNT64 = 0;
static int MACTTICKNUM64 = 0;
static int MACTQPCCOUNT = 0;
static int MACTQPCNUM = 0;static DWORD MACTTICKADJ = 0;static std::vector<int> vTicks;
static std::vector<int> vTicks64;
static std::vector<LARGE_INTEGER> vQPC;
// Memory allocation definition.
typedef struct Mem {
   LPVOID Mem address;
  size t Mem size;
   int Mem type;
   int Mem interval;
   std::future<void> Mem futureObj;
} MEMDATA, *PMEMDATA;
PMEMDATA pDataArray[8096];
DWORD dwThreadIdArray[8096];
HANDLE hThreadArray[8096];
// Thread information. Threads are spawned to tracked changes in memory allocations.
int THREADCOUNT = 0;
std::promise<void> exitSignal; 
// Global variables used for return value substitution.
static HANDLE SR HANDLE;
static BOOL SR_BOOL;
```

```
static LPVOID SR_LPVOID;
static UINT SR UINT;
static HINSTANCE SR HINSTANCE;
static LONG SR LONG;
static HCERTSTORE SR HCERTSTORE;
static SC_HANDLE SR_SC_HANDLE;
static HRSRC SR_HRSRC;
static HWND SR HWND;
static ULONG SR_ULONG;
static SHORT SR SHORT;
static HDC SR HDC;
static hostent SR_HOSTENT;
static INT SR_INT;<br>static DWORD SR_DWORD;
static DWORD
static HMODULE SR HMODULE;
static FARPROC SR_FARPROC;
static LANGID SR_LANGID;
static HINTERNET SR_HINTERNET;
static NTSTATUS SR NTSTATUS;
static HGLOBAL SR_HGLOBAL;
static LSTATUS SR LSTATUS;
static HHOOK SR HHOOK;
static HRESULT SR HRESULT;
static SOCKET SR_SOCKET;
static ULONGLONG SR_ULONGLONG;
```

```
//26
```

```
// Memory construct definition.
struct MACTVA {
   LPVOID MACTVAAddress;
  SIZE T MACTVASize;
  CHAR MACTVAType;
   std::string MACTVAStatus;
   DWORD MACTVAProtect;
};
```

```
static const INT MAXMEMCON = 8192;
MACTVA aMemory[MAXMEMCON];
int aMemoryCount = 0;
```

```
// Storage to track breakpoint information.
std::string MACTBreakpoints[50];
int MACTBreakpointCount = 0;
```

```
// Substitute MACTSTARTUPINFO structure.
typedef struct _MACTSTARTUPINFOA {
```
 DWORD cb; LPSTR lpReserved; LPSTR lpDesktop; LPSTR lpTitle; DWORD dwX; DWORD dwY; DWORD dwXSize; DWORD dwYSize; DWORD dwXCountChars; DWORD dwYCountChars; DWORD dwFillAttribute; DWORD dwFlags; WORD wShowWindow; WORD cbReserved2; LPBYTE lpReserved2; HANDLE hStdInput; HANDLE hStdOutput; HANDLE hStdError; } MACTSTARTUPINFOA, \*LPMACTSTARTUPINFOA;

```
// Function signatures for calls before defined.
BOOL MACTSocketPrint2(CHAR* a1);
BOOL MACTPrint(const CHAR *psz, ...);
static INT MACTReceive(CHAR* sType);
VOID MACTlog(const CHAR *psz, ...);
void MACTCreateThread(LPVOID buffer, size t msize, int interval, int imemtype);
HANDLE WINAPI MyCreateFileA(LPCSTR a0,
                             DWORD a1,
                             DWORD a2,
                            LPSECURITY ATTRIBUTES a3,
                            DWORD a4,
                            DWORD a5,
                            HANDLE a6);
HANDLE WINAPI MyCreateFileW(LPCWSTR a0,
                             DWORD a1,
                             DWORD a2,
                             LPSECURITY_ATTRIBUTES a3,
                            DWORD a4,
                            DWORD a5,
                            HANDLE a6);
BOOL WINAPI MyWriteFileEx(HANDLE a0,
                           LPCVOID a1,
                           DWORD a2,
                          LPOVERLAPPED a3,
                          LPOVERLAPPED_COMPLETION_ROUTINE a4);
BOOL WINAPI MyFlushFileBuffers(HANDLE a0);
BOOL WINAPI MyCloseHandle(HANDLE a0);
```

```
\frac{1}{2}\frac{1}{2}// Function : TrueSleep
// Description: This function suspends the execution of the current thread for a specified
\frac{1}{2}interval.
// Relavance : Used by Malware to appear inactive.
\frac{1}{2}static VOID (WINAPI * TrueSleep) (DWORD a0) = Sleep;
\frac{1}{2}// Function : TrueSleepEx
// Description: This function suspends the execution of the current thread for a specified
\frac{1}{2}interval.
// Relavance : Used by Malware to appear inactive.
\frac{1}{2}static DWORD (WINAPI * TrueSleepEx) (DWORD a0,
                      BOOL al) = SleepEx;
\frac{1}{2}// Function : TrueGetTickCount
// Description: Retrieves the number of milliseconds that have elapsed since the system was
\frac{1}{2}started, up to 49.7 days.
// Relavance : Used by Malware to try and detect being analyzed.
\frac{1}{2}static DWORD (WINAPI * TrueGetTickCount) (void) = GetTickCount;
\frac{1}{2}// Function : TrueGetTickCount64
// Description: Retrieves the number of milliseconds that have elapsed since the system was
         started.
\frac{1}{2}// Relavance : Used by Malware to try and detect being analyzed.
\frac{1}{2}static ULONGLONG (WINAPI * TrueGetTickCount64) (void) = GetTickCount64;
\frac{1}{2}// Function : TrueQueryPerformanceCounter
// Description: Retrieves the current value of the performance counter, which is a high
         resolution (<1us) time stamp that can be used for time-interval measurements.
\frac{1}{2}// Relavance : Used by Malware to try and detect being analyzed.
\frac{1}{2}
```

```
static BOOL (WINAPI * TrueQueryPerformanceCounter)(_Out_ LARGE_INTEGER
                                                  *_{\text{a}}(1)QueryPerformanceCounter;
\frac{1}{2}// Function : lstrcmpiA
// Description: Compares two character strings.
// Relavance :
\frac{1}{2}static INT (WINAPI * TruelstrcmpiA) (LPCSTR a0,
                    LPCSTR a1) = LstrcmpiA;\frac{1}{2}// Function : lstrcmpiW
// Description: Compares two character strings.
// Relavance :
\frac{1}{2}static INT (WINAPI * TruelstrcmpiW) (LPCWSTR a0,
                   LPCWSTR a1) = lstrcmpiW;
\frac{1}{2}// Function : lstrcmpW
// Description: Compares two character strings.
// Relavance :
\frac{1}{2}static INT (WINAPI * TruelstrcmpW) (LPCWSTR a0,
                   LPCWSTR a1) = lstrcmpW;
\frac{1}{2}// Function : CompareStringEx
// Description: Compares two Unicode (wide character) strings, for a locale specified by name.
\frac{1}{\sqrt{2}} Relavance :
\frac{1}{2}static INT (WINAPI * TrueCompareStringEx) (LPCWSTR
                                          a0.DWORD
                                          a1,_In_NLS_string_(cchCount1)LPCWCH a2,
                       int
                                          a3.In NLS string (cchCount2) LPCWCH a4,
                       int
                                          a5,
                       LPNLSVERSIONINFO
                                          a6,LPVOID
                                          a7,
                       LPARAM
                                          a8) = CompareStringEx;
\frac{1}{2}
```
```
// Function : TrueCreateFileA
// Description: Creates or opens a file or I/O device.
// Relavance :
\frac{1}{2}static HANDLE (WINAPI * TrueCreateFileA) (LPCSTR a0,
                        DWORD al,
                        DWORD a2,
                        LPSECURITY ATTRIBUTES a3,
                        DWORD a4,
                        DWORD a5,
                        HANDLE a6) = CreateFileA;
\frac{1}{2}// Function : TrueGetFileSize
// Description: Retrieves the size of the specified file, in bytes.
// Relavance :
\frac{1}{2}static DWORD (WINAPI * TrueGetFileSize) (HANDLE a0,
                        LPDWORD a1) = GetFileSize;
\frac{1}{2}// Function : TrueCreateFileW
// Description: Creates or opens a file or I/O device.
// Relavance :
\frac{1}{2}static HANDLE (WINAPI * TrueCreateFileW) (LPCWSTR a0,
                        DWORD al,
                        DWORD a2,
                        LPSECURITY ATTRIBUTES a3,
                        DWORD a4,
                        DWORD a5,
                        HANDLE a6 = CreateFileW;
\frac{1}{2}// Function : TrueWriteFile
// Description: Writes data to the specified file or input/output (I/O) device.
// Relavance :
\frac{1}{2}static BOOL (WINAPI * TrueWriteFile) (HANDLE
                              a0,LPCVOID
                             a1,DWORD
                             a2,LPDWORD
                             a3,LPOVERLAPPED a4) = WriteFile;
```

```
11// Function : TrueWriteFileEx
// Description: Writes data to the specified file or input/output (I/O) device.
// Relavance :
\frac{1}{2}static BOOL (WINAPI * TrueWriteFileEx) (HANDLE a0,
                    LPCVOID al,
                    DWORD a2,
                    LPOVERLAPPED a3,
                    LPOVERLAPPED COMPLETION_ROUTINE a4) = WriteFileEx;
\frac{1}{2}// Function : TrueFlushFileBuffers
// Description: Flushes the buffers of a specified file and causes all buffered data to be
\frac{1}{2}written to a file.
// Relavance :
\frac{1}{2}static BOOL (WINAPI * TrueFlushFileBuffers) (HANDLE a0) = FlushFileBuffers;
\frac{1}{2}// Function : TrueCloseHandle
// Description: Closes an open object handle.
// Relavance :
\frac{1}{2}static BOOL (WINAPI * TrueCloseHandle) (HANDLE a0) = CloseHandle;
\frac{1}{2}// Function : TrueCopyFileA
// Description: Copies an existing file to a new file.
// Relavance :
\frac{1}{2}static BOOL (WINAPI * TrueCopyFileA) (LPCSTR a0,
                   LPCSTR al,
                   BOOL a2) = CopyFileA;
11// Function : TrueCopyFileExA
// Description: Copies an existing file to a new file.
// Relavance :
\frac{1}{2}
```

```
static BOOL (WINAPI * TrueCopyFileExA) (LPCSTR a0,
                    LPCSTR a1,
                     LPPROGRESS ROUTINE a2,
                     LPVOID a3,
                     LPBOOL a4,
                    DWORD a5) = CopyFileExA;\frac{1}{2}// Function : TrueCopyFileExW
// Description: Copies an existing file to a new file.
// Relavance :
\frac{1}{2}static BOOL (WINAPI * TrueCopyFileExW) (LPCWSTR
                              a0.LPCWSTR
                               a1.LPPROGRESS ROUTINE a2,
                     LPVOID
                               a3,LPBOOL
                              a4,DWORD
                              a5) = CopyFileExW;\frac{1}{2}// Function : TrueCopyFileW
// Description: Copies an existing file to a new file.
// Relavance :
\frac{1}{2}static BOOL (WINAPI * TrueCopyFileW) (LPCWSTR a0,
                   LPCWSTR a1,
                   BOOL a2) = CopyFileW;
\frac{1}{2}// Function : TrueDeleteFileA
// Description: Deletes the specified file.
// Relavance :
\frac{1}{2}static BOOL (WINAPI * TrueDeleteFileA) (LPCSTR a0) = DeleteFileA;
\frac{1}{2}// Function : TrueDeleteFileW
// Description: Deletes the specified file.
// Relavance :
\frac{1}{2}static BOOL (WINAPI * TrueDeleteFileW) (LPCWSTR a0) = DeleteFileW;
\frac{1}{2}
```
// Function : TrueVirtualAlloc // Description: This function is a memory-allocation routine that can allocate memory in a remote  $\frac{1}{2}$ process. // Relavance : Malware sometimes uses VirtualAllocEx as part of process injection.  $\frac{1}{2}$ static LPVOID (WINAPI \* TrueVirtualAlloc) (LPVOID a0, SIZE T a1, DWORD a2,  $DWORD a3) = VirtualAlice;$  $\frac{1}{2}$ // Function : TrueVirtualAllocEx // Description: This function is a memory-allocation routine that can allocate memory in a remote  $11$ process. // Relavance : Malware sometimes uses VirtualAllocEx as part of process injection.  $\frac{1}{2}$ static LPVOID (WINAPI \* TrueVirtualAllocEx) (HANDLE a0, LPVOID al, SIZE T a2, DWORD a3,  $DWORD a4) = VirtualAliceEx;$  $\frac{1}{2}$ // Function : TrueVirtualFree // Description: Releases, decommits, or releases and decommits a region of pages within the virtual address space of the calling process.  $\frac{1}{2}$ // Relavance :  $\frac{1}{2}$ static BOOL (WINAPI \* TrueVirtualFree) (LPVOID a0, SIZE T al,  $DWORD$  a2) = VirtualFree;  $\frac{1}{2}$ // Function : TrueVirtualFreeEx // Description: Releases, decommits, or releases and decommits a region of memory within the virtual address space of a specified process.  $\frac{1}{2}$ // Relavance :  $\frac{1}{2}$ static BOOL (WINAPI \* TrueVirtualFreeEx) (HANDLE a0, LPVOID al, SIZE T a2,  $DWORD$  a3) = VirtualFreeEx; 

```
\frac{1}{2}// Function : TrueCoTaskMemAlloc
// Description: Allocates a block of task memory in the same way that IMalloc:: Alloc does.
// Relavance :
\frac{1}{2}static _drv_allocatesMem(Mem)LPVOID (WINAPI * TrueCoTaskMemAlloc)(SIZE_T a0) = CoTaskMemAlloc;
\frac{1}{2}// Function : TrueCoTaskMemFree
// Description: Frees a block of task memory previously allocated through a call to the
         CoTaskMemAlloc or CoTaskMemRealloc function.
\frac{1}{2}// Relavance :
\frac{1}{2}static VOID (WINAPI * TrueCoTaskMemFree) (LPVOID a0) = CoTaskMemFree;
\frac{1}{2}// Function : TrueVirtualProtect
// Description: This function is used to change the protection on a region of memory.
// Relavance : Malware may use this function to change a read-only section of memory to an
\frac{1}{2}executable.
\frac{1}{2}static BOOL (WINAPI * TrueVirtualProtect) (LPVOID a0,
                            SIZE T al,
                            DWORD a2,
                            PDWORD a3) = VirtualProtect;
\frac{1}{2}// Function : TrueVirtualProtectEx
// Description: Changes the protection on a region of committed pages in the virtual address
          space of a specified process.
\frac{1}{2}// Relavance : Malware may use this function to change a read-only section of memory to an
11executable.
\frac{1}{2}static BOOL (WINAPI * TrueVirtualProtectEx) (HANDLE a0,
                             LPVOID al,
                             SIZE T a2,
                             DWORD a3,
                             PDWORD a4) = VirtualProtectEx;
\frac{1}{2}// Function : TrueWinExec
// Description: This function is used to execute another program.
// Relavance :
```

```
\frac{1}{2}static UINT (WINAPI * TrueWinExec) (LPCSTR a0,
                   UINT a1) = WinExec;
\frac{1}{2}// Function : TrueShellExecuteW
// Description: This function is used to execute another program.
// Relavance :
11static HINSTANCE (WINAPI * TrueShellExecuteW) (HWND a0,
                         LPCWSTR al,
                         LPCWSTR a2,
                         LPCWSTR a3,
                         LPCWSTR a4,
                         INT a5) = ShellExecuteW;
\frac{1}{2}// Function : TrueShellExecuteExA
// Description: This function is used to execute another program.
// Relavance :
\frac{1}{2}static BOOL (WINAPI * TrueShellExecuteExA) (SHELLEXECUTEINFOA *a0) = ShellExecuteExA;
\frac{1}{2}// Function : TrueShellExecuteExW
// Description: This function is used to execute another program.
// Relavance :
\frac{1}{2}static BOOL (WINAPI * TrueShellExecuteExW) (SHELLEXECUTEINFOW *a0) = ShellExecuteExW;
\frac{1}{2}// Function : TrueRegGetValueA
// Description: Retrieves the type and data for the specified registry value.
// Relavance :
\frac{1}{2}static LONG (WINAPI * TrueRegGetValueA) (HKEY a0,
                      LPCSTR al,
                      LPCSTR a2,
                      DWORD a3,LPDWORD a4,
                      PVOID a5,
                      PDWORD a6 = RegGetValueA;
```
 $11$ // Function : TrueRegGetValueW // Description: Retrieves the type and data for the specified registry value. // Relavance :  $\frac{1}{2}$ static LONG (WINAPI \* TrueRegGetValueW) (HKEY  $a0,$ LPCWSTR al, LPCWSTR a2,  $DWORD \quad a3$ , LPDWORD a4,  $PVOID a5,$ PDWORD  $a6$  = RegGetValueW;  $\frac{1}{2}$ // Function : TrueRegQueryValueEx // Description: Retrieves the data associated with the default or unnamed value of a specified  $\frac{1}{2}$ registry key.  $//$  Relavance :  $\frac{1}{2}$ static LONG (WINAPI \* TrueRegQueryValueEx) (HKEY  $a0,$ LPCTSTR a1, LPDWORD a2, LPDWORD a3, LPBYTE a4, LPDWORD  $a5$ ) = RegQueryValueEx;  $\frac{1}{2}$ // Function : TrueRegOpenKeyEx // Description: Opens the specified registry key. // Relavance :  $11$ static LONG (WINAPI \* TrueRegOpenKeyEx) (HKEY  $a0,$ LPCTSTR a1,  $DWORD \quad a2,$ REGSAM a3, PHKEY  $a4$ ) = RegOpenKeyEx;  $11$ // Function : TrueRegSetValueA // Description: Sets the data and type of a specified value under a registry key. // Relavance :  $\frac{1}{2}$  static LSTATUS (WINAPI \* TrueRegSetValueA) (HKEY a0, LPCSTR a1,  $DWORD a2,$ LPCSTR a3,  $DWORD$  a4) = RegSetValueA;  $\frac{1}{2}$ // Function : TrueRegSetValueEx // Description: Sets the data and type of a specified value under a registry key. // Relavance :  $11$ static LONG (WINAPI \* TrueRegSetValueEx) (HKEY  $a0$ ,  $a1,$ LPCTSTR DWORD  $a2,$ DWORD  $a3,$ const BYTE \* a4, **DWORD**  $a5$ ) = RegSetValueEx;  $11$ // Function : TrueRegSetValueExW // Description: Sets the data and type of a specified value under a registry key. // Relavance :  $\frac{1}{2}$ static LSTATUS (WINAPI \* TrueRegSetValueExW) (HKEY  $a0,$ LPCWSTR  $a1,$  $a2,$ **DWORD** DWORD  $a3,$ const BYTE \* a4,  $a5$ ) = RegSetValueExW; DWORD  $\frac{1}{2}$ // Function : TrueRegEnumKeyExA // Description: Enumerates the subkeys of the specified open registry key. The function retrieves  $\frac{1}{2}$ information about one subkey each time it is called. // Relavance :  $\frac{1}{2}$ static LSTATUS (WINAPI \* TrueRegEnumKeyExA) (HKEY  $a0.$ DWORD  $a1,$ **LPSTR**  $a2,$ LPDWORD a3,  $L$ PDWORD  $a4,$ LPSTR a5, LPDWORD a6, PFILETIME  $a7$ ) = RegEnumKeyExA;

 $11$ // Function : TrueRegEnumKeyExW // Description: Enumerates the subkeys of the specified open registry key. The function retrieves  $\frac{1}{2}$ information about one subkey each time it is called. // Relavance :  $\frac{1}{2}$ static LSTATUS (WINAPI \* TrueRegEnumKeyExW) (HKEY  $a0,$ DWORD  $a1$ , LPWSTR a2, LPDWORD a3,  $L$ PDWORD  $a4,$ LPWSTR a5, LPDWORD a6, PFILETIME  $a7$ ) = RegEnumKeyExW;  $11$ // Function : TrueRegCreateKeyEx // Description: Creates the specified registry key. If the key already exists, the function opens it. // Relavance :  $\frac{1}{2}$ static LONG (WINAPI \* TrueReqCreateKeyEx) (HKEY  $a0,$ LPCTSTR  $a1.$ DWORD  $a2,$ LPTSTR  $a3,$ DWORD  $a4,$ REGSAM  $a5,$ LPSECURITY ATTRIBUTES a6, PHKEY a7, LPDWORD a8) = RegCreateKeyEx;  $\frac{1}{2}$ // Function : TrueAdjustTokenPrivileges // Description: This function is used to enable or disable specific access privileges. // Relavance : In a process injection attack, this function is used by malware to gain additional  $\frac{1}{2}$ permissions.  $\frac{1}{2}$ static BOOL (WINAPI \* TrueAdjustTokenPrivileges) (HANDLE  $a0$ , **BOOL**  $a1,$ PTOKEN PRIVILEGES a2, DWORD  $a3,$ PTOKEN PRIVILEGES a4, **PDWORD**  $a5) = AdjustTokenPrivileges;$ 

```
11// Function : TrueAttachThreadInput
// Description: This function attaches the input processing from one thread to another so that
\frac{1}{2}the second thread receives input events such as keyboard and mouse events.
// Relavance : Keyloggers and other spyware use this function.
\frac{1}{2}static BOOL (WINAPI * TrueAttachThreadInput) (DWORD a0,
                             DWORD al,
                             BOOL a2) = AttachThreadInput;
\frac{1}{2}// Function : TrueBitBlt
// Description: This function is used to copy graphic data from one device to another.
// Relavance : Spyware sometimes uses this function to capture screenshots.
\frac{1}{2}static BOOL (WINAPI * TrueBitBlt) (HDC a0,
                      int al,
                      int a2,
                      int a3,
                      int a4,
                      HDCa5,
                      int a6,
                      int. a7.DWORD a8) = BitBlt;\frac{1}{2}// Function : TrueCertOpenSystemStore
// Description: This function is used to access the certificates stored on the local system.
// Relavance :
\frac{1}{2}static HCERTSTORE (WINAPI * TrueCertOpenSystemStore) (HCRYPTPROV LEGACY a0,
                                  LPCTSTR
                                             al) = CertOpenSystemStore;
\frac{1}{2}// Function : TrueControlService
// Description: This function is used to start, stop, modify, or send a signal to a running
\frac{1}{2}service.
// Relavance : If malware is using its own malicious service, code needs to be analyzed that
11implements the service in order to determine the purpose of the call.
\frac{1}{2}static BOOL (WINAPI * TrueControlService) (SC HANDLE
                                     a0,DWORD
                                     a1.
```
LPSERVICE\_STATUS a2) = ControlService;  $\frac{1}{2}$ // Function : TrueCreateMutex // Description: This function creates a mutual exclusion object // Relavance : Can be used by malware to ensure that only a single instance of the malware is  $\frac{1}{2}$ running on a system at any given time. Malware often uses fixed names for  $\frac{1}{2}$ mutexes, which can be good host-based indicators to detect additional  $\frac{1}{2}$ installations of the malware.  $\frac{1}{2}$ static HANDLE (WINAPI \* TrueCreateMutex) (LPSECURITY ATTRIBUTES a0, BOOT. a1, LPCTSTR a2) = CreateMutex;  $\frac{1}{2}$ // Function : TrueCreateMutexEx // Description: This function creates a mutual exclusion object // Relavance : Can be used by malware to ensure that only a single instance of the malware is running on a system at any given time. Malware often uses fixed names for  $\frac{1}{2}$  $\frac{1}{2}$ mutexes, which can be good host-based indicators to detect additional  $\frac{1}{2}$ installations of the malware.  $\frac{1}{2}$ static HANDLE (WINAPI \* TrueCreateMutexEx) (LPSECURITY ATTRIBUTES a0, LPCTSTR  $a1$ . DWORD a2, DWORD a3) = CreateMutexEx;  $\frac{1}{2}$ // Function : TrueCreateProcess // Description: This function creates and launches a new process. // Relavance : If malware creates a new process, new process needs to be analyzed as well.  $\frac{1}{2}$ static BOOL (WINAPI \* TrueCreateProcess) (LPCTSTR  $a0$ , LPTSTR  $a1$ . LPSECURITY ATTRIBUTES a2, LPSECURITY ATTRIBUTES a3, **BOOL**  $a4$ . **DWORD** a5. **T.PVOTD** a6, LPCTSTR  $a7,$ LPSTARTUPINFO a8, LPPROCESS INFORMATION a9) = CreateProcess;  $\frac{1}{2}$ 

```
// Function : TrueCreateProcessW
// Description: This function creates and launches a new process.
// Relavance : If malware creates a new process, new process needs to be analyzed as well.
\frac{1}{2}static BOOL (WINAPI * TrueCreateProcessW) (LPCWSTR
                                          a0.T.PWSTR
                                          a1.LPSECURITY ATTRIBUTES a2,
                            LPSECURITY ATTRIBUTES a3,
                            BOOL
                                          a4,
                            DWORD
                                          a5,
                            LPVOID
                                          a6,
                           LPCWSTR
                                          a7,
                            LPSTARTUPINFOW
                                          a8,LPPROCESS INFORMATION a9) = CreateProcessW;
\frac{1}{2}// Function : TrueTerminateProcess
// Description: Terminates the specified process and all of its threads.
// Relavance :
\frac{1}{2}static BOOL (WINAPI * TrueTerminateProcess) (HANDLE a0,
                             UINT a1) = TerminateProcess;
\frac{1}{2}// Function : TrueCreateRemoteThread
// Description: This function is used to start a thread in a remote process.
// Relavance : Launchers and stealth malware use CreateRemoteThread to inject code into a
\frac{1}{2}different process.
\frac{1}{2}static HANDLE (WINAPI * TrueCreateRemoteThread) (HANDLE
                                               a0.LPSECURITY ATTRIBUTES a1,
                                SIZE T
                                               a2,
                                LPTHREAD START ROUTINE a3,
                                LPVOID
                                               a4.DWORD
                                               a5,
                               LPDWORD
                                               a6) = CreateRemoteThread;
\frac{1}{2}// Function : TrueCreateRemoteThread
// Description: This function is used to start a thread in a remote process.
// Relavance : Launchers and stealth malware use CreateRemoteThread to inject code into a
\frac{1}{2}different process.
11
```
static HANDLE (WINAPI \* TrueCreateRemoteThreadEx) (HANDLE  $a0.$ LPSECURITY ATTRIBUTES  $a1,$ SIZE T  $a2,$ LPTHREAD START ROUTINE  $a3,$ LPVOID  $a4,$ DWORD  $a5.$ LPPROC\_THREAD\_ATTRIBUTE\_LIST a6, LPDWORD  $a7) =$ CreateRemoteThreadEx;  $\frac{1}{2}$ // Function : TrueCreateService // Description: This function is used to create a service that can be started at boot time. // Relavance : Malware uses CreateService for persistence, stealth, or to load kernel drivers.  $\frac{1}{2}$ static SC HANDLE (WINAPI \* TrueCreateService) (SC HANDLE a0, LPCTSTR a1, LPCTSTR a2, DWORD a3,  $DWORD \t a4,$ DWORD a5, DWORD a6,  $LPCTSTR$  a7, LPCTSTR a8, LPDWORD a9, LPCTSTR a10, LPCTSTR all, LPCTSTR  $a12$ ) = CreateService;  $\frac{1}{2}$ // Function : TrueCreateToolhelp32Snapshot // Description: This function is used to create a snapshot of processes, heaps, threads, and  $\frac{1}{2}$ modules. // Relavance : Malware often uses this function as part of code that iterates through processes  $\frac{1}{2}$ or threads.  $\frac{1}{2}$ static HANDLE (WINAPI \* TrueCreateToolhelp32Snapshot) (DWORD a0,  $DWORD$  al) = CreateToolhelp32Snapshot;  $\frac{1}{2}$ // Function : TrueCryptAcquireContextA // Description: The CryptAcquireContext function is used to acquire a handle to a particular key container within a particular cryptographic service provider (CSP).  $\frac{1}{2}$ // Relavance : This function is often the first function used by malware to initialize the use  $11$ of Windows encryption.

 $\frac{1}{2}$ static BOOL (WINAPI \* TrueCryptAcquireContextA) (HCRYPTPROV \*a0, LPCTSTR a1, LPCTSTR  $a2,$ DWORD  $a3,$ DWORD  $a4)$  = CryptAcquireContext;  $\frac{1}{2}$ // Function : TrueCryptAcquireContextW // Description: The CryptAcquireContext function is used to acquire a handle to a particular key container within a particular cryptographic service provider (CSP).  $\frac{1}{2}$ // Relavance : This function is often the first function used by malware to initialize the use  $\frac{1}{2}$ of Windows encryption.  $\frac{1}{2}$ static BOOL (WINAPI \* TrueCryptAcquireContextW) (HCRYPTPROV \*a0,  $LPCWSTR$  al, LPCWSTR  $a2,$ DWORD  $a3,$ DWORD a4) = CryptAcquireContextW;  $\frac{1}{2}$ // Function : TrueDeviceIoControl // Description: This function sends a control message from user space to a device driver. // Relavance : Kernel malware that needs to pass information between user space and kernel space  $\frac{1}{2}$ often use this function.  $\frac{1}{2}$ static BOOL (WINAPI \* TrueDeviceIoControl) (HANDLE  $a0.$ DWORD  $a1,$ LPVOID  $a2,$ DWORD  $a3.$ LPVOID  $a4.$ **DWORD**  $a5,$ LPDWORD a6, LPOVERLAPPED  $a7$ ) = DeviceIoControl;  $\frac{1}{2}$ // Function : TrueEnumProcesses // Description: This function is used to enumerate through running processes on the system. // Relavance : Malware often enumerates through processes to find a process into which to  $\frac{1}{2}$ inject.  $\frac{1}{2}$ static BOOL (WINAPI \* TrueEnumProcesses) (DWORD \*a0, DWORD al,

```
DWORD *a2) = EnumProcesses;\frac{1}{2}// Function : TrueEnumProcessModules
// Relavance : Malware enumerates through modules when doing an injection.
\frac{1}{2}static BOOL (WINAPI * TrueEnumProcessModules) (HANDLE a0,
                               HMODULE *a1,
                               DWORD a2,
                               LPDWORD a3) = EnumProcessModules;\frac{1}{2}\hspace{2.0cm}\mbox{\hspace{2.8mm}} // Function \hspace{2.25mm} : \hspace{2.25mm} \mbox{\hspace{2.8mm}} TrueEnumProcessModulesEx// Description: This function is used to enumerate the loaded modules (executables and DLLs) for
\frac{1}{2}a given process.
// Relavance : Malware enumerates through modules when doing an injection.
\frac{1}{2}static BOOL (WINAPI * TrueEnumProcessModulesEx) (HANDLE a0,
                                HMODULE *a1,
                                DWORD \quad a2,LPDWORD a3,
                                DWORD \t a4) = EnumProcessModuleSEx;\frac{1}{2}// Function : TrueFindFirstFile
// Description: This function is used to search through a directory and enumerate the file
\frac{1}{2}system.
// Relavance :
\frac{1}{2}static HANDLE (WINAPI * TrueFindFirstFile) (LPCTSTR
                                        a<sub>0</sub>.
                             LPWIN32 FIND DATA a1) = FindFirstFile;
\frac{1}{2}// Function : TrueFindFirstFileEx
// Description: This function is used to search through a directory and enumerate the file
\frac{1}{2}system.
// Relavance :
\frac{1}{2}static HANDLE (WINAPI * TrueFindFirstFileEx) (LPCTSTR
                                          a0,FINDEX INFO LEVELS al,
                              LPVOID
                                          a2.FINDEX SEARCH OPS a3,
```
LPVOID  $a4,$ **DWORD**  $a5$  = FindFirstFileEx;  $\frac{1}{2}$ // Function : TrueFindNextFile // Description: This function is used to search through a directory and enumerate the file  $11$ system. // Relavance :  $\frac{1}{2}$ static BOOL (WINAPI \* TrueFindNextFile) (HANDLE  $a<sub>0</sub>$ . LPWIN32 FIND DATAA a1) = FindNextFile;  $\frac{1}{2}$ // Function : TrueNextNextFileEx // Description: This function is used to search through a directory and enumerate the file  $\frac{1}{2}$ system. // Relavance :  $\frac{1}{2}$ static HRSRC (WINAPI \* TrueFindResourceA) (HMODULE a0, LPCSTR a1,  $LPCSTR$  a2) = FindResourceA;  $\frac{1}{2}$ // Function : TrueNextNextFileEx // Description: This function is used to search through a directory and enumerate the file  $\frac{1}{2}$ system. // Relavance :  $\frac{1}{2}$ static HRSRC (WINAPI \* TrueFindResourceExA) (HMODULE a0, LPCSTR al, LPCSTR a2.  $WORD$  a3) = FindResourceExA;  $\frac{1}{2}$ // Function : TrueFindWindow // Description: This function is used to search for an open window on the desktop. // Relavance : Sometimes this function is used as an anti-debugging technique to search for  $\frac{1}{2}$ OllyDbg windows.  $11$ static HWND (WINAPI \* TrueFindWindow) (LPCTSTR a0, LPCTSTR  $a1$ ) = FindWindow;  $\frac{1}{2}$ 

```
// Function : TrueFindWindow
// Description: This function is used to search for an open window on the desktop.
// Relavance : Sometimes this function is used as an anti-debugging technique to search for
          OllyDbg windows.
\frac{1}{2}\frac{1}{2}static HWND (WINAPI * TrueFindWindowEx) (HWND
                              a0.HWND al,
                          LPCTSTR a2,
                          LPCTSTR a3) = FindWindowExA;
\frac{1}{2}// Function : TrueFtpOpenFileW
// Description: Initiates access to a remote file on an FTP server for reading or writing.
// Relavance :
\frac{1}{2}static HINTERNET (WINAPI * TrueFtpOpenFileW) (HINTERNET a0,
                             LPCWSTR a1.
                             DWORD a2,DWORD a3,DWORD_PTR a4) = FtpOpenFileW;\frac{1}{2}// Function : TrueFtpPutFile
// Description: This function is used to upload a file to remote FTP server.
// Relavance :
\frac{1}{2}static BOOL (WINAPI * TrueFtpPutFile) (HINTERNET a0,
                        LPCTSTR a1,
                        LPCTSTR a2,
                        DWORD a3,
                        DWORD a4) = FtpPutFile;\frac{1}{2}// Function : TrueGetAdaptersInfo
// Description: This function is used to obtain information about the network adapters on the
\frac{1}{2}svstem.
// Relavance : Backdoors sometimes call GetAdaptersInfo in the information-gathering phase to
\frac{1}{2}gather information about infected machines. In some cases, it's used to gather
11MAC addresses to check for VMware as part of anti-virtual machine techniques.
\prime /
static ULONG (WINAPI * TrueGetAdaptersInfo) (PIP ADAPTER INFO a0,
                            PULONG
                                      a1) = GetAdaptersInfo;
```

```
\frac{1}{2}// Function : TrueGetAsyncKeyState
// Description: This function is used to determine whether a particular key is being pressed.
// Relavance : Malware sometimes uses this function to implement a keylogger.
\frac{1}{2}static SHORT (WINAPI * TrueGetAsyncKeyState) (int a0) = GetAsyncKeyState;
\frac{1}{2}// Function : TrueGetDC
// Description: This function returns a handle to a device context for a window or the whole
\frac{1}{2}screen.
// Relavance : Spyware that takes screen captures often uses this function.
\frac{1}{2}static HDC (WINAPI * TrueGetDC) (HWND a0) = GetDC;
\frac{1}{2}// Function : TrueGetForegroundWindow
// Description: This function returns a handle to the window currently in the foreground of the
\frac{1}{2}desktop.
// Relavance : Keyloggers commonly use this function to determine in which window the user is
\frac{1}{2}entering his keystrokes.
\frac{1}{2}static HWND (WINAPI * TrueGetForegroundWindow) (void) = GetForegroundWindow;
\sqrt{}// Function : TrueGetWindowText
// Description: Copies the text of the specified window's title bar (if it has one) into a
           buffer. If the specified window is a control, the text of the control is copied.
\frac{1}{2}// Relavance : Can be used to get text from forms.
\frac{1}{2}static INT (WINAPI * TrueGetWindowText) (HWND
                                a<sub>0</sub>.
                            LPTSTR al,
                           int a2) = GetWindowText;
\frac{1}{2}// Function : Truegethostbyname
// Description: This function is used to perform a DNS lookup on a particular hostname prior to
\frac{1}{2}making an IP connection to a remote host.
// Relavance : Hostnames that serve as command and-control servers often make good
\frac{1}{2}network-based signatures.
\frac{1}{2}static hostent * (WINAPI * Truegethostbyname) (const char *a0) = gethostbyname;
```

```
11// Function : Truegethostname
// Description: This function is used to retrieve the hostname of the computer.
// Relavance : Backdoors sometimes use gethostname in information gathering phase of the
\frac{1}{2}victim machine.
\frac{1}{2}static int (WINAPI * Truegethostname) (char *a0,
                        int a1 = qethostname;
\frac{1}{2}// Function : Truegetaddrinfo
// Description: This function translates from an ANSI host name to an address.
// Relavance :
\frac{1}{2}static INT (WINAPI * Truegetaddrinfo) (PCSTR
                                   a<sub>0</sub>.
                        PCSTR
                                   a1,
                        const ADDRINFOA *a2,
                        PADDRINFOA
                                  *a3) = getaddrinfo;\frac{1}{2}// Function : TrueGetKeyState
// Description: Obtain the status of a particular key on the keyboard.
// Relavance : This function is used by keyloggers to obtain the status of a particular key.
\frac{1}{2}static SHORT (WINAPI * TrueGetKeyState) (int a0) = GetKeyState;
\frac{1}{2}// Function : GetModuleFileName
// Description: This function returns the filename of a module that is loaded in the current
\frac{1}{2}process.
// Relavance : Malware can use this function to modify or copy files in the currently running
\frac{1}{2}process.
\frac{1}{2}static DWORD (WINAPI * TrueGetModuleFileName) (HMODULE a0,
                              LPTSTR al,
                              DWORD a2) = GetModuleFileName;
\frac{1}{2}// Function : GetModuleFileNameExA
// Description: This function returns the filename of a module that is loaded in the current
\frac{1}{2}process.
// Relavance : Malware can use this function to modify or copy files in the currently running
```
 $11^{-}$ process.  $\frac{1}{2}$ static DWORD (WINAPI \* TrueGetModuleFileNameExA) (HANDLE a0, HMODULE a1, LPSTR a2,  $DWORD$  a3) = GetModuleFileNameExA;  $\frac{1}{2}$ // Function : GetModuleFileNameExW // Description: This function returns the filename of a module that is loaded in the current  $\frac{1}{2}$ process. // Relavance : Malware can use this function to modify or copy files in the currently running  $\frac{1}{2}$ process.  $\frac{1}{2}$ static DWORD (WINAPI \* TrueGetModuleFileNameExW) (HANDLE a0, HMODULE al, LPWSTR a2,  $DWORD$  a3) = GetModuleFileNameExW;  $\frac{1}{2}$ // Function : TrueGetModuleHandle // Description: This function is used to obtain a handle to an already loaded module.  $\frac{1}{2}$ static HMODULE (WINAPI \* TrueGetModuleHandle) (LPCTSTR a0) = GetModuleHandle;  $\frac{1}{2}$ // Function : TrueGetModuleHandleEx // Description: This function is used to obtain a handle to an already loaded module. // Relavance : Malware may use GetModuleHandle to locate and modify code in a loaded module or  $\frac{1}{2}$ to search for a good location to inject code.  $\frac{1}{2}$ static BOOL (WINAPI \* TrueGetModuleHandleEx) (DWORD a0, LPCTSTR al,  $HMODULE *a2) = GetModuleHandleEx;$  $\frac{1}{2}$ // Function : TrueGetProcAddress // Description: This function is used to retrieve the address of a function in a DLL loaded into  $\frac{1}{2}$ memory. // Relavance : This is used to import functions from other DLLs in addition to the functions  $\frac{1}{2}$ imported in the PE file header.  $\frac{1}{2}$ 

```
static FARPROC (WINAPI * TrueGetProcAddress) (HMODULE a0,
                             LPCSTR al) = GetProcAddress;
\frac{1}{2}// Function : TrueGetStartupInfoA
// Description: This function is used to retrieve a structure containing details about how the
\frac{1}{2}current process was configured to run, such as where the standard handles are
\frac{1}{2}directed.
// Relavance :
\frac{1}{2}static VOID (WINAPI * TrueGetStartupInfoA) (LPSTARTUPINFOA a0) = GetStartupInfoA;
\frac{1}{2}// Function : TrueGetSystemDefaultLangID
// Description: This function returns the default language settings for the system.
// Relavance : These are used by malwares by specifically designed for region-based attacks.
\frac{1}{2}static LANGID (WINAPI * TrueGetSystemDefaultLangID) (void) = GetSystemDefaultLangID;
\frac{1}{2}// Function : TrueGetTempPathA
// Description: This function returns the temporary file path.
// Relavance : If malware call this function, check whether it reads or writes any files in the
\frac{1}{2}temporary file path.
\frac{1}{2}static DWORD (WINAPI * TrueGetTempPathA) (DWORD a0,
                          LPSTR al) = GetTempPathA;
\frac{1}{2}// Function : TrueGetThreadContext
// Description: This function returns the context structure of a given thread.
// Relavance : The context for a thread stores all the thread information, such as the register
\frac{1}{2}values and current state.
\frac{1}{2}static BOOL (WINAPI * TrueGetThreadContext) (HANDLE
                                   a0.LPCONTEXT a1) = GetThreadContext;\frac{1}{2}// Function : TrueGetVersionEx
// Description: This function returns information about which version of Windows is currently
\frac{1}{2}running.
// Relavance : This can be used as part of a victim survey, or to select between different
```

```
\frac{1}{2}offsets for undocumented structures that have changed between different versions
\frac{1}{2}of Windows
\frac{1}{2}static BOOL (WINAPI * TrueGetVersionEx) (LPOSVERSIONINFO a0) = GetVersionEx;
\frac{1}{2}// Function : TrueGetWindowsDirectory
// Description: This function returns the file path to the Windows directory (usually C:\Windows)
// Relavance : Malware sometimes uses this call to determine into which directory to install
11additional malicious programs.
\frac{1}{2}static UINT (WINAPI * TrueGetWindowsDirectory) (LPTSTR a0,
                                  UINT a1) = GetWindowsDirectory;
\frac{1}{2}// Function : Trueinet addr
// Description: This function converts an IP address string like 127.0.0.1 so that it can be used
\frac{1}{2}by functions such as connect. The string specified can sometimes be used as a
\frac{1}{2}network-based signature.
// Relavance :
\frac{1}{2}static ULONG (WINAPI * Trueinet addr) (const char * a0) = inet addr;
\frac{1}{2}// Function : TrueInternetOpen
// Description: This function initializes the high-level Internet access functions from WinINet,
\frac{1}{2}such as InternetOpenUrl and InternetReadFile. Searching for InternetOpen is a
\frac{1}{2}good way to find the start of Internet access functionality. One of the
\frac{1}{2}parameters to InternetOpen is the User-Agent, which can sometimes make a good
           network-based signature.
\frac{1}{2}// Relavance :
\frac{1}{2}static HINTERNET (WINAPI * TrueInternetOpen) (LPCTSTR a0,
                                 DWORD al,
                                 LPCTSTR a2,
                                 LPCTSTR a3,
                                 DWORD a4) = InternetOpen;
\frac{1}{2}// Function : TrueInternetOpenW
// Description: This function initializes the high-level Internet access functions from WinINet,
\frac{1}{2}such as InternetOpenUrl and InternetReadFile. Searching for InternetOpen is a
\frac{1}{2}good way to find the start of Internet access functionality. One of the
```

```
\frac{1}{2}parameters to InternetOpen is the User-Agent, which can sometimes make a good
\frac{1}{2}network-based signature.
// Relavance :
\frac{1}{2}static HINTERNET (WINAPI * TrueInternetOpenW) (LPCWSTR a0,
                              DWORD al,
                              LPCWSTR a2,
                              LPCWSTR a3,
                              DWORD a4) = InternetOpenW;
\frac{1}{2}// Function : TrueInternetOpenUrl
// Description: This function opens a specific URL for a connection using FTP, HTTP, or HTTPS.
\frac{1}{2}URLs, if fixed, can often be good network-based signatures.
// Relavance :
\frac{1}{2}static HINTERNET (WINAPI * TrueInternetOpenUrl) (HINTERNET a0,
                               LPCTSTR al,
                               LPCTSTR a2,
                                DWORD
                                      a3,DWORD
                                      a4,DWORD PTR a5) = InternetOpenUrl;
11// Function : TrueInternetOpenUrlA
// Description: This function opens a specific URL for a connection using FTP, HTTP, or HTTPS.
\frac{1}{2}URLs, if fixed, can often be good network-based signatures.
// Relavance :
\frac{1}{2}static HINTERNET (WINAPI * TrueInternetOpenUrlA) (HINTERNET a0,
                                LPCSTR a1,
                                LPCSTR a2,
                                DWORD
                                      a3,DWORD
                                      a4,DWORD PTR a5) = InternetOpenUrlA;
\frac{1}{2}// Function : TrueInternetConnectW
// Description: This function opens an FTP or HTTP session for a specified site.
// Relavance : C&C Communication and downloading payloads.
\frac{1}{2}static HINTERNET (WINAPI * TrueInternetConnectW) (HINTERNET
                                         a0.LPCWSTR
                                        a1.
```

```
INTERNET_PORT a2,
                            LPCWSTR a3,
                            LPCWSTR
                                    a4,DWORD
                                    a5,
                            DWORD
                                    a6,
                            DWORD
                                    a7) = InternetConnectW;
\frac{1}{2}// Function : TrueHttpOpenRequestW
// Description: Creates an HTTP request handle.
// Relavance : Communication
\frac{1}{2}static HINTERNET (WINAPI * TrueHttpOpenRequestW) (HINTERNET a0,
                            LPCWSTR
                                  a1.
                            LPCWSTR a2,
                            LPCWSTR a3,
                            LPCWSTR a4,
                            LPCWSTR *a5,DWORD a6,DWORD PTR a7) = HttpOpenRequestW;
\frac{1}{2}// Function : TrueHttpSendRequestW
// Description: Creates an HTTP request handle.
// Relavance : Communication
\frac{1}{2}static BOOL (WINAPI * TrueHttpSendRequestW) (HINTERNET a0,
                         LPCWSTR al,
                         DWORD
                              a2,LPVOID a3,
                         DWORD
                              a4) = HttpSendRequestW;
11// Function : TrueHttpSendRequestExW
// Description: Creates an HTTP request handle.
// Relavance : Communication
\frac{1}{2}static BOOL (WINAPI * TrueHttpSendRequestExW) (HINTERNET
                                     a0,LPINTERNET BUFFERSW a1,
                          LPINTERNET BUFFERSW a2,
                          DWORD
                                      a3,DWORD PTR
                                     a4) = HttpSendRequestExW;
\frac{1}{2}
```

```
// Function : TrueInternetReadFile
// Description: This function reads data from a previously opened URL.
// Relavance :
\frac{1}{2}static BOOL (WINAPI * TrueInternetReadFile) (HINTERNET a0,
                              T.PVOTD
                                    a1.DWORD
                                    a2,LPDWORD a3) = InternetReadFile;
\frac{1}{2}// Function : TrueInternetWriteFile
// Description: This function reads data from a previously opened URL.
// Relavance :
\frac{1}{2}static BOOL (WINAPI * TrueInternetWriteFile) (HINTERNET a0,
                              LPCVOTD a1.
                              DWORD
                                    a2.LPDWORD a3) = InternetWriteFile;
\frac{1}{2}// Function : TrueIsWow64Process
// Description: This function is used by a 32-bit process to determine if it is running on a
         64-bit operating system.
\frac{1}{2}// Relavance :
\frac{1}{2}static BOOL (WINAPI * TrueIsWow64Process) (HANDLE a0,
                            PBOOL a1) = IsWow64Process;
11// Function : LdrLoadDll
// Description: This is a low-level function to load a DLL into a process, just like LoadLibrary.
// Relavance : Normal programs use LoadLibrary, and the presence of this import may indicate a
\frac{1}{2}program that is attempting to be stealthy.
\frac{1}{2}typedef NTSTATUS (WINAPI *fLdrLoadDll)
\left(IN PWCHAR PathToFile OPTIONAL,
  IN ULONG Flags OPTIONAL,
  IN PUNICODE STRING ModuleFileName,
  OUT PHANDLE ModuleHandle
\mathcal{E}// Not part of export table of ntdll.dll, have to access this way.
HMODULE hmodule = GetModuleHandleA("ntdll.dll");
```

```
\label{thm:total} \texttt{fddrloadDll} \quad \texttt{\_ldrloadDll} = (\texttt{fddrloadDll}) \quad \texttt{TrueGetProcAddress} \quad (\texttt{hmodule, "LdrloadDll" )};static NTSTATUS (WINAPI * TrueLdrLoadDll) (PWCHAR
                                                a<sub>0</sub>.
                                   ULONG
                                                 a1,PUNICODE STRING a2,
                                   PHANDLE
                                                a3) = LdrLoadDll;
\frac{1}{2}// Function : RtlCreateRegistryKey
// Description: This function is used to create a registry from kernel-mode code.
// Relavance :
11typedef NTSTATUS (WINAPI *fRtlCreateRegistryKey)
\left(IN ULONG RelativeTo,
   IN PWSTR Path
\mathcal{E}// Not part of export table of ntdll.dll, have to access this way.
HMODULE hmodule2 = GetModuleHandleA("ntdll.dll");
fRtlCreateRegistryKey _RtlCreateRegistryKey = (fRtlCreateRegistryKey) TrueGetProcAddress(hmodule2,
"RtlCreateRegistryKey");
static NTSTATUS (WINAPI * TrueRtlCreateRegistryKey) (ULONG a0,
                                           PWSTR al) = RtlCreateRegistryKey;
\frac{1}{2}// Function : RtlWriteRegistryValue
// Description: This function is used to write a value to the registry from kernel-mode code.
// Relavance :
\frac{1}{2}typedef NTSTATUS (WINAPI *fRtlWriteRegistryValue)
\left(IN ULONG RelativeTo,
  IN PCWSTR Path,
   IN PCWSTR ValueName,
   IN ULONG ValueType,
  IN PVOID ValueData,
   IN ULONG ValueLength
\mathcal{L}// Not part of export table of ntdll.dll, have to access this way.
HMODULE hmodule3 = GetModuleHandleA("ntdll.dll");
fRtlWriteRegistryValue RtlWriteRegistryValue
                                                 = (fRtlWriteRegistryValue)
TrueGetProcAddress(hmodule3, "RtlWriteRegistryValue");
static NTSTATUS (WINAPI * TrueRtlWriteRegistryValue) (ULONG a0,
                                            PCWSTR al,
                                            PCWSTR a2,
                                            ULONG a3,
```
PVOID a4, ULONG a5) = RtlWriteRegistryValue;  $\frac{1}{2}$ // Function : TrueLoadResource // Description: This function loads a resource from a PE file into memory. // Relavance : Malware sometimes uses resources to store strings, configuration information, or  $\frac{1}{2}$ other malicious files.  $\frac{1}{2}$ static HGLOBAL (WINAPI \* TrueLoadResource) (HMODULE a0,  $HRSRC$  al) = LoadResource;  $\frac{1}{2}$ // Function : TrueLsaEnumerateLogonSessions // Description: This function is used to enumerate through logon sessions on the current system. // Relavance : Can be used as part of a credential stealer.  $\frac{1}{2}$ static NTSTATUS (WINAPI \* TrueLsaEnumerateLogonSessions) (PULONG a0, PLUID  $*al$  = LsaEnumerateLogonSessions;  $\frac{1}{2}$ // Function : TrueMapViewOfFile // Description: This function is used to map a file into memory and makes the contents of the  $\frac{1}{2}$ file accessible via memory addresses. // Relavance : Launchers, loaders, and injectors use this function to read and modify PE files.  $\frac{1}{2}$ By using MapViewOfFile, the malware can avoid using WriteFile to modify the  $\frac{1}{2}$ contents of a file.  $\frac{1}{2}$ static LPVOID (WINAPI \* TrueMapViewOfFile) (HANDLE a0, DWORD al, DWORD a2,  $DWORD a3,$ SIZE T  $a4$ ) = MapViewOfFile;  $\frac{1}{2}$ // Function : TrueMapViewOfFileEx // Description: This function is used to map a file into memory and makes the contents of the  $\frac{1}{2}$ file accessible via memory addresses. // Relavance : Launchers, loaders, and injectors use this function to read and modify PE files.  $\frac{1}{2}$ By using MapViewOfFile, the malware can avoid using WriteFile to modify the  $\frac{1}{2}$ contents of a file.  $\frac{1}{2}$ static LPVOID (WINAPI \* TrueMapViewOfFileEx) (HANDLE a0,

```
DWORD al,
                           DWORD a2,
                           DWORD a3,SIZE T a4,
                           LPVOID a5) = MapViewOfFileEx;
\frac{1}{2}// Function : TrueMapVirtualKeyA
// Description: This function is used to translate a virtual-key code into a character value.
// Relavance : It is often used by keylogging malware.
11static UINT (WINAPI * TrueMapVirtualKeyA) (UINT a0,
                         UINT al) = MapVirtualKeyA;
\frac{1}{2}// Function : TrueMapVirtualKeyExA
// Description: This function is used to translate a virtual-key code into a character value.
// Relavance : It is often used by keylogging malware
\frac{1}{2}static UINT (WINAPI * TrueMapVirtualKeyExA) (UINT a0,
                          UINT al,
                           HKL a2) = MapVirtualKeyExA;
\frac{1}{2}// Function : TrueMapVirtualKeyW
// Description: This function is used to translate a virtual-key code into a character value.
// Relavance : It is often used by keylogging malware
\frac{1}{2}static UINT (WINAPI * TrueMapVirtualKeyW) (UINT a0,
                         UINT a1) = MapVirtualKeyW;
\frac{1}{2}// Function : TrueMapVirtualKeyExW
// Description: This function is used to translate a virtual-key code into a character value.
// Relavance : It is often used by keylogging malware
\frac{1}{2}static UINT (WINAPI * TrueMapVirtualKeyExW) (UINT a0,
                           UINT al,
                          HKL a2) = MapVirtualKeyExW;
11// Function : TrueModule32First
// Description: This function is used to enumerate through modules loaded into a process.
```

```
// Relavance : Injectors use this function to determine where to inject code.
11static BOOL (WINAPI * TrueModule32First) (HANDLE
                                    a0,
                          LPMODULEENTRY32 a1) = Module32First;
\frac{1}{2}// Function : TrueModule32Next
// Description: This function is used to enumerate through modules loaded into a process.
// Relavance : Injectors use this function to determine where to inject code.
\frac{1}{2}static BOOL (WINAPI * TrueModule32Next) (HANDLE
                                   a0,LPMODULEENTRY32 a1) = Module32Next;
\frac{1}{2}// Function : TrueOpenMutexA
// Description: This function opens a handle to a mutual exclusion object that can be used by
\frac{1}{2}malware to ensure that only a single instance of malware is running on a system
\frac{1}{2}at any given time.
// Relavance : Malware often uses fixed names for mutexes, which can be good host-based
\frac{1}{2}indicators.
\frac{1}{2}static HANDLE (WINAPI * TrueOpenMutexA) (DWORD a0,
                         BOOL al,
                         LPCSTR a2) = OpenMutexA;
\frac{1}{2}// Function : TrueOpenProcess
// Description: This function is used to open a handle to another process running on the system.
// Relavance : This handle can be used to read and write to the other process memory or to
\frac{1}{2}inject code into the other process.
\frac{1}{2}static HANDLE (WINAPI * TrueOpenProcess) (DWORD a0,
                          BOOL al,
                          DWORD a2) = OpenProcess;\frac{1}{2}// Function : TrueOutputDebugString
// Description: This function is used to output a string to a debugger if one is attached.
// Relavance : This can be used as an anti-debugging technique.
\frac{1}{2}static VOID (WINAPI * TrueOutputDebuqString) (LPCTSTR a0) = OutputDebuqString;
```

```
\frac{1}{2}// Function : TrueOutputDebugStringA
// Description: This function is used to output a string to a debugger if one is attached.
// Relavance : This can be used as an anti-debugging technique.
\frac{1}{2}static VOID (WINAPI * TrueOutputDebugStringA) (LPCSTR a0) = OutputDebugStringA;
\frac{1}{2}// Function : TruePeekNamedPipe
// Description: This function is used to output a string to a debugger if one is attached.
// Relavance : This can be used as an anti-debugging technique.
\frac{1}{2}static VOID (WINAPI * TrueOutputDebugStringW) (LPCWSTR a0) = OutputDebugStringW;
\frac{1}{2}// Function : TruePeekNamedPipe
// Description: This function is used to copy data from a named pipe without removing data from
\frac{1}{2}the pipe.
// Relavance : This function is popular with reverse shells.
\frac{1}{2}static BOOL (WINAPI * TruePeekNamedPipe) (HANDLE a0,
                            LPVOID al,
                            DWORD \quad a2,
                            LPDWORD a3,
                            LPDWORD a4,
                            LPDWORD a5 = PeekNamedPipe;
\frac{1}{2}// Function : TrueProcess32First
// Description: This function is used to begin enumerating processes from a previous call to
\frac{1}{2}CreateToolhelp32Snapshot.
// Relavance : Malware often enumerates through processes to find a process into which to
\frac{1}{2}inject.
\frac{1}{2}static BOOL (WINAPI * TrueProcess32First) (HANDLE
                                         a0.LPPROCESSENTRY32 a1) = Process32First;
\frac{1}{2}// Function : TrueProcess32FirstW
// Description: This function is used to begin enumerating processes from a previous call to
\frac{1}{2}CreateToolhelp32Snapshot.
// Relavance : Malware often enumerates through processes to find a process into which to
\frac{1}{2}inject.
```
Page |  $199$ 

```
\frac{1}{2}static BOOL (WINAPI * TrueProcess32FirstW) (HANDLE
                                       a<sub>0</sub>.
                           LPPROCESSENTRY32W a1) = Process32FirstW;
\frac{1}{2}// Function : TrueProcess32Next
// Description: This function is used to begin enumerating processes from a previous call to
         CreateToolhelp32Snapshot.
\frac{1}{2}// Relavance : Malware often enumerates through processes to find a process into which to
11inject.
\frac{1}{2}static BOOL (WINAPI * TrueProcess32Next) (HANDLE
                                    a0,
                         LPPROCESSENTRY32 a1) = Process32Next;
\!/\!// Function : TrueProcess32NextW
// Description: This function is used to begin enumerating processes from a previous call to
\frac{1}{2}CreateToolhelp32Snapshot..
// Relavance : Malware often enumerates through processes to find a process into which to
\frac{1}{2}inject.
\frac{1}{2}static BOOL (WINAPI * TrueProcess32NextW) (HANDLE
                                     a0.LPPROCESSENTRY32W a1) = Process32NextW;
\frac{1}{2}// Function : TrueQueueUserAPC
// Description: This function is used to execute code for a different thread.
// Relavance : Malware sometimes uses QueueUserAPC to inject code into another process.
\frac{1}{2}static DWORD (WINAPI * TrueOueueUserAPC) (PAPCFUNC a0,
                          HANDLE al,
                          ULONG PTR a2) = QueueUserAPC;
\frac{1}{2}// Function : TrueReadProcessMemory
// Description: This function is used to read the memory of a remote process.
// Relavance :
\frac{1}{2}static BOOL (WINAPI * TrueReadProcessMemory) (HANDLE a0,
                             LPCVOID al.
                            LPVOID a2,
                             SIZE_T a3,
```

```
SIZE_T *a4) = ReadProcessMemory;
\frac{1}{2}// Function : TrueRegisterHotKey
// Description: This function is used to register a handler to be notified anytime a user enters
\frac{1}{2}a particular key combination (like CTRL-ALT-J), regardless of which window is
11active when the user presses the key combination.
// Relavance : This function is sometimes used by spyware that remains hidden from the user
\frac{1}{2}until the key combination is pressed.
\frac{1}{2}static BOOL (WINAPI * TrueRegisterHotKey) (HWND a0,
                               int al,
                               UINT a2,
                              UINT a3) = RegisterHotKey;
\frac{1}{2}// Function : TrueRegOpenKeyA
// Description: This function is used to open a handle to a registry key for reading and editing.
\frac{1}{2}Registry keys are sometimes written as a way for software to achieve persistence
\frac{1}{2}on a host. The registry also contains a whole host of operating system and
\!/\! / \!/\!application setting information.
// Relavance :
\frac{1}{2}static LSTATUS (WINAPI * TrueRegOpenKeyA) (HKEY a0,
                               LPCSTR al,
                               PHKEY a2) = RegOpenKeyA;
\frac{1}{2}// Function : TrueRegOpenKeyExA
// Description: This function is used to open a handle to a registry key for reading and editing.
           Registry keys are sometimes written as a way for software to achieve persistence
\frac{1}{2}11on a host. The registry also contains a whole host of operating system and
           application setting information.
\frac{1}{2}// Relavance :
\frac{1}{2}static LSTATUS (WINAPI * TrueRegOpenKeyExA) (HKEY a0,
                                LPCSTR al,
                                DWORD a2,REGSAM a3,
                                PHKEY a4) = RegOpenKeyExA;
\frac{1}{2}// Function : TrueRegOpenKeyExW
// Description: This function is used to open a handle to a registry key for reading and editing.
```

```
\frac{1}{2}Registry keys are sometimes written as a way for software to achieve persistence
\frac{1}{2}on a host. The registry also contains a whole host of operating system and
\frac{1}{2}application setting information.
// Relavance :
\frac{1}{2}static LSTATUS (WINAPI * TrueRegOpenKeyExW) (HKEY
                                      a0,LPCWSTR al,
                                  DWORD a2,
                                  REGSAM a3,
                                  PHKEY a4) = RegOpenKeyExW;
11// Function : TrueResumeThread
// Description: This function is used to resume a previously suspended thread.
// Relavance : ResumeThread is used as part of several injection techniques.
\frac{1}{2}static DWORD (WINAPI * TrueResumeThread) (HANDLE a0) = ResumeThread;
\frac{1}{2}// Function : TrueSamIConnect
// Description: This function is used to connect to the Security Account Manager (SAM) in order
11to make future calls that access credential information.
// Relavance : Hash-dumping programs access the SAM database in order to retrieve the hash of
\frac{1}{2}users' login passwords.
\frac{1}{2}typedef LPVOID (WINAPI *SAMICONNECT)
   \left(IN PDWORD a0,
      IN PDWORD al,
      IN PDWORD a2
  \lambda.
// Needs to be reached via ordinal.
SAMICONNECT Dallas0()
\left\{ \right.USES CONVERSION;
   TCHAR szSystemDir[MAX PATH+1];
   int nSize = GetSystemDirectory(szSystemDir, MAX PATH);
  szSystemDir[nSize] = '\0';TCHAR SZSFCOS[MAX PATH+1];
   tcscpy(szSFCOS, szSystemDir);
   tcscat(szSFCOS, T("\\samsrv.dll"));
   HMODULE hSFSModule=::LoadLibrary(szSFCOS);
```

```
SAMICONNECT pFnSamIConnect;
  pFnSamIConnect = (SAMICONNECT) TrueGetProcAddress(hSFSModule, (LPCSTR)5);
  return (pFnSamIConnect);
\}static LPVOID (WINAPI * TrueSamIConnect) (PDWORD a0,
                             PDWORD al,
                             PDWORD a2) = Dallas0();
\frac{1}{2}// Function : TrueSetFileTime
// Description: This function is used to modify the creation, access, or last modified time of a
\frac{1}{2}file.
// Relavance : Malware often uses this function to conceal malicious activity.
\frac{1}{2}static BOOL (WINAPI * TrueSetFileTime) (HANDLE
                                     a<sub>0</sub>.
                           CONST FILETIME *a1,
                           CONST FILETIME *a2,
                           CONST FILETIME *a3) = SetFileTime;
\frac{1}{2}// Function : TrueSetThreadContext
// Description: This function is used to modify the context of a given thread.
// Relavance : Some injection techniques use SetThreadContext.
\frac{1}{2}static BOOL (WINAPI * TrueSetThreadContext) (HANDLE a0,
                              const CONTEXT *al) = SetThreadContext;
\frac{1}{2}// Function : TrueSetWindowsHookEx
// Description: This function is used to set a hook function to be called whenever a certain
\frac{1}{2}event is called.
// Relavance : Commonly used with keyloggers and spyware, this function also provides an easy
\frac{1}{2}way to load a DLL into all GUI processes on the system. This function is
\frac{1}{2}sometimes added by the compiler.
\frac{1}{2}static HHOOK (WINAPI * TrueSetWindowsHookEx) (int
                                     a0,HOOKPROC al,
                               HINSTANCE a2,
                               DWORD
                                     a3) = SetWindowsBookEx;\frac{1}{2}// Function : TrueSfcTerminateWatcherThread
```

```
// Description: This function is used to disable Windows file protection and modify files that
11otherwise would be protected.
// Relavance :
\frac{1}{2}typedef BOOL (WINAPI *SFCTERMINATEWATCHERTHREAD) (void);
// Needs to be reached via ordinal.
SFCTERMINATEWATCHERTHREAD Dallas()
\left\{ \right.USES CONVERSION;
  TCHAR szSystemDir[MAX PATH+1];
  int nSize = GetSystemDirectory(szSystemDir, MAX PATH);
  szSystemDir[nSize] = ' \0';TCHAR SZSFCOS[MAX PATH+1];
  tcscpy(szSFCOS, szSystemDir);
   tcscat(szSFCOS, T("\\sfc os.dll"));
   HMODULE hSFSModule=::LoadLibrary(szSFCOS);
   SFCTERMINATEWATCHERTHREAD pFnSfcTerminateWatcherThread;
   (LPCSTR) 5);return (pFnSfcTerminateWatcherThread);
\mathcal{F}static BOOL (WINAPI * TrueSfcTerminateWatcherThread) (void) = Dallas();
\frac{1}{2}// Function : TrueStartServiceCtrlDispatcherA
// Description: This function is used by a service to connect the main thread of the process to
\frac{1}{2}the service control manager. Any process that runs as a service must call this
11function within 30 seconds of startup.
// Relavance : Locating this function in malware will tell that the function should be run as a
\frac{1}{2}service.
\frac{1}{2}static BOOL (WINAPI * TrueStartServiceCtrlDispatcherA) (CONST SERVICE TABLE ENTRYA *a0) =
StartServiceCtrlDispatcherA;
\frac{1}{2}// Function : TrueSuspendThread
// Description: This function is used to suspend a thread so that it stops running.
// Relavance : Malware will sometimes suspend a thread in order to modify it by performing code
\frac{1}{2}injection.
\frac{1}{2}
```

```
static DWORD (WINAPI * TrueSuspendThread) (HANDLE a0) = SuspendThread;
\frac{1}{2}// Function : Truesystem
// Description: This function is used to execute another program.
// Relavance :
\frac{1}{2}static INT ( cdecl * Truesystem) (const char *a0) = system;
\frac{1}{2}// Function : True wsystem
// Description: This function is used to execute another program.
// Relavance :
\frac{1}{2}static INT ( cdecl * True wsystem) (const wchar t *a0) = wsystem;
11// Function : TrueThread32First
// Description: This function is used to iterate through the threads of a process.
// Relavance : Injectors use these functions to find an appropriate thread into which to inject.
\frac{1}{2}static BOOL (WINAPI * TrueThread32First) (HANDLE
                                a0.LPTHREADENTRY32 a1) = Thread32First;
\frac{1}{2}// Function : TrueThread32Next
// Description: This function is used to iterate through the threads of a process.
// Relavance : Injectors use these functions to find an appropriate thread into which to inject.
\frac{1}{2}static BOOL (WINAPI * TrueThread32Next) (HANDLE
                               a0,
                      LPTHREADENTRY32 a1) = Thread32Next;
// Function : TrueToolhelp32ReadProcessMemory
// Description: This function is used to read the memory of a remote process.
// Relavance :
\frac{1}{2}static BOOL (WINAPI * TrueToolhelp32ReadProcessMemory) (DWORD a0,
                               LPCVOID al.
                               LPVOID a2,
                               SIZE_T a3,
```
```
SIZE_T * a4) = Toolhelp32ReadProcessMemory;\frac{1}{2}// Function : TrueURLDownloadToFile
// Description: This function is used to download a file from a web server and save it to disk.
// Relavance : This function is popular with downloaders because it implements all the
\frac{1}{2}functionality of a downloader in one function call.
\frac{1}{2}static HRESULT (WINAPI * TrueURLDownloadToFile) (LPUNKNOWN
                                               a<sub>0</sub>.
                                 LPCTSTR
                                               a<sup>1</sup>.
                                 LPCTSTR
                                               a2,
                                DWORD
                                               a3,
                                LPBINDSTATUSCALLBACK a4) = URLDownloadToFile;
\frac{1}{2}// Function : URLDownloadToFileA
// Description: Downloads bits from the Internet and saves them to a file.
\frac{1}{\sqrt{2}} Relavance :
\frac{1}{2}static HRESULT (WINAPI * TrueURLDownloadToFileA) (LPUNKNOWN
                                                a0.LPCTSTR
                                               a1,LPCTSTR
                                                a2,Reserved DWORD
                                               a3,LPBINDSTATUSCALLBACK a4) = URLDownloadToFileA;
11// Function : TrueWideCharToMultiByte
// Description: This function is used to convert a Unicode string into an ASCII string.
// Relavance :
\frac{1}{2}static INT (WINAPI * TrueWideCharToMultiByte) (UINT
                                                        a^0.
                               DWORD
                                                        a1.In NLS string (cchWideChar) LPCWCH a2,
                               int
                                                        a3.LPSTR
                                                        a4,int
                                                       a5,LPCCH
                                                        a6,
                                                               a7) =T.PBOOT.
WideCharToMultiByte;
\frac{1}{2}// Function : TrueWriteProcessMemory
// Description: This function is used to write data to a remote process.
// Relavance : Malware uses WriteProcessMemory as part of process injection.
```
 $\frac{1}{2}$ static BOOL (WINAPI \* TrueWriteProcessMemory) (HANDLE a0, LPVOID al, LPCVOID a2, SIZE T a3,  $SIZE_T * a4) = WriteProcessMemory;$  $\frac{1}{2}$ // Function : accept // Description: This function is used to listen for incoming connections. // Relavance : This function indicates that the program will listen for incoming connections on  $11$ a socket.  $\frac{1}{2}$ It is mostly used by malware to communicate with their Command and Communication  $\frac{1}{2}$ server.  $\frac{1}{2}$ static SOCKET (WINAPI \* Trueaccept) (SOCKET  $a<sub>0</sub>$ . struct sockaddr \*a1, int  $*a2$  =  $accept;$  $11$ // Function : Truebind // Description: This function is used to associate a local address to a socket in order to listen for incoming connections.  $\frac{1}{2}$ // Relavance :  $\frac{1}{2}$ static INT (WINAPI \* Truebind) (SOCKET  $a0,$ const struct sockaddr \*a1, int  $a2) = bin1;$  $\frac{1}{2}$ // Function : Trueconnect // Description: This function is used to connect to a remote socket. // Relavance : Malware often uses low-level functionality to connect to a command-and-control  $\frac{1}{2}$ server. It is mostly used by malware to communicate with their Command and  $\frac{1}{2}$ Communication server.  $\frac{1}{2}$ static INT (WINAPI \* Trueconnect) (SOCKET  $a<sub>0</sub>$ . const struct sockaddr \*al, int  $a2) = connect;$  $\frac{1}{2}$ // Function : TrueConnectNamedPipe // Description: This function is used to create a server pipe for interprocess communication

```
11that will wait for a client pipe to connect.
// Relavance : Backdoors and reverse shells sometimes use ConnectNamedPipe to simplify
11<sup>°</sup>connectivity to a command-and-control server.
\frac{1}{2}static BOOL (WINAPI * TrueConnectNamedPipe) (HANDLE
                                    a0.
                             LPOVERLAPPED a1 = ConnectNamedPipe;
\frac{1}{2}// Function : Truerecv
// Description: This function is used to receive data from a remote machine.
// Relavance : Malware often uses this function to receive data from a remote
11command-and-control server.
\frac{1}{2}static INT (WINAPI * Truerecv) (SOCKET a0,
                    char *al,
                    int
                          a2,a3) = recv;int
\frac{1}{2}// Function : Truesend
// Description: This function is used to send data to a remote machine.
// Relavance : It is often used by malwares to send data to a remote command-and-control server.
\frac{1}{2}static INT (WINAPI * Truesend) (SOCKET
                              a0,
                    const char *al,
                    int
                              a2,int
                             a3) = send;11// Function : TrueWSAStartup
// Description: This function is used to initialize low-level network functionality.
// Relavance : Finding calls to WSAStartup can often be an easy way to locate the start of
\frac{1}{2}network related functionality.
\frac{1}{2}static INT (WINAPI * TrueWSAStartup) (WORD
                              a0.LPWSADATA a1) = WSAStartup;
11// Function : TrueCreateFileMappingA
// Description: This function is used to create a handle to a file mapping that loads a file into
\frac{1}{2}memory and makes it accessible via memory addresses.
// Relavance : Launchers, loaders, and injectors use this function to read and modify PE files.
\frac{1}{2}
```

```
static HANDLE (WINAPI * TrueCreateFileMappingA) (HANDLE
                                                      a<sub>0</sub>.
                                     LPSECURITY ATTRIBUTES a1,
                                     DWORD
                                                      a2,DWORD
                                                      a3,DWORD
                                                      a4,
                                     LPCSTR
                                                      a5) = CreateFileMappingA;
\frac{1}{2}// Function : TrueIsNTAdmin
// Description: Check if the program is being ran as and Administrator.
// Relavance :
11//extern BOOL WINAPI IsNTAdmin(DWORD a0, LPDWORD a1);
//static BOOL (WINAPI * TrueIsNTAdmin) (DWORD a0,
\frac{1}{2}LPDWORD a1) = ISNTAdmin;typedef BOOL (WINAPI *fIsNTAdmin)
\left(IN DWORD a0,
  IN DWORD *a1
\cdot//HMODULE hmodule1 = GetModuleHandleA("advpack.dll");
fIsNTAdmin Dallas2()
\left\{ \right.USES CONVERSION;
  TCHAR szSystemDir[MAX PATH+1];
  int nSize = GetSystemDirectory(szSystemDir, MAX PATH);
  szSystemDir[nsize] = '\0';TCHAR SZSFCOS[MAX PATH+1];
   tcscpy(szSFCOS, szSystemDir);
  _tcscat(szSFCOS,_T("\\advpack.dll"));
  HMODULE hSFSModule=::LoadLibrary(szSFCOS);
  fIsNTAdmin pfIsNTAdmin;
   pfIsNTAdmin = (fIsNTAdmin) TrueGetProcAddress(hSFSModule, (LPCSTR)43);
  return (pfIsNTAdmin);
\mathcal{F}//fIsNTAdmin IsNTAdmin = (fIsNTAdmin) GetProcAddress ( hmodule1, "IsNTAdmin" );
static BOOL (WINAPI * TrueIsNTAdmin) (DWORD a0,
                            DWORD * a1) = Dallas2();\frac{1}{2}// Function : IsUserAnAdmin
```

```
// Description: Tests whether the current user is a member of the Administrator's group.
// Relavance :
\frac{1}{2}static BOOL (WINAPI * TrueIsUserAnAdmin) (void) = IsUserAnAdmin;
\frac{1}{2}// Function : TrueLoadLibrary
// Description: Loads the specified module into the address space of the calling process. The
\frac{1}{2}specified module may cause other modules to be loaded.
// Relavance :
\frac{1}{2}static HMODULE (WINAPI * TrueLoadLibrary) (LPCTSTR a0) = LoadLibrary;
\frac{1}{2}// Function : TrueLoadLibraryExA
// Description: Loads the specified module into the address space of the calling process. The
         specified module may cause other modules to be loaded.
\frac{1}{2}// Relavance :
\frac{1}{2}static HMODULE (WINAPI * TrueLoadLibraryExA) (LPCSTR a0,
                            HANDLE al,
                            DWORD a2) = LoadLibraryExA;
\frac{1}{2}// Function : TrueGetConsoleWindow
// Description: Retrieves the window handle used by the console associated with the calling
\frac{1}{2}process.
// Relavance :
\frac{1}{2}static HWND (WINAPI * TrueGetConsoleWindow) (void) = GetConsoleWindow;
\frac{1}{2}// Function : TrueSetProcessDEPPolicy
// Description: Changes data execution prevention (DEP) and DEP-ATL thunk emulation settings for
         a 32-bit process.
\frac{1}{2}// Relavance :
\frac{1}{2}static BOOL (WINAPI * TrueSetProcessDEPPolicy) (DWORD a0) = SetProcessDEPPolicy;
\frac{1}{2}// Function : TrueWSASend
// Description: The WSASend function sends data on a connected socket.
```

```
// Relavance :
11static INT (WINAPI * TrueWSASend) (SOCKET
                                                    a0,LPWSABUF
                                                    a1,
                          DWORD
                                                     a2.LPDWORD
                                                     a3.DWORD
                                                     a4,LPWSAOVERLAPPED
                                                     a5,LPWSAOVERLAPPED COMPLETION ROUTINE a6) = WSASend;
\frac{1}{2}// Function : TrueHeapCreate
// Description: Creates a private heap object that can be used by the calling process.
// Relavance : Used after loading a resource and before writing to a file.
\frac{1}{2}static HANDLE (WINAPI * TrueHeapCreate) (DWORD a0,
                              SIZE T al,
                              SIZE_T a2) = HeapCreate;\frac{1}{2}// Function : GetTimeStamp
// Description: Returns a time stamp for file name purposes.
\frac{1}{2}std::string GetTimeStamp() {
   std::chrono::time point<std::chrono::system clock> now = std::chrono::system clock::now();
   auto duration = now.time since epoch();
  typedef
            std::chrono::duration<int, std::ratio multiply<std::chrono::hours::period,
std::ratio<8>
  >::type> Days; /* UTC: +8:00 */
   Days days = std:: chrono:: duration cast<Days>(duration);
     duration -= days;
   auto hours = std:: chrono:: duration cast<std:: chrono:: hours> (duration);
     duration = hours;
   auto minutes = std:: chrono:: duration cast<std:: chrono:: minutes>(duration);
     duration = minutes;
   auto seconds = std:: chrono:: duration cast<std:: chrono:: seconds>(duration);
     duration = seconds;
   auto milliseconds = std:: chrono:: duration cast<std:: chrono:: milliseconds>(duration);
      duration == milliseconds;
   auto microseconds = std:: chrono:: duration cast<std:: chrono:: microseconds>(duration);
      duration = microseconds;
```

```
auto nanoseconds = std::chrono::duration_cast<std::chrono::nanoseconds>(duration);
   DWORD dTicks;
   char cTicks[16];
  std::string sTimestamp;
   dTicks = hours.count();
   sprintf(cTicks, "%d", hours.count());
   sTimestamp = cTicks;
   sprintf(cTicks, "%d", minutes.count());
   sTimestamp += cTicks;
   sprintf(cTicks, "%lld", seconds.count());
   sTimestamp += cTicks;
   sprintf(cTicks, "%lld", milliseconds.count());
   sTimestamp += cTicks;
   sprintf(cTicks, "%lld", microseconds.count());
   sTimestamp += cTicks;
   sprintf(cTicks, "%lld", nanoseconds.count());
  sTimestamp += cTicks;
  return (sTimestamp);
\}\frac{1}{2}// Function : MACTGetFileName
// Description: Returns the file name from a fully qualified path.
\frac{1}{2}std::string MACTGetFileName(const std::string& filepath)
\{auto pos = filepath.rfind("\\");
  if (pos == std::string::npos)pos = -1;return std::string(filepath.begin() + pos + 1, filepath.end());
\}\frac{1}{2}// Function : IsIni
// Description: Determines if the file extension is ini.
11BOOL IsIni(std::string fn)
\left\{ \right.return(fn.substr(fn.find last of(".") + 1) == "ini");
\mathcal{L}
```

```
\frac{1}{2}// Function : IsLnk
// Description: Determines if the file extension is lnk.
\frac{1}{2}BOOL IsLnk(std::string fn)
\left\{ \right.return(fn.substr(fn.find last of(".") + 1) == "lnk");
\mathcal{F}\frac{1}{2}// Function : FileEsists
// Description: Determines if the file exists.
\frac{1}{2}BOOL FileExists(std::string filename)
\left\{ \right.struct stat fileInfo;
  return stat(filename.c_str(), \&fileInfo) == 0;
\}\frac{1}{2}// Function : CopyFileFromHandle
// Description: Given a file handle this function determines the file name and saves it.
\frac{1}{2}BOOL CopyFileFromHandle(HANDLE hFile, std::string sDir)
\left\{ \right.BOOL bSuccess = FALSE;
  TCHAR pszFilename[MAX PATH+1];
  HANDLE hFileMap;
// Get the file size.
  DWORD dwFileSizeHi = 0;DWORD dwFileSizeLo = TrueGetFileSize(hFile, &dwFileSizeHi);
  if ( dwFileSizeLo == 0 && dwFileSizeHi == 0 )
     return FALSE;
// Create a file mapping object.
  hFileMap = CreateFileMapping(hFile, NULL, PAGE READONLY, 0, 1, NULL); ;
  if (hFileMap == NULL || hFileMap == INVALID_HANDLE_VALUE)
```

```
 return FALSE;
// MACTPrint(">CopyFileFromHandle Point C\n");
    if (hFileMap) 
     {
    // Create a file mapping to get the file name.
       void* pMem = TrueMapViewOfFile(hFileMap, FILE MAP READ, 0, 0, 1);
        if (pMem) 
        {
            if (GetMappedFileName(GetCurrentProcess(), pMem, pszFilename, MAX_PATH))
\{ // Translate path with device name to drive letters.
                TCHAR szTemp[BUFSIZE];
               szTemp[0] = ' \0'; if (GetLogicalDriveStrings(BUFSIZE-1, szTemp)) 
{
                    TCHAR szName[MAX_PATH];
                   TCHAR szDrive[3] = TEXT(" :");
                    BOOL bFound = FALSE;
                   TCHAR* p = szTemp; do 
{<br>}
            // Copy the drive letter to the template string
                       *szDrive = *p; // Look up each device name
                        if (QueryDosDevice(szDrive, szName, MAX_PATH))
                       {
                           size t uNameLen = tcslen(szName);
                            if (uNameLen < MAX_PATH) 
                           {
                                bFound = _tcsnicmp(pszFilename, szName, uNameLen) == 0 && 
*(pszFilename + uNameLen) == _T('\\'');
                                if (bFound) 
                               {
                  // Reconstruct pszFilename using szTempFile
                  // Replace device path with DOS path
                                    TCHAR szTempFile[MAX_PATH];
                                   StringCchPrintf(szTempFile, MAX_PATH, TEXT("%s%s"), szDrive,
```
pszFilename+uNameLen);

```
MAX PATH+1,
                                  StringCchCopyN(pszFilename,
                                                                                  szTempFile,
tcslen(szTempFile));
                              \rightarrow\left\{ \right\}\}while (*p++);
                   } while (!bFound &\& *p); // end of string
               \overline{\phantom{a}}\mathcal{E}bSuccess = TRUE;UnmapViewOfFile(pMem);
       \mathcal{F}TrueCloseHandle(hFileMap);
   \mathcal{E}if (bSuccess && !IsIni(pszFilename) && !IsLnk(pszFilename) && FileExists(pszFilename)) {
\frac{1}{2}MACTPrint (">Target file name s\n", MACTGetFileName (pszFilename).c str());
       std::string sFilename = sDir + "\\" + GetTimeStamp() + " " + MACTGetFileName(szFilename));TrueCopyFileA((LPCSTR)pszFilename, sFilename.c_str(), 0);
   \mathcal{F}else
       return (FALSE);
   return(bSuccess);
\mathcal{E}\frac{1}{2}// Function : MACTAddToMemoryConstruct
// Description: Add a memory allocation to the structure used for tracking.
\frac{1}{2}void MACTAddToMemoryConstruct(LPVOID lAddress, SIZE T tSize, DWORD dProtect, int imemtype)
\left\{ \right.BOOL bReallocated = FALSE;
   int iCurrent = 0;
   for (int x = 0; x < aMemoryCount; +x) {
       if ((aMemory[x].MACTVAAddress != NULL) && (aMemory[x].MACTVAAddress == IAddress))bReallocated = TRUE;aMemory[x].MACTVASize = tSize;
           aMemory[x].MACTVAType = imemtype;
           aMemory[x].MACTVAStatus = "Allocated";
           aMemory[x].MACTVAProtect = dProtect;
           iCurrent = x;
```

```
if (MACTDEBUG)
              MACTPrint (">DEBUG: MACTAddToMemoryConstruct
                                                                found =
                                                                                    \&x\n",
(int) aMemory [x]. MACTVAAddress);
          break;
       \}\mathcal{E}if(!bReallocated && (aMemoryCount < MAXMEMCON))
   \left\{ \right.aMemory[aMemoryCount].MACTVAAddress = lAddress;
       aMemory[aMemoryCount].MACTVASize
                                      = tsize;aMemory[aMemoryCount].MACTVAStatus = "Allocated";
       aMemory[aMemoryCount].MACTVAType = imemtype;
       aMemory[aMemoryCount].MACTVAProtect = dProtect;
       if (MACTDEBUG) {
          printf ("DEBUG: address in aMemory = x\nrightarrow", (int) aMemory [aMemoryCount]. MACTVAAddress);
          print(f(\text{PEBUG: size in aMemory} = %zu\n", aMemory[aMemoryCount]. \text{MACTVASize});\rightarrowiCurrent = aMemoryCount;++aMemoryCount;
   \mathcal{F}else {
       if (aMemoryCount \geq MAXMEMCON)MACTPrint (">MACT error : memory constructs exceed maximum.\n");
   \}if (aMemory [iCurrent].MACTVAProtect == PAGE NOACCESS)
       void(0);else {
       MACTCreateThread(aMemory[iCurrent].MACTVAAddress, aMemory[iCurrent].MACTVASize,
                                                                                      50,imemtype);
   \rightarrow\}\frac{1}{2}// Function : MACTSafeOpenFile
// Description: Open a file in a safe way.
\frac{1}{2}FILE * MACTSafeOpenFile(char *sFilename, char *sMode)
\left\{ \right.FILE *pFile = NULL;
```

```
try {
     pFile = fopen(sFilename, sMode);
   } except (EXCEPTION EXECUTE HANDLER) {
     return NULL;
  \rightarrowreturn pFile;
\}\frac{1}{2}// Function : MACTMemOpen
// Description: Create a memory artifact file.
\frac{1}{2}FILE * MACTMemOpen (char *sFilename, int iFileName, int imemtype)
\left\{ \right.FILE *pFile;
  std::string stype[9] = {"Unknown", "VirtualFree", "VirtualFreeEx", "CoTaskMemFree",
"WriteProcessMemory",
                     "ManualSave", "VirtualAlloc", "VirutalAllocEx", "CoTaskMemAlloc"};
   sprintf(sFilename, "%s\\%x %s %s.bin", MACTdirMem.c str(), iFileName, stype[imemtype].c str(),
GetTimeStamp().c str());
  pFile = MACTSafeOpenFile(sFilename, "wb");
  return (pFile);
\mathcal{E}\frac{1}{2}// Function : MACTSaveFromAddress
// Description: Save a memory artifact.
\frac{1}{2}void MACTSaveFromAddress (LPVOID lpAddress, SIZE T dwSize, int imemtype)
\left\{ \right.char *sFilename = new char [MAX PATH];
  DWORD sBinaryType = 0;
  FILE *pFile = MACTMemOpen(sFilename, (int)lpAddress, imemtype);
  if (pFile == NULL)
```

```
return;
   try {
      fwrite(lpAddress, 1, dwSize, pFile);
   } except (EXCEPTION EXECUTE HANDLER) {
      fclose(pFile);
      if (GetBinaryTypeA ((LPCSTR) sFilename, &sBinaryType))
         MACTPrint (">Executable File: %s\n", sFilename);
   \}fclose(pFile);
   if (GetBinaryTypeA ((LPCSTR) sFilename, &sBinaryType))
      MACTPrint (">Executable File: %s\n", sFilename);
  delete[] sFilename;
\mathcal{E}11// Function : MACTSaveMemLoc
// Description: Save an existing memory allocation.
\frac{1}{2}void MACTSaveMemLoc(LPVOID lpAddress, SIZE T dwSize, int imemtype)
\left\{ \right.int iElement = 0;
  if (dwSize == 0)for (iElement = 0; iElement < aMemoryCount; ++iElement)
         if(aMemory[iElement].MACTVAAddress == lpAddress) {
            dwSize = aMemory[iElement].MACTVASize;
            break;
         \}if(iElement != aMemoryCount) {
     MACTSaveFromAddress(lpAddress, dwSize, imemtype);
   \mathcal{F}\}\frac{1}{2}// Function : MACTMemThread
// Description: Start a thread to monitor memory for changes and creating an artifact.
\frac{1}{2}DWORD WINAPI MACTMemThread (LPVOID lpParam)
\left\{ \right.PMEMDATA ptDataArray;
```

```
 ptDataArray = (PMEMDATA)lpParam; 
   char *MemoryChunk = new char[ptDataArray->Mem size];
    char *sFilename = new char[MAX PATH];
     DWORD sBinaryType = 0;
    FILE *pFile = MACTMemOpen(sFilename, (int)ptDataArray->Mem_address, ptDataArray->Mem_type);
     if(pFile == NULL) {
        delete[] MemoryChunk;
        delete[] sFilename;
        return 0;
     }
    \_try {
        fwrite(ptDataArray->Mem_address, 1, ptDataArray->Mem_size, pFile);
    } except(EXCEPTION EXECUTE HANDLER) {
         fclose(pFile);
         if(GetBinaryTypeA((LPCSTR)sFilename, &sBinaryType))
             MACTPrint(">Executable File: %s\n", sFilename);
         delete[] MemoryChunk;
         delete[] sFilename;
         return 0;
     }
     fclose(pFile);
     if(GetBinaryTypeA((LPCSTR)sFilename, &sBinaryType))
            MACTPrint(">Executable File: %s\n", sFilename);
     __try {
         CopyMemory(MemoryChunk, ptDataArray->Mem_address, ptDataArray->Mem_size);
     } __except(EXCEPTION_EXECUTE_HANDLER) {
        delete[] MemoryChunk;
         delete[] sFilename;
        return 0;
     }
     // when memory contents change create an artifacct, check an after a cetain period for changes
    for(j; j) {
         __try {
             TrueSleep(100);
             if(memcmp(MemoryChunk, ptDataArray->Mem_address, ptDataArray->Mem_size) != 0) {
                 pFile = MACTMemOpen(sFilename, (int)ptDataArray->Mem_address, ptDataArray-
>Mem_type);
                 if(pFile == NULL) {
                     delete[] MemoryChunk;
                    delete[] sFilename;
                     return 0;
 }
                _{\text{try}} {
```

```
fwrite(ptDataArray->Mem_address, 1, ptDataArray->Mem_size, pFile);
               } except (EXCEPTION EXECUTE HANDLER) {
                   fclose(pFile);
                   if (GetBinaryTypeA((LPCSTR) sFilename, &sBinaryType))
                       MACTPrint (">Executable File: %s\n", sFilename);
                   delete[] MemoryChunk;
                   delete[] sFilename;
                   return 0;
               \} ;
               fclose(pFile);
               if (GetBinaryTypeA ((LPCSTR) sFilename, &sBinaryType))
                       MACTPrint (">Executable File: %s\n", sFilename);
               _{\text{try}}CopyMemory(MemoryChunk, ptDataArray->Mem address, ptDataArray->Mem size);
               } except (EXCEPTION EXECUTE HANDLER) {
                   delete[] MemoryChunk;
                   delete[] sFilename;
                   return 0;
               \overline{\phantom{a}}\mathcal{E}} except (EXCEPTION EXECUTE HANDLER) {
           break;
       \mathcal{F}\overline{ }printf(">>>>>>>>>>>>>>>>>>>>>>>>>>>Exiting thread.\n");
\frac{1}{2}delete[] MemoryChunk;
   delete[] sFilename;
   return 0;
\mathcal{E}\frac{1}{2}// Function : MACTDeleteFromMemoryConstruct
// Description: Delete does not actually occur, rather it is marked as "freed"
\frac{1}{2}void MACTDeleteFromMemoryConstruct(LPVOID lAddress, int imemtype)
\left\{ \right.for (int x = 0; x < aMemoryCount; ++x) {
       if(amemory[x].MACTVAAddress == IAddress) {
           MACTSaveMemLoc(lAddress, aMemory[x].MACTVASize, imemtype);
           aMemory[x].MACTVAStatus = "Freed";
           break;
       \overline{\phantom{a}}\overline{\phantom{a}}
```

```
if (MACTDEBUG)
       printf("DEBUG: MACTDeleteFromMemoryConstruct parm = x\n~|, (int)lAddress);
\}\frac{1}{2}// Function : MACTDisplayMemory
// Description: Display a defined area of process accessable memory.
11void MACTDisplayMemory(LPVOID lAddress, int iLength)
\{// Determine the number of full rows to display.
   int iRows = (iLength / 16);
   // Determine the bytes left over after all complete rows are displayed.
   int iRem = (iLength % 16);// Display all complete rows.
   int iCols = 0;for (int z = 1; z \le iRows; ++z) {
      MACTPrint ("=%x: ", ((int) lAddress + iCols));
       // Display in hex.
       for(int x = iCols; x < (iCols + 16); ++x)MACTPrint ("=%02x ", ((uint8 t*) lAddress) [x]);
      MACTPrint (" = " ) ;
       // Display printable characters.
       for (int x = iCols; x < (iCols + 16); ++x)
          if((((uint8 t*) lAddress)[x] > 31) & (((uint8 t*) lAddress)[x] < 128))
              MACTPrint ("=\texttt{sc", ((char*) lAddress)[x]});
          e]se
              MACTPrint ("=,");MACTPrint ("=\n\cdot");
       iCols += 16;\}// Display remaining bytes in incomplete row.
   if (iRem > 0) {
       iRem += iCols;
      MACTPrint ("=%x: ", ((int) lAddress + iCols));
       // Display in hex.
       for(int x = iCols; x < iRem; ++x)
          MACTPrint ("=%02x ", ((uint8 t<sup>*</sup>) lAddress) [x]);
       // Add splaces to allign printable characters past the incomplete row.
      MACTPrint (" = " ) ;
       int iSpace = 16 - (iRem - iCols);
```

```
for (int x = 0; x < ispace; ++x)
          MACTPrint (" = " ) ;
      // Display printable characters.
      for (int x = iCols; x < iRem; ++x)
          if (((uint8_t*) \text{ lAddress}) [x] > 31) \& (((uint8_t*) \text{ lAddress}) [x] < 128))MACTPrint ("=\texttt{sc", ((char*) lAddress)[x]});
          e] se
             MACTPrint ("=,");MACTPrint ("=\n\cdotn");
   \mathcal{F}\mathcal{F}\frac{1}{2}// Function : MACTDisplayMemoryConstruct
// Description: Display the contents of the memory construct.
\frac{1}{2}void MACTDisplayMemoryConstruct()
\{if (aMemoryCount > 0) {
      for (int x = 0; x < aMemoryCount; ++x) {
          if((aMemory[x].MACTVAType == 6) || (aMemory[x].MACTVAType == 7)) {
             MACTPrint ("=Memory construct %d: \n", x);
             MACTPrint ("=\tAddress: \frac{x}{n}", (int) aMemory [x].MACTVAAddress);
             MACTPrint ("=\tSize : %zu\n", aMemory[x].MACTVASize);
             \verb+MACTPrint("= \t Status : %s\n", \t aMemory[x].\verb+MACTVASstatus.c_str());MACTPrint ("=\tProtect: 802x\n", aMemory[x].MACTVAProtect);
             if (MACTDEBUG)
                 MACTPrint (">DEBUG: MACTDisplayMemoryConstruct Displaying..\n");
          \rightarrow\}\}else {
      MACTPrint (">No memory constructs to display. \n\cdot");
   \mathcal{F}\mathcal{E}\frac{1}{2}// Function : MACTAddBreakpoint
// Description: Add a breakpoint to the breakpoint list.
\frac{1}{2}
```

```
void MACTAddBreakpoint(std::string sBreakpoint)
\{for (int i = 0; i < MACTBreakpointCount; ++i)
     if (MACTBreakpoints[i] == sBreakpoint) {
        MACTPrint (">Breakpoint already exists.\n");
        return;
     \rightarrowMACTBreakpoints[MACTBreakpointCount] = sBreakpoint;
  ++MACTBreakpointCount;
  MACTPrint (">Breakpoint added for %s\n", sBreakpoint.c str());
\}\frac{1}{2}// Function : MACTDeleteBreakpoint
// Description: Remove a breakpoint from the breakpoint list.
\frac{1}{2}void MACTDeleteBreakpoint(std::string sBreakpoint)
\{int i;
  for (i = 0; i < MACTBreakpointCount; ++i)
     if (MACTBreakpoints[i] == sBreakpoint)
        break;
  if(i < MACTBreakpointCount) {
     MACTPrint (">Breakpoint %s deleted.\n", sBreakpoint.c str());
     --MACTBreakpointCount;
     for(int j = i; j < MACTBreakpointCount; ++j)
        MACTBreakpoints[j] = MACTBreakpoints[++i];\rightarrowelse
     MACTPrint (">Did not find breakpoint.\n");
\mathbf{L}\frac{1}{2}// Function : MACTListBreakpoint
// Description: Display all breakpoints.
\frac{1}{2}void MACTListBreakpoint ()
\left\{ \right.
```

```
MACTPrint (">Breakpoints:\n");
  if (MACTBreakpointCount == 0) {
     MACTPrint (">No breakpoints defined.\n");
     return;
   \mathcal{F}for (int i = 0; i < MACTBreakpointCount; ++i)
     MACTPrint (">%s\n", MACTBreakpoints[i].c str());
\mathcal{F}11// Function : MACTSClearBreakpoint
// Description: Clear all breakpoints.
\frac{1}{2}void MACTClearBreakpoint ()
\left\{ \right.MACTBreakpointCount = 0;
  MACTPrint (">Breakpoints cleared.\n");
\}\frac{1}{2}// Function : MACTSubRetVal
// Description: Perform return value substitution.
\frac{1}{2}INT MACTSubRetVal(char* sType, int iHex) {
  int iRet = 100;
  if(strncmp(sType, "HANDLE", strlen(sType)) == 0) {
11return 0;
   \lambdaif(strncmp(sType, "BOOL", strlen(sType)) == 0) {
     SR BOOL = iHex;
     return 1;
  \mathcal{F}if(strncmp(sType, "LPVOID", strlen(sType)) == 0) {
\frac{1}{1} return 2;
   \uparrowif(strncmp(sType, "LPVOID", strlen(sType)) == 0) {
     SR_UINT = iHex;
```

```
 return 3;
    }
    if(strncmp(sType, "HINSTANCE", strlen(sType)) == 0) {
// return 4;
    }
   if(strncmp(sType, "LONG", strlen(sType)) == 0) {
      SR_UINT = iHex; return 5;
    }
    if(strncmp(sType, "HCERTSTORE", strlen(sType)) == 0) {
// return 6;
    }
   if(strncmp(sType, "SC HANDLE", strlen(sType)) == 0) {
// return 7;
    }
    if(strncmp(sType, "HRSRC", strlen(sType)) == 0) {
// return 8;
    }
   if(strncmp(sType, "HWND", strlen(sType)) == 0) {
// return 9;
    }
   if(strncmp(sType, "ULONG", strlen(sType)) == 0) {
      SR UINT = iHex;
       return 10;
    }
   if(strncmp(sType, "SHORT", strlen(sType)) == 0) {
      SR UINT = iHex;
       return 11;
    }
   if(strncmp(sType, "HDC", strlen(sType)) == 0) {
// return 12;
    }
    if(strncmp(sType, "HOSTENT", strlen(sType)) == 0) {
// return 13;
    }
   if(strncmp(sType, "INT", strlen(sType)) == 0) {
```

```
SR_UINT = iHex; return 14;
    }
    if(strncmp(sType, "DWORD", strlen(sType)) == 0) {
      SR DWORD = iHex;
       return 15;
    }
    if(strncmp(sType, "HMODULE", strlen(sType)) == 0) {
// return 16;
    }
    if(strncmp(sType, "FARPROC", strlen(sType)) == 0) {
// return 17;
    }
   if(strncmp(sType, "LANGID", strlen(sType)) == 0) {
// return 18;
    }
    if(strncmp(sType, "HINTERNET", strlen(sType)) == 0) {
// return 19;
    }
   if(strncmp(sType, "NTSTATUS", strlen(sType)) == 0) {
// return 20;
    }
    if(strncmp(sType, "HGLOBAL", strlen(sType)) == 0) {
// return 21;
    }
    if(strncmp(sType, "LSTATUS", strlen(sType)) == 0) {
// return 22;
    }
   if(strncmp(sType, "HHOOK", strlen(sType)) == 0) {
// return 23;
    }
    if(strncmp(sType, "HRESULT", strlen(sType)) == 0) {
// return 24;
    }
   if(strncmp(sType, "SOCKET", strlen(sType)) == 0) {
// return 25;
```

```
\}if(strncmp(sType, "ULONGLONG", strlen(sType)) == 0) {
11return 26;
   \}MACTPrint (">%s cannot currently be overridden. \n", sType);
   return iRet;
\}11// Function : MACTlog
// Description: Write to the MACT log and send to server.
\frac{1}{2}VOID MACTlog (const CHAR *psz, ...)
\left\{ \right.if (MACTDEBUG)
      MACTPrint (">DEBUG: MACTlog entry.\n");
   MACTSTARTED = FALSE;
   if (MACTDEBUG)
      MACTPrint (">DEBUG: MACTlog point A.\n");
   FILE * pFile;
   std::string sFilename = MACTdir + "\\log.txt";
   pFile = fopen(sFilename.c str(), "a");if (MACTDEBUG)
      MACTPrint (">DEBUG: MACTlog point B.\n");
   va list args;
   va start (args, psz);
   vfprintf(pFile, psz, args);
   if (MACTDEBUG)
      MACTPrint (">DEBUG: MACTlog point C.\n");
   int len:
   char* buffer;
   len = vscprintf(psz, args) + 1;
   buffer = (char*) malloc( len * sizeof(char));
   vsprintf(buffer, psz, args);
```

```
if (MACTDEBUG)
      MACTPrint (">DEBUG: MACTlog point D.\n");
   if (MACTDEBUG)
      MACTPrint (">DEBUG: MACTlog point E.\n");
   va_end(args);
   DetourTransactionBegin();
   DetourDetach (& (PVOID&) TrueCloseHandle, MyCloseHandle);
   DetourTransactionCommit();
   fclose(pFile);
   DetourTransactionBegin();
   DetourAttach (& (PVOID&) TrueCloseHandle, MyCloseHandle);
   DetourTransactionCommit();
   MACTSTARTED = TRUE;
   MACTPrint (buffer);
   free (buffer);
\mathcal{E}\frac{1}{2}// Function : MACTreg
// Description: Write to the registry artifact file.
1/VOID MACTreg (const CHAR *psz, ...)
\left\{ \right.if (MACTDEBUG)
      MACTPrint (">DEBUG: MACTreg entry.\n");
   MACTSTARTED = FALSE;if (MACTDEBUG)
      MACTPrint (">DEBUG: MACTreg point A.\n");
   FILE * pFile;
   std::string sFilename = MACTdir + "\\reg.txt";
   pFile = fopen(sFilename.c str(), "a");if (MACTDEBUG)
      MACTPrint (">DEBUG: MACTreg point B.\n");
```

```
va list args;
   va start (args, psz);
   vfprintf(pFile, psz, args);
   if (MACTDEBUG)
      MACTPrint (">DEBUG: MACTreg point C.\n");
   if (MACTDEBUG)
      MACTPrint (">DEBUG: MACTreq point E.\n");
   va end (args);
   DetourTransactionBegin();
   DetourDetach (& (PVOID&) TrueCloseHandle, MyCloseHandle);
   DetourTransactionCommit();
   fclose(pFile);
   DetourTransactionBegin();
   DetourAttach(&(PVOID&)TrueCloseHandle, MyCloseHandle);
   DetourTransactionCommit();
   MACTSTARTED = TRUE;
\mathcal{E}11// Function : MACTcomm
// Description: Write to the communication artifact file.
\frac{1}{2}VOID MACTcomm (const CHAR *psz, ...)
\left\{ \right.MACTSTARTED = FALSE;
   FILE * pFile;
   std::string sFilename = MACTdir + "\\comm.txt";
   pfile = fopen(sFilename.c_str(), "a");if (MACTDEBUG)
      MACTPrint (">DEBUG: MACTreq point B. \n");
   va list args;
   va_start(args, psz);
   vfprintf(pFile, psz, args);
```

```
va_end(args);
   DetourTransactionBegin();
   DetourDetach(&(PVOID&)TrueCloseHandle, MyCloseHandle);
   DetourTransactionCommit();
   fclose(pFile);
   DetourTransactionBegin();
   DetourAttach(&(PVOID&)TrueCloseHandle, MyCloseHandle);
   DetourTransactionCommit();
   MACTSTARTED = TRUE;
\}\frac{1}{2}// Function : MACTCreateLogDir
// Description: Create the log directory structure for this execution.
11VOID CreateLogDir()
\left\{ \right.time t now = time (0);
   std::string dt = ctime(\text{know};MACTdir = dt;
   MACTdir.erase(std::remove(MACTdir.begin(), MACTdir.end(), ':'), MACTdir.end());
   MACTdir = "C:\\\MACT\\" + MACTdir;MACTdir.erase(std::remove(MACTdir.begin(), MACTdir.end(), '\n'), MACTdir.end());
   CreateDirectory("C:\\MACT\\", NULL);
   if(!CreateDirectory(MACTdir.c str(), NULL)) {
      ext(-1);\lambdastd::string sDir = MACTdir + "\\Files";
   if(!CreateDirectory(sDir.c str(), NULL)) {
      ext(-1);\mathcal{F}MACTdirFilesClosed = MACTdir + "\\Files\\Closed";
   if(!CreateDirectory(MACTdirFilesClosed.c str(), NULL)) {
      ext(-1);\mathcal{F}MACTdirFilesDeleted = MACTdir + "\\Files\\Deleted";
```

```
if(!CreateDirectory(MACTdirFilesDeleted.c_str(), NULL)) {
      ext(-1);\}MACTdirFilesMapped = MACTdir + "\\Files\\Mapped";if(!CreateDirectory(MACTdirFilesMapped.c str(), NULL)) {
      ext(-1);\}MACTdirFilesCreated = MACTdir + "\\Files\\Created";
   if(!CreateDirectory(MACTdirFilesCreated.c str(), NULL)) {
      ext(-1);\}MACTdirMem = MACTdir + "\\Mem";
   if(!CreateDirectory(MACTdirMem.c str(), NULL)) {
      printf("Error creating log directory.\n");
   \mathcal{F}fLog = TRUE;return;
\mathcal{E}11// Function : MACTmain
// Description: Begin the interactive functionality.
1/static int MACTmain (char* sType)
\left\{ \right.return MACTReceive (sType);
\mathcal{V}VOID WINAPI MySleep (DWORD a0)
\left\{ \right.if (MACTDEBUG2)
     MACTPrint(">>DEBUG Function: %s\n", __FUNCTION_);
   if(!MACTSTARTED)
      return TrueSleep(a0);
   MACTlog(":Sleep(%x)\n", a0);
   MACTlog("-Sleep will return void.\n");
```

```
 MACTlog("*Sleep(%x),(void,void,void)", a0);
\frac{1}{2} MACTTICK += a0;
    TrueSleep(a0);
    return;
}
DWORD WINAPI MySleepEx(DWORD a0, 
                      BOOL a1)
{
     if(MACTDEBUG2)
       MACTPrint(">>DEBUG Function: %s\n", __FUNCTION_);
     if(!MACTSTARTED)
         return TrueSleepEx(a0, a1);
     MACTlog(":SleepEx(%x,%x)\n", a0, a1);
     DWORD bReturnValue = TrueSleepEx(a0, a1);
   MACTlog("*SleepEx(%x,%x),(void,void,%x)", a0, a1, bReturnValue);
    return bReturnValue;
}
DWORD WINAPI MyGetTickCount(void)
{
// DWORD retx = TrueGetTickCount();
// MACTPrint(">%x\n", retx);
// return retx;
     if(MACTDEBUG2)
       MACTPrint(">>DEBUG Function: %s\n", FUNCTION );
    MACTlog(":GetTickCount(void)\n");
     int iOption = MACTmain("DWORD");
     DWORD bReturnValue = 0;
    if(iOption == 15) {
        bReturnValue = SR_DWORD;
     }
     if(MACTTICKCOUNT > 0) {
       iOption = 15;bReturnValue = vTicks.at (MACTTICKNUM) ;
```

```
 if(MACTTICKNUM < (MACTTICKCOUNT - 1)) 
            ++MACTTICKNUM;
         else 
           MACTPrint(">GetTickCount too many ticks.\n");
     }
     DWORD ret;
    _try {
        ret = TrueGetTickCount();
     } __finally {
        MACTlog("-GetTickCount will return %x\n", ret);
       MACTlog("*GetTickCount(void),(%x,%x,%x)", ret, iOption, bReturnValue);
       if(iOption == 15) {
            ret = bReturnValue;
            MACTlog("+GetTickCount modified to return %x\n", ret);
        }
     }
    return ret;
}
ULONGLONG WINAPI MyGetTickCount64(void)
{
// DWORD retx = TrueGetTickCount64();
// MACTPrint(">Tick64 %x\n", retx);
// return retx;
     if(MACTDEBUG2)
       MACTPrint(">>DEBUG Function: %s\n", FUNCTION );
   MACTlog(":GetTickCount64(void)\n");
    ULONGLONG iOption = MACTmain("ULONGLONG");
    ULONGLONG bReturnValue = 0;
    if(iOption == 26) {
        bReturnValue = SR_ULONGLONG;
     }
     if(MACTTICKCOUNT64 > 0) {
        iOption = 24; bReturnValue = vTicks64.at(MACTTICKNUM64);
         if(MACTTICKNUM64 < (MACTTICKCOUNT64 - 1)) 
            ++MACTTICKNUM64;
         else 
           MACTPrint(">GetTickCount64 too many ticks.\n");
     }
```

```
 ULONGLONG ret;
     __try {
         ret = TrueGetTickCount64();
     } __finally {
        MACTlog("-GetTickCount64 will return %x\n", ret);
        MACTlog("*GetTickCount64(void),(%x,%x,%x)", ret, iOption, bReturnValue);
        if(iOption == 26) {
            ret = bReturnValue;
           MACTlog("+GetTickCount64 modified to return %x\n", ret);
         }
     }
    return ret;
}
BOOL WINAPI MyQueryPerformanceCounter( Out LARGE INTEGER *a0)
{
// BOOL retx = TrueQueryPerformanceCounter(a0);
// MACTPrint(">QueryPerformanceCounter %x\n", a0);
// return retx;
     if(MACTDEBUG2)
       MACTPrint(">>DEBUG Function: %s\n", FUNCTION );
    MACTlog(":QueryPerformanceCounter(%x)\n", a0);
     MACTmain("BOOL");
     int iOption = MACTmain("BOOL");
     BOOL bReturnValue = FALSE;
    if(iOption == 1) {
         bReturnValue = SR_BOOL;
     }
     if(MACTQPCCOUNT > 0) {
        iOption = 1;
        bReturnValue = TRUE;
        *a0 = vQPC.at(MACTQPCNUM);
         if(MACTQPCNUM < (MACTQPCCOUNT - 1)) 
            ++MACTQPCNUM;
         else 
            MACTPrint(">QueryPerformanceCounter too many values.\n");
     }
    BOOL ret = 0;_{\text{try}} {
        if(iOption != 1)
             ret = TrueQueryPerformanceCounter(a0);
```

```
 } __finally {
        MACTlog("*QueryPerformanceCounter(%x),(%x,%x,%x)", a0, ret, iOption, bReturnValue);
       MACTlog("+QueryPerformanceCounter will return %x\n", ret);
       if(iOption == 1) {
             ret = bReturnValue;
            MACTPrint("+QueryPerformanceCounter modified to return x\ x\", a0);
         }
     };
    return ret;
}
INT WINAPI MylstrcmpiA(LPCSTR a0,
                        LPCSTR a1)
{
    if(MACTDEBUG2)
       MACTPrint(">>DEBUG Function: %s\n", FUNCTION );
     if(!MACTSTARTED)
         return TruelstrcmpiA(a0, a1);
    int la = lstrlenA(a0);
   char *buffer0 = new char[la+1];
   strncpy(buffer0, a0, la);
   buffer0[la] = ' \setminus 0';
    la = lstrlenA(a1);
    char *buffer1 = new char[lat];
     strncpy(buffer1, a1, la);
    buffer1[la] = '\0;
   MACTlog(":lstrcmpiA(%s,%s)\n", buffer0, buffer1);
    int iOption = MACTmain("HOSTENT");
     INT bReturnValue = 0;
    if(iOption == 14) {
        bReturnValue = SR_INT;
     }
    INT ret;
     __try {
       ret = TruelstrcmpiA(a0, a1);
     } __finally {
        MACTlog("-lstrcmpiA will return %x\n", ret);
        MACTlog("*lstrcmpiA(%s,%s),(%x,%x,%x)", buffer0, buffer1, ret, iOption, bReturnValue);
        if(iOption == 14) {
```

```
 ret = bReturnValue;
            MACTlog("+lstrcmpiA modified to return %x\n", ret);
         }
     }
     delete[] buffer0;
     delete[] buffer1;
     //chgsleep
     TrueSleep(50);
    return ret;
}
INT WINAPI MylstrcmpiW(LPCWSTR a0,
                        LPCWSTR a1)
{
     if(MACTDEBUG2)
       MACTPrint(">>DEBUG Function: %s\n", FUNCTION );
     if(!MACTSTARTED)
         return TruelstrcmpiW(a0, a1);
    size t origsize = wcslen(a0) + 1;
    size t convertedChars = 0;const size t newsize = origsize * 2;
    char *buffer0 = new char[newise];
    wcstombs s(&convertedChars, buffer0, newsize, a0, TRUNCATE);
    origsize = wcslen(a1) + 1; convertedChars = 0; 
    const size t newsize2 = origsize * 2;
    char *buffer1 = new char[newsize2];
    wcstombs s(&convertedChars, buffer1, newsize2, a1, TRUNCATE);
    MACTlog(":lstrcmpiW(%s,%s)\n", buffer0, buffer1);
     int iOption = MACTmain("HOSTENT");
     INT bReturnValue = 0;
    if(iOption == 14) {
        bReturnValue = SR_INT;
     }
     INT ret;
    _{\text{try}} {
       ret = TruelstrcmpiW(a0, a1); } __finally {
         MACTlog("-lstrcmpiW will return %x\n", ret);
```

```
 MACTlog("*lstrcmpiW(%s,%s),(%x,%x,%x)", buffer0, buffer1, ret, iOption, bReturnValue);
        if(iOption == 14) {
             ret = bReturnValue;
            MACTlog("+lstrcmpiW modified to return x\n\cdot n", ret);
         }
     }
     delete[] buffer0;
     delete[] buffer1;
     //chgsleep
     TrueSleep(50);
     return ret;
}
INT WINAPI MylstrcmpW(LPCWSTR a0,
                       LPCWSTR a1) 
{
     if(MACTDEBUG2)
       MACTPrint(">>DEBUG Function: %s\n", __FUNCTION__);
     if(!MACTSTARTED)
         return TruelstrcmpW(a0, a1);
    size t origsize = wcslen(a0) + 1;
    size t convertedChars = 0;const size_t newsize = origsize * 2;
    char *buffer0 = new char[newise];
    wcstombs s(&convertedChars, buffer0, newsize, a0, TRUNCATE);
    origsize = wcslen(a1) + 1; convertedChars = 0; 
    const size t newsize2 = origsize * 2;
    char *buffer1 = new char[newsize2];
    wcstombs s(&convertedChars, buffer1, newsize2, a1, TRUNCATE);
    MACTlog(":lstrcmpW(%s,%s)\n", buffer0, buffer1);
     INT iOption = MACTmain("INT");
     INT bReturnValue = 0;
    if(iOption == 14) {
         bReturnValue = SR_INT;
     }
     INT ret;
    _{\text{try}} {
```

```
ret = TruelstrcmpW(a0, a1);
    } __finally {
      MACTlog("-lstrcmpW will return %x\n", ret);
      MACTlog("*lstrcmpW(%s,%s),(%x,%x,%x)", buffer0, buffer1, ret, iOption, bReturnValue);
      if(iOption == 14) {
           ret = bReturnValue;
          MACTlog("+lstrcmpW modified to return %x\n", ret);
       }
    }
    delete[] buffer0;
    delete[] buffer1;
//chgsleep
    TrueSleep(50);
    return ret;
}
INT WINAPI MyCompareStringEx(LPCWSTR a0,
DWORD al,
                         _In_NLS_string_(cchCount1)LPCWCH a2,
                         int a3,
                         _In_NLS_string_(cchCount2)LPCWCH a4,
                         int a5,
                        LPNLSVERSIONINFO a6,
                        LPVOID a7,
                        LPARAM a8)
{
    if(MACTDEBUG2)
     MACTPrint(">>DEBUG Function: %s\n", FUNCTION );
   MACTlog(":CompareStringEx(%p,%p,%p,%d,%p,%d,%p,%p)\n", a0, a1, a2, a3, a4, a5, a6, a7, a8);
    int iOption = MACTmain("INT");
   INT bReturnValue = 0:
   if(iOption == 14) bReturnValue = SR_INT;
    }
    INT ret;
   _try {
      ret = CompareStringEx(a0, a1, a2, a3, a4, a5, a6, a7, a8);
    } __finally {
      MACTlog("-CompareStringEx will return %x\n", ret);
       MACTlog("*CompareStringEx(%p,%p,%p,%d,%p,%d,%p,%p,%p),(%x,%x,%x)", a0, a1, a2, a3, a4, a5, 
a6, a7, a8, ret, iOption, bReturnValue);
      if(iOption == 14) {
           ret = bReturnValue;
```

```
 MACTlog("+CompareStringEx modified to return %x\n", ret);
        }
     }
    return ret;
}
HANDLE WINAPI MyCreateFileA(LPCSTR a0,
                             DWORD a1,
                            DWORD a2,
                            LPSECURITY_ATTRIBUTES a3,
                            DWORD a4,
                            DWORD a5,
                            HANDLE a6)
{
     if(MACTDEBUG2)
       MACTPrint(">>DEBUG Function: %s\n", FUNCTION );
    int la = lstrlenA(a0);char *buffer0 = new char[la+1];
     strncpy(buffer0, a0, la);
    buffer0[la] = ' \ 0';
    MACTPrint(":CreateFileA(%s,%p,%p,%p,%p,%p,%p)\n", buffer0, a1, a2, a3, a4, a5, a6);
     int iOption = MACTmain("HANDLE");
     HANDLE hReturnValue;
    if(iOption == 1) {
       hReturnValue = SR HANDLE;
     }
    HANDLE ret = 0;_{\text{try}}ret = TrueCreateFileA(a0, a1, a2, a3, a4, a5, a6);
     } __finally {
         MACTPrint("-CreateFileA will return %p\n", ret);
         MACTPrint("*CreateFileA(%s,%p,%p,%p,%p,%p,%p),(%p,%d,%p)", buffer0, a1, a2, a3, a4, a5, 
a6, ret, iOption, hReturnValue);
       if(iOption == 1) {
             ret = hReturnValue;
            MACTPrint("+CreateFileA modified to return %p\n", ret);
         }
        delete[] buffer0;
    };
     return ret;
}
```

```
HANDLE WINAPI MyCreateFileW(LPCWSTR a0,
                            DWORD a1,
                            DWORD a2,
                           LPSECURITY_ATTRIBUTES a3,
                            DWORD a4,
                            DWORD a5,
                            HANDLE a6)
{
   size_t origsize = wcslen(a0) + 1;
   size t convertedChars = 0;
   const size t newsize = origsize * 2;
   char *buffer0 = new char[newise];
    wcstombs_s(&convertedChars, buffer0, newsize, a0, _TRUNCATE); 
    if(strncmp(buffer0, "C:\\MACT", 7) == 0) {
       HANDLE ret = NULL;
       ret = TrueCreateFileW(a0, a1, a2, a3, a4, a5, a6);
        delete[] buffer0;
// chgsleep
        TrueSleep(100);
        return(ret);
     } 
    if(MACTDEBUG2)
       MACTPrint(">>DEBUG Function: %s\n", FUNCTION );
    MACTPrint(":CreateFileW(%s,%p,%p,%p,%p,%p)\n", buffer0, a1, a2, a3, a4, a5, a6);
    std::string pszSource = buffer0;
    std::string pszFilename = MACTdirFilesCreated + "\\" + GetTimeStamp() + " " + 
MACTGetFileName(pszSource);
    MACTPrint(">CreateFileW pszFilename = %s\n", pszFilename.c str());
     int iOption = MACTmain("HANDLE");
    HANDLE hReturnValue;
    if(iOption == 1) {
       hReturnValue = SR_HANDLE;
     }
   HANDLE ret = 0;ret = TrueCreateFileW(a0, a1, a2, a3, a4, a5, a6);
   TrueCopyFileA(pszSource.c_str(), pszFilename.c_str(), FALSE);
    MACTPrint("-CreateFileW will return %p\n", ret);
```

```
 MACTPrint("*CreateFileW(%s,%p,%p,%p,%p,%p,%p),(%p,%d,%p)", buffer0, a1, a2, a3, a4, a5, a6, 
ret, iOption, hReturnValue);
   if(iOption == 1) {
        ret = hReturnValue;
       MACTPrint("+CreateFileW modified to return %p\n", ret);
     }
     delete[] buffer0;
// chgsleep
    TrueSleep(200);
    return ret;
}
DWORD WINAPI MyGetFileSize(HANDLE a0,
                           LPDWORD a1)
{
    if(MACTDEBUG2)
       MACTPrint(">>DEBUG Function: %s\n", FUNCTION );
    MACTlog(":GetFileSize(%p,%p)\n", a0, a1);
    int iOption = MACTmain("DWORD");
    DWORD bReturnValue = 0;
    if(iOption == 15) {
        bReturnValue = SR_DWORD;
     }
     DWORD ret;
     __try {
        ret = TrueGetFileSize(a0,a1);
     } __finally {
        MACTlog("-GetFileSize will return %x\n", ret);
        MACTlog("*GetFileSize(void),(%p,%p),(%x,%x,%x)", a0, a1, ret, iOption, bReturnValue);
       if(iOption == 15) {
            ret = bReturnValue;
            MACTlog("+GetFileSize modified to return %x\n", ret);
         }
     }
    return ret;
}
BOOL WINAPI MyWriteFile(HANDLE a0,
                         LPCVOID a1,
                        DWORD a2,
                        LPDWORD a3,
```
```
 LPOVERLAPPED a4)
{
    if(MACTDEBUG2)
      MACTPrint(">>DEBUG Function: %s\n", FUNCTION );
    if(!MACTSTARTED)
       TrueWriteFile(a0, a1, a2, a3, a4);
   MACTPrint(":WriteFile(%p,%p,%p,%p)\n", a0, a1, a2, a3, a4);
    DetourTransactionCommit();
   BOOL ret = 0;_{\text{try}} {
       ret = TrueWriteFile(a0, a1, a2, a3, a4);
        MACTPrint(">Write File %p", (LPVOID)a1);
    } __finally {
       MACTPrint("*WriteFile(%p,%p,%p,%p,%p),(%p,0,0)", a0, a1, a2, a3, a4, ret);
       MACTPrint("+WriteFile will return %x\n", ret);
    };
    return ret;
}
BOOL WINAPI MyWriteFileEx(HANDLE a0,
                        LPCVOID al,
                        DWORD a 2,
                        LPOVERLAPPED a3,
                        LPOVERLAPPED_COMPLETION_ROUTINE a4)
{
    if(MACTDEBUG2)
      MACTPrint(">>DEBUG Function: %s\n", FUNCTION );
   MACTlog(":WriteFileEx(%p,%p,%p,%p,%p)\n", a0, a1, a2, a3, a4);
    MACTmain("BOOL");
   BOOL ret = 0;_{\text{try}}ret = TrueWriteFileEx(a0, a1, a2, a3, a4); } __finally {
        MACTlog("*WriteFile(%p,%p,%p,%p,%p),(%p,0,0)", a0, a1, a2, a3, a4, ret);
       MACTlog("+WriteFileEx will return %x\n", ret);
    };
    return ret;
}
```

```
BOOL WINAPI MyFlushFileBuffers(HANDLE a0)
{
     if(MACTDEBUG2)
      MACTPrint(">>DEBUG Function: %s\n", __FUNCTION__);
     MACTlog(":FlushFileBuffers(%p)\n", a0);
     MACTmain("BOOL");
     MACTSTARTED = FALSE;
     DetourTransactionBegin();
     DetourDetach(&(PVOID&)TrueCloseHandle, MyCloseHandle);
     DetourTransactionCommit();
    BOOL ret = 0; __try {
         ret = TrueFlushFileBuffers(a0);
     } __finally {
         MACTlog("*FlushFileBuffers(%p),(%p,0,0)", a0, ret);
         MACTlog("+FlushFileBuffers will return %x\n", ret);
     };
     DetourTransactionBegin();
    DetourAttach(&(PVOID&)TrueCloseHandle, MyCloseHandle);
     DetourTransactionCommit();
    MACTSTARTED = TRUE;
    return ret;
}
BOOL WINAPI MyCloseHandle(HANDLE a0)
{
     MACTSTARTED = FALSE;
     DetourTransactionBegin();
    DetourDetach(&(PVOID&)TrueCloseHandle, MyCloseHandle);
     DetourTransactionCommit();
     CopyFileFromHandle(a0, MACTdirFilesClosed);
     DetourTransactionBegin();
    DetourAttach(&(PVOID&)TrueCloseHandle, MyCloseHandle);
     DetourTransactionCommit();
     MACTSTARTED = TRUE;
```

```
BOOL ret = 0;ret = TrueCloseHandle(a0); return ret;
}
BOOL WINAPI MyCopyFileA(LPCSTR a0,
                         LPCSTR a1,
                        BOOL a2)
{
     if(MACTDEBUG2)
       MACTPrint(">>DEBUG Function: %s\n", __FUNCTION_);
     int la = lstrlenA(a0);
    char *buffer0 =new char[la+1];
     strncpy(buffer0, a0, la);
    buffer0[la] = ' \setminus 0';
    la = lstrlenA(a1);
    char *buffer1 = new char[lat];
     strncpy(buffer1, a1, la);
    buffer1[la] = '\0;
    MACTlog(":CopyFileA(%s,%s,%p)\n", buffer0, buffer1, a2);
     if(MACTDEBUG)
         printf("Debug: In CopyFileA return from MACTlog\n");
     int iOption = MACTmain("BOOL");
     BOOL bReturnValue = FALSE;
    if(iOption == 1) {
         bReturnValue = SR_BOOL;
     }
     if(MACTDEBUG)
         printf("Debug: In CopyFileA return from MACTmain\n");
     BOOL ret = FALSE;
     __try {
         if(MACTDEBUG) {
             printf("Debug: In CopyFileA before call to TrueCopyFilaA\n");
            printf("Debug: a0 = %s\n", a0);
            printf("Debug: a1 = %s\n", a1);
         }
        ret = TrueCopyFileA(a0, a1, a2);
         if(MACTDEBUG)
            printf("Debug: In CopyFileA after call to TrueCopyFilaA\n");
     } __finally {
```

```
MACTlog("-CopyFileA will return %x\n", ret);
        MACTlog("*CopyFileA(%s,%s,%p),(%x,%x,%x)", buffer0, buffer1, a2, ret, iOption, 
bReturnValue);
        if(iOption == 1) {
             ret = bReturnValue;
           MACTlog("+CopyFileA modified to return x\n", ret);
         }
         delete[] buffer0;
         delete[] buffer1;
     }
     if(MACTDEBUG)
       printf("Debug: In CopyFileA before return.\n");
    return ret;
}
BOOL WINAPI MyCopyFileW(LPCWSTR a0,
                         LPCWSTR a1,
                        BOOL a2)
{
    if(MACTDEBUG2)
      MACTPrint(">>DEBUG Function: %s\n", __FUNCTION_);
   size t origsize = wcslen(a0) + 1;
   size t convertedChars = 0;const size t newsize = origsize * 2;
    char *buffer0 = new char[newise];
    wcstombs_s(&convertedChars, buffer0, newsize, a0, _TRUNCATE); 
   origsize = wcslen(a1) + 1; convertedChars = 0; 
    const size t newsize1 = origsize * 2;
    char *buffer1 = new char[newsize1];
    wcstombs s(&convertedChars, buffer1, newsize1, a1, TRUNCATE);
    MACTlog(":CopyFileW(%s,%s,%p)\n", buffer0, buffer1, a2);
    int iOption = MACTmain("BOOL");
    BOOL bReturnValue = FALSE;
   if(iOption == 1) {
        bReturnValue = SR_BOOL;
     }
    BOOL ret = 0;_{\text{try}} {
        ret = TrueCopyFileW(a0, a1, a2);
```

```
 } __finally {
        MACTlog("-CopyFileW will return %x\n", ret);
        MACTlog("*CopyFileW(%s,%s,%p),(%x,%x,%x)", buffer0, buffer1, a2, ret, iOption,
bReturnValue);
        if(iOption == 1) {
            ret = bReturnValue;
             MACTlog("+CopyFileW modified to return %x\n", ret); 
         }
        delete[] buffer0;
        delete[] buffer1;
     }
    return ret;
}
BOOL WINAPI MyCopyFileExA(LPCSTR a0,
                           LPCSTR a1,
                          LPPROGRESS_ROUTINE a2,
                            LPVOID a3,
                           LPBOOL a4,
                           DWORD a5)
{
     if(MACTDEBUG2)
      MACTPrint(">>DEBUG Function: %s\n", FUNCTION );
     int la = lstrlenA(a0);
    char *buffer0 = new char[la+1];
     strncpy(buffer0, a0, la);
   buffer0[la] = ' \setminus 0';
    la = \text{lstrlenA}(a1);char *buffer1 = new char[lat];
     strncpy(buffer1, a1, la);
    bufferl[la] = ' \ 0';
     MACTlog(":CopyFileExA(%s,%s,%p,%p,%p,%p)\n", buffer0, buffer1, a2, a3, a4, a5);
     int iOption = MACTmain("BOOL");
     BOOL bReturnValue = FALSE;
    if(iOption == 1) {
        bReturnValue = SR_BOOL;
     }
    BOOL ret = 0;_{\text{try}} {
        ret = TrueCopyFileExA(a0, a1, a2, a3, a4, a5);
```

```
 } __finally {
        MACTlog("-CopyFileExA will return %x\n", ret);
         MACTlog("*CopyFileExA(%s,%s,%p,%p,%p,%p),(%x,%x,%x)", buffer0, buffer1, a2, a3, a4, a5, 
ret, iOption, bReturnValue);
        if(iOption == 1) {
             ret = bReturnValue;
            MACTlog("+CopyFileExA modified to return %x\n", ret);
         }
         delete[] buffer0;
         delete[] buffer1;
     }
    return ret;
}
BOOL WINAPI MyCopyFileExW(LPCWSTR a0,
                           LPCWSTR a1,
                           LPPROGRESS_ROUTINE a2,
                          LPVOID a3,
                          LPBOOL a4,
                          DWORD a5)
{
     if(MACTDEBUG2)
       MACTPrint(">>DEBUG Function: %s\n", FUNCTION );
     if(!MACTSTARTED)
         return TrueCopyFileExW(a0, a1, a2, a3, a4, a5);
    size t origsize = wcslen(a0) + 1;
    size t convertedChars = 0;const size t newsize = origsize * 2;
    char *buffer1 = new char[newsize];
    wcstombs s(&convertedChars, buffer1, newsize, a0, TRUNCATE);
    origsize = wcslen(a1) + 1; convertedChars = 0; 
    const size t newsize2 = origsize * 2;
    char *buffer2 = new char [newsize2];
     wcstombs_s(&convertedChars, buffer2, newsize2, a1, _TRUNCATE); 
     MACTlog(":CopyFileExW(%s,%s,%p,%p,%p,%p)\n", buffer1, buffer2, a2, a3, a4, a5);
     int iOption = MACTmain("BOOL");
     BOOL bReturnValue = FALSE;
    if(iOption == 1) {
        bReturnValue = SR_BOOL;
```

```
 }
    BOOL ret = 0; __try {
        if(MACTDEBUG)
            MACTPrint(">DEBUG: MyCopyFileExW Before TrueCopyFileExW\n");
         ret = TrueCopyFileExW(a0, a1, a2, a3, a4, a5);
     } __finally {
         if(MACTDEBUG)
            MACTPrint(">DEBUG: MyCopyFileExW After TrueCopyFileExW\n");
        MACTlog("-CopyFileExW will return %x\n", ret);
         MACTlog("*CopyFileExW(%ls,%ls,%p,%p,%p,%p),(%x,%x,%x)", a0, a1, a2, a3, a4, a5, ret, 
iOption, bReturnValue);
        if(iOption == 1) {
             ret = bReturnValue;
             MACTlog("+CopyFileExW modified to return %x\n", ret); 
         }
        delete[] buffer1;
        delete[] buffer2;
     }
    return ret;
}
BOOL WINAPI MyDeleteFileA(LPCSTR a0)
{
     if(MACTDEBUG2)
       MACTPrint(">>DEBUG Function: %s\n", FUNCTION );
     int la = lstrlenA(a0);
    char *buffer0 = new char[la+1];
     strncpy(buffer0, a0, la);
    buffer0[la] = '\0';
     MACTlog(":DeleteFileA(%s)\n", buffer0);
     int iOption = MACTmain("BOOL");
     BOOL bReturnValue = FALSE;
    if(iOption == 1) {
        bReturnValue = SR_BOOL;
     }
     MACTSTARTED = FALSE;
     DetourTransactionBegin();
    DetourDetach(&(PVOID&)TrueCloseHandle, MyCloseHandle);
     DetourTransactionCommit();
```

```
 std::string sTargetFile = MACTdirFilesDeleted + "\\" + GetTimeStamp() + " " + 
MACTGetFileName(a0);
    TrueCopyFileA(a0, (LPCSTR) sTargetFile.c str(), 0);
    DetourTransactionBegin();
   DetourAttach(&(PVOID&)TrueCloseHandle, MyCloseHandle);
     DetourTransactionCommit();
    MACTSTARTED = TRUE;
   BOOL ret = 0; ret = TrueDeleteFileA(a0);
   MACTlog("-DeleteFileA will return %x\n", ret);
    MACTlog("*DeleteFileA(%s),(%x,%x,%x)", buffer0, ret, iOption, bReturnValue);
    if(iOption == 1) {
        ret = bReturnValue;
       MACTlog("+DeleteFileA modified to return %x\n", ret);
     }
    delete[] buffer0;
    return ret;
}
BOOL WINAPI MyDeleteFileW(LPCWSTR a0)
{
     if(MACTDEBUG2)
      MACTPrint(">>DEBUG Function: %s\n", FUNCTION );
   size t origsize = wcslen(a0) + 1;
    size t convertedChars = 0;const size t newsize = origsize * 2;
    char *buffer0 =new char[newsize];
    wcstombs s(&convertedChars, buffer0, newsize, a0, TRUNCATE);
    MACTlog(":DeleteFileW(%s)\n", buffer0);
     int iOption = MACTmain("BOOL");
     BOOL bReturnValue = FALSE;
   if(iOption == 1) {
        bReturnValue = SR_BOOL;
     }
    DetourTransactionBegin();
     DetourDetach(&(PVOID&)TrueCloseHandle, MyCloseHandle);
```

```
 DetourTransactionCommit();
   using convert type = std::codecvt utf8<wchar t>;
     std::wstring_convert<convert_type, wchar_t> converter;
   std::string converted str = converter.to bytes(a0);
    std::string sTargetFile = MACTdirFilesDeleted + "\\" + GetTimeStamp() + " " + 
MACTGetFileName(converted str);
   std::wstring To(sTargetFile.begin(), sTargetFile.end());
   LPCWSTR dcopy = To.c\_str();
    if(MACTDEBUG)
        MACTPrint(">DEBUG: MyDeleteFileW dcopy = %ls\n", dcopy);
     if(TrueCopyFileW(a0, dcopy, FALSE) == 0)
       MACTPrint(">DeleteFileW copy failed.\n");
     DetourTransactionBegin();
   DetourAttach(&(PVOID&)TrueCloseHandle, MyCloseHandle);
    DetourTransactionCommit();
   BOOL ret = 0; ret = TrueDeleteFileW(a0);
    MACTlog("-DeleteFileW will return %x\n", ret);
    MACTlog("*DeleteFileW(%s),(%x,%x,%x)", buffer0, ret, iOption, bReturnValue);
    if(iOption == 1) {
         ret = bReturnValue;
        MACTlog("+DeleteFileW modified to return %x\n", ret); 
     }
    delete[] buffer0;
    return ret;
}
LPVOID WINAPI MyVirtualAlloc(LPVOID a0,
                             SIZE T a1,
                             DWORD a2,
                             DWORD a3)
{
    if(MACTDEBUG2)
      MACTPrint(">>DEBUG Function: %s\n", __FUNCTION_);
```

```
MACTlog(":VirtualAlloc(%p,%p,%p,%p)\n", a0, a1, a2, a3);
     int iOption = MACTmain("LPVOID");
     LPVOID bReturnValue = NULL;
   if(iOption == 2) {
        bReturnValue = SR_LPVOID;
     }
   LPVOID ret = 0;
    try {
        if(MACTDEBUG)
            MACTPrint(">DEBUG: VirtualAlloc about to call TrueVirtualAlloc\n");
        ret = TrueVirtualAlloc(a0, a1, a2, a3);
         if(MACTDEBUG)
             MACTPrint(">DEBUG: VirtualAlloc called TrueVirtualAlloc\n");
     } __finally {
        MACTlog("-VirtualAlloc will return %p\n", ret);
         MACTlog("*VirtualAlloc(%p,%p,%p,%p),(%p,%x,%p)", a0, a1, a2, a3, ret, iOption, 
bReturnValue);
        MACTAddToMemoryConstruct(ret, a1, a3, 6);
        if(iOption == 2) {
            ret = bReturnValue;
            MACTlog("+VirtualAlloc modified to return %p\n", (int)&ret);
         }
     }
    return ret;
}
LPVOID WINAPI MyVirtualAllocEx(HANDLE a0,
                                LPVOID a1,
                               SIZE T a2,
                               DWORD a3,
                               DWORD a4)
{
     if(MACTDEBUG2)
       MACTPrint(">>DEBUG Function: %s\n", __FUNCTION_);
   MACTlog(":VirtualAllocEx(%p,%p,%p,%p,%p)\n", a0, a1, a2, a3, a4);
    int iOption = MACTmain("LPVOID");
    LPVOID bReturnValue = NULL;
    if(iOption == 2) {
        bReturnValue = SR_LPVOID;
     }
```

```
LPVOID ret = 0;
     __try {
      ret = TrueVirtualAllocEx(a0, a1, a2, a3, a4);
     } __finally {
       MACTlog("-VirtualAllocEx will return %p\n", ret);
        MACTlog("*VirtualAllocEx(%p,%p,%p,%p,%p),(%p,%x,%p)", a0, a1, a2, a3, a4, ret, iOption, 
bReturnValue);
       MACTAddToMemoryConstruct(ret, a2, a4, 7);
       if(iOption == 2) {
           ret = bReturnValue;
           MACTlog("+VirtualAllocEx modified to return %p\n", ret);
        }
     }
    return ret;
}
BOOL WINAPI MyVirtualProtect(LPVOID a0,
                             SIZE_T a1,
                            DWORD a2,
                            PDWORD a3)
{
    if(MACTDEBUG2)
      MACTPrint(">>DEBUG Function: %s\n", FUNCTION );
// A lot of virtual protects. Turn on if you wish.
// if((a2 == PAGE_EXECUTE_READ) || (a2 == PAGE_EXECUTE_READWRITE) || (a2 == 
PAGE_EXECUTE_WRITECOPY))
// (void)0;
// else
// return(TrueVirtualProtect(a0, a1, a2, a3));
    if(!MACTSTARTED)
        return(TrueVirtualProtect(a0, a1, a2, a3));
     if(MACTDEBUG)
        printf(">DEBUG: MyVirtualProtect A\n");
   MACTPrint(":VirtualProtect(%p,%p,%p,%p)\n", a0, a1, a2, a3);
    if(MACTDEBUG)//
        printf(">DEBUG: MyVirtualProtect B\n");
     int iOption = MACTmain("BOOL");
     BOOL bReturnValue = FALSE;
    if(iOption == 1) {
```

```
 bReturnValue = SR_BOOL;
     }
    BOOL ret = 0;\_try {
       ret = TrueVirtualProtect(a0, a1, a2, a3);
     } __finally {
        MACTPrint("-VirtualProtect will return %x\n", ret);
         MACTPrint("*VirtualProtect(%p,%p,%p,%p),(%x,%x,%x)", a0, a1, a2, a3, ret, iOption,
bReturnValue);
       if(iOption == 1) {
             ret = bReturnValue;
            MACTPrint("+VirtualProtect modified to return %x\n", (int)&ret);
         }
     }
    return ret;
}
BOOL WINAPI MyVirtualProtectEx(HANDLE a0,
                                LPVOID a1,
                               SIZE_T a2,
                               DWORD a3,
                               PDWORD a4)
{
     if(MACTDEBUG2)
       MACTPrint(">>DEBUG Function: %s\n", __FUNCTION__);
     if(!MACTSTARTED)
        MACTlog(":VirtualProtectEx(%p,%p,%p,%p,%p)\n", a0, a1, a2, a3, a4);
     int iOption = MACTmain("BOOL");
     BOOL bReturnValue = FALSE;
    if(iOption == 1) {
        bReturnValue = SR_BOOL;
     }
    BOOL ret = 0;_{\text{try}} ret = TrueVirtualProtectEx(a0, a1, a2, a3, a4);
         MACTlog("*VirtualProtect(%p,%p,%p,%p,%p),(%x,%x,%x)", a0, a1, a2, a3, a4, ret, iOption, 
bReturnValue);
     } __finally {
        MACTlog("-VirtualProtectEx will return %x\n", (int)&ret);
        if(iOption == 2) {
             ret = bReturnValue;
```

```
MACTlog("+VirtualProtectEx modified to return %x\n", (int)&ret);
        }
     }
    return ret;
}
BOOL WINAPI MyVirtualFree(LPVOID a0,
                            SIZE_T a1,
                           DWORD a2) 
{
     if(MACTDEBUG2)
       MACTPrint(">>DEBUG Function: %s\n", __FUNCTION__);
     MACTlog(":VirtualFree(%p,%p,%p)\n", a0, a1, a2);
     int iOption = MACTmain("BOOL");
     BOOL bReturnValue = FALSE;
    if(iOption == 1) {
        bReturnValue = SR_BOOL;
     }
    BOOL ret = 0; __try {
      MACTDeleteFromMemoryConstruct(a0, 1);
       ret = TrueVirtualFree(a0, a1, a2);
     } __finally {
         MACTlog("-VirtualFree will return %x\n", ret);
         MACTlog("*VirtualFree(%p,%p,%p),(%x,%x,%x)", a0, a1, a2, ret, iOption, bReturnValue);
        if(iOption == 1) {
             ret = bReturnValue;
            MACTlog("+VirtualFree modified to return %x\n", ret); 
         }
     }
    return ret;
}
BOOL WINAPI MyVirtualFreeEx(HANDLE a0,
                             LPVOID a1,
                            SIZE T a2,
                             DWORD a3)
{
     if(MACTDEBUG2)
       MACTPrint(">>DEBUG Function: %s\n", __FUNCTION_);
    MACTlog(":VirtualFreeEx(%p,%p,%p,%p)\n", a0, a1, a2, a3);
```

```
 int iOption = MACTmain("BOOL");
     BOOL bReturnValue = FALSE;
    if(iOption == 1) {
        bReturnValue = SR_BOOL;
     }
    BOOL ret = 0;_try {
       MACTDeleteFromMemoryConstruct(a1, 2);
       ret = TrueVirtualFreeEx(a0, a1, a2, a3);
     } __finally {
        MACTlog("-VirtualFreeEx will return %x\n", ret);
         MACTlog("*VirtualFreeEx(%p,%p,%p,%p),(%x,%x,%x)", a0, a1, a2, a3, ret, iOption, 
bReturnValue);
       if(iOption == 1) {
             ret = bReturnValue;
            MACTlog("+VirtualFreeEx modified to return %x\n", ret);
         }
     }
    return ret;
}
 __drv_allocatesMem(Mem)LPVOID WINAPI MyCoTaskMemAlloc(SIZE_T a0)
{
     if(MACTDEBUG2)
       MACTPrint(">>DEBUG Function: %s\n", __FUNCTION__);
     MACTPrint(":CoTaskMemAlloc(%x)\n", a0);
    drv_allocatesMem(Mem)LPVOID ret = 0;
    _{\text{try}} {
        ret = TrueCoTaskMemAlloc(a0);
     } __finally {
        MACTPrint("-CoTaskMemAlloc will return %x\n", ret);
         MACTPrint("*CoTaskMemAlloc(%x),(%p,%x,%p)", a0, ret, 0, 0);
        MACTAddToMemoryConstruct((LPVOID)ret, a0, 0, 8);
     }
//chgsleep
    TrueSleep(50);
    return ret;
}
VOID WINAPI MyCoTaskMemFree(LPVOID a0)
{
     if(MACTDEBUG2)
```

```
MACTPrint(">>DEBUG Function: %s\n", __FUNCTION_);
   MACTPrint(":CoTaskMemFree(%p)\n", a0);
   _try {
       MACTDeleteFromMemoryConstruct(a0, 3);
        TrueCoTaskMemFree(a0);
    } __finally {
       MACTPrint("-CoTaskMemFree will return VOID\n");
       MACTPrint("*CoTaskMemFree(%p),(%x,%x,%x)", a0, 0, 0, 0);
    }
//chgsleep
    TrueSleep(50);
    return;
}
UINT WINAPI MyWinExec(LPCSTR a0,
                     UINT a1)
{
    if(MACTDEBUG2)
      MACTPrint(">>DEBUG Function: %s\n", __FUNCTION );
    int la = lstrlenA(a0);
   char *buffer0 = new char[la+1];
    strncpy(buffer0, a0, la);
   buffer0[la] = '\0';
    MACTlog(":WinExec(%s,%u)\n", buffer0, a1);
    int iOption = MACTmain("UINT");
    UINT bReturnValue = 0;
   if(iOption == 3) {
        bReturnValue = SR_UINT;
    }
/*
   if(\text{stromp}(a0, "C:\\Users\\MACT\\Append})\Local\\Temp\\LhIgoE.exe", sizeof(a0)) == 0) {a0 = C:\Upsilon\D = C:\Upsilon\Dd:C:\\Users\\MACT\\Desktop\\MACT\\mact32.dll C:\\Users\\MACT\\Desktop\\MACT\\LhIgoE.exe";
       MACTPrint(">WinExec override to C:\\Users\\MACT\\AppData\\Local\\Temp\\LhIgoE.exe");
   \lambdaif(\text{strong}(a0, "C:\\Users\\MACT\\AppData\\Local\\Temp\\BUSeJQv.exe", sizeof(a0)) == 0) {a0 = TC:\\Users\MACT\Desttop\MACT\width:exed:C:\\Users\\MACT\\Desktop\\MACT\\mact32.dll C:\\Users\\MACT\\Desktop\\MACT\\BUSeJQv.exe";
        MACTPrint(">WinExec override to C:\\Users\\MACT\\AppData\\Local\\Temp\\BUSeJQv.exe");
```
}

```
if(\text{stromp}(a0, "C:\\Users\\MACT\\AppData\\Local\\Temp\\iXSSb.exe", sizeof(a0)) == 0)a0 = C:\\Users\\MACT\Desktop\\MACT\widthd:C:\\Users\\MACT\\Desktop\\MACT\\mact32.dll C:\\Users\\MACT\\AppData\\Local\\Temp\\ivXSsb.exe";
        MACTPrint(">WinExec override to C:\\Users\\MACT\\AppData\\Local\\Temp\\ivXSsb.exe");
    }
*/ 
    UINT ret = 0;
    __try {
       ret = TrueWinExec(a0, a1);
    } __finally {
        MACTlog("-WinExec will return %x\n", (int)&ret);
        MACTlog("*WinExec(%s,%u),(%u,%x,%u)", buffer0, a1, ret, iOption, bReturnValue);
       if(iOption == 3) {
            ret = bReturnValue;
           MACTlog("+WinExec modified to return %x\n", ret);
        }
        delete[] buffer0;
    }
    return ret;
}
HINSTANCE WINAPI MyShellExecuteW(HWND a0,
                                 LPCWSTR a1,
                                LPCWSTR a2,
                                LPCWSTR a3,
                                LPCWSTR a4,
                                 INT a5)
{
// MACTPrint(">>SEONLY ShellExecuteW");
// HINSTANCE retx = TrueShellExecuteW(a0, a1, a2, a3, a4, a5);
// return retx;
    if(MACTDEBUG2)
      MACTPrint(">>DEBUG Function: %s\n", FUNCTION );
   size t origsize = wcslen(a1) + 1;
   size t convertedChars = 0;const size_t newsize1 = origsize * 2;
   char *buffer1 = new char[newsize1];
   wcstombs s(&convertedChars, buffer1, newsize1, a1, TRUNCATE);
   origsize = wcslen(a2) + 1; convertedChars = 0; 
   const size t newsize2 = origsize * 2;
   char *buffer2 = new char[newsize2];
```

```
 wcstombs_s(&convertedChars, buffer2, newsize2, a2, _TRUNCATE);
    origsize = wcslen(a3) + 1; convertedChars = 0; 
    const size t newsize3 = origsize * 2;
    char *buffer3 = new char [newsize3];
    wcstombs_s(&convertedChars, buffer3, newsize3, a3, TRUNCATE);
    origsize = wcslen(a4) + 1; convertedChars = 0; 
    const size t newsize4 = origsize * 2;
    char *buffer4 = new char [newsize4];
     wcstombs_s(&convertedChars, buffer4, newsize4, a4, _TRUNCATE);
    MACTlog(":ShellExecuteW(%p,%s,%s,%s,%s,%d)\n", a0, buffer1, buffer2, buffer3, buffer4, a5);
     int iOption = MACTmain("HINSTANCE");
     HINSTANCE bReturnValue = NULL;
    if(iOption == 4) {
         bReturnValue = SR_HINSTANCE;
     }
     HINSTANCE ret = 0;
    _{\text{try}} {
       ret = TrueShellExecuteW(a0, a1, a2, a3, a4, a5);
     } __finally {
        MACTlog("-ShellExecuteW will return %x\n", (int)ret);
        MACTlog("*ShellExecuteW(%p,%s,%s,%s,%s,%d),(%x,%x,%x)", a0, buffer1, buffer2, buffer3,
buffer4, a5, ret, iOption, bReturnValue);
       if(iOption == 4) {
             ret = bReturnValue;
             MACTlog("+ShellExecuteW modified to return %x\n", ret); 
         }
        delete[] buffer1;
        delete[] buffer2;
         delete[] buffer3;
         delete[] buffer4;
     }
    return ret;
}
BOOL WINAPI MyShellExecuteExA(SHELLEXECUTEINFOA *a0)
{
     if(MACTDEBUG2)
       MACTPrint(">>DEBUG Function: %s\n", __FUNCTION_);
```

```
 if(!MACTSTARTED)
     return TrueShellExecuteExA(a0);
 typedef struct _MACTSHELLEXECUTEINFOA {
   DWORD cbSize;
   ULONG fMask;
   HWND hwnd;
   LPCSTR lpVerb;
   LPCSTR lpFile;
   LPCSTR lpParameters;
  LPCSTR lpDirectory;
  int nShow;
   HINSTANCE hInstApp;
   void *lpIDList;
   LPCSTR lpClass;
   HKEY hkeyClass;
   DWORD dwHotKey;
   union {
   HANDLE hIcon;
   HANDLE hMonitor;
   } DUMMYUNIONNAME;
   HANDLE hProcess;
 } MACTSHELLEXECUTEINFOA, *LPMACTSHELLEXECUTEINFOA;
int la = 0;
 BOOL wcsfail = FALSE;
 __try {
   la = lstrlenA(a0->lpVerb); 
 } __except(EXCEPTION_EXECUTE_HANDLER) {
   wcsfail = TRUE;1a = 5; } 
char *buffer0 = new char[la+1];
 if(wcsfail) {
   strncpy(buffer0, "NULL\0", 5);
 }
 else {
    strncpy(buffer0, a0->lpVerb, la);
   buffer0[la] = ' \ 0';
 }
 la = lstrlenA(a0->lpFile);
char *buffer1 = new char[lat];
strncpy(buffer1, a0->lpFile, la);
bufferl[la] = '\0';
```

```
 __try {
        la = lstrlenA(a0->lpParameters); 
     } __except(EXCEPTION_EXECUTE_HANDLER) {
       wcsfail = TRUE;
       1a = 5; } 
    char *buffer2 = new char[lat];
     if(wcsfail) {
       strncpy(buffer2, "NULL\0", 5);
     }
     else {
        strncpy(buffer2, a0->lpParameters, la); 
       buffer2[la] = '\0;
     }
     wcsfail = FALSE;
    \_try {
        la = lstrlenA(a0->lpDirectory); 
     } __except(EXCEPTION_EXECUTE_HANDLER) {
        wcsfail = TRUE;
       1a = 5; } 
   char *buffer3 = new char[lat];
     if(wcsfail) {
       strncpy(buffer3, "NULL\0", 5);
     }
     else {
       strncpy(buffer3, a0->lpDirectory, la);
       buffer3[la] = '\0;
     }
   MACTPrint(">ShellExecuteExA lpVerb = [8s] \n\infty, buffer0);
   MACTPrint(">ShellExecuteExA lpFile = [8s] \n\in \mathbb{F}, buffer1);
     MACTPrint(">ShellExecuteExA lpParameters = [%s]\n", buffer2);
   MACTPrint(">ShellExecuteExA lpDirectory = [%s]\n", buffer3);
    LPMACTSHELLEXECUTEINFOA MACTShellExecuteExA = (LPMACTSHELLEXECUTEINFOA)a0;
// MACTShellExecuteExW->lpFile = L"cmd.exe";
// MACTShellExecuteExW->lpParameters = L"C:\\Users\\MACT\\Desktop\\MACT\\withdll.exe -
d:C:\\Users\\MACT\\Desktop\\MACT\\mact32.dll C:\\Users\\MACT\\AppData\\Local\\Temp/MBSSCR.exe";
// MACTShellExecuteExW->lpParameters = L"process call create \"cmd /c start withdll.exe -
d:mact32.dll sample.exe\" ";
// MACTShellExecuteExW->lpParameters = L"process call create \"cmd /c start C:\\wdll.exe -
d:C:\\\mac.dll c:\\\sam.exe\\" ";
```
 $wcsfail = FALSE;$ 

```
//ok MACTShellExecuteExW->lpParameters = L"process call create \"cmd /c start 
C:\\Users\\MACT\\Desktop\\MACT\\sample.exe\"";
//ok MACTShellExecuteExW->lpParameters = L"process call create \"cmd /c start 
C:\\Users\\MACT\\Desktop\\MACT\\serverc.exe\"";
    // C:\Users\MACT\Desktop\MACT\withdll.exe -d:C:\Users\MACT\Desktop\MACT\mact32.dll 
C:\Users\MACT\Desktop\MACT\sample.exe
// MACTShellExecuteExW->lpParameters = L"process call create \"cmd /c start 
C:\\Users\\MACT\\Desktop\\MACT\\withdll.exe -d:C:\\Users\\MACT\\Desktop\\MACT\\mact32.dll 
C:\\Users\\MACT\\Desktop\\MACT\\serverc.exe\"";
// MACTShellExecuteExW->lpParameters = L"process call create \"cmd /c start withdll.exe -
d:mact32.dll sample.exe\"";
// process call create "cmd /c start withdll.exe -d:mact32.dll sample.exe" "
// MACTShellExecuteExW->lpParameters = L"process call create \"cmd /c start 
C:\\Users\\MACT\\Desktop\\MACT\\withdll.exe -d:C:\\Users\\MACT\\Desktop\\MACT\\mactsc32.dll 
C:\\Users\\MACT\\Desktop\\MACT\\sample.exe\"";
// MACTShellExecuteExA->lpFile = L"C:\\Users\\MACT\\Desktop\\MACT\\withdll.exe";
// MACTShellExecuteExA->lpParameters = L"-d:C:\\Users\\MACT\\Desktop\\MACT\\mact32.dll 
C:\\Users\\MACT\\AppData\\Local\\Temp/MBSSCR.exe";
    a0 = (LPSHELLEXECUTEINFOA)MACTShellExecuteExA;
    MACTlog(":ShellExecuteExA(%p)\n", a0);
    int iOption = MACTmain("BOOL");
    BOOL bReturnValue = FALSE;
   if(iOption == 1) {
       bReturnValue = SR_BOOL;
    }
    BOOL ret = FALSE;
     __try {
       ret = TrueShellExecuteExA(a0);
    } __finally {
       MACTlog("-ShellExecuteExA will return %x\n", ret);
       MACTlog("*ShellExecuteExA(%p),(%x,%x,%x)", a0, ret, iOption, bReturnValue);
       if(iOption == 1) {
            ret = bReturnValue;
           MACTlog("+ShellExecuteExA modified to return %x\n", ret);
        }
    }
    delete[] buffer0;
    delete[] buffer1;
    delete[] buffer2;
    delete[] buffer3;
```

```
 return ret;
}
BOOL WINAPI MyShellExecuteExW(SHELLEXECUTEINFOW *a0)
{
     if(MACTDEBUG2)
      MACTPrint(">>DEBUG Function: %s\n", FUNCTION );
     if(!MACTSTARTED)
        return TrueShellExecuteExW(a0);
     typedef struct _MACTSHELLEXECUTEINFOW {
      DWORD cbSize;
      ULONG fMask;
      HWND hwnd;
      LPCWSTR lpVerb;
      LPCWSTR lpFile;
      LPCWSTR lpParameters;
      LPCWSTR lpDirectory;
      int nShow;
      HINSTANCE hInstApp;
      void *lpIDList;
      LPCWSTR lpClass;
      HKEY hkeyClass;
      DWORD dwHotKey;
      union {
       HANDLE hIcon;
       HANDLE hMonitor;
      } DUMMYUNIONNAME;
      HANDLE hProcess;
     } MACTSHELLEXECUTEINFOW, *LPMACTSHELLEXECUTEINFOW;
   size t origsize = 0; BOOL wcsfail = FALSE;
    _{\text{try}}origsize = wcslen(a0->1pVerb) + 1; } __except(EXCEPTION_EXECUTE_HANDLER) {
       wcsfail = TRUE; origsize = 5;
     } 
    size t convertedChars = 0;const size_t newsize0 = origsize * 2;
    char *buffer0 = new char[newsize0]; if(wcsfail) {
```

```
strncpy(buffer0, "NULL\0", 5);
 }
 else
    wcstombs s(&convertedChars, buffer0, newsize0, a0->lpVerb, TRUNCATE);
origsize = wcslen(a0->lpFile) + 1; convertedChars = 0; 
const size t newsize1 = origsize * 2;
char *buffer1 = new char[newsize1];
wcstombs s(&convertedChars, buffer1, newsize1, a0->lpFile, TRUNCATE);
 wcsfail = FALSE;
\_try {
    origsize = wcslen(a0->1pParameters) + 1; } __except(EXCEPTION_EXECUTE_HANDLER) {
     wcsfail = TRUE;
     origsize = 5;
 } 
 convertedChars = 0; 
const size_t newsize2 = origsize * 2;
char *buffer2 = new char[newsize2];
 if(wcsfail) {
   strncpy(buffer2, "NULL\0", 5);
 }
 else
    wcstombs s(&convertedChars, buffer2, newsize2, a0->lpParameters, TRUNCATE);
 wcsfail = FALSE;
 __try {
   origsize = wcslen(a0->lpDirectory) + 1; } __except(EXCEPTION_EXECUTE_HANDLER) {
   wcsfail = TRUE; origsize = 5;
 } 
 convertedChars = 0; 
const size t newsize3 = origsize * 2;
char *buffer3 = new char[newsize3];
 if(wcsfail) {
   strncpy(buffer3, "NULL\0", 5);
 }
 else
    wcstombs s(&convertedChars, buffer3, newsize3, a0->lpDirectory, TRUNCATE);
MACTPrint(">ShellExecuteExW lpVerb = [8s] \n\infty, buffer0);
MACTPrint(">ShellExecuteExW lpFile = [8s] \n\in, buffer1);
MACTPrint(">ShellExecuteExW lpParameters = [%s]\n", buffer2);
MACTPrint(">ShellExecuteExW lpDirectory = [%s]\n", buffer3);
```

```
LPMACTSHELLEXECUTEINFOW MACTShellExecuteExW = (LPMACTSHELLEXECUTEINFOW)a0;
// MACTShellExecuteExW->lpFile = L"cmd.exe";
// MACTShellExecuteExW->lpParameters = L"C:\\Users\\MACT\\Desktop\\MACT\\withdll.exe -
d:C:\\Users\\MACT\\Desktop\\MACT\\mact32.dll C:\\Users\\MACT\\AppData\\Local\\Temp/MBSSCR.exe";
// MACTShellExecuteExW->lpParameters = L"process call create \"cmd /c start withdll.exe -
d:mact32.dll sample.exe\" ";
// MACTShellExecuteExW->lpParameters = L"process call create \"cmd /c start C:\\wdll.exe -
d:C:\\mac.dll c:\\sam.exe\" ";
//ok MACTShellExecuteExW->lpParameters = L"process call create \"cmd /c start 
C:\\Users\\MACT\\Desktop\\MACT\\sample.exe\"";
//ok MACTShellExecuteExW->lpParameters = L"process call create \"cmd /c start 
C:\\Users\\MACT\\Desktop\\MACT\\serverc.exe\"";
    // C:\Users\MACT\Desktop\MACT\withdll.exe -d:C:\Users\MACT\Desktop\MACT\mact32.dll 
C:\Users\MACT\Desktop\MACT\sample.exe
// MACTShellExecuteExW->lpParameters = L"process call create \"cmd /c start 
\verb|C:\\\Users\\MACT\\Desktop\\MACT\\Desktop\\MACT\\Desktop\\MACT\\Desktop\\MACT\\Desktop\\MACT\\Desktop\\MACT\\DestC1C:\\Users\\MACT\\Desktop\\MACT\\serverc.exe\"";
// MACTShellExecuteExW->lpParameters = L"process call create \"cmd /c start withdll.exe -
d:mact32.dll sample.exe\"";
// process call create "cmd /c start withdll.exe -d:mact32.dll sample.exe" "
// MACTShellExecuteExW->lpParameters = L"process call create \"cmd /c start 
C:\\Users\\MACT\\Desktop\\MACT\\withdll.exe -d:C:\\Users\\MACT\\Desktop\\MACT\\mactsc32.dll 
C:\\Users\\MACT\\Desktop\\MACT\\sample.exe\"";
// MACTShellExecuteExW->lpFile = L"C:\\Users\\MACT\\Desktop\\MACT\\withdll.exe";
\verb| // MAXTShellExecuteExW->lpParameters = L" -d:C:\\Users\\MACT\\Desktop\\MACT\\mact32.dllC:\\Users\\MACT\\AppData\\Local\\Temp/MBSSCR.exe";
   a0 = (LPSHELLEXECUTEINFOW) MACTShellExecuteExW;
    MACTlog(":ShellExecuteExW(%p)\n", a0);
    int iOption = MACTmain("BOOL");
    BOOL bReturnValue = FALSE;
   if(iOption == 1) {
        bReturnValue = SR_BOOL;
    }
    BOOL ret = FALSE;
     __try {
       MACTPrint(">ShellExecuteW before.\n");
        ret = TrueShellExecuteExW(a0);
       MACTPrint(">ShellExecuteW after.\n");
     } __finally {
       MACTlog("-ShellExecuteExW will return %x\n", ret);
        MACTlog("*ShellExecuteExW(%p),(%x,%x,%x)", a0, ret, iOption, bReturnValue);
```

```
if(iOption == 1) {
            ret = bReturnValue;
            MACTlog("+ShellExecuteExW modified to return %x\n", ret);
        }
     }
    delete[] buffer0;
    delete[] buffer1;
    delete[] buffer2;
    delete[] buffer3;
    return ret;
}
LONG WINAPI MyRegGetValueA(HKEY a0, LPCSTR a1,
                           LPTSTR a2,
                           DWORD a3,
                           LPDWORD a4,
                           PVOID a5,
                           PDWORD a6) 
{
    if(MACTDEBUG2)
      MACTPrint(">>DEBUG Function: %s\n", FUNCTION );
    int la;
   if(a1 == NULL)la = 4; else
        la = lstrlenA(a1);
    char *buffer1 = new char[lat];
   if(a1 == NULL) strncpy(buffer1, "NULL", la);
    else
        strncpy(buffer1, a1, la);
   buffer1[la] = ' \0';
    if(a2 == NULL)1a = 4; else
        la = lstrlenA(a2);
   char *buffer2 = new char[la+1];
    if(a2 == NULL) strncpy(buffer2, "NULL", la);
    else
        strncpy(buffer2, a2, la);
```

```
MACTlog(":RegGetValueA(%p,%s,%s,%p,%p,%p,%p)\n", a0, buffer1, buffer2, a3, a4, a5, a6);
     MACTreg(">RegGetValueA SubKey = [%s]\n", buffer1);
    MACTreg(">RegGetValueA Value = [%s]\n", buffer2);
     int iOption = MACTmain("HINSTANCE");
     LONG bReturnValue = 0;
    if(iOption == 6) {
         bReturnValue = SR_LONG;
     }
    LONG ret = 0;_{\text{try}} {
        ret = TrueRegGetValueA(a0, a1, a2, a3, a4, a5, a6);
     } __finally {
        MACTlog("-RegGetValueA will return %x\n", (int)ret);
         MACTlog("*RegGetValueA(%p,%s,%s,%p,%p,%p,%p),(%ld,%x,%ld)", a0, buffer1, buffer2, a3, a4, 
a5, a6, 
             ret, iOption, bReturnValue);
        if(iOption == 6) {
             ret = bReturnValue;
             MACTlog("+RegGetValueA modified to return %x\n", ret); 
         }
         delete[] buffer1;
         delete[] buffer2;
     }
    return ret;
}
LONG WINAPI MyRegGetValueW(HKEY a0,
                            LPCWSTR a1,
                            LPCWSTR a2,
                            DWORD a3,
                           LPDWORD a4,
                           PVOID a5,
                           PDWORD a6) 
{
     if(MACTDEBUG2)
       MACTPrint(">>DEBUG Function: %s\n", FUNCTION );
    size t origsize;
    if(a1 == NULL)origsize = 4; else
        origsize = wcslen(a1) + 1;
```

```
size t convertedChars = 0;
const size t newsize1 = origsize * 2;
char *buffer1 = new char[newsize1];
if(a1 == NULL) {
     strncpy(buffer1, "NULL", origsize);
   buffer1[origsize] = ' \0';
 }
 else
    wcstombs s(&convertedChars, buffer1, newsize1, a1, TRUNCATE);
if(a2 == NULL) origsize = 4;
 else
   origsize = wcslen(a2) + 1; convertedChars = 0; 
 const size_t newsize2 = origsize * 2; 
char *buffer2 = new char[newsize2];
if(a2 == NULL) {
     strncpy(buffer2, "NULL", origsize);
   buffer2[origsize] = '\0;
 }
 else
     wcstombs_s(&convertedChars, buffer2, newsize2, a2, _TRUNCATE); 
MACTlog(":RegGetValueW(%p,%s,%s,%p,%p,%p,%p)\n", a0, buffer1, buffer2, a3, a4, a5, a6);
 MACTreg(">RegGetValueW SubKey = [%s]\n", buffer1);
MACTreg(">RegGetValueW Value = [%s]\n", buffer2);
 int iOption = MACTmain("HINSTANCE");
 LONG bReturnValue = 0;
if(iOption == 6) {
    bReturnValue = SR_LONG;
 }
LONG ret = 0; __try {
   ret = TrueRegGetValueW(a0, a1, a2, a3, a4, a5, a6);
 } __finally {
    MACTlog("-RegGetValueW will return %x\n", (int)ret);
```

```
 MACTlog("*RegGetValueW(%p,%s,%s,%p,%p,%p,%p),(%x,%x,%x)", a0, buffer1, buffer2, a3, a4, 
a5, a6, 
             ret, iOption, bReturnValue);
        if(iOption == 6) {
             ret = bReturnValue;
            MACTlog("+RegGetValueW modified to return %x\n", ret);
         }
         delete[] buffer1;
         delete[] buffer2;
     }
    return ret;
}
LONG WINAPI MyRegQueryValueEx(HKEY a0,
                               LPCTSTR a1,
                              LPDWORD a2,
                              LPDWORD a3,
                              LPBYTE a4,
                              LPDWORD a5)
{
    if(MACTDEBUG2)
       MACTPrint(">>DEBUG Function: %s\n", FUNCTION );
   int la = lstrlenA(a1);char *buffer1 = new char[lat];
     strncpy(buffer1, a1, la);
   buffer1[la] = '\0;
     MACTlog(":RegQueryValueEx(%p,%s,%p,%p,%p,%p)\n", a0, buffer1, a2, a3, a4, a5);
    MACTreg(">RegQueryValueEx Key = [%s]\n", buffer1);
    int iOption = MACTmain("HINSTANCE");
    LONG bReturnValue = 0;
   if(iOption == 6) {
        bReturnValue = SR_LONG;
     }
   LONG ret = 0;
   ret = TrueRegQueryValueEx(a0, a1, a2, a3, a4, a5);
   MACTlog("-RegQueryValueEx will return %x\n", ret);
    MACTlog("*RegQueryValueEx(%p,%s,%p,%p,%p,%p),(%ld,%x,%ld)", a0, buffer1, a2, a3, a4, a5, ret, 
iOption, bReturnValue);
   if(iOption == 6) {
```

```
 ret = bReturnValue;
       MACTlog("+RegQueryValueEx modified to return %x\n", ret);
     }
// chgsleep
    TrueSleep(100);
    delete[] buffer1;
    return ret;
}
LONG WINAPI MyRegOpenKeyEx(HKEY a0,
                            LPCTSTR a1,
                           DWORD a2,
                           REGSAM a3,
                           PHKEY a4) 
{
    if(MACTDEBUG2)
       MACTPrint(">>DEBUG Function: %s\n", FUNCTION );
    int la = lstrlenA(a1);
    char *buffer1 = new char[lat];
     strncpy(buffer1, a1, la);
   buffer1[la] = '\0;
    MACTlog(":RegOpenKeyEx(%p,%s,%p,%p,%p)\n", a0, buffer1, a2, a3, a4);
    MACTreg(">RegOpenKeyEx Key = [%s]\n", buffer1);
    int iOption = MACTmain("HINSTANCE");
     LONG bReturnValue = FALSE;
    if(iOption == 6) {
        bReturnValue = SR_LONG;
     }
   LONG ret = 0;_{\text{try}} {
        ret = TrueRegOpenKeyEx(a0, a1, a2, a3, a4);
     } __finally {
        MACTlog("-RegOpenKeyEx will return %x\n", (int)ret);
        MACTlog("*GetOpenKeyEx(%p,%s,%p,%p,%p),(%ld,%x,%ld)", a0, buffer1, a2, a3, a4, ret, 
iOption, bReturnValue);
       if(iOption == 6) {
             ret = bReturnValue;
             MACTlog("+RegOpenKeyEx modified to return %x\n", ret);
         }
     }
```

```
// chgsleep
    TrueSleep(100);
    delete[] buffer1;
    return ret;
}
LSTATUS WINAPI MyRegSetValueA(HKEY a0,
                               LPCSTR a1,
                               DWORD a2,
                              LPCSTR a3,
                               DWORD a4)
{
     if(MACTDEBUG2)
       MACTPrint(">>DEBUG Function: %s\n", __FUNCTION_);
    int la;
    if(a1 == NULL)1a = 4; else
        la = lstrlenA(a1);
    char *buffer1 = new char[la+1];
    if(a1 == NULL) strncpy(buffer1, "NULL", la);
     else
        strncpy(buffer1, a1, la);
    buffer1[la] = '\0;
     la = lstrlenA(a3);
    char *buffer3 = new char[lat];
     strncpy(buffer3, a3, la);
    buffer3[la] = '\0;
    MACTlog(":RegSetValueA(%p,%s,%p,%s,%p)\n", a0, buffer1, a2, buffer3, a4);
     MACTreg(">RegSetValueA SubKey = [%s]\n", buffer1);
    MACTreg(">RegSetValueA Data = [8s] \n\in \mathbb{P}, buffer3);
     int iOption = MACTmain("LSTATUS");
     LSTATUS bReturnValue = FALSE;
    if(iOption == 22) bReturnValue = SR_LSTATUS;
     }
     LSTATUS ret = 0;
    \_try {
       ret = TrueRegSetValueA(a0, a1, a2, a3, a4);
     } __finally {
```

```
 MACTlog("-RegSetValueA will return %x\n", ret);
        MACTlog("*RegSetValueA(%p,%s,%p,%s,%p),(%x,%x,%x)", a0, buffer1, a2, buffer3, a4, ret, 
iOption, bReturnValue);
       if(iOption == 22) {
            ret = bReturnValue;
           MACTlog("+RegSetValueA modified to return %x\n", ret);
         }
        delete[] buffer1;
        delete[] buffer3;
     }
    return ret;
}
LONG WINAPI MyRegSetValueEx(HKEY a0,
                            LPCTSTR a1,
                            DWORD a2,
                            DWORD a3,
                            const BYTE* a4,
                             DWORD a5)
{
    if(MACTDEBUG2)
      MACTPrint(">>DEBUG Function: %s\n", FUNCTION );
    int la = lstrlenA(a1);char *buffer1 = new char[lat];
     strncpy(buffer1, a1, la);
   buffer1[la] = ' \0';
     MACTlog(":RegSetValueEx(%p,%s,%p,%p,%p,%p)\n", a0, buffer1, a2, a3, a4, a5);
     MACTreg(">RegSetValueEx Key = [%s]\n", buffer1);
    int iOption = MACTmain("HINSTANCE");
     LONG bReturnValue = FALSE;
    if(iOption == 6) {
        bReturnValue = SR_LONG;
     }
   LONG ret = 0;
     __try {
        ret = TrueRegSetValueEx(a0, a1, a2, a3, a4, a5);
     } __finally {
       MACTlog("-RegSetValueEx will return %x\n", (int)ret);
        MACTlog("*RegSetValueEx(%p,%s,%p,%p,%p,%p),(%ld,%x,%ld)", a0, buffer1, a2, a3, a4, a5, ret, 
iOption, bReturnValue);
```

```
if(iOption == 6) {
            ret = bReturnValue;
            MACTlog("+RegSetValueEx modified to return %x\n", ret);
        }
        delete[] buffer1;
    }
    return ret;
}
LSTATUS WINAPI MyRegSetValueExW(HKEY a0,
                                LPCWSTR a1,
                               DWORD a2,
                               DWORD a3,
                               const BYTE* a4,
                                DWORD a5)
{
    if(MACTDEBUG2)
      MACTPrint(">>DEBUG Function: %s\n", __FUNCTION_);
   size t origsize = wcslen(a1) + 1;
    size_t convertedChars = 0; 
   const size t newsize = origsize * 2;
   char *buffer1 = new char[newsize];
   wcstombs s(&convertedChars, buffer1, newsize, a1, TRUNCATE);
   MACTlog(":RegSetValueExW(%p,%s,%p,%p,%p)\n", a0, buffer1, a2, a3, a4, a5);
    MACTreg(">RegSetValueExW Key = [%s]\n", buffer1);
    int iOption = MACTmain("LSTATUS");
    LSTATUS bReturnValue = FALSE;
   if(iOption == 22) {
        bReturnValue = SR_LSTATUS;
    }
   LSTATUS ret = 0;
   _try {
        ret = TrueRegSetValueExW(a0, a1, a2, a3, a4, a5);
    } __finally {
       MACTlog("-RegSetValueExW will return %x\n", (int)ret);
        MACTlog("*RegSetValueExW(%p,%s,%p,%p,%p,%p),(%ld,%x,%ld)", a0, buffer1, a2, a3, a4, a5, 
ret, iOption, bReturnValue);
       if(iOption == 22) {
            ret = bReturnValue;
           MACTlog("+RegSetValueExW modified to return %x\n", ret);
```

```
 }
        delete[] buffer1;
     }
    return ret;
}
LSTATUS WINAPI MyRegEnumKeyExA(HKEY a0,
                                DWORD a1,
                               LPSTR a2,
                               LPDWORD a3,
                               LPDWORD a4,
                               LPSTR a5,
                               LPDWORD a6,
                               PFILETIME a7)
{
    if(MACTDEBUG2)
       MACTPrint(">>DEBUG Function: %s\n", FUNCTION );
     if(!MACTSTARTED)
         return TrueRegEnumKeyExA(a0, a1, a2, a3, a4, a5, a6, a7);
   int la = lstrlenA(a2);
    char *buffer2 = new char[lat];
     strncpy(buffer2, a2, la);
   buffer2[la] = ' \ 0';
    MACTreg(">RegEnumKeyExA Subkey = [%s]\n", buffer2);
    MACTlog(":RegEnumKeyExA(%p,%p,%s,%p,%p,%p,%p,%p)\n", a0, a1, buffer2, a3, a4, a5, a6, a7);
     int iOption = MACTmain("LSTATUS");
    LSTATUS bReturnValue = FALSE;
    if(iOption == 22) {
        bReturnValue = SR_LSTATUS;
     }
     LSTATUS ret = NULL;
    _{\text{try}} {
        ret = TrueRegEnumKeyExA(a0, a1, a2, a3, a4, a5, a6, a7);
     } __finally {
        MACTlog("-RegEnumKeyExA will return %p\n", ret);
        MACTlog("*RegEnumKeyExA(%p,%p,%s,%p,%p,%p,%p,%p)(%p,%x,%p)", a0, a1, buffer2, a3, a4, a5, 
a6, a7, ret, iOption, bReturnValue);
        if(iOption == 22) {
             ret = bReturnValue;
            MACTlog("+RegEnumKeyExA modified to return %p\n", ret);
```

```
 }
        delete[] buffer2;
     }
// TrueSleep(50);
    return ret;
}
LSTATUS WINAPI MyRegEnumKeyExW(HKEY a0,
                                DWORD a1,
                               LPWSTR a2,
                               LPDWORD a3,
                                LPDWORD a4,
                                LPWSTR a5,
                               LPDWORD a6,
                               PFILETIME a7)
{
    if(MACTDEBUG2)
      MACTPrint(">>DEBUG Function: %s\n", __FUNCTION_);
     if(!MACTSTARTED)
         return TrueRegEnumKeyExW(a0, a1, a2, a3, a4, a5, a6, a7);
    size t origsize = wcslen(a2) + 1;
   size t convertedChars = 0;const size t newsize = origsize * 2;
    char *buffer2 = new char[newsize];
     wcstombs_s(&convertedChars, buffer2, newsize, a2, _TRUNCATE);
     MACTreg(">RegEnumKeyExW Subkey = [%s]\n", buffer2);
    MACTlog(":RegEnumKeyExW(%p,%p,%s,%p,%p,%p,%p,%p)\n", a0, a1, buffer2, a3, a4, a5, a6, a7);
     int iOption = MACTmain("LSTATUS");
     LSTATUS bReturnValue = FALSE;
    if(iOption == 22) bReturnValue = SR_LSTATUS;
     }
    LSTATUS ret = NULL;
     __try {
       ret = TrueRegEnumKeyExW(a0, a1, a2, a3, a4, a5, a6, a7);
     } __finally {
        MACTlog("-RegEnumKeyExW will return %p\n", ret);
         MACTlog("*RegEnumKeyExW(%p,%p,%s,%p,%p,%p,%p,%p)(%p,%x,%p)", a0, a1, buffer2, a3, a4, a5, 
a6, a7, ret, iOption, bReturnValue);
       if(iOption == 22) {
```

```
 ret = bReturnValue;
          MACTlog("+RegEnumKeyExW modified to return %p\n", ret);
        }
        delete[] buffer2;
    }
// TrueSleep(50);
    return ret;
}
LONG WINAPI MyRegCreateKeyEx(HKEY access)
                            LPCTSTR a1,
                           DWORD a2,
                           LPTSTR a3,
                           DWORD a4,
                           REGSAM a5,
                           LPSECURITY ATTRIBUTES a6,
                           PHKEY a7,
                           LPDWORD a8)
{
    if(MACTDEBUG2)
     MACTPrint(">>DEBUG Function: %s\n", __FUNCTION_);
    int la = lstrlenA(a1);
   char *buffer1 = new char[lat];
   strncpy(buffer1, a1, la);
   buffer1[la] = '\0;
    MACTlog(":RegCreateKeyEx(%p,%s,%p,%p,%p,%p,%p,%p,%p)\n", a0, buffer1, a2, a3, a4, a5, a6, a7, 
a8);
   MACTreg(">RegCreateKeyEx Key = [8s] \n\infty", buffer1);
    int iOption = MACTmain("HINSTANCE");
    LONG bReturnValue = FALSE;
   if(iOption == 6) {
        bReturnValue = SR_LONG;
    }
   LONG ret = 0;
    __try {
       ret = TrueRegCreateKeyEx(a0, a1, a2, a3, a4, a5, a6, a7, a8);
    } __finally {
       MACTlog("-RegCreateKeyEx will return %x\n", (int)ret);
        MACTlog("*RegCreateKeyEx(%p,%s,%p,%p,%p,%p,%p,%p,%p),(%ld,%x,%ld)", a0, buffer1, a2, a3,
```
a4,

```
 a5, a6, a7, a8, ret, iOption, bReturnValue);
       if(iOption == 6) {
            ret = bReturnValue;
           MACTlog("+RegCreateKeyEx modified to return %x\n", ret);
        }
        delete[] buffer1;
    }
    return ret;
}
BOOL WINAPI MyAdjustTokenPrivileges(HANDLE a0,
BOOL al,
                                  PTOKEN_PRIVILEGES a2,
                                  DWORD a3,
                                  PTOKEN_PRIVILEGES a4,
                                  PDWORD a5)
{
    if(MACTDEBUG2)
      MACTPrint(">>DEBUG Function: %s\n", __FUNCTION_);
    if(!MACTSTARTED)
        return TrueAdjustTokenPrivileges(a0, a1, a2, a3, a4, a5);
   MACTlog(":AdjustTokenPrivileges(%p,%p,%p,%p,%p,%p)\n", a0, a1, a2, a3, a4, a5);
    int iOption = MACTmain("BOOL");
    BOOL bReturnValue = FALSE;
   if(iOption == 1) {
        bReturnValue = SR_BOOL;
    }
    BOOL ret = FALSE;
    __try {
        ret = TrueAdjustTokenPrivileges(a0, a1, a2, a3, a4, a5);
    } __finally {
       MACTlog("-AdjustTokenPrivileges will return %x\n", (int)ret);
        MACTlog("*AdjustTokenPrivileges(%p,%p,%p,%p,%p,%p),(%x,%x,%x)", a0, a1, a2, a3, a4, a5, 
ret, iOption, bReturnValue);
       if(iOption == 1) {
           ret = bReturnValue;
           MACTlog("+AdjustTokenPrivileges modified to return %x\n", ret);
        }
    }
    return ret;
}
```

```
BOOL WINAPI MyAttachThreadInput(DWORD a0,
                                 DWORD a1,
                                BOOL a2) 
{
    if(MACTDEBUG2)
      MACTPrint(">>DEBUG Function: %s\n", __FUNCTION_);
    if(!MACTSTARTED)
         return TrueAttachThreadInput(a0, a1, a2);
   MACTPrint(":AttachThreadInput(%p,%p,%x)\n", a0, a1, (int)a2);
    return TrueAttachThreadInput(a0, a1, a2);
    MACTlog(":AttachThreadInput(%p,%p,%x)\n", a0, a1, (int)a2);
    int iOption = MACTmain("BOOL");
    BOOL bReturnValue = FALSE;
    if(iOption == 1) {
        bReturnValue = SR_BOOL;
     }
    BOOL ret = FALSE;
    _{\text{try}} {
      ret = TrueAttachThreadInput(a0, a1, a2);
     } __finally {
       MACTlog("-AttachThreadInput will return x\n^n, (int)ret);
        MACTlog("*AttachThreadInput(%p,%p,%x),(%x,%x,%x)", a0, a1, a2, ret, iOption, 
bReturnValue);
       if(iOption == 1) {
             ret = bReturnValue;
           MACTlog("+AttachThreadInput modified to return %x\n", ret);
         }
     }
    return ret;
}
BOOL WINAPI MyBitBlt(HDC a0, 
                      int a1,
                      int a2,
                      int a3,
                      int a4,
                      HDC a5,
                      int a6,
                      int a7,
                      DWORD a8)
```
```
{
    if(MACTDEBUG2)
       MACTPrint(">>DEBUG Function: %s\n", FUNCTION );
// This is called a lot and causes a lot of noise so it is shut off.
// The TrueSleep is necessary as the program dies before everything is processed.
// return TrueBitBlt(a0, a1, a2, a3, a4, a5, a6, a7, a8);
     if(!MACTSTARTED || !MACTVERBOSE)
         return TrueBitBlt(a0, a1, a2, a3, a4, a5, a6, a7, a8);
     if(MACTVERBOSE)
        MACTPrint(":BitBlt(%p,%x,%x,%x,%x,%p,%x,%x,%p)\n", a0, a1, a2, a3, a4, a5, a6, a7, a8);
     MACTPrint("*BitBlt(%p,%x,%x,%x,%x,%p,%x,%x,%p),(%ld,%d,%ld)", a0, a1, a2, a4, a5, a6, a7, a8, 
               0, 0, 0); TrueSleep(50);
     return TrueBitBlt(a0, a1, a2, a3, a4, a5, a6, a7, a8);
    MACTlog(":BitBlt(%p,%x,%x,%x,%x,%p,%x,%x,%p)\n", a0, a1, a2, a3, a4, a5, a6, a7, a8);
    int iOption = MACTmain("BOOL");
    BOOL bReturnValue = FALSE;
    if(iOption == 1) {
        bReturnValue = SR_BOOL;
     }
     BOOL ret = FALSE;
     __try {
       ret = TrueBitBlt(a0, a1, a2, a3, a4, a5, a6, a7, a8); } __finally {
       MACTlog("-BitBlt will return x\n\cdot n", (int)ret);
        MACTlog("*BitBlt(%p,%x,%x,%x,%x,%p,%x,%x,%p),(%x,%x,%x)", a0, a1, a2, a4, a5, a6, a7, a8, 
                 ret, iOption, bReturnValue);
       if(iOption == 1) {
             ret = bReturnValue;
            MACTlog("+BitBlt modified to return %x\n", ret);
         }
     }
    return ret;
}
HCERTSTORE WINAPI MyCertOpenSystemStore(HCRYPTPROV LEGACY a0,
                                         LPCTSTR a1)
{
    if(MACTDEBUG2)
```

```
MACTPrint(">>DEBUG Function: %s\n", __FUNCTION_);
    if(!MACTSTARTED)
        return TrueCertOpenSystemStore(a0, a1);
   int la = lstrlenA(a1);char *buffer1 = new char[lat];
     strncpy(buffer1, a1, la);
   buffer1[la] = ' \0';
    MACTlog(":CertOpenSystemStore(%p,%s)\n", a0, buffer1);
     int iOption = MACTmain("HCERTSTORE");
     HCERTSTORE bReturnValue = NULL;
    if(iOption == 6) {
        bReturnValue = SR_HCERTSTORE;
     }
    HCERTSTORE ret;
    \_try {
        ret = TrueCertOpenSystemStore(a0, a1);
    \} __finally {
        MACTlog("-CertOpenSystemStore will return %p\n", ret);
        MACTlog("*CertOpenSystemStore(%p,%s),(%p,%x,%p)", a0, buffer1, ret, iOption, 
bReturnValue);
       if(iOption == 6) {
            ret = bReturnValue;
            MACTlog("+CertOpenSystemStore modified to return %p\n", ret);
         }
        delete[] buffer1;
     }
    return ret;
}
BOOL WINAPI MyControlService(SC HANDLE a0,
                              DWORD a1,
                            LPSERVICE_STATUS a2)
{
    if(MACTDEBUG2)
      MACTPrint(">>DEBUG Function: %s\n", FUNCTION );
     if(!MACTSTARTED)
        return TrueControlService(a0, a1, a2);
    MACTlog(":ControlService(%p,%p,%p)\n", a0, a1, a2);
```

```
 int iOption = MACTmain("BOOL");
     BOOL bReturnValue = FALSE;
    if(iOption == 1) {
        bReturnValue = SR_BOOL;
     }
    BOOL ret = FALSE;
     __try {
        ret = TrueControlService(a0, a1, a2);
     } __finally {
       MACTlog("-ControlService will return %xx", (int)ret);
        MACTlog("*ControlService(%p,%p,%p),(%x,%x,%x)", a0, a1, a2, ret, iOption, bReturnValue);
       if(iOption == 1) {
             ret = bReturnValue;
            MACTlog("+ControlService modified to return %x\n", ret);
         }
     }
    return ret;
}
HANDLE WINAPI MyCreateMutex(LPSECURITY ATTRIBUTES a0,
                           BOOL al,
                            LPCTSTR a2)
{
    if(MACTDEBUG2)
      MACTPrint(">>DEBUG Function: %s\n", __FUNCTION__);
     if(!MACTSTARTED)
         return TrueCreateMutex(a0, a1, a2);
     int la = lstrlenA(a2);
    char *buffer2 = new char[lat];
     strncpy(buffer2, a2, la);
    buffer2[la] = '\0;
   MACTlog(":CreateMutex(%p,%p,%s)\n", a0, a1, buffer2);
    int iOption = MACTmain("HANDLE");
    HANDLE bReturnValue = FALSE;
   if(iOption == 0) {
        bReturnValue = SR_HANDLE;
     }
     HANDLE ret = FALSE;
    _{\text{try}} {
```

```
 ret = TrueCreateMutex(a0, a1, a2);
     } __finally {
       MACTlog("-CreateMutex will return %p\n", ret);
        MACTlog("*CreateMutex(%p,%p,%s),(%p,%x,%p)", a0, a1, buffer2, ret, iOption, bReturnValue);
       if(iOption == 0) {
            ret = bReturnValue;
           MACTlog("+CreateMutex modified to return %x\n", ret);
        }
        delete[] buffer2;
     }
    return ret;
}
HANDLE WINAPI MyCreateMutexEx(LPSECURITY_ATTRIBUTES a0,
                              LPCTSTR a1,
                             DWORD a2,
                             DWORD a3)
{
    if(MACTDEBUG2)
      MACTPrint(">>DEBUG Function: %s\n", FUNCTION );
    if(!MACTSTARTED)
        return TrueCreateMutexEx(a0, a1, a2, a3);
   int la = lstrlenA(a1);
   char *buffer1 = new char[la+1];
     strncpy(buffer1, a1, la);
   buffer1[la] = '\0;
   MACTlog(":CreateMutexEx(%p,%s,%p,%p)\n", a0, buffer1, a2, a3);
     int iOption = MACTmain("HANDLE");
     HANDLE bReturnValue = FALSE;
   if(iOption == 0) {
        bReturnValue = SR_HANDLE;
     }
     HANDLE ret = FALSE;
    _{\text{try}} {
        ret = TrueCreateMutexEx(a0, a1, a2, a3);
     } __finally {
       MACTlog("-CreateMutexEx will return %p\n", ret);
        MACTlog("*CreateMutexEx(%p,%s,%p,%p),(%p,%x,%p)", a0, buffer1, a2, a3, ret, iOption, 
bReturnValue);
       if(iOption == 0) {
            ret = bReturnValue;
```

```
MACTlog("+CreateMutexEx modified to return %p\n", ret);
        }
        delete[] buffer1;
    }
    return ret;
}
BOOL WINAPI MyCreateProcess(LPCTSTR a0,
                           LPTSTR a1,
                          LPSECURITY ATTRIBUTES a2,
                          LPSECURITY ATTRIBUTES a3,
                         BOOL a4,
                         DWORD a5,
                         LPVOID a6,
                         LPCTSTR a7,
                         LPSTARTUPINFO a8,
                         LPPROCESS_INFORMATION a9) 
{
    if(MACTDEBUG2)
      MACTPrint(">>DEBUG Function: %s\n", __FUNCTION__);
    if(!MACTSTARTED)
        return TrueCreateProcess(a0, a1, a2, a3, a4, a5, a6, a7, a8, a9);
   int la = lstrlenA(a0);char *buffer0 = new char[la+1];
   strncpy(buffer0, a0, la);
   buffer0[la] = ' \setminus 0';
   la = 1strlenA(a7);
   char *buffer7 = new char[lat];
   strncpy(buffer7, a7, la);
   buffer7[la] = '\0;
    MACTlog(":CreateProcess(%s,%s,%p,%p,%x,%p,%p,%s,%p,%p)\n", buffer0, (char *) a1, a2, a3, a4, 
a5, a6, buffer7, a8, a9);
    int iOption = MACTmain("BOOL");
    BOOL bReturnValue = FALSE;
   if(iOption == 1) {
       bReturnValue = SR_BOOL;
    }
    BOOL ret = FALSE;
   _{\text{try}} {
       ret = TrueCreateProcess(a0, a1, a2, a3, a4, a5, a6, a7, a8, a9);
```

```
 } __finally {
       MACTlog("-CreateProcess will return x\n\in, (int)ret);
        MACTlog("*CreateProcess(%s,%s,%p,%p,%x,%p,%p,%s,%p,%p),(%p,%x,%p)", buffer0, (char *) a1, 
a2, a4, a5, a6, buffer7, a8, a9,
               ret, iOption, bReturnValue);
       if(iOption == 1) {
            ret = bReturnValue;
            MACTlog("+CreateProcess modified to return %x\n", ret);
        }
        delete[] buffer0;
        delete[] buffer7;
    }
    return ret;
}
BOOL WINAPI MyCreateProcessW(LPCWSTR a0,
                            LPWSTR a1,
                            LPSECURITY_ATTRIBUTES a2,
                           LPSECURITY ATTRIBUTES a3,
                           BOOL a4,
                           DWORD a5,
                           LPVOID a6,
                           LPCWSTR a7,
                           LPSTARTUPINFOW a8,
                           LPPROCESS_INFORMATION a9) 
{
    if(MACTDEBUG2)
      MACTPrint(">>DEBUG Function: %s\n", FUNCTION );
    if(!MACTSTARTED)
        return TrueCreateProcessW(a0, a1, a2, a3, a4, a5, a6, a7, a8, a9);
   size t origsize = wcslen(a0) + 1;
   size t convertedChars = 0;const size t newsize = origsize * 2;
   char *buffer0 = new char[newsize];
    wcstombs_s(&convertedChars, buffer0, newsize, a0, _TRUNCATE);
   origsize = wcslen(a7) + 1; convertedChars = 0; 
   const size t newsize2 = origsize * 2;
   char *buffer7 = new char [newsize2];
   wcstombs s(&convertedChars, buffer7, newsize2, a7, TRUNCATE);
```

```
 MACTlog(":CreateProcessW(%s,%p,%p,%p,%x,%p,%p,%s,%p,%p)\n", buffer0, a1, a2, a3, a4, a5, a6, 
buffer7, a8, a9);
     int iOption = MACTmain("BOOL");
     BOOL bReturnValue = FALSE;
    if(iOption == 1) {
        bReturnValue = SR_BOOL;
     }
     BOOL ret = FALSE;
     __try {
        ret = TrueCreateProcessW(a0, a1, a2, a3, a4, a5, a6, a7, a8, a9);
     } __finally {
        MACTlog("-CreateProcessW will return %x\n", (int)ret);
        MACTlog("*CreateProcessW(%s,%p,%p,%p,%x,%p,%p,%s,%p,%p),(%p,%x,%p)", buffer0, a1, a2, a4, 
a5, a6, buffer7, a8, a9,
                 ret, iOption, bReturnValue);
        if(iOption == 1) {
             ret = bReturnValue;
             MACTlog("+CreateProcessW modified to return %x\n", ret);
         }
         delete[] buffer0;
         delete[] buffer7;
     }
    return ret;
}
BOOL WINAPI MyTerminateProcess(HANDLE a0,
                                UINT a1) 
{
     if(MACTDEBUG2)
      MACTPrint(">>DEBUG Function: %s\n", FUNCTION );
     if(!MACTSTARTED)
        return TrueTerminateProcess(a0, a1);
     MACTlog(":TerminateProcess(%p,%p,)\n", a0, a1);
     int iOption = MACTmain("BOOL");
     BOOL bReturnValue = FALSE;
    if(iOption == 1) {
        bReturnValue = SR_BOOL;
     }
     BOOL ret = FALSE;
    _try {
```

```
 ret = TrueTerminateProcess(a0, a1);
    } __finally {
       MACTlog("-TerminateProcess will return %x\n", (int)ret);
        MACTlog("*TerminateProcess(%p,%p),(%p,%x,%p)", a0, a1, ret, iOption, bReturnValue);
       if(iOption == 1) {
            ret = bReturnValue;
           MACTlog("+TerminateProcess modified to return %x\n", ret);
        }
    }
    return ret;
}
HANDLE WINAPI MyCreateRemoteThread(HANDLE a0,
                                 LPSECURITY_ATTRIBUTES a1,
                                 SIZE T a2,
                                 LPTHREAD_START_ROUTINE a3,
                                 LPVOID a4,
                                 DWORD a5,
                                 LPDWORD a6)
{
    if(MACTDEBUG2)
      MACTPrint(">>DEBUG Function: %s\n", __FUNCTION_);
    if(!MACTSTARTED)
        return TrueCreateRemoteThread(a0, a1, a2, a3, a4, a5, a6);
    MACTPrint(":CreateRemoteThread(%p,%p,%p,%p,%p,%p,%p)\n", a0, a1, a2, a3, a4, a5, a6);
    int iOption = MACTmain("HANDLE");
    HANDLE bReturnValue = 0;
   if(iOption == 0) {
        bReturnValue = SR_HANDLE;
    }
   HANDLE ret = 0; __try {
       ret = TrueCreateRemoteThread(a0, a1, a2, a3, a4, a5, a6);
    } __finally {
       MACTPrint("-CreateRemoteThread will return %p\n", ret);
        MACTPrint("*CreateRemoteThread(%p,%p,%p,%p,%p,%p,%p),(%p,%x,%p)", a0, a1, a2, a3, a4, a5, 
a6, ret, iOption, bReturnValue);
       if(iOption == 0) {
            ret = bReturnValue;
           MACTPrint("+CreateRemoteThread modified to return %p\n", ret);
        }
     }
```

```
 return ret;
}
HANDLE WINAPI MyCreateRemoteThreadEx(HANDLE a0,LPSECURITY ATTRIBUTES a1,
                                 SIZE T a2,
                                 LPTHREAD_START_ROUTINE a3,
                                 LPVOID a4,
                                 DWORD a 5,
                                 LPPROC_THREAD_ATTRIBUTE_LIST a6,
                                 LPDWORD a7)
{
    if(MACTDEBUG2)
      MACTPrint(">>DEBUG Function: %s\n", __FUNCTION_);
    if(!MACTSTARTED)
        return TrueCreateRemoteThreadEx(a0, a1, a2, a3, a4, a5, a6, a7);
    MACTlog(":CreateRemoteThreadEx(%p,%p,%p,%p,%p,%p,%p,%p)\n", a0, a1, a2, a3, a4, a5, a6, a7);
    int iOption = MACTmain("HANDLE");
    HANDLE bReturnValue = NULL;
   if(iOption == 0) {
      bReturnValue = SR_HANDLE;
    }
   HANDLE ret = 0; __try {
       ret = TrueCreateRemoteThreadEx(a0, a1, a2, a3, a4, a5, a6, a7);
    } __finally {
       MACTlog("-CreateRemoteThreadEx will return %p\n", ret);
        MACTlog("*CreateRemoteThreadEx(%p,%p,%p,%p,%p,%p,%p,%p),(%p,%x,%p)", a0, a1, a2, a3, a4, 
a5, a6, a7, ret, iOption, bReturnValue);
       if(iOption == 0) {
           ret = bReturnValue;
          MACTlog("+CreateRemoteThreadEx modified to return %p\n", ret);
        }
    }
    return ret;
}
SC_HANDLE WINAPI MyCreateService(SC_HANDLE a0,
                              LPCTSTR a1,
                              LPCTSTR a2,
                              DWORD a3,
```

```
 DWORD a4,
                                 DWORD a5,
                                  DWORD a6,
                                  LPCTSTR a7,
                                 LPCTSTR a8,
                                 LPDWORD a9,
                                 LPCTSTR a10,
                                 LPCTSTR a11,
                                 LPCTSTR a12) 
{
    if(MACTDEBUG2)
      MACTPrint(">>DEBUG Function: %s\n", __FUNCTION__);
    if(!MACTSTARTED)
        return TrueCreateService(a0, a1, a2, a3, a4, a5, a6, a7, a8, a9, a10, a11, a12);
    int la = lstrlenA(a1);
   char *buffer1 = new char[lat];
    strncpy(buffer1, a1, la);
   buffer1[la] = ' \0';
    la = lstrlenA(a2);
   char *buffer2 = new char[lat];
    strncpy(buffer2, a2, la);
   buffer2[la] = '\0;
    la = lstrlenA(a7);
   char *buffer7 = new char[lat];
   strncpy(buffer7, a7, la);
   buffer7[la] = ' \ 0';
   la = lstrlenA(a8);
   char *buffer8 = new char[la+1];
    strncpy(buffer8, a8, la);
   buffer8[la] = '\sqrt{0}';
   la = 1strlenA(a10);
   char *buffer10 = new char[lat];
    strncpy(buffer10, a10, la);
   buffer10[la] = ' \setminus 0';
   la = 1strlenA(a11);
   char *buffer11 = new char[lat];
    strncpy(buffer11, a11, la);
   buffer11[la] = ' \ 0';
    la = lstrlenA(a12);
```

```
char *buffer12 = new char[lat];
     strncpy(buffer12, a12, la);
   buffer12[la] = '\0;
   MACTlog(":CreateService(%p,%s,%s,%x,%x,%x,%s,%s,%s,%p,%s,%s)\n",
        a0, buffer1, buffer2, a3, a4, a5, a6, buffer7, buffer8, a9, buffer10, buffer11, buffer12);
     int iOption = MACTmain("SC_HANDLE");
   SC HANDLE bReturnValue = NULL;
    if(iOption == 0) {
       bReturnValue = SR_SC_HANDLE;
     }
    SC HANDLE ret = FALSE;
     __try {
        ret = TrueCreateService(a0, a1, a2, a3, a4, a5, a6, a7, a8, a9, a10, a11, a12);
     } __finally {
        MACTlog("-CreateService will return %p\n", ret);
         MACTlog("*CreateService(%p,%s,%s,%x,%x,%x,%x,%s,%s,%p,%s,%s,%s),(%p,%x,%p)", 
             a0, buffer1, buffer2, a3, a4, a5, a6, buffer7, buffer8, a9, buffer10, buffer11, 
buffer12, 
             ret, iOption, bReturnValue);
        if(iOption == 0) {
             ret = bReturnValue;
           MACTlog("+CreateService modified to return %p\n", ret);
 }
         delete[] buffer1;
        delete[] buffer2;
        delete[] buffer7;
        delete[] buffer8;
        delete[] buffer10;
        delete[] buffer11;
        delete[] buffer12;
     }
    return ret;
}
HANDLE WINAPI MyCreateToolhelp32Snapshot(DWORD a0,
                                         DWORD a1)
{
    if(MACTDEBUG2)
       MACTPrint(">>DEBUG Function: %s\n", FUNCTION );
     if(!MACTSTARTED)
        return TrueCreateToolhelp32Snapshot(a0, a1);
```

```
MACTlog(":CreateToolhelp32Snapshot(%x,%x)\n", a0, a1);
    int iOption = MACTmain("HANDLE");
     HANDLE bReturnValue = NULL;
    if(iOption == 0) {
        bReturnValue = SR_HANDLE;
     }
     HANDLE ret = FALSE;
     __try {
        ret = TrueCreateToolhelp32Snapshot(a0, a1);
     } __finally {
        MACTlog("-CreateToolhelp32Snapshot will return %p\n", ret);
       MACTlog("*CreateToolhelp32Snapshot(%x,%x),(%p,%x,%p)", a0, a1,ret, iOption, bReturnValue);
        if(iOption == 0) {
            ret = bReturnValue;
            MACTlog("+CreateToolhelp32Snapshot modified to return %p\n", ret);
        }
     }
    return ret;
}
BOOL WINAPI MyCryptAcquireContextA(HCRYPTPROV *a0,
                                    LPCTSTR a1,
                                    LPCTSTR a2,
                                   DWORD a3,
                                   DWORD a4)
{
    if(MACTDEBUG2)
       MACTPrint(">>DEBUG Function: %s\n", FUNCTION );
     if(!MACTSTARTED)
         return TrueCryptAcquireContextA(a0, a1, a2, a3, a4);
     MACTlog(":CryptAcquireContextA(%p,%p,%p,%p,%p)\n", a0, a1, a2, a3, a4);
     int iOption = MACTmain("BOOL");
     BOOL bReturnValue = FALSE;
    if(iOption == 1) {
        bReturnValue = SR_BOOL;
     }
     BOOL ret = FALSE;
    _{\text{try}} {
       ret = TrueCryptAcquireContextA(a0, a1, a2, a3, a4);
     } __finally {
```

```
MACTlog("-CryptAcquireContextA will return %x\n", (int)ret);
        MACTlog("*CryptAcquireContextA(%p,%p,%p,%p,%p),(%x,%x,%x)", a0, a1, a2, a3, a4, ret, 
iOption, bReturnValue);
        if(iOption == 1) {
             ret = bReturnValue;
            MACTlog("+CryptAcquireContextA modified to return x\n\in, ret);
         }
     }
    return ret;
}
BOOL WINAPI MyCryptAcquireContextW(HCRYPTPROV *a0,
                                    LPCWSTR a1,
                                   LPCWSTR a2,
                                   DWORD a3,
                                    DWORD a4)
{
    if(MACTDEBUG2)
       MACTPrint(">>DEBUG Function: %s\n", __FUNCTION_);
    if(!MACTSTARTED)
         return TrueCryptAcquireContextW(a0, a1, a2, a3, a4);
    MACTlog(":CryptAcquireContextW(%p,%p,%p,%p,%p)\n", a0, a1, a2, a3, a4);
     int iOption = MACTmain("BOOL");
     BOOL bReturnValue = FALSE;
    if(iOption == 1) {
        bReturnValue = SR_BOOL;
     }
    BOOL ret = FALSE;
     __try {
        ret = TrueCryptAcquireContextW(a0, a1, a2, a3, a4);
     } __finally {
        MACTlog("-CryptAcquireContextW will return %x\n", (int)ret);
         MACTlog("*CryptAcquireContextW(%p,%p,%p,%p,%p),(%x,%x,%x)", a0, a1, a2, a3, a4, ret, 
iOption, bReturnValue);
       if(iOption == 1) {
            ret = bReturnValue;
            MACTlog("+CryptAcquireContextW modified to return %x\n", ret);
         }
     }
    return ret;
}
```

```
BOOL WINAPI MyDeviceIoControl(HANDLE a0,
                              DWORD a1,
                             LPVOID a2,
                             DWORD a3,
                             LPVOID a4,
                             DWORD a5,
                             LPDWORD a6,
                             LPOVERLAPPED a7) 
{
     if(MACTDEBUG2)
       MACTPrint(">>DEBUG Function: %s\n", __FUNCTION__);
     if(!MACTSTARTED)
         return TrueDeviceIoControl(a0, a1, a2, a3, a4, a5, a6, a7);
     MACTPrint(":DeviceIoControl(%p,%p,%p,%p,%p,%p,%p,%p)\n", a0, a1, a2, a3, a4, a5, a6, a7);
     MACTPrint("*DeviceIoControl(%p,%p,%p,%p,%p,%p,%p,%p),(%x,%x,%x)", a0, a1, a2, a3, a4, a5, a6, 
a7, 
           0, 0, 0); return TrueDeviceIoControl(a0, a1, a2, a3, a4, a5, a6, a7);
    MACTlog(":DeviceIoControl(%p,%p,%p,%p,%p,%p,%p,%p)\n", a0, a1, a2, a3, a4, a5, a6, a7);
    int iOption = MACTmain("BOOL");
    BOOL bReturnValue = FALSE;
    if(iOption == 1) {
        bReturnValue = SR_BOOL;
     }
     BOOL ret = FALSE;
     __try {
       ret = TrueDeviceIoControl(a0, a1, a2, a3, a4, a5, a6, a7);
     } __finally {
       MACTlog("-DeviceIoControl will return %x\n", (int)ret);
        MACTlog("*DeviceIoControl(%p,%p,%p,%p,%p,%p,%p,%p),(%x,%x,%x)", a0, a1, a2, a3, a4, a5, 
a6, a7, 
            ret, iOption, bReturnValue);
       if(iOption == 1) {
            ret = bReturnValue;
           MACTlog("+DeviceIoControl modified to return %x\n", ret);
         }
     }
    return ret;
}
```

```
BOOL WINAPI MyEnumProcesses(DWORD *a0,
                             DWORD a1,
                            DWORD *a2)
{
     if(MACTDEBUG2)
       MACTPrint(">>DEBUG Function: %s\n", __FUNCTION_);
     if(!MACTSTARTED)
         return TrueEnumProcesses(a0, a1, a2);
     MACTlog(":EnumProcesses(%p,%p,%p)\n", a0, a1, a2);
     int iOption = MACTmain("BOOL");
     BOOL bReturnValue = FALSE;
    if(iOption == 1) {
        bReturnValue = SR_BOOL;
     }
     BOOL ret = FALSE;
    \_try {
        ret = TrueEnumProcesses(a0, a1, a2);
     } __finally {
        MACTlog("-EnumProcesses will return %x\n", (int)ret);
         MACTlog("*EnumProcesses(%p,%p,%p),(%x,%x,%x)", a0, a1, a2, ret, iOption, bReturnValue);
        if(iOption == 1) {
            ret = bReturnValue;
             MACTlog("+EnumProcesses modified to return %x\n", ret);
         }
     }
    return ret;
}
BOOL WINAPI MyEnumProcessModules(HANDLE a0,
                                  HMODULE *a1,
                                  DWORD a2,
                                 LPDWORD a3) 
{
     if(MACTDEBUG2)
       MACTPrint(">>DEBUG Function: %s\n", FUNCTION );
     if(!MACTSTARTED)
         return TrueEnumProcessModules(a0, a1, a2, a3);
    MACTlog(":EnumProcessModules(%p,%p,%p,%p)\n", a0, a1, a2, a3);
```

```
 int iOption = MACTmain("BOOL");
     BOOL bReturnValue = FALSE;
    if(iOption == 1) {
        bReturnValue = SR_BOOL;
     }
     BOOL ret = FALSE;
     __try {
        ret = TrueEnumProcessModules(a0, a1, a2, a3);
     } __finally {
        MACTlog("-EnumProcessModules will return %x\n", (int)ret);
         MACTlog("*EnumProcessModules(%p,%p,%p,%p),(%x,%x,%x)", a0, a1, a2, a3, ret, iOption, 
bReturnValue);
       if(iOption == 1) {
             ret = bReturnValue;
            MACTlog("+EnumProcessModules modified to return %x\n", ret);
         }
     }
    return ret;
}
BOOL WINAPI MyEnumProcessModulesEx(HANDLE a0,
                                     HMODULE *a1,
                                    DWORD a2,
                                    LPDWORD a3,
                                    DWORD a4) 
{
     if(MACTDEBUG2)
       MACTPrint(">>DEBUG Function: %s\n", FUNCTION );
     if(!MACTSTARTED)
         return TrueEnumProcessModulesEx(a0, a1, a2, a3, a4);
    MACTlog(":EnumProcessModulesEx(%p,%p,%p,%p,%p)\n", a0, a1, a2, a3, a4);
     int iOption = MACTmain("BOOL");
     BOOL bReturnValue = FALSE;
    if(iOption == 1) {
        bReturnValue = SR_BOOL;
     }
     BOOL ret;
    _{\text{try}} {
        ret = TrueEnumProcessModulesEx(a0, a1, a2, a3, a4);
     } __finally {
        MACTlog("-EnumProcessModulesEx will return %x\n", (int)ret);
```

```
 MACTlog("*EnumProcessModulesEx(%p,%p,%p,%p,%p),(%x,%x,%x)", a0, a1, a2, a3, a4, ret, 
iOption, bReturnValue);
       if(iOption == 1) {
             ret = bReturnValue;
             MACTlog("+EnumProcessModulesEx modified to return %x\n", ret);
         }
     }
    return ret;
}
HANDLE WINAPI MyFindFirstFile(LPCTSTR a0,
                               LPWIN32_FIND_DATA a1)
{
     if(MACTDEBUG2)
      MACTPrint(">>DEBUG Function: %s\n", FUNCTION );
     if(!MACTSTARTED)
        return TrueFindFirstFile(a0, a1);
     int la = lstrlenA(a0);
    char *buffer0 = new char[la+1];
     strncpy(buffer0, a0, la);
    buffer0[la] = ' \setminus 0';
    MACTlog(":FindFirstFile(%s,%p)\n", buffer0, a1);
     int iOption = MACTmain("HANDLE");
     HANDLE bReturnValue = NULL;
    if(iOption == 0) {
        bReturnValue = SR_HANDLE;
     }
     HANDLE ret;
     __try {
        ret = TrueFindFirstFile(a0, a1);
     } __finally {
        MACTlog("-FindFirstFile will return %p\n", ret);
         MACTlog("*FindFirstFile(%s,%p),(%p,%x,%p)", buffer0, a1, ret, iOption, bReturnValue);
       if(iOption == 0) {
            ret = bReturnValue;
           MACTlog("+FindFirstFile modified to return %p\n", ret);
         }
         delete[] buffer0;
     }
     return ret;
```

```
}
```

```
HANDLE WINAPI MyFindFirstFileEx(LPCTSTR a0,
                               FINDEX INFO LEVELS a1,
                               LPVOID a2,
                               FINDEX SEARCH OPS a3,
                                LPVOID a4,
                                DWORD a5)
{
    if(MACTDEBUG2)
      MACTPrint(">>DEBUG Function: %s\n", FUNCTION );
    if(!MACTSTARTED)
        return TrueFindFirstFileEx(a0, a1, a2, a3, a4, a5);
    int la = lstrlenA(a0);
   char *buffer0 = new char[la+1];
   strncpy(buffer0, a0, la);
   buffer0[la] = '\0';
    MACTlog(":FindFirstFileEx(%s,%d,%p,%d,%p,%p)\n", buffer0, (int)a1, a2, (int)a3, a4, a5);
    int iOption = MACTmain("HANDLE");
    HANDLE bReturnValue = NULL;
   if(iOption == 0) {
        bReturnValue = SR_HANDLE;
    }
    HANDLE ret;
     __try {
       ret = TrueFindFirstFileEx(a0, a1, a2, a3, a4, a5);
    } __finally {
       MACTlog("-FindFirstFileEx will return %p\n", ret);
        MACTlog("*FindFirstFileEx(%s,%d,%p,%d,%p,%p),(%p,%x,%p)", buffer0, (int)a1, a2, (int)a3, 
a4, a5, 
            ret, iOption, bReturnValue);
       if(iOption == 0) {
            ret = bReturnValue;
           MACTlog("+FindFirstFileEx modified to return %p\n", ret);
        }
        delete[] buffer0;
    }
    return ret;
}
BOOL WINAPI MyFindNextFile(HANDLE a0,
```

```
 LPWIN32_FIND_DATAA a1)
{
     if(MACTDEBUG2)
       MACTPrint(">>DEBUG Function: %s\n", FUNCTION );
     if(!MACTSTARTED)
         return TrueFindNextFile(a0, a1);
     MACTlog(":FindNextFile(%p,%p)\n", a0, a1);
     int iOption = MACTmain("BOOL");
     BOOL bReturnValue = FALSE;
    if(iOption == 1) {
        bReturnValue = SR_BOOL;
     }
     BOOL ret = FALSE;
     __try {
        ret = TrueFindNextFile(a0, a1);
    \} __finally {
        MACTlog("-FindNextFile will return %p\n", ret);
         MACTlog("*FindNextFile(%p,%p),(%x,%x,%x)", a0, a1, ret, iOption, bReturnValue);
       if(iOption == 1) {
             ret = bReturnValue;
           MACTlog("+FindNextFile modified to return p\n", ret);
         }
     }
    return ret;
}
HRSRC WINAPI MyFindResourceA(HMODULE a0,
                              LPCSTR a1,
                             LPCSTR a2)
{
     if(MACTDEBUG2)
       MACTPrint(">>DEBUG Function: %s\n", __FUNCTION_);
     if(!MACTSTARTED)
        return TrueFindResourceA(a0, a1, a2);
    int la = lstrlenA(a1);char *buffer1 = new char[lat];
    strncpy(buffer1, a1, la);
    buffer1[la] = ' \ 0';
    la = \text{IstrlenA(a2)};
```

```
char *buffer2 = new char[lat];
     strncpy(buffer2, a2, la);
    buffer2[la] = '\0';
     MACTlog(":FindResourceA(%p,%s,%s)\n", a0, buffer1, buffer2);
     int iOption = MACTmain("HRSRC");
     HRSRC bReturnValue = NULL;
    if(iOption == 8) {
        bReturnValue = SR_HRSRC;
     }
     HRSRC ret;
    _{\text{try}} {
       ret = TrueFindResourceA(a0, a1, a2);
     } __finally {
        MACTlog("-FindResourceA will return %p\n", ret);
        MACTlog("*FindResourceA(%p,%s,%s),(%p,%x,%p)", a0, buffer1, buffer2, ret, iOption, 
bReturnValue);
        if(iOption == 8) {
            ret = bReturnValue;
            MACTlog("+FindResourceA modified to return %p\n", ret);
         }
        delete[] buffer1;
        delete[] buffer2;
     }
    return ret;
}
HRSRC WINAPI MyFindResourceExA(HMODULE a0,
                                LPCSTR a1,
                               LPCSTR a2,
                               WORD a3)
{
     if(MACTDEBUG2)
       MACTPrint(">>DEBUG Function: %s\n", __FUNCTION_);
     if(!MACTSTARTED)
         return TrueFindResourceExA(a0, a1, a2, a3);
    int la = lstrlenA(a1);char *buffer1 = new char[lat];
    strncpy(buffer1, a1, la);
    buffer1[la] = ' \ 0';
    la = \text{IstrlenA(a2)};
```

```
char *buffer2 = new char[lat];
     strncpy(buffer2, a2, la);
    buffer2[la] = '\0';
    MACTlog(":FindResourceExA(%p,%s,%s,%p)\n", a0, buffer1, buffer2, a3);
     int iOption = MACTmain("HRSRC");
     HRSRC bReturnValue = NULL;
    if(iOption == 8) {
       bReturnValue = SR_HRSRC;
     }
     HRSRC ret;
    _{\text{try}} {
        ret = TrueFindResourceExA(a0, a1, a2, a3);
     } __finally {
        MACTlog("-FindResourceExA will return %p\n", ret);
         MACTlog("*FindResourceExA(%p,%s,%s,%p),(%p,%x,%p)", a0, buffer1, buffer2, a3, ret, 
iOption, bReturnValue);
        if(iOption == 8) {
            ret = bReturnValue;
            MACTlog("+FindResourceExA modified to return %p\n", ret);
         }
        delete[] buffer1;
        delete[] buffer2;
     }
    return ret;
}
HWND WINAPI MyFindWindow(LPCTSTR a0,
                         LPCTSTR a1)
{
     if(MACTDEBUG2)
      MACTPrint(">>DEBUG Function: %s\n", FUNCTION );
     if(!MACTSTARTED)
        return TrueFindWindow(a0, a1);
    int la = lstrlenA(a0);char *buffer0 =new char[la+1];
    strncpy(buffer0, a0, la);
    buffer0[la] = ' \setminus 0';
   la = 1strlenA(a1);
    char *buffer1 = new char[lat];
```

```
 strncpy(buffer1, a1, la);
    buffer1[la] = ' \ 0';
    MACTlog(":FindWindow(%s,%s)\n", buffer0, buffer1);
     int iOption = MACTmain("HRWND");
     HWND bReturnValue = NULL;
    if(iOption == 9) {
        bReturnValue = SR_HWND;
     }
     HWND ret;
    \_try {
        ret = TrueFindWindow(a0, a1);
    \} __finally {
        MACTlog("-FindWindow will return %p\n", ret);
        MACTlog("*FindWindow(%s,%s),(%p,%x,%p)", buffer0, buffer1, ret, iOption, bReturnValue);
        if(iOption == 9) {
             ret = bReturnValue;
             MACTlog("+FindWindow modified to return %p\n", ret);
         }
         delete[] buffer0;
        delete[] buffer1;
     }
    return ret;
}
HWND WINAPI MyFindWindowEx(HWND a0,
                            HWND a1,
                           LPCTSTR a2,
                           LPCTSTR a3)
{
     if(MACTDEBUG2)
       MACTPrint(">>DEBUG Function: %s\n", FUNCTION );
     if(!MACTSTARTED)
         return TrueFindWindowEx(a0, a1, a2, a3);
    int la = lstrlenA(a3);char *buffer3 = new char[lat];
     strncpy(buffer3, a3, la);
    buffer3[la] = ' \ 0';
    la = 1strlenA(a2);
    char *buffer2 = new char[lat];
     strncpy(buffer2, a2, la);
```

```
buffer2[la] = '\0;
    MACTlog(":FindWindowEx(%p,%p,%s,%s)\n", a0, a1, buffer2, buffer3);
     int iOption = MACTmain("HWND");
     HWND bReturnValue = NULL;
    if(iOption == 9) {
        bReturnValue = SR_HWND;
     }
    HWND ret;
    \_try {
       ret = TrueFindWindowEx(a0, a1, a2, a3);
     } __finally {
       MACTlog("-FindWindowEx will return %p\n", ret);
        MACTlog("*FindWindowEx(%p,%p,%s,%s),(%p,%x,%p)", a0, a1, buffer2, buffer3, ret, iOption, 
bReturnValue);
       if(iOption == 9) {
            ret = bReturnValue;
            MACTlog("+FindWindowEx modified to return %p\n", ret);
         }
        delete[] buffer2;
         delete[] buffer3;
     }
    return ret;
}
HINTERNET WINAPI MyFtpOpenFileW(HINTERNET a0,
                                 LPCWSTR a1,
                                DWORD a2,
                                DWORD a3,
                                 DWORD_PTR a4)
{
    if(MACTDEBUG2)
       MACTPrint(">>DEBUG Function: %s\n", __FUNCTION_);
     if(!MACTSTARTED) {
        return TrueFtpOpenFileW(a0, a1, a2, a3, a4);
     }
   size t origsize = wcslen(a1) + 1;
   size t convertedChars = 0;
   const size_t newsize1 = origsize * 2;
   char *buffer1 = new char[newsize1];
     wcstombs_s(&convertedChars, buffer1, newsize1, a1, _TRUNCATE);
```

```
 MACTlog(":FtpOpenFileW(%s,%p,%s,%s,%p)\n", a0, buffer1, a2, a3, a4);
     MACTcomm(">FtpOpenFileW- File Name = [%s]\n", buffer1);
     int iOption = MACTmain("HINTERNET");
     HINTERNET bReturnValue = NULL;
    if(iOption == 19) {
        bReturnValue = SR_HINTERNET;
     }
     HINTERNET ret;
    _{\text{try}} ret = TrueFtpOpenFileW(a0, a1, a2, a3, a4);
     } __finally {
        MACTlog("-FtpOpenFileW will return (void)\n");
         MACTlog("*FtpOpenFileW(%s,%p,%s,%s,%p),(%llu,%x,%llu)", a0, buffer1, a2, a3, a4, ret, 
iOption, bReturnValue);
        if(iOption == 19) {
             ret = bReturnValue;
            MACTlog("+FtpOpenFileW modified to return %p\n", ret);
         }
        delete[] buffer1;
     }
    return ret;
}
BOOL WINAPI MyFtpPutFile(HINTERNET a0, 
                          LPCTSTR a1, 
                          LPCTSTR a2, 
                           DWORD a3, 
                         DWORD a4)
{
     if(MACTDEBUG2)
       MACTPrint(">>DEBUG Function: %s\n", FUNCTION );
     if(!MACTSTARTED)
         return TrueFtpPutFile(a0, a1, a2, a3, a4);
    int la = lstrlenA(a1);char *buffer1 = new char[lat];
     strncpy(buffer1, a1, la);
    buffer1[la] = '\0;
    la = 1strlenA(a2);
    char *buffer2 = new char[lat];
     strncpy(buffer2, a2, la);
```

```
buffer2[la] = '\0;
    MACTlog(":FtpPutFile(%p,%s,%s,%p,%p)\n", a0, buffer1, buffer2, a3, a4);
     int iOption = MACTmain("BOOL");
     BOOL bReturnValue = FALSE;
    if(iOption == 1) {
        bReturnValue = SR_BOOL;
     }
     BOOL ret = FALSE;
    \_try {
        ret = TrueFtpPutFile(a0, a1, a2, a3, a4);
     } __finally {
        MACTlog("-FtpPutFile will return %p\n", ret);
         MACTlog("*FtpPutFile(%p,%s,%s,%p,%p),(%x,%x,%x)", a0, buffer1, buffer2, a3, a4, ret, 
iOption, bReturnValue);
        if(iOption == 1) {
            ret = bReturnValue;
             MACTlog("+FtpPutFile modified to return %p\n", ret);
         }
         delete[] buffer1;
        delete[] buffer2;
     }
    return ret;
}
ULONG WINAPI MyGetAdaptersInfo(PIP_ADAPTER_INFO a0,
                                PULONG a1)
{
     if(MACTDEBUG2)
      MACTPrint(">>DEBUG Function: %s\n", FUNCTION );
     if(!MACTSTARTED)
        return TrueGetAdaptersInfo(a0, a1);
     MACTlog(":GetAdaptersInfo(%p,%x)\n", a0, a1);
     int iOption = MACTmain("ULONG");
     ULONG bReturnValue = 0;
    if(iOption == 10) {
        bReturnValue = SR_ULONG;
     }
     ULONG ret;
    _{\text{try}} {
```

```
 ret = TrueGetAdaptersInfo(a0, a1);
     } __finally {
        MACTlog("-GetAdaptersInfo will return %p\n", ret);
         MACTlog("*GetAdaptersInfo(%p,%x),(%ld,%x,%ld)", a0, a1, ret, iOption, bReturnValue);
        if(iOption == 10) {
             ret = bReturnValue;
            MACTlog("+GetAdaptersInfo modified to return %p\n", ret);
         }
     }
    return ret;
}
SHORT WINAPI MyGetAsyncKeyState(int a0)
{
     if(MACTDEBUG2)
       MACTPrint(">>DEBUG Function: %s\n", FUNCTION );
     if(!MACTSTARTED)
        return TrueGetAsyncKeyState(a0);
     MACTlog(":GetAsyncKeyState(%x)\n", a0);
     int iOption = MACTmain("SHORT");
     SHORT bReturnValue = 0;
    if(iOption == 11) {
         bReturnValue = SR_SHORT;
     }
     SHORT ret;
    _{\text{try}} {
        ret = TrueGetAsyncKeyState(a0);
     } __finally {
        MACTlog("-GetAsyncKeyState will return %x\n", ret);
        MACTlog("*GetAsyncKeyState(%x),(%x,%x,%x)", a0, ret, iOption, bReturnValue);
        if(iOption == 11) {
             ret = bReturnValue;
            MACTlog("+GetAsyncKeyState modified to return %x\n", ret);
         }
     }
     return ret;
}
HDC WINAPI MyGetDC(HWND a0)
{
     if(MACTDEBUG2)
```

```
MACTPrint(">>DEBUG Function: %s\n", __FUNCTION_);
     if(!MACTSTARTED || !MACTVERBOSE)
        return TrueGetDC(a0);
    MACTlog(":GetDC(%p)\n", a0);
    HDC ret = TrueGetDC(a0); MACTlog("*GetDC(%p),(%ld,%d,%ld)", a0, 0, ret, 0);
     TrueSleep(50);
     return ret;
     MACTlog(":GetDC(%p)\n", a0);
     int iOption = MACTmain("HDC");
     HDC bReturnValue = NULL;
    if(iOption == 12) bReturnValue = SR_HDC;
     }
     ret;
    _{\text{try}} {
       ret = TrueGetDC(a0);\} __finally {
       MACTlog("-GetDC will return %p\n", ret);
         MACTlog("*GetDC(%p),(%p,%x,%p)", a0, ret, iOption, bReturnValue);
        if(iOption == 12) {
            ret = bReturnValue;
            MACTlog("+GetDC modified to return %p\n", ret);
        }
     }
     TrueSleep(100);
    return ret;
HWND WINAPI MyGetForegroundWindow(void)
{
     if(MACTDEBUG2)
       MACTPrint(">>DEBUG Function: %s\n", __FUNCTION_);
     if(!MACTSTARTED || !MACTVERBOSE)
         return TrueGetForegroundWindow();
    MACTlog(":GetForegroundWindow()\n");
     int iOption = MACTmain("HWND");
```
}

```
 HWND bReturnValue = NULL;
    if(iOption == 12) {
        bReturnValue = SR_HWND;
     }
     HWND ret;
    _{\text{try}} {
        ret = TrueGetForegroundWindow();
     } __finally {
       MACTlog("-GetForegroundWindow will return %p\n", ret);
        MACTlog("*GetForegroundWindow(),(%p,%x,%p)", ret, iOption, bReturnValue);
       if(iOption == 12) ret = bReturnValue;
           MACTlog("+GetForegroundWindow modified to return %p\n", ret);
         }
     }
    return ret;
}
INT WINAPI MyGetWindowText(HWND a0,
                            LPTSTR a1,
                           int a2) 
{
     if(MACTDEBUG2)
       MACTPrint(">>DEBUG Function: %s\n", FUNCTION );
     if(!MACTSTARTED) 
         return TrueGetWindowText(a0, a1, a2);
    MACTlog(":GetWindowText(%p,%p,%x)\n", a0, a1, a2);
     int iOption = MACTmain("INT");
     INT bReturnValue = 0;
    if(iOption == 14) bReturnValue = SR_INT;
     }
    INT ret = 0;
     ret = TrueGetWindowText(a0, a1, a2);
    int la = lstrlenA(a1);char *buffer1 = new char[lat];
     strncpy(buffer1, a1, la);
    bufferl[la] = '\0;
```

```
MACTlog("-GetWindowText will return %x\n", ret);
    MACTlog("*GetWindowText(%p,%s,%x),(%x,%x,%x)", a0, buffer1, a2, ret, iOption, bReturnValue);
    if(iOption == 14) {
         ret = bReturnValue;
        MACTlog("+GetWindowText modified to return %x\n", ret);
     }
     delete[] buffer1;
     TrueSleep(100);
     return ret;
}
HOSTENT * WINAPI Mygethostbyname(const char *a0)
{
     if(MACTDEBUG2)
       MACTPrint(">>DEBUG Function: %s\n", FUNCTION );
     if(!MACTSTARTED)
         return Truegethostbyname(a0);
     MACTlog(":gethostbyname(%s)\n", a0);
    MACTcomm(">gethostbyname: %s\n\n", a0);
     int iOption = MACTmain("HOSTENT");
     hostent bReturnValue;
    if(iOption == 13) {
         bReturnValue = SR_HOSTENT;
     }
     hostent *ret;
    _{\text{try}}ret = Trueqethostbyname(a0); } __finally {
         MACTlog("-gethostbyname will return %p\n", ret);
         MACTlog("*gethostbyname(%s),(%p,%x,%p)", a0, ret, iOption, bReturnValue);
        if(iOption == 13) {
             ret = &bReturnValue;
            MACTlog("+gethostbyname modified to return %p\n", ret);
         }
     }
     return ret;
}
int WINAPI Mygethostname(const char *a0,
```

```
 int a1)
{
     if(MACTDEBUG2)
       MACTPrint(">>DEBUG Function: %s\n", FUNCTION );
     if(!MACTSTARTED)
        return Truegethostname((char *)a0, a1);
   MACTlog(":gethostname(%s,%x)\n", a0, a1);
    MACTcomm(">gethostname: %s\n\n", a0);
    int iOption = MACTmain("INT");
    INT bReturnValue = 0;
    if(iOption == 14) {
        bReturnValue = SR_INT;
     }
     INT ret;
    \_try {
        ret = Truegethostname((char *)a0, a1);
     } __finally {
        MACTlog("-gethostname will return %x\n", ret);
       MACTlog("*gethostname(%s,%x),(%x,%x,%x)", a0, a1, ret, iOption, bReturnValue);
        if(iOption == 14) {
            ret = bReturnValue;
           MACTlog("+gethostname modified to return %x\n", ret);
        }
     }
    return ret;
}
static INT WINAPI Mygetaddrinfo(PCSTR a0,
                               PCSTR al,
                               const ADDRINFOA *a2,
                               PADDRINFOA *a3)
{
     if(MACTDEBUG2)
      MACTPrint(">>DEBUG Function: %s\n", __FUNCTION_);
     if(!MACTSTARTED)
        return Truegetaddrinfo(a0, a1, a2, a3);
   MACTlog(":getaddrinfo(%s,%s,%p,%p)\n", a0, a1, a2, a3);
     MACTcomm(">getaddrinfo: Node:%s Service:%s\n\n", a0, a1);
    int iOption = MACTmain("INT");
```

```
 INT bReturnValue = 0;
    if(iOption == 14) {
        bReturnValue = SR_INT;
     }
    INT ret;
    _{\text{try}} {
        ret = Truegetaddrinfo(a0, a1, a2, a3);
     } __finally {
        MACTlog("-getaddrinfo will return %x\n", ret);
        MACTlog("*ggetaddrinfo(%s,%s,%p,%p),(%x,%x,%x)", a0, a1, a2, a3, ret, iOption,
bReturnValue);
       if(iOption == 14) {
             ret = bReturnValue;
            MACTlog("+getaddrinfo modified to return %x\n", ret);
        }
     }
    return ret;
}
SHORT WINAPI MyGetKeyState(int a0) 
{
     if(MACTDEBUG2)
       MACTPrint(">>DEBUG Function: %s\n", FUNCTION );
     if(!MACTSTARTED || !MACTVERBOSE)
         return TrueGetKeyState(a0);
     MACTlog(":GetKeyState(%x)\n", a0);
     int iOption = MACTmain("SHORT");
     SHORT bReturnValue = 0;
    if(iOption == 11) {
        bReturnValue = SR_SHORT;
     }
     SHORT ret;
    try {
        ret = TrueGetKeyState(a0);
     } __finally {
        MACTlog("-GetKeyState will return %x\n", ret);
        MACTlog("*GetKeyState(%x),(%x,%x,%x)", a0, ret, iOption, bReturnValue);
        if(iOption == 11) {
             ret = bReturnValue;
            MACTlog("+GetKeyState modified to return %x\n", ret);
         }
```

```
 }
    TrueSleep(100);
    return ret;
}
DWORD WINAPI MyGetModuleFileName(HMODULE a0,
                                 LPTSTR a1,
                                 DWORD a2) 
{
    if(MACTDEBUG2)
      MACTPrint(">>DEBUG Function: %s\n", __FUNCTION__);
    if(!MACTSTARTED)
         return TrueGetModuleFileName(a0, a1, a2);
    MACTlog(":GetModuleFileName(%p,%p,%x)\n", a0, a1, a2);
    int iOption = MACTmain("DWORD");
    DWORD bReturnValue = 0;
    if(iOption == 15) {
        bReturnValue = SR_DWORD;
     }
     DWORD ret;
    ret = TrueGetModuleFileName(a0, a1, a2);
   size t la1 = strlen(a1);
   char *buffer = new char[la1+1];
   strncpy(buffer, al, la1);
   buffer[la1] = '\0;
   MACTlog("-GetModuleFileName will return %ld with %s\n", ret, buffer);
    MACTlog("*GetModuleFileName(%p,%s,%x),(%ld,%ld,%ld)", a0, buffer, a2, ret, iOption, 
bReturnValue);
   if(iOption == 15) ret = bReturnValue;
        MACTlog("+GetModuleFileName modified to return %ld\n", ret);
     }
    delete[] buffer;
    return ret;
}
DWORD WINAPI MyGetModuleFileNameExA(HANDLE a0,
                                     HMODULE a1,
```

```
 LPSTR a2,
                                    DWORD a3)
{
     if(MACTDEBUG2)
       MACTPrint(">>DEBUG Function: %s\n", __FUNCTION__);
     if(!MACTSTARTED)
        return TrueGetModuleFileNameExA(a0, a1, a2, a3);
   int la = lstrlenA(a2);
    char *buffer2 = new char[lat];
     strncpy(buffer2, a2, la);
   buffer2[la] = '\0';
   MACTlog(":GetModuleFileNameExA(%p,%p,%s,%x)\n", a0, a1, buffer2, a3);
     int iOption = MACTmain("DWORD");
     DWORD bReturnValue = 0;
    if(iOption == 15) {
        bReturnValue = SR_DWORD;
     }
    DWORD ret;
    _{\text{try}} ret = TrueGetModuleFileNameExA(a0, a1, a2, a3);
     } __finally {
       MACTlog("-GetModuleFileNameExA will return %ld with %s\n", ret, buffer2);
        MACTlog("*GetModuleFileNameExA(%p,%p,%s,%x),(%x,%x,%x)", a0, a1, buffer2, a3, ret, 
iOption, bReturnValue);
       if(iOption == 15) {
             ret = bReturnValue;
           MACTlog("+GetModuleFileNameExA modified to return %x\n", ret);
         }
        delete[] buffer2;
     }
    return ret;
}
DWORD WINAPI MyGetModuleFileNameExW(HANDLE a0,
                                     HMODULE a1,
                                    LPWSTR a2,
                                    DWORD a3)
{
    if(MACTDEBUG2)
       MACTPrint(">>DEBUG Function: %s\n", __FUNCTION_);
```

```
 if(!MACTSTARTED)
        return TrueGetModuleFileNameExW(a0, a1, a2, a3);
    size t origsize = wcslen(a2) + 1;
    size_t convertedChars = 0; 
     const size_t newsize = origsize * 2; 
    char *buffer2 = new char[newsize];
    wcstombs s(&convertedChars, buffer2, newsize, a2, TRUNCATE);
    MACTlog(":GetModuleFileNameExW(%p,%p,%s,%x)\n", a0, a1, a2, a3);
     int iOption = MACTmain("DWORD");
     DWORD bReturnValue = 0;
    if(iOption == 15) {
        bReturnValue = SR_DWORD;
     }
     DWORD ret;
    \_try {
         ret = TrueGetModuleFileNameExW(a0, a1, a2, a3);
     } __finally {
       MACTlog("-GetModuleFileNameExW will return %ld with %s\n", ret, buffer2);
        MACTlog("*GetModuleFileNameExW(%p,%p,%s,%x),(%x,%x,%x)", a0, a1, buffer2, a3, ret, 
iOption, bReturnValue);
       if(iOption == 15) {
             ret = bReturnValue;
            MACTlog("+GetModuleFileNameExW modified to return %x\n", ret);
         }
        delete[] buffer2;
     }
    return ret;
}
HMODULE WINAPI MyGetModuleHandle(LPCTSTR a0)
{
     if(MACTDEBUG2)
      MACTPrint(">>DEBUG Function: %s\n", FUNCTION );
     if(!MACTSTARTED)
        return TrueGetModuleHandle(a0);
    int la;
    if(a0 == NULL)1a = 4; else
```

```
la = 1strlenA(a0);
    char *buffer0 = new char[la+1];
    if(a0 == NULL) strncpy(buffer0, "NULL", la);
     else
         strncpy(buffer0, a0, la);
    buffer0[la] = '\\0'; MACTlog(":GetModuleHandle(%s)\n", buffer0);
     int iOption = MACTmain("HMODULE");
     HMODULE bReturnValue = NULL;
    if(iOption == 16) {
         bReturnValue = SR_HMODULE;
         MACTPrint(">Returning from MACTmain %x\n", bReturnValue);
     }
     HMODULE ret;
    \_try {
        ret = TrueGetModuleHandle(a0);
    \} __finally {
        MACTlog("-GetModuleHandle will return %p\n", ret);
         MACTlog("*GetModuleHandle(%s),(%p,%x,%p)", buffer0, ret, iOption, bReturnValue);
        if(iOption == 16) {
             ret = bReturnValue;
             MACTPrint(">Returning from MACTmain %x\n", bReturnValue);
             MACTPrint(">Returning from MACTmain %x\n", ret);
            MACTlog("+GetModuleHandle modified to return %p\n", ret);
        }
         delete[] buffer0;
     }
    return ret;
BOOL WINAPI MyGetModuleHandleEx(DWORD a0,
                                 LPCTSTR a1,
                                 HMODULE *a2)
     if(MACTDEBUG2)
       MACTPrint(">>DEBUG Function: %s\n", __FUNCTION__);
     if(!MACTSTARTED)
         return TrueGetModuleHandleEx(a0, a1, a2);
    int la = lstrlenA(a1);
```
}

{

```
char *buffer1 = new char[la+1];
     strncpy(buffer1, a1, la);
    buffer1[la] = '\0';
     if(a0 == GET_MODULE_HANDLE_EX_FLAG_FROM_ADDRESS)
        MACTlog(":GetModuleHandleEx(%p,%x,%p)\n", a0, a1, a2);
     else {
        MACTlog(":GetModuleHandleEx(%p,%s,%p)\n", a0, buffer1, a2);
     }
     int iOption = MACTmain("BOOL");
     BOOL bReturnValue = FALSE;
    if(iOption == 1) {
        bReturnValue = SR_BOOL;
     }
     BOOL ret = FALSE;
    \_try {
         ret = TrueGetModuleHandleEx(a0, a1, a2);
     } __finally {
       MACTlog("-GetModuleHandleEx will return %p\n", ret);
        if(a0 == GET_MODULE_HANDLE_EX_FLAG_FROM_ADDRESS)
             MACTlog("*GetModuleHandleEx(%p,%x,%p),(%x,%x,%x)", a0, a1, a2, ret, iOption, 
bReturnValue);
         else
             MACTlog("*GetModuleHandleEx(%p,%s,%p),(%x,%x,%x)", a0, buffer1, a2, ret, iOption, 
bReturnValue);
        if(iOption == 1) {
            ret = bReturnValue;
            MACTlog("+GetModuleHandleEx modified to return %p\n", ret);
         }
        delete[] buffer1;
     }
    return ret;
}
int GetBufferLength(LPCSTR a1)
{
   int ial = (int)al;
     int la;
    if(ia1 \leq 65535)la = std:: to string(ial).length();
     else
       la = lstrlenA(a1);
```
```
 return(la);
}
void GetBuffer(LPCSTR a1, char *buffer1, int la)
{
   int ial = (int)al;
   if(ia1 \leq 65535) {
       strncpy(buffer1, std::to string(ia1).c str(), la);
    }
    else {
       strncpy(buffer1, a1, la);
    }
   bufferl[la] = ' \ 0';
}
FARPROC WINAPI MyGetProcAddress(HMODULE a0,
                               LPCSTR a1)
{
    if(MACTDEBUG2)
      MACTPrint(">>DEBUG Function: %s\n", FUNCTION );
     if(!MACTSTARTED || !MACTVERBOSE)
        return TrueGetProcAddress(a0, a1);
    int la = GetBufferLength(a1);
    char *buffer1 = new char[lat];
    GetBuffer(a1, buffer1, la);
   MACTPrint(":GetProcAddress(%p,%s)\n", a0, buffer1);
    int iOption = MACTmain("FARPROC");
    FARPROC bReturnValue = NULL;
    if(iOption == 17) {
        bReturnValue = SR_FARPROC;
     }
   FARPROC ret = NULL;
     __try {
       ret = TrueGetProcAddress(a0, a1);
     } __except(EXCEPTION_EXECUTE_HANDLER) {
       MACTPrint(">>>>>>>>>>GetProcAddress E\n");
       MACTPrint("-GetProcAddress failed.\n");
```

```
 MACTPrint("*GetProcAddress(%p,%s),(%s,%x,%p)", a0, buffer1, "FAIL", iOption, 
bReturnValue);
// TrueSleep(200);
        delete[] buffer1;
        return ret;
     } 
   MACTPrint("-GetProcAddress will return %p\n", ret);
    MACTPrint("*GetProcAddress(%p,%s),(%p,%x,%p)", a0, buffer1, ret, iOption, bReturnValue);
    if(iOption == 17) {
        ret = bReturnValue;
       MACTPrint("+GetProcAddress modified to return %p\n", ret);
     }
// chgsleep
    TrueSleep(200);
    delete[] buffer1;
    return ret;
}
VOID WINAPI MyGetStartupInfoA(LPSTARTUPINFOA a0) 
{
    if(MACTDEBUG2)
       MACTPrint(">>DEBUG Function: %s\n", FUNCTION );
    if(!MACTSTARTED) {
        TrueGetStartupInfoA(a0);
        return;
     }
     TrueGetStartupInfoA(a0);
     LPMACTSTARTUPINFOA MACTstartup = (LPMACTSTARTUPINFOA) a0;
    MACTPrint(">-------------lpTitle = s\sin", a0->lpTitle);
    a0 = (LPSTARTUPINFOA)MACTstartup;
   MACTlog(":GetStartupInfoA(%p)\n", a0);
    _try {
        TrueGetStartupInfoA(a0);
     } __finally {
       MACTlog("-GetStartupInfoA will return (void)\n");
       MACTlog("*GetStartupInfoA(%p),(void,void,void)", a0);
     }
```

```
 return;
```

```
}
LANGID WINAPI MyGetSystemDefaultLangID(void)
{
     if(MACTDEBUG2)
       MACTPrint(">>DEBUG Function: %s\n", __FUNCTION_);
     if(!MACTSTARTED)
         return TrueGetSystemDefaultLangID();
    MACTlog(":GetSystemDefaultLangID()\n");
    int iOption = MACTmain("LANGID");
     LANGID bReturnValue = NULL;
    if(iOption == 18) {
        bReturnValue = SR_LANGID;
     }
    LANGID ret;
// _try {
        ret = TrueGetSystemDefaultLangID();
\frac{1}{2} } __finally {
        MACTlog("-GetSystemDefaultLangID will return %p\n", ret);
         MACTlog("*GetSystemDefaultLangID(),(%p,%x,%p)", ret, iOption, bReturnValue);
        if(iOption == 18) {
             ret = bReturnValue;
            MACTlog("+GetSystemDefaultLangID modified to return %p\n", ret);
         }
// \} return ret;
}
DWORD WINAPI MyGetTempPathA(DWORD a0,
                             LPSTR a1)
{
     if(MACTDEBUG2)
       MACTPrint(">>DEBUG Function: %s\n", FUNCTION );
     if(!MACTSTARTED)
        return TrueGetTempPathA(a0, a1);
    MACTlog(":GetTempPathA(%p,%p)\n", a0, a1);
     int iOption = MACTmain("DWORD");
     DWORD bReturnValue = 0;
    if(iOption == 15) {
```

```
 bReturnValue = SR_DWORD;
     }
   DWORD ret = 0; ret = TrueGetTempPathA(a0, a1);
    size t la1 = strlen(a1);
    char *buffer = new char[la1+1];
    strncpy(buffer, al, lal);
   buffer[la1] = '\0;
    MACTlog("-GetTempPathA will return %ld with %s\n", ret, buffer);
     MACTlog("*GetTempPathA(%p,%s),(%ld,%ld,%ld)", a0, buffer, ret, iOption, bReturnValue);
    if(iOption == 15) ret = bReturnValue;
        MACTlog("+GetTempPathA modified to return %ld\n", ret);
     }
     delete[] buffer;
    return ret;
}
BOOL WINAPI MyGetThreadContext (HANDLE a0,
                               LPCONTEXT a1)
{
    if(MACTDEBUG2)
      MACTPrint(">>DEBUG Function: %s\n", __FUNCTION__);
     if(!MACTSTARTED)
         return TrueGetThreadContext(a0, a1);
    MACTlog(":GetThreadContext(%p,%p)\n", a0, a1);
    int iOption = MACTmain("BOOL");
    BOOL bReturnValue = FALSE;
    if(iOption == 1) {
        bReturnValue = SR_BOOL;
     }
    BOOL ret = FALSE; __try {
        ret = TrueGetThreadContext(a0, a1);
     } __finally {
         MACTlog("-GetThreadContext will return %p\n", ret);
        MACTlog("*GetThreadContext(%p,%p),(%x,%x,%x)", a0, a1, ret, iOption, bReturnValue);
        if(iOption == 1) {
```

```
 ret = bReturnValue;
            MACTlog("+GetThreadContext modified to return %p\n", ret);
         }
     }
    return ret;
}
BOOL WINAPI MyGetVersionEx(LPOSVERSIONINFO a0)
{
     if(MACTDEBUG2)
       MACTPrint(">>DEBUG Function: %s\n", __FUNCTION__);
     if(!MACTSTARTED)
         return TrueGetVersionEx(a0);
     MACTlog(":GetVersionEx(%x)\n", a0);
     int iOption = MACTmain("BOOL");
     BOOL bReturnValue = FALSE;
    if(iOption == 1) {
        bReturnValue = SR_BOOL;
     }
     BOOL ret = FALSE;
     __try {
        ret = TrueGetVersionEx(a0);
     } __finally {
        MACTlog("-GetVersionEx will return %p\n", ret);
        MACTlog("*GetVersionEx(%x),(%x,%x,%x)", a0, ret, iOption, bReturnValue);
        if(iOption == 1) {
            ret = bReturnValue;
            MACTlog("+GetVersionEx modified to return %x\n", ret);
         }
     }
    return ret;
}
UINT WINAPI MyGetWindowsDirectory(LPTSTR a0,
                                   UINT a1)
{
     if(MACTDEBUG2)
       MACTPrint(">>DEBUG Function: %s\n", FUNCTION );
     if(!MACTSTARTED)
        return TrueGetWindowsDirectory(a0, a1);
```

```
MACTlog(":GetWindowsDirectory(%p,%p,%x)\n", a0, a1);
     int iOption = MACTmain("UINT");
     UINT bReturnValue = 0;
    if(iOption == 3) {
        bReturnValue = SR_DWORD;
     }
     UINT ret;
     ret = TrueGetWindowsDirectory(a0, a1);
    size t la0 = strlen(a0);char *buffer = new char[la0+1];
    strncpy(buffer, a0, la0);
    buffer[la0] = ' \ 0';
     MACTlog("-GetWindowsDirectory will return %x with %s\n", ret, buffer);
     MACTlog("*GetWindowsDirectory(%s,%p),(%x,%x,%x)", a0, buffer, ret, iOption, bReturnValue);
    if(iOption == 3) {
        ret = bReturnValue;
       MACTlog("+GetWindowsDirectory modified to return %x\n", ret);
     }
     delete[] buffer;
    return ret;
}
ULONG WINAPI Myinet_addr(const char * a0)
{
     if(MACTDEBUG2)
      MACTPrint(">>DEBUG Function: %s\n", FUNCTION );
     if(!MACTSTARTED) {
       return Trueinet addr(a0);
     }
     MACTlog(":inet_addr(%p)\n", a0);
     MACTcomm(">inet_addr %s\n", a0);
     int iOption = MACTmain("ULONG");
     ULONG bReturnValue = 0;
    if(iOption == 10) {
        bReturnValue = SR_ULONG;
     }
```

```
 ULONG ret;
     __try {
        ret = Trueinet addr(a0);
     } __finally {
         MACTlog("-inet_addr will return (void)\n");
         MACTlog("*inet_addr(%p),(%ld,%x,%ld)", a0, ret, iOption, bReturnValue);
        if(iOption == 10) {
             ret = bReturnValue;
             MACTlog("+inet_addr modified to return %p\n", ret);
         }
     }
    return ret;
}
HINTERNET WINAPI MyInternetOpen(LPCTSTR a0, 
                                  DWORD a1, 
                                 LPCTSTR a2, 
                                 LPCTSTR a3, 
                                 DWORD a4) 
{
     if(MACTDEBUG2)
       MACTPrint(">>DEBUG Function: %s\n", FUNCTION );
     if(!MACTSTARTED) {
         return TrueInternetOpen(a0, a1, a2, a3, a4);
     }
     int la = lstrlenA(a0);
    char *buffer0 =new char[1a+1];
    strncpy(buffer0, a0, la);
    buffer0[la] = ' \setminus 0';
   la = 1strlenA(a2);
    char *buffer2 = new char[lat];
     strncpy(buffer2, a2, la);
    buffer2[la] = ' \0';
   la = 1strlenA(a3);
    char *buffer3 = new char[lat];
     strncpy(buffer3, a3, la);
    buffer3[la] = ' \ 0';
    MACTlog(":InternetOpen(%s,%p,%s,%s,%p)\n", buffer0, a1, buffer2, buffer3, a4);
```

```
 MACTcomm(">InternetOpen\n");
```

```
 int iOption = MACTmain("HINTERNET");
     HINTERNET bReturnValue = NULL;
    if(iOption == 19) {
         bReturnValue = SR_HINTERNET;
     }
     HINTERNET ret;
     __try {
       ret = TrueInternetOpen(a0, a1, a2, a3, a4);
     } __finally {
        MACTlog("-InternetOpen will return (void)\n");
         MACTlog("*InternetOpen(%s,%p,%s,%s,%p),(%llu,%x,%llu)", buffer0, a1, buffer2, buffer3, a4, 
ret, iOption, bReturnValue);
        if(iOption == 19) {
             ret = bReturnValue;
             MACTlog("+InternetOpen modified to return %p\n", ret);
         }
         delete[] buffer0;
         delete[] buffer2;
         delete[] buffer3;
     }
    return ret;
}
HINTERNET WINAPI MyInternetOpenW(LPCWSTR a0, 
                                   DWORD a1, 
                                  LPCWSTR a2, 
                                   LPCWSTR a3, 
                                   DWORD a4) 
{
     if(MACTDEBUG2)
       MACTPrint(">>DEBUG Function: %s\n", FUNCTION );
     if(!MACTSTARTED) {
        return TrueInternetOpenW(a0, a1, a2, a3, a4);
     }
    size_t origsize = wcslen(a0) + 1;
    size t convertedChars = 0;const size t newsize0 = origsize * 2;
    char *buffer0 = new char[newsize0];
    wcstombs s(&convertedChars, buffer0, newsize0, a0, TRUNCATE);
    origsize = wcslen(a2) + 1; convertedChars = 0;
```

```
const size_t newsize2 = origsize * 2;
    char *buffer2 = new char[newsize2];
    wcstombs s(&convertedChars, buffer2, newsize2, a2, TRUNCATE);
    origsize = wcslen(a3) + 1; convertedChars = 0; 
   const size_t newsize3 = origsize * 2;
    char *buffer3 = new char[newsize3];
     wcstombs_s(&convertedChars, buffer3, newsize3, a3, _TRUNCATE);
     MACTlog(":InternetOpenW(%s,%p,%s,%s,%p)\n", buffer0, a1, buffer2, buffer3, a4);
    MACTcomm(">InternetOpenW\n");
     int iOption = MACTmain("HINTERNET");
    HINTERNET bReturnValue = NULL;
    if(iOption == 19) {
        bReturnValue = SR_HINTERNET;
     }
    HINTERNET ret;
     __try {
         ret = TrueInternetOpenW(a0, a1, a2, a3, a4);
     } __finally {
        MACTlog("-InternetOpenW will return (void)\n");
         MACTlog("*InternetOpenW(%s,%p,%s,%s,%p),(%llu,%x,%llu)", buffer0, a1, buffer2, buffer3, 
a4, ret, iOption, bReturnValue);
       if(iOption == 19) {
             ret = bReturnValue;
             MACTlog("+InternetOpenW modified to return %p\n", ret);
         }
        delete[] buffer0;
        delete[] buffer2;
        delete[] buffer3;
     }
    return ret;
}
HINTERNET WINAPI MyInternetOpenUrl(HINTERNET a0, 
                                    LPCTSTR a1, 
                                   LPCTSTR a2, 
                                   DWORD a3, 
                                   DWORD a4, 
                                   DWORD_PTR a5)
{
    if(MACTDEBUG2)
      MACTPrint(">>DEBUG Function: %s\n", __FUNCTION_);
```

```
 if(!MACTSTARTED) {
         return TrueInternetOpenUrl(a0, a1, a2, a3, a4, a5);
     }
    int la = lstrlenA(a1);char *buffer1 = new char[lat];
     strncpy(buffer1, a1, la);
    buffer1[la] = ' \0';
    la = 1strlenA(a2);
    char *buffer2 = new char[lat];
     strncpy(buffer2, a2, la);
    buffer2[la] = ' \ 0';
     MACTlog(":InternetOpenUrl(%p,%s,%s,%p,%p,%p)\n", a0, buffer1, buffer2, a3, a4, a5);
     MACTcomm(">InternetOpenUrl\n\tURL =[%s]\n\tHeaders = [%s]\n", buffer1, buffer2);
     int iOption = MACTmain("HINTERNET");
     HINTERNET bReturnValue = NULL;
    if(iOption == 19) {
        bReturnValue = SR_HINTERNET;
     }
     HINTERNET ret;
     __try {
         ret = TrueInternetOpenUrl(a0, a1, a2, a3, a4, a5);
     } __finally {
        MACTlog("-InternetOpenUrl will return (void)\n");
         MACTlog("*InternetOpenUrl(%p,%s,%s,%p,%p,%p),(%ld,%x,%ld)", a0, buffer1, buffer2, a3, a4, 
a5, ret, iOption, bReturnValue);
        if(iOption == 19) {
             ret = bReturnValue;
            MACTlog("+InternetOpenUrl modified to return %p\n", ret);
         }
         delete[] buffer1;
        delete[] buffer2;
     }
    return ret;
}
HINTERNET WINAPI MyInternetOpenUrlA(HINTERNET a0, 
                                     LPCSTR a1, 
                                     LPCSTR a2, 
                                      DWORD a3, 
                                     DWORD a4,
```

```
 DWORD_PTR a5)
{
     if(MACTDEBUG2)
       MACTPrint(">>DEBUG Function: %s\n", FUNCTION );
     if(!MACTSTARTED) {
         return TrueInternetOpenUrlA(a0, a1, a2, a3, a4, a5);
     }
     int la = lstrlenA(a1);
    char *buffer1 = new char[lat];
     strncpy(buffer1, a1, la);
    buffer1[la] = ' \0';
     la = lstrlenA(a2);
    char *buffer2 = new char[lat];
     strncpy(buffer2, a2, la);
    buffer2[la] = '\0;
     MACTlog(":InternetOpenUrlA(%p,%s,%s,%p,%p,%p)\n", a0, buffer1, buffer2, a3, a4, a5);
     MACTcomm(">InternetOpenUrlA\n\tURL =[%s]\n\tHeaders = [%s]\n", buffer1, buffer2);
     int iOption = MACTmain("HINTERNET");
     HINTERNET bReturnValue = NULL;
    if(iOption == 19) {
        bReturnValue = SR_HINTERNET;
     }
     HINTERNET ret;
     __try {
         ret = TrueInternetOpenUrlA(a0, a1, a2, a3, a4, a5);
     } __finally {
        MACTlog("-InternetOpenUrlA will return (void)\n");
         MACTlog("*InternetOpenUrlA(%p,%s,%s,%p,%p,%p),(%ld,%x,%ld)", a0, buffer1, buffer2, a3, a4, 
a5, ret, iOption, bReturnValue);
        if(iOption == 19) {
             ret = bReturnValue;
            MACTlog("+InternetOpenUrlA modified to return %p\n", ret);
         }
        delete[] buffer1;
         delete[] buffer2;
     }
    return ret;
}
HINTERNET WINAPI MyInternetConnectW(HINTERNET a0,
```

```
 LPCWSTR a1, 
                                   INTERNET_PORT a2, 
                                   LPCWSTR a3, 
                                   LPCWSTR a4, 
                                   DWORD a5, 
                                   DWORD a6,
                                    DWORD a7) 
{
     if(MACTDEBUG2)
      MACTPrint(">>DEBUG Function: %s\n", FUNCTION );
     if(!MACTSTARTED) {
        return TrueInternetConnectW(a0, a1, a2, a3, a4, a5, a6, a7);
     }
    size t origsize = wcslen(a1) + 1;
    size t convertedChars = 0;const size t newsize1 = origsize * 2;
    char *buffer1 = new char[newsize1];
     wcstombs_s(&convertedChars, buffer1, newsize1, a1, _TRUNCATE); 
    origsize = wcslen(a3) + 1; convertedChars = 0; 
   const size t newsize3 = origsize * 2;
    char *buffer3 = new char [newsize3];
   wcstombs_s(&convertedChars, buffer3, newsize3, a3, TRUNCATE);
   origsize = wcslen(a4) + 1; convertedChars = 0; 
    const size t newsize4 = origsize * 2;
    char *buffer4 = new char[newsize4];
    wcstombs s(&convertedChars, buffer4, newsize4, a4, TRUNCATE);
   MACTlog(":InternetConnectW(%p,%s,%p,%s,%s,%p,%p)\n", a0, buffer1, a2, buffer3, buffer4, a5,
a6, a7);
    MACTcomm(">InternetConnectW\n\tServer =[%s]\n\tUser = [%s]\n\tPassword = [%s]\n", buffer1, 
buffer3, buffer4);
    int iOption = MACTmain("HINTERNET");
    HINTERNET bReturnValue = NULL;
   if(iOption == 19) {
        bReturnValue = SR_HINTERNET;
     }
     HINTERNET ret;
    _{\text{try}} {
        ret = TrueInternetConnectW(a0, a1, a2, a3, a4, a5, a6, a7);
```

```
 } __finally {
       MACTlog("-InternetConnectW will return (void)\n");
        MACTlog("*InternetConnectW(%p,%s,%p,%s,%s,%p,%p,%p),(%ld,%x,%ld)", a0, buffer1, a2, 
buffer3, buffer4, a5, a6, a7, ret, iOption, bReturnValue);
       if(iOption == 19) {
            ret = bReturnValue;
           MACTlog("+InternetConnectW modified to return %p\n", ret);
        }
        delete[] buffer1;
        delete[] buffer3;
        delete[] buffer4;
     }
    return ret;
}
HINTERNET WINAPI MyHttpOpenRequestW(HINTERNET a0,
                                    LPCWSTR a1,
                                   LPCWSTR a2,
                                   LPCWSTR a3,
                                   LPCWSTR a4,
                                     LPCWSTR *a5,
                                     DWORD a6,
                                    DWORD_PTR a7)
{
    if(MACTDEBUG2)
      MACTPrint(">>DEBUG Function: %s\n", FUNCTION );
     if(!MACTSTARTED) {
        return TrueHttpOpenRequestW(a0, a1, a2, a3, a4, a5, a6, a7);
     }
   LPCWSTR aln = al;if(a1 == NULL) {
       aln = L"GET\0"; }
    size t origsize = wcslen(a1n) + 1;
    size t convertedChars = 0;const size_t newsize1 = origsize * 2;
    char *buffer1 = new char[newsize1];
    wcstombs s(&convertedChars, buffer1, newsize1, a1n, TRUNCATE);
   origsize = wcslen(a2) + 1; convertedChars = 0; 
   const size t newsize2 = origsize * 2;
   char *buffer2 = new char[newsize2];
     wcstombs_s(&convertedChars, buffer2, newsize2, a2, _TRUNCATE);
```

```
origsize = wcslen(a3) + 1; convertedChars = 0; 
    const size t newsize3 = origsize * 2;
    char *buffer3 = new char[newsize3];
    wcstombs s(&convertedChars, buffer3, newsize3, a3, TRUNCATE);
   MACTlog(":HttpOpenRequestW(%p,%s,%s,%s,%p,%p,%p,%p)\n", a0, buffer1, buffer2, buffer3, a4, a5,
a6, a7);
     MACTcomm(">HttpOpenRequestW\n\tVerb =[%s]\n\tName = [%s]\n\tVersion = [%s]\n", buffer1, 
buffer2, buffer3);
     int iOption = MACTmain("HINTERNET");
    HINTERNET bReturnValue = NULL;
   if(iOption == 19) {
        bReturnValue = SR_HINTERNET;
     }
    HINTERNET ret;
    _try {
        ret = TrueHttpOpenRequestW(a0, a1, a2, a3, a4, a5, a6, a7);
     } __finally {
        MACTlog("-HttpOpenRequestW will return (void)\n");
         MACTlog("*HttpOpenRequestW(%p,%s,%s,%s,%p,%p,%p,%p)\n", a0, buffer1, buffer2, buffer3, a4, 
a5, a6, a7, ret, iOption, bReturnValue);
        if(iOption == 19) {
            ret = bReturnValue;
             MACTlog("+HttpOpenRequestW modified to return %p\n", ret);
         }
         delete[] buffer1;
         delete[] buffer2;
        delete[] buffer3;
     }
    return ret;
}
BOOL WINAPI MyHttpSendRequestW(HINTERNET a0,
                                LPCWSTR a1,
                               DWORD a2,
                               LPVOID a3,
                                DWORD a4)
{
    if(MACTDEBUG2)
       MACTPrint(">>DEBUG Function: %s\n", FUNCTION );
    if(!MACTSTARTED)
```

```
 return TrueHttpSendRequestW(a0, a1, a2, a3, a4);
    MACTlog(":HttpSendRequestW(%p,%p,%p,%p,%p)\n", a0, a1, a2, a3, a4);
    MACTcomm(">HttpSendRequestW\n");
    int iOption = MACTmain("BOOL");
     BOOL bReturnValue = FALSE;
    if(iOption == 1) {
        bReturnValue = SR_BOOL;
     }
    BOOL ret = FALSE;
    \_try {
        ret = TrueHttpSendRequestW(a0, a1, a2, a3, a4);
     } __finally {
       MACTlog("-HttpSendRequestW will return %p\n", ret);
        MACTlog("*HttpSendRequestW(%p,%p,%p,%p,%p),(%x,%x,%x)", a0, a1, a2, a3, a4, ret, iOption, 
bReturnValue);
       if(iOption == 1) {
            ret = bReturnValue;
           MACTlog("+HttpSendRequestW modified to return %p\n", ret);
        }
     }
// TrueSleep(50);
    return ret;
}
BOOL WINAPI MyHttpSendRequestExW(HINTERNET a0,
                                 LPINTERNET_BUFFERSW a1,
                                 LPINTERNET_BUFFERSW a2,
                                DWORD a3,
                                 DWORD PTR a4)
{
     if(MACTDEBUG2)
       MACTPrint(">>DEBUG Function: %s\n", FUNCTION );
     if(!MACTSTARTED)
        return TrueHttpSendRequestExW(a0, a1, a2, a3, a4);
    MACTlog(":HttpSendRequestExW(%p,%p,%p,%p,%p)\n", a0, a1, a2, a3, a4);
    MACTcomm(">HttpSendRequestExW\n");
     int iOption = MACTmain("BOOL");
     BOOL bReturnValue = FALSE;
   if(iOption == 1) {
```

```
 bReturnValue = SR_BOOL;
     }
     BOOL ret = FALSE;
    \_try {
        ret = TrueHttpSendRequestExW(a0, a1, a2, a3, a4);
     } __finally {
        MACTlog("-HttpSendRequestExW will return %p\n", ret);
        MACTlog("*HttpSendRequestExW(%p,%p,%p,%p,%p),(%x,%x,%x)", a0, a1, a2, a3, a4, ret, iOption, 
bReturnValue);
       if(iOption == 1) {
             ret = bReturnValue;
             MACTlog("+HttpSendRequestExW modified to return %p\n", ret);
         }
    }
// TrueSleep(50);
    return ret;
}
BOOL WINAPI MyInternetReadFile(HINTERNET a0, 
                                LPVOID a1, 
                               DWORD a2, 
                               LPDWORD a3) 
{
     if(MACTDEBUG2)
       MACTPrint(">>DEBUG Function: %s\n", FUNCTION );
     if(!MACTSTARTED)
        return TrueInternetReadFile(a0, a1, a2, a3);
   MACTlog(":InternetReadFile(%p,%p,%p,%p)\n", a0, a1, a2, a3);
    MACTcomm(">InternetReadFile\n");
    int iOption = MACTmain("BOOL");
    BOOL bReturnValue = FALSE;
    if(iOption == 1) {
        bReturnValue = SR_BOOL;
     }
    BOOL ret = FALSE; __try {
        ret = TrueInternetReadFile(a0, a1, a2, a3);
     } __finally {
        MACTlog("-InternetReadFile will return %p\n", ret);
        MACTlog("*InternetReadFile(%p,%p,%p,%p),(%x,%x,%x)", a0, a1, a2, a3, ret, iOption, 
bReturnValue);
```

```
if(iOption == 1) {
             ret = bReturnValue;
             MACTlog("+InternetReadFile modified to return %p\n", ret);
         }
     }
// TrueSleep(50);
    return ret;
}
BOOL WINAPI MyInternetWriteFile(HINTERNET a0, 
                                 LPCVOID a1, 
                                DWORD a2, 
                                 LPDWORD a3) 
{
     if(MACTDEBUG2)
       MACTPrint(">>DEBUG Function: %s\n", FUNCTION );
     if(!MACTSTARTED)
         return TrueInternetWriteFile(a0, a1, a2, a3);
    MACTlog(":InternetWriteFile(%p,%p,%p,%p)\n", a0, a1, a2, a3);
    MACTcomm(">InternetWriteFile\n");
     int iOption = MACTmain("BOOL");
     BOOL bReturnValue = FALSE;
    if(iOption == 1) {
        bReturnValue = SR_BOOL;
     }
     BOOL ret = FALSE;
    _{\text{try}} ret = TrueInternetWriteFile(a0, a1, a2, a3);
     } __finally {
        MACTlog("-InternetWriteFile will return %p\n", ret);
         MACTlog("*InternetWriteFile(%p,%p,%p,%p),(%x,%x,%x)", a0, a1, a2, a3, ret, iOption, 
bReturnValue);
        if(iOption == 1) {
            ret = bReturnValue;
            MACTlog("+InternetWriteFile modified to return %p\n", ret);
         }
     }
    return ret;
}
//Doesnt matter, as this is only running on a 32 bit machine
```

```
BOOL WINAPI MyIsWow64Process(HANDLE a0,
                            PBOOL a1)
{
    if(MACTDEBUG2)
      MACTPrint(">>DEBUG Function: %s\n", __FUNCTION__);
    if(!MACTSTARTED)
       return TrueIsWow64Process(a0, a1);
    int iOption = MACTmain("BOOL");
    BOOL bReturnValue = FALSE;
   if(iOption == 1) {
       bReturnValue = SR_BOOL;
     }
    BOOL ret = FALSE;
     __try {
      ret = TrueIsWow64Process(a0, a1);
     } __finally {
      if(iOption == 1) {
            ret = bReturnValue;
        }
    }
   return ret;
}
NTSTATUS WINAPI MyLdrLoadDll(PWCHAR a0,
                             ULONG a1,
                            PUNICODE STRING a2,
                            PHANDLE a3)
{
    if(MACTDEBUG2)
      MACTPrint(">>DEBUG Function: %s\n", FUNCTION );
     if(!MACTSTARTED || !MACTVERBOSE) 
        return TrueLdrLoadDll(a0, a1, a2, a3);
// #include <codecvt>
     std::wstring_convert<std::codecvt_utf8_utf16<wchar_t>,wchar_t> convert;
    std::string sStr = convert.to bytes((wchar t*)a2->Buffer);
   size t origsize;
   if(a0 == NULL) origsize = 4;
     else
       origsize = wcslen(a0) + 1;
```

```
size t convertedChars = 0;
    const size t newsize = origsize * 2;
    char *buffer0 = new char[newise];
   if(a0 == NULL) {
        strncpy(buffer0, "NULL", origsize);
       buffer0[origsize] = ' \ 0';
     }
     else
        wcstombs s(&convertedChars, buffer0, newsize, a0, TRUNCATE);
    MACTlog(":LdrLoadDll(%s,%p,%s,%p)\n", buffer0, a1, sStr.c_str(), a3);
     int iOption = MACTmain("NTSTATUS");
    NTSTATUS bReturnValue = NULL;
    if(iOption == 20) bReturnValue = SR_NTSTATUS;
     }
    NTSTATUS ret;
   ret = TrueLdrLoadDll(a0, a1, a2, a3);
   MACTlog("-LdrLoadDll will return (void)\n");
   MACTlog("*LdrLoadDll(%s,%p,%s,%p),(%p,%x,%p)", buffer0, al, sStr.c str(), a3, ret, iOption,
bReturnValue);
   if(iOption == 20) ret = bReturnValue;
        MACTlog("+LdrLoadDll modified to return %p\n", ret);
     }
    delete[] buffer0;
// TrueSleep(250);
    return ret;
}
NTSTATUS WINAPI MyRtlCreateRegistryKey(ULONG a0,
                                        PWSTR a1)
{
    if(MACTDEBUG2)
      MACTPrint(">>DEBUG Function: %s\n", FUNCTION );
     if(!MACTSTARTED || !MACTVERBOSE) 
        return TrueRtlCreateRegistryKey(a0, a1);
```

```
size_t origsize = wcslen(a1) + 1;
   size t convertedChars = 0;
    const size t newsize = origsize * 2;
    char *buffer1 = new char[newsize];
    wcstombs s(&convertedChars, buffer1, newsize, a1, TRUNCATE);
     MACTlog(":RtlCreateRegistryKey(%p,%s)\n", a0, buffer1);
    MACTreg(">RtlCreateRegistryKey = [%s]\n", buffer1);
    int iOption = MACTmain("NTSTATUS");
     NTSTATUS bReturnValue = NULL;
    if(iOption == 20) {
       bReturnValue = SR_NTSTATUS;
     }
    NTSTATUS ret;
     __try {
        ret = TrueRtlCreateRegistryKey(a0, a1);
     } __finally {
       MACTlog("-RtlCreateRegistryKey will return (void)\n");
        MACTlog("*RtlCreateRegistryKey(%p,%s),(%p,%x,%p)", a0, buffer1, ret, iOption,
bReturnValue);
        if(iOption == 20) {
            ret = bReturnValue;
           MACTlog("+RtlCreateRegistryKey modified to return %p\n", ret);
         }
        delete[] buffer1;
     }
// TrueSleep(50);
    return ret;
}
NTSTATUS WINAPI MyRtlWriteRegistryValue(ULONG a0,
                                         PCWSTR a1,
                                        PCWSTR a2,
                                        ULONG a3,
                                        PVOID a4,
                                        ULONG a5) 
{
    if(MACTDEBUG2)
      MACTPrint(">>DEBUG Function: %s\n", FUNCTION );
     if(!MACTSTARTED || !MACTVERBOSE) 
        return TrueRtlWriteRegistryValue(a0, a1, a2, a3, a4, a5);
```

```
size_t origsize = wcslen(a1) + 1;
    size t convertedChars = 0;
    const size t newsize = origsize * 2;
    char *buffer1 = new char[newsize];
    wcstombs s(&convertedChars, buffer1, newsize, a1, TRUNCATE);
    origsize = wcslen(a2) + 1; convertedChars = 0; 
    const size_t newsize2 = origsize * 2;
    char *buffer2 = new char[newsize2];
    wcstombs s(&convertedChars, buffer2, newsize2, a2, TRUNCATE);
    MACTlog(":RtlWriteRegistryValue(%p,%s,%s,%p,%p)\n", a0, buffer1, buffer2, a3, a4, a5);
     MACTreg(">RtlWriteRegistryValue Path = [%s] Name = [%s]\n", buffer1, buffer2);
     int iOption = MACTmain("NTSTATUS");
     NTSTATUS bReturnValue = NULL;
    if(iOption == 20) {
        bReturnValue = SR_NTSTATUS;
     }
    NTSTATUS ret;
    \_try {
        ret = TrueRtlWriteRegistryValue(a0, a1, a2, a3, a4, a5);
     } __finally {
       MACTlog("-RtlWriteRegistryValue will return (void)\n");
         MACTlog("*RtlWriteRegistryValue(%p,%s,%s,%p,%p,%p),(%p,%x,%p)", a0, buffer1, buffer2, a3, 
a4, a5, ret, iOption, bReturnValue);
       if(iOption == 20) {
             ret = bReturnValue;
           MACTlog("+RtlWriteRegistryValue modified to return %p\n", ret);
         }
        delete[] buffer1;
         delete[] buffer2;
     }
// TrueSleep(50);
    return ret;
}
HGLOBAL WINAPI MyLoadResource(HMODULE a0,
                              HRSRC a1)
{
    if(MACTDEBUG2)
       MACTPrint(">>DEBUG Function: %s\n", __FUNCTION_);
```

```
 if(!MACTSTARTED || !MACTVERBOSE) 
        return TrueLoadResource(a0, a1);
     MACTlog(":LoadResource(%p,%p)\n", a0, a1);
     int iOption = MACTmain("HGLOBAL");
     HGLOBAL bReturnValue = NULL;
    if(iOption == 21) bReturnValue = SR_HGLOBAL;
     }
     HGLOBAL ret = 0;
    \_try {
        ret = TrueLoadResource(a0, a1);
    \} __finally {
       MACTlog("-LoadResource will return (void)\n");
        MACTlog("*LoadResource(%p,%p),(%p,%x,%p)", a0, a1, ret, iOption, bReturnValue);
       if(iOption == 21) {
             ret = bReturnValue;
            MACTlog("+LoadResource modified to return %p\n", ret);
         }
     }
// TrueSleep(250);
    return ret;
}
NTSTATUS WINAPI MyLsaEnumerateLogonSessions(PULONG a0,
                                            PLUID *a1)
{
     if(MACTDEBUG2)
       MACTPrint(">>DEBUG Function: %s\n", FUNCTION );
     if(!MACTSTARTED || !MACTVERBOSE) 
         return TrueLsaEnumerateLogonSessions(a0, a1);
     MACTlog(":LsaEnumerateLogonSessions(%p,%p)\n", a0, a1);
     int iOption = MACTmain("NTSTATUS");
     NTSTATUS bReturnValue = NULL;
    if(iOption == 20) {
       bReturnValue = SR_NTSTATUS;
     }
     NTSTATUS ret;
    _try {
        ret = TrueLsaEnumerateLogonSessions(a0, a1);
```

```
\} __finally {
        MACTlog("-LsaEnumerateLogonSessions will return (void)\n");
         MACTlog("*LsaEnumerateLogonSessions(%p,%p),(%p,%x,%p)", a0, a1, ret, iOption, 
bReturnValue);
       if(iOption == 20) {
             ret = bReturnValue;
             MACTlog("+LsaEnumerateLogonSessions modified to return %p\n", ret);
         }
     }
// TrueSleep(250);
    return ret;
}
LPVOID WINAPI MyMapViewOfFile(HANDLE a0,
                               DWORD a1,
                              DWORD a2,
                              DWORD a3,
                              SIZE_T a4)
{
    if(MACTDEBUG2)
      MACTPrint(">>DEBUG Function: %s\n", __FUNCTION_);
     if(!MACTSTARTED || !MACTVERBOSE) 
         return TrueMapViewOfFile(a0, a1, a2, a3, a4);
     CopyFileFromHandle(a0, MACTdirFilesClosed);
    MACTlog(":MapViewOfFile(%p,%p,%p,%p,%p)\n", a0, a1, a2, a3, a4);
    int iOption = MACTmain("LPVOID");
     LPVOID bReturnValue = NULL;
   if(iOption == 2) {
        bReturnValue = SR_LPVOID;
     }
    LPVOID ret = 0;
     ret = TrueMapViewOfFile(a0, a1, a2, a3, a4);
   MACTlog("-MapViewOfFile will return %x\n", ret);
    MACTlog("*MapViewOfFile(%p,%p,%p,%p,%p),(%p,%x,%p)", a0, a1, a2, a3, a4, ret, iOption, 
bReturnValue);
   if(iOption == 2) {
        ret = bReturnValue;
       MACTlog("+MapViewOfFile modified to return %x\n", ret);
     }
// TrueSleep(250);
```

```
 return ret;
}
LPVOID WINAPI MyMapViewOfFileEx(HANDLE a0,
                                  DWORD a1,
                                 DWORD a2,
                                 DWORD a3,
                                 SIZE T a4,
                                  LPVOID a5)
{
     if(MACTDEBUG2)
       MACTPrint(">>DEBUG Function: %s\n", __FUNCTION__);
     if(!MACTSTARTED) 
         return TrueMapViewOfFileEx(a0, a1, a2, a3, a4, a5);
     CopyFileFromHandle(a0, MACTdirFilesMapped);
     MACTlog(":MapViewOfFileEx(%p,%p,%p,%p,%p,%p)\n", a0, a1, a2, a3, a4, a5);
     int iOption = MACTmain("LPVOID");
     LPVOID bReturnValue = NULL;
    if(iOption == 2) {
         bReturnValue = SR_LPVOID;
     }
   LPVOID ret = 0;
     ret = TrueMapViewOfFileEx(a0, a1, a2, a3, a4, a5);
     MACTlog("-MapViewOfFileEx will return %p\n", ret);
     MACTlog("*MapViewOfFileEx(%p,%p,%p,%p,%p,%p),(%p,%x,%p)", a0, a1, a2, a3, a4, a5, ret, iOption, 
bReturnValue);
    if(iOption == 2) {
        ret = bReturnValue;
       MACTlog("+MapViewOfFileEx modified to return %p\n", ret);
     }
    return ret;
}
UINT WINAPI MyMapVirtualKeyA(UINT a0,
                              UINT a1) 
{
     if(MACTDEBUG2)
       MACTPrint(">>DEBUG Function: %s\n", FUNCTION );
     if(!MACTSTARTED) 
        return TrueMapVirtualKeyA(a0, a1);
```

```
MACTlog(":MapVirtualKeyA(%p,%p)\n", a0, a1);
     int iOption = MACTmain("UINT");
     UINT bReturnValue = 0;
    if(iOption == 3) {
        bReturnValue = SR_UINT;
     }
    UINT ret = 0;
     __try {
        ret = TrueMapVirtualKeyA(a0, a1);
    \} __finally {
        MACTlog("-MapVirtualKeyA will return %x\n", (int)&ret);
        MACTlog("*MapVirtualKeyA(%p,%p),(%u,%x,%u)", a0, a1, ret, iOption, bReturnValue);
        if(iOption == 3) {
             ret = bReturnValue;
            MACTlog("+MapVirtualKeyA modified to return %x\n", ret);
        }
     }
    return ret;
}
UINT WINAPI MyMapVirtualKeyExA(UINT a0,
                                UINT a1,
                                HKL a2)
{
     if(MACTDEBUG2)
       MACTPrint(">>DEBUG Function: %s\n", FUNCTION );
     if(!MACTSTARTED) 
        return TrueMapVirtualKeyExA(a0, a1, a2);
    MACTlog(":MapVirtualKeyExA(%p,%p,%p)\n", a0, a1, a2);
     int iOption = MACTmain("UINT");
     UINT bReturnValue = 0;
    if(iOption == 3) {
        bReturnValue = SR_UINT;
     }
     UINT ret = 0;
    _{\text{try}} {
        ret = TrueMapVirtualKeyExA(a0, a1, a2);
     } __finally {
        MACTlog("-MapVirtualKeyExA will return %x\n", (int)&ret);
```

```
 MACTlog("*MapVirtualKeyExA(%p,%p,%p),(%u,%x,%u)", a0, a1, a2, ret, iOption, bReturnValue);
        if(iOption == 3) {
             ret = bReturnValue;
            MACTlog("+MapVirtualKeyExA modified to return %x\n", ret);
         }
     }
    return ret;
}
UINT WINAPI MyMapVirtualKeyW(UINT a0,
                               UINT a1) 
{
     if(MACTDEBUG2)
       MACTPrint(">>DEBUG Function: %s\n", __FUNCTION_);
     if(!MACTSTARTED) 
         return TrueMapVirtualKeyW(a0, a1);
     MACTlog(":MapVirtualKeyW(%p,%p)\n", a0, a1);
     int iOption = MACTmain("UINT");
     UINT bReturnValue = 0;
    if(iOption == 3) {
       bReturnValue = SR_UINT;
     }
     UINT ret = 0;
     __try {
        ret = TrueMapVirtualKeyW(a0, a1);
     } __finally {
        MACTlog("-MapVirtualKeyW will return %x\n", (int)&ret);
         MACTlog("*MapVirtualKeyW(%p,%p),(%u,%x,%u)", a0, a1, ret, iOption, bReturnValue);
       if(iOption == 3) {
             ret = bReturnValue;
             MACTlog("+MapVirtualKeyW modified to return %x\n", ret); 
         }
     }
    return ret;
}
UINT WINAPI MyMapVirtualKeyExW(UINT a0,
                                UINT a1,
                                 HKL a2) 
{
     if(MACTDEBUG2)
```

```
MACTPrint(">>DEBUG Function: %s\n", __FUNCTION_);
    if(!MACTSTARTED) 
         return TrueMapVirtualKeyExW(a0, a1, a2);
   MACTlog(":MapVirtualKeyExW(%p,%p,%p)\n", a0, a1, a2);
    int iOption = MACTmain("UINT");
    UINT bReturnValue = 0;
    if(iOption == 3) {
       bReturnValue = SR_UINT;
     }
    UINT ret = 0;
    \_try {
        ret = TrueMapVirtualKeyExW(a0, a1, a2);
     } __finally {
       MACTlog("-MapVirtualKeyExW will return %x\n", (int) &ret);
        MACTlog("*MapVirtualKeyExW(%p,%p,%p),(%u,%x,%u)", a0, a1, a2, ret, iOption, bReturnValue);
       if(iOption == 3) {
            ret = bReturnValue;
            MACTlog("+MapVirtualKeyExW modified to return %x\n", (int) &ret); 
        }
     }
    return ret;
}
BOOL WINAPI MyModule32First(HANDLE a0,
                            LPMODULEENTRY32 a1) 
{
     if(MACTDEBUG2)
      MACTPrint(">>DEBUG Function: %s\n", FUNCTION );
     if(!MACTSTARTED)
        return TrueModule32First(a0, a1);
   MACTlog(":Module32First(%p,%p)\n", a0, a1);
    int iOption = MACTmain("BOOL");
    BOOL bReturnValue = FALSE;
   if(iOption == 1) {
        bReturnValue = SR_BOOL;
     }
    BOOL ret = FALSE;
    _try {
```

```
 ret = TrueModule32First(a0, a1);
     } __finally {
        MACTlog("-Module32First will return %x\n", ret);
         MACTlog("*Module32First(%p,%p),(%x,%x,%x)", a0, a1, ret, iOption, bReturnValue);
        if(iOption == 1) {
             ret = bReturnValue;
            MACTlog("+Module32First modified to return %x\n", ret);
         }
     }
    return ret;
}
BOOL WINAPI MyModule32Next(HANDLE a0,
                           LPMODULEENTRY32 a1) 
{
     if(MACTDEBUG2)
       MACTPrint(">>DEBUG Function: %s\n", __FUNCTION__);
     if(!MACTSTARTED)
        return TrueModule32Next(a0, a1);
     MACTlog(":Module32Next(%p,%p)\n", a0, a1);
     int iOption = MACTmain("BOOL");
     BOOL bReturnValue = FALSE;
    if(iOption == 1) {
         bReturnValue = SR_BOOL;
     }
     BOOL ret = FALSE;
    _{\text{try}} ret = TrueModule32Next(a0, a1);
     } __finally {
         MACTlog("-Module32Next will return %x\n", ret);
        MACTlog("*Module32Next(%p,%p),(%x,%x,%x)", a0, a1, ret, iOption, bReturnValue);
        if(iOption == 1) {
            ret = bReturnValue;
           MACTlog("+Module32Next modified to return %x\n", ret);
         }
     }
     return ret;
}
HANDLE WINAPI MyOpenMutexA(DWORD a0,
```

```
 BOOL a1,
                           LPCSTR a2)
{
     if(MACTDEBUG2)
       MACTPrint(">>DEBUG Function: %s\n", __FUNCTION__);
     if(!MACTSTARTED)
        return TrueOpenMutexA(a0, a1, a2);
    int la = lstrlenA(a2);
    char *buffer2 = new char[lat];
     strncpy(buffer2, a2, la);
    buffer2[la] = '\0';
    MACTlog(":OpenMutexA(%p,%x,%s)\n", a0, a1, buffer2);
     int iOption = MACTmain("HANDLE");
     HANDLE bReturnValue = NULL;
     if(iOption == 0) {
        bReturnValue = SR_HANDLE;
     }
    MACTlog("-OpenMutexA will return. Returned before override.");
     MACTlog("*OpenMutexA(%p,%x,%s),(0,0,0)", a0, a1, buffer2);
     delete[] buffer2;
     return TrueOpenMutexA(a0, a1, a2);
     HANDLE ret = NULL;
     __try {
        ret = TrueOpenMutexA(a0, a1, a2);
     } __finally {
         MACTlog("-OpenMutexA will return %p\n", ret);
         MACTlog("*OpenMutexA(%p,%x,%s),(0,0,0)", a0, a1, buffer2);
        if(iOption == 0) {
             ret = bReturnValue;
             MACTlog("+OpenMutexA modified to return %p\n", ret);
         }
     }
// TrueSleep(100);
    return ret;
}
HANDLE WINAPI MyOpenProcess(DWORD a0,
                             BOOL a1,
                            DWORD a2) 
{
```

```
 if(MACTDEBUG2)
      MACTPrint(">>DEBUG Function: %s\n", FUNCTION );
    if(!MACTSTARTED || !MACTVERBOSE)
        return TrueOpenProcess(a0, a1, a2);
    MACTlog(":OpenProcess(%p,%p,%d)\n", a0, a1, a2);
     int iOption = MACTmain("HANDLE");
     HANDLE bReturnValue = FALSE;
    if(iOption == 0) {
        bReturnValue = SR_HANDLE;
     }
     HANDLE ret = 0;
     __try {
         ret = TrueOpenProcess(a0, a1, a2);
     } __finally {
        MACTlog("-OpenProcess will return %p\n", ret);
        MACTlog("*OpenProcess(%p,%p,%d),(%p,%x,%p)", a0, a1, a2, ret, iOption, bReturnValue);
        if(iOption == 0) {
             ret = bReturnValue;
            MACTlog("+OpenProcess modified to return %p\n", ret);
         }
     }
// TrueSleep(100);
    return ret;
}
VOID WINAPI MyOutputDebugString(LPCTSTR a0)
{
     if(MACTDEBUG2)
      MACTPrint(">>DEBUG Function: %s\n", FUNCTION );
   MACTlog("*OutputDebugString(%p), (void, void, void)", a0);
   int la = lstrlenA(a0);char *buffer0 = new char[la+1];
     strncpy(buffer0, a0, la);
   buffer0[la] = ' \setminus 0';
    MACTlog(":OutputDebugString(%s)\n", buffer0);
    MACTlog("-OutputDebugString will return (void)\n");
    MACTlog("*OutputDebugString(%s),(void,void,void)", buffer0);
    delete[] buffer0;
```

```
 return TrueOutputDebugString(a0);
}
VOID WINAPI MyOutputDebugStringA(LPCSTR a0)
{
    if(MACTDEBUG2)
      MACTPrint(">>DEBUG Function: %s\n", __FUNCTION__);
    int la = lstrlenA(a0);
    char *buffer0 = new char[la+1];
     strncpy(buffer0, a0, la);
   buffer0[la] = ' \setminus 0';
    MACTlog(":OutputDebugStringA(%s)\n", buffer0);
   MACTlog("-OutputDebugStringA will return (void)\n");
   MACTlog("*OutputDebugStringA(%s),(void,void,void)", buffer0);
    delete[] buffer0;
   return TrueOutputDebugStringA(a0);;
}
VOID WINAPI MyOutputDebugStringW(LPCWSTR a0)
{
     if(MACTDEBUG2)
       MACTPrint(">>DEBUG Function: %s\n", FUNCTION );
   size t origsize = wcslen(a0) + 1;
    size t convertedChars = 0;const size t newsize = origsize * 2;
   char *buffer0 = new char[newise];
    wcstombs s(&convertedChars, buffer0, newsize, a0, TRUNCATE);
   MACTlog(":OutputDebugStringW(%s)\n", buffer0);
   MACTlog("-OutputDebugStringW will return (void)\n");
   MACTlog("*OutputDebugStringW(%s),(void,void,void)", buffer0);
    delete[] buffer0;
    return TrueOutputDebugStringW(a0);;
}
BOOL WINAPI MyPeekNamedPipe(HANDLE a0,
                             LPVOID a1,
                            DWORD a2,
                            LPDWORD a3,
```

```
 LPDWORD a4,
                            LPDWORD a5)
{
     if(MACTDEBUG2)
       MACTPrint(">>DEBUG Function: %s\n", __FUNCTION__);
     if(!MACTSTARTED)
         return TruePeekNamedPipe(a0, a1, a2, a3, a4, a5);
    MACTlog(":PeekNamedPipe(%p,%p,%p,%p,%p)\n", a0, a1, a2, a3, a4, a5);
     int iOption = MACTmain("BOOL");
     BOOL bReturnValue = FALSE;
    if(iOption == 1) {
        bReturnValue = SR_BOOL;
     }
     BOOL ret = FALSE;
    _{\text{try}} {
         ret = TruePeekNamedPipe(a0, a1, a2, a3, a4, a5);
     } __finally {
        MACTlog("-PeekNamedPipe will return %x\n", ret);
        MACTlog("*PeekNamedPipe(%p,%p,%p,%p,%p,%p,(%x,%x,%x)", a0, a1, a2, a3, a4, a5, ret, 
iOption, bReturnValue);
       if(iOption == 1) {
             ret = bReturnValue;
             MACTlog("+PeekNamedPipe modified to return %x\n", ret);
         }
     }
    return ret;
}
BOOL WINAPI MyProcess32First(HANDLE a0,
                              LPPROCESSENTRY32 a1)
{
     if(MACTDEBUG2)
       MACTPrint(">>DEBUG Function: %s\n", FUNCTION );
     if(!MACTSTARTED)
        return TrueProcess32First(a0, a1);
    MACTlog(":Process32First(%p,%p)\n", a0, a1);
     int iOption = MACTmain("BOOL");
     BOOL bReturnValue = FALSE;
    if(iOption == 1) {
```

```
 bReturnValue = SR_BOOL;
     }
     BOOL ret = FALSE;
    \_try {
       ret = TrueProcess32First(a0, a1);
     } __finally {
       MACTlog("-Process32First will return %x\n", ret);
        MACTlog("*Process32First(%p,%p)(%x,%x,%x)", a0, a1, ret, iOption, bReturnValue);
        if(iOption == 1) {
            ret = bReturnValue;
           MACTlog("+Process32First modified to return %x\n", ret);
        }
     }
    return ret;
}
BOOL WINAPI MyProcess32FirstW(HANDLE a0,
                             LPPROCESSENTRY32W a1)
{
     if(MACTDEBUG2)
       MACTPrint(">>DEBUG Function: %s\n", FUNCTION );
     if(!MACTSTARTED)
         return TrueProcess32FirstW(a0, a1);
    MACTlog(":Process32FirstW(%p,%p)\n", a0, a1);
    int iOption = MACTmain("BOOL");
     BOOL bReturnValue = FALSE;
    if(iOption == 1) {
        bReturnValue = SR_BOOL;
     }
    BOOL ret = FALSE;
     __try {
       ret = TrueProcess32FirstW(a0, a1);
     } __finally {
       MACTlog("-Process32FirstW will return %x\n", ret);
       MACTlog("*Process32FirstW(%p,%p)(%x,%x,%x)", a0, a1, ret, iOption, bReturnValue);
       if(iOption == 1) {
             ret = bReturnValue;
            MACTlog("+Process32FirstW modified to return %x\n", ret);
         }
     }
```

```
 return ret;
}
BOOL WINAPI MyProcess32Next(HANDLE a0,
                            LPPROCESSENTRY32 a1)
{
    if(MACTDEBUG2)
      MACTPrint(">>DEBUG Function: %s\n", __FUNCTION_);
    if(!MACTSTARTED)
        return TrueProcess32Next(a0, a1);
    MACTlog(":Process32Next(%p,%p)\n", a0, a1);
    int iOption = MACTmain("BOOL");
    BOOL bReturnValue = FALSE;
   if(iOption == 1) {
        bReturnValue = SR_BOOL;
     }
     BOOL ret = FALSE;
    _{\text{try}} {
        ret = TrueProcess32Next(a0, a1);
     } __finally {
       MACTlog("-Process32Next will return %x\n", ret);
        MACTlog("*Process32Next(%p,%p)(%x,%x,%x)", a0, a1, ret, iOption, bReturnValue);
       if(iOption == 1) {
            ret = bReturnValue;
            MACTlog("+Process32Next modified to return %x\n", ret);
        }
     }
    return ret;
}
BOOL WINAPI MyProcess32NextW(HANDLE a0,
                             LPPROCESSENTRY32W a1)
{
     if(MACTDEBUG2)
      MACTPrint(">>DEBUG Function: %s\n", __FUNCTION_);
     if(!MACTSTARTED)
         return TrueProcess32NextW(a0, a1);
   MACTlog(":Process32NextW(%p,%p)\n", a0, a1);
    int iOption = MACTmain("BOOL");
```

```
 BOOL bReturnValue = FALSE;
    if(iOption == 1) {
        bReturnValue = SR_BOOL;
     }
     BOOL ret = FALSE;
    \_try {
        ret = TrueProcess32NextW(a0, a1);
     } __finally {
       MACTlog("-Process32NextW will return %x\n", ret);
        MACTlog("*Process32NextW(%p,%p)(%x,%x,%x)", a0, a1, ret, iOption, bReturnValue);
         if(iOption == 1) {
            ret = bReturnValue;
           MACTlog("+Process32NextW modified to return %x\n", ret);
         }
     }
    return ret;
}
DWORD WINAPI MyQueueUserAPC(PAPCFUNC a0,
                             HANDLE a1,
                            ULONG_PTR a2)
{
     if(MACTDEBUG2)
       MACTPrint(">>DEBUG Function: %s\n", FUNCTION );
     if(!MACTSTARTED)
         return TrueQueueUserAPC(a0, a1, a2);
     MACTlog(":QueueUserAPC(%p,%p,%p)\n", a0, a1, a2);
     int iOption = MACTmain("DWORD");
     DWORD bReturnValue = 0;
    if(iOption == 15) bReturnValue = SR_DWORD;
     }
     DWORD ret;
     __try {
    ret = TrueQueueUserAPC(a0, a1, a2);
     } __finally {
        MACTlog("-QueueUserAPC will return %ld\n", ret);
        MACTlog("*QueueUserAPC(%p,%p %p),(%ld,%ld,%ld)", a0, a1, a2, ret, iOption, bReturnValue);
       if(iOption == 15) {
             ret = bReturnValue;
```

```
MACTlog("+QueueUserAPC modified to return %ld\n", ret);
        }
     }
    return ret;
} 
BOOL WINAPI MyReadProcessMemory(HANDLE a0,
                                 LPCVOID a1,
                                LPVOID a2,
                                SIZE T a3,
                                SIZE_T *a4)
{
     if(MACTDEBUG2)
       MACTPrint(">>DEBUG Function: %s\n", __FUNCTION_);
     if(!MACTSTARTED)
         return TrueReadProcessMemory(a0, a1, a2, a3, a4);
     MACTlog(":ReadProcessMemory(%p,%p,%p,%p,%p)\n", a0, a1, a2, a3, a4);
     int iOption = MACTmain("BOOL");
     BOOL bReturnValue = FALSE;
    if(iOption == 1) {
        bReturnValue = SR_BOOL;
     }
     BOOL ret = FALSE;
     __try {
        ret = TrueReadProcessMemory(a0, a1, a2, a3, a4);
     } __finally {
         MACTlog("-ReadProcessMemory will return %x\n", ret);
         MACTlog("*ReadProcessMemory(%p,%p,%p,%p,%p)(%x,%x,%x)", a0, a1, a2, a3, a4, ret, iOption, 
bReturnValue);
        if(iOption == 1) {
            ret = bReturnValue;
           MACTlog("+ReadProcessMemory modified to return %x\n", ret);
         }
     }
    return ret;
}
BOOL WINAPI MyRegisterHotKey(HWND a0,
                              int a1,
                             UINT a2,
                             UINT a3)
```
```
{
    if(MACTDEBUG2)
      MACTPrint(">>DEBUG Function: %s\n", FUNCTION );
    if(!MACTSTARTED)
        return TrueRegisterHotKey(a0, a1, a2, a3);
   MACTlog(":RegisterHotKey(%p,%p,%p,%p)\n", a0, a1, a2, a3);
    int iOption = MACTmain("BOOL");
    BOOL bReturnValue = FALSE;
   if(iOption == 1) {
        bReturnValue = SR_BOOL;
     }
    BOOL ret = FALSE;
    \_try {
      ret = TrueRegisterHotKey(a0, a1, a2, a3);
     } __finally {
        MACTlog("-RegisterHotKey will return %x\n", ret);
        MACTlog("*RegisterHotKey(%p,%p,%p,%p)(%x,%x,%x)", a0, a1, a2, a3, ret, iOption, 
bReturnValue);
       if(iOption == 1) {
            ret = bReturnValue;
           MACTlog("+RegisterHotKey modified to return x\n", ret);
         }
     }
    return ret;
}
LSTATUS WINAPI MyRegOpenKeyA(HKEY a0,
                             LPCSTR a1,
                             PHKEY a2)
{
    if(MACTDEBUG2)
       MACTPrint(">>DEBUG Function: %s\n", FUNCTION );
    if(!MACTSTARTED)
        return TrueRegOpenKeyA(a0, a1, a2);
   int la = lstrlenA(a1);char *buffer1 = new char[lat];
     strncpy(buffer1, a1, la);
   buffer1[la] = ' \ 0';
    MACTreg(">RegOpenKeyA Key = [%s]\n", buffer1);
```

```
 MACTlog(":RegOpenKeyA(%p,%s,%p)\n", a0, buffer1, a2);
     int iOption = MACTmain("LSTATUS");
     LSTATUS bReturnValue = FALSE;
   if(iOption == 22) {
        bReturnValue = SR_LSTATUS;
     }
    LSTATUS ret = NULL;
    try {
        ret = TrueRegOpenKeyA(a0, a1, a2);
    \} __finally {
       MACTlog("-RegOpenKeyA will return %p\n", ret);
       MACTlog("*RegOpenKeyA(%p,%s,%p)(%p,%x,%p)", a0, buffer1, a2, ret, iOption, bReturnValue);
       if(iOption == 22) {
             ret = bReturnValue;
           MACTlog("+RegOpenKeyA modified to return %p\n", ret);
         }
        delete[] buffer1;
     }
// TrueSleep(50);
    return ret;
}
LSTATUS WINAPI MyRegOpenKeyExA(HKEY a0,
                                LPCSTR a1,
                                DWORD a2,
                               REGSAM a3,
                               PHKEY a4)
{
    if(MACTDEBUG2)
       MACTPrint(">>DEBUG Function: %s\n", FUNCTION );
    if(!MACTSTARTED)
         return TrueRegOpenKeyExA(a0, a1, a2, a3, a4);
    int la = lstrlenA(a1);
    char *buffer1 = new char[lat];
    strncpy(buffer1, a1, la);
   buffer1[la] = '\0;
   MACTreg(">RegOpenKeyExA Key = [%s]\n", buffer1);
   MACTlog(":RegOpenKeyExA(%p,%s,%p)\n", a0, buffer1, a2, a3, a4);
```

```
 int iOption = MACTmain("LSTATUS");
     LSTATUS bReturnValue = FALSE;
    if(iOption == 22) {
        bReturnValue = SR_LSTATUS;
     }
     LSTATUS ret = NULL;
    _{\text{try}} {
        ret = TrueRegOpenKeyExA(a0, a1, a2, a3, a4);
     } __finally {
        MACTlog("-RegOpenKeyExA will return %p\n", ret);
         MACTlog("*RegOpenKeyExA(%p,%s,%p)(%p,%x,%p)", a0, buffer1, a2, a3, a4, ret, iOption, 
bReturnValue);
       if(iOption == 22) ret = bReturnValue;
            MACTlog("+RegOpenKeyExA modified to return %p\n", ret);
         }
        delete[] buffer1;
     }
// TrueSleep(50);
    return ret;
}
LSTATUS WINAPI MyRegOpenKeyExW(HKEY a0,
                                LPCWSTR a1,
                               DWORD a2,
                               REGSAM a3,
                               PHKEY a4)
{
     if(MACTDEBUG2)
       MACTPrint(">>DEBUG Function: %s\n", FUNCTION );
     if(!MACTSTARTED)
         return TrueRegOpenKeyExW(a0, a1, a2, a3, a4);
    size t origsize;
     BOOL wcsfail = FALSE;
    _{\text{try}}origsize = wcslen(a1) + 1;} except(EXCEPTION EXECUTE HANDLER) {
        wcsfail = TRUE;
        origsize = 5;
     } 
    size t convertedChars = 0;const size_t newsize = origsize * 2;
```

```
char *buffer1 = new char[newsize];
     if(wcsfail) {
        strncpy(buffer1, "NULL\0", 5);
     }
     else
        wcstombs s(&convertedChars, buffer1, newsize, a1, TRUNCATE);
     MACTreg(">RegOpenKeyExW Key = [%s]\n", buffer1);
     MACTlog(":RegOpenKeyExW(%p,%s,%p,%p,%p)\n", a0, buffer1, a2, a3, a4);
     int iOption = MACTmain("LSTATUS");
     LSTATUS bReturnValue = FALSE;
    if(iOption == 22) bReturnValue = SR_LSTATUS;
     }
     LSTATUS ret = NULL;
    ry {
         ret = TrueRegOpenKeyExW(a0, a1, a2, a3, a4);
     } __finally {
         MACTlog("-RegOpenKeyExW will return %p\n", ret);
         MACTlog("*RegOpenKeyExW(%p,%s,%p,%p,%p)(%p,%x,%p)", a0, buffer1, a2, a3, a4, ret, iOption, 
bReturnValue);
       if(iOption == 22) {
             ret = bReturnValue;
             MACTlog("+RegOpenKeyExW modified to return %p\n", ret);
         }
        delete[] buffer1;
     }
// TrueSleep(50);
    return ret;
}
DWORD WINAPI MyResumeThread(HANDLE a0)
{
     if(MACTDEBUG2)
       MACTPrint(">>DEBUG Function: %s\n", __FUNCTION_);
     if(!MACTSTARTED)
         return TrueResumeThread(a0);
     MACTlog(":ResumeThread(%p)\n", a0);
     int iOption = MACTmain("DWORD");
     DWORD bReturnValue = 0;
```

```
if(iOption == 15)bReturnValue = SR_DWORD;
     }
     DWORD ret;
    _try {
       ret = TrueResumeThread(a0); } __finally {
       MACTlog("-ResumeThread will return %ld\n", ret);
         MACTlog("*ResumeThread(%p),(%ld,%ld,%ld)", a0, ret, iOption, bReturnValue);
        if(iOption == 15) {
             ret = bReturnValue;
            MACTlog("+ResumeThread modified to return %ld\n", ret);
         }
     }
    return ret;
} 
LPVOID WINAPI MySamIConnect(PDWORD a0,
                             PDWORD a1,
                            PDWORD a2)
{
     if(MACTDEBUG2)
       MACTPrint(">>DEBUG Function: %s\n", FUNCTION );
     if(!MACTSTARTED)
         return TrueSamIConnect(a0, a1, a2);
     MACTlog(":SamIConnect(%p,%p,%p)\n", a0, a1, a2);
     int iOption = MACTmain("LPVOID");
     LPVOID bReturnValue = NULL;
    if(iOption == 2) {
        bReturnValue = SR_LPVOID;
     }
     LPVOID ret;
    try {
        ret = TrueSamIConnect(a0, a1, a2);
     } __finally {
        MACTlog("-SamIConnect will return %p\n", ret);
         MACTlog("*SamIConnect(%p,%p,%p),(%p,%x,%p)", a0, a1, a2, ret, iOption, bReturnValue);
        if(iOption == 2) {
             ret = bReturnValue;
            MACTlog("+SamIConnect modified to return %p\n", ret);
         }
```

```
 }
    return ret;
} 
BOOL WINAPI MySetFileTime(HANDLE a0,
                          CONST FILETIME *a1,
                          CONST FILETIME *a2,
                          CONST FILETIME *a3)
{
     if(MACTDEBUG2)
      MACTPrint(">>DEBUG Function: %s\n", __FUNCTION__);
    if(!MACTSTARTED)
        return TrueSetFileTime(a0, a1, a2, a3);
    char Buffer1[20];
    char Buffer2[20];
    char Buffer3[20];
   if(a1 != NULL) { }SYSTEMTIME stal;
       FileTimeToSystemTime(a1, &stal);
         sprintf(Buffer1, "%02d/%02d/%d %02d:%02d:%02d", sta1.wMonth, sta1.wDay, sta1.wYear, 
sta1.wHour, sta1.wMinute, sta1.wSecond);
    }
    else 
         sprintf(Buffer1, "NULL");
    if(a2 != NULL) {
        SYSTEMTIME sta1;
        FileTimeToSystemTime(a2, &sta1);
         sprintf(Buffer2, "%02d/%02d/%d %02d:%02d:%02d", sta1.wMonth, sta1.wDay, sta1.wYear, 
sta1.wHour, sta1.wMinute, sta1.wSecond);
    }
    else 
        sprintf(Buffer2, "NULL");
   if(a3 != NULL) {
        SYSTEMTIME sta1;
       FileTimeToSystemTime(a3, &stal);
         sprintf(Buffer3, "%02d/%02d/%d %02d:%02d:%02d", sta1.wMonth, sta1.wDay, sta1.wYear, 
sta1.wHour, sta1.wMinute, sta1.wSecond);
    }
    else 
        sprintf(Buffer3, "NULL");
```

```
MACTlog(":SetFileTime(%p,%s,%s)\n", a0, Buffer1, Buffer2, Buffer3);
    int iOption = MACTmain("BOOL");
     BOOL bReturnValue = FALSE;
   if(iOption == 1) {
        bReturnValue = SR_BOOL;
     }
    BOOL ret = FALSE;
     __try {
       ret = TrueSetFileTime(a0, a1, a2, a3);
     } __finally {
       MACTlog("-SetFileTime will return %x\n", ret);
        MACTlog("*SetFileTime(%p,%s,%s,%s)(%x,%x,%x)", a0, Buffer1, Buffer2, Buffer3, ret, 
iOption, bReturnValue);
       if(iOption == 1) {
            ret = bReturnValue;
            MACTlog("+SetFileTime modified to return %x\n", ret);
         }
     }
    return ret;
}
BOOL WINAPI MySetThreadContext(HANDLE a0,
                              const CONTEXT *a1)
{
    if(MACTDEBUG2)
      MACTPrint(">>DEBUG Function: %s\n", FUNCTION );
     if(!MACTSTARTED)
        return TrueSetThreadContext(a0, a1);
    MACTlog(":SetThreadContext(%p,%p)\n", a0, a1);
    int iOption = MACTmain("BOOL");
    BOOL bReturnValue = FALSE;
   if(iOption == 1) {
        bReturnValue = SR_BOOL;
     }
    BOOL ret = FALSE;
    try {
       ret = TrueSetThreadContext(a0, a1);
     } __finally {
```

```
 MACTlog("-SetThreadContext will return %x\n", ret);
        MACTlog("*SetThreadContext(%p,%p)(%x,%x,%x)", a0, a1, ret, iOption, bReturnValue);
        if(iOption == 1) {
             ret = bReturnValue;
             MACTlog("+SetThreadContext modified to return %x\n", ret);
         }
     }
    return ret;
}
HHOOK WINAPI MySetWindowsHookEx(int a0,
                                 HOOKPROC a1,
                                HINSTANCE a2,
                                DWORD a3)
{
    if(MACTDEBUG2)
       MACTPrint(">>DEBUG Function: %s\n", FUNCTION );
    if(!MACTSTARTED)
         return TrueSetWindowsHookEx(a0, a1, a2, a3);
   MACTlog(":SetWindowsHookEx(%p,%p,%p,%p)\n", a0, a1, a2, a3);
    int iOption = MACTmain("HHOOK");
     HHOOK bReturnValue = NULL;
    if(iOption == 23) {
        bReturnValue = SR_HHOOK;
     }
     HHOOK ret = FALSE;
    _{\text{try}} ret = TrueSetWindowsHookEx(a0, a1, a2, a3);
     } __finally {
        MACTlog("-SetWindowsHookEx will return %p\n", ret);
         MACTlog("*SetWindowsHookEx(%p,%p,%p,%p)(%p,%x,%p)", a0, a1, a2, a3, ret, iOption, 
bReturnValue);
        if(iOption == 23) {
            ret = bReturnValue;
           MACTlog("+SetWindowsHookEx modified to return %p\n", ret);
         }
     }
    return ret;
}
```

```
BOOL WINAPI MySfcTerminateWatcherThread(void)
```

```
{
     if(MACTDEBUG2)
       MACTPrint(">>DEBUG Function: %s\n", FUNCTION );
     if(!MACTSTARTED)
         return TrueSfcTerminateWatcherThread();
    MACTlog(":SfcTerminateWatcherThread(void)\n");
     int iOption = MACTmain("BOOL");
     BOOL bReturnValue = FALSE;
    if(iOption == 1) {
        bReturnValue = SR_BOOL;
     }
     BOOL ret = FALSE;
    _{\text{try}} ret = TrueSfcTerminateWatcherThread();
     } __finally {
        MACTlog("-SfcTerminateWatcherThread will return %x\n", ret);
        MACTlog("*SfcTerminateWatcherThread(void)(%x,%x,%x)", ret, iOption, bReturnValue);
        if(iOption == 1) {
             ret = bReturnValue;
            MACTlog("+SfcTerminateWatcherThread modified to return %x\n", ret);
         }
     }
    return ret;
}
BOOL WINAPI MyStartServiceCtrlDispatcherA(CONST SERVICE_TABLE_ENTRYA *a0)
{
     if(MACTDEBUG2)
       MACTPrint(">>DEBUG Function: %s\n", FUNCTION );
     if(!MACTSTARTED)
         return TrueStartServiceCtrlDispatcherA(a0);
    MACTlog(":StartServiceCtrlDispatcherA(%p)\n", a0);
     int iOption = MACTmain("BOOL");
     BOOL bReturnValue = FALSE;
    if(iOption == 1) {
        bReturnValue = SR_BOOL;
     }
     BOOL ret = FALSE;
```

```
_try {
        ret = TrueStartServiceCtrlDispatcherA(a0);
     } __finally {
        MACTlog("-StartServiceCtrlDispatcherA will return %x\n", ret);
         MACTlog("*StartServiceCtrlDispatcherA(%p)(%x,%x,%x)", a0, ret, iOption, bReturnValue);
        if(iOption == 1) {
             ret = bReturnValue;
             MACTlog("+StartServiceCtrlDispatcherA modified to return %x\n", ret);
         }
     }
    return ret;
}
DWORD WINAPI MySuspendThread(HANDLE a0)
{
     if(MACTDEBUG2)
       MACTPrint(">>DEBUG Function: %s\n", FUNCTION );
     if(!MACTSTARTED)
         return TrueSuspendThread(a0);
     MACTlog(":SuspendThread(%p)\n", a0);
     int iOption = MACTmain("DWORD");
     DWORD bReturnValue = 0;
    if(iOption == 15) {
        bReturnValue = SR_DWORD;
     }
     DWORD ret;
    _{\text{try}} {
        ret = TrueSuspendThread(a0);
     } __finally {
        MACTlog("-SuspendThread will return %ld\n", ret);
         MACTlog("*SuspendThread(%p),(%ld,%ld,%ld)", a0, ret, iOption, bReturnValue);
        if(iOption == 15) {
             ret = bReturnValue;
            MACTlog("+SuspendThread modified to return %ld\n", ret);
         }
     }
    return ret;
}
INT __cdecl Mysystem(const char *a0) 
{
```

```
 if(MACTDEBUG2)
       MACTPrint(">>DEBUG Function: %s\n", FUNCTION );
     if(!MACTSTARTED) 
        return Truesystem(a0);
    MACTlog(":system(%s)\n", a0);
    int iOption = MACTmain("INT");
    INT bReturnValue = 0;
    if(iOption == 14) {
        bReturnValue = SR_UINT;
     }
    INT ret = 0;
     __try {
        ret = Truesystem(a0);
     } __finally {
        MACTlog("-system will return %x\n", ret);
        MACTlog("*system(%s),(%x,%x,%x)", a0, ret, iOption, bReturnValue);
       if(iOption == 14) ret = bReturnValue;
           MACTlog("+system modified to return x\n^n, ret);
         }
     }
    return ret;
} 
INT \cdot cdecl My wsystem(const wchar t *a0)
{
    if(MACTDEBUG2)
      MACTPrint(">>DEBUG Function: %s\n", __FUNCTION_);
    if(!MACTSTARTED) 
       return True wsystem(a0);
   MACTlog(": wsystem(%s)\n", a0);
    int iOption = MACTmain("INT");
    INT bReturnValue = 0;
   if(iOption == 14) {
        bReturnValue = SR_UINT;
     }
   INT ret = 0;
   _{\text{try}} {
```

```
 ret = True_wsystem(a0);
     } __finally {
       MACTlog("- wsystem will return %x\n", ret);
       MACTlog("* wsystem(%s,%p,%p),(%x,%x,%x)", a0, ret, iOption, bReturnValue);
        if(iOption == 14) {
            ret = bReturnValue;
            MACTlog("+_wsystem modified to return %x\n", ret);
         }
     }
    return ret;
} 
BOOL (WINAPI MyThread32First)(HANDLE a0,
                               LPTHREADENTRY32 a1)
{
    if(MACTDEBUG2)
       MACTPrint(">>DEBUG Function: %s\n", FUNCTION );
    if(!MACTSTARTED)
        return TrueThread32First(a0, a1);
   MACTlog(":Thread32First(%p,%p)\n", a0, a1);
    int iOption = MACTmain("BOOL");
     BOOL bReturnValue = FALSE;
   if(iOption == 1) {
        bReturnValue = SR_BOOL;
     }
     BOOL ret = FALSE;
    _{\text{try}} {
        ret = TrueThread32First(a0, a1);
     } __finally {
       MACTlog("-Thread32First will return %x\n", ret);
       MACTlog("*Thread32First(%p,%p)(%x,%x,%x)", a0, a1, ret, iOption, bReturnValue);
       if(iOption == 1) {
             ret = bReturnValue;
           MACTlog("+Thread32First modified to return %x\n", ret);
         }
     }
    return ret;
}
BOOL (WINAPI MyThread32Next) (HANDLE a0,
                              LPTHREADENTRY32 a1)
```

```
 if(MACTDEBUG2)
       MACTPrint(">>DEBUG Function: %s\n", FUNCTION );
     if(!MACTSTARTED)
        return TrueThread32Next(a0, a1);
    MACTlog(":Thread32Next(%p,%p)\n", a0, a1);
     int iOption = MACTmain("BOOL");
     BOOL bReturnValue = FALSE;
    if(iOption == 1) {
        bReturnValue = SR_BOOL;
     }
     BOOL ret = FALSE;
    _{\text{try}}ret = TrueThread32Next(a0, a1); } __finally {
        MACTlog("-Thread32Next will return %x\n", ret);
        MACTlog("*Thread32Next(%p,%p)(%x,%x,%x)", a0, a1, ret, iOption, bReturnValue);
        if(iOption == 1) {
             ret = bReturnValue;
            MACTlog("+Thread32Next modified to return %x\n", ret);
         }
     }
    return ret;
}
BOOL WINAPI MyToolhelp32ReadProcessMemory(DWORD a0,
                                            LPCVOID a1,
                                           LPVOID a2,
                                           SIZE T a3,
                                           SIZE T *a4)
{
     if(MACTDEBUG2)
       MACTPrint(">>DEBUG Function: %s\n", FUNCTION );
     if(!MACTSTARTED)
         return TrueToolhelp32ReadProcessMemory(a0, a1, a2, a3, a4);
     MACTlog(":Toolhelp32ReadProcessMemory(%p,%p,%p,%p,%p)\n", a0, a1, a2, a3, a4);
     int iOption = MACTmain("BOOL");
     BOOL bReturnValue = FALSE;
    if(iOption == 1) {
```
{

```
 bReturnValue = SR_BOOL;
    }
    BOOL ret = FALSE;
   ry {
        ret = TrueToolhelp32ReadProcessMemory(a0, a1, a2, a3, a4);
    } __finally {
       MACTlog("-Toolhelp32ReadProcessMemory will return %x\n", ret);
        MACTlog("*Toolhelp32ReadProcessMemory(%p,%p,%p,%p,%p)(%x,%x,%x)", a0, a1, a2, a3, a4, ret, 
iOption, bReturnValue);
       if(iOption == 1) {
            ret = bReturnValue;
           MACTlog("+Toolhelp32ReadProcessMemory modified to return %x\n", ret);
        }
    }
    return ret;
}
HRESULT WINAPI MyURLDownloadToFile(LPUNKNOWN a0,
                                   LPCTSTR a1,
                                  LPCTSTR a2,
                                  DWORD a3,
                                  LPBINDSTATUSCALLBACK a4)
{
    if(MACTDEBUG2)
      MACTPrint(">>DEBUG Function: %s\n", FUNCTION );
    if(!MACTSTARTED)
        return TrueURLDownloadToFile(a0, a1, a2, a3, a4);
   int la = lstrlenA(a1);
   char *buffer1 = new char[lat];
    strncpy(buffer1, a1, la);
   buffer1[la] = '\0;
   la = 1strlenA(a2);
   char *buffer2 = new char[lat];
    strncpy(buffer2, a2, la);
   buffer2[la] = '\0';
    MACTlog(":URLDownloadToFile(%p,%s,%s,%p,%p)\n", a0, buffer1, buffer2, a3, a4);
   MACTcomm(">URLDownloadToFile : [%s] [%s]\n", buffer1, buffer2);
    int iOption = MACTmain("HRESULT");
    HRESULT bReturnValue = NULL;
   if(iOption == 24) {
```

```
 bReturnValue = SR_HRESULT;
     }
     HRESULT ret = FALSE;
    ry {
       ret = TrueURLDownloadToFile(a0, a1, a2, a3, a4);
     } __finally {
       MACTlog("-URLDownloadToFile will return %x\n", ret);
       MACTlog("*URLDownloadToFile(%p,%s,%s,%p,%p)(%x,%x,%x)", a0, buffer1, buffer2, a3, a4, ret,
iOption, bReturnValue);
       if(iOption == 24) {
            ret = bReturnValue;
            MACTlog("+URLDownloadToFile modified to return %x\n", ret);
        }
        delete[] buffer1;
        delete[] buffer2;
     }
    return ret;
}
HRESULT WINAPI MyURLDownloadToFileA(LPUNKNOWN a0,
                                    LPCTSTR a1,
                                   LPCTSTR a2,
                                   Reserved DWORD a3,
                                    LPBINDSTATUSCALLBACK a4)
{
    if(MACTDEBUG2)
      MACTPrint(">>DEBUG Function: %s\n", FUNCTION );
     if(!MACTSTARTED)
        return TrueURLDownloadToFileA(a0, a1, a2, a3, a4);
   int la = lstrlenA(a1);
    char *buffer1 = new char[lat];
     strncpy(buffer1, a1, la);
   buffer1[la] = ' \0';
   la = 1strlenA(a2);
    char *buffer2 = new char[lat];
    strncpy(buffer2, a2, la);
   buffer2[la] = ' \ 0';
     MACTlog(":URLDownloadToFileA(%p,%s,%s,%p,%p)\n", a0, buffer1, buffer2, a3, a4);
    MACTcomm(">URLDownloadToFileA :[%s] [%s]\n", buffer1, buffer2);
     int iOption = MACTmain("HRESULT");
```

```
 HRESULT bReturnValue = NULL;
   if(iOption == 24) {
        bReturnValue = SR_HRESULT;
    }
    HRESULT ret = FALSE;
   _{\text{try}} ret = TrueURLDownloadToFileA(a0, a1, a2, a3, a4);
    } __finally {
       MACTlog("-URLDownloadToFileA will return %x\n", ret);
        MACTlog("*URLDownloadToFileA(%p,%s,%s,%p,%p)(%x,%x,%x)", a0, buffer1, buffer2, a3, a4, 
ret, iOption, bReturnValue);
       if(iOption == 24) {
            ret = bReturnValue;
           MACTlog("+URLDownloadToFileA modified to return %x\n", ret);
        }
        delete[] buffer1;
        delete[] buffer2;
    }
    return ret;
}
INT WINAPI MyWideCharToMultiByte(UINT and the control of the control of the control of the control of the control of a_0,
and \mathbf{DWORD} and \mathbf{I},
                               In NLS string (cchWideChar)LPCWCH a2,
                               int a3,
                               LPSTR a4,
                               int a5,
                               \begin{array}{ccc} \text{LPCCH} & \text{a6,} \end{array}LPBOOL a7)
{
    if(MACTDEBUG2)
      MACTPrint(">>DEBUG Function: %s\n", FUNCTION );
    if(!MACTSTARTED || !MACTVERBOSE) 
        return TrueWideCharToMultiByte(a0, a1, a2, a3, a4, a5, a6, a7);
   MACTlog(":WideCharToMultiByte(%p,%p,%p,%p,%p,%p,%p)\n", a0, a1, a2, a3, a4, a5, a6, a7);
    int iOption = MACTmain("INT");
    INT bReturnValue = 0;
   if(iOption == 14) bReturnValue = SR_INT;
    }
   INT ret = 0;
```

```
_{\text{try}}ret = TrueWideCharToMultiByte(a0, a1, a2, a3, a4, a5, a6, a7);
     } __finally {
        MACTlog("-WideCharToMultiByte will return %x\n", ret);
         MACTlog("*WideCharToMultiByte(%p,%p,%p,%p,%p,%p,%p,%p),(%x,%x,%x)", a0, a1, a2, a3, a4, 
a5, a6, a7, ret, iOption, bReturnValue);
        if(iOption == 14) {
             ret = bReturnValue;
            MACTlog("+WideCharToMultiByte modified to return %x\n", ret);
         }
     }
     TrueSleep(200);
    return ret;
}
BOOL WINAPI MyWriteProcessMemory(HANDLE a0,
                                   LPVOID a1,
                                   LPCVOID a2,
                                   SIZE_T a3,
                                  SIZE T *a4)
{
     if(MACTDEBUG2)
       MACTPrint(">>DEBUG Function: %s\n", FUNCTION );
     if(!MACTSTARTED)
         return TrueWriteProcessMemory(a0, a1, a2, a3, a4);
     MACTlog(":WriteProcessMemory(%p,%p,%p,%p,%p)\n", a0, a1, a2, a3, a4);
     int iOption = MACTmain("BOOL");
     BOOL bReturnValue = FALSE;
    if(iOption == 1) {
        bReturnValue = SR_BOOL;
     }
     BOOL ret = FALSE;
    _{\text{try}} {
        MACTSaveFromAddress((LPVOID)a2, a3, 4);
        ret = TrueWriteProcessMemory(a0, a1, a2, a3, a4);
     } __finally {
        MACTlog("-WriteProcessMemory will return %x\n", ret);
         MACTlog("*WriteProcessMemory(%p,%p,%p,%p,%p)(%x,%x,%x)", a0, a1, a2, a3, a4, ret, iOption, 
bReturnValue);
        if(iOption == 1) {
             ret = bReturnValue;
             MACTlog("+WriteProcessMemory modified to return %x\n", ret);
```

```
 }
     }
    return ret;
}
SOCKET WINAPI Myaccept (SOCKET a0,
                       struct sockaddr *a1,
                      int *a2)
{
    if(MACTDEBUG2)
      MACTPrint(">>DEBUG Function: %s\n", __FUNCTION__);
    if(!MACTSTARTED)
        return Trueaccept(a0, a1, a2);
   MACTlog(":accept(%p,%p,%x)\n", a0, a1, a2);
   MACTcomm(">accept\n");
    int iOption = MACTmain("SOCKET");
     SOCKET bReturnValue = NULL;
    if(iOption == 25) {
        bReturnValue = SR_SOCKET;
     }
     SOCKET ret = NULL;
     __try {
      MACTPrint(">accept before\n");
       ret = Trueaccept(a0, a1, a2);
       MACTPrint(">accept after\n");
     } __except(EXCEPTION_EXECUTE_HANDLER) {
        MACTlog("-accept failed\n");
       MACTlog("*accept(%p,%p,%x)(NULL,%x,NULL)", a0, a1, a2, iOption);
        return NULL;
     } 
    MACTlog("-accept will return %p\n", ret);
   MACTlog("*accept(%p,%p,%x)(%p,%x,%p)", a0, a1, a2, ret, iOption, bReturnValue);
   if(iOption == 25) {
        ret = bReturnValue;
       MACTlog("+accept modified to return %p\n", ret);
     }
    return ret;
}
INT WINAPI Mybind(SOCKET a0,
```

```
 const struct sockaddr *a1,
int a2)
{
    if(MACTDEBUG2)
      MACTPrint(">>DEBUG Function: %s\n", __FUNCTION__);
    if(!MACTSTARTED || !MACTVERBOSE) 
       return Truebind(a0, a1, a2);
   MACTlog(":bind({p, sp, %x})\n', a0, a1, a2);
   char *strPort = new char[6];
   SOCKADDR IN *sa1 = (SOCKADDR IN *)a1;
   char *ip = inet ntoa(sa1->sin addr);
   MACTPrint(">bind IP: %s Port: %d\n", ip, sa1->sin port);
   MACTcomm(">bind IP: %s Port: %d\n\n", ip, sa1->sin port);
    int iOption = MACTmain("INT");
    INT bReturnValue = 0;
   if(iOption == 14) {
        bReturnValue = SR_INT;
    }
    UINT ret = 0;
   _{\text{try}} {
      ret = Truebind(a0, a1, a2);
    } __finally {
        MACTlog("-bind will return %x\n", ret);
        MACTlog("*bind(%p,%p,%x),(%x,%x,%x)", a0, a1, a2, ret, iOption, bReturnValue);
       if(iOption == 14) {
            ret = bReturnValue;
           MACTlog("+bind modified to return %x\n", ret);
        }
    }
    return ret;
}
INT WINAPI Myconnect (SOCKET a0,
                    const struct sockaddr *a1,
int a2)
{
    if(MACTDEBUG2)
      MACTPrint(">>DEBUG Function: %s\n", FUNCTION );
    if(!MACTSTARTED || !MACTVERBOSE) 
        return Trueconnect(a0, a1, a2);
```

```
MACTlog(":connect(%p,%p,%x)\n", a0, a1, a2);
   SOCKADDR IN *sa1 = (SOCKADDR IN *)a1;
    char *ip = inet ntoa(sa1->sin addr);
    MACTPrint(">connect IP: %s Port: %hu\n", ip, sa1->sin_port);
    MACTcomm(">connect IP: %s Port: %hu\n\n", ip, sal->sin port);
    int iOption = MACTmain("INT");
    INT bReturnValue = 0;
    if(iOption == 14) {
        bReturnValue = SR_INT;
     }
    UINT ret = 0;
    \_try {
       ret = Trueconnect(a0, a1, a2);
    \} __finally {
        MACTlog("-connect will return %x\n", ret);
       MACTlog("*connect(%p,%p,%x),(%x,%x,%x)", a0, a1, a2, ret, iOption, bReturnValue);
       if(iOption == 14) {
            ret = bReturnValue;
            MACTlog("+connect modified to return x\n", ret);
         }
     }
    return ret;
}
BOOL WINAPI MyConnectNamedPipe(HANDLE a0,
                               LPOVERLAPPED a1)
{
    if(MACTDEBUG2)
       MACTPrint(">>DEBUG Function: %s\n", FUNCTION );
     if(!MACTSTARTED)
         return TrueConnectNamedPipe(a0, a1);
    MACTlog(":ConnectNamedPipe(%p,%p)\n", a0, a1);
    int iOption = MACTmain("BOOL");
    BOOL bReturnValue = FALSE;
    if(iOption == 1) {
        bReturnValue = SR_BOOL;
     }
```

```
 BOOL ret = FALSE;
     __try {
        ret = TrueConnectNamedPipe(a0, a1);
    } __finally {
        MACTlog("-ConnectNamedPipe will return %x\n", ret);
       MACTlog("*ConnectNamedPipe(%p,%p)(%x,%x,%x)", a0, a1, ret, iOption, bReturnValue);
       if(iOption == 1) {
            ret = bReturnValue;
            MACTlog("+ConnectNamedPipe modified to return %x\n", ret);
        }
    }
    return ret;
}
INT WINAPI Myrecv(SOCKET a0,
                  char *a1,
                  int a2,
                   int a3)
{
    if(MACTDEBUG2)
      MACTPrint(">>DEBUG Function: %s\n", __FUNCTION_);
    if(!MACTSTARTED || !MACTVERBOSE) 
        return Truerecv(a0, a1, a2, a3);
    MACTlog(":recv(%p,%p,%x,%x)\n", a0, a1, a2, a3);
   MACTcomm(">recv:\n%s\n", al);
    int iOption = MACTmain("INT");
    INT bReturnValue = 0;
   if(iOption == 14) {
        bReturnValue = SR_INT;
    }
    UINT ret = 0;
   _try {
       ret = Truerecv(a0, a1, a2, a3);
    } __finally {
        MACTlog("-recv will return %x\n", ret);
        MACTlog("*recv(%p,%p,%x,%x),(%x,%x,%x)", a0, a1, a2, a3, ret, iOption, bReturnValue);
       if(iOption == 14) {
            ret = bReturnValue;
            MACTlog("+recv modified to return %x\n", ret);
        }
     }
```

```
 return ret;
}
INT WINAPI Mysend(SOCKET a0,
                const char *a1,
                 int a2,
                  int a3)
{
    if(MACTDEBUG2)
      MACTPrint(">>DEBUG Function: %s\n", FUNCTION );
    if(!MACTSTARTED || !MACTVERBOSE) 
        return Truesend(a0, a1, a2, a3);
    MACTlog(":send(%p,%p,%x,%x)\n", a0, a1, a2, a3);
   MACTcomm(">send:\n%s\n", al);
    int iOption = MACTmain("INT");
    INT bReturnValue = 0;
   if(iOption == 14) {
        bReturnValue = SR_INT;
    }
   UINT ret = 0;
   \_try {
      ret = Truesend(a0, al, a2, a3); } __finally {
        MACTlog("-send will return %x\n", ret);
       MACTlog("*send(%p,%p,%x,%x)", a0, a1, a2, a3, ret, iOption, bReturnValue);
       if(iOption == 14) {
            ret = bReturnValue;
           MACTlog("+send modified to return %x\n", ret);
        }
    }
    return ret;
}
INT WINAPI MyWSAStartup(WORD a0,
                     LPWSADATA a1)
{
    if(MACTDEBUG2)
      MACTPrint(">>DEBUG Function: %s\n", __FUNCTION_);
    if(!MACTSTARTED || !MACTVERBOSE)
```

```
 return TrueWSAStartup(a0, a1);
   MACTlog(":WSAStartup(%x,%p)\n", a0, a1);
    int iOption = MACTmain("INT");
    INT bReturnValue = 0;
   if(iOption == 14) {
       bReturnValue = SR_INT;
    }
    UINT ret = 0;
   _try {
       ret = TrueWSAStartup(a0, a1);
    } __finally {
        MACTlog("-WSAStartup will return %x\n", ret);
       MACTlog("*WSAStartup(%x,%p),(%x,%x,%x)", a0, a1, ret, iOption, bReturnValue);
       if(iOption == 14) {
            ret = bReturnValue;
            MACTlog("+WSAStartup modified to return %x\n", ret); 
        }
    }
    return ret;
}
HANDLE WINAPI MyCreateFileMappingA(HANDLE a0,
                                  LPSECURITY_ATTRIBUTES a1,
                                 DWORD a2,
                                 DWORD a3,
                                 DWORD a4,
                                 LPCSTR a5)
{
    if(MACTDEBUG2)
      MACTPrint(">>DEBUG Function: %s\n", FUNCTION );
    if(!MACTSTARTED || !MACTVERBOSE)
        return TrueCreateFileMappingA(a0, a1, a2, a3, a4, a5);
   MACTlog(":CreateFileMappingA(%p,%p,%p,%p,%p,%p)\n", a0, a1, a2, a3, a4, a5);
    int iOption = MACTmain("HANDLE");
    HANDLE bReturnValue = FALSE;
   if(iOption == 0) {
       bReturnValue = SR_HANDLE;
    }
   HANDLE ret = 0;
```

```
_{\text{try}} {
       ret = TrueCreateFileMappingA(a0, a1, a2, a3, a4, a5);
     } __finally {
         MACTlog("-CreateFileMappingA will return %p\n", ret);
         MACTlog("*CreateFileMappingA(%p,%p,%p,%p,%p,%p)(%p,%x,%p)", a0, a1, a2, a3, a4, a5, ret, 
iOption, bReturnValue);
        if(iOption == 0) {
             ret = bReturnValue;
            MACTlog("+CreateFileMappingA modified to return %p\n", ret);
         }
     }
    return ret;
}
BOOL WINAPI MyIsNTAdmin(DWORD a0, 
                         DWORD *a1)
{
    if(MACTDEBUG2)
       MACTPrint(">>DEBUG Function: %s\n", __FUNCTION__);
    if(!MACTSTARTED)
         return TrueIsNTAdmin(a0, a1);
   MACTlog(":IsNTAdmin(%p,%p)\n", a0, a1);
    BOOL iOption = MACTmain("BOOL");
    BOOL bReturnValue = FALSE;
    if(iOption == 1) {
        bReturnValue = SR_LONG;
     }
    BOOL ret = FALSE;
     __try {
        ret = TrueIsNTAdmin(a0, a1);
     } __finally {
        MACTlog("-IsNTAdmin will return %x\n", ret);
       MACTlog("*IsNTAdmin(%p,%p),(%x,%x,%x)", a0, a1, ret, iOption, bReturnValue);
       if(iOption == 1) {
            ret = bReturnValue;
           MACTlog("+IsNTAdmin modified to return x\in, ret);
         }
     }
    return ret;
}
```

```
BOOL WINAPI MyIsUserAnAdmin(void)
{
     if(MACTDEBUG2)
       MACTPrint(">>DEBUG Function: %s\n", __FUNCTION__);
     if(!MACTSTARTED)
         return TrueIsUserAnAdmin();
    MACTlog(":IsUserAnAdmin(void)\n");
     BOOL iOption = MACTmain("BOOL");
     BOOL bReturnValue = FALSE;
    if(iOption == 1) {
        bReturnValue = SR_LONG;
     }
     BOOL ret = FALSE;
    \_try {
        ret = TrueIsUserAnAdmin();
     } __finally {
        MACTlog("-IsUserAnAdmin will return %x\n", ret);
        MACTlog("*IsUserAnAdmin(void),(%x,%x,%x)", ret, iOption, bReturnValue);
       if(iOption == 1) {
             ret = bReturnValue;
            MACTlog("+IsUserAnAdmin modified to return %x\n", ret);
         }
     }
    return ret;
}
HMODULE WINAPI MyLoadLibrary(LPCTSTR a0)
{
     if(MACTDEBUG2)
       MACTPrint(">>DEBUG Function: %s\n", __FUNCTION_);
     if(!MACTSTARTED || !MACTVERBOSE) 
        return TrueLoadLibrary(a0);
     int la;
    if(a0 == NULL)1a = 4; else
       la = 1strlenA(a0);
    char *buffer0 = new char[la+1];
```

```
if(a0 == NULL)strncpy(buffer0, "NULL", la);
     else
        strncpy(buffer0, a0, la);
    buffer0[la] = ' \setminus 0';
    MACTlog(":LoadLibrary(%s)\n", buffer0);
     int iOption = MACTmain("HMODULE");
     HMODULE bReturnValue = NULL;
    if(iOption == 16) {
         bReturnValue = SR_HMODULE;
     }
     HMODULE ret;
     __try {
        ret = TrueLoadLibrary(a0); } __finally {
        \texttt{MACTlog} ("-LoadLibrary will return (void) \mathsf{\backslash} n );
         MACTlog("*LoadLibrary(%s),(%p,%x,%p)", buffer0, ret, iOption, bReturnValue);
        if(iOption == 16) {
             ret = bReturnValue;
             MACTlog("+LoadLibrary modified to return %p\n", ret);
         }
         delete[] buffer0;
     }
    return ret;
}
HMODULE WINAPI MyLoadLibraryExA(LPCSTR a0,
                                   HANDLE a1,
                                  DWORD a2)
{
     if(MACTDEBUG2)
       MACTPrint(">>DEBUG Function: %s\n", FUNCTION );
     if(!MACTSTARTED || !MACTVERBOSE) 
         return TrueLoadLibraryExA(a0, a1, a2);
     int la;
    if(a0 == NULL)1a = 4; else
        la = 1strlenA(a0);
    char *buffer0 =new char[1a+1];
    if(a0 == NULL)
```

```
strncpy(buffer0, "NULL", la);
     else
       strncpy(buffer0, a0, la);
    buffer0[la] = ' \setminus 0';
    MACTlog(":LoadLibraryExA(%s,%p,%p)\n", buffer0, a1, a2);
     int iOption = MACTmain("HMODULE");
     HMODULE bReturnValue = NULL;
    if(iOption == 16) {
       bReturnValue = SR_HMODULE;
     }
     HMODULE ret;
    _{\text{try}} {
        ret = TrueLoadLibraryExA(a0, a1, a2);
     } __finally {
        MACTlog("-LoadLibraryExA will return (void)\n");
         MACTlog("*LoadLibraryExA(%s,%p,%p),(%p,%x,%p)", buffer0, a1, a2, ret, iOption, 
bReturnValue);
        if(iOption == 16) {
            ret = bReturnValue;
           MACTlog("+LoadLibraryExA modified to return %p\n", ret);
         }
        delete[] buffer0;
     }
    return ret;
}
HWND WINAPI MyGetConsoleWindow(void)
{
     if(MACTDEBUG2)
       MACTPrint(">>DEBUG Function: %s\n", FUNCTION );
     if(!MACTSTARTED || !MACTVERBOSE) 
        return NULL;
    MACTlog(":GetConsoleWindow(void)\n");
    MACTlog("-GetConsoleWindow will return NULL\n");
     MACTlog("*GetConsoleWindow(void),(0,0,NULL)");
    MACTlog("+GetConsoleWindow modified to return NULL\n");
    return NULL;
}
```

```
BOOL WINAPI MySetProcessDEPPolicy(DWORD a0)
{
    if(MACTDEBUG2)
      MACTPrint(">>DEBUG Function: %s\n", __FUNCTION__);
    if(!MACTSTARTED)
        return TrueSetProcessDEPPolicy(a0);
   MACTlog(":SetProcessDEPPolicy(%x)\n", a0);
    BOOL iOption = MACTmain("BOOL");
    BOOL bReturnValue = FALSE;
   if(iOption == 1) {
        bReturnValue = SR_LONG;
    }
    BOOL ret = FALSE;
   \_try {
        ret = TrueSetProcessDEPPolicy(a0);
    } __finally {
        MACTlog("-SetProcessDEPPolicy will return %x\n", ret);
       MACTlog("*SetProcessDEPPolicy(%x),(%x,%x,%x)", a0, ret, iOption, bReturnValue);
       if(iOption == 1) {
           ret = bReturnValue;
          MACTlog("+SetProcessDEPPolicy modified to return %x\n", ret);
        }
    }
    return ret;
}
INT WINAPI MyWSASend(SOCKET and all and approximate and approximate and approximate and approximate a_0,
                   LPWSABUF a1,
DWORD a 2,
                   LPDWORD a3,
                   DWORD a 4,
                   LPWSAOVERLAPPED a5,
                    LPWSAOVERLAPPED_COMPLETION_ROUTINE a6)
{
    if(MACTDEBUG2)
      MACTPrint(">>DEBUG Function: %s\n", FUNCTION );
    if(!MACTSTARTED)
        return TrueWSASend(a0, a1, a2, a3, a4, a5, a6);
    MACTlog(":WSASend(%p,%p,%lu,%p,%lu,%p,%p)\n", a0, a1, a2, a3, a4, a5, a6);
```

```
u long imaxbuf = 0;
    for(int x = 0; x < a2; ++x)
        imaxbuf = max(imaxbuf, al[x].len);char *buffer = new char[imaxbuf+1];
    for(int x = 0; x < a2; ++x) {
       snprintf(buffer, al[x].len, "%s", al[x].buf);
       MACTcomm(">WSASend:\n%s\n", buffer);
     }
    INT ret = FALSE;
    \_try {
       ret = TrueWSASend(a0, a1, a2, a3, a4, a5, a6); } __finally {
        MACTlog("-WSASend will return %x\n", ret);
        MACTlog("*WSASend(%p,%p,%lu,%p,%lu,%p,%p),(%p,0,0)", a0, a1, a2, a3, a4, a5, a6, ret);
        delete[] buffer;
     }
    return ret;
}
HANDLE WINAPI MyHeapCreate(DWORD a0,
                          SIZE T a1,
                           SIZE T a2)
{
     if(MACTDEBUG2)
      MACTPrint(">>DEBUG Function: %s\n", FUNCTION );
    if(!MACTSTARTED)
        return TrueHeapCreate(a0, a1, a2);
   MACTlog(":HeapCreate(%x,%d,%d)\n", a0, a1, a2);
    int iOption = MACTmain("HANDLE");
    HANDLE bReturnValue = FALSE;
    if(iOption == 0) {
        bReturnValue = SR_HANDLE;
     }
    HANDLE ret = FALSE;
     __try {
        ret = TrueHeapCreate(a0, a1, a2);
     } __finally {
        MACTlog("-HeapCreate will return %p\n", ret);
         MACTlog("*HeapCreate(%x,%d,%d),(%p,%x,%p)", a0, a1, a2, ret, iOption, bReturnValue);
```

```
if(iOption == 0) {
             ret = bReturnValue;
             MACTlog("+HeapCreate modified to return %x\n", ret);
         }
     }
    return ret;
}
//***********************************************************************************************
//
// Function : MACTGetSocket
// Description: Establishes the connection to the socket for server communications
//
//***********************************************************************************************
BOOL MACTGetSocket(u_short uPort)
{
    WSADATA WsaDat;
     if(TrueWSAStartup(MAKEWORD(2,2),&WsaDat)!=0) {
         printf("Winsock error - Winsock initialization failed\r\n");
        WSACleanup();
        return FALSE;
     }
    // Create our socket
    ConnectSocket=socket(AF_INET, SOCK_STREAM, IPPROTO_TCP);
     if(ConnectSocket==INVALID_SOCKET)
     {
         printf("Winsock error - Socket creation Failed!\r\n");
         WSACleanup();
         return FALSE;
     }
     // Resolve IP address for hostname
     struct hostent *host;
// if((host=gethostbyname("localhost"))==NULL)
     if((host=Truegethostbyname("localhost"))==NULL)
     {
       printf("Failed to resolve hostname.\r\n");
        WSACleanup();
         return FALSE;
     }
     // Setup our socket address structure
     SOCKADDR_IN SockAddr;
    SockAddr.sin port=htons(uPort);
     SockAddr.sin_family=AF_INET;
```

```
 SockAddr.sin_addr.s_addr=*((unsigned long*)host->h_addr);
     // Attempt to connect to server
     if(Trueconnect(ConnectSocket,(SOCKADDR*)(&SockAddr),sizeof(SockAddr))!=0)
     {
        printf("Failed to establish connection with server\r\n");
         WSACleanup();
// system("PAUSE");
        return FALSE;
     }
     else
         printf("Connected to server.\n");
     // If iMode!=0, non-blocking mode is enabled.
    u long iMode=1;
     ioctlsocket(ConnectSocket, FIONBIO, &iMode);
    return TRUE;
}
//***********************************************************************************************
//
// Function : MACTSocketPrint
// Description: Send data through the socket connection to the server.
//
//***********************************************************************************************
BOOL MACTSocketPrint(char *szMessage)
{
         ++MACTMSGS;
         MACTSEND = TRUE;
        fd set WriteFDs;
        FD_ZERO(&WriteFDs);
        FD SET(ConnectSocket, &WriteFDs);
         char buffer[512];
         memset(buffer, 0, 512);
         strncpy(buffer, szMessage, strlen(szMessage));
        buffer[511] = '\0;
         if(select(0, NULL, &WriteFDs, NULL, 0) > 0) {
             if (FD_ISSET(ConnectSocket, &WriteFDs)) {
                 int iBytesSent = Truesend(ConnectSocket, buffer, 512, 0);
                 if(iBytesSent < 0) {
                     int nError=WSAGetLastError();
```

```
 printf("Winsock error code: %d\r\n", nError);
                    printf("Server disconnected!\r\n");
                   shutdown(ConnectSocket, SD_SEND);
                    closesocket(ConnectSocket);
                    exit(0);
 }
 }
            else {
                printf("Error Write FD_ISSET\n");
 }
        } 
        else { 
            printf("Error on select write.\n");
            int nError=WSAGetLastError();
            printf("Winsock error code: %d\r\n", nError);
            printf("Server disconnected!\r\n");
           shutdown(ConnectSocket,SD_SEND);
            closesocket(ConnectSocket);
            exit(0);
        }
        MACTSEND = FALSE;
        --MACTMSGS;
       return TRUE;
}
//***********************************************************************************************
//
// Function : MACTExecuteCommand
// Description: Execute the users command sent from the server.
//
//***********************************************************************************************
INT MACTExecuteCommand(char* buffer, char* sType)
{
   int iRet = 100;
   if(strncmp(buffer, "CE", 2) == 0) {
       MACTERINISH = TRUE;} else if(strncmp(buffer, "C\0", 2) == 0 ) {
        (void)0;} else if(strncmp(buffer, "DC", 2) == 0) {
       MACTPrint(">Displaying Commands mact.cpp.\n");
    \} else if(strncmp(buffer, "DM", 2) == 0) {
        std::string sAddress = buffer;
       sAddress = sAddress.substr(2, 8); std::string sLength = buffer;
```

```
sLength = sLength.substr(10, 8);
         MACTDisplayMemory((LPVOID)std::stoi(sAddress, NULL, 16), std::stoi(sLength, NULL, 16));
    } else if(strncmp(buffer, "DS", 2) == 0) {
         MACTDisplayMemoryConstruct();
    } else if(strncmp(buffer, "BA", 2) == 0) {
         std::string sBreakpoint;
         sBreakpoint = buffer;
        MACTAddBreakpoint(sBreakpoint.substr(2, sBreakpoint.length() - 2));
    } else if(strncmp(buffer, "BC", 2) == 0) {
         MACTClearBreakpoint();
    } else if(strncmp(buffer, "BD", 2) == 0) {
         std::string sBreakpoint;
         sBreakpoint = buffer;
        MACTDeleteBreakpoint(sBreakpoint.substr(2, sBreakpoint.length() - 2));
    } else if(strncmp(buffer, "BL", 2) == 0) {
         MACTListBreakpoint();
    } else if(strncmp(buffer, "MA", 2) == 0) {
         std::string sAddress = buffer;
        sAddress = sAddress.substr(2, 8);
         std::string sLength = buffer;
        sLength = sLength.substr(10, 8);
         MACTSaveFromAddress((LPVOID)std::stoi(sAddress, NULL, 16), std::stoi(sLength, NULL, 16), 
5);
    } else if(strncmp(buffer, "SR", 2) == 0) {
        std::string sHex;
        sHex = buffer;
       sHex = sHex.substr(2, sHex.length() - 2);
         iRet = MACTSubRetVal(sType, std::stoi(sHex, NULL, 16));
     }
     else
         MACTPrint(">Invalid command.\n");
    return iRet;
}
//***********************************************************************************************
//
// Function : MACTReceive
// Description: Receive data from the server.
//
//***********************************************************************************************
static INT MACTReceive(char * sType)
{
```
int iRet =  $100$ ;

```
 return iRet;
    }
    char buffer[80];
    memset(buffer, 0, 80);
    MACTBP = TRUE;
   while(buffer[0] != 'C') {
        MACTPrint("MACTSTART\n");
        fd_set ReadFDs;
       FD_ZERO(&ReadFDs);
       FD_SET(ConnectSocket, &ReadFDs);
        memset(buffer, 0, 80);
        if(select(0, &ReadFDs, NULL, NULL, 0) > 0) {
            if (FD_ISSET(ConnectSocket, &ReadFDs)) {
                memset(buffer, 0, 80);
                int inDataLength = Truerecv(ConnectSocket, buffer, 80, 0);
                if(inDataLength > 0) {
                  buffer[79] = ' \0;
                    if(MACTDEBUG) {
                        printf("Debug: Received %d bytes.\n", inDataLength);
                       printf("Debug: Received from server: <%s>\n", buffer);
 }
                    iRet = MACTExecuteCommand(buffer, sType);
 }
            }
            else {
               MACTPrint(">Error FD_ISSET\n");
 }
        } 
        else {
            MACTPrint(">Error on select.\n");
        }
        switch(buffer[0]) {
            case 'S' :
               MACTBP = FALSE;
                return iRet;
                break;
            case 'Q' :
                exit(0);
```
if(MACTFINISH) {

```
 break;
        }
     }
   MACTER = FALSE; return iRet;
}
//***********************************************************************************************
//
// Function : MACTPrint
// Description: Send a message to the server.
//
//***********************************************************************************************
BOOL MACTPrint(const CHAR *psz, ...)
{
     if(MACTDEBUG)
         printf(">DEBUG: MACTPrint\n");
     va_list args;
    va start(args, psz);
     int len; 
     char *buffer; 
     len = _vscprintf(psz, args) + 1; 
     buffer = (char*)malloc( len * sizeof(char) ); 
     vsprintf(buffer, psz, args);
     MACTSocketPrint(buffer);
    if(MACTFINISH && (buffer[0] == ':')) {
         std::string sbuffer = buffer;
        sbuffer = sbuffer.substr(1, sbuffer.length() - 1);
         sbuffer = sbuffer.substr(0, sbuffer.find('(', 0));
         std::transform(sbuffer.begin(), sbuffer.end(), sbuffer.begin(), toupper);
        for(int i = 0; i < MACTBreakpointCount; ++i)
             if(sbuffer == MACTBreakpoints[i]) {
                MACTERINISH = FALSE; break;
             }
     }
     vprintf(psz, args);
```

```
 va_end(args);
    free(buffer);
    return TRUE;
}
//***********************************************************************************************
//
// Function : MACTCreateThread
// Description: Create a thread for monitoring memory allocations.
//
//***********************************************************************************************
void MACTCreateThread(LPVOID buffer, size_t msize, int interval, int imemtype)
{
    pDataArray[THREADCOUNT] = (PMEMDATA) HeapAlloc(GetProcessHeap(), HEAP_ZERO_MEMORY, 
sizeof(MEMDATA));
    if( pDataArray[THREADCOUNT] == NULL )
        ExitProcess(2);
    pDataArray[THREADCOUNT]->Mem_address = buffer;
    pDataArray[THREADCOUNT]->Mem_size = msize;
    pDataArray[THREADCOUNT]->Mem_interval = interval;
    pDataArray[THREADCOUNT]->Mem_type = imemtype;
   hThreadArray[THREADCOUNT] = CreateThread(NULL, 0, MACTMemThread, pDataArray[THREADCOUNT], 0,
&dwThreadIdArray[THREADCOUNT]); 
    if (hThreadArray[THREADCOUNT] == NULL) 
           ExitProcess(3);
    ++THREADCOUNT;
}
//***********************************************************************************************
//
// Function : MACTLoadTicks
// Description: Load GetTickCount substitution values from file.
//
//***********************************************************************************************
int MACTLoadTicks()
{
    using namespace std;
    string line;
```
```
ifstream myfile ("getticks.txt");
   if(myfile.is open()) {
       while(getline(myfile, line))
         vTicks.push back(stoi(line, NULL, 16));
       myfile.close();
   } else
       return 0;
   int iGetTickCount = 0;
   for (vector<int>::iterator it = vTicks.begin(); it != vTicks.end(); ++it) {
       \text{cut} \ll \star \text{it} \ll \text{endl};
       ++iGetTickCount;
   \}return iGetTickCount;
\}\frac{1}{2}// Function : MACTLoadTicks64
// Description: Load GetTickCount64 substitution values from file.
\frac{1}{2}int MACTLoadTicks64()
\left\{ \right.using namespace std;
   string line;
   ifstream myfile ("getticks64.txt");
   if(myfile.is open()) {
       while(getline(myfile, line))
         vTicks64.push back(stoi(line, NULL, 16));
       myfile.close();
   } else
       return 0;
   int iGetTickCount = 0;for(vector<int>::iterator it = vTicks64.begin(); it != vTicks64.end(); ++it) {
      \text{cut} \ll \text{*it} \ll \text{endl};
      ++iGetTickCount;
   \mathcal{E}return iGetTickCount;
\mathcal{E}
```

```
\frac{1}{2}// Function : MACTLoadQPC
// Description: Load QueryPerformanceCounter substitution values from file.
\frac{1}{2}int MACTLoadQPC()
\{using namespace std;
  string line;
  ifstream myfile ("qpc.txt");
  if(myfile.is_open()) {
     printf("File is open.");
     LARGE INTEGER liTemp;
     while (getline (myfile, line)) {
        liTemp. QuadPart = stoi(line, NULL, 16);
        vQPC.push_back(liTemp);
     \rightarrowmyfile.close();
  } else
     return 0;
  int iOPCCount = 0;
  for(vector<LARGE INTEGER>::iterator it = vQPC.begin(); it != vQPC.end(); ++it) {
     ++iQPCCount;
  \}return iQPCCount;
\overline{ }\frac{1}{2}// Function : DllMain
// Description: Verify, Attach and Detach functions.
\frac{1}{2}BOOL WINAPI DllMain (HINSTANCE hinst, DWORD dwReason, LPVOID reserved)
\left\{ \right.LONG error;
  (void) hinst;
  (void) reserved;
  if (DetourIsHelperProcess()) {
     return TRUE;
```

```
 if (dwReason == DLL_PROCESS_ATTACH) {
        if (!fLog) {
            CreateLogDir();
 }
        DetourRestoreAfterWith();
        if(!MACTGetSocket(27015)) 
            if(!MACTGetSocket(27014))
                MACTGetSocket(27013);
        std::string sStart = "MACTINIT " + MACTdir;
        MACTPrint(sStart.c_str());
       MACTPrint(">Starting...\n");
        MACTTICKCOUNT = MACTLoadTicks();
       MACTPrint(">MACTTICKCOUNT = d\n\alpha", MACTTICKCOUNT);
       MACTTICKCOUNT64 = MACTLoadTicks64();
       MACTPrint(">MACTTICKCOUNT64 = %d\n", MACTTICKCOUNT64);
       MACTQPCCOUNT = MACTLoadQPC();
       MACTPrint(">MACTQPCCOUNT = %d\n", MACTQPCCOUNT);
        MACTPrint(">mact" DETOURS_STRINGIFY(DETOURS_BITS) ".dll: "
                " Starting.\n");
        PVOID pbExeEntry = DetourGetEntryPoint(NULL);
         PVOID pbDllEntry = DetourGetEntryPoint(hinst);
        MACTPrint(">mact" DETOURS_STRINGIFY(DETOURS_BITS) ".dll: "
                " ExeEntry=%p, DllEntry=%p\n", pbExeEntry, pbDllEntry);
       Verify("GetTickCount", (PVOID)GetTickCount);
       Verify("GetTickCount64", (PVOID)GetTickCount64);
        Verify("QueryPerformanceCounter", (PVOID)QueryPerformanceCounter);
       Verify("Sleep", (PVOID)Sleep);
       Verify("SleepEx", (PVOID)SleepEx);
        Verify("lstrcmpiA", (PVOID)lstrcmpiA);
        Verify("lstrcmpiW", (PVOID)lstrcmpiW);
        Verify("lstrcmpW", (PVOID)lstrcmpW);
       Verify("CompareStringEx", (PVOID)CompareStringEx);
       Verify("CreateFileW", (HANDLE)CreateFileW);
       Verify("CreateFileA", (HANDLE)CreateFileA);
       Verify("GetFileSize", (PVOID)GetFileSize);
       Verify("WriteFile", (PVOID)WriteFile);
```
}

```
Verify("WriteFileEx", (PVOID)WriteFileEx);
Verify("FlushFileBuffers", (PVOID)FlushFileBuffers);
Verify("CloseHandle", (PVOID)CloseHandle);
Verify("CopyFileA", (PVOID)CopyFileA);
Verify("CopyFileW", (PVOID)CopyFileW);
Verify("CopyFileExA", (PVOID)CopyFileExA);
 Verify("CopyFileExW", (PVOID)CopyFileExW);
Verify("DeleteFileA", (PVOID)DeleteFileA);
Verify("DeleteFileW", (PVOID)DeleteFileW);
Verify("VirtualAlloc", (LPVOID)VirtualAlloc);
Verify("VirtualAllocEx", (LPVOID)VirtualAllocEx);
Verify("VirtualProtect", (PVOID)VirtualProtect);
Verify("VirtualProtectEx", (PVOID)VirtualProtectEx);
Verify("VirtualFree", (PVOID)VirtualFree);
Verify("VirtualFreeEx", (PVOID)VirtualFreeEx);
Verify("WinExec", (PVOID)WinExec);
Verify("ShellExecuteW", (PVOID)ShellExecuteW);
Verify("ShellExecuteExA", (PVOID)ShellExecuteExA);
Verify("ShellExecuteExW", (PVOID)ShellExecuteExW);
Verify("RegGetValueA", (PVOID)RegGetValueA);
Verify("RegGetValueW", (PVOID)RegGetValueW);
Verify("RegQueryValueEx", (PVOID)RegQueryValueEx);
Verify("RegOpenKeyEx", (PVOID)RegOpenKeyEx);
Verify("RegSetValueA", (PVOID)RegSetValueA);
Verify("RegSetValueEx", (PVOID)RegSetValueEx);
Verify("RegSetValueExW", (PVOID)RegSetValueExW);
Verify("RegEnumKeyExA", (PVOID)RegEnumKeyExA);
 Verify("RegEnumKeyExW", (PVOID)RegEnumKeyExW);
Verify("RegCreateKeyEx", (PVOID)RegCreateKeyEx);
Verify("AdjustTokenPrivileges", (PVOID)AdjustTokenPrivileges);
Verify("AttachThreadInput", (PVOID)AttachThreadInput);
Verify("BitBlt", (PVOID)BitBlt);
Verify("CertOpenSystemStore", (LPVOID)CertOpenSystemStore);
Verify("ControlService", (PVOID)ControlService);
Verify("CreateMutex", (HANDLE)CreateMutex);
Verify("CreateMuteEx", (HANDLE)CreateMutexEx);
Verify("CreateProcess", (PVOID)CreateProcess);
Verify("CreateProcessW", (PVOID)CreateProcessW);
Verify("TerminateProcess", (PVOID)TerminateProcess);
Verify("CreateRemoteThread", (HANDLE)CreateRemoteThread);
Verify("CreateRemoteThreadEx", (HANDLE)CreateRemoteThreadEx);
Verify("CreateService", (HANDLE)CreateService);
Verify("CreateToolhelp32Snapshot", (HANDLE)CreateToolhelp32Snapshot);
Verify("CryptAcquireContextA", (PVOID)CryptAcquireContextA);
 Verify("CryptAcquireContextW", (PVOID)CryptAcquireContextW);
Verify("DeviceIoControl", (PVOID)DeviceIoControl);
 Verify("EnumProcesses", (PVOID)EnumProcesses);
```

```
 Verify("EnumProcessModules", (PVOID)EnumProcessModules);
        Verify("EnumProcessModulesEx", (PVOID)EnumProcessModulesEx);
       Verify("FindFirstFile", (HANDLE)FindFirstFile);
       Verify("FindFirstFileEx", (HANDLE)FindFirstFileEx);
       Verify("FindNextFile", (PVOID)FindNextFile);
       Verify("FindResourceA", (HANDLE)FindResourceA);
       Verify("FindResourceExA", (HANDLE)FindResourceExA);
       Verify("FindWindow", (HANDLE)FindWindow);
       Verify("FindWindowEx", (HANDLE)FindWindowEx);
       Verify("FtpOpenFileW", (HANDLE)FtpOpenFileW);
       Verify("FtpPutFile", (PVOID)FtpPutFile);
       Verify("GetAdaptersInfo", (PVOID)GetAdaptersInfo);
       Verify("GetAsyncKeyState", (PVOID)GetAsyncKeyState);
       Verify("GetDC", (PVOID)GetDC);
       Verify("GetForegroundWindow", (PVOID)GetForegroundWindow);
       Verify("GetWindowText", (PVOID)GetWindowText);
       Verify("gethostbyname", (PVOID)gethostbyname);
       Verify("getaddrinfo", (PVOID)getaddrinfo);
       Verify("gethostname", (PVOID)gethostname);
       Verify("GetKeyState", (PVOID)GetKeyState);
       Verify("GetModuleFileName", (PVOID)GetModuleFileName);
       Verify("GetModuleFileNameExA", (PVOID)GetModuleFileNameExA);
       Verify("GetModuleFileNameExW", (PVOID)GetModuleFileNameExW);
        Verify("GetModuleHandle", (HANDLE)GetModuleHandle);
       Verify("GetModuleHandle", (PVOID)GetModuleHandleEx);
       Verify("GetProcAddress", (PVOID)GetProcAddress);
       Verify("GetStartupInfoA", (PVOID)GetStartupInfoA);
       Verify("GetSystemDefaultLangID", (PVOID)GetSystemDefaultLangID);
       Verify("GetTempPathA", (PVOID)GetTempPathA);
       Verify("GetThreadContext", (PVOID)GetThreadContext);
        Verify("GetVersionEx", (PVOID)GetVersionEx);
       Verify("GetWindowsDirectory", (PVOID)GetWindowsDirectory);
       Verify("inet_addr", (PVOID)inet_addr);
       Verify("InternetOpen", (HANDLE)InternetOpen);
       Verify("InternetOpenW", (HANDLE) InternetOpenW);
       Verify("InternetConnectW", (HANDLE) InternetConnectW);
       Verify("HttpOpenRequestW", (HANDLE)HttpOpenRequestW);
       Verify("HttpSendRequestW", (HANDLE)HttpSendRequestW);
       Verify("HttpSendRequestExW", (HANDLE)HttpSendRequestExW);
       Verify("InternetOpenUrl", (HANDLE)InternetOpenUrl);
       Verify("InternetOpenUrlA", (HANDLE)InternetOpenUrlA);
       Verify("InternetReadFile", (PVOID)InternetReadFile);
       Verify("InternetWriteFile", (PVOID)InternetWriteFile);
       Verify("IsWow64Process", (PVOID)IsWow64Process);
// Verify("LdrLoadDll", (PVOID)LdrLoadDll);
       Verify("LoadResource", (HANDLE)LoadResource);
        Verify("LsaEnumerateLogonSessions", (PVOID)LsaEnumerateLogonSessions);
```

```
 Verify("MapViewOfFile", (PVOID)MapViewOfFile);
       Verify("MapViewOfFileEx", (PVOID)MapViewOfFileEx);
       Verify("MapVirtualKeyA", (PVOID)MapVirtualKeyA);
       Verify("MapVirtualKeyExA", (PVOID)MapVirtualKeyExA);
       Verify("MapVirtualKeyW", (PVOID)MapVirtualKeyW);
       Verify("MapVirtualKeyExW", (PVOID)MapVirtualKeyExW);
       Verify("Module32First", (PVOID)Module32First);
       Verify("Module32Next", (PVOID)Module32Next);
       Verify("OpenMutexA", (HANDLE)OpenMutexA);
       Verify("OpenProcess", (HANDLE)OpenProcess);
       Verify("OutputDebugString", (PVOID)OutputDebugString);
       Verify("OutputDebugStringA", (PVOID)OutputDebugStringA);
       Verify("OutputDebugStringW", (PVOID)OutputDebugStringW);
       Verify("PeekNamedPipe", (PVOID)PeekNamedPipe);
       Verify("Process32First", (PVOID)Process32First);
       Verify("Process32FirstW", (PVOID)Process32FirstW);
       Verify("Process32Next", (PVOID)Process32Next);
       Verify("Process32NextW", (PVOID)Process32NextW);
       Verify("QueueUserAPC", (PVOID)QueueUserAPC);
       Verify("ReadProcessMemory", (PVOID)ReadProcessMemory);
       Verify("RegisterHotKey", (PVOID) RegisterHotKey);
       Verify("RegOpenKeyA", (PVOID)RegOpenKeyA);
       Verify("RegOpenKeyExA", (PVOID)RegOpenKeyExA);
        Verify("RegOpenKeyExW", (PVOID)RegOpenKeyExW);
       Verify("ResumeThread", (PVOID)ResumeThread);
// Verify("TrueSamIConnect", (LPVOID)TrueSamIConnect);
       \verb|Verify("TrueLatLocalDall", (PVOLD) TrueLdrLoadDll);Verify("TrueRtlCreateRegistryKey", (PVOID)TrueRtlCreateRegistryKey);
        Verify("TrueRtlWriteRegistryValue", (PVOID)TrueRtlWriteRegistryValue);
       Verify("SetFileTime", (PVOID)SetFileTime);
        Verify("SetThreadContext", (PVOID)SetThreadContext);
       Verify("SetWindowsHookEx", (PVOID)SetWindowsHookEx);
       Verify("TrueSfcTerminateWatcherThread", (PVOID)TrueSfcTerminateWatcherThread);
       Verify("StartServiceCtrlDispatcherA", (PVOID)StartServiceCtrlDispatcherA);
       Verify("SuspendThread", (PVOID)SuspendThread);
       Verify("system", (PVOID) system);
```
Verify(" wsystem", (PVOID) wsystem);

Verify("Thread32First", (PVOID)Thread32First);

Verify("Thread32Next", (PVOID)Thread32Next);

Verify("Toolhelp32ReadProcessMemory", (PVOID)Toolhelp32ReadProcessMemory);

- Verify("URLDownloadToFile", (PVOID)URLDownloadToFile); Verify("URLDownloadToFileA", (PVOID)URLDownloadToFileA);
- Verify("WideCharToMultiByte", (PVOID)WideCharToMultiByte);

```
Verify("WriteProcessMemory", (PVOID)WriteProcessMemory);
```

```
 Verify("accept", (PVOID)accept);
```

```
Verify("bind", (PVOID)bind);
Verify("connect", (PVOID)connect);
Verify("ConnectNamedPipe", (PVOID)ConnectNamedPipe);
Verify("recv", (PVOID) recv);
Verify("send", (PVOID)send);
Verify("WSAStartup", (PVOID)WSAStartup);
Verify("CreateFileMappingA", (HANDLE)CreateFileMappingA);
```

```
Verify("TrueIsNTAdmin", (PVOID)TrueIsNTAdmin);
```

```
 Verify("IsUserAnAdmin", (PVOID)IsUserAnAdmin);
 Verify("LoadLibrary", (PVOID)LoadLibrary);
 Verify("LoadLibraryExA", (PVOID)LoadLibraryExA);
Verify("GetConsoleWindow", (PVOID)GetConsoleWindow);
Verify("SetProcessDEPPolicy", (PVOID)SetProcessDEPPolicy);
Verify("CoTaskMemAlloc", (PVOID)CoTaskMemAlloc);
 Verify("CoTaskMemFree", (PVOID)CoTaskMemFree);
Verify("WSASend", (PVOID)WSASend);
Verify("HeapCreate", (HANDLE) HeapCreate);
```
fflush(stdout);

```
 DetourTransactionBegin();
 DetourUpdateThread(GetCurrentThread());
```

```
DetourAttach(&(PVOID&)TrueGetTickCount, MyGetTickCount);
DetourAttach(&(PVOID&)TrueGetTickCount64, MyGetTickCount64);
DetourAttach(&(PVOID&)TrueQueryPerformanceCounter, MyQueryPerformanceCounter);
```

```
DetourAttach(&(PVOID&)TrueShellExecuteW, MyShellExecuteW);
 DetourAttach(&(PVOID&)TrueShellExecuteExA, MyShellExecuteExA);
 DetourAttach(&(PVOID&)TrueShellExecuteExW, MyShellExecuteExW);
```

```
DetourAttach(&(PVOID&)TrueSleep, MySleep);
       DetourAttach(&(PVOID&)TrueSleepEx, MySleepEx);
       DetourAttach(&(PVOID&)TruelstrcmpiA, MylstrcmpiA);
       DetourAttach(&(PVOID&)TruelstrcmpiW, MylstrcmpiW);
       DetourAttach(&(PVOID&)TruelstrcmpW, MylstrcmpW);
       DetourAttach(&(PVOID&)TrueCompareStringEx, MyCompareStringEx);
// DetourAttach(&(PVOID&)TrueVirtualProtect, MyVirtualProtect);
// DetourAttach(&(PVOID&)TrueWriteFile, MyWriteFile);
       DetourAttach(&(HANDLE&)TrueCreateFileW, MyCreateFileW);
       DetourAttach(&(HANDLE&)TrueCreateFileA, MyCreateFileA);
        DetourAttach(&(PVOID&)TrueGetFileSize, MyGetFileSize);
```

```
// DetourAttach(&(LPVOID&)TrueWriteFileEx, MyWriteFileEx);
```

```
DetourAttach(&(PVOID&)TrueFlushFileBuffers, MyFlushFileBuffers);
DetourAttach(&(PVOID&)TrueCloseHandle, MyCloseHandle);
 DetourAttach(&(PVOID&)TrueCopyFileA, MyCopyFileA);
 DetourAttach(&(PVOID&)TrueCopyFileW, MyCopyFileW);
DetourAttach(&(PVOID&)TrueCopyFileExA, MyCopyFileExA);
DetourAttach(&(PVOID&)TrueCopyFileExW, MyCopyFileExW);
DetourAttach(&(PVOID&)TrueDeleteFileA, MyDeleteFileA);
DetourAttach(&(PVOID&)TrueDeleteFileW, MyDeleteFileW);
DetourAttach(&(LPVOID&)TrueVirtualAlloc, MyVirtualAlloc);
 DetourAttach(&(LPVOID&)TrueVirtualAllocEx, MyVirtualAllocEx);
DetourAttach(&(PVOID&)TrueVirtualProtectEx, MyVirtualProtectEx);
DetourAttach(&(PVOID&)TrueVirtualFree, MyVirtualFree);
DetourAttach(&(PVOID&)TrueVirtualFreeEx, MyVirtualFreeEx);
 DetourAttach(&(PVOID&)TrueCoTaskMemAlloc, MyCoTaskMemAlloc);
DetourAttach(&(PVOID&)TrueCoTaskMemFree, MyCoTaskMemFree);
DetourAttach(&(PVOID&)TrueWinExec, MyWinExec);
DetourAttach(&(PVOID&)TrueRegGetValueA, MyRegGetValueA);
DetourAttach(&(PVOID&)TrueRegGetValueW, MyRegGetValueW);
 DetourAttach(&(PVOID&)TrueRegQueryValueEx, MyRegQueryValueEx);
DetourAttach(&(PVOID&)TrueRegSetValueA, MyRegSetValueA);
DetourAttach(&(PVOID&)TrueRegSetValueEx, MyRegSetValueEx);
DetourAttach(&(PVOID&)TrueRegSetValueExW, MyRegSetValueExW);
 DetourAttach(&(PVOID&)TrueRegEnumKeyExA, MyRegEnumKeyExA);
DetourAttach(&(PVOID&)TrueRegEnumKeyExW, MyRegEnumKeyExW);
DetourAttach(&(PVOID&)TrueRegOpenKeyEx, MyRegOpenKeyEx);
DetourAttach(&(PVOID&)TrueRegCreateKeyEx, MyRegCreateKeyEx);
DetourAttach(&(PVOID&)TrueAdjustTokenPrivileges, MyAdjustTokenPrivileges);
DetourAttach(&(PVOID&)TrueAttachThreadInput, MyAttachThreadInput);
DetourAttach(&(PVOID&)TrueBitBlt, MyBitBlt);
 DetourAttach(&(LPVOID&)TrueCertOpenSystemStore, MyCertOpenSystemStore); 
DetourAttach(&(PVOID&)TrueControlService, MyControlService);
DetourAttach(&(HANDLE&)TrueCreateMutex, MyCreateMutex);
DetourAttach(&(HANDLE&)TrueCreateMutexEx, MyCreateMutexEx);
DetourAttach(&(PVOID&)TrueCreateProcess, MyCreateProcess);
DetourAttach(&(PVOID&)TrueCreateProcessW, MyCreateProcessW);
DetourAttach(&(PVOID&)TrueTerminateProcess, MyTerminateProcess);
 DetourAttach(&(HANDLE&)TrueCreateRemoteThread, MyCreateRemoteThread);
DetourAttach(&(HANDLE&)TrueCreateRemoteThreadEx, MyCreateRemoteThreadEx);
 DetourAttach(&(HANDLE&)TrueCreateService, MyCreateService); 
DetourAttach(&(HANDLE&)TrueCreateToolhelp32Snapshot, MyCreateToolhelp32Snapshot);
DetourAttach(&(PVOID&)TrueCryptAcquireContextA, MyCryptAcquireContextA);
 DetourAttach(&(PVOID&)TrueCryptAcquireContextW, MyCryptAcquireContextW);
 DetourAttach(&(PVOID&)TrueDeviceIoControl, MyDeviceIoControl);
 DetourAttach(&(PVOID&)TrueEnumProcesses, MyEnumProcesses);
DetourAttach(&(PVOID&)TrueEnumProcessModules, MyEnumProcessModules);
DetourAttach(&(PVOID&)TrueEnumProcessModulesEx, MyEnumProcessModulesEx);
DetourAttach(&(HANDLE&)TrueFindFirstFile, MyFindFirstFile);
```
DetourAttach(&(HANDLE&)TrueFindFirstFileEx, MyFindFirstFileEx); DetourAttach(&(PVOID&)TrueFindNextFile, MyFindNextFile); DetourAttach(&(HANDLE&)TrueFindResourceA, MyFindResourceA); DetourAttach(&(HANDLE&)TrueFindResourceExA, MyFindResourceExA); DetourAttach(&(HANDLE&)TrueFindWindow, MyFindWindow); DetourAttach(&(HANDLE&)TrueFindWindowEx, MyFindWindowEx); DetourAttach(&(HANDLE&)TrueFtpOpenFileW, MyFtpOpenFileW); DetourAttach(&(PVOID&)TrueFtpPutFile, MyFtpPutFile); DetourAttach(&(PVOID&)TrueGetAdaptersInfo, MyGetAdaptersInfo); DetourAttach(&(PVOID&)TrueGetAsyncKeyState, MyGetAsyncKeyState); DetourAttach(&(PVOID&)TrueGetDC, MyGetDC); DetourAttach(&(PVOID&)TrueGetForegroundWindow, MyGetForegroundWindow); DetourAttach(&(PVOID&)TrueGetWindowText, MyGetWindowText); DetourAttach(&(PVOID&)Truegethostbyname, Mygethostbyname); DetourAttach(&(PVOID&)Truegetaddrinfo, Mygetaddrinfo); DetourAttach(&(PVOID&)Truegethostname, Mygethostname); DetourAttach(&(PVOID&)TrueGetModuleFileName, MyGetModuleFileName); DetourAttach(&(PVOID&)TrueGetModuleFileNameExA, MyGetModuleFileNameExA); DetourAttach(&(PVOID&)TrueGetModuleFileNameExW, MyGetModuleFileNameExW); DetourAttach(&(HANDLE&)TrueGetModuleHandle, MyGetModuleHandle); DetourAttach(&(PVOID&)TrueGetModuleHandleEx, MyGetModuleHandleEx); DetourAttach(&(PVOID&)TrueGetProcAddress, MyGetProcAddress); DetourAttach(&(PVOID&)TrueGetStartupInfoA, MyGetStartupInfoA); DetourAttach(&(PVOID&)TrueGetSystemDefaultLangID, MyGetSystemDefaultLangID); DetourAttach(&(PVOID&)TrueGetTempPathA, MyGetTempPathA); DetourAttach(&(PVOID&)TrueGetThreadContext, MyGetThreadContext); DetourAttach(&(PVOID&)TrueGetVersionEx, MyGetVersionEx); DetourAttach(&(PVOID&)TrueGetWindowsDirectory, MyGetWindowsDirectory); DetourAttach(&(PVOID&)Trueinet\_addr, Myinet\_addr); DetourAttach(&(HANDLE&)TrueInternetOpen, MyInternetOpen); DetourAttach(&(HANDLE&)TrueInternetOpenW, MyInternetOpenW); DetourAttach(&(HANDLE&)TrueInternetConnectW, MyInternetConnectW); DetourAttach(&(HANDLE&)TrueHttpOpenRequestW, MyHttpOpenRequestW); DetourAttach(&(HANDLE&)TrueHttpSendRequestW, MyHttpSendRequestW); DetourAttach(&(HANDLE&)TrueHttpSendRequestExW, MyHttpSendRequestExW); DetourAttach(&(HANDLE&)TrueInternetOpenUrl, MyInternetOpenUrl); DetourAttach(&(HANDLE&)TrueInternetOpenUrlA, MyInternetOpenUrlA); DetourAttach(&(PVOID&)TrueInternetReadFile, MyInternetReadFile); DetourAttach(&(PVOID&)TrueInternetWriteFile, MyInternetWriteFile); DetourAttach(&(PVOID&)TrueIsWow64Process, MyIsWow64Process); DetourAttach(&(PVOID&)TrueLdrLoadDll, MyLdrLoadDll); DetourAttach(&(HANDLE&)TrueLoadResource, MyLoadResource); DetourAttach(&(PVOID&)TrueRtlCreateRegistryKey, MyRtlCreateRegistryKey); DetourAttach(&(PVOID&)TrueRtlWriteRegistryValue, MyRtlWriteRegistryValue); DetourAttach(&(PVOID&)TrueLsaEnumerateLogonSessions, MyLsaEnumerateLogonSessions); DetourAttach(&(PVOID&)TrueMapViewOfFile, MyMapViewOfFile); DetourAttach(&(PVOID&)TrueMapViewOfFileEx, MyMapViewOfFileEx);

```
DetourAttach(&(PVOID&)TrueMapVirtualKeyA, MyMapVirtualKeyA);
         DetourAttach(&(PVOID&)TrueMapVirtualKeyExA, MyMapVirtualKeyExA);
        DetourAttach(&(PVOID&)TrueMapVirtualKeyW, MyMapVirtualKeyW);
         DetourAttach(&(PVOID&)TrueMapVirtualKeyExW, MyMapVirtualKeyExW);
        DetourAttach(&(PVOID&)TrueModule32First, MyModule32First);
        DetourAttach(&(PVOID&)TrueModule32Next, MyModule32Next);
        DetourAttach(&(HANDLE&)TrueOpenMutexA, MyOpenMutexA);
         DetourAttach(&(HANDLE&)TrueOpenProcess, MyOpenProcess);
        DetourAttach(&(PVOID&)TrueOutputDebugString, MyOutputDebugString);
        DetourAttach(&(PVOID&)TrueOutputDebugStringA, MyOutputDebugStringA);
        DetourAttach(&(PVOID&)TrueOutputDebugStringW, MyOutputDebugStringW);
        DetourAttach(&(PVOID&)TruePeekNamedPipe, MyPeekNamedPipe);
         DetourAttach(&(PVOID&)TrueProcess32First, MyProcess32First);
         DetourAttach(&(PVOID&)TrueProcess32FirstW, MyProcess32FirstW);
        DetourAttach(&(PVOID&)TrueProcess32Next, MyProcess32Next);
         DetourAttach(&(PVOID&)TrueProcess32NextW, MyProcess32NextW);
        DetourAttach(&(PVOID&)TrueQueueUserAPC, MyQueueUserAPC);
        DetourAttach(&(PVOID&)TrueReadProcessMemory, MyReadProcessMemory);
         DetourAttach(&(PVOID&)TrueRegisterHotKey, MyRegisterHotKey);
        DetourAttach(&(PVOID&)TrueRegOpenKeyA, MyRegOpenKeyA);
        DetourAttach(&(PVOID&)TrueRegOpenKeyExA, MyRegOpenKeyExA);
        DetourAttach(&(PVOID&)TrueRegOpenKeyExW, MyRegOpenKeyExW);
        DetourAttach(&(PVOID&)TrueResumeThread, MyResumeThread);
        DetourAttach(&(PVOID&)TrueSetFileTime, MySetFileTime);
         DetourAttach(&(PVOID&)TrueSetThreadContext, MySetThreadContext);
        DetourAttach(&(PVOID&)TrueSetWindowsHookEx, MySetWindowsHookEx);
         DetourAttach(&(PVOID&)TrueSfcTerminateWatcherThread, MySfcTerminateWatcherThread);
         DetourAttach(&(PVOID&)TrueStartServiceCtrlDispatcherA, MyStartServiceCtrlDispatcherA);
         DetourAttach(&(PVOID&)TrueSuspendThread, MySuspendThread);
        DetourAttach(&(PVOID&)Truesystem, Mysystem);
        DetourAttach(&(PVOID&)True wsystem, My wsystem);
        DetourAttach(&(PVOID&)TrueThread32First, MyThread32First);
        DetourAttach(&(PVOID&)TrueThread32Next, MyThread32Next);
        DetourAttach(&(PVOID&)TrueToolhelp32ReadProcessMemory, MyToolhelp32ReadProcessMemory);
        DetourAttach(&(PVOID&)TrueURLDownloadToFile, MyURLDownloadToFile);
         DetourAttach(&(PVOID&)TrueURLDownloadToFileA, MyURLDownloadToFileA);
// Too much noise
// DetourAttach(&(PVOID&)TrueGetKeyState, MyGetKeyState); 
// DetourAttach(&(PVOID&)TrueWideCharToMultiByte, MyWideCharToMultiByte);
        DetourAttach(&(PVOID&)TrueWriteProcessMemory, MyWriteProcessMemory);
        DetourAttach(&(PVOID&)Trueaccept, Myaccept);
        DetourAttach(&(PVOID&)Truebind, Mybind);
        DetourAttach(&(PVOID&)Trueconnect, Myconnect);
         DetourAttach(&(PVOID&)TrueConnectNamedPipe, MyConnectNamedPipe);
        DetourAttach(&(PVOID&)Truerecv, Myrecv);
        DetourAttach(&(PVOID&)Truesend, Mysend);
        DetourAttach(&(PVOID&)TrueWSAStartup, MyWSAStartup);
```

```
// DetourAttach(&(HANDLE&)TrueCreateFileMappingA, MyCreateFileMappingA);
        DetourAttach(&(HANDLE&)TrueLoadLibrary, MyLoadLibrary);
        DetourAttach(&(HANDLE&)TrueLoadLibraryExA, MyLoadLibraryExA);
         DetourAttach(&(HANDLE&)TrueGetConsoleWindow, MyGetConsoleWindow);
         DetourAttach(&(HANDLE&)TrueSetProcessDEPPolicy, MySetProcessDEPPolicy);
        DetourAttach(&(PVOID&)TrueIsUserAnAdmin, MyIsUserAnAdmin);
        DetourAttach(&(PVOID&)TrueWSASend, MyWSASend);
         DetourAttach(&(HANDLE&)TrueHeapCreate, MyHeapCreate);
// DetourAttach(&(LPVOID&)TrueSamIConnect, MySamIConnect);
       DetourAttach(&(PVOID&)TrueIsNTAdmin, MyIsNTAdmin);
       MACTPrint(">All attached!\n");
        error = DetourTransactionCommit();
        MACTSTARTED = TRUE;
        MACTReceive("START");
     }
    else if (dwReason == DLL_PROCESS_DETACH) {
// MACTSocketPrint();
        DetourTransactionBegin();
         DetourUpdateThread(GetCurrentThread());
        DetourDetach(&(PVOID&)TrueGetTickCount, MyGetTickCount);
        DetourDetach(&(PVOID&)TrueGetTickCount64, MyGetTickCount64);
        DetourDetach(&(PVOID&)TrueQueryPerformanceCounter, MyQueryPerformanceCounter);
         DetourDetach(&(PVOID&)TrueSleep, MySleep);
         DetourDetach(&(PVOID&)TrueSleepEx, MySleepEx);
        DetourDetach(&(PVOID&)TruelstrcmpiA, MylstrcmpiA);
         DetourDetach(&(PVOID&)TruelstrcmpiW, MylstrcmpiW);
        DetourDetach(&(PVOID&)TruelstrcmpW, MylstrcmpW);
        DetourDetach(&(PVOID&)TrueCompareStringEx, MyCompareStringEx);
        DetourDetach(&(HANDLE&)TrueCreateFileW, MyCreateFileW);
        DetourDetach(&(HANDLE&)TrueCreateFileA, MyCreateFileA);
        DetourDetach(&(PVOID&)TrueGetFileSize, MyGetFileSize);
         DetourDetach(&(PVOID&)TrueWriteFile, MyWriteFile);
        DetourDetach(&(PVOID&)TrueWriteFileEx, MyWriteFileEx);
        DetourDetach(&(PVOID&)TrueFlushFileBuffers, MyFlushFileBuffers);
        DetourDetach(&(PVOID&)TrueCloseHandle, MyCloseHandle);
         DetourDetach(&(PVOID&)TrueCopyFileA, MyCopyFileA);
        DetourDetach(&(PVOID&)TrueCopyFileW, MyCopyFileW);
        DetourDetach(&(PVOID&)TrueCopyFileExA, MyCopyFileExA);
         DetourDetach(&(PVOID&)TrueCopyFileExW, MyCopyFileExW);
        DetourDetach(&(PVOID&)TrueDeleteFileA, MyDeleteFileA);
        DetourDetach(&(PVOID&)TrueDeleteFileW, MyDeleteFileW);
        DetourDetach(&(LPVOID&)TrueVirtualAlloc, MyVirtualAlloc);
```
DetourDetach(&(LPVOID&)TrueVirtualAllocEx, MyVirtualAllocEx); DetourDetach(&(PVOID&)TrueVirtualProtect, MyVirtualProtect); DetourDetach(&(PVOID&)TrueVirtualProtectEx, MyVirtualProtectEx); DetourDetach(&(PVOID&)TrueVirtualFree, MyVirtualFree); DetourDetach(&(PVOID&)TrueVirtualFreeEx, MyVirtualFreeEx); DetourDetach(&(PVOID&)TrueWinExec, MyWinExec); DetourDetach(&(PVOID&)TrueShellExecuteW, MyShellExecuteW); DetourDetach(&(PVOID&)TrueShellExecuteExA, MyShellExecuteExA); DetourDetach(&(PVOID&)TrueShellExecuteExW, MyShellExecuteExW); DetourDetach(&(PVOID&)TrueRegGetValueA, MyRegGetValueA); DetourDetach(&(PVOID&)TrueRegGetValueW, MyRegGetValueW); DetourDetach(&(PVOID&)TrueRegQueryValueEx, MyRegQueryValueEx); DetourDetach(&(PVOID&)TrueRegSetValueA, MyRegSetValueA); DetourDetach(&(PVOID&)TrueRegSetValueEx, MyRegSetValueEx); DetourDetach(&(PVOID&)TrueRegSetValueExW, MyRegSetValueExW); DetourDetach(&(PVOID&)TrueRegEnumKeyExA, MyRegEnumKeyExA); DetourDetach(&(PVOID&)TrueRegEnumKeyExW, MyRegEnumKeyExW); DetourDetach(&(PVOID&)TrueRegOpenKeyEx, MyRegOpenKeyEx); DetourDetach(&(PVOID&)TrueRegCreateKeyEx, MyRegCreateKeyEx); DetourDetach(&(PVOID&)TrueAdjustTokenPrivileges, MyAdjustTokenPrivileges); DetourDetach(&(PVOID&)TrueAttachThreadInput, MyAttachThreadInput); DetourDetach(&(PVOID&)TrueBitBlt, MyBitBlt); DetourDetach(&(LPVOID&)TrueCertOpenSystemStore, MyCertOpenSystemStore); DetourDetach(&(PVOID&)TrueControlService, MyControlService); DetourDetach(&(HANDLE&)TrueCreateMutex, MyCreateMutex); DetourDetach(&(HANDLE&)TrueCreateMutexEx, MyCreateMutexEx); DetourDetach(&(PVOID&)TrueCreateProcess, MyCreateProcess); DetourDetach(&(PVOID&)TrueCreateProcessW, MyCreateProcessW); DetourDetach(&(PVOID&)TrueTerminateProcess, MyTerminateProcess); DetourDetach(&(HANDLE&)TrueCreateRemoteThread, MyCreateRemoteThread); DetourDetach(&(HANDLE&)TrueCreateRemoteThreadEx, MyCreateRemoteThreadEx); DetourDetach(&(HANDLE&)TrueCreateService, MyCreateService); DetourDetach(&(HANDLE&)TrueCreateToolhelp32Snapshot, MyCreateToolhelp32Snapshot); DetourDetach(&(PVOID&)TrueCryptAcquireContextA, MyCryptAcquireContextA); DetourDetach(&(PVOID&)TrueCryptAcquireContextW, MyCryptAcquireContextW);; DetourDetach(&(PVOID&)TrueDeviceIoControl, MyDeviceIoControl); DetourDetach(&(PVOID&)TrueEnumProcesses, MyEnumProcesses); DetourDetach(&(PVOID&)TrueEnumProcessModules, MyEnumProcessModules); DetourDetach(&(PVOID&)TrueEnumProcessModulesEx, MyEnumProcessModulesEx); DetourDetach(&(HANDLE&)TrueFindFirstFile, MyFindFirstFile); DetourDetach(&(HANDLE&)TrueFindFirstFileEx, MyFindFirstFileEx); DetourDetach(&(PVOID&)TrueFindNextFile, MyFindNextFile); DetourDetach(&(HANDLE&)TrueFindResourceA, MyFindResourceA); DetourDetach(&(HANDLE&)TrueFindResourceExA, MyFindResourceExA); DetourDetach(&(HANDLE&)TrueFindWindow, MyFindWindow); DetourDetach(&(HANDLE&)TrueFindWindowEx, MyFindWindowEx); DetourDetach(&(HANDLE&)TrueFtpOpenFileW, MyFtpOpenFileW);

 DetourDetach(&(PVOID&)TrueFtpPutFile, MyFtpPutFile); DetourDetach(&(PVOID&)TrueGetAdaptersInfo, MyGetAdaptersInfo); DetourDetach(&(PVOID&)TrueGetAsyncKeyState, MyGetAsyncKeyState); DetourDetach(&(PVOID&)TrueGetDC, MyGetDC); DetourDetach(&(PVOID&)TrueGetForegroundWindow, MyGetForegroundWindow); DetourDetach(&(PVOID&)TrueGetWindowText, MyGetWindowText); DetourDetach(&(PVOID&)Truegethostbyname, Mygethostbyname); DetourDetach(&(PVOID&)Truegetaddrinfo, Mygetaddrinfo); DetourDetach(&(PVOID&)Truegethostname, Mygethostname); DetourDetach(&(PVOID&)TrueGetKeyState, MyGetKeyState); DetourDetach(&(PVOID&)TrueGetModuleFileName, MyGetModuleFileName); DetourDetach(&(PVOID&)TrueGetModuleFileNameExA, MyGetModuleFileNameExA); DetourDetach(&(PVOID&)TrueGetModuleFileNameExW, MyGetModuleFileNameExW); DetourDetach(&(PVOID&)TrueGetModuleHandle, MyGetModuleHandle); DetourDetach(&(PVOID&)TrueGetModuleHandleEx, MyGetModuleHandleEx); DetourDetach(&(PVOID&)TrueGetProcAddress, MyGetProcAddress); DetourDetach(&(PVOID&)TrueGetStartupInfoA, MyGetStartupInfoA); DetourDetach(&(PVOID&)TrueGetSystemDefaultLangID, MyGetSystemDefaultLangID); DetourDetach(&(PVOID&)TrueGetTempPathA, MyGetTempPathA); DetourDetach(&(PVOID&)TrueGetThreadContext, MyGetThreadContext); DetourDetach(&(PVOID&)TrueGetVersionEx, MyGetVersionEx); DetourDetach(&(PVOID&)TrueGetWindowsDirectory, MyGetWindowsDirectory); DetourDetach(&(PVOID&)Trueinet\_addr, Myinet\_addr); DetourDetach(&(HANDLE&)TrueInternetOpen, MyInternetOpen); DetourDetach(&(HANDLE&)TrueInternetOpenW, MyInternetOpenW); DetourDetach(&(HANDLE&)TrueInternetConnectW, MyInternetConnectW); DetourDetach(&(HANDLE&)TrueHttpOpenRequestW, MyHttpOpenRequestW); DetourDetach(&(HANDLE&)TrueHttpSendRequestW, MyHttpSendRequestW); DetourDetach(&(HANDLE&)TrueHttpSendRequestExW, MyHttpSendRequestExW); DetourDetach(&(HANDLE&)TrueInternetOpenUrlA, MyInternetOpenUrlA); DetourDetach(&(HANDLE&)TrueInternetOpenUrl, MyInternetOpenUrl); DetourDetach(&(PVOID&)TrueInternetReadFile, MyInternetReadFile); DetourDetach(&(PVOID&)TrueInternetWriteFile, MyInternetWriteFile); DetourDetach(&(PVOID&)TrueIsWow64Process, MyIsWow64Process); DetourDetach(&(PVOID&)TrueLdrLoadDll, MyLdrLoadDll); DetourDetach(&(PVOID&)TrueRtlCreateRegistryKey, MyRtlCreateRegistryKey); DetourDetach(&(PVOID&)TrueRtlWriteRegistryValue, MyRtlWriteRegistryValue); DetourDetach(&(HANDLE&)LoadResource, LoadResource); DetourDetach(&(PVOID&)TrueLsaEnumerateLogonSessions, MyLsaEnumerateLogonSessions); DetourDetach(&(PVOID&)TrueMapViewOfFile, MyMapViewOfFile); DetourDetach(&(PVOID&)TrueMapVirtualKeyA, MyMapVirtualKeyA); DetourDetach(&(PVOID&)TrueMapVirtualKeyExA, MyMapVirtualKeyExA); DetourDetach(&(PVOID&)TrueMapVirtualKeyW, MyMapVirtualKeyW); DetourDetach(&(PVOID&)TrueMapVirtualKeyExW, MyMapVirtualKeyExW); DetourDetach(&(PVOID&)TrueModule32First, MyModule32First); DetourDetach(&(PVOID&)TrueModule32Next, MyModule32Next); DetourDetach(&(HANDLE&)TrueOpenMutexA, MyOpenMutexA);

DetourDetach(&(HANDLE&)TrueOpenProcess, MyOpenProcess); DetourDetach(&(PVOID&)TrueOutputDebugString, MyOutputDebugString); DetourDetach(&(PVOID&)TrueOutputDebugStringA, MyOutputDebugStringA); DetourDetach(&(PVOID&)TrueOutputDebugStringW, MyOutputDebugStringW); DetourDetach(&(PVOID&)TruePeekNamedPipe, MyPeekNamedPipe); DetourDetach(&(PVOID&)TrueProcess32First, MyProcess32First); DetourDetach(&(PVOID&)TrueProcess32FirstW, MyProcess32FirstW); DetourDetach(&(PVOID&)TrueProcess32Next, MyProcess32Next); DetourDetach(&(PVOID&)TrueProcess32NextW, MyProcess32NextW); DetourDetach(&(PVOID&)TrueQueueUserAPC, MyQueueUserAPC); DetourDetach(&(PVOID&)TrueReadProcessMemory, MyReadProcessMemory); DetourDetach(&(PVOID&)TrueRegisterHotKey, MyRegisterHotKey); DetourDetach(&(PVOID&)TrueRegOpenKeyA, MyRegOpenKeyA); DetourDetach(&(PVOID&)TrueRegOpenKeyExA, MyRegOpenKeyExA); DetourDetach(&(PVOID&)TrueRegOpenKeyExW, MyRegOpenKeyExW); DetourDetach(&(PVOID&)TrueResumeThread, MyResumeThread); // DetourDetach(&(PVOID&)TrueSamIConnect, MySamIConnect); DetourDetach(&(PVOID&)TrueSetFileTime, MySetFileTime); DetourDetach(&(PVOID&)TrueSetThreadContext, MySetThreadContext); DetourDetach(&(PVOID&)TrueSetWindowsHookEx, MySetWindowsHookEx); DetourDetach(&(PVOID&)TrueSfcTerminateWatcherThread, MySfcTerminateWatcherThread); DetourDetach(&(PVOID&)TrueStartServiceCtrlDispatcherA, MyStartServiceCtrlDispatcherA); DetourDetach(&(PVOID&)TrueSuspendThread, MySuspendThread); DetourDetach(&(PVOID&)True wsystem, My wsystem); DetourDetach(&(PVOID&)TrueThread32First, MyThread32First); DetourDetach(&(PVOID&)TrueThread32Next, MyThread32Next); DetourDetach(&(PVOID&)TrueToolhelp32ReadProcessMemory, MyToolhelp32ReadProcessMemory); DetourDetach(&(PVOID&)TrueURLDownloadToFile, MyURLDownloadToFile); DetourDetach(&(PVOID&)TrueURLDownloadToFileA, MyURLDownloadToFileA); DetourDetach(&(PVOID&)TrueWideCharToMultiByte, MyWideCharToMultiByte); DetourDetach(&(PVOID&)TrueWriteProcessMemory, MyWriteProcessMemory); DetourDetach(&(PVOID&)Trueaccept, Myaccept); DetourDetach(&(PVOID&)Truebind, Mybind); DetourDetach(&(PVOID&)Trueconnect, Myconnect); DetourDetach(&(PVOID&)TrueConnectNamedPipe, MyConnectNamedPipe); DetourDetach(&(PVOID&)Truerecv, Myrecv); DetourDetach(&(PVOID&)Truesend, Mysend); DetourDetach(&(PVOID&)TrueWSAStartup, MyWSAStartup); DetourDetach(&(HANDLE&)TrueCreateFileMappingA, MyCreateFileMappingA); DetourDetach(&(PVOID&)TrueIsNTAdmin, MyIsNTAdmin); DetourDetach(&(PVOID&)TrueIsUserAnAdmin, MyIsUserAnAdmin); DetourDetach(&(HANDLE&)TrueLoadLibrary, MyLoadLibrary); DetourDetach(&(HANDLE&)TrueLoadLibraryExA, MyLoadLibraryExA); DetourDetach(&(HANDLE&)TrueGetConsoleWindow, MyGetConsoleWindow); DetourDetach(&(HANDLE&)TrueSetProcessDEPPolicy, MySetProcessDEPPolicy); DetourDetach(&(PVOID&)TrueWSASend, MyWSASend); DetourDetach(&(HANDLE&)TrueHeapCreate, MyHeapCreate);

```
 DetourDetach(&(PVOID&)TrueCoTaskMemAlloc, MyCoTaskMemAlloc);
   DetourDetach(&(PVOID&)TrueCoTaskMemFree, MyCoTaskMemFree);
   printf("All detached!\n");
   error = DetourTransactionCommit();
    fflush(stdout);
   printf("Flushed.\n");
 }
 return TRUE;
```
}

## Appendix F Malware Samples

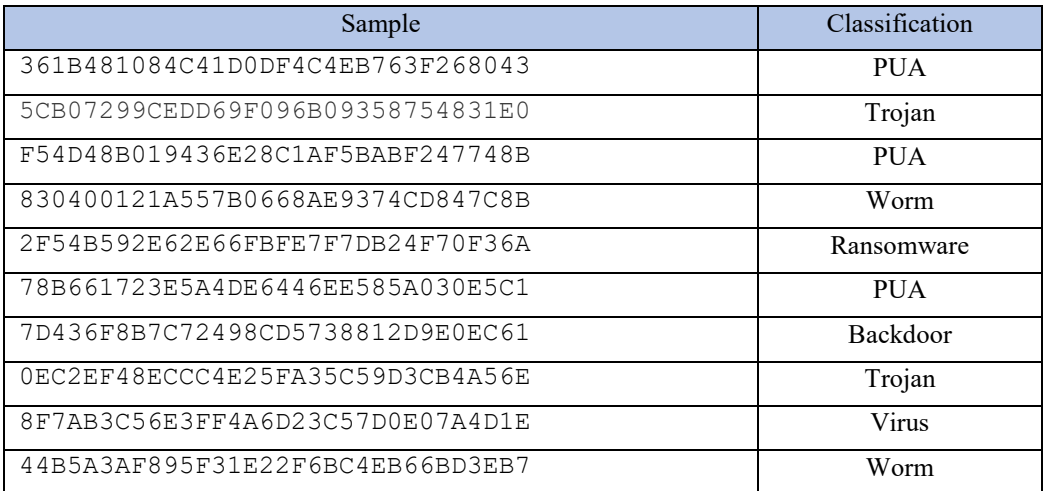

## Appendix G MACT Commands

| <b>MACT</b> Commands |                |                                                   |                                                                                                    |
|----------------------|----------------|---------------------------------------------------|----------------------------------------------------------------------------------------------------|
| Verb                 | Noun           | Parameters                                        | Description                                                                                                    |
| $\mathbf C$          | $none$         | $<$ none $>$                                      | Continue executing application.                                                                                             |
| $\mathbf C$          | E              | $none$                                            | Continue to end of API.                                                                                                    |
| D                    | $\overline{A}$ | $<$ none $>$                                      | Display artifact construct.                                                                                                 |
| D                    | $\mathbf C$    | $<$ none $>$                                      | Display valid commands.                                                                                                    |
| D                    | T              | $none$                                            | Display thread construct.                                                                                                   |
| D                    | M              | $<$ none $>$                                      | Display memory construct.                                                                                                   |
| D                    | $\mathbf{P}$   | $<$ none $>$                                      | Display parameters of current function.                                                                                     |
| D                    | $\mathbf R$    | $<$ none $>$                                      | Display return values of current function.                                                                                  |
| G                    | M              | Address, Length                                   | Get and write memory from location.                                                                                         |
| M                    | $\overline{A}$ | Address, Length                                   | Initiate the serialization of an artifact using<br>the address and length specified.                                        |
| M                    | $\overline{O}$ | Address, Length                                   | Initiate the creation of a memory object<br>using the address and length. This will be<br>of type "C".                      |
| M                    | S              | File<br>Address,<br>Name,<br>Length               | Initiate the substitution of the an artifact<br>from the specified File Name to the<br>Address and of the Length specified. |
| S                    | $\mathbf{A}$   | Address, Length                                   | Substitute artifact at memory location.                                                                                     |
| S                    | $\mathbf{P}$   | Parameters as required by<br>current function.    | Substitute parameters for function call.                                                                                    |
| S                    | $\mathbf R$    | Return values as defined<br>for current function. | Substitute return values from function call.                                                                                |

*Table 15 Valid MACT Commands*

## Appendix H Definition of Terms

**API –** Application Programming Interface.

**Backdoor** – A method of accessing a program or system bypassing normal security mechanisms.

**Binary State –** The machine code representation of a program once it has been compiled.

**Debugger** – A tool used to test and debug computer programs.

**Decompiler** – A tool that takes a program in its binary state and converts it to a high level language.

**Disassembler –** A tool that takes a program in its binary state and coverts it to a low level language.

**Dynamic Link Library (DLL) –** A collection of programs that are loaded and used by other programs.

**Graphical User Interface (GUI) – A visual way of interacting with a computer program. This is** used in most modern operating systems.

**Import Address Table (IAT)-** Contains the of addresses of functions when the DLLs are loaded.

**Keylogger –** A program that records and logs each keystroke performed.

**Obfuscation –** The act of purposefully making something difficult to understand.

**Malware -** malicious software intentionally designed to harm data, computers and other devices or people.

**Machine Code –** A specific representation of a program that is specific to a Central Processing Unit (CPU). Each type of CPU has its own machine language.

**MACT –** Malware Analysis and Artifact Capture Tool

**Ransomware –** A program that blocks access to a computer or files until money is paid.

**Reverse Engineering –** The act of deconstructing or analyzing a device or software to determine how it functions.

**Rootkit –** A program designed to be hidden and provide privileged system access.

**System Events – Events that occur within an operating system that affect the state of the system.** These include events such as the creation of files, deletion of files, update of system registries.

**Trojan –** Malicious software disguised as legitimate benign software.

**Virtual Machine (VM) –** A program that simulates a computer. Often used in malware analysis. Typically used to protect the physical host system and its operating system while running malware samples on the simulated computer.